*Załącznik do Uchwały nr 3567/2020 Zarządu Województwa Opolskiego z dnia 12 października 2020 r. wersja nr 20, 2020 r.*

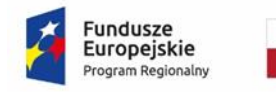

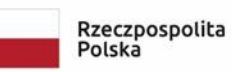

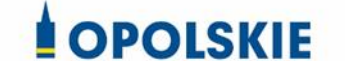

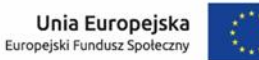

ZARZĄD WOJEWÓDZTWA OPOLSKIEGO

# **INSTRUKCJA WYKONAWCZA INSTYTUCJI POŚREDNICZĄCEJ W RAMACH REGIONALNEGO PROGRAMU OPERACYJNEGO WOJEWÓDZTWA OPOLSKIEGO NA LATA 2014-2020 (Wojewódzki Urząd Pracy w Opolu)**

**Wersja nr 20**

*Dokument przyjęty przez Zarząd Województwa Opolskiego uchwałą nr 3567/2020 z dnia 12 października 2020 r.*

OPOLE, PAŹDZIERNIK 2020

# **INSTYTUCJA POŚREDNICZĄCA W RAMACH REGIONALNEGO PROGRAMU OPERACYJNEGO WOJEWÓDZTWA OPOLSKIEGO NA LATA 2014-2020**

WOJEWÓDZKI URZĄD PRACY W OPOLU

OPOLE, PAŹDZIERNIK 2020

# **Spis treści**

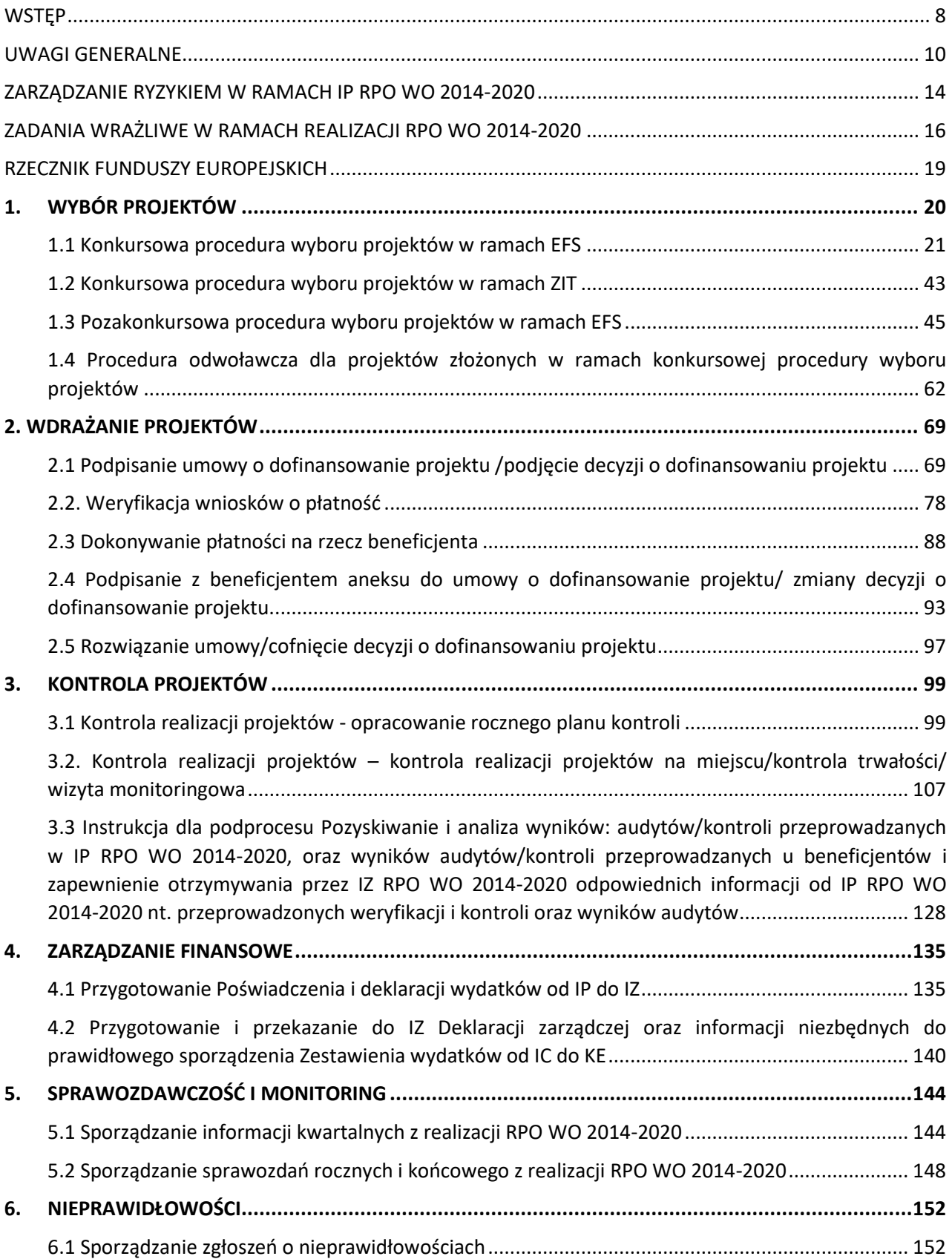

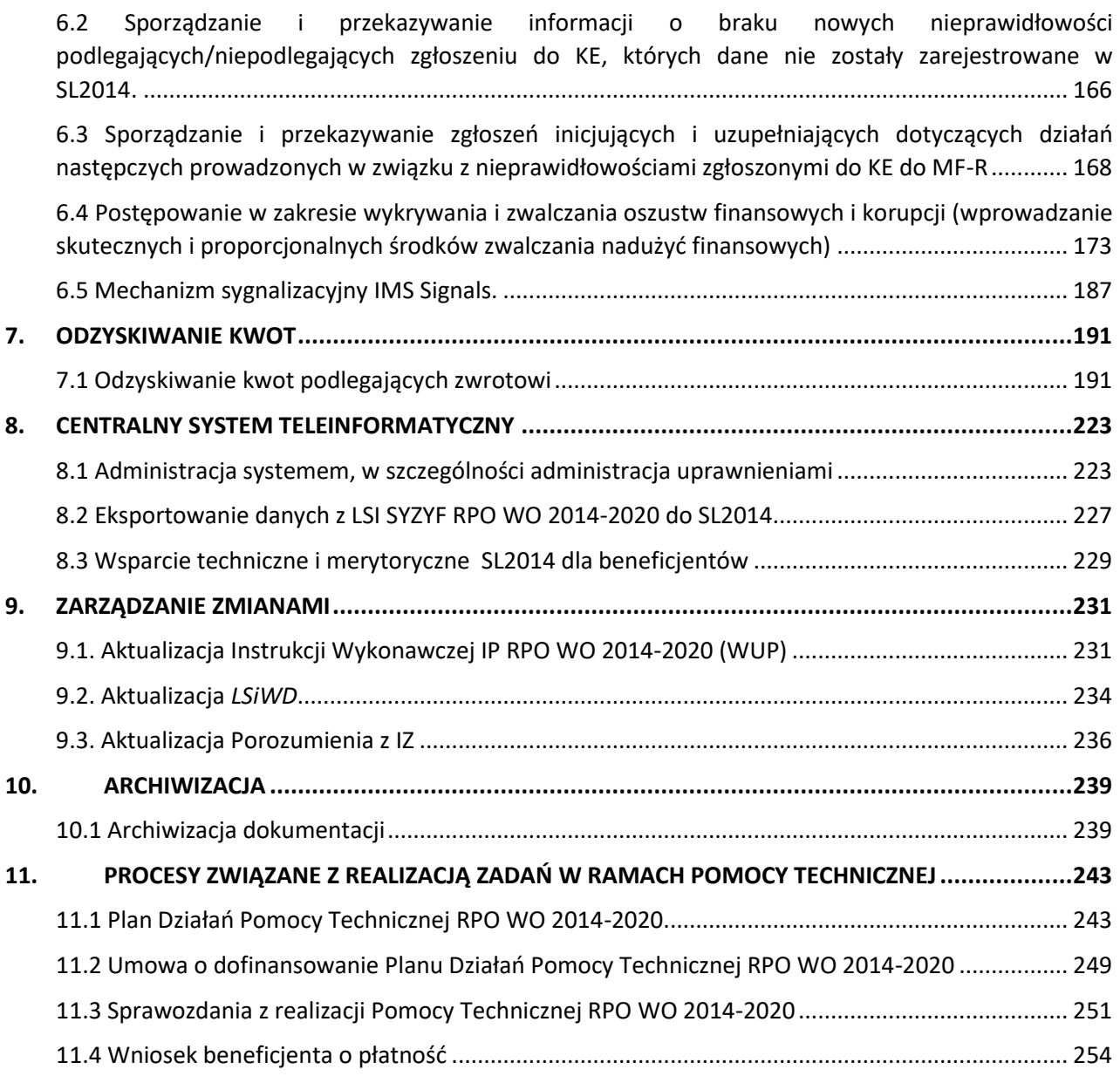

# **NAJWAŻNIEJSZE SKRÓTY**

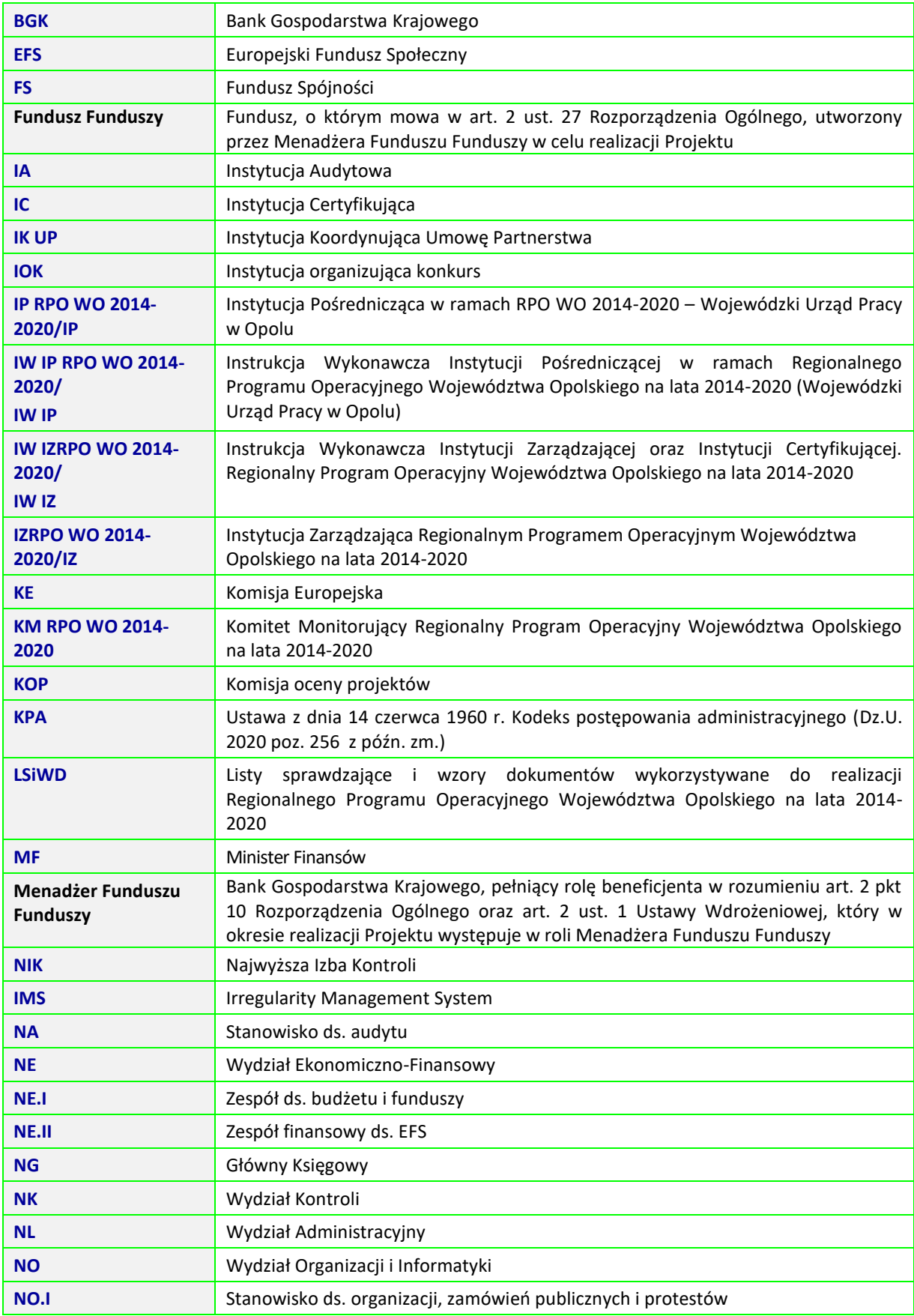

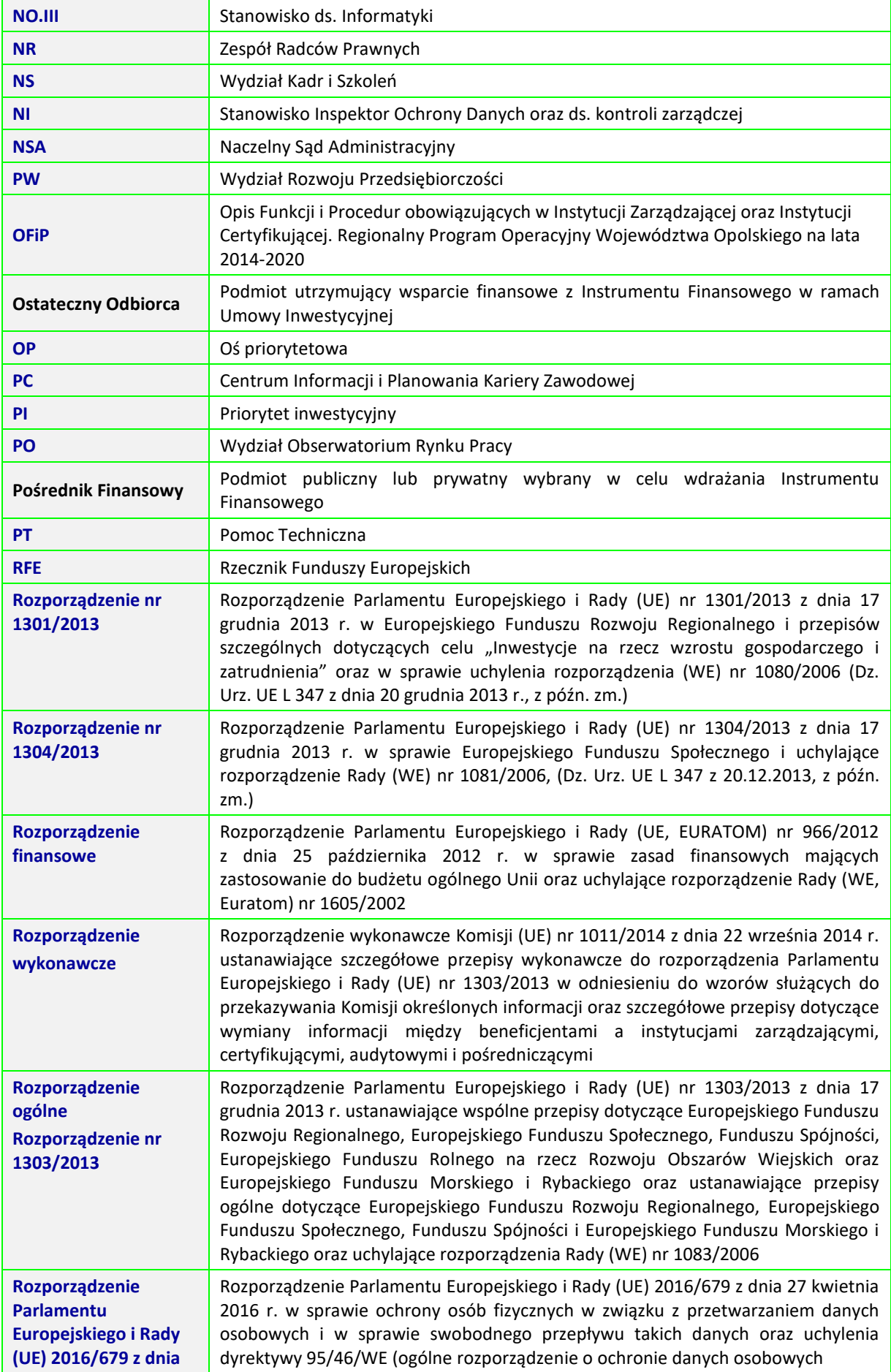

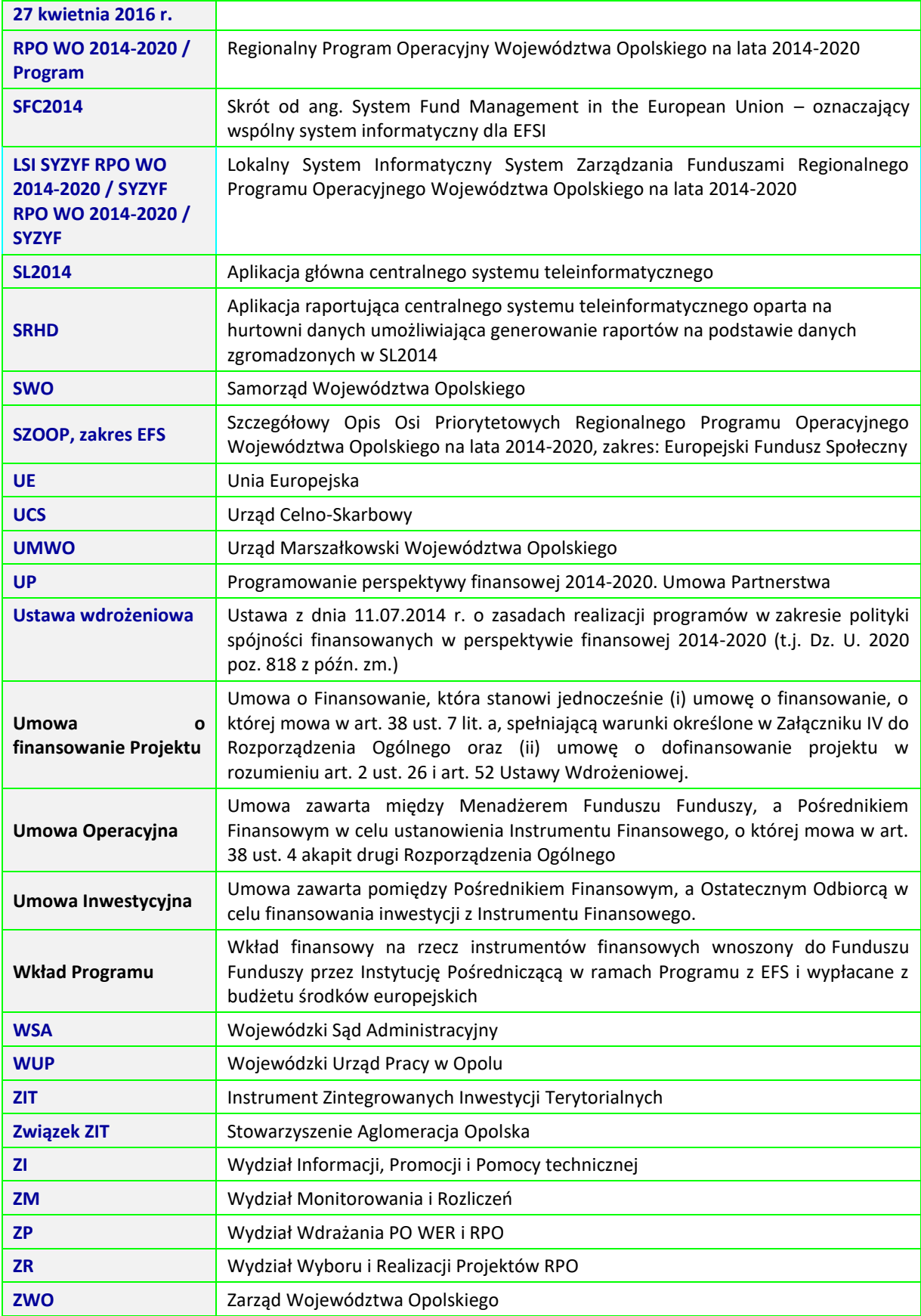

#### <span id="page-7-0"></span>**WSTĘP**

 $\overline{a}$ 

Instytucja Zarządzająca odgrywa wiodącą rolę w systemie realizacji RPO WO 2014-2020. Ponosi odpowiedzialność za skuteczne i efektywne wdrażanie programu oraz za przestrzeganie i stosowanie odpowiednich regulacji i zasad dotyczących implementacji Programu. Zadania IZRPO WO realizowane będą w oparciu o właściwe przepisy Rozporządzenia ogólnego.

Zgodnie z art. 9 ust. 1 Ustawy wdrożeniowej Instytucją Zarządzającą w przypadku regionalnego programu operacyjnego jest Zarząd Województwa.

Zgodnie z zapisami Regulaminu Organizacyjnego Urzędu Marszałkowskiego Województwa Opolskiego**<sup>1</sup>** funkcję jednostki pełniącej zadania Instytucji Zarządzającej RPO WO 2014-2020 sprawuje Departament Koordynacji Programów Operacyjnych. Zadania Departamentu zostały zapisane w Zarządzeniu Dyrektora Departamentu Koordynacji Programów Operacyjnych.

W celu efektywnego wdrożenia RPO WO 2014-2020, sprostania wszystkim wymogom wynikającym przede wszystkim z zapisów Rozporządzenia ogólnego, Instytucja Zarządzająca opracowuje wiele dokumentów, pozwalających na skuteczną realizację jej zadań.

Na mocy art. 123 ust. 7 Rozporządzenia ogólnego, Instytucja Zarządzająca powierzyła zarządzanie częścią RPO WO 2014-2020 Instytucjom Pośredniczącym, w tym Wojewódzkiemu Urzędowi Pracy w Opolu<sup>2</sup>.

WUP jest jednostką organizacyjną SWO podległą ZWO, tym samym jego działalność podlega m.in. regulacjom wewnętrznym przyjmowanym przez ZWO. Włączenie podmiotu do systemu realizacji RPO WO 2014-2020, zakres zadań i odpowiedzialności oraz wzajemne relacje pomiędzy IZRPO WO 2014-2020 a IP RPO WO 2014-2020 regulowane są na podstawie porozumienia<sup>3</sup> zawartego pomiędzy podmiotami. Do głównych zadań IP należeć będą m.in.:

- przeprowadzanie naborów wniosków o dofinansowanie projektu;
- podpisywanie umów o dofinansowanie projektów;
- prowadzenie bezpośredniego nadzoru nad realizacją operacji, w tym ich rozliczanie i kontrola;
- ocena i sprawozdawanie do IZRPO WO 2014-2020 nt. efektów wdrażania wybranych obszarów Programu, w tym wprowadzanie w porozumieniu z IZRPO WO 2014-2020 działań naprawczych, usprawnień wpływających na skuteczną i efektywną realizację Programu;
- udział w pracach KM RPO WO oraz działaniach podejmowanych w ramach procesu ewaluacji Programu;
- promowanie i informowanie we współpracy z IZRPO WO 2014-2020 o działaniach podejmowanych w ramach Programu i osiąganych efektach.

Ponadto wzajemne relacje pomiędzy IZRPO WO 2014-2020 a IP na dalszym etapie będą uszczegóławiane za pośrednictwem umów/porozumień pomiędzy IZ-IP.

<sup>1</sup> Regulamin Organizacyjny Urzędu Marszałkowskiego Województwa Opolskiego przyjęty uchwałą nr 2601/2016 Zarządu Województwa Opolskiego z dnia 13 września 2016 roku w sprawie uchwalenia Regulaminu Organizacyjnego Urzędu Marszałkowskiego Województwa Opolskiego z późn. zm.

 $2$  WUP został powołany uchwałą nr XX/136/2000 Sejmiku Województwa Opolskiego z dnia 27 czerwca 2000 r., jako jednostka budżetowa Samorządu Województwa Opolskiego.

<sup>3</sup> Porozumienie w sprawie przekazania zadań z zakresu realizacji Osi priorytetowej 7 *Konkurencyjny rynek pracy*, Działanie 7.1, 7.2, 7.3 oraz 7.6 RPO WO 2014-2020, Osi priorytetowej 8 *Integracja społeczna*, Działanie 8.3 RPO WO 2014-2020 oraz Osi 9 *Wysoka jakość edukacji*, Poddziałanie 9.1.1, 9.1.3, 9.1.5, 9.2.1 RPO WO 2014-2020 oraz w częściowym zakresie Poddziałanie 9.1.2, 9.1.4, oraz 9.2.2 RPO WO 2014-2020 zawarte w Opolu, w dniu 11 marca 2015r. z późn. zm.

Dokumentem opisującym podstawowe procesy zachodzące podczas realizacji RPO WO 2014-2020 przez IP RPO WO 2014-2020 jest niniejsza Instrukcja wykonawcza. Instrukcja wskazuje sposób postępowania przy realizacji procesów występujących podczas realizacji Programu poprzez określenie komórek odpowiedzialnych, terminów i zasad podległości. Na poszczególne procesy składają się podprocesy. Dla każdego podprocesu sporządzono:

- kartę składającą się z pól: krótki opis podprocesu, zestaw dokumentów/opracowań będących skutkiem realizacji podprocesu oraz dokumentów/wzorów dokumentów wykorzystywanych w celu realizacji podprocesu,
- szczegółowe instrukcje wskazujące osoby odpowiedzialne i terminy realizacji poszczególnych czynności składające się na podproces.

Instrukcja wykonawcza funkcjonuje jako oddzielny dokument.

# <span id="page-9-0"></span>**UWAGI GENERALNE**

- *I.* DOKUMENTY UZUPEŁNIAJĄCE/WYKORZYSTYWANE PRZY REALIZACJI IW IP RPO WO 2014-2020
- *OFiP -* opracowywany zgodnie z załącznikiem III Rozporządzenia Wykonawczego. Dokument ten określa między innymi strukturę organizacyjną Instytucji Zarządzającej i Instytucji Pośredniczących, w tym Związku ZIT, funkcje pełnione przez te instytucje, informacje na temat wyboru projektów, kontroli projektów, warunków umożliwiających rozpoczęcie procesu certyfikacji, postępowania z wnioskami o płatność.
- *LSiWD* **-** dokument stanowi uzupełnienie IW IZRPO WO 2014-2020 i IP, w tym Związku ZIT i zawiera niezbędne do realizacji poszczególnych procesów listy sprawdzające i wzory dokumentów i składa się z następujących tomów tj.:
	- **1.** Zakres i zasady zmiany dokumentu
	- **2.** Tom nr 1A Zakres: wybór projektów EFRR
	- **3.** Tom nr 1B Zakres: wybór projektów EFS
	- **4.** Tom nr 2 Zakres: odwołania
	- **5.** Tom nr 3 Zakres: wdrażania projektów
	- **6.** Tom nr 4 Zakres: kontrola projektów i nieprawidłowości
	- **7.** Tom nr 5 Zakres: zarządzanie finansowe
	- **8.** Tom nr 6 Zakres: certyfikacja wydatków
	- **9.** Tom nr 7 Zakres: sprawozdawczość i monitoring
	- **10.**Tom nr 8 Zakres: zarządzanie zmianami
	- **11.**Tom nr 9 Zakres: odzyskiwanie kwot
	- **12.**Tom nr 10 Zakres: pomoc techniczna

 $\overline{a}$ 

- *Strategia Komunikacji funduszy europejskich w województwie opolskim na lata 2014-2020* na podstawie art. 115 Rozporządzenia ogólnego za zapewnienie właściwej informacji i promocji RPO WO 2014-2020 odpowiadać będzie IZRPO WO 2014-2020. W celu zapewnienia skutecznej koordynacji działań komunikacyjnych prowadzonych przez poszczególne instytucje, zgodnie z art. 116 Rozporządzenia ogólnego, na poziomie kraju opracowany został projekt Strategii komunikacji polityki spójności na lata 2014-2020. W oparciu o ten dokument IZRPO WO 2014-2020 opracowała Strategię komunikacji funduszy europejskich w województwie opolskim na lata 2014-2020, która jest podstawą prowadzenia działań informacyjnych i promocyjnych wspierających realizację Programu<sup>4</sup>.
- *Plan ewaluacji RPO WO 2014-2020* szczegółowe zasady funkcjonowania systemu ewaluacji przyjęte w Programie wynikają z UP oraz Rozporządzenia ogólnego (art. 54-57, 114). Skuteczna i efektywna realizacja celów RPO WO 2014-2020, uzależniona jest m.in. od wielostronnego i opartego na partnerstwie procesu ewaluacji, pozwalającego w szczególności na rzetelną ocenę skuteczności, efektywności i wpływu Programu na sytuację społeczno-gospodarczą województwa. Koordynacja i realizacja procesu ewaluacji Programu oraz budowanie potencjału ewaluacyjnego w ramach IZRPO WO 2014-2020 realizowane będzie przez Jednostkę Ewaluacyjną w ramach struktury UMWO. Proces ewaluacji Programu realizowany będzie w oparciu o *Plan ewaluacji RPO WO 2014-2020,* który będzie przygotowany na cały okres programowania.
- II. LOKALNY SYSTEM INFORMATYCZNY SYZYF RPO WO 2014-2020

<sup>4</sup> Strategia komunikacji dla RPO WO 2014-2020 będzie uzgadniana i akceptowana przez IK UP w zakresie zgodności ze wspólną strategią komunikacji oraz wytycznymi.

IZRPO WO 2014-2020 stworzyła kompatybilny z SL2014 własny Lokalny System Informatyczny (SYZYF) mający na celu wsparcie bieżącego procesu zarządzania i monitorowania RPO WO 2014-2020 w zakresie przyjmowania i oceny wniosków o dofinansowanie projektu. Będzie on w szczególności służył do wspierania procesów związanych z:

- przygotowaniem przez wnioskodawców wniosków o dofinansowanie projektu (elementem systemu będzie elektroniczny formularz wniosku o dofinansowanie projektu);
- obsługą cyklu życia wniosku o dofinansowanie projektu (od momentu złożenia wniosku o dofinansowanie projektu, poprzez jego oceny, aż do listy projektów zatwierdzonych do dofinansowania);
- monitorowaniem naborów wniosków o dofinansowanie projektu.

Systemem zostały objęte oprócz IZRPO WO 2014-2020 pozostałe instytucje uczestniczące we wdrażaniu Programu - IP, w tym Związek ZIT. Lokalny System Informatyczny będzie uwzględniał specyficzne uwarunkowania wdrażania dwóch funduszy - EFRR oraz EFS.

# III. CENTRALNY SYSTEM TELEINFORMATYCZNY

Zgodnie z UP, minister właściwy ds. rozwoju regionalnego zapewnia budowę i funkcjonowanie centralnego systemu teleinformatycznego , którego celem jest wsparcie realizacji programów operacyjnych. System ten stworzony został w celu spełnienia wymogów Rozporządzenia ogólnego w zakresie:

- obowiązku rejestrowania i przechowywania danych dotyczących każdego projektu, niezbędnych do monitorowania, ewaluacji, zarządzania finansowego, kontroli i audytu, w tym danych dotyczących poszczególnych uczestników operacji, w stosownych przypadkach (art. 125 ust. 2 Rozporządzenia ogólnego);
- zapewnienia systemu komputerowego służącego prowadzeniu księgowości, przechowywaniu i przekazywaniu danych finansowych i danych na temat wskaźników, dla celów monitorowania i sprawozdawczości (art. 72 lit. d Rozporządzenia ogólnego);
- zapewnienia funkcjonowania systemu elektronicznej wymiany danych , za pomocą którego pełna komunikacja pomiędzy beneficjentem a właściwymi instytucjami odbywać się będzie wyłącznie drogą elektroniczną (art. 122 ust. 3 Rozporządzenia ogólnego).

Aplikacja główna centralnego systemu teleinformatycznego (SL2014) służy w szczególności do wspierania procesów związanych z:

- obsługą projektu od momentu podpisania umowy o dofinansowanie projektu albo podjęcia decyzji o dofinansowaniu projektu;
- ewidencjonowaniem danych dotyczących programów operacyjnych;
- obsługą procesów związanych z certyfikacją wydatków.

Instytucje oraz beneficjenci korzystają z funkcjonalności udostępnionych za pośrednictwem SL2014, w zakresie obsługi projektu od momentu podpisania umowy o dofinansowanie projektu albo podjęcia decyzji o dofinansowaniu projektu. Dostęp do danych gromadzonych w aplikacji głównej centralnego systemu teleinformatycznego (SL2014) mają:

- wszystkie instytucje uczestniczące w realizacji programów operacyjnych, tj. między innymi instytucja zarządzająca, instytucje pośredniczące, instytucje wdrażające, instytucja audytowa, w zakresie niezbędnym dla prawidłowego realizowania swoich zadań;
- beneficjenci, w zakresie danych dotyczących realizowanych przez nich projektów.

SRHD umożliwia tworzenie określonych raportów, m.in.:

- informacji o poziomie wydatkowania środków UE;
- prognoz wydatków;
- informacji o stanie wdrażania funduszy strukturalnych:
- informacji na temat przeprowadzonych kontroli.

Wymiana informacji pomiędzy KE a IZRPO WO 2014-2020 odbywać się będzie poprzez system SFC2014.

# IV. WERYFIKACJA DOKUMENTÓW

Weryfikacja formalna i merytoryczna występuje na poziomie kierownika zespołu/ kierownika / zcę kierownika wydziału merytorycznego WUP, który akceptuje dokument, a następnie dokument zatwierdzany jest przez Dyrektora / Wicedyrektora WUP. Formą potwierdzenia przeprowadzenia weryfikacji/akceptacji/zatwierdzenia dokumentu jest złożenie podpisu na dokumencie. Obieg korespondencji wewnątrz jednostki jak i na zewnątrz wynika m.in. z pełnomocnictw udzielonych przez ZWO do podpisywania korespondencji, które posiadają Dyrektor i Wicedyrektor, a w przypadku korespondencji wewnątrz komórek organizacyjnych WUP dodatkowo z przyjętych założeń.

V. PROCEDURA DOKUMENTOWANIA PRZYPADKÓW ODSTĘPSTW OD PROCEDUR UJĘTYCH W NINIEJSZEJ IW IP RPO WO 2014-2020

Procedury zawarte w IW obowiązują pracowników IP RPO WO 2014-2020 realizujących poszczególne procesy przedmiotowego dokumentu.

Pracownicy zaangażowani w realizację Instrukcji pisemnie potwierdzają fakt zapoznania się z treścią dokumentu zgodnie z zapisami procesu 10.1 *Aktualizacja Instrukcji wykonawczej IP RPO WO 2014-2020* oraz zobowiązują się do przestrzegania procedur.

Instytucja Pośrednicząca RPO WO 2014-2020 dopuszcza możliwość odstąpienia od procedur zawartych w niniejszej Instrukcji pod następującymi warunkami:

- odstępstwa dotyczą sytuacji sporadycznych oraz wyjątkowych,
- odstępstwo powinno być odpowiednio udokumentowane,
- pracownik, który dokona/dokonał odstępstwa jest zobowiązany do upewnienia się, iż rezygnacja z określonego w Instrukcji sposobu postępowania nie wpłynie na rzetelność wykonywanych czynności oraz nie naruszy przepisów prawa powszechnie obowiązującego.

Poniżej przedstawiono procedurę udokumentowania przypadków planowanego odstąpienia od procedur oraz udokumentowania "ex post" przypadków odstąpienia od procedur.

# *Procedura udokumentowania przypadków planowanego odstąpienia od procedur*

- 1) Pracownik komórki, który stwierdzi, że zaistniało ryzyko odstąpienia od procedury, informuje o tym fakcie kierownika zespołu/ kierownika/z-cę kierownika komórki.
- 2) Pracownik sporządza notatkę służbową (podpisywaną przez kierownika zespołu, kierownika/z-cę kierownika wydziału oraz Dyrektora / Wicedyrektora WUP w zależności od podległości). Notatka powinna zawierać szczegółowy opis sytuacji, w której planowane jest odstąpienie od obowiązujących procedur oraz powody, dla których odstąpienie od procedur jest konieczne oraz proponowany sposób postępowania. Wzór notatki znajduje się w dokumencie *LSiWD*.
- 3) Pracownik, który sporządzał notatkę przechowuje ją wraz z kopią dokumentów sprawy, w której nastąpiło odstąpienie.

# *Procedura dokumentowania "ex post" przypadków odstąpienia od procedur:*

- 1) Pracownik komórki, który stwierdził, iż nastąpiło odstąpienie od procedur, informuje o tym fakcie kierownika zespołu/kierownika/ z-cę kierownika komórki.
- 2) Pracownik w terminie 10 dni roboczych od momentu stwierdzenia odstępstwa sporządza notatkę służbową (podpisywaną przez kierownika zespołu, kierownika/ z-cę kierownika wydziału oraz Dyrektora / Wicedyrektora WUP, w zależności od podległości) Notatka powinna zawierać szczegółowy opis sytuacji, w której nastąpiło odstąpienie od obowiązujących procedur oraz powody, dla których odstąpienie od procedur było konieczne. Wzór notatki znajduje się w dokumencie LSiWD.

3) Pracownik, który sporządzał notatkę przechowuje ją wraz z kopią dokumentów sprawy, w której nastąpiło odstąpienie.

W przypadku, gdy odstąpienie od procedur ma miejsce w dwóch identycznych lub bardzo podobnych sytuacjach może to stanowić podstawę do wprowadzenia zmian w procesach niniejszej Instrukcji. Analizę potrzeb w tym zakresie każdorazowo przeprowadza kierownik zespołu/kierownik/z-ca kierownika wydziału/Dyrektor/Wicedyrektor WUP (w zależności od podległości) nadzorujący proces, w ramach którego nastąpiło odstąpienie.

#### <span id="page-13-0"></span>**ZARZĄDZANIE RYZYKIEM W RAMACH IP RPO WO 2014-2020**

RAMY ZAPEWNIAJĄCE PRZEPROWADZENIE W RAZIE POTRZEBY ODPOWIEDNICH DZIAŁAŃ W ZAKRESIE ZARZĄDZANIA RYZYKIEM W IP RPO WO 2014-2020

W IP RPO WO 2014-2020, której rolę w województwie opolskim pełni WUP, funkcjonuje Załącznik nr 2 *Instrukcja w sprawie zasad i trybu wyznaczania celów jednostki, oraz określania mierników ich realizacji i zasad monitorowania ich osiągnięcia* do Zarządzenia nr 60 *Dyrektora Wojewódzkiego Urzędu Pracy w Opolu z dnia 31 lipca 2018 r. w sprawie ustalenia zasad procedur kontroli zarządczej w Wojewódzkim Urzędzie Pracy w Opolu*

Przedmiotowy załącznik określa zasady wyznaczania celów i zadań, określania mierników oraz monitorowania stopnia ich realizacji, jak również zasady i tryb zarządzania ryzykiem w WUP oraz stanowi integralną część funkcjonującego w jednostce systemu kontroli zarządczej.

Zarządzanie ryzykiem ma na celu zwiększenie prawdopodobieństwa osiągnięcia celów urzędu i realizacji zadań. Warunkiem niezbędnym procesu zarządzania ryzykiem jest określenie jasnych i spójnych celów i zadań, monitorowanie i ocena ich realizacji. Proces zarządzania ryzykiem ma charakter ciągły i pozwala na systematyczną analizę ryzyk oraz stosowanie mechanizmów kontroli w celu doskonalenia jednostki. Proces zarządzania ryzykiem obejmuje:

- określenie celów i zdań oraz monitorowanie i ocenę ich realizacji;
- identyfikację i ocenę ryzyka oraz odniesienie go do akceptowanego poziomu;
- ustalenie metod przeciwdziałania ryzyku;
- przeciwdziałanie ryzyku.

Identyfikacja ryzyka polega na ustaleniu ryzyka zagrażającego realizacji zadań objętych *Programem działania WUP*. W trakcie identyfikacji ryzyka należy dokonać analizy zagrożeń związanych z osiągnięciem proponowanych celów i realizacją zadań opisanych w Programie, z uwzględnieniem ich wewnętrznych i zewnętrznych przyczyn i możliwymi scenariuszami wystąpienia zdarzeń. Identyfikacji ryzyka w odniesieniu do celów i zadań danej komórki dokonują raz w roku kierownicy komórek organizacyjnych.

Na podstawie dokonanej oceny wpływu i prawdopodobieństwa wystąpienia ryzyka określa się poziom istotności ryzyka. Dla ryzyk o wyższym poziomie istotności kierownicy komórek organizacyjnych zobowiązani są do zgłoszenia tego faktu Dyrektorowi oraz wskazania konkretnych działań zaradczych ograniczających wystąpienie ryzyka i jego skutków. Ryzyko przekraczające akceptowany poziom wymaga podjęcia działań ograniczających je do poziomu akceptowanego poprzez zmniejszenie jego wpływu lub prawdopodobieństwa wystąpienia (przeciwdziałania ryzyku).

Samoocena ryzyka nadużyć finansowych dokonywana jest przez Zespół ds. samooceny ryzyka nadużyć finansowych w związku z pełnieniem przez Wojewódzki Urząd Pracy w Opolu funkcji Instytucji Pośredniczącej w ramach Programu Operacyjnego Wiedza Edukacja Rozwój 2014 - 2020 oraz Regionalnego Programu Operacyjnego Województwa Opolskiego na lata 2014 - 2020 (dalej Zespół), powołany zarządzeniem Dyrektora Wojewódzkiego Urzędu Pracy w Opolu.

W skład Zespołu wchodzą wyznaczeni przedstawiciele IP, którzy:

- a) wywodzą się z różnych komórek organizacyjnych;
- b) posiadają różne zadania i kompetencje, m.in. z zakresu wyboru projektów, kontroli dokumentów, kontroli systemowej, autoryzacji płatności, certyfikacji, zamówień publicznych;
- c) posiadają wiedzę i doświadczenie w zakresie obszarów ryzyka będących przedmiotem oceny w danej komórce.

Zespół działa na podstawie Regulaminu prac Zespołu, przyjętego zarządzeniem Dyrektora Wojewódzkiego Urzędu Pracy w Opolu.

### <span id="page-15-0"></span>**ZADANIA WRAŻLIWE W RAMACH REALIZACJI RPO WO 2014-2020**

Istotnym elementem w realizacji RPO WO 2014-2020 jest określenie zadań wrażliwych występujących podczas realizacji poszczególnych procesów Programu. Przyjęto, iż zadania wrażliwe wykonywane na poszczególnych stanowiskach pracy, to zadania podczas których pracownik je wykonujący, może być narażony na popełnienie nieprawidłowości, ma możliwość nadużyć i oszustw. Pracownicy wykonujący zadania wrażliwe poddani są szczególnemu nadzorowi.

Każde działanie podjęte przez pracownika niższego szczebla, jest kontrolowane i akceptowane przez jego bezpośredniego przełożonego i ostatecznie zatwierdzane przez osobę nad nim zwierzchnią. W celu zapewnienia weryfikacji pracy jednego pracownika w procesach/podprocesach, w których wykonywane są zadania uznane za szczególnie wrażliwe dodatkowo wprowadzono adekwatne środki zapobiegawcze, np.:

- zasadę "dwóch par oczu", która dotyczyć będzie procesów związanych z wyborem projektów do dofinansowania, weryfikacji wniosków o płatność i prowadzenia kontroli u beneficjentów;
- zasadę wykluczania z kontrolowania realizacji projektu przez osoby, które brały udział w wyborze projektu, lub które weryfikują wnioski o płatność projektu w zakresie finansowym i merytorycznym;
- obowiązek składania Deklaracji bezstronności i poufności, przez pracowników wykonujących poszczególne czynności/zadania w ramach systemu RPO WO 2014-2020<sup>5</sup>;
- zobowiązanie pracowników do ochrony danych i informacji zawartych w złożonych przez beneficjentów dokumentacjach projektowych oraz ich właściwego przechowywania, a w szczególności do nie wynoszenia dokumentów poza siedzibę instytucji;
- stosowanie Instrukcji Wykonawczych w odniesieniu do poszczególnych procesów w ramach RPO WO 2014-2020, w których jednym z mechanizmów zabezpieczających jest zastosowanie zasady "dwóch par oczu";
- szkolenia i działania mające na celu upowszechnianie, promowanie kultury zwalczania nadużyć finansowych oraz ułatwiania identyfikacji i reakcji na przypadki podejrzenia nadużyć, gdy mają one miejsce (w tym opis ról i obowiązków oraz mechanizmy raportowania), poprzez m.in. upowszechnianie standardów etyki obowiązujących w instytucjach czy samokształcenie.

Wykaz zadań wrażliwych prezentuje Tabela nr 1.

 $\overline{a}$ 

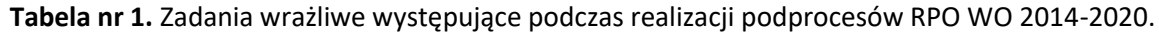

| Nr<br>podprocesu | Nazwa podprocesu                                        | Zadanie wrażliwe                       | Komórka<br>organizacyjna | Stanowisko<br>wrażliwe                               |
|------------------|---------------------------------------------------------|----------------------------------------|--------------------------|------------------------------------------------------|
| 1.1              | Konkursowa<br>wyboru<br>procedura<br>projektów w ramach | Obsługa<br>procesu<br>wyboru projektów | ΖR                       | Stanowisko na<br>którym zatrudnieni<br>są pracownicy |

<sup>5</sup> Zawierające co najmniej oświadczenie o braku przesłanek do wyłączenia wynikających z art. 24 § 1 i 2 ustawy z dnia 14 czerwca 1960 r. – Kodeks postępowania administracyjnego. Wzory odpowiednich dokumentów oraz informacje dot. miejsca przechowywania podpisanych *Deklaracji* zawarte są w odpowiednich procedurach dotyczących poszczególnych realizowanych procesów.

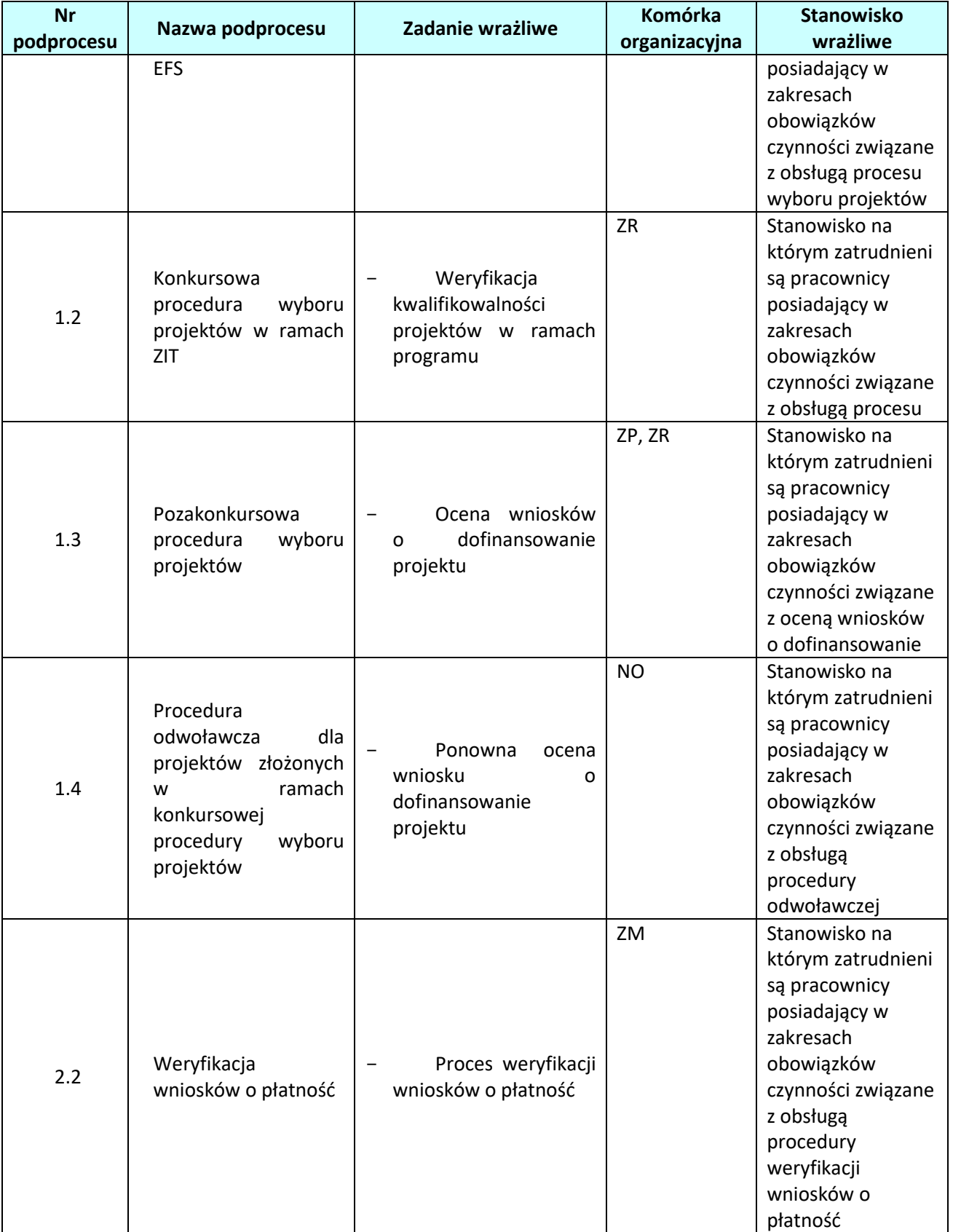

![](_page_17_Picture_360.jpeg)

![](_page_18_Picture_208.jpeg)

Nadzór nad stanowiskami wrażliwymi jest mechanizmem systemu kontroli wewnętrznej i obejmuje:

- a) jasne komunikowanie pracownikom zakresu obowiązków i odpowiedzialności (na piśmie);
- b) udzielanie podległym pracownikom porad i wskazówek dotyczących wykonywanej pracy, połączone z możliwością pomocy, wpływu, a także modyfikacji działalności pracowników;
- c) systematyczny przegląd wyników pracy w koniecznym zakresie;
- d) akceptowanie i zatwierdzanie dokumentów w przypadkach określonych odpowiednimi procedurami.

# <span id="page-18-0"></span>**RZECZNIK FUNDUSZY EUROPEJSKICH**

RFE to funkcjonujący w ramach struktury organizacyjnej UMWO podmiot powołany przez IZRPO WO 2014- 2020 na mocy art. 14a ustawy o zasadach realizacji programów w zakresie polityki spójności finansowanych w perspektywie finansowej 2014–2020 (ustawy wdrożeniowej).

Zgodnie z art. 14a ustawy wdrożeniowej do głównych zadań RFE należą:

- obsługa zgłoszeń dotyczących utrudnień i propozycji usprawnień w zakresie realizacji RPO WO 2014-2020 przez właściwe instytucje (przyjmowanie, analiza, udzielanie wyjaśnień),
- dokonywanie okresowych przeglądów procedur w ramach RPO WO 2014-2020 obowiązujących we właściwej instytucji.
- formułowanie propozycji usprawnień dla właściwej instytucji,
- prowadzenie sprawozdawczości (sporządzanie rocznego raportu ze swojej działalności i przedłożenie go IZRPO WO 2014-2020, która obowiązkowo zamieszcza go na stronie internetowej).

W wyniku współpracy IZRPO WO 214-2020 z RFE powstać mogą propozycje zmian dokumentów systemu realizacji RPO WO 2014-2020. Propozycje te będą opracowywane przez właściwe merytorycznie referaty DPO zgodnie ze stanowiskiem IZRPO WO 2014-2020 akceptującym propozycje usprawnień inicjowanych przez RFE.

# <span id="page-19-0"></span>**1. WYBÓR PROJEKTÓW**

![](_page_19_Picture_75.jpeg)

# <span id="page-20-0"></span>**1.1 Konkursowa procedura wyboru projektów w ramach EFS**

# **1.1.1 Karta dla podprocesu Konkursowa procedura wyboru projektów w ramach EFS**

# **Krótki opis podprocesu**

Procedura konkursowa ma na celu dokonanie wyboru do dofinansowania najlepszych projektów w ramach poszczególnych działań/poddziałań RPO WO 2014-2020, z wyjątkiem projektów pozakonkursowych. W celu organizacji konkursu IOK opracowuje regulamin konkursu, którego sposób i miejsce udostępnienia określa ogłoszenie. Regulamin zawiera wszystkie niezbędne informacje dotyczące konkursu, w tym wymogi dotyczące przygotowania wniosku o dofinansowanie projektu.

Nabór wniosków o dofinansowanie projektów do dofinansowania w ramach procedury konkursowej poprzedza ogłoszenie o konkursie, które zamieszczane jest na Portalu Funduszy Europejskich oraz na stronie internetowej IP RPO WO 2014-2020, IZRPO WO 2014-2020.

Wnioski o dofinansowanie projektu w formie papierowej mogą być dostarczone do IP RPO WO 2014-2020 na cztery różne sposoby: listem poleconym, przesyłką kurierską, osobiście lub przez posłańca (dostarczyciel otrzyma dowód wpływu przesyłki opatrzony podpisem i datą). Zasadniczo zarówno przyjmowanie, jak i rejestracja wniosków o dofinansowanie projektów ma miejsce w Punkcie Informacyjnym o EFS, jednakże w przypadku dostarczenia ich za pomocą listu lub przesyłki kurierskiej – przyjmowanie następuje w Kancelarii WUP, natomiast rejestracja w Punkcie Informacyjnym o EFS.

W zakresie doręczeń oraz sposobu obliczania terminów stosuje się przepisy ustawy z dnia 14 czerwca 1960 r. – Kodeks postępowania administracyjnego, w przypadku zastosowania formy pisemnej. W przypadku zastosowania innej formy przepisy KPA nie są stosowane.

Szczegółowy sposób doręczeń dla danego naboru każdorazowo będzie opisany w Regulaminie Konkursu.

Składanie wniosków o dofinansowanie projektu w ramach poszczególnych działań/poddziałań RPO WO 2014-2020, który odbywa się w Punkcie Informacyjnym o EFS, w terminie ściśle określonym w ogłoszeniu o konkursie.

Ocena przeprowadzana jest w następujących etapach:

I - ocena formalna (obligatoryjna), której dokonują członkowie KOP (zgodnie z zapisami *Regulaminu konkursu* i *Regulaminu pracy Komisji Oceny Projektów* ) w oparciu o kryteria formalne, na podstawie list sprawdzających do oceny formalnej w systemie TAK/NIE/NIE DOTYCZY.

W przypadku stwierdzenia we wniosku o dofinansowanie projektu braków w zakresie warunków formalnych i/lub oczywistych omyłek, IOK wzywa wnioskodawcę do uzupełnienia wniosku o dofinansowanie projektu i/lub poprawienia oczywistej omyłki, w terminie przez nią wyznaczonym, jednak nie krótszym niż 7 dni kalendarzowych i nie dłuższym niż 21 dni kalendarzowych licząc od dnia następnego od otrzymania informacji. Jeżeli wnioskodawca nie poprawi wniosku o dofinansowanie projektu w terminie wskazanym w piśmie i/lub nie poprawi wskazanych w piśmie oczywistych omyłek/braków w zakresie warunków formalnych i/lub uzupełni wniosek niezgodnie z wezwaniem, wniosek pozostawia się bez rozpatrzenia i w konsekwencji nie dopuszcza się projektu do oceny lub jego dalszej oceny.

W trakcie oceny spełnienia kryteriów wyboru projektów, na wezwanie IOK, wnioskodawca może uzupełnić lub poprawić projekt w części dotyczącej spełniania kryteriów wyboru projektów dla których w definicji zostało to określone, w terminie wskazanym przez IOK, zgodnie z zakresem określonym w Regulaminie konkursu.

W przypadku wezwania przekazanego drogą elektroniczną termin określony w wezwaniu liczy się od

dnia następującego po dniu wysłania wezwania. W przypadku wezwania przekazanego na piśmie termin określony w wezwaniu liczy się od dnia doręczenia wezwania. W przypadku wezwania przekazanego na piśmie do doręczenia wezwania stosuje się przepisy działu I rozdziału 8 ustawy z dnia 14 czerwca 1960 r. – Kodeks postępowania administracyjnego. Przedmiotowe przepisy nie mają zastosowania dla wezwania przekazanego drogą elektroniczną.

W przypadku stwierdzenia braków w zakresie warunków formalnych i/lub oczywistej omyłki uniemożliwiających ocenę projektu, wstrzymuje się ocenę projektu na czas dokonywania uzupełnień.

II - ocena merytoryczna (obligatoryjna) przeprowadzana przez członków KOP (*zgodnie z zapisami Regulaminu Konkursu oraz Regulaminu pracy Komisji Oceny Projektów*) w oparciu o kryteria merytoryczne, na podstawie list sprawdzających do oceny wniosku o dofinansowanie projektu pod kątem kryteriów merytorycznych dla danego działania/poddziałania.

Projekt, który otrzymał łącznie min. 60% wymaganej liczby punktów oraz spełnił wszystkie kryteria bezwzględne może zostać skierowany do III etapu oceny tj. negocjacji. W przypadku gdy oceniający oraz Przewodniczący KOP uznają, że nie jest konieczne przeprowadzenie negocjacji projekt kierowany jest bezpośrednio do rozstrzygnięcia konkursu.

Dodatkowo także na etapie oceny merytorycznej, o ile zostanie stwierdzony brak w zakresie warunków formalnych lub oczywista omyłka wnioskodawca zostaje wezwany do uzupełnienia wniosku lub poprawy w nim oczywistej omyłki w wyznaczonym terminie, pod rygorem pozostawienia wniosku bez rozpatrzenia.

III - negocjacje (nieobligatoryjne), mogą być przeprowadzone przez wyznaczonych przez Przewodniczącego KOP członków KOP. Negocjacje stanowią proces uzyskiwania informacji i wyjaśnień od wnioskodawców, korygowania projektu w oparciu o uwagi oceniających i/lub przewodniczącego KOP dotyczące spełniania kryteriów wyboru projektów. Etap zakończony jest weryfikacją spełnienia zerojedynkowego kryterium wyboru projektów w zakresie spełnienia warunków postawionych przez oceniających i/lub przewodniczącego KOP. Jeśli wynik oceny jest pozytywny, wówczas kryterium zostanie uznane za spełnione. W przeciwnym wypadku ocena będzie negatywna i projekt nie otrzyma dofinansowania.

Po zakończeniu negocjacji wszystkie ocenione projekty zostają wpisane na listę ocenionych projektów.

Rozstrzygnięcie konkursu, w ramach którego na podstawie opracowanej przez KOP listy ocenionych projektów w oparciu o wyniki przeprowadzonej oceny merytorycznej, przeprowadzonych negocjacji (nieobligatoryjne) wszystkich projektów oraz dostępnej alokacji, Zarząd Województwa Opolskiego podejmuje uchwałę o rozstrzygnięciu konkursu oraz w konsekwencji o wyborze projektów do dofinansowania w ramach poszczególnych działań/poddziałań RPO WO 2014-2020.

Wykaz kryteriów formalnych, merytorycznych oraz kryterium negocjacyjne stanowi załącznik nr 3 do Szczegółowego opisu osi priorytetowych RPO WO 2014-2020.

Projekt, który w wyniku przeprowadzonej oceny merytorycznej uzyska, co najmniej 60% maksymalnej liczby punktów ogółem oraz spełni wszystkie kryteria bezwzględne może otrzymać ocenę pozytywną.

W przypadku gdy dwa lub więcej projektów skierowanych do rozstrzygnięcia konkursu spełniają wszystkie bezwzględne kryteria wyboru projektów oraz uzyskają taką samą liczbę punktów (równą lub przewyższającą 60 % maksymalnej możliwej do zdobycia liczby punktów ogółem), ale ze względu na wielkość alokacji wszystkie z nich nie mogą zostać wybrane do dofinansowania, o możliwości dofinansowania projektu decyduje liczba punktów uzyskana w ramach kryteriów rozstrzygających. W *Kryteriach wyboru projektów dla Działania (…)* wskazano dwa kryteria merytoryczne (punktowane) o charakterze rozstrzygającym, tj.:

- *Trafność doboru i opisu zadań przewidzianych do realizacji w ramach projektu*
- *Poprawność sporządzenia budżetu projektu*.

Jeżeli projekt w wyniku oceny:

- otrzymał mniej niż 60% maksymalnej liczby punktów i/lub nie spełnił wszystkich kryteriów bezwzględnych (w tym kryterium negocjacyjnego) lub

- otrzymał 60% maksymalnej liczby punktów, ale nie spełnił wszystkich kryteriów bezwzględnych (w tym kryterium negocjacyjnego) lub

- otrzymał co najmniej 60% maksymalnej liczby punktów oraz spełnił wszystkie kryteria bezwzględne, jednak kwota przeznaczona na jego dofinansowanie w konkursie nie wystarcza na wybranie go do dofinansowania, oznacza to, że projekt otrzymał ocenę negatywną a wnioskodawca zostaje o tym powiadomiony.

W takim przypadku wnioskodawca, którego projekt został negatywnie oceniony, przysługuje prawo wniesienia protestu w formie pisemnej na każdym etapie oceny projektu w ciągu 14 dni od dnia otrzymania informacji w tym zakresie. Instytucja odpowiedzialną za rozpatrzenie protestu jest IP RPO WO 2014-2020 (na etapie autokontroli) oraz w przypadku podtrzymania dotychczasowej oceny Instytucji Pośredniczącej, Instytucja Zarządzająca (na etapie przedsądowym).

Informacja nt. projektów wybranych do dofinansowania zostaje zamieszczona na Portalu Funduszy Europejskich oraz na stronie internetowej IP RPO WO 2014-2020 i IZ RPO WO 2014-2020, a wnioskodawcy są dodatkowo o tym fakcie pisemnie poinformowani.

Przesłanką do dokonania wyboru do dofinansowania projektu, który nie został wybrany w wyniku rozstrzygnięcia konkursu może być:

1. Dostępność alokacji przeznaczonej na nabór spowodowana w szczególności:

- a) odmową podpisania umowy o dofinansowanie przez wnioskodawcę, którego projekt został wybrany do dofinansowania,
- b) odmową podpisania umowy o dofinansowanie przez IP RPO WO 2014-2020,
- c) powstaniem oszczędności przy realizacji projektów wybranych do dofinansowania w ramach danego naboru,

2. Zwiększenie alokacji na nabór, co może w szczególności poprzedzać:

- a) wcześniejsza realokacja środków w ramach działań lub poddziałań w RPO WO 2014-2020,
- b) powstanie oszczędności przy realizacji projektów innych niż wskazanych na liście projektów wybranych do dofinansowania,
- c) rozwiązanie umowy o dofinansowanie dla projektu innego niż wskazany na liście projektów wybranych do dofinansowania.

Wybór do dofinansowania projektów wynikający z ww. przesłanek następuje zgodnie z kolejnością zamieszczenia projektów na liście projektów wybranych do dofinansowania, przy czym ze względu na zasadę równego traktowania wnioskodawców, **wybór projektów musi objąć projekty, które uzyskały taką samą liczbę punktów w ramach naboru (chyba że ustanowiono kryteria rozstrzygające o ostatecznej kolejności projektów na liście).**

Informacja o zaistnieniu możliwości wyboru projektów do dofinansowania wynikającej z ww. przesłanek przekazywana jest IP RPO WO 2014-2020 w formie pisemnej przez IZRPO WO 2014-2020.

Po zakończeniu każdego etapu procedury wyboru projektów odpowiednie dane będą importowane do systemu SYZYF, natomiast do SL2014 wprowadzane będą jedynie wnioski o dofinansowanie projektu

poprawne pod względem formalnym, których aktualizacja dokonywana będzie zasadniczo po podjęciu przez ZWO decyzji w sprawie wyboru projektów do dofinansowania (chyba, że wniosek o dofinansowanie projektu zostanie pozostawiony bez rozpatrzenia/negatywnie oceniony na wcześniejszym etapie oceny). Dodatkowo IP RPO WO 2014-2020 upewnia się, iż podmiot, który został wybrany do dofinansowania nie jest podmiotem wykluczonym z możliwości otrzymania dofinansowania (w przypadku podmiotów które mogą zostać wykluczone). Rejestr podmiotów wykluczonych prowadzi Minister Finansów.

Czynności składające się na podproces:

- przygotowanie regulaminu konkursu,
- przygotowanie ogłoszenia o konkursie,
- nabór wniosków o dofinansowanie projektów w ramach danego działania/poddziałania RPO WO 2014-2020,
- ocena formalna oraz merytoryczna (obligatoryjna),
- negocjacje (nieobligatoryjne),
- wybór projektów do dofinansowania przez IOK,
- zatwierdzenie listy projektów do dofinansowania przez ZWO.

# **Dokumenty/opracowania będące skutkiem realizacji podprocesu**

- 1) Regulamin konkursu.
- 2) Ogłoszenie o konkursie.
- 3) Listy sprawdzające w zakresie warunków formalnych rejestracyjnych.
- 4) Listy sprawdzające wniosek w zakresie warunków formalnych.
- 5) Listy sprawdzające do oceny formalnej.
- 6) Lista sprawdzająca do oceny merytorycznej.
- 7) Lista sprawdzająca w zakresie kryterium negocjacyjnego.
- 8) Listy ocenionych projektów po ocenie formalnej , merytorycznej oraz negocjacjach w ramach danego działania/podziałania RPO WO 2014-2020.
- 9) Lista ocenionych projektów w ramach danego działania/podziałania RPO WO 2014-2020.
- 10)Wniosek do Ministerstwa Finansów o udostępnienie informacji czy podmiot nie jest wykluczony z możliwości ubiegania się o dofinansowanie.
- 11)Uchwała ZWO w sprawie wyboru projektów do dofinansowania w ramach RPO WO 2014-2020.

# **Dokumenty/wzory dokumentów wykorzystywane w celu realizacji podprocesu**

- 1) Rozporządzenie nr 1303/2013
- 2) Rozporządzenie nr 1304/2013
- 3) Ustawa wdrożeniowa
- 4) Rozporządzenie Rady Ministrów z dnia 30 czerwca 2014r. w sprawie ustalenia mapy pomocy regionalnej na lata 2014-2020.
- 5) Wytyczne w zakresie trybów wyboru projektów na lata 2014-2020.
- 6) Wytyczne w zakresie korzystania z usług ekspertów w ramach programów operacyjnych na lata 2014-2020.
- 7) Wytyczne w zakresie warunków gromadzenia i przekazywania danych w postaci elektronicznej na lata 2014-2020.
- 8) Wytyczne w zakresie informacji i promocji programów operacyjnych polityki spójności na lata 2014- 2020.
- 9) RPO WO 2014-2020.
- 10) SZOOP, zakres EFS.
- 11) OFiP.
- 12) Harmonogram naborów wniosków o dofinansowanie w trybie konkursowym.
- 13) LSiWD (w tym: listy sprawdzające wniosek w zakresie spełnienia warunków formalnych, listy sprawdzające do oceny formalnej, merytorycznej, negocjacji (nieobligatoryjne) oraz wzory pism powiadamiających wnioskodawcę o konieczności poprawienia / uzupełnienia wniosku o dofinansowanie projektu, jego negatywnej ocenie).
- 14) Regulamin pracy Komisji Oceny Projektów oceniającej projekty w ramach EFS RPO WO 2014-2020.
- 15) Regulamin konkursu.
- 16) Uchwała ZWO o wyborze projektów do dofinansowania.

# **1.1.2.1 Instrukcja dla podprocesu** *Konkursowa procedura wyboru projektów w ramach EFS*

![](_page_24_Picture_338.jpeg)

![](_page_25_Picture_282.jpeg)

| Lp. | Osoba wykonująca                                                                                                    | <b>Działanie</b>                                                                                                    | <b>Termin</b> | Jednostki           |
|-----|----------------------------------------------------------------------------------------------------|----------------------------------------------------------------------------------------------------|---------------|---------------------|
|     | działanie                                                                                                    |                                                                                                    | wykonania     | powiązane           |
|     |                                                                                                    | dofinansowanie projektu. <sup>6</sup><br>Przekazanie<br>wniosku<br>przyjętego<br>$\mathsf{o}$<br>dofinansowanie projektu<br>do Kancelarii<br>WUP celem rejestracji<br>systemie<br>W<br>Dokumentów<br>Elektronicznego Obiegu<br>TALGOS.                                                                                                    |               |                     |
| 6.  | Dyrektor/<br>Wicedyrektor WUP                                                                                         | Dekretacja wniosku o dofinansowanie<br>projektu do wydziału merytorycznego.                                                                                                    |               | Kancelaria          |
| 7.  | Pracownik wydziału<br>merytorycznego /<br>Kierownik Zespołu<br>Wyboru Projektów /<br>Kierownik Wydziału<br>Wydział ZR | Sporządzenie zestawienia wniosków o<br>dofinansowanie projektów złożonych do<br>dofinansowania w ramach naboru do<br>działania/poddziałania<br>(informacja<br>powinna<br>zawierać<br>m.<br>in.<br>nazwy<br>beneficjentów, tytuły projektów, kwoty<br>dofinansowania oraz łączną kwotę, na<br>złożone<br>iaka<br>opiewają<br>projekty)<br>zamieszczenie zestawienia na stronie<br>internetowej IP RPO WO 2014-2020 oraz<br>IZRPO WO 2014-2020.<br>Przygotowanie i przekazanie do IZRPO<br>WO 2014-2020 informacji (wiadomości e-<br>mail<br>adres:<br>sprawozdania2014-<br>na<br>2020@opolskie.pl<br>oraz<br>adresy<br>na<br>pracowników<br>ds.<br>Zespołu<br>Procedur<br>Naboru Projektów) o zakończeniu etapu<br>naboru i wprowadzeniu danych do<br><b>SYZYF</b><br>zakończeniu<br>systemu<br>po<br>weryfikacji<br>zestawieniem<br>wraz<br>$\mathbf{Z}$<br>wniosków wygenerowanym z systemu<br>SYZYF. |               |                     |
| 8.  | Sekretarz KOP/<br>Pracownik ZR                                                                                        | Przygotowanie zarządzenia w sprawie<br>powołania KOP.                                                                                                    |               | Urząd<br>Wojewódzki |
| 9.  | Kierownik Zespołu<br>Wyboru Projektów /<br>Kierownik Wydziału                                                         | Weryfikacja i akceptacja zarządzenia w<br>sprawie w sprawie powołania KOP.                                                                                                    |               |                     |
|     | Wydział ZR                                                                                                    |                                                                                                    |               |                     |
| 10. | Dyrektor /<br>Wicedyrektor WUP                                                                                        | Podpisanie zarządzenia w sprawie<br>powołania KOP.                                                                                                    |               |                     |
| 11. | Pracownik wydziału<br>merytorycznego /<br>Kierownik Zespołu<br>Wyboru Projektów /                                     | Przygotowanie, weryfikacja, akceptacja i<br>zatwierdzenie pisma informującego<br>Wojewodę o powołaniu KOP.<br>Przekazanie Wojewodzie pisma                                                                                                    |               |                     |

<sup>6</sup> Rejestracja wniosków o dofinansowanie projektu w systemie informatycznym SYZYF następuje tylko w przypadku gdy wniosek o dofinansowanie projektu spełnia systemowe wymogi formalne rejestracyjne.

1

| Lp. | Osoba wykonująca         | <b>Działanie</b>                       | <b>Termin</b>         | Jednostki |
|-----|--------------------------|----------------------------------------|-----------------------|-----------|
|     | działanie                |                                        | wykonania             | powiązane |
|     | Kierownik Wydziału       | informującego o powołaniu KOP.         |                       |           |
|     |                          |                                        |                       |           |
|     | Wydział ZR               |                                        |                       |           |
|     |                          |                                        | Do 45 dni             |           |
|     |                          |                                        | kalendarzow           |           |
|     |                          |                                        | ych od dnia           |           |
|     |                          |                                        | zakończenia           |           |
|     |                          |                                        | naboru do             |           |
|     |                          |                                        | działania/            |           |
|     |                          |                                        | poddziałania.         |           |
|     |                          |                                        | W razie               |           |
|     |                          |                                        | dużej liczby          |           |
|     |                          |                                        | wniosków o            |           |
|     |                          |                                        | dofinansowa           |           |
|     |                          |                                        | nie projektu,         |           |
|     |                          |                                        | decyzją ZWO           |           |
|     |                          |                                        | na wniosek            |           |
|     |                          |                                        | Kierownika            |           |
|     |                          |                                        | Wydziału ZR/          |           |
|     |                          |                                        | Kierownika            |           |
|     |                          |                                        | Zespołu               |           |
|     |                          | Przeprowadzenie oceny formalnej wraz z | Wyboru                |           |
|     |                          | weryfikacją warunków formalnych        | Projektów ZR          |           |
|     |                          | wszystkich projektów złożonych w       | termin może           |           |
| 12. | Członek KOP <sup>7</sup> | ramach danego naboru, zgodnie z        | ulec                  |           |
|     |                          | kryteriami zatwierdzonymi przez KM RPO | wydłużeniu            |           |
|     |                          | WO 2014-2020, w oparciu o listy        | po                    |           |
|     |                          | sprawdzające.                          | odpowiednio           |           |
|     |                          |                                        | wcześniejszy          |           |
|     |                          |                                        | m                     |           |
|     |                          |                                        | wystosowani           |           |
|     |                          |                                        | u prośby do           |           |
|     |                          |                                        | IZ RPO WO             |           |
|     |                          |                                        | 2014-2020<br>odnośnie |           |
|     |                          |                                        | wyznaczenia           |           |
|     |                          |                                        |                       |           |
|     |                          |                                        | nowego<br>terminu     |           |
|     |                          |                                        | (informacja           |           |
|     |                          |                                        | na stronie            |           |
|     |                          |                                        | internetowej          |           |
|     |                          |                                        | IP RPO WO             |           |
|     |                          |                                        | 2014-2020             |           |
|     |                          |                                        | <b>IZRPO WO</b>       |           |
|     |                          |                                        | 2014-2020             |           |
|     |                          |                                        | oraz Portalu          |           |

<sup>&</sup>lt;sup>7</sup> Wyniki oceny zatwierdza Przewodniczący KOP poprzez podpisanie protokołu cząstkowego z KOP, którego załącznikiem jest lista projektów ocenianych na danym etapie oceny.

<u>.</u>

![](_page_28_Picture_314.jpeg)

![](_page_29_Picture_230.jpeg)

![](_page_30_Picture_249.jpeg)

| Lp. | Osoba wykonująca<br>działanie                                                                                          | <b>Działanie</b>                                                                                                    | <b>Termin</b><br>wykonania                                                                                                    | Jednostki<br>powiązane |
|-----|----------------------------------------------------------------------------------------------------|----------------------------------------------------------------------------------------------------|----------------------------------------------------------------------------------------------------|------------------------|
|     |                                                                                                    | weryfikacji<br>zestawieniem<br>wraz<br>$\mathbf{Z}$<br>wniosków wygenerowanym z systemu<br>SYZYF.                                                                                                    |                                                                                                    |                        |
| 25. | Pracownicy wydziału<br>merytorycznego /<br>Kierownik Zespołu<br>Wyboru Projektów /<br>Kierownik Wydziału<br>Wydział ZR | Przygotowanie informacji<br>strone<br>na<br>internetową IZRPO WO 2014-2020 i IP<br>RPO WO 2014-2020<br>listy projektów<br>zakwalifikowanych<br>do<br>oceny<br>merytorycznej (lista zawierać<br>będzie<br>przynajmniej<br>wniosku<br>nr<br>O<br>dofinansowanie projektu, tytuł projektu<br>oraz nazwę wnioskodawcy). |                                                                                                    | ZI/NO.IIII             |
| 26. | Pracownik wydziału<br>ZI/NO.III (redaktor<br>naboru)                                                                   | Zamieszczenie informacji<br>stronie<br>na<br>internetowej IZ RPO WO 2014-2020 i IP<br>RPO WO 2014-2020.                                                                                                    |                                                                                                    |                        |
| 27. | Pracownik wydziału<br>merytorycznego                                                                                   | Wysłanie pisma do Wnioskodawcy z<br>informacją o negatywnym wyniku oceny<br>Pismo<br>formalnej.<br>powinno<br>zawierać<br>informację<br>możliwości<br>wniesienia<br>$\mathsf{o}\,$<br>protestu.                                                                                                    |                                                                                                    | Kancelaria             |
| 28. | Sekretarz KOP                                                                                                    | Poinformowanie członków komisji oceny<br>planowanym<br>projektów<br>$\mathsf{o}\,$<br>terminie<br>miejscu<br>przeprowadzenia<br>oceny<br>Ť<br>merytorycznej.                                                                                                    |                                                                                                    |                        |
| 29. | 1 Członek KOP/2<br>Członków KOP <sup>8</sup>                                                                           | Przeprowadzenie oceny merytorycznej,<br>zgodnie z kryteriami zatwierdzonymi<br>przez KM RPO WO 2014-2020, w oparciu<br>o listy sprawdzające.                                                                                                    | Do 55 dni<br>kalendarzow<br>ych od daty<br>zakończenia<br>oceny<br>formalnej<br>wszystkich<br>projektów<br>złożonych w<br>ramach<br>naboru do<br>działania/<br>poddziałania.<br>W razie<br>dużej liczby<br>projektów,<br>decyzją<br>ZWO, na<br>wniosek<br>Kierownika<br>Wydziału ZR/<br>Kierownika |                        |

<sup>1</sup> <sup>8</sup> Ocena spełniania przez projekt kryteriów merytorycznych jest dokonywana przez jednego członka KOP (pracownika IOK lub eksperta powołanego do składu KOP) albo przez 2 Członków KOP (2 pracowników IOK lub 2 ekspertów lub pracownika IOK i eksperta).Decyzję o sposobie przeprowadzenia oceny w danym konkursie podejmuje Przewodniczący KOP.

![](_page_32_Picture_259.jpeg)

![](_page_33_Picture_221.jpeg)

![](_page_34_Picture_267.jpeg)

![](_page_35_Picture_234.jpeg)
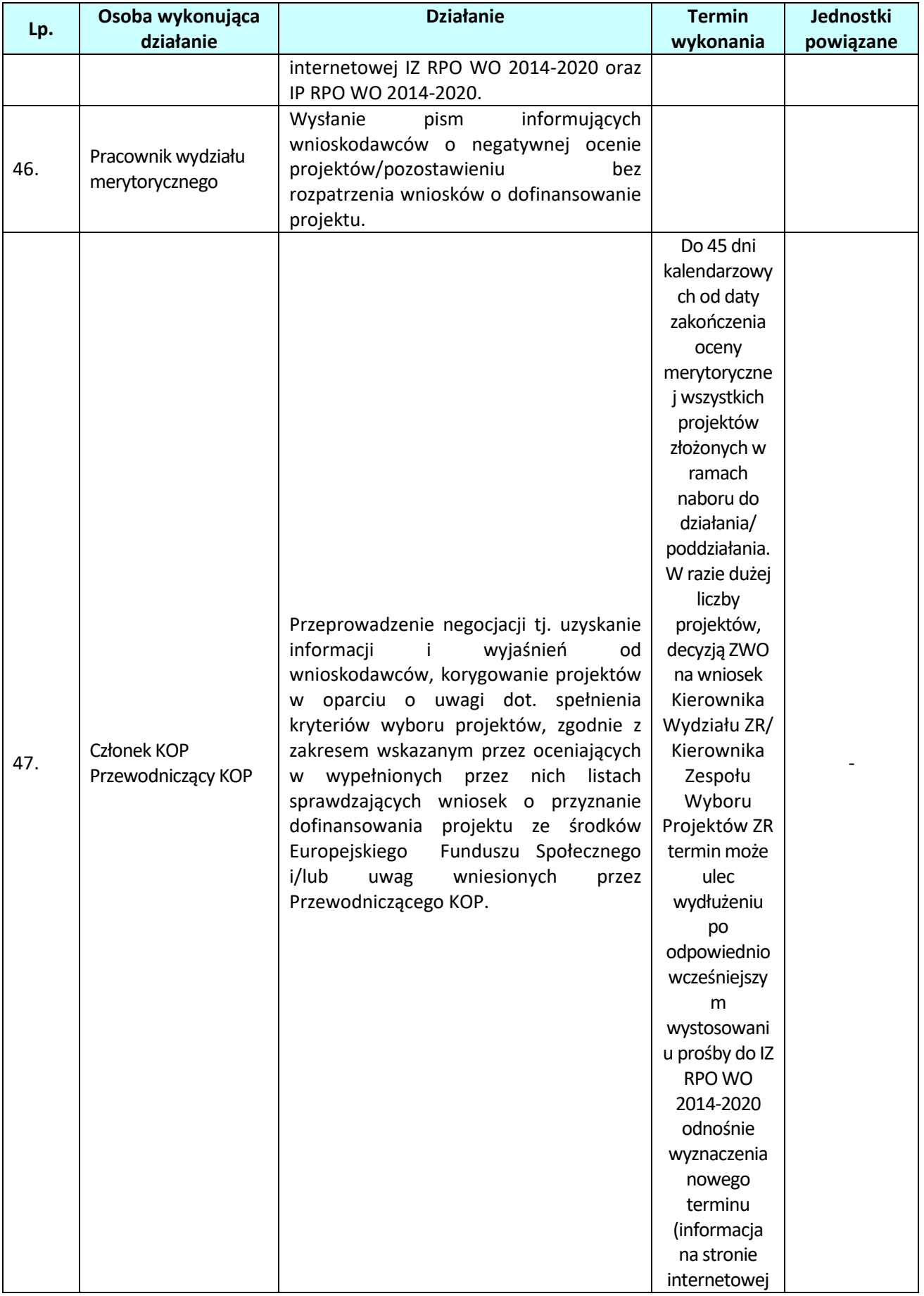

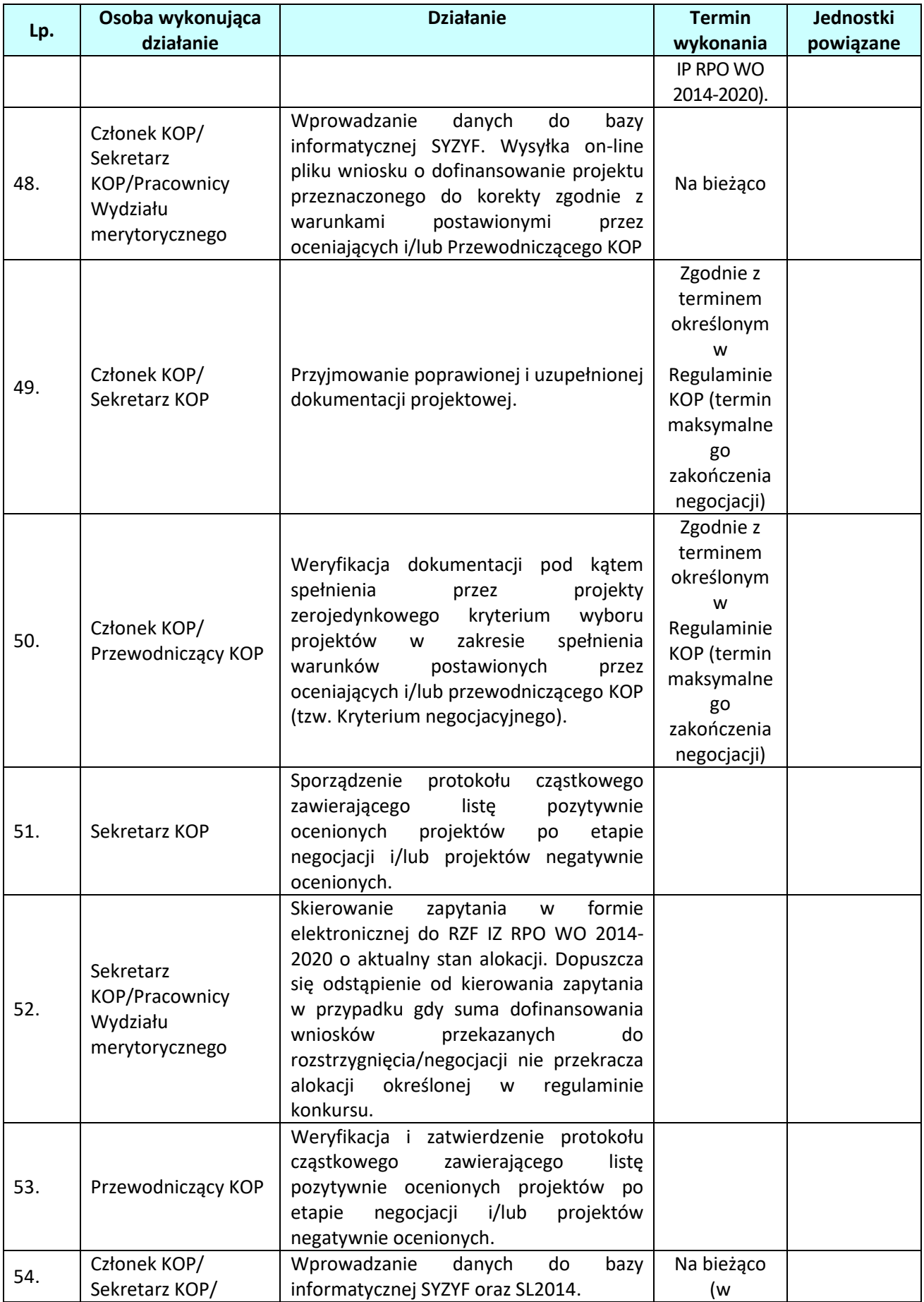

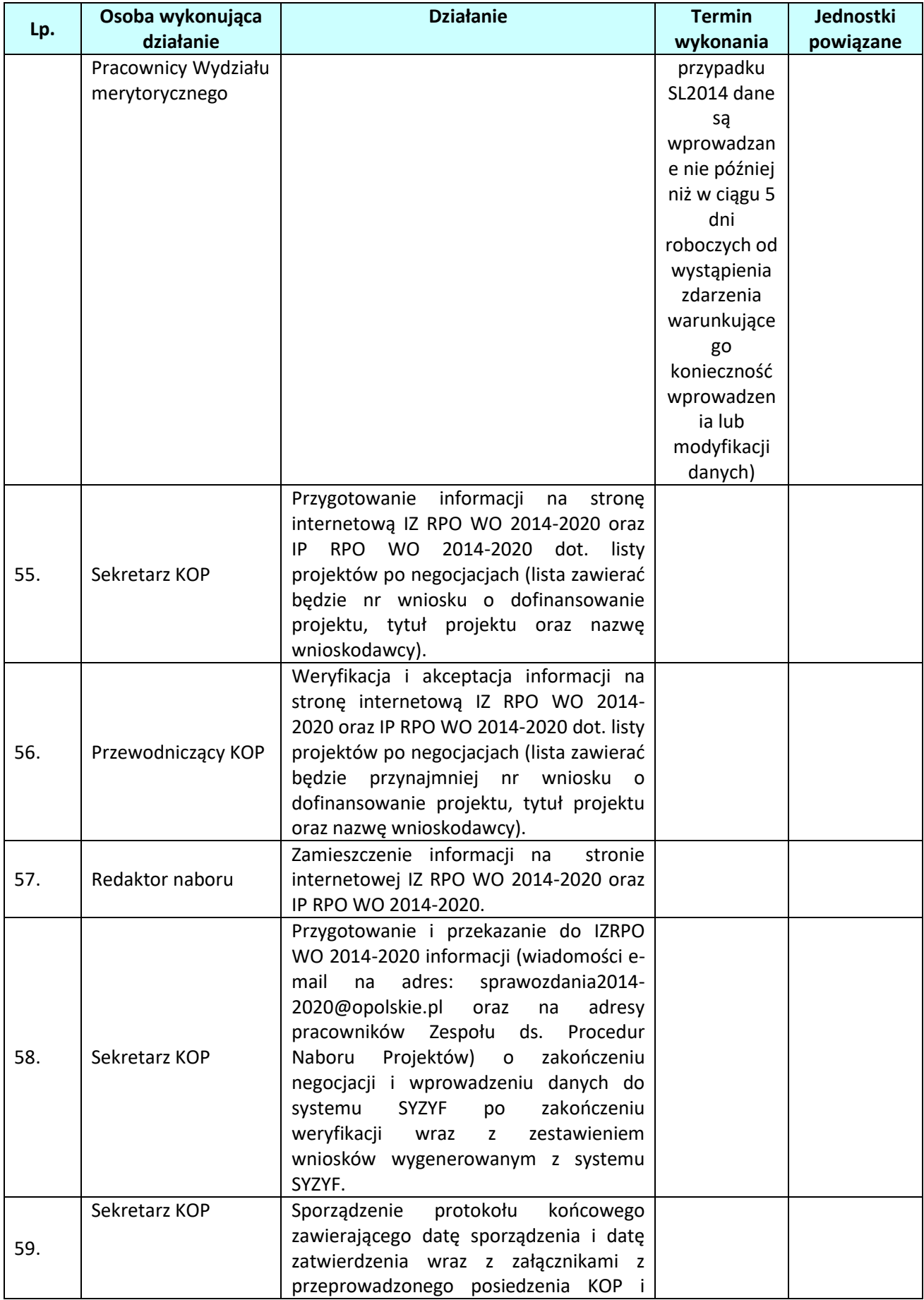

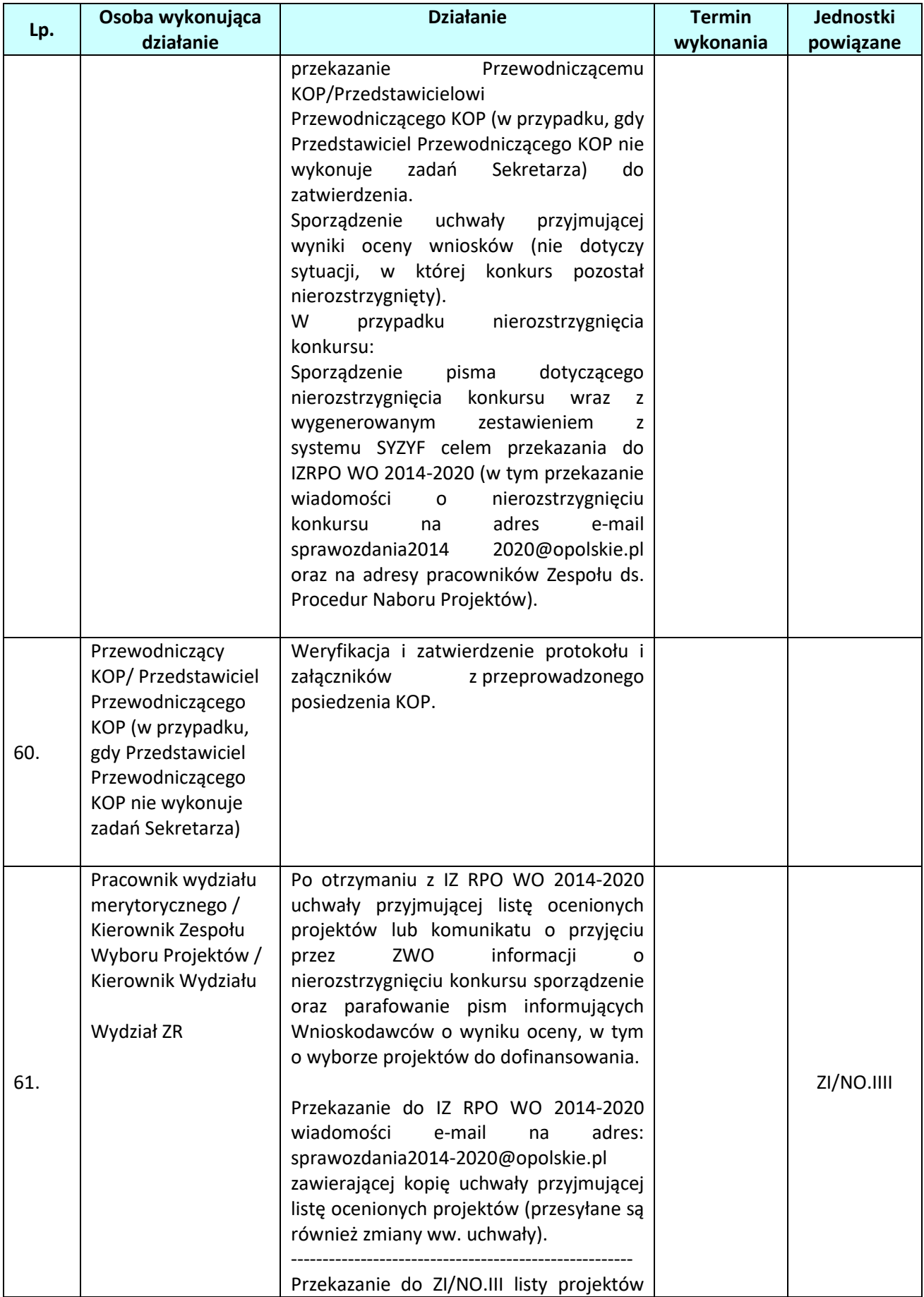

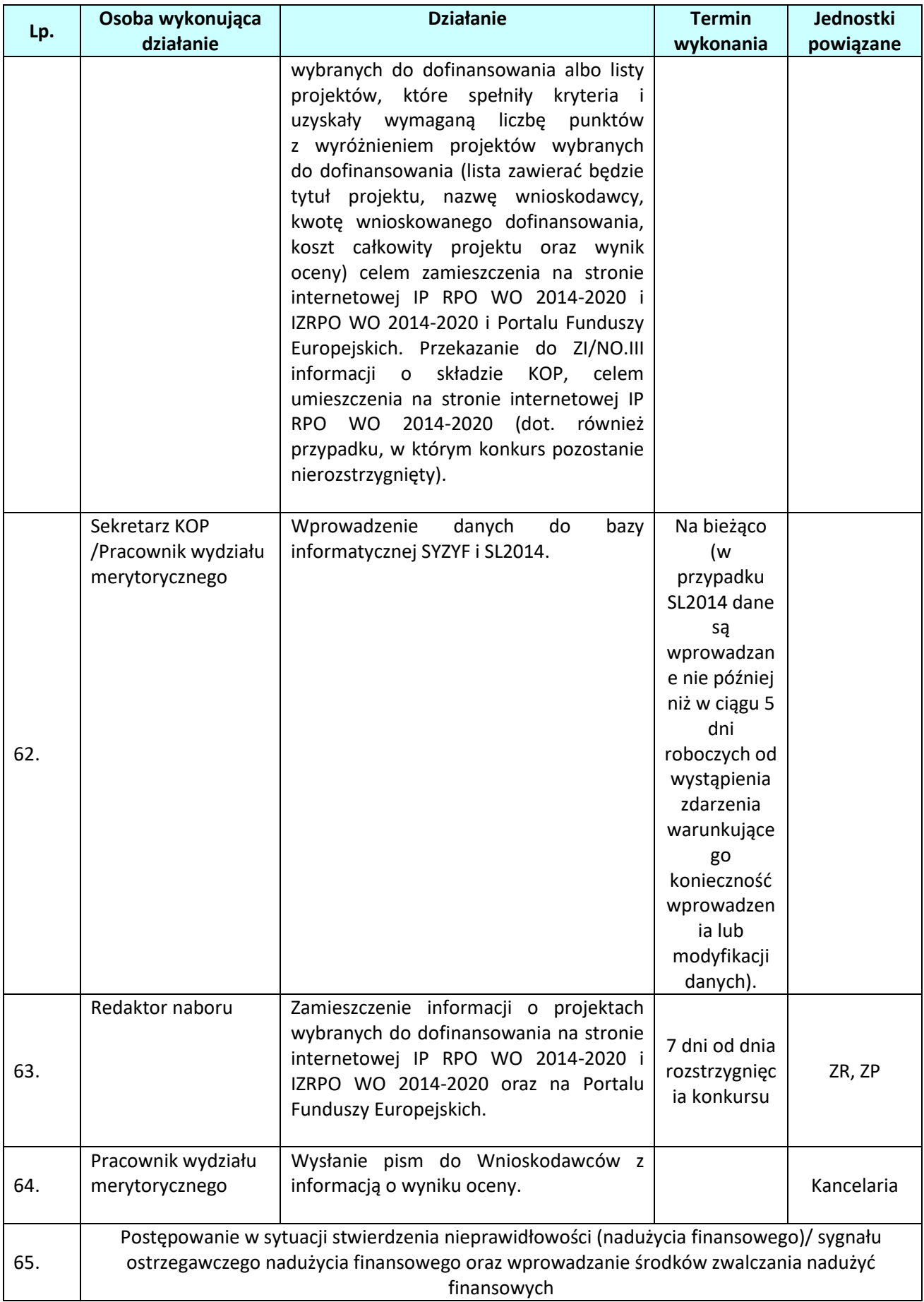

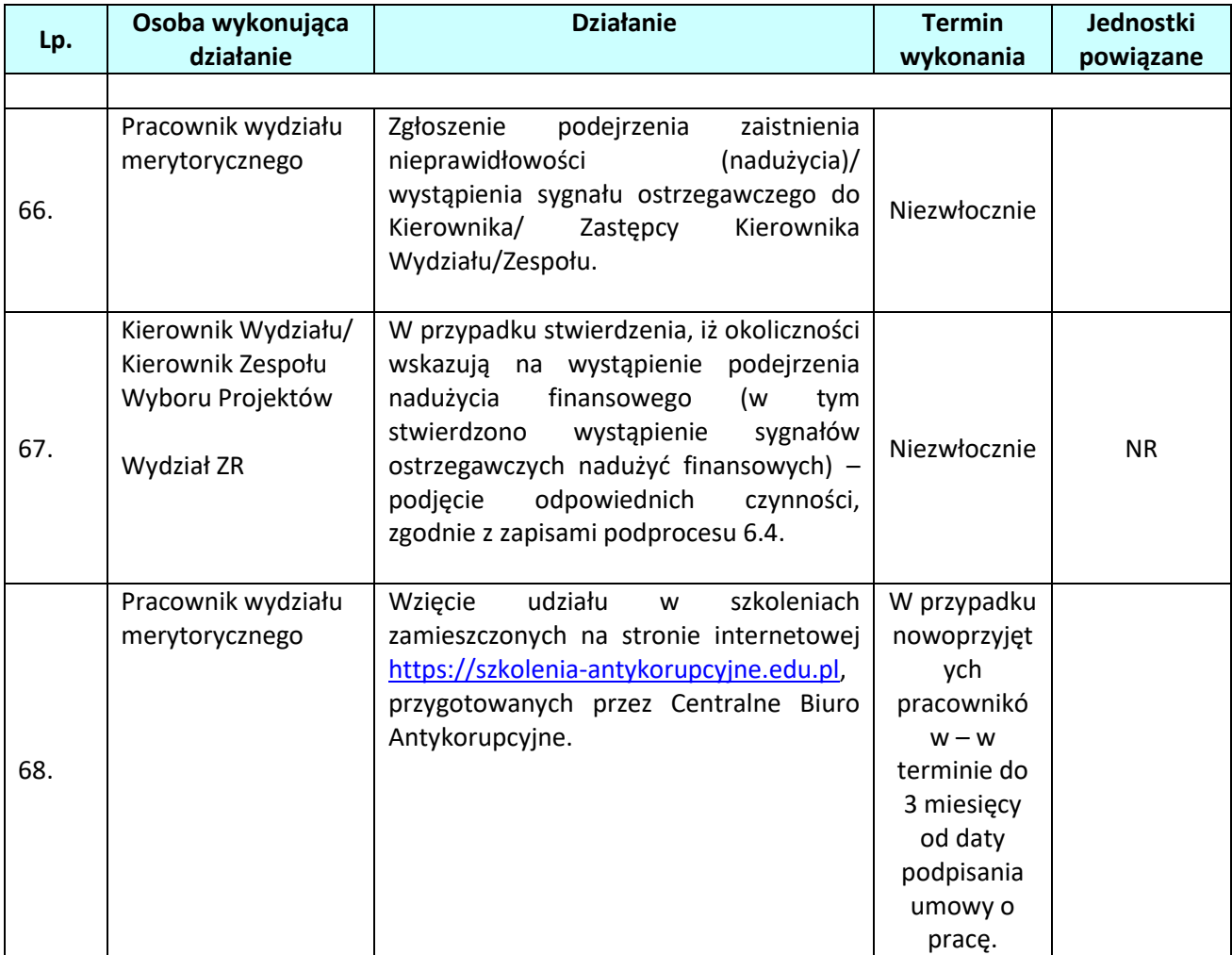

# **1.2 Konkursowa procedura wyboru projektów w ramach ZIT**

## **1.2.1 Karta dla podprocesu** *Konkursowa procedura wyboru projektów w ramach ZIT – zadania IP RPO WO 2014-2020*

#### **Krótki opis podprocesu**

Po zakończeniu kolejnego etapu procedury konkursowej tj. oceny merytorycznej Związek ZIT przekazuje IP RPO WO 2014-2020 listę ocenionych projektów wraz z kserokopiami kart oceny merytorycznej, oświadczeniami o poufności i bezstronności oraz protokołu celem ostatecznego sprawdzenia przez pracowników IP RPO WO 2014-2020 kwalifikowalności projektów w ramach programu (dot. poprawności stosowania kryteriów oraz przejrzystości wyboru). W sytuacji pozytywnej weryfikacji projektów IP RPO WO 2014-2020 przekazuje do Związku ZIT informację o konieczności przekazania do IZRPO WO 2014-2020 listy projektów celem podjęcia przez ZWO ostatecznej decyzji o wyborze projektów do dofinansowania.

W przypadku stwierdzenia błędów w ocenie projektów, IP RPO WO 2014-2020 przygotowuje informację do IZRPO WO 2014-2020 do przekazania na ZWO w celu podjęcia decyzji o anulowaniu konkursu bądź do Związku ZIT o konieczności dokonania korekty.

#### **Dokumenty/opracowania będące skutkiem realizacji podprocesu**

- 1) Lista sprawdzająca kwalifikowalność projektów w ramach programu (dot. poprawności stosowania kryteriów oraz przejrzystości wyboru).
- 2) Informacja o poprawności dokonanej oceny.

**Dokumenty/wzory dokumentów wykorzystywane w celu realizacji podprocesu**

- 1) Ustawa wdrożeniowa
- 2) RPO WO 2014-2020.
- 3) SZOOP, zakres EFS.
- 4) OFiP
- 5) LSiWD.
- 6) Regulamin pracy komisji oceny projektów oceniającej projekty w ramach EFS RPO WO 2014-2020.
- 7) Wzór uchwały ZWO o wyborze projektów do dofinansowania

#### **1.2.2 Instrukcja dla podprocesu** *Konkursowa procedura wyboru projektów w ramach ZIT – zadania IP RPO WO 2014-2020*

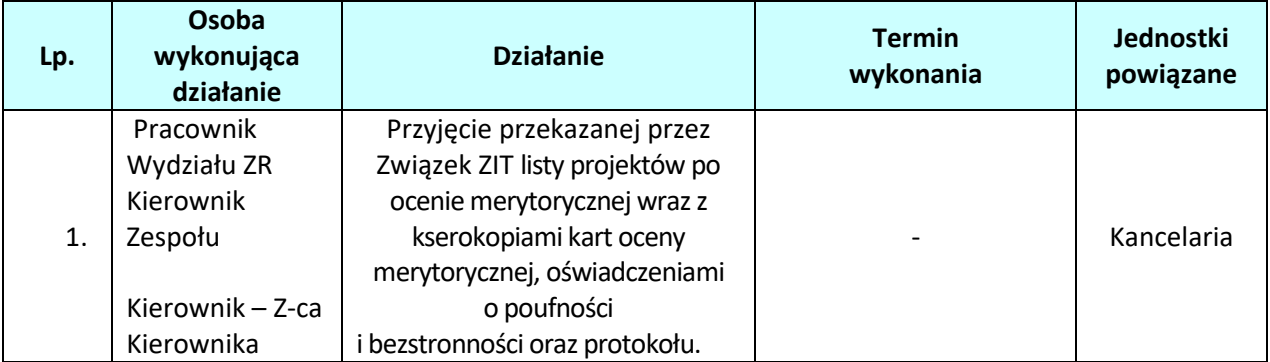

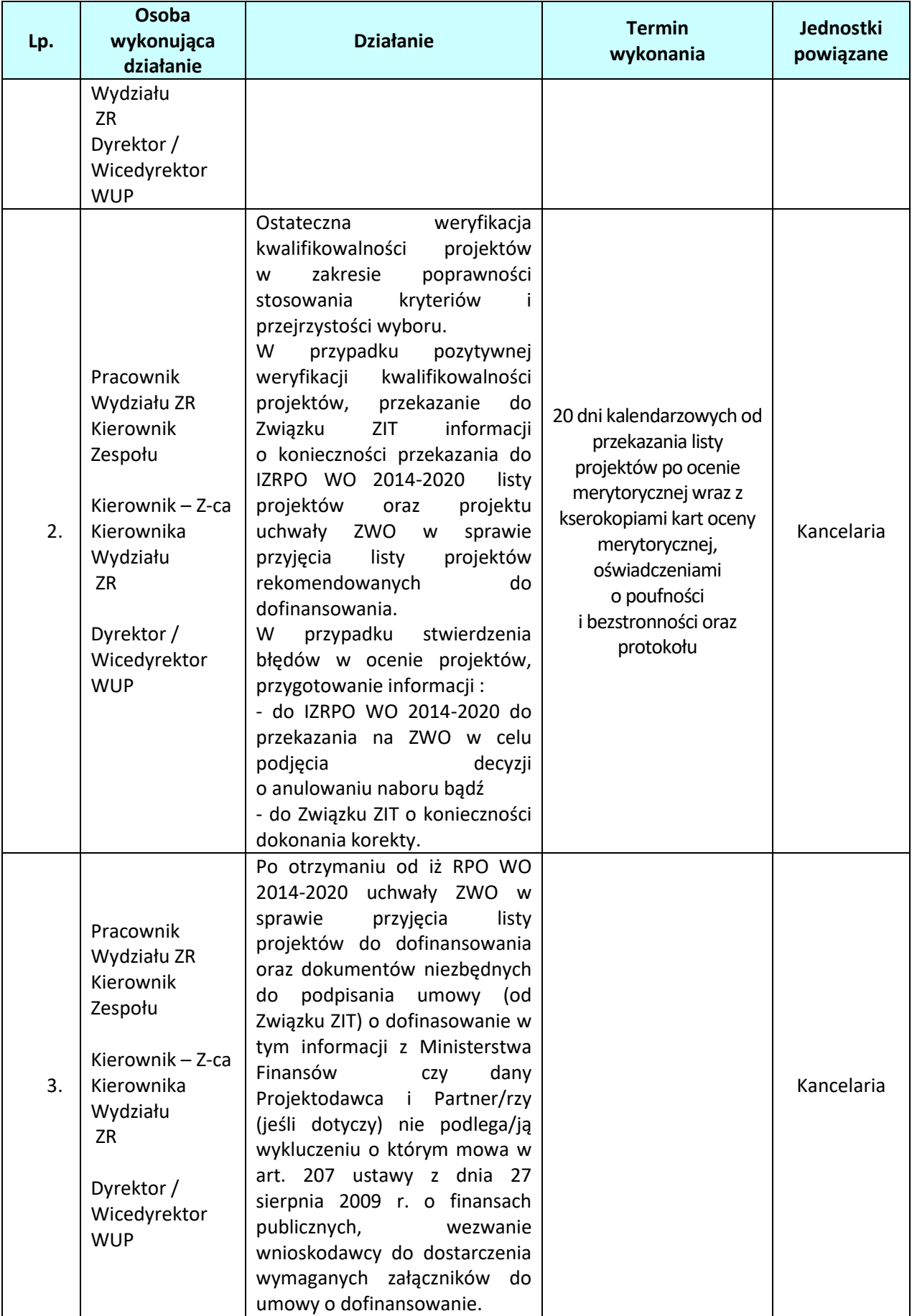

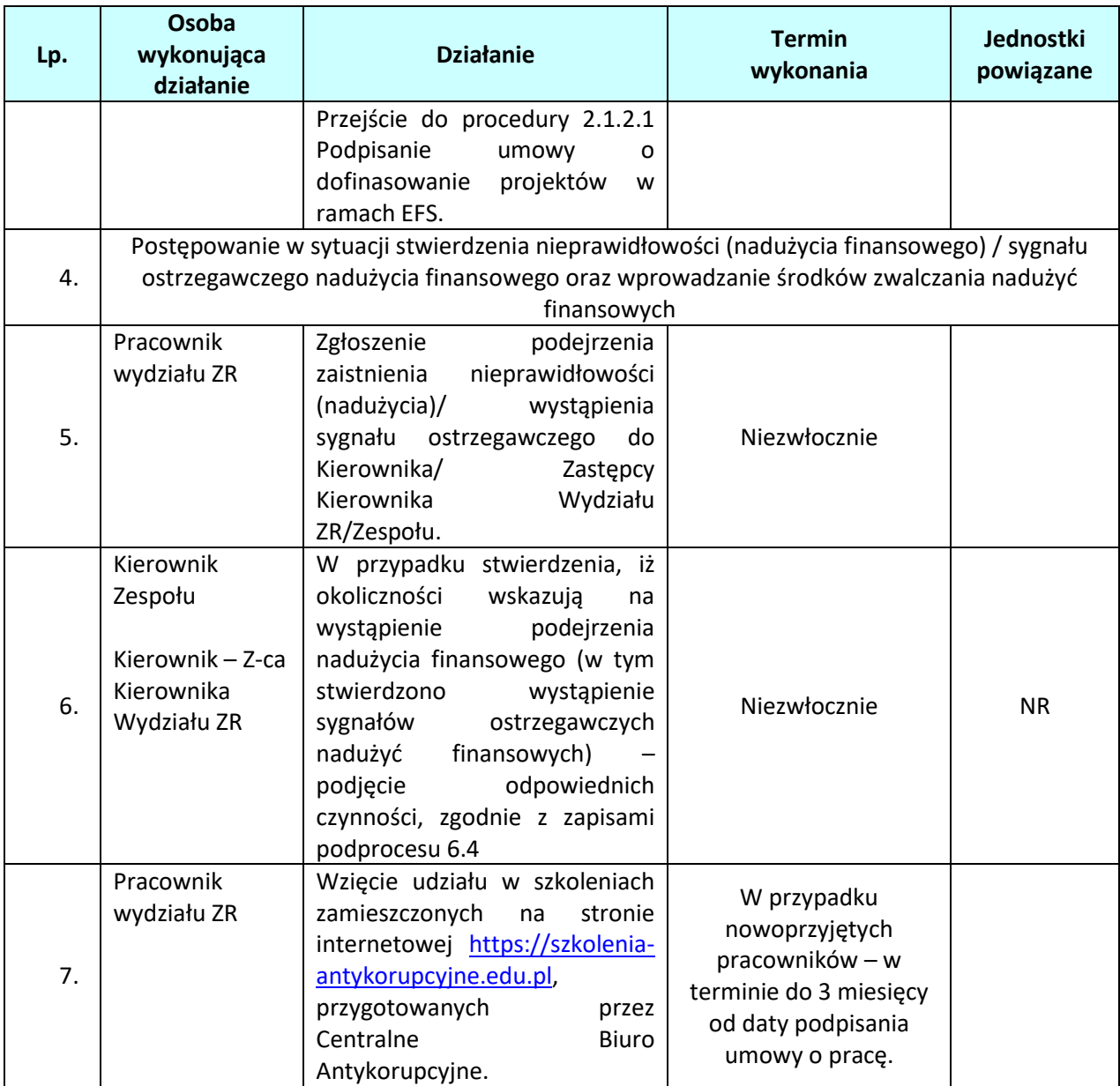

## **1.3 Pozakonkursowa procedura wyboru projektów w ramach EFS**

## **1.3.1 Karta dla podprocesu** *Pozakonkursowa procedura wyboru projektów w ramach EFS.*

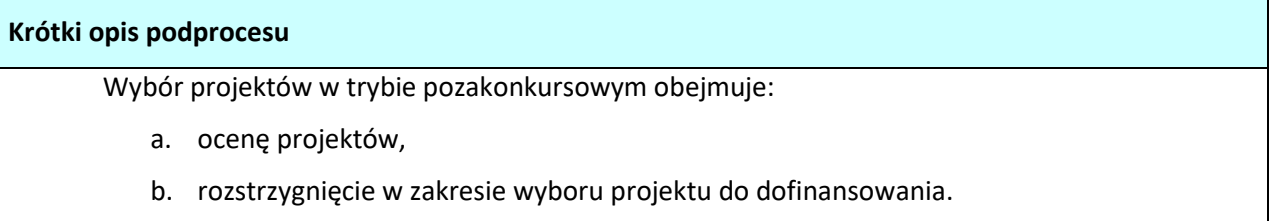

Zidentyfikowane projekty zamieszcza się w SZOOP w celach informacyjnych. Złożenie wniosku o dofinansowanie projektu następuje na pisemne wezwanie IP RPO WO 2014-2020, które określa w szczególności:

1. nazwę i adres IP,

2. miejsce i formę złożenia wniosku o dofinansowanie projektu i sposób uzupełniania w nim braków w zakresie warunków formalnych oraz poprawiania w nim oczywistych omyłek,

3. czynności, które powinny zostać dokonane przed zawarciem umowy o dofinansowanie projektu albo podjęciem decyzji o dofinansowaniu projektu, oraz wymagane dokumenty i terminy ich przedłożenia IP,

4. formę i sposób komunikacji między wnioskodawcą a IP, w tym wzywania wnioskodawcy do uzupełniania lub poprawiania projektu w trakcie jego oceny w części dotyczącej spełniania przez projekt kryteriów wyboru projektów, a także skutki niezachowania wskazanej formy komunikacji,

5. formę złożenia przez wnioskodawcę oświadczenia o świadomości skutków niezachowania wskazanej formy komunikacji.

Po upływie terminu wyznaczonego przez właściwą instytucję na złożenie wniosku o dofinansowanie projektu, w przypadku braku złożenia wniosku o dofinansowanie projektu w terminie wskazanym przez IP RPO WO 2014-2020, instytucja ponownie wzywa wnioskodawcę do złożenia wniosku o dofinansowanie projektu, wyznaczając ostateczny termin.

Wnioski o dofinansowanie projektu w formie papierowej mogą być dostarczone do IP RPO WO 2014-2020 na cztery różne sposoby: listem poleconym, przesyłką kurierską, osobiście lub przez posłańca (dostarczyciel otrzyma dowód wpłynięcia przesyłki opatrzony podpisem i datą). Zasadniczo zarówno przyjmowanie, jak i rejestracja wniosków o dofinansowanie projektu ma miejsce w Punkcie Informacyjnym o EFS, jednakże w przypadku dostarczenia ich za pomocą listu lub przesyłki kurierskiej – przyjmowanie następuje w Kancelarii WUP, natomiast rejestracja w Punkcie Informacyjnym o EFS.

W zakresie doręczeń i sposobu obliczania terminów stosuje się przepisy ustawy z dnia 14 czerwca 1960 r. – Kodeks postępowania administracyjnego. W przypadku wezwania przekazanego drogą elektroniczną termin określony w wezwaniu liczy się od dnia następującego po dniu wysłania wezwania. W przypadku wezwania przekazanego na piśmie termin określony w wezwaniu liczy się od dnia doręczenia wezwania. W przypadku wezwania przekazanego na piśmie do doręczenia wezwania stosuje się przepisy działu I rozdziału 8 ustawy z dnia 14 czerwca 1960 r. – Kodeks postępowania administracyjnego. Przedmiotowe przepisy nie mają zastosowania dla wezwania przekazanego drogą elektroniczną.

Projekty pozakonkursowe w ramach EFS podlegają ocenie zgodnie z procedurą zamieszczoną w piśmie wzywającym wnioskodawcę do złożenia wniosku o dofinansowanie projektu. W przypadku stwierdzenia braków w zakresie warunków formalnych lub oczywistych omyłek w oraz/lub kryteriów formalnych/merytorycznych wnioskodawca ma możliwość dokonania stosownych poprawek i uzupełnień w terminie wskazanym przez IP RPO WO 2014-2020 w piśmie z uwagami, nie krótszym niż 7 dni kalendarzowych i nie dłuższym niż 21 dni kalendarzowych licząc od następnego dnia po dniu doręczenia przedmiotowego pisma. Ponadto podczas oceny formalnej/merytorycznej pracownicy IP RPO WO 2014-2020 mogą żądać dodatkowych wyjaśnień (a w uzasadnionych przypadkach także dokumentów niezbędnych do weryfikacji złożonych wyjaśnień), które wnioskodawca powinien wraz z poprawkami i uzupełnieniami złożyć pisemnie w terminie wskazanym przez IP RPO WO 2014-2020 w piśmie z uwagami.

W razie stwierdzenia braków w zakresie warunków formalnych we wniosku o dofinansowanie projektu właściwa instytucja wzywa wnioskodawcę do uzupełnienia wniosku w wyznaczonym terminie, nie krótszym niż 7 dni i nie dłuższym niż 21 dni, pod rygorem pozostawienia wniosku bez rozpatrzenia.

W razie stwierdzenia oczywistej omyłki we wniosku o dofinansowanie projektu właściwa instytucja poprawia tę omyłkę z urzędu, informując o tym wnioskodawcę, albo wzywa wnioskodawcę do poprawienia oczywistej omyłki w wyznaczonym terminie, nie krótszym niż 7 dni i nie dłuższym niż 21 dni, pod rygorem pozostawienia wniosku bez rozpatrzenia.

Terminy określone w wezwaniach:

1. w przypadku wezwania przekazanego drogą elektroniczną - liczy się od dnia następującego po dniu wysłania wezwania;

2. w przypadku wezwania przekazanego na piśmie - liczy się od dnia doręczenia wezwania.

W przypadku wezwania przekazanego na piśmie do doręczenia wezwania stosuje się przepisy działu I rozdziału 8 ustawy z dnia 14 czerwca 1960 r. - Kodeks postępowania administracyjnego.

W przypadku braku poprawienia wniosku o dofinansowanie projektu lub niezłożenia wyjaśnień projekt nie zostaje dopuszczony do oceny zaś informacje o nim zawarte w SZOOP zostają usunięte. Informacja dotycząca usunięcia projektu z listy jest przekazywana przez IP RPO WO 2014-2020 wnioskodawcy wraz z uzasadnieniem.

Środki zarezerwowane na realizację projektu, który został usunięty decyzją IZRPO WO 2014- 2020 z listy przeznacza się na zwiększenie puli środków dostępnych dla projektów innych niż pozakonkursowe w ramach danego priorytetu/działania programu operacyjnego lub przeznacza się na dodatkowe zasilenie projektów, które na podstawie analizy IZ RPO WO 2014-2020 zostały niedoszacowane.

Po zakończeniu oceny wnioskodawca otrzymuje informację o wynikach oceny wraz z uzasadnieniem.

Wniosek o dofinansowanie projektu, który w wyniku przeprowadzonej oceny formalnej i merytorycznej spełni wszystkie kryteria lub uzyska, co najmniej 60% maksymalnej liczby punktów (przy jednoczesnym spełnieniu wszystkich kryteriów) zostaje wpisany na listę projektów kwalifikujących się do wsparcia w ramach danego naboru do działania/poddziałania RPO WO 2014-2020.

Z wnioskodawcami projektów, które pozytywnie przeszły weryfikację, IP RPO WO 2014-2020 podpisuje umowę o dofinansowanie, bądź w przypadku projektów własnych podejmuje decyzję o dofinansowaniu.

Po zakończeniu każdego etapu procesu wyboru projektów, tj. od momentu złożenia przez wnioskodawcę pełnej dokumentacji projektowej, odpowiednie dane będą importowane do systemu SYZYF, natomiast do SL2014 wprowadzane będą jedynie projekty poprawne pod względem formalnym.

IP RPO WO 2014-2020 zamieszcza na swojej stronie internetowej oraz na stronie IZ RPO WO 2014-2020 i na portalu Funduszy Europejskich informację o projekcie wybranym do dofinansowania. Informacja ta zamieszczana jest w formie wykazu projektów wybranych do dofinansowania w trybie pozakonkursowym prowadzonym przez IP RPO WO 2014-2020. Wykaz zawiera co najmniej:

- nazwy projektów wybranych do dofinansowania;
- nazwy wnioskodawców;
- kwoty przyznanego dofinansowania;
- kwoty całkowite projektów;
- wyniki oceny punktowej;
- daty wybrania poszczególnych projektów do dofinansowania tj. daty zakończenia oceny projektów;
- przewidywany czas realizacji w odniesieniu do każdego projektu.

## **W ramach procedury pozakonkursowej wyboru projektów środki odwoławcze uregulowane w Ustawie wdrożeniowej nie przysługują**

Czynności składające się na podproces:

wezwanie do złożenia wniosku o dofinansowanie projektu,

- złożenie pełnej wersji wniosku o dofinansowanie projektu wraz z dokumentacją projektową celem dokonania oceny formalnej oraz merytorycznej,
- podjęcie decyzji o dofinansowaniu przez ZWO/ podpisanie umowy o dofinansowanie.

Ponadto w sytuacji wystąpienia siły wyższej w postaci pandemii koronawirusa wywołującego chorobę COVID – 19 ustawą z dnia 3 kwietnia 2020 r. o szczególnych rozwiązaniach wspierających realizację programów operacyjnych w związku z wystąpieniem COVID-19 w 2020 r. tymczasowo wprowadzono tryb nadzwyczajny wyboru projektów do dofinansowania. W ramach trybu nadzwyczajnego może mieć miejsce wybór do dofinansowania projektów mających na celu ograniczenie wystąpienia negatywnych skutków COVID-19. Szczegółowe informacje odnośnie przebiegu procedury wyboru każdorazowo zawiera procedura wyboru projektów w trybie nadzwyczajnym.

## **Dokumenty/opracowania będące skutkiem realizacji podprocesu**

- 1) Lista projektów stanowiąca załącznik do SZOOP.
- 2) Lista sprawdzająca w zakresie warunków formalnych
- 3) Listy sprawdzające do oceny formalnej (w tym listy szczegółowe) oraz merytorycznej.
- 4) Listy projektów po ocenie formalnej i merytorycznej.
- 5) Notatka z przeprowadzonej weryfikacji wniosku o dofinansowanie projektu na etapie zakończenia wyboru do dofinansowania.
- **6)** Wykaz projektów wybranych do dofinansowania w trybie pozakonkursowym prowadzony przez IP RPO WO 2014-2020.

#### **Dokumenty/wzory dokumentów wykorzystywane w celu realizacji podprocesu**

- 1) Rozporządzenie nr 1303/2013
- 2) Rozporządzenie nr 1301/2013
- 3) Ustawa wdrożeniowa
- 4) Rozporządzenie Rady Ministrów z dnia 30 czerwca 2014r. w sprawie ustalenia mapy pomocy regionalnej (Dz. U. 2014 poz. 878).
- 5) Wytyczne w zakresie warunków gromadzenia i przekazywania danych w postaci elektronicznej na lata 2014-2020.
- 6) Wytyczne w zakresie informacji i promocji programów operacyjnych polityki spójności na lata 2014- 2020.
- 7) RPO WO 2014-2020.
- 8) SZOOP, zakres EFS.
- 9) OFiP.
- 10) Ramowy harmonogram naboru wniosków w ramach RPO WO 2014-2020.
- 11) LSiWD

12) Regulamin pracy komisji oceny projektów oceniającej projekty w ramach EFS RPO WO 2014-2020.

## **1.3.2.1 Instrukcja dla podprocesu** *Pozakonkursowa procedura wyboru projektów w ramach EFS*

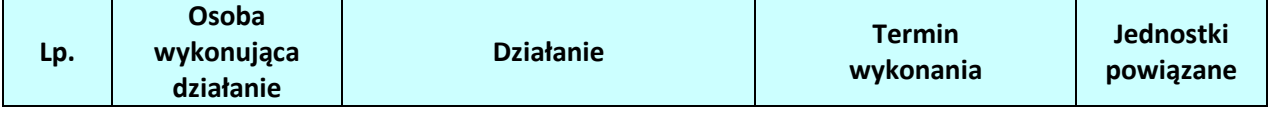

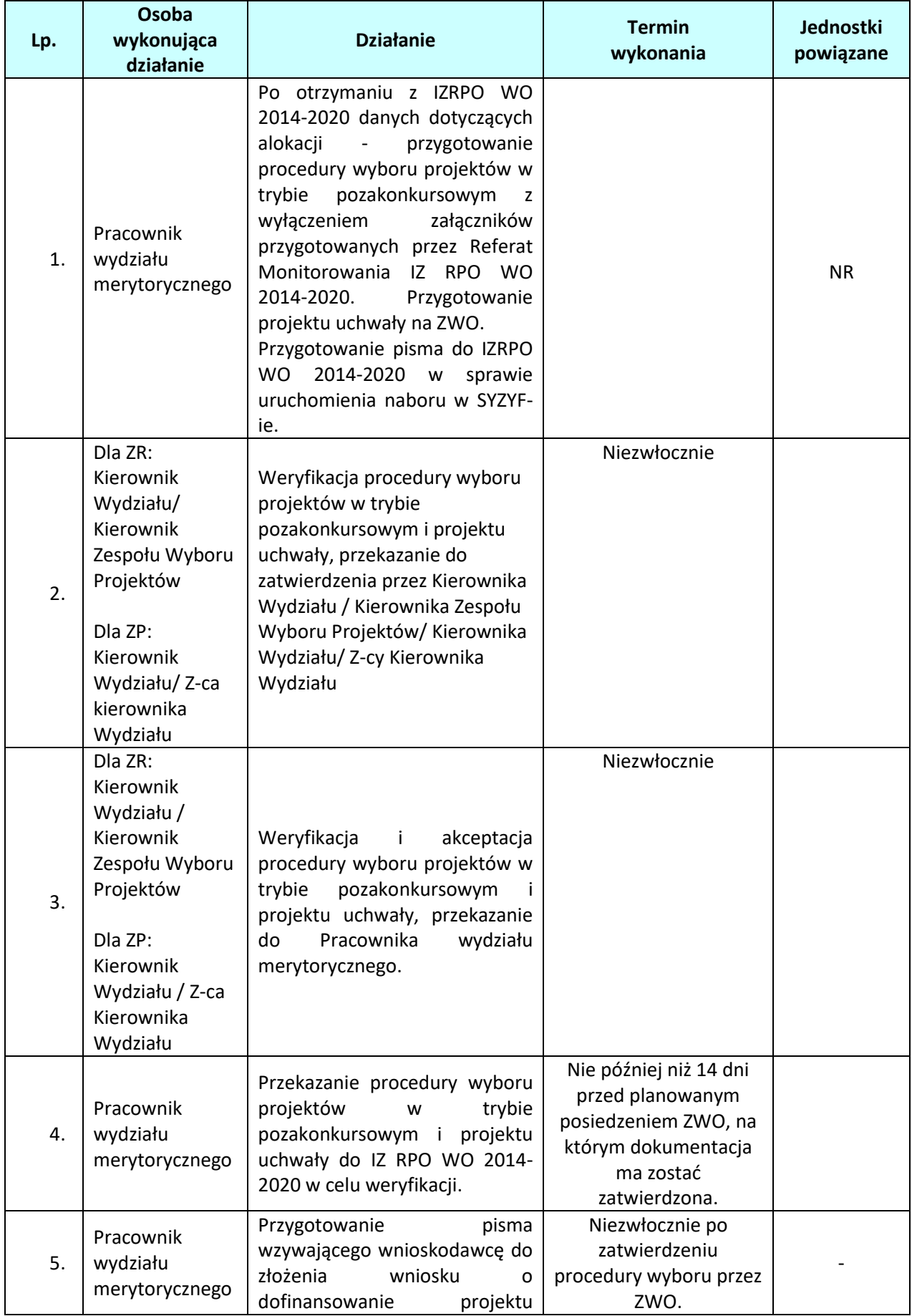

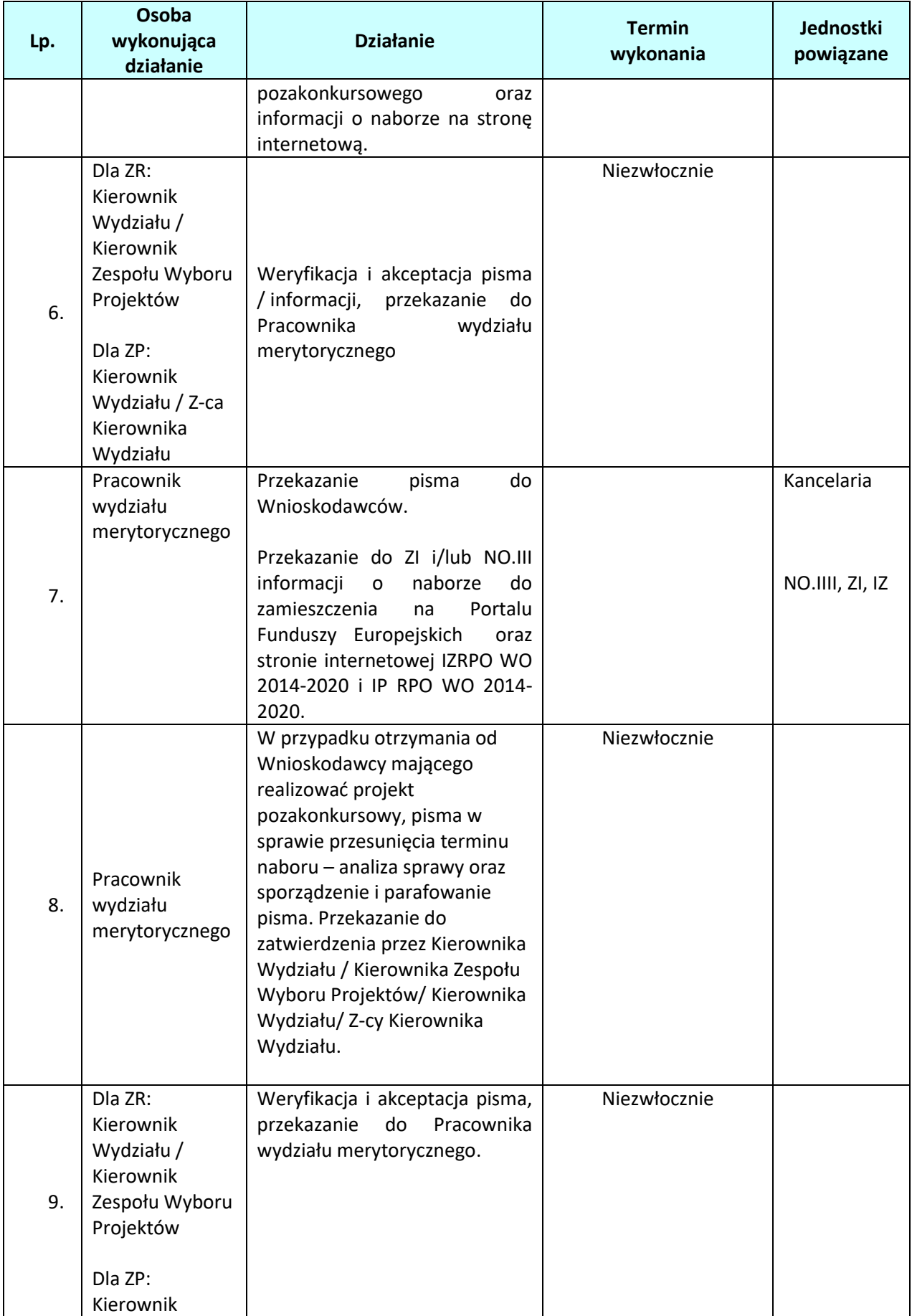

|     | Osoba                         |                                      | <b>Termin</b> | Jednostki       |
|-----|-------------------------------|--------------------------------------|---------------|-----------------|
| Lp. | wykonująca                    | <b>Działanie</b>                     | wykonania     | powiązane       |
|     | działanie                     |                                      |               |                 |
|     | Wydziału / Z-ca<br>Kierownika |                                      |               |                 |
|     | Wydziału                      |                                      |               |                 |
|     | Pracownik                     | Przekazanie<br>do<br>pisma           |               | Kancelaria      |
| 10. | wydziału                      | Wnioskodawców<br>do<br>oraz          |               | <b>IZRPO WO</b> |
|     | merytorycznego                | wiadomości IZ RPO WO 2014-           |               | 2014-2020       |
|     |                               | 2020 oraz ZI.                        |               | ΖI              |
|     |                               | wniosku<br>Przyjęcie<br>$\Omega$     |               |                 |
|     |                               | dofinansowanie<br>projektu           |               |                 |
|     |                               | pozakonkursowego w terminie          |               |                 |
|     |                               | wskazanym w wezwaniu do              |               |                 |
|     |                               | złożenia<br>wniosku<br>O             |               |                 |
|     |                               | dofinansowanie<br>projektu           |               | Kancelaria      |
|     |                               | pozakonkursowego<br>T<br>w           |               |                 |
|     |                               | terminie wskazanym w piśmie          |               |                 |
|     |                               | ponownie wzywającym<br>do            |               |                 |
|     |                               | złożenia<br>wniosku<br>O             |               |                 |
|     |                               | dofinansowanie<br>projektu.          |               |                 |
|     |                               | wniosku<br>Rejestracja<br>O          |               |                 |
|     | Pracownik                     | dofinansowanie<br>projektu<br>w      |               |                 |
| 11. | Wydziału ZI                   | informatycznym<br>systemie           |               |                 |
|     |                               | SYZYF,<br>który<br>automatycznie     |               |                 |
|     |                               | nadaje<br>ewidencyjny<br>numer       |               |                 |
|     |                               | Wydrukowanie<br>wnioskom.            |               |                 |
|     |                               | przyjęcia/<br>potwierdzenia          |               |                 |
|     |                               | wniosku<br>nieprzyjęcia<br>O         |               |                 |
|     |                               | dofinansowanie projektu <sup>9</sup> |               |                 |
|     |                               | Przekazanie przyjętego wniosku       |               |                 |
|     |                               | o dofinansowanie projektu do         |               |                 |
|     |                               | Kancelarii<br><b>WUP</b><br>celem    |               |                 |
|     |                               | rejestracji<br>Systemie<br>w         |               |                 |
|     |                               | Elektronicznego<br>Obiegu            |               |                 |
|     |                               | Dokumentów TALGOS.                   |               |                 |
|     | Dyrektor /                    | Dekretacja<br>wniosku<br>O           |               |                 |
| 12. | Wicedyrektor                  | dofinansowanie<br>projektu<br>do     |               | Kancelaria      |
|     | <b>WUP</b>                    | wydziału merytorycznego.             |               |                 |
|     |                               | Przygotowanie listy przyjętych       |               |                 |
|     |                               | projektów (lista zawierać będzie     |               |                 |
| 13. |                               | nr wniosku o dofinansowanie          |               |                 |
|     | Pracownik                     | projektu, tytuł projektu oraz        |               |                 |
|     | wydziału                      | nazwę wnioskodawcy), która           |               |                 |
|     | merytorycznego                | będzie zamieszczona na stronie       |               |                 |
|     | <b>WUP</b>                    | internetowej IZRPO WO 2014-          |               |                 |
|     |                               | 2020 i IP RPO WO 2014-2020.          |               |                 |
|     |                               | Przygotowanie i przesłanie do        |               |                 |

 $\overline{9}$ <sup>9</sup> Rejestracja wniosku o dofinansowanie projektu w systemie informatycznym SYZYF następuje tylko w przypadku, gdy wniosek o dofinansowanie projektu spełnia systemowe wymogi formalne rejestracyjne.

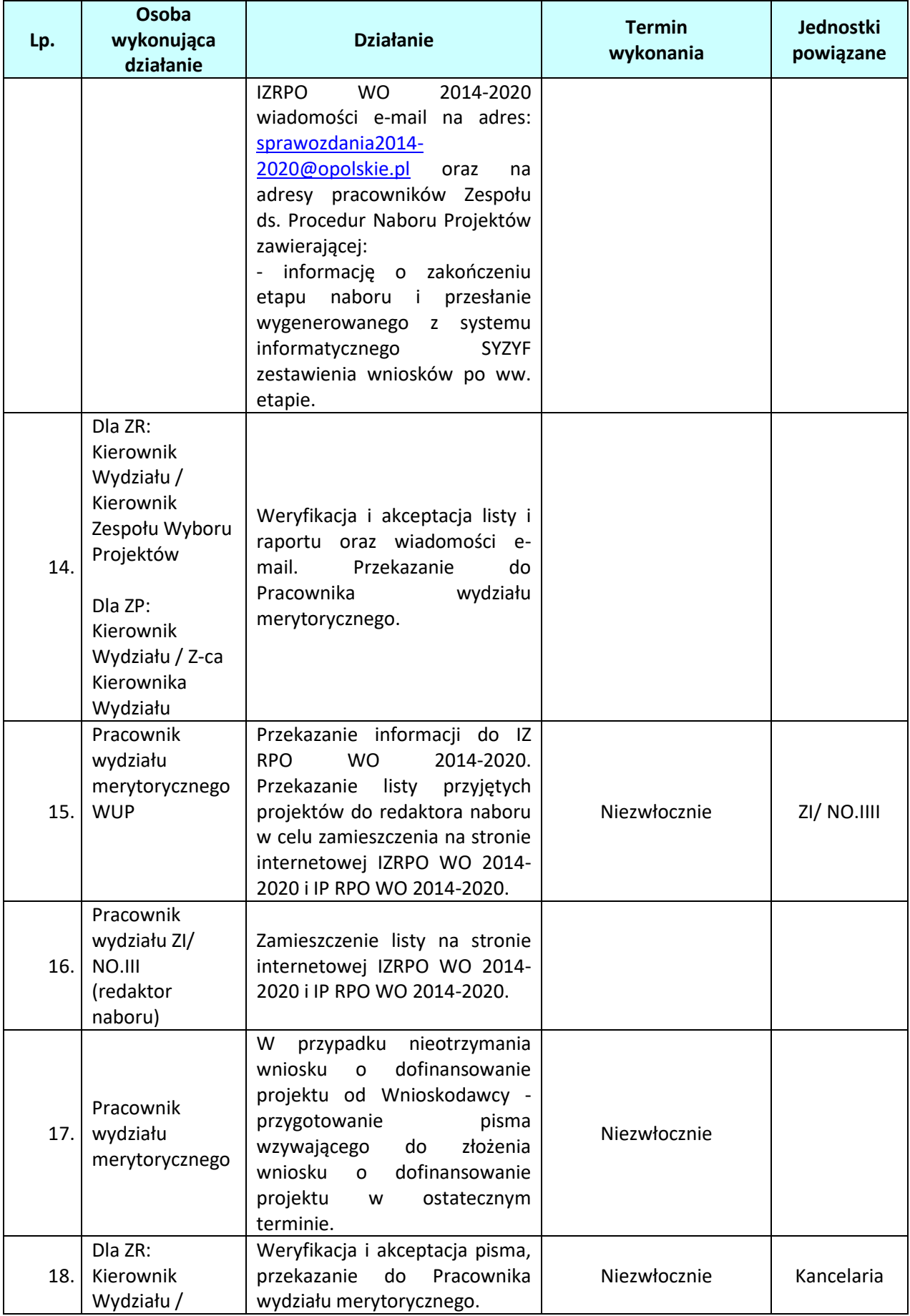

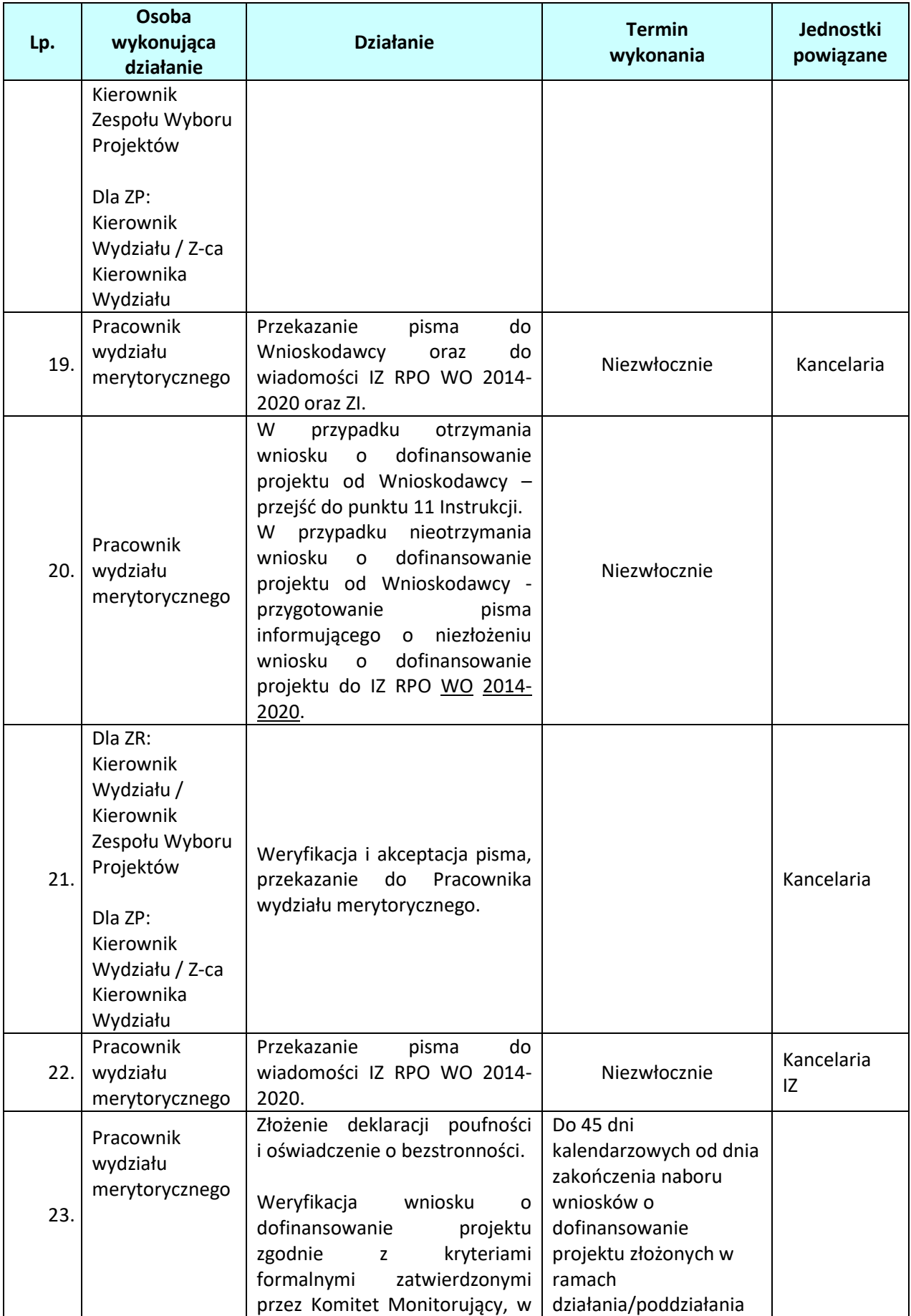

| Lp. | Osoba<br>wykonująca<br>działanie                                                                                          | <b>Działanie</b>                                                                                                    | <b>Termin</b><br>wykonania                                  | Jednostki<br>powiązane       |
|-----|----------------------------------------------------------------------------------------------------|----------------------------------------------------------------------------------------------------|-------------------------------------------------------------|------------------------------|
|     |                                                                                                    | oparciu o listy sprawdzające/<br>szczegółowe listy sprawdzające<br>wraz z weryfikacją warunków<br>formalnych.<br>Weryfikacji<br>dokonuje<br>jeden<br>oceniający <sup>10</sup> .<br>Zwrócenie się do IZRPO WO<br>2014-2020<br>prośbą<br>z<br>o wyjaśnienie<br>ewentualnych<br>wątpliwości interpretacyjnych,<br>do treści dokumentów<br>$\mathsf{co}$<br>programowych RPO WO 2014-<br>2020, które pojawiły się w<br>trakcie<br>oceny<br>wniosku<br>O<br>dofinansowanie<br>projektu<br>załączonej<br>dokumentacji,<br>w formie pisemnej. |                                                             | <b>IZRPO WO</b><br>2014-2020 |
| 24. | Pracownik<br>wydziału<br>merytorycznego                                                                                   | W przypadku pozytywnej oceny<br>dofinansowanie<br>wniosku<br>$\mathsf{o}$<br>projektu - przejść do pkt. 30.<br>W przypadku negatywnej oceny<br>wniosku<br>dofinansowanie<br>$\Omega$<br>projektu: przygotowanie pisma<br>do<br>Wnioskodawcy<br>informującego o uchybieniach<br>formalnych<br>wskazaniem<br>ze<br>terminu na uzupełnienie lub<br>wniosku<br>poprawę<br>o<br>dofinansowanie projektu.                                                                                                    | Nie później niż 7 dni od<br>zakończenia oceny<br>formalnej, |                              |
| 25. | Dla ZR:<br>Kierownik/<br>Kierownik<br>Zespołu Wyboru<br>Projektów<br>Dla ZP:<br>Kierownik/ Z-ca<br>Kierownika<br>Wydziału | Weryfikacja i akceptacja pisma,<br>przekazanie<br>do<br>Pracownika<br>wydziału merytorycznego.                                                                                                    | Niezwłocznie                                                |                              |
| 26. | Pracownik<br>wydziału<br>merytorycznego                                                                                   | Wprowadzanie danych do bazy<br>informatycznej SYZYF. Wysyłka<br>on-line<br>pliku<br>wniosku<br>0                                                                                                    | Na bieżąco                                                  |                              |

<sup>10</sup> Wyniki oceny zatwierdza Kierownik Wydziału/ Kierownik Zespołu Wyboru Projektów ZR // Kierownik Wydziału/ Z-ca kierownika Wydziału ZP poprzez podpisanie listy projektów.

1

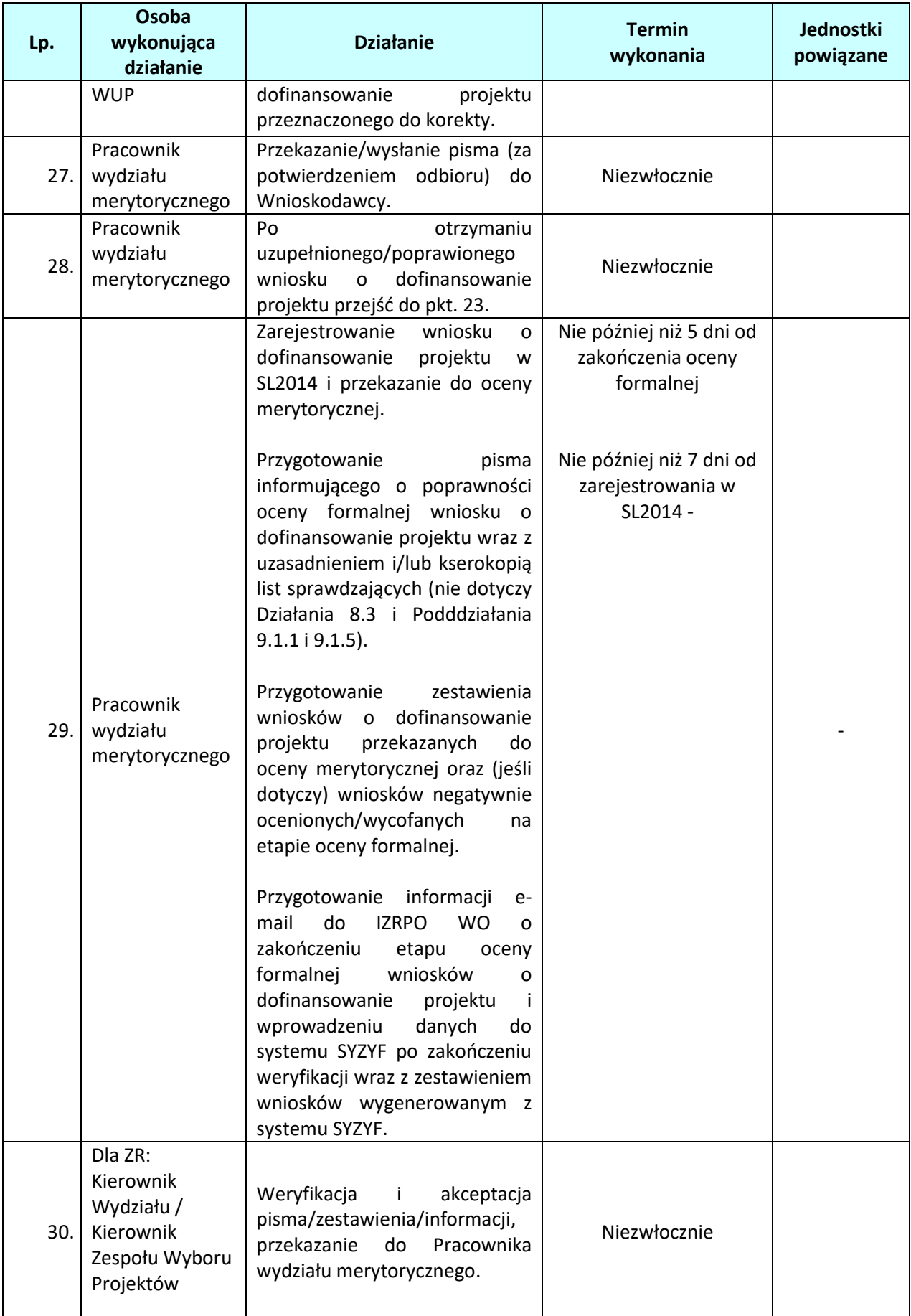

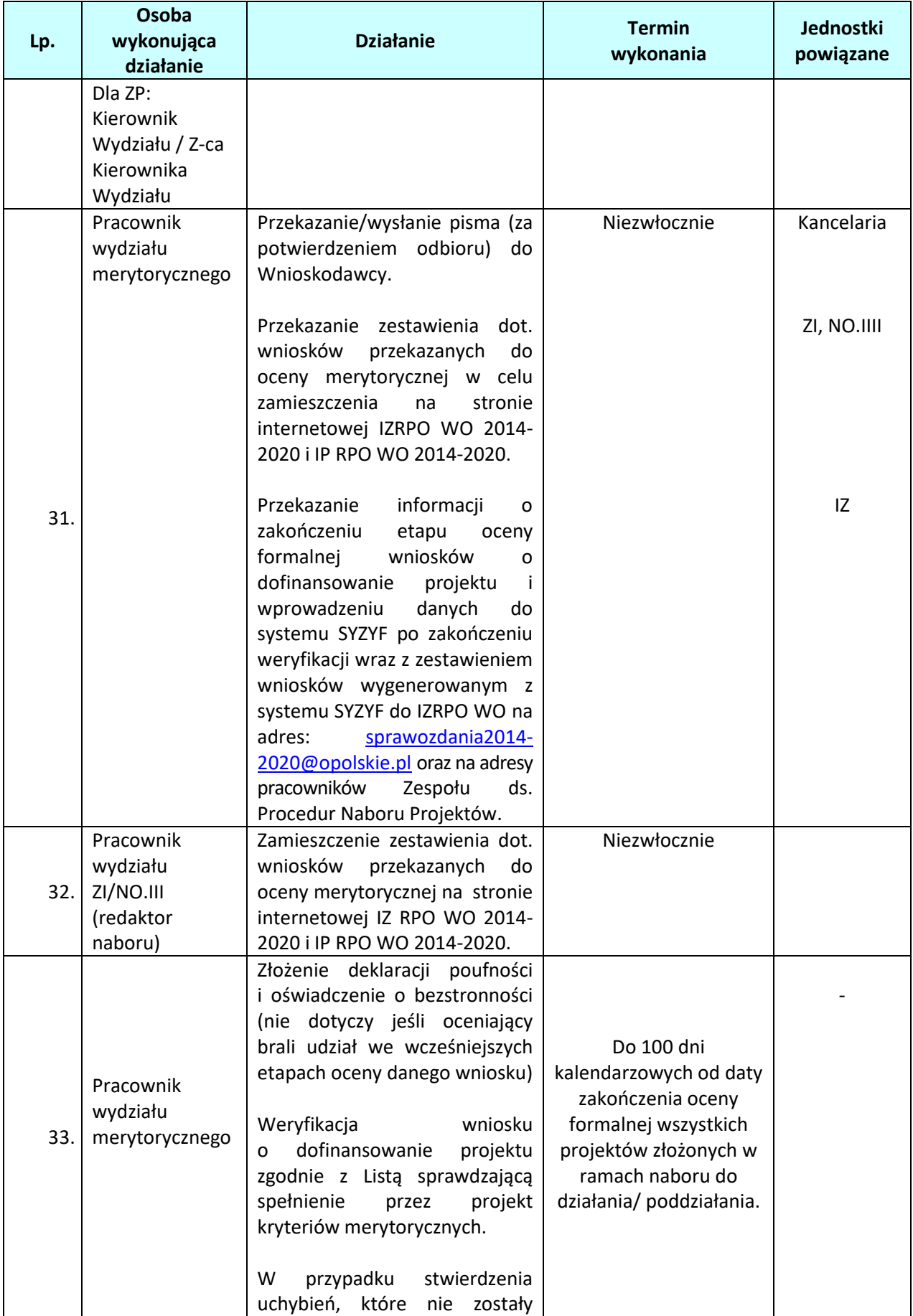

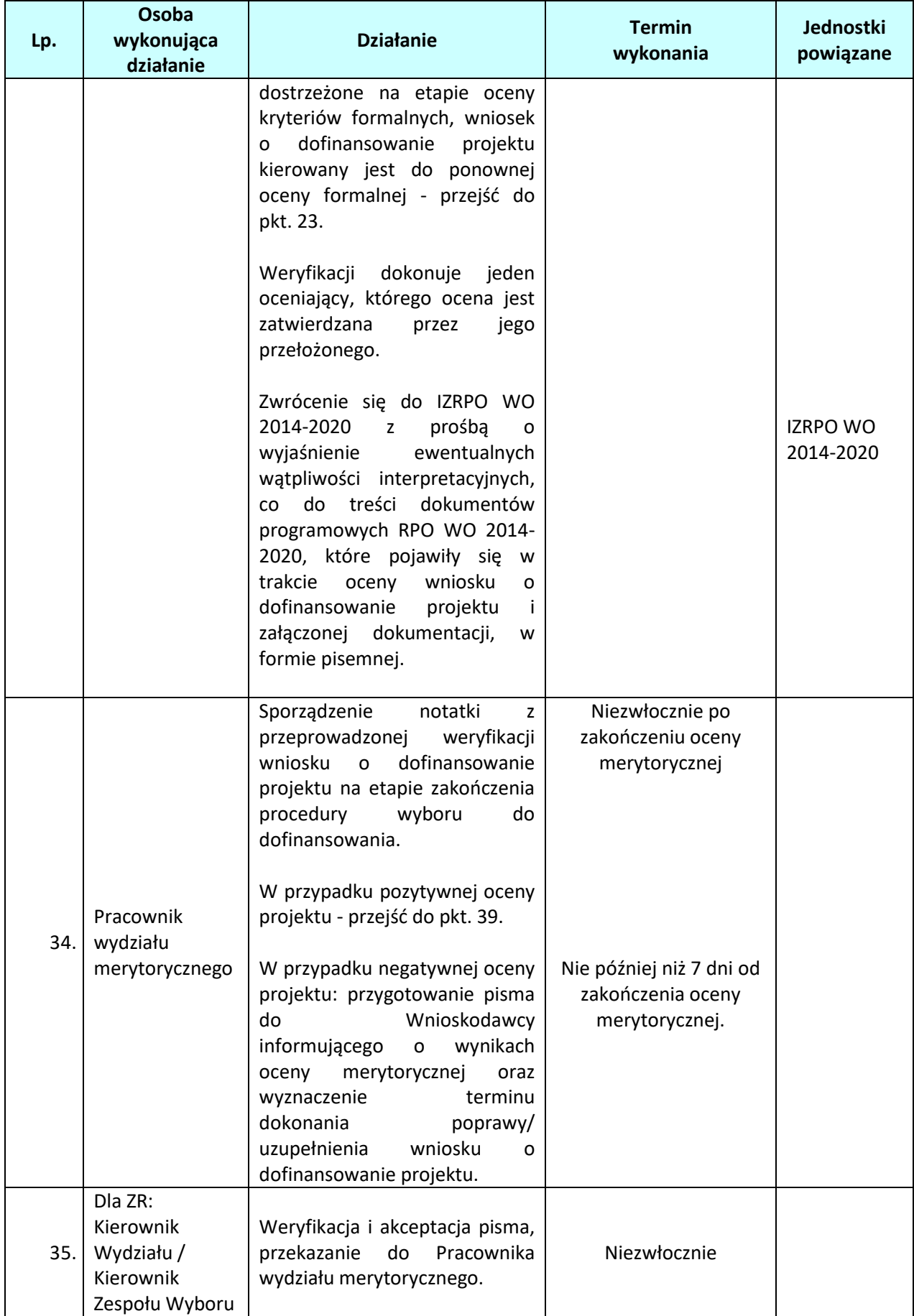

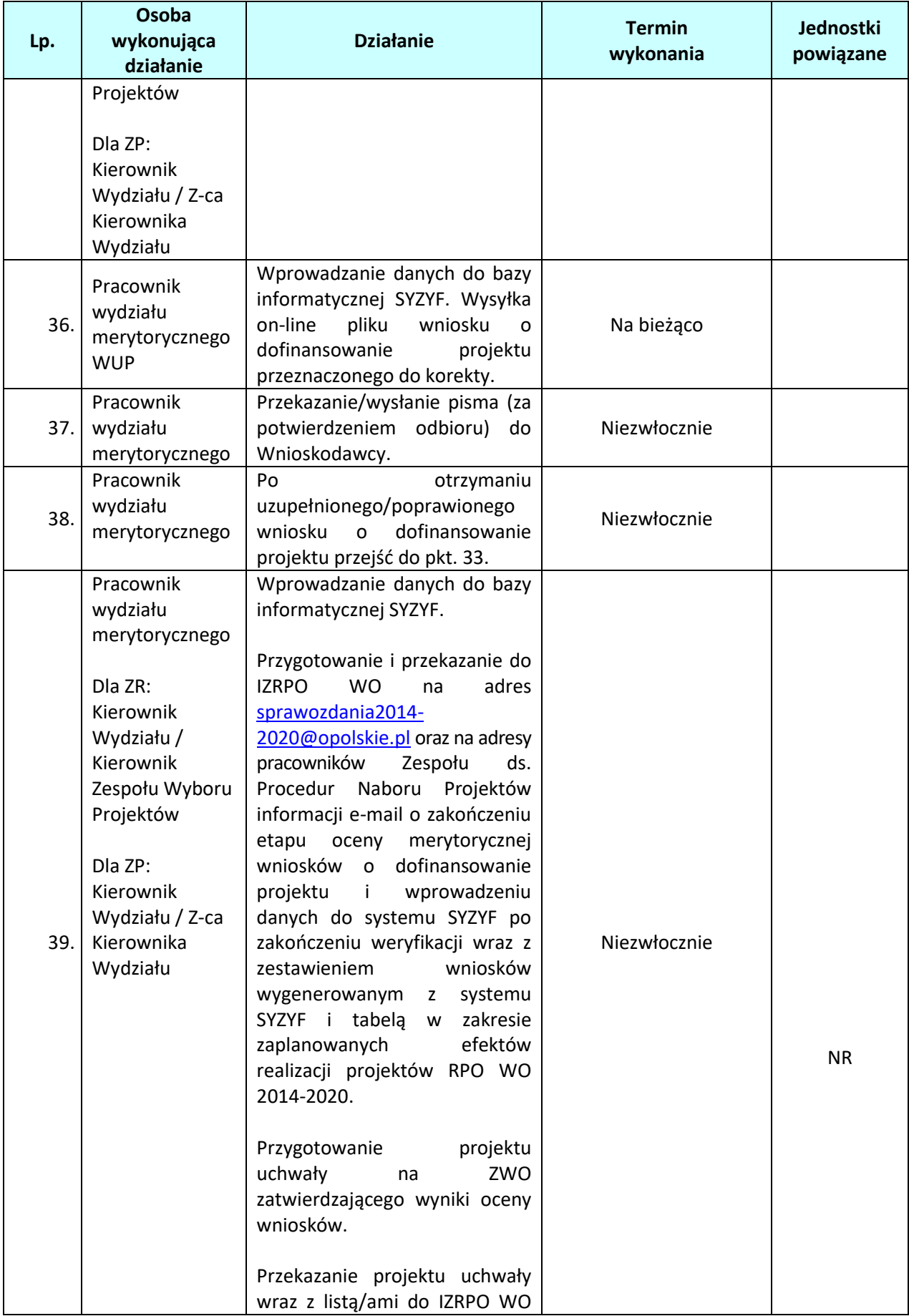

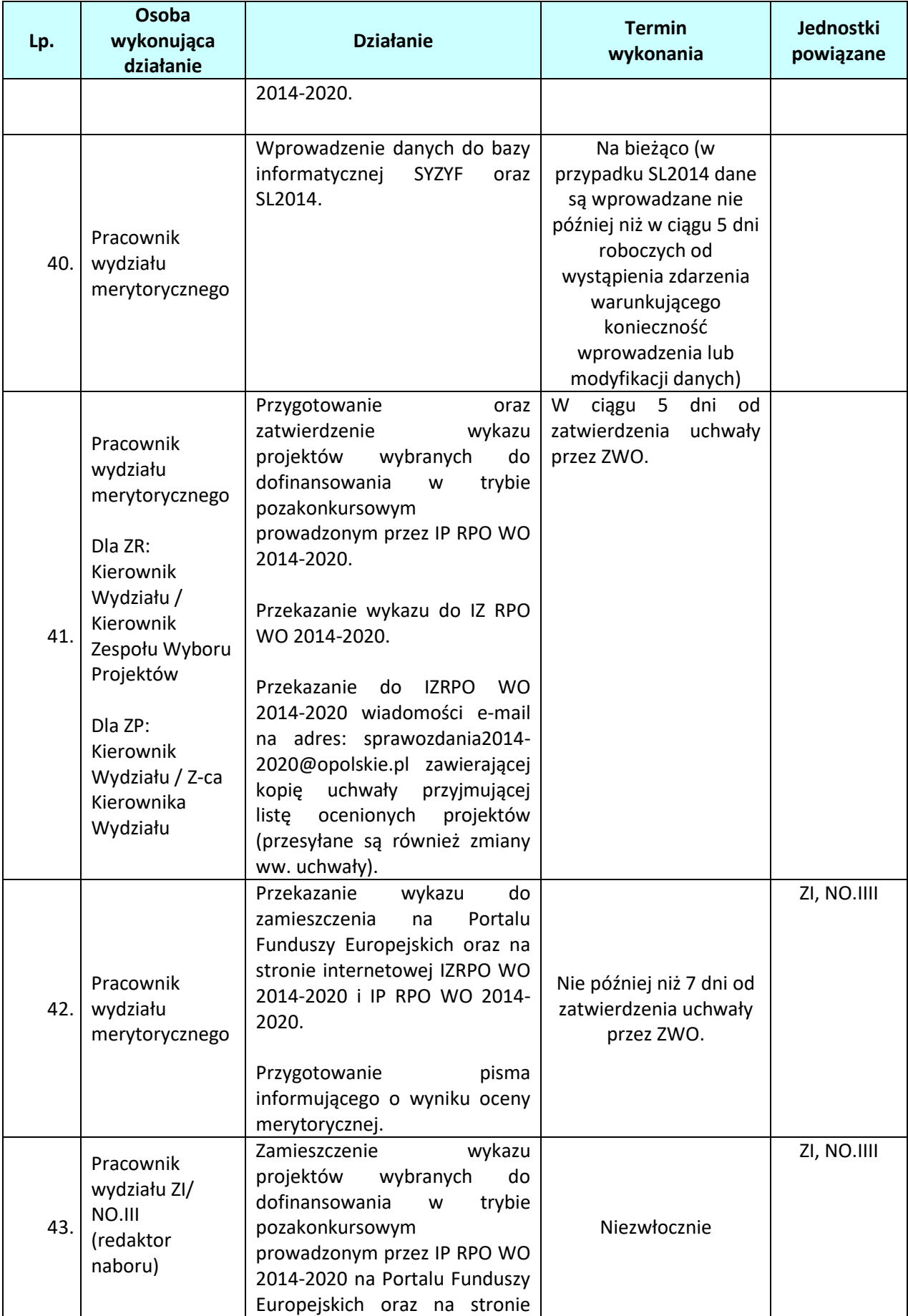

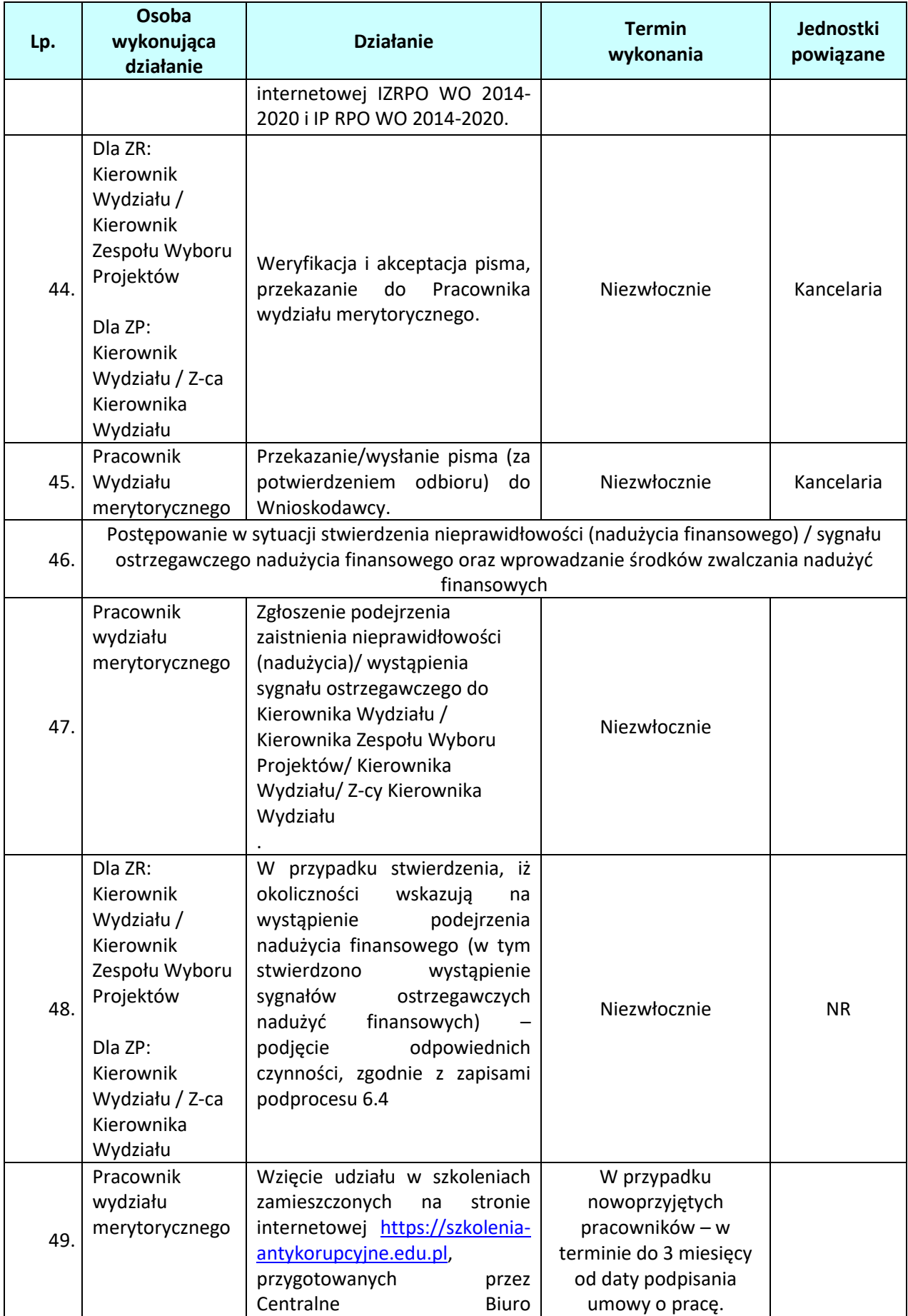

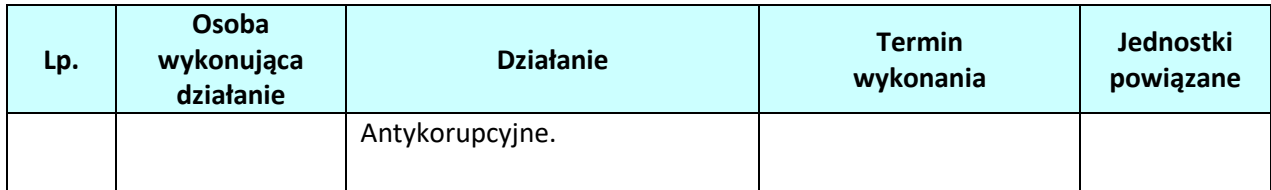

# **1.4 Procedura odwoławcza dla projektów złożonych w ramach konkursowej procedury wyboru projektów**

### **1.4.1 Karta dla podprocesu** *Procedura odwoławcza dla projektów złożonych w ramach procedury konkursowej*

#### **Krótki opis podprocesu**

Procedura odwoławcza obejmuje dwa etapy: I etap - przedsądowy (autokontroli) oraz II etap – sądowy (postępowania przed sądami administracyjnymi, tj. WSA w Opolu i NSA).

Wnioskodawca, którego projekt został oceniony negatywnie na którymkolwiek z etapów oceny, ma prawo w terminie 14 dni od dnia doręczenia informacji o jego negatywnej ocenie, bądź nie wybraniu do dofinansowania z uwagi na wyczerpanie alokacji przeznaczonej na dany konkurs, złożyć pisemny protest. Jednakże wyczerpanie alokacji w konkursie albo w ramach rundy konkursu nie może stanowić wyłącznej przesłanki wniesienia protestu.

Instytucją właściwą do rozpatrzenia protestu jest Instytucja Pośrednicząca (na etapie autokontroli) oraz w przypadku podtrzymania dotychczasowej oceny Instytucji Pośredniczącej, Instytucja Zarządzająca (na etapie przedsądowym). W procedurze odwoławczej biorą udział osoby, które na żadnym z etapów nie były zaangażowane w dokonywanie czynności związanych z projektem objętym protestem, uwzględniając w tym jego ocenę.

IP w terminie 14 dni kalendarzowych od dnia otrzymania protestu weryfikuje wyniki dokonanej przez siebie oceny projektu w zakresie kryteriów i zarzutów, o których mowa w art. 54 ust. 2 pkt. 4 i 5 i:

- a) dokonuje zmiany podjętego rozstrzygnięcia, co skutkuje skierowaniem projektu do właściwego etapu oceny albo zaktualizowaniem listy projektów wybranych do dofinansowania bądź listy projektów, które uzyskały wymaganą liczbę punktów, z wyróżnieniem projektów wybranych do dofinansowania, informując o tym wnioskodawcę, albo
- b) kieruje protest wraz z otrzymaną od wnioskodawcy dokumentacją do Instytucji Zarządzającej, załączając do niego stanowisko dotyczące braku podstaw do zmiany podjętego rozstrzygnięcia oraz informuje wnioskodawcę na piśmie o przekazaniu protestu, albo
- c) pozostawia protest bez rozpatrzenia, jeżeli wystąpiły warunki określone w art. 59 ust.1 lub art. 66 ust. 2 pkt. 1 Ustawy z dnia 11 lipca 2014 r. o zasadach realizacji programów w zakresie polityki spójności finansowanych w perspektywie finansowej 2014–2020 (Ustawa wdrożeniowa) lub jeżeli Wnioskodawca nie uzupełni braków z art. 54 ust.2 pkt 1-3 i 6 ww. Ustawy, o czym wnioskodawca jest informowany.

Wnioskodawcy przysługuje prawo wycofania protestu na zasadach określonych w art. 54a ustawy wdrożeniowej. W przypadku wycofania protestu jego ponowne wniesienie jest niedopuszczalne, nie przysługuje również wnioskodawcy prawo wniesienia skargi do WSA w Opolu.

Na rozpatrzenie protestu Instytucji Zarządzającej przysługuje 21 dni kalendarzowych licząc od daty jego otrzymania. W uzasadnionych przypadkach, w szczególności gdy w trakcie rozpatrywania protestu konieczne jest skorzystanie z pomocy ekspertów, termin rozpatrzenia protestu może być przedłużony, jednak nie może przekroczyć łącznie 45 dni kalendarzowych od dnia jego otrzymania.

W przypadku uwzględnienia protestu przez IZ, projekt zostaje skierowany do właściwego etapu oceny lub zostaje umieszczony na zaktualizowanej liście projektów wybranych do dofinansowania albo liście projektów, które uzyskały wymaganą liczbę punktów, z wyróżnieniem projektów wybranych do dofinansowania lub zostaje przekazany do ponownej oceny w ramach tego etapu, którego dotyczył protest zgodnie z zapisami Ustawy wdrożeniowej, informując o tym wnioskodawcę.

W przypadku nieuwzględnienia protestu, negatywnej ponownej oceny projektu, lub pozostawienia protestu

bez rozpatrzenia, w tym w sytuacji gdy zostanie wyczerpana kwota przeznaczona na dofinansowanie projektów w ramach działania, a w przypadku gdy w działaniu występują poddziałania – w ramach poddziałania, wnioskodawca, w terminie 14 dni od dnia otrzymania informacji w tym zakresie, a w przypadku, o którym mowa w art. 54 ust. 3 – w terminie 14 dni od dnia upływu terminu na uzupełnienie protestu lub poprawienie w nim oczywistych omyłek, ma możliwość wniesienia skargi wraz z kompletną dokumentacją w sprawie, bezpośrednio do Wojewódzkiego Sądu Administracyjnego w Opolu. Rozstrzygnięcie w przedmiocie skargi zapada w terminie 30 dni od dnia jej wniesienia. Uwzględnienie skargi skutkuje przekazaniem sprawy do ponownego rozpatrzenia przez właściwą instytucję – Instytucję Organizującą Konkurs, natomiast jej nieuwzględnienie, oddaleniem skargi lub umorzeniem postępowania (bezprzedmiotowość). Od wyroku Wojewódzkiego Sądu Administracyjnego w Opolu zarówno wnioskodawca, IZ, a także IP mogą wnieść skargę kasacyjną do Naczelnego Sądu Administracyjnego, w terminie 14 dni od dnia doręczenia rozstrzygnięcia Wojewódzkiego Sądu Administracyjnego w Opolu. Skarga rozpatrywana jest w terminie 30 dni od dnia jej wniesienia.

Procedura odwoławcza nie wstrzymuje zawierania umów z wnioskodawcami, których projekty zostały wybrane do dofinansowania.

#### **Dokumenty/opracowania będące skutkiem realizacji podprocesu**

1) Rejestr Protestów.

2) Stanowisko IP (jeśli IP jest IOK) ws. weryfikacji wyników dokonanej oceny (formalnej /merytorycznej).

3) Rozstrzygnięcie protestu przez IZ.

**Dokumenty/wzory dokumentów wykorzystywane w celu realizacji podprocesu**

- 1) Ustawa wdrożeniowa
- 2) OFiP.
- 3) Wnioski o dofinansowanie projektów.
- 4) LSiWD (w tym m.in. formularze list sprawdzających oraz wzory pism: lista sprawdzająca do weryfikacji protestu – etap autokontroli, wzór wezwania Wnioskodawcy do uzupełnienia / poprawienia protestu, rejestr protestów, deklaracja poufności i bezstronności w procedurze odwoławczej, wzór pisma informującego Wnioskodawcę o pozostawieniu protestu bez rozpatrzenia – etap autokontroli, wzór pisma informującego Wnioskodawcę o zmianie podjętego rozstrzygnięcia, wzór pisma informującego Wnioskodawcę o braku podstaw do zmiany rozstrzygnięcia.

**1.4.2 Instrukcja dla podprocesu** *Procedura odwoławcza dla projektów złożonych w ramach procedury konkursowej – czynności związane z rozpatrzeniem protestu*

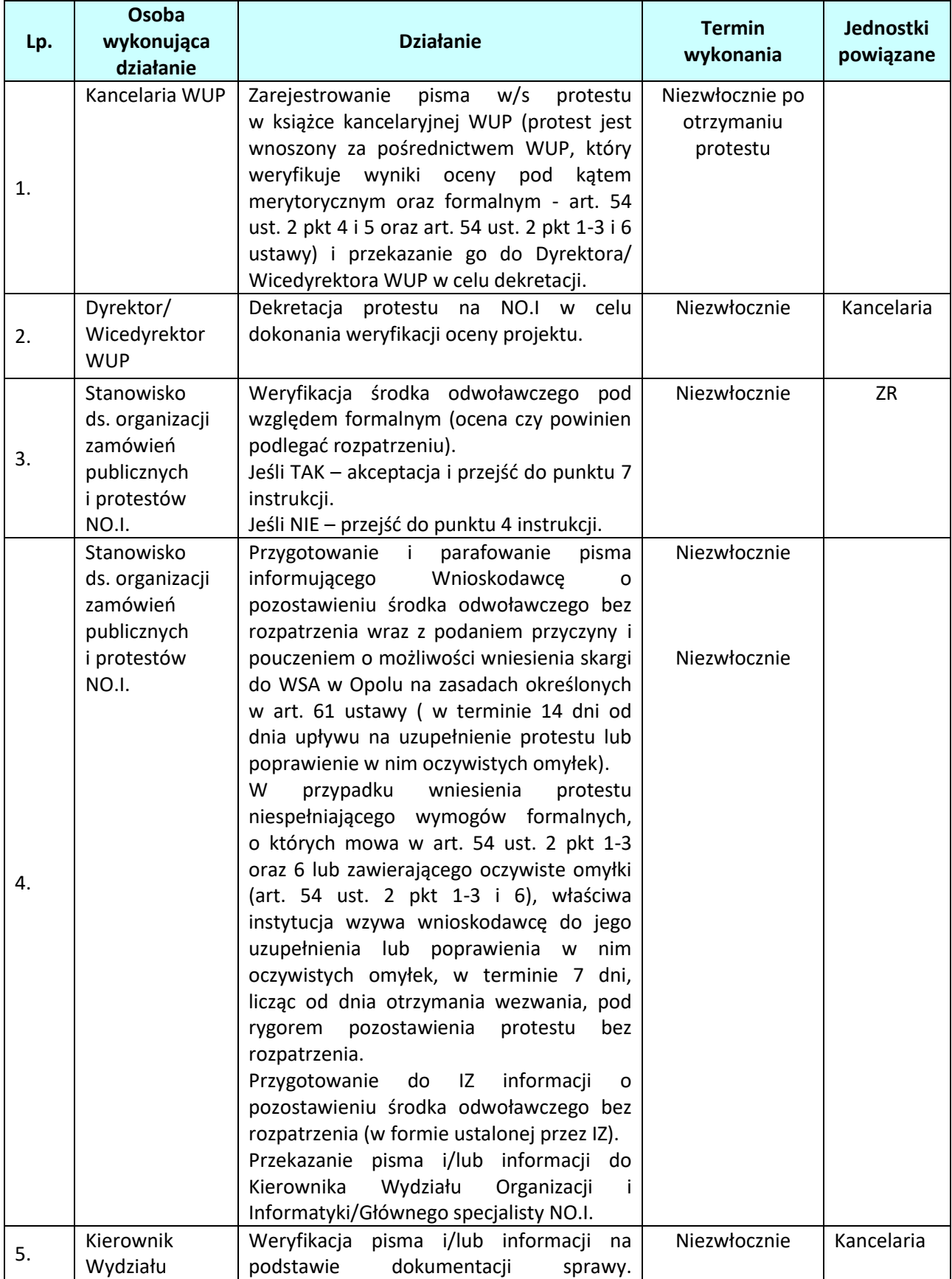

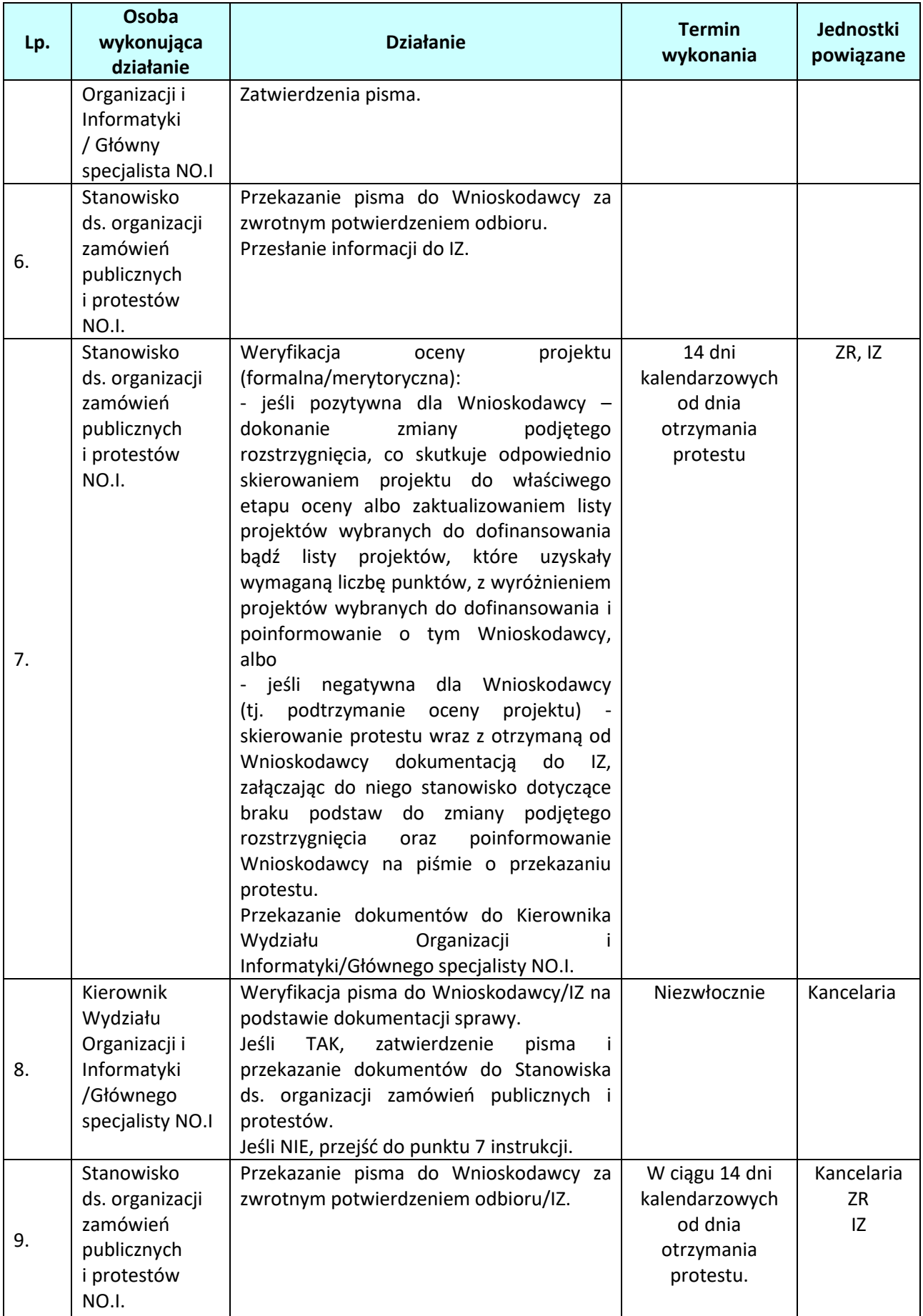

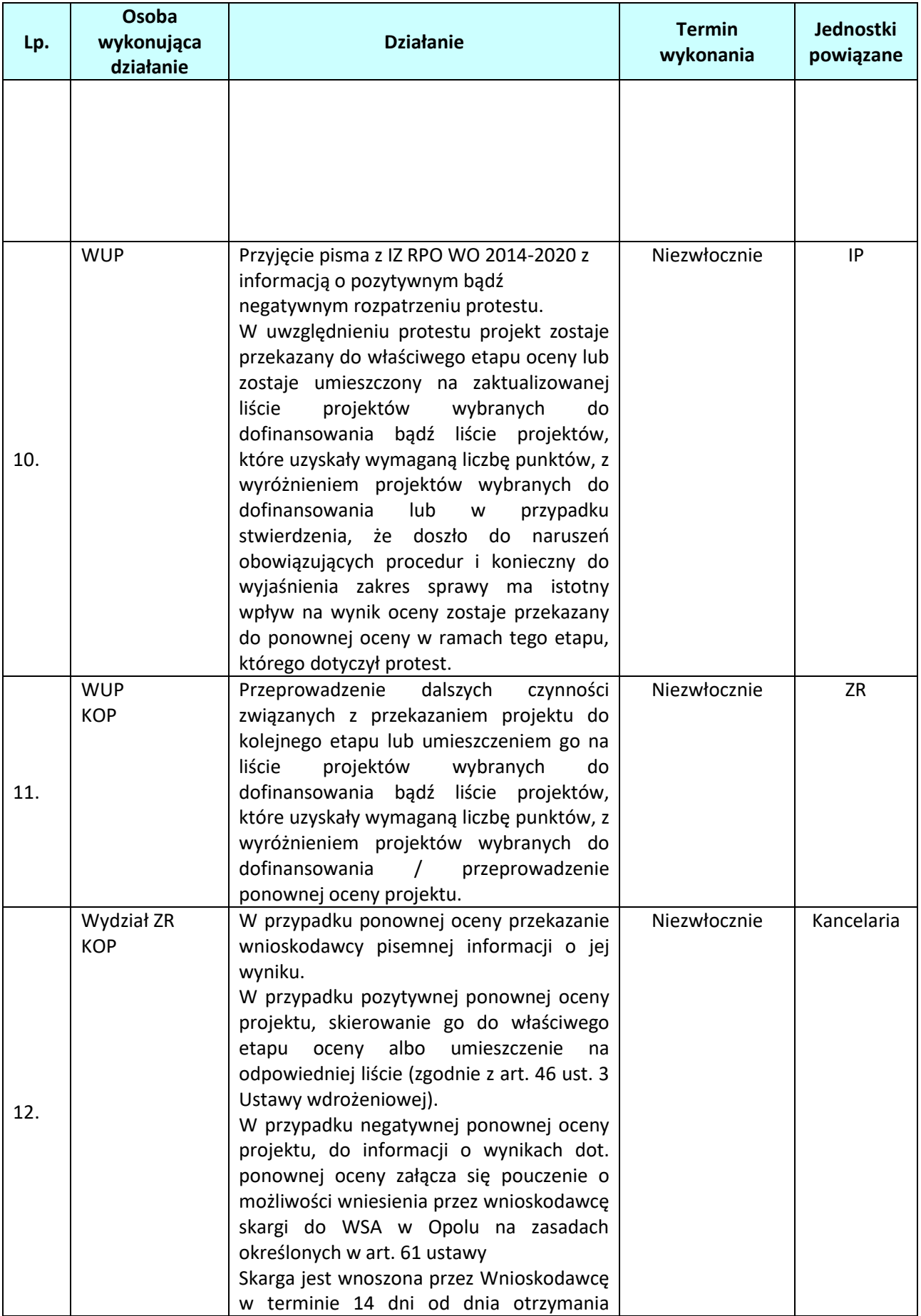

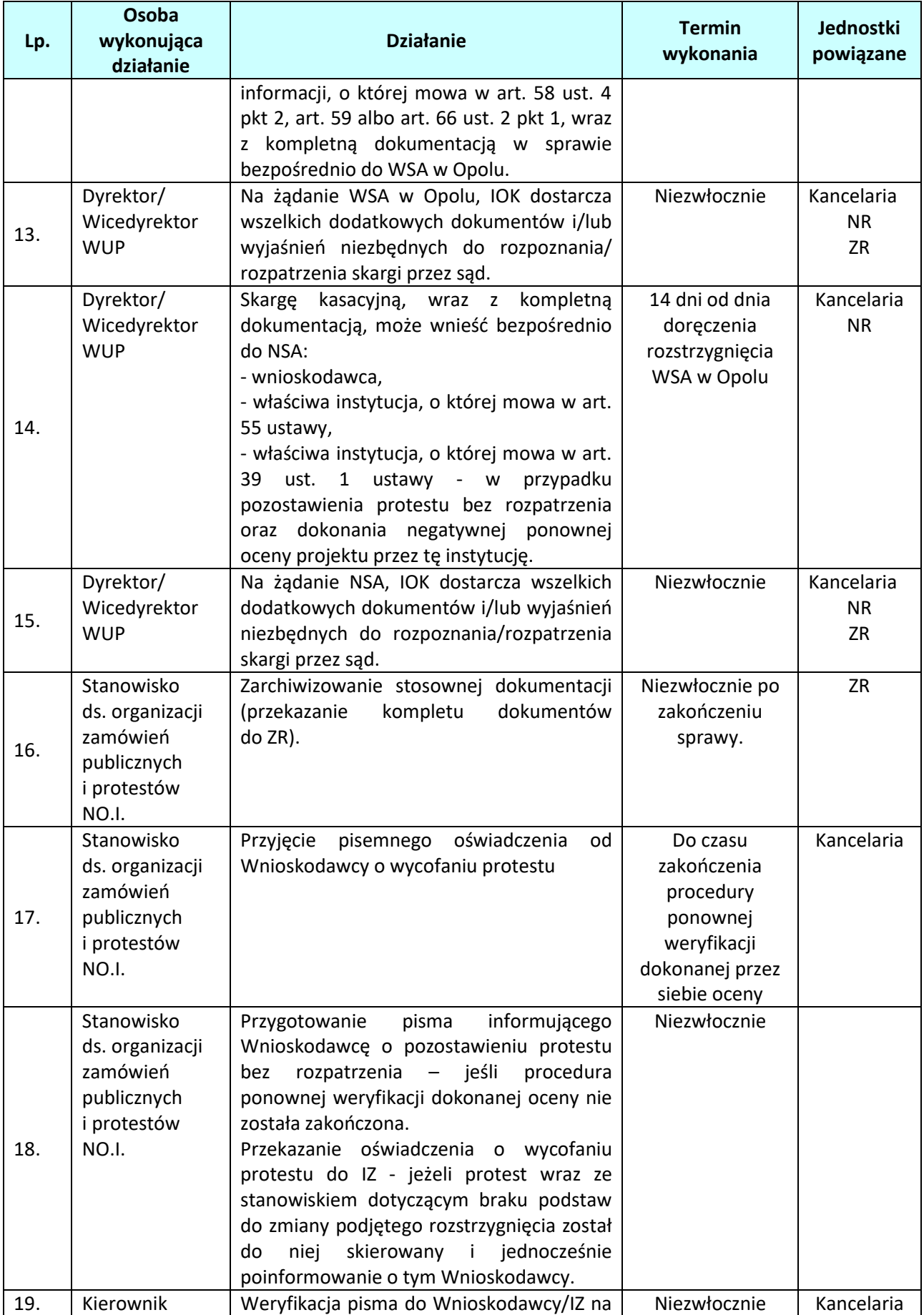

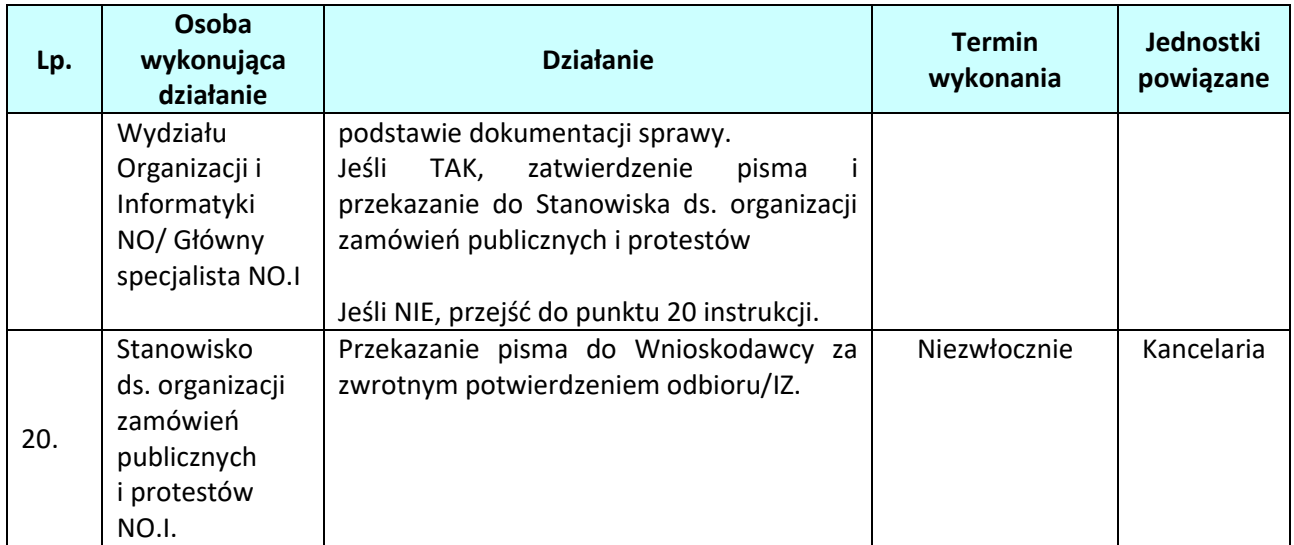

# **2. WDRAŻANIE PROJEKTÓW**

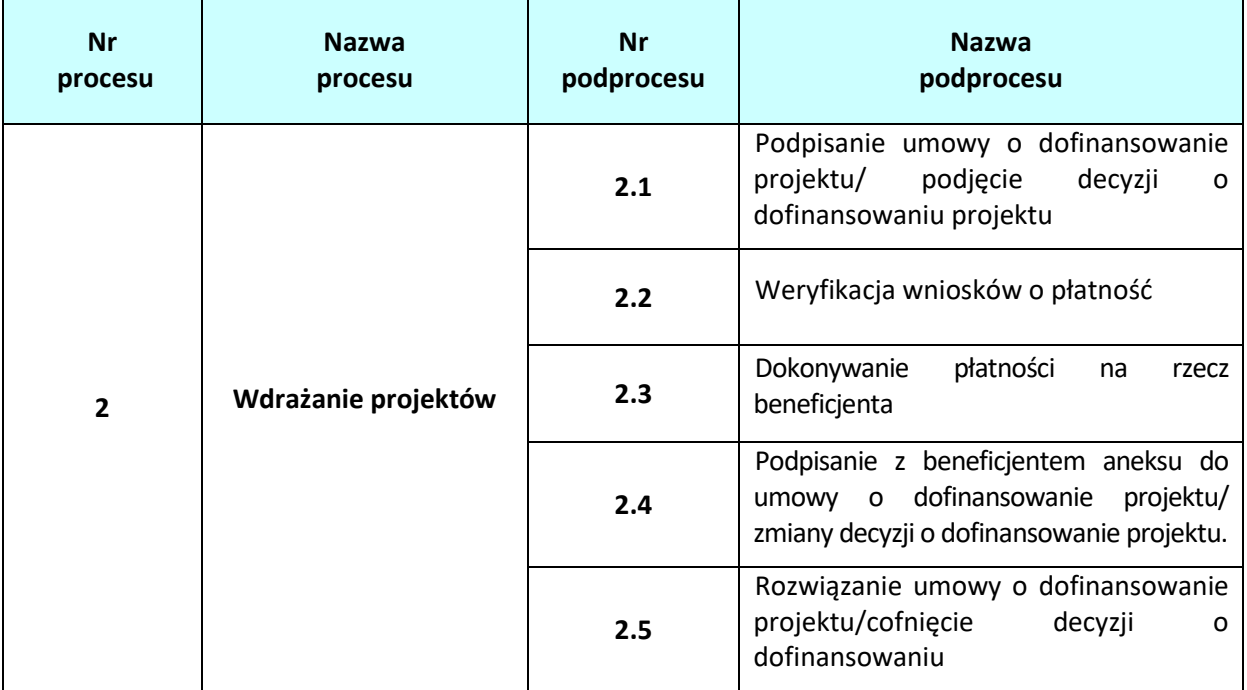

# **2.1 Podpisanie umowy o dofinansowanie projektu /podjęcie decyzji o dofinansowaniu projektu**

## **2.1.1 Karta dla podprocesu** *Podpisanie umowy o dofinansowanie projektu/podjęcie decyzji o dofinansowaniu projektu*

## **Krótki opis podprocesu**

Podproces określa zakres czynności niezbędnych do wykonania przy podpisywaniu umowy lub podjęcia decyzji o dofinansowaniu projektu ze środków RPO WO 2014-2020. Podproces rozpoczyna się od weryfikacji czy wnioskodawcy przysługuje prawo otrzymania dofinansowania, na przeprowadzeniu pozostałych niezbędnych czynności celem podpisania umowy/podjęcia decyzji o dofinansowaniu.

Umowa i decyzja o dofinansowaniu projektu określa zasady realizacji i rozliczania projektów. Wzór umowy i decyzji o dofinansowaniu jest jednym z dokumentów dostępnych na moment ogłaszania konkursu.

Przed podpisaniem umowy/podjęciem decyzji weryfikowana jest dostępna alokacja środków w celu potwierdzenia możliwości kontraktacji projektów wybranych do dofinansowania. Dodatkowo IP RPO WO 2014-2020 upewnia się, iż podmiot, który został wybrany do dofinansowania nie jest podmiotem wykluczonym z możliwości otrzymania dofinansowania (w przypadku podmiotów które mogą zostać wykluczone). Rejestr podmiotów wykluczonych prowadzi Minister Finansów.

Na etapie podpisywania umowy/podjęcia decyzji zostanie nadana klasyfikacja budżetowa dla projektu (dot. współfinansowania). Umowa/decyzja o dofinansowaniu jest sporządzana na wzorze umowy przyjętym uchwałą przez ZWO. Skutkiem podprocesu będzie podpisanie umowy/podjęcie decyzji o dofinansowaniu projektu z wnioskodawcą.

Umowa/decyzja jest kontrasygnowana przez Głównego Księgowego IP RPO WO 2014-2020.

#### **Dokumenty opracowania będące skutkiem realizacji podprocesu**

1) Wniosek do Ministerstwa Finansów o udostępnienie informacji czy podmiot nie jest wykluczony z

możliwości ubiegania się o dofinansowanie.

- 2) Pismo do projektodawcy z informacją o braku możliwości zawarcia umowy/podjęcia decyzji
- 3) Prośba do projektodawcy o złożenie załączników do umowy / decyzji o dofinansowaniu .
- 4) Prośba do projektodawcy o dokonanie korekty załączników do umowy / decyzji o dofinansowaniu.
- 5) Pismo przekazujące umowę/podjętą decyzję do wnioskodawcy do podpisu.
- 6) Pismo przekazujące do beneficjenta podpisaną umowę/ decyzję o dofinansowanie.
- 7) Umowa/decyzja o dofinansowanie projektu.
- **8)** Zaświadczenie o pomocy de minimis.

## **Dokumenty/wzory dokumentów wykorzystywane w celu realizacji podprocesu**

- 1) Rozporządzenie Parlamentu Europejskiego i Rady (UE) 2016/679 z dnia 27 kwietnia 2016 r.
- 2) Uchwała ZWO o wyborze projektu do dofinansowania.
- 3) Wzór umowy/decyzji o dofinansowanie projektu

4) LSiWD:

- a) Lista sprawdzająca możliwość podpisania umowy/ podjęcia decyzji o dofinansowaniu projektu,
- b) Wzór pisma o braku możliwości podpisania umowy / podjęcia decyzji,
- c) Wzór pisma z prośbą o załączniki do umowy/decyzji,
- d) Wzór pisma przekazującego umowę do podpisania.
- e) Wzór pisma przekazującego do Beneficjenta podpisaną umowę/podjętą decyzję o dofinansowanie projektu,

# **2.1.2.1 Instrukcja dla podprocesu** *Podpisanie umowy o dofinansowanie projektów w ramach EFS/podjęcie decyzji o dofinansowaniu*

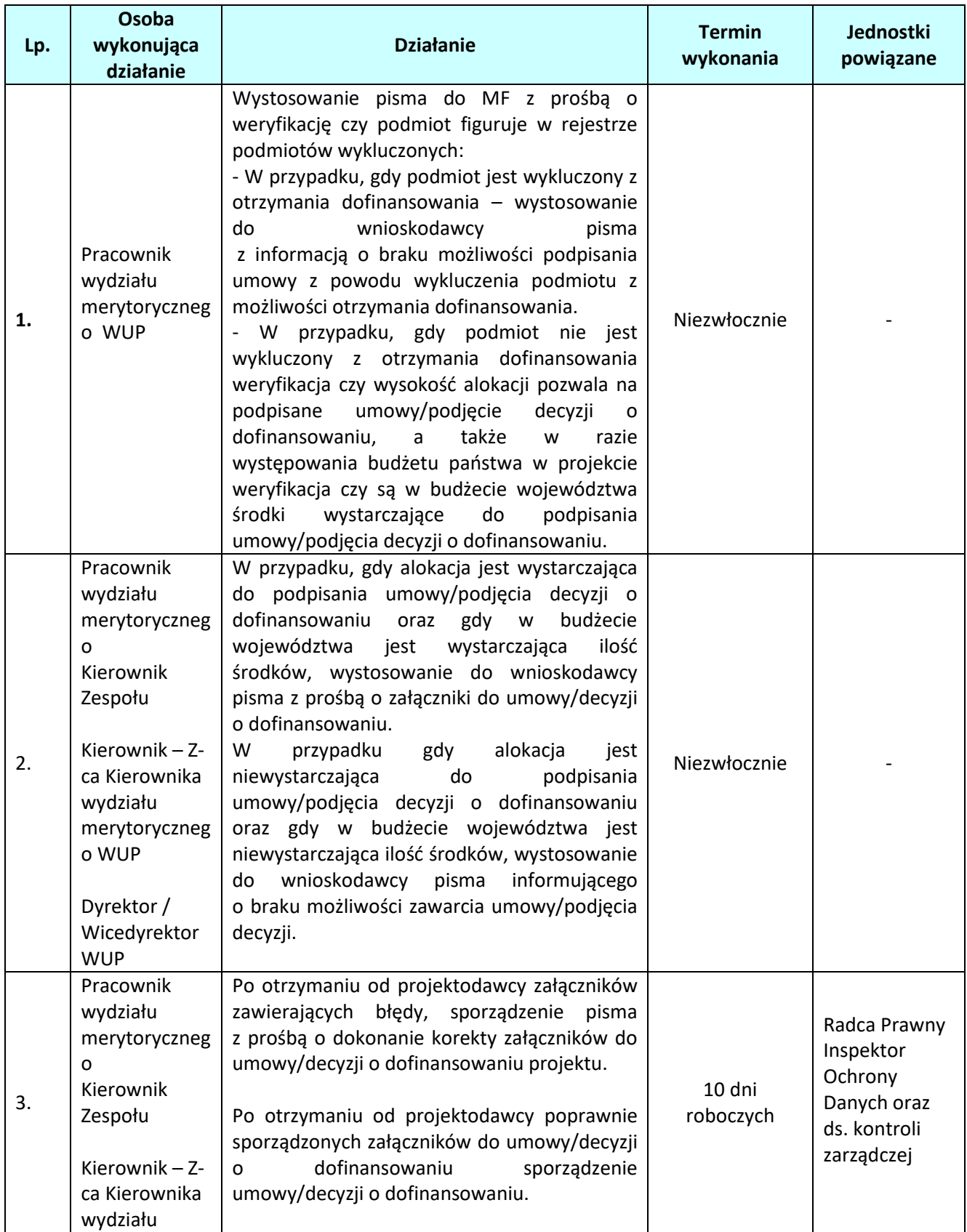

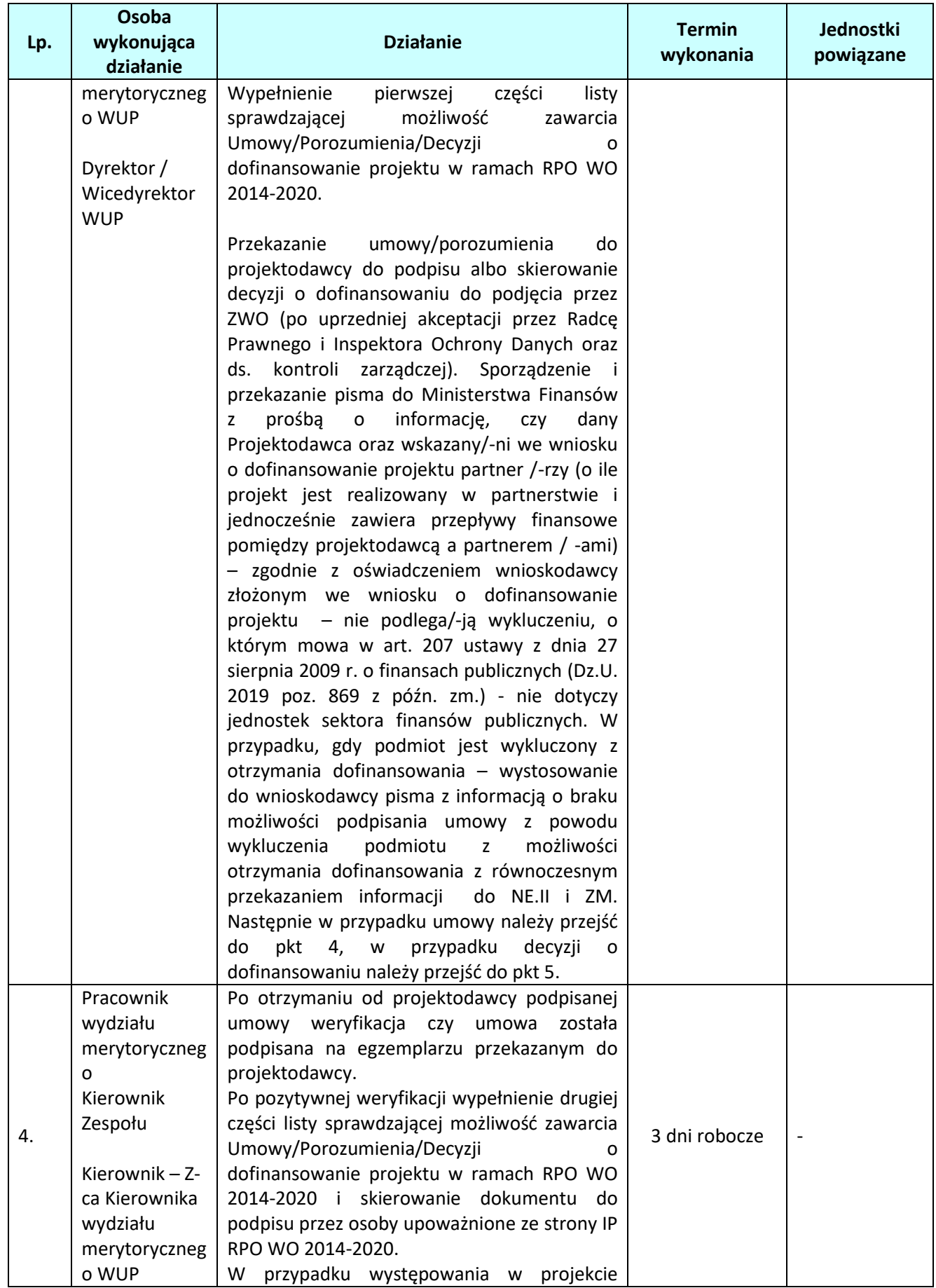
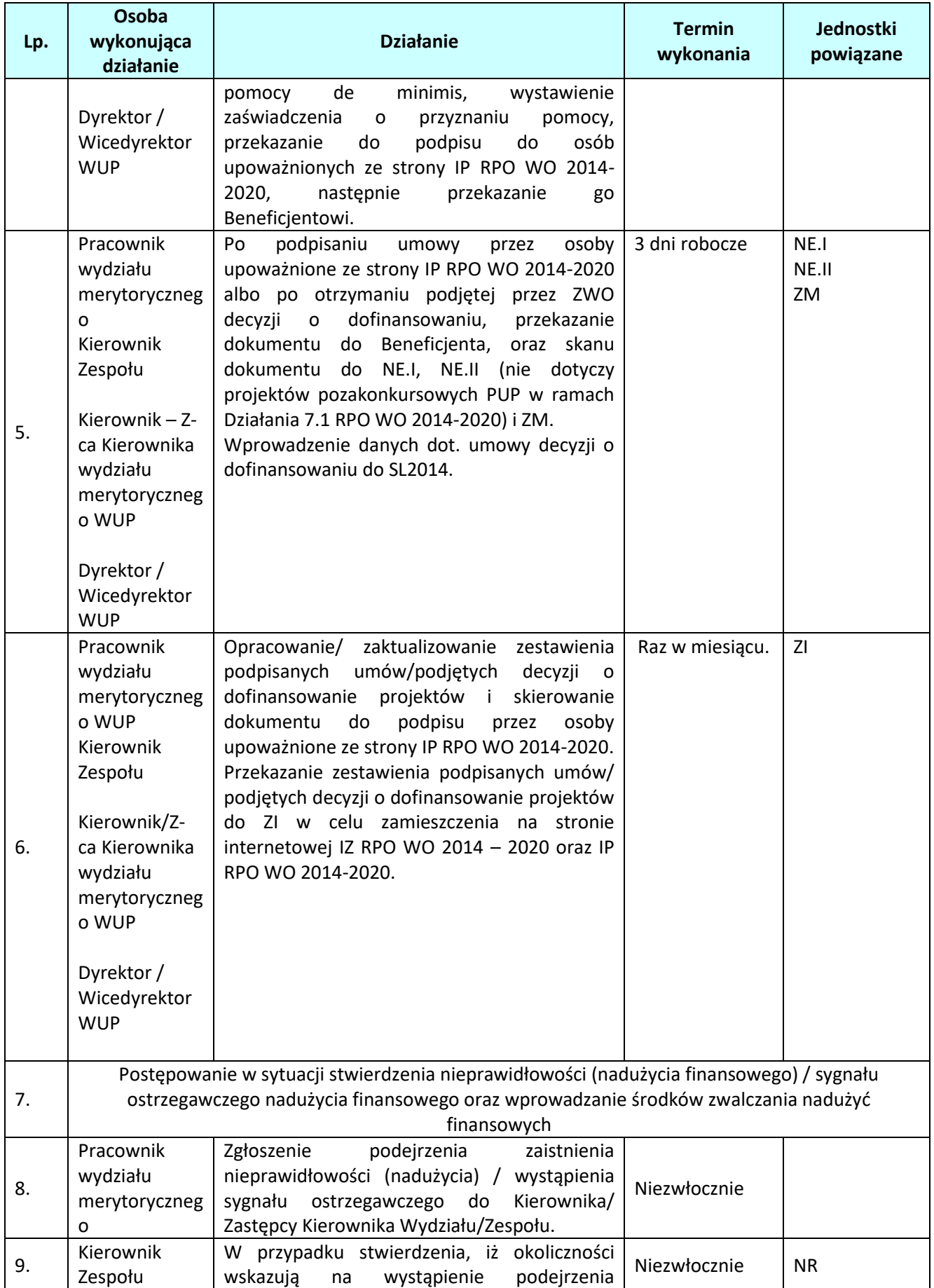

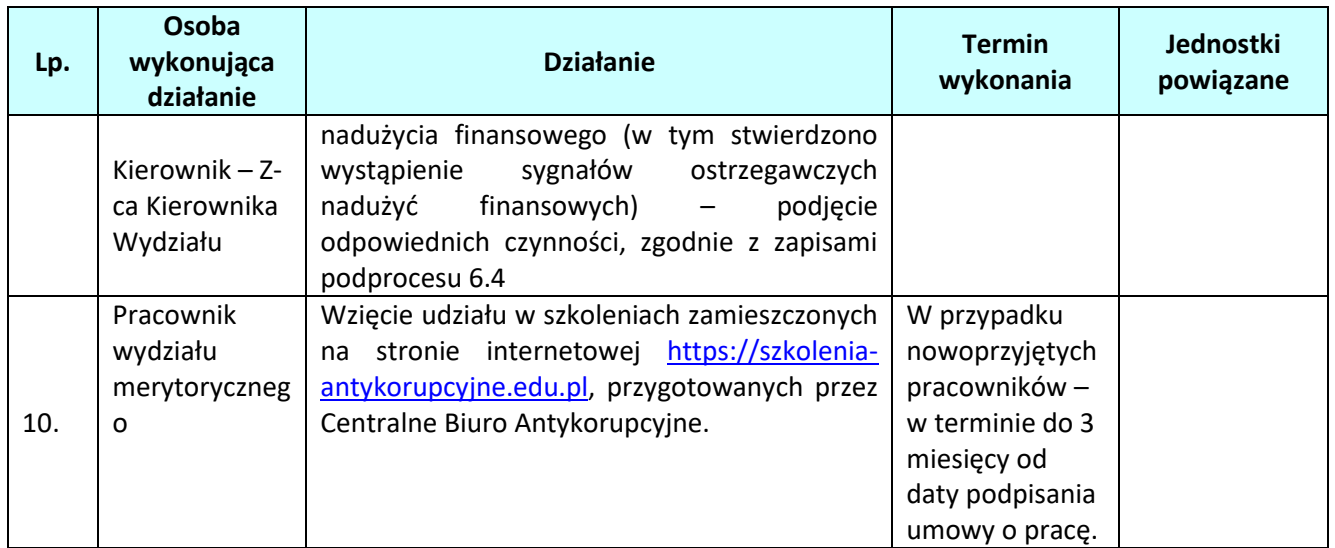

# **2.1.2.2 Instrukcja dla podprocesu Przyjmowanie, przechowywanie, wydawanie zabezpieczenia zwrotu nieprawidłowo wydatkowanych środków**

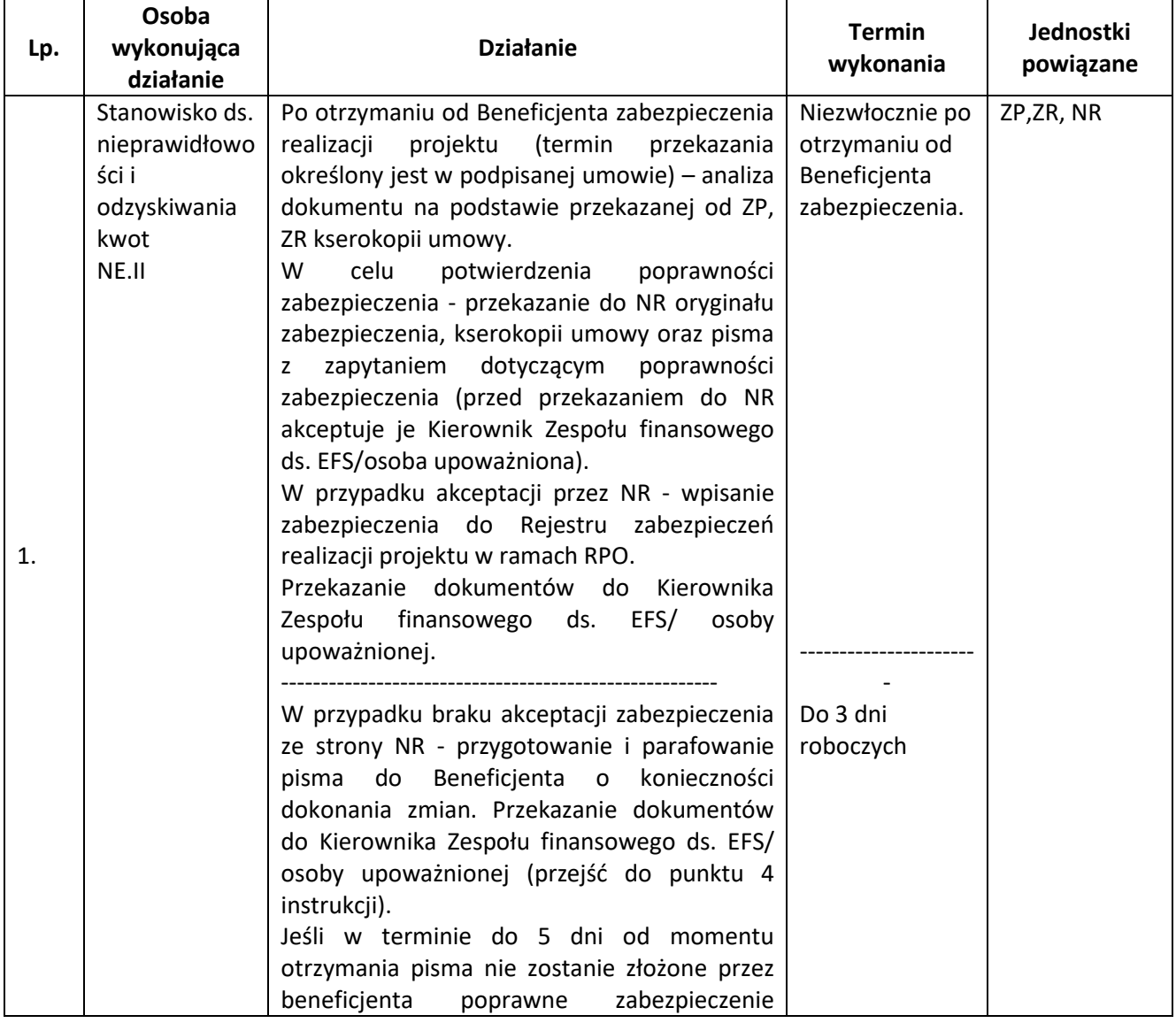

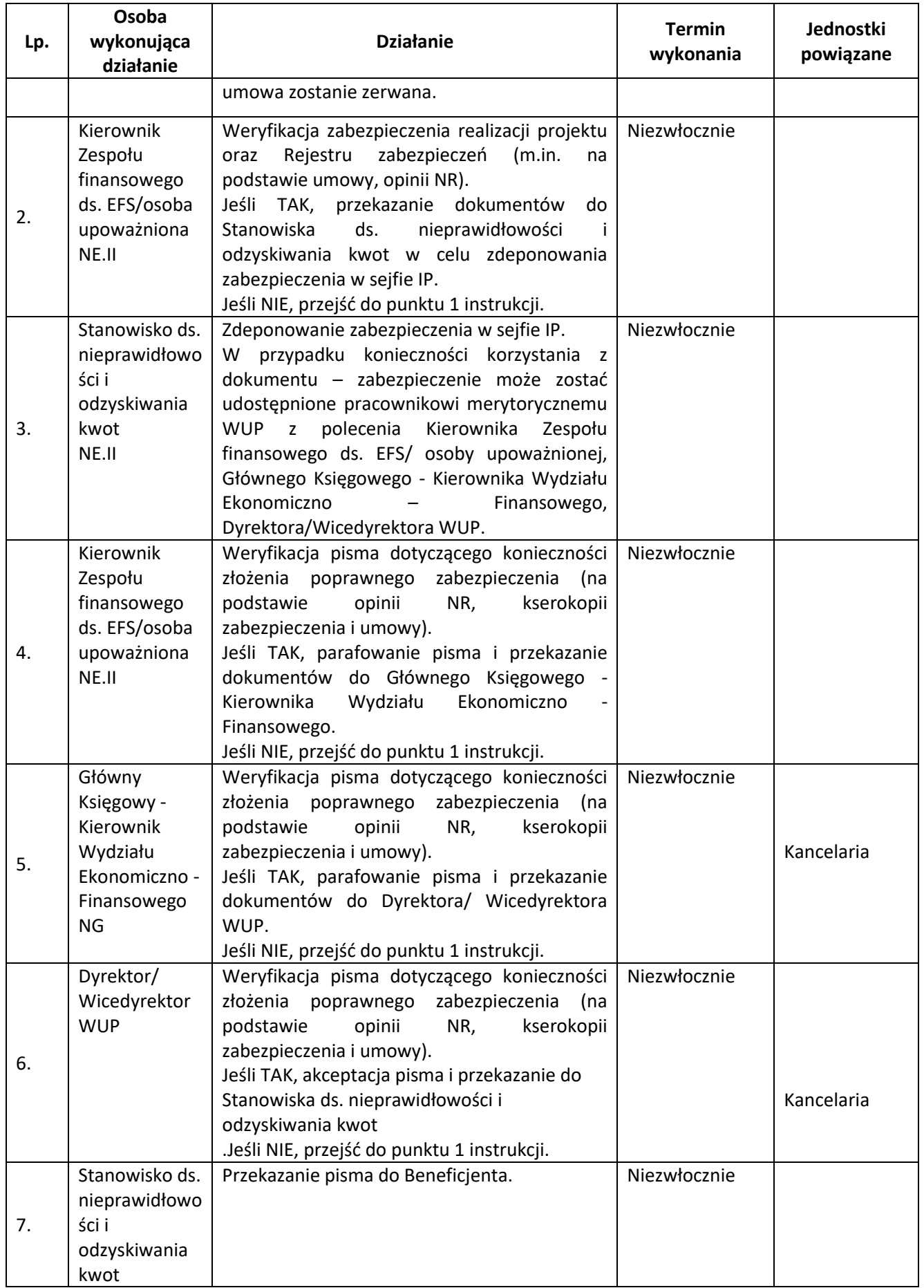

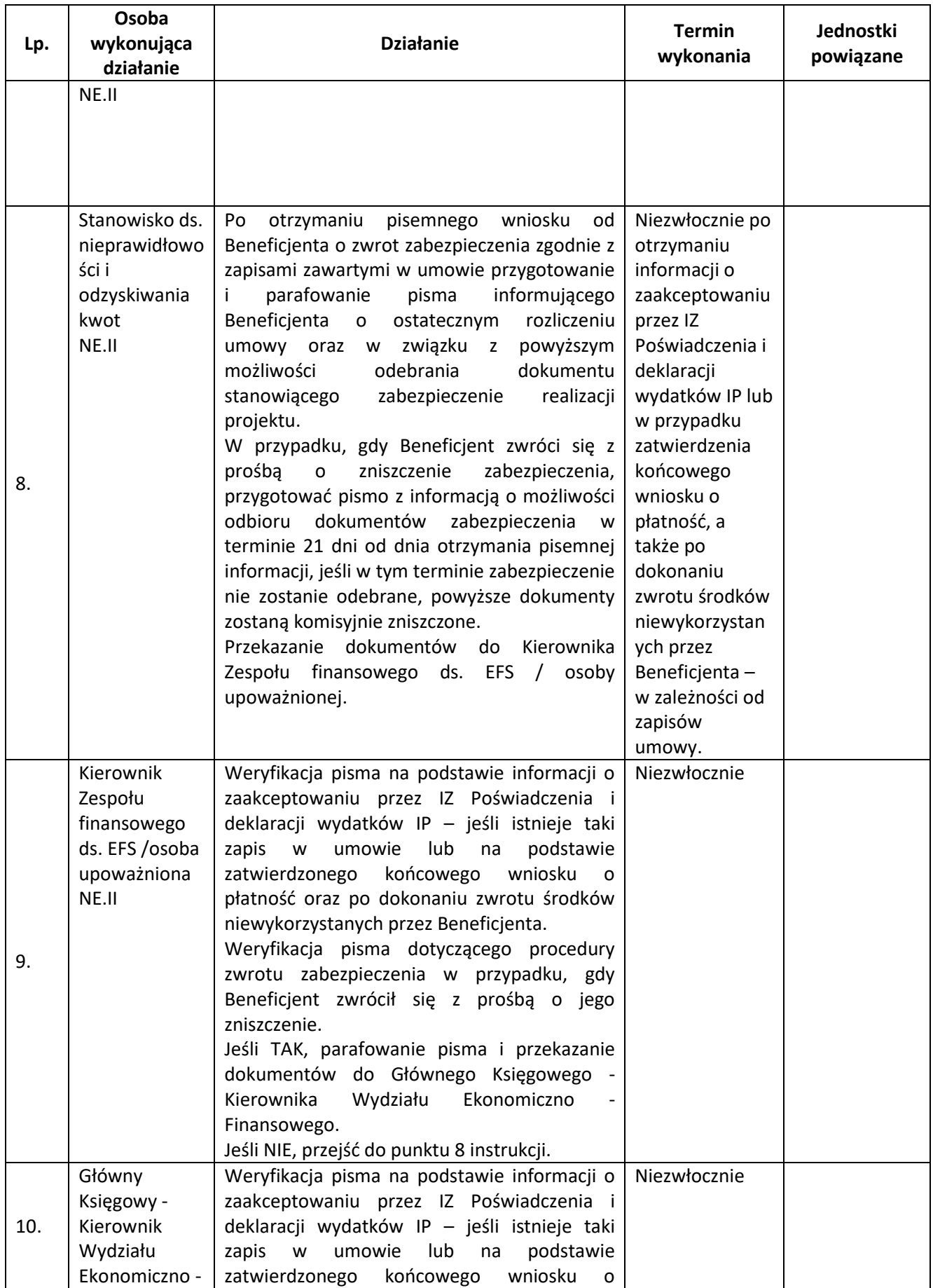

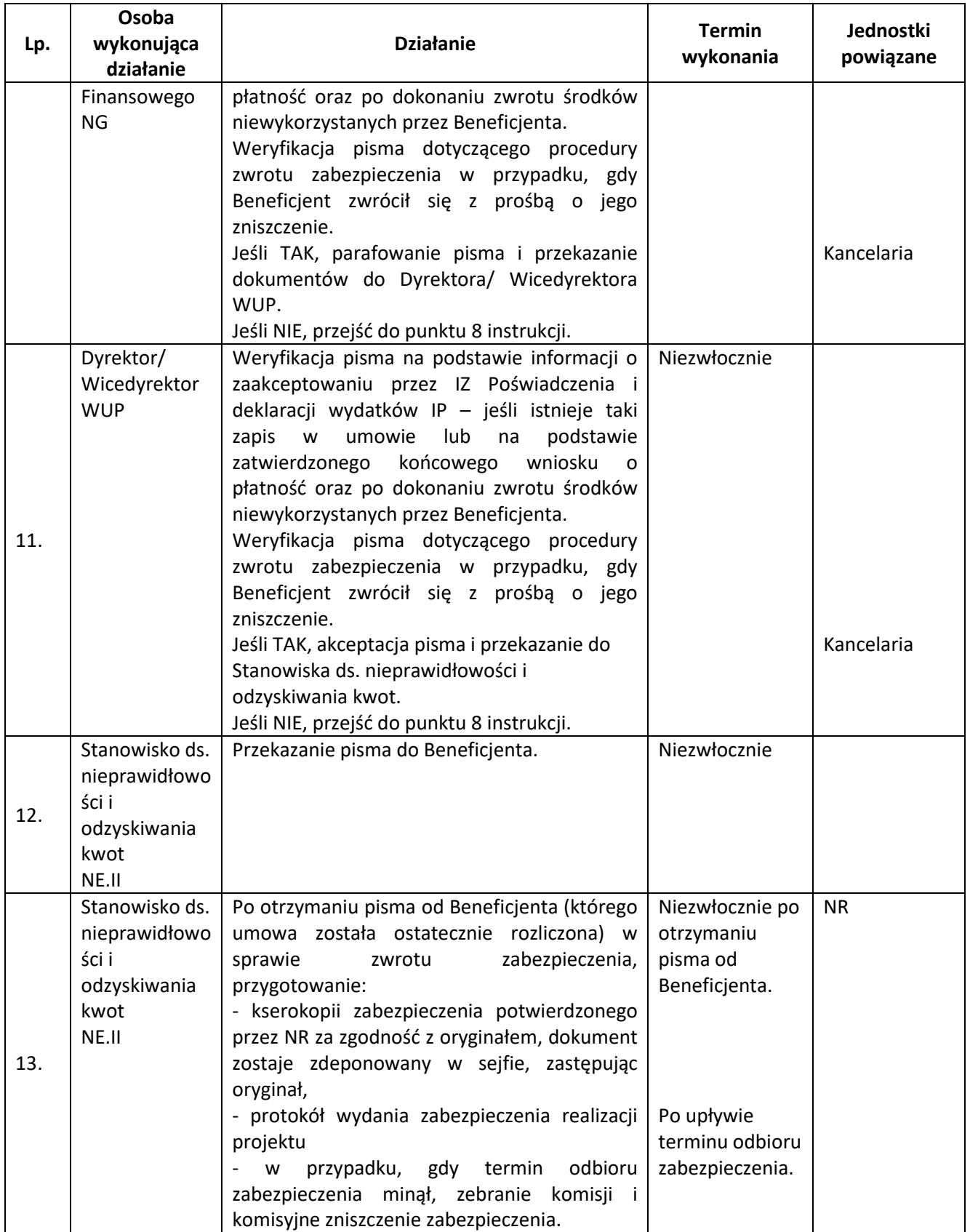

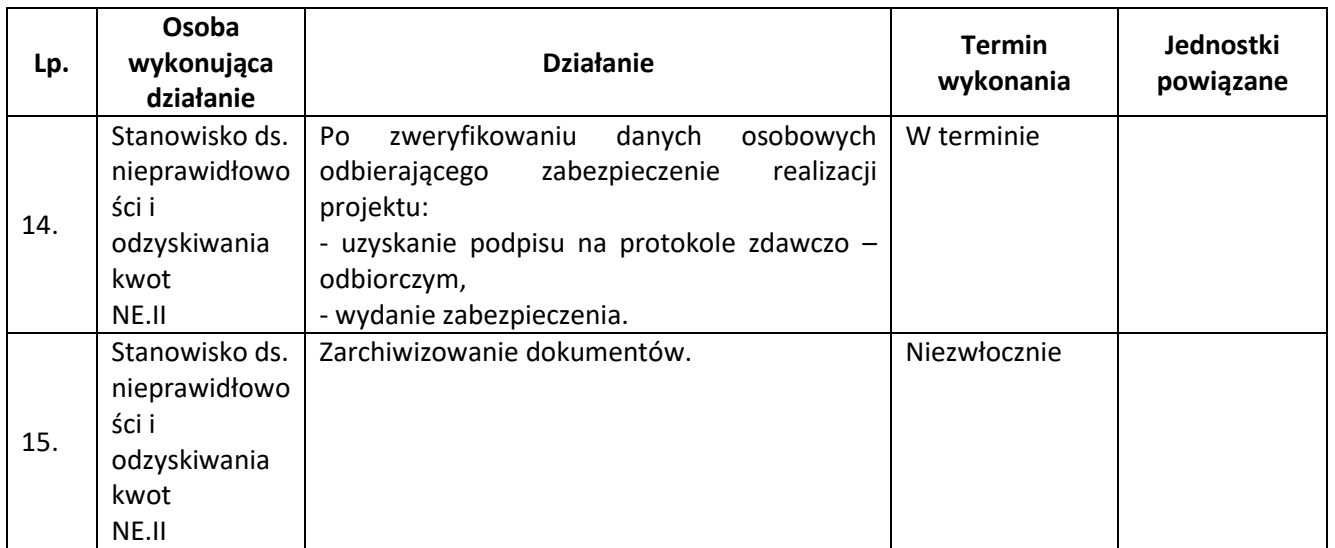

# **2.2. Weryfikacja wniosków o płatność**

## **2.2.1. Karta dla podprocesu** *Weryfikacja wniosków o płatność*

## **Krótki opis podprocesu**

Proces polega na weryfikacji wniosku o płatność złożonego przez beneficjenta pod względem formalnym, merytorycznym i finansowym. Celem weryfikacji wniosku o płatność jest sprawdzenie przede wszystkim kwalifikowalności wydatków w ramach projektu, czy zostały one dokonane zgodnie z umową/ decyzją o dofinansowaniu projektu oraz zgodnie z celami programu. Ponadto podczas weryfikacji wniosku o płatność dokonywana jest również analiza wydatków z wykorzystaniem informacji pochodzących z IMS Signals. Wniosek o płatność służy wnioskowaniu przez beneficjenta o przyznanie płatności w formie zaliczki lub refundacji wydatków sfinansowanych ze środków beneficjenta. Warunkiem przekazania beneficjentowi dofinansowania jest dostępność środków oraz zatwierdzenie/ odesłanie do korekty (wniosek rozliczający 70% dotychczas otrzymanych środków co do których IP nie wnosi uwag, ale wymagający korekty) wniosku beneficjenta o płatność (nie dotyczy projektów realizowanych przez PUP w ramach projektów wybranych w trybie pozakonkursowym ze względu na specyfikę przekazywania środków dofinansowania). W przypadku projektów realizowanych przez PUP w ramach projektów wybranych w trybie pozakonkursowym dofinansowanie jest wypłacane miesięcznie w wysokości 1/12 limitu budżetu środków Funduszu Pracy przyznanych decyzją MPiPS na dany rok budżetowy.

IP dokonuje weryfikacji pierwszego wniosku o płatność (tzw. zaliczkowego) w terminie 10 dni roboczych od dnia następującego po dniu otrzymania wniosku o płatność.

Weryfikacja i zatwierdzenie kolejnych wniosków następuje w terminie do 23 dni roboczych od dnia następującego po dniu otrzymania dokumentów z wyboru próby lub otrzymania wniosku, w którym nie rozliczono żadnych wydatków, przy czym termin ten dotyczy każdej złożonej przez Beneficjenta wersji wniosku o płatność. W przypadku projektów finansowanych z FP realizowanych przez PUP woj. opolskiego IP dokonuje weryfikacji pierwszej wersji wniosku o płatność w terminie 20 dni roboczych od dnia jego otrzymania, a kolejnych jego wersji w terminie do 15 dni roboczych od dnia ich otrzymania, a w przypadku gdy weryfikacja obejmuje także inne dokumenty niż rachunki i faktury wraz z dowodami zapłaty, odpowiednio w terminie 25 i 20 dni roboczych. Do ww. terminów nie wlicza się czasu oczekiwania przez IP na dokumenty wynikające z pogłębionej analizy.

W zakresie projektów Inżynierii Finansowej:

pierwszy wniosek o płatność złożony zostaje w ciągu 5 dni roboczych od dnia zawarcia umowy o finansowanie projektu,

drugi wniosek o płatność złożony zostaje, gdy przynajmniej 60% kwoty zawartej w pierwszym wniosku o płatność poniesiono jako wydatek kwalifikowalny,

kolejne wnioski o płatność złożone zostają, gdy przynajmniej 85% kwoty zawartej w poprzednich wnioskach o płatność poniesiono jako wydatek kwalifikowalny,

każdorazowo po zasileniu rachunku, BGK zobowiązany jest niezwłocznie złożyć wniosek rozliczający otrzymaną transzę, w którym to w bloku dotyczącym Zestawienia dokumentów potwierdzających poniesione wydatki dodana jest pozycja dotycząca dokumentu potwierdzającego wpływ środków na rachunek BGK. Wniosek ten podlega certyfikacji do KE.

Dopuszcza się złożenie przez Beneficjenta autokorekty wniosku o płatność do momentu zakończenia weryfikacji wniosku przez IP. IP po otrzymaniu prośby odsyła wniosek o płatność do Beneficjenta bez sporządzania list sprawdzających.

Dane dotyczące zatwierdzonego wniosku są wprowadzane niezwłocznie do SL2014.

W przypadku złożenia przez beneficjenta wniosku dotyczącego refundacji i/lub rozliczenia zaliczki IP weryfikuje również część dokumentacji potwierdzającej poniesienie wydatków/realizację postępu rzeczowego projektu. Dokumenty do weryfikacji są wybierane na podstawie procedury opisanej w dokumencie *Metodologia doboru próby w ramach wniosku o płatność stosowana w Instytucji Pośredniczącej RPO WO 2014-2020*.

Informację o wynikach weryfikacji wniosku o płatność do beneficjenta sporządza pracownik po dokonaniu weryfikacji wniosku o płatność po czym przekazuje do kierownika zespołu/ zastępcy kierownika zespołu/kierownika wydziału w celu akceptacji w oparciu o "zasadę dwóch par oczu". Dobór próby dokumentów do szczegółowej weryfikacji dokonywany również dokonywany jest w oparciu o "zasadę dwóch par oczu" . W przypadku wniosku o płatność końcową pracownik sporządza listę sprawdzającą dla oceny wniosku o płatność końcową. Przed zatwierdzeniem końcowego wniosku o płatność pracownicy weryfikujący wniosek dokonują kontroli na zakończenie realizacji projektu wypełniając II część listy sprawdzającej do wniosku o płatność końcową. Przed wypełnieniem tej części LS pracownik Wydziału Monitorowania i Rozliczeń (ZM) przekazuje ją w celu wypełnienia do innych wydziałów odpowiedzialnych za realizację projektu. W poszczególnych wydziałach sporządzana jest kopia II cz. LS, natomiast oryginał przekazywany jest z powrotem do pracownika ZM najpóźniej do dnia zatwierdzenia wniosku o płatność końcową. Pracownik ZM sporządza zbiorczą LS. Na każdym etapie weryfikacji przedłożonego wniosku o płatność IP może się zwrócić do beneficjenta z żądaniem udzielenia dodatkowych informacji lub uzupełnienia przekazanych dokumentów.

Weryfikacja wniosku o płatność oraz wymaganych do niego załączników może skutkować pomniejszeniem wydatków z uwagi na stwierdzenie nieprawidłowości, która zostaje opisana w Informacji o nieprawidłowości.

#### *Opis doboru próby wydatków dotyczących instrumentów finansowych.*

Dobór próby dokumentów do weryfikacji odbywa się na podstawie załączonego do wniosku o płatność wykazu płatności na rzecz Ostatecznych Odbiorców oraz zasobów zaangażowanych stanowiących wydatki kwalifikowalne w rozumieniu art. 42 ust, 1 Rozporządzenia Ogólnego, zgodnie z następującymi zasadami:

Wydatki podlegają podziałowi na dwie grupy:

#### **> GRUPA I obejmująca wydatki, o których mowa w art. 42 ust. 1 lit. a) Rozporządzenia ogólnego**

Dobór próby dokumentów do kontroli odbywa się poprzez ustalenie ilości pożyczek dla każdego działania/poddziałania w ramach którego wdrażane są instrumenty finansowe. Następnie w oparciu o analizę ryzyka dokonuje się segregacji pożyczek. Liczba pożyczek podlegających kontroli określana jest na podstawie niestatystycznej metody doboru próby.

Oceny ryzyka na potrzeby doboru próby pożyczek do weryfikacji dokonuje się w oparciu o czynniki ryzyka

poprzez obliczenie iloczynu wagi danego czynnika ryzyka i wagi dotyczącej prawdopodobieństwa wystąpienia małego/średniego/dużego ryzyka. Po dokonaniu analizy ryzyka możliwe jest uszeregowanie pożyczek wg wskaźnika procentowego. Pożyczki kwalifikują się do kontroli zgodnie z zasadą: "im większy wskaźnik procentowy oceny ryzyka, tym większe ryzyko związane z realizacją danej pożyczki", i na tej podstawie sporządza się proponowany układ pożyczek od najbardziej ryzykownych (tj. takich, które uzyskały najwyższy wskaźnik procentowy) do potencjalnie najmniej ryzykownych (z najmniejszym wskaźnikiem procentowym). Przy jednakowej liczbie punktów o kolejności pożyczki decyduje ogólna wartość pożyczki - pożyczki o większej wartości zajmują wyższą pozycję w zestawieniu.

W przypadku gdy pożyczka została już zweryfikowana na wcześniejszym etapie wdrażania instrumentu finansowego przez Wydział Monitorowania i Rozliczeń lub Wydział Kontroli, pożyczki te zostają wyłączone z populacji stanowiącej podstawę do wytypowania próby.

**Wytypowana do kontroli próba pożyczek podlegać będzie weryfikacji zgodnie z następującymi zasadami:**

## **• Weryfikacja pożyczek o największym wskaźniku ryzyka (50% próby):**

Kontrola pożyczek prowadzona przez Wydział Kontroli na poziomie Menadżera Funduszu Funduszy i/lub Pośrednika Finansowego, a w uzasadnionych przypadkach (np. braku dokumentów lub gdy dokumenty źródłowe dotyczące udzielonej pożyczki nie stanowią prawdziwego i rzetelnego zapisu udzielonego wsparcia) na poziomie Ostatecznego Odbiorcy.

# **• Weryfikacja pozostałej próby pożyczek:**

Kontrola pożyczek prowadzona przez Wydział Monitorowania i Rozliczeń - kontrola administracyjna zza biurka. W uzasadnionych przypadkach kontrola może zostać przeprowadzona przez Wydział Kontroli na miejscu u Menadżera Funduszu Funduszy/Pośrednika Finansowego/Ostatecznego Odbiorcy.

W przypadku wykrycia nieprawidłowości IP dokonuje kolejnego doboru próby na zasadach opisanych powyżej, w odniesieniu do Umowy Operacyjnej zawartej z Pośrednikiem Finansowym, u którego wystąpiła nieprawidłowość. Analiza ryzyka zostaje uzupełniona o czynnik ryzyka związany z rodzajem wykrytej nieprawidłowości, w celu zweryfikowania czy błąd ma charakter jednostkowy, czy systemowy.

Jeżeli w ramach kolejnego doboru próby IP stwierdzi wystąpienie dodatkowych nieprawidłowości następuje rozszerzenie kontroli do 100% wolumenu pożyczek udzielonych przez Pośrednika Finansowego.

## **> Grupa lI, tj. wydatki, o których mowa w art. 42 ust. 1 lit. d) Rozporządzenia ogólnego**

Próba dokumentów do weryfikacji w odniesieniu do opłat za zarządzanie ustalana jest na podstawie załączonego do wniosku o płatność zestawienia opłat za zarządzanie. Weryfikacji podlega co najmniej jedna opłata dotycząca wynagrodzenia instytucji, z którą IP zawarła umowę o finansowanie oraz co najmniej jedna opłata dotyczącą wynagrodzenia każdego Pośrednika Finansowego występującego w wykazie opłat za zarządzanie. W przypadku wykrycia nieprawidłowości w badanej próbie, Instytucja Pośrednicząca dokonuje dodatkowego doboru próby na warunkach określonych powyżej.

**Szczegółowe zasady i metodyka doboru próby do kontroli administracyjnej z za biurka (w tym kontroli prowadzonych w ramach instrumentów finansowych) realizowanych przez IP, zamieszczane są w Rocznym Planie Kontroli IP.**

#### **Dokumenty opracowania będące skutkiem realizacji podprocesu**

1) Listy sprawdzające dla oceny wniosku o płatność.

2) Pismo o wynikach oceny formalnej, merytorycznej i finansowej wniosku / informujące o

zatwierdzeniu wniosku o płatność.

- 3) Pismo w sprawie korekty wniosku o płatność
- 4) Informacja o nieprawidłowości

**Dokumenty/wzory dokumentów wykorzystywane w celu realizacji podprocesu**

- 1) Wzór wniosku beneficjenta o płatność .
- 2) SL2014. Aplikacja główna. Centralny system teleinformatyczny. Podręcznik pracownika instytucji.
- 3) Metodologia doboru próby w ramach wniosku o płatność stosowana w instytucji Pośredniczącej RPO WO 2014-2020
- 4) LSiWD:
	- a) Wzór list sprawdzających dla oceny wniosku o płatność,
	- b) Wzór pisma o wynikach oceny formalnej, merytorycznej i finansowej wniosku/informującego o zatwierdzeniu wniosku o płatność,
	- c) Wzór pisma w sprawie dyspozycji przelewu środków na konto beneficjenta (przy wypłacie środków na podstawie odsyłania wniosku o płatność do korekty),
	- d) Wzór formularza weryfikacji nieprawidłowości.
- 5) Informacja o kontroli.
- 6) Informacja pokontrolna.
- 7) Umowa / Decyzja o dofinansowaniu projektu.

## **2.2.2 Instrukcja dla podprocesu** *Weryfikacja wniosków o płatność*

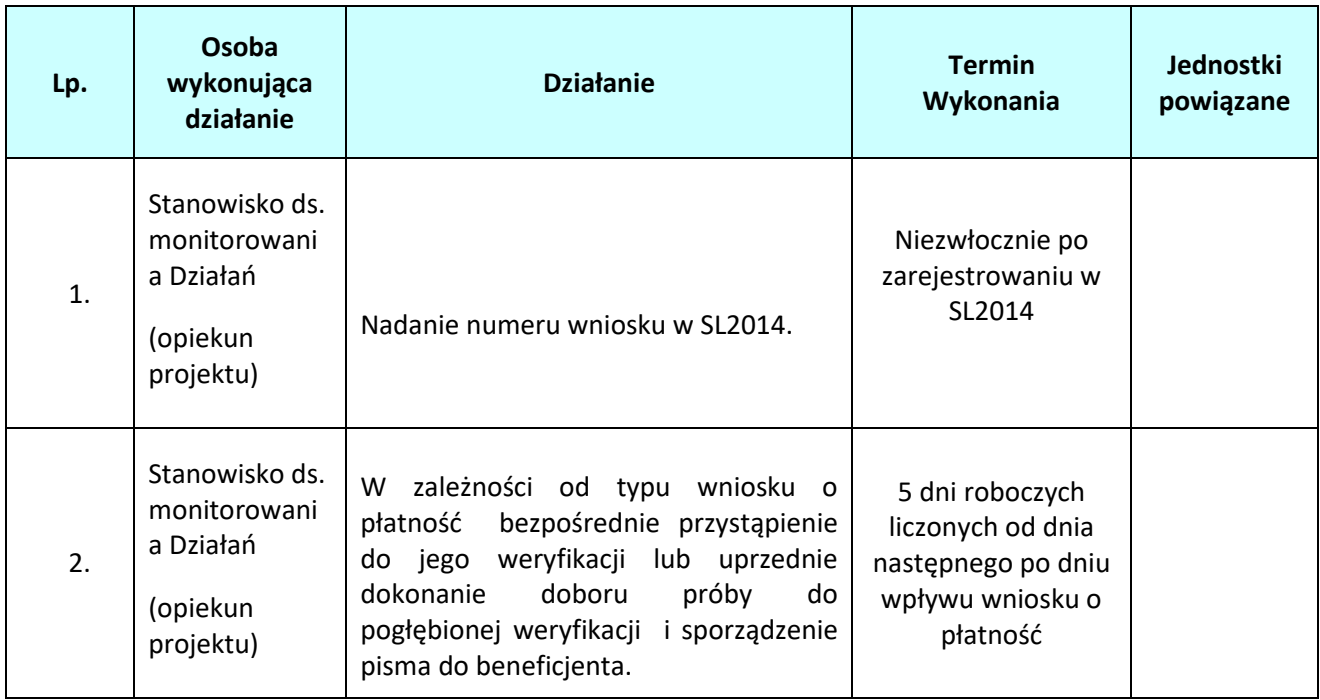

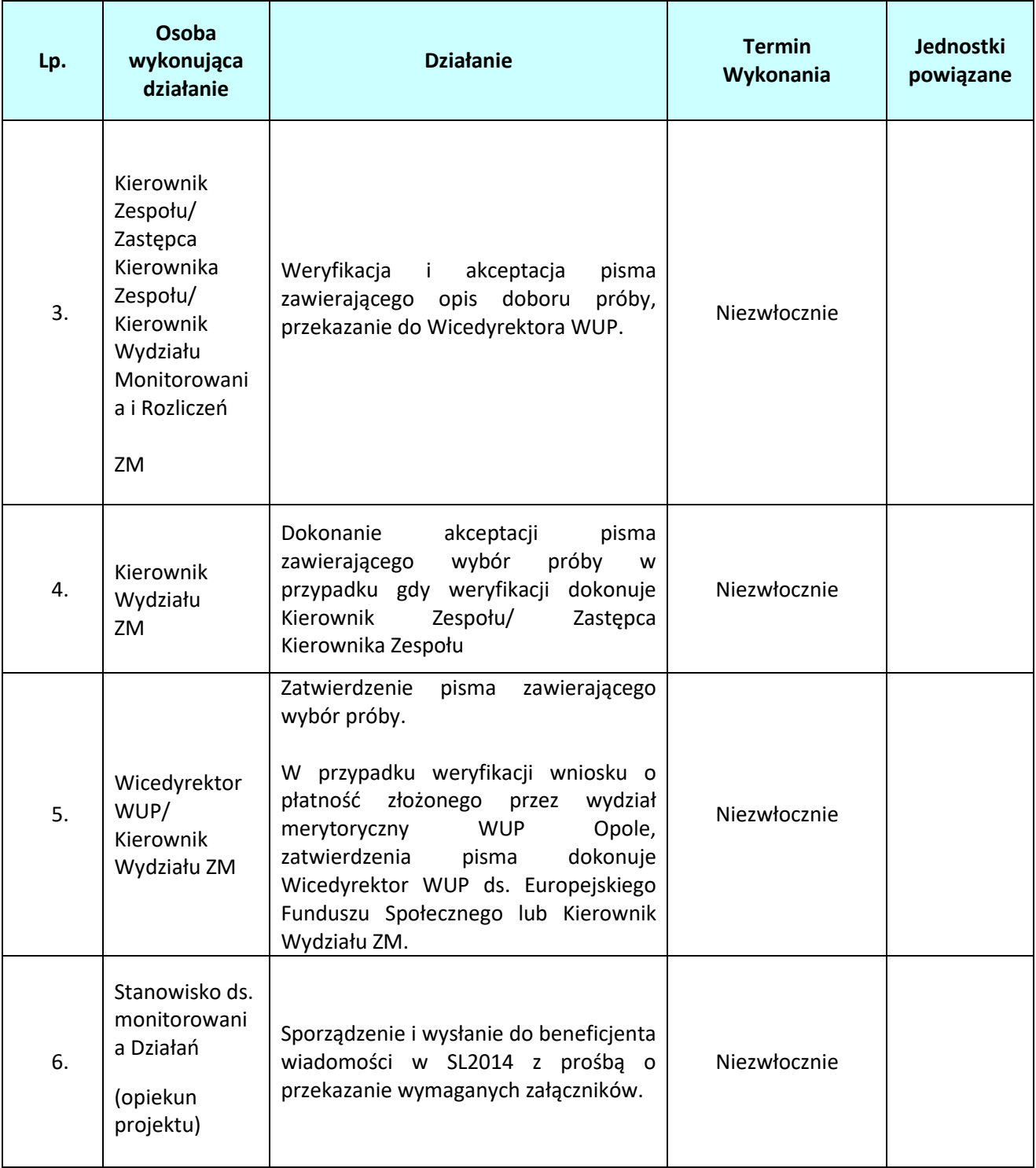

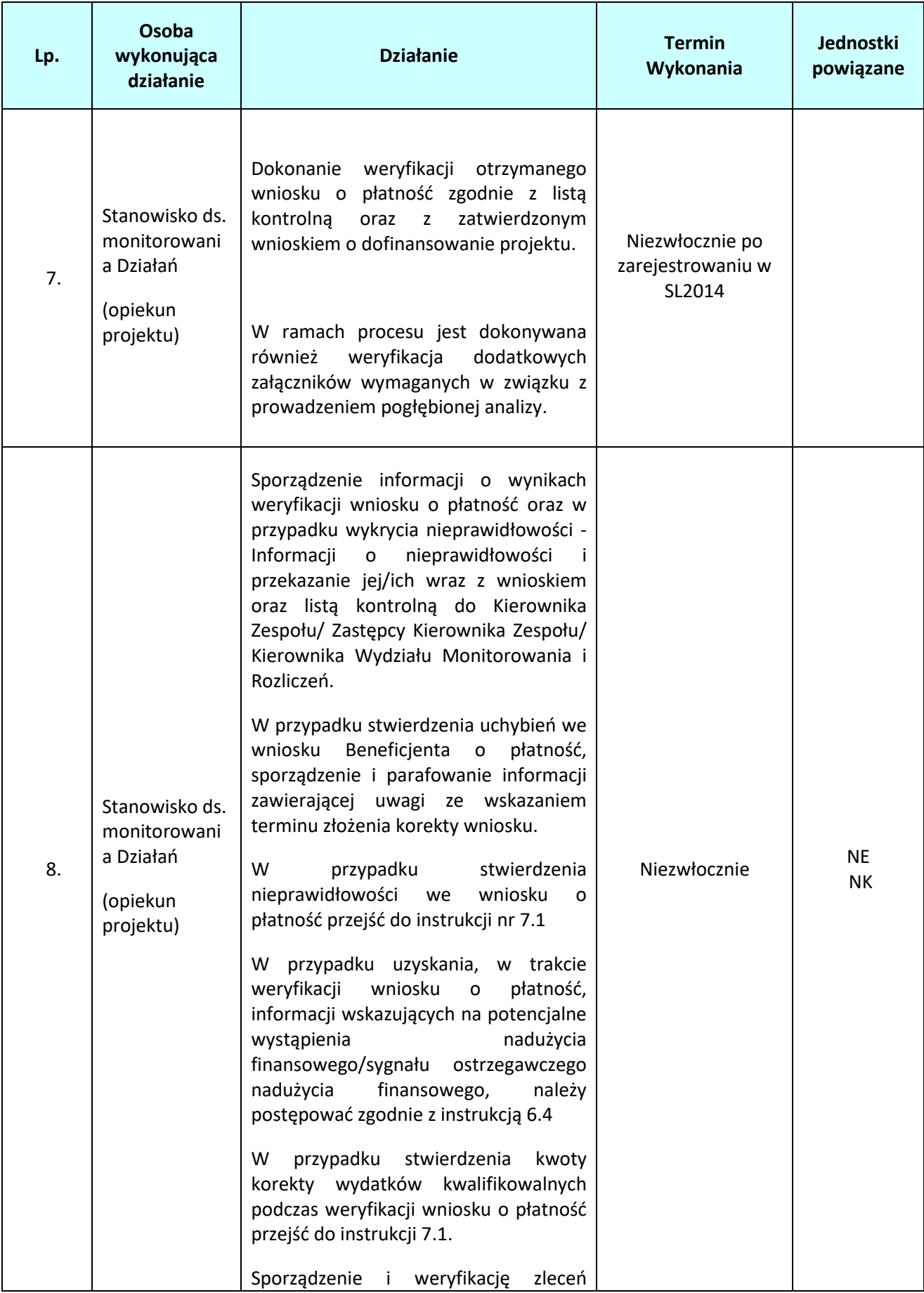

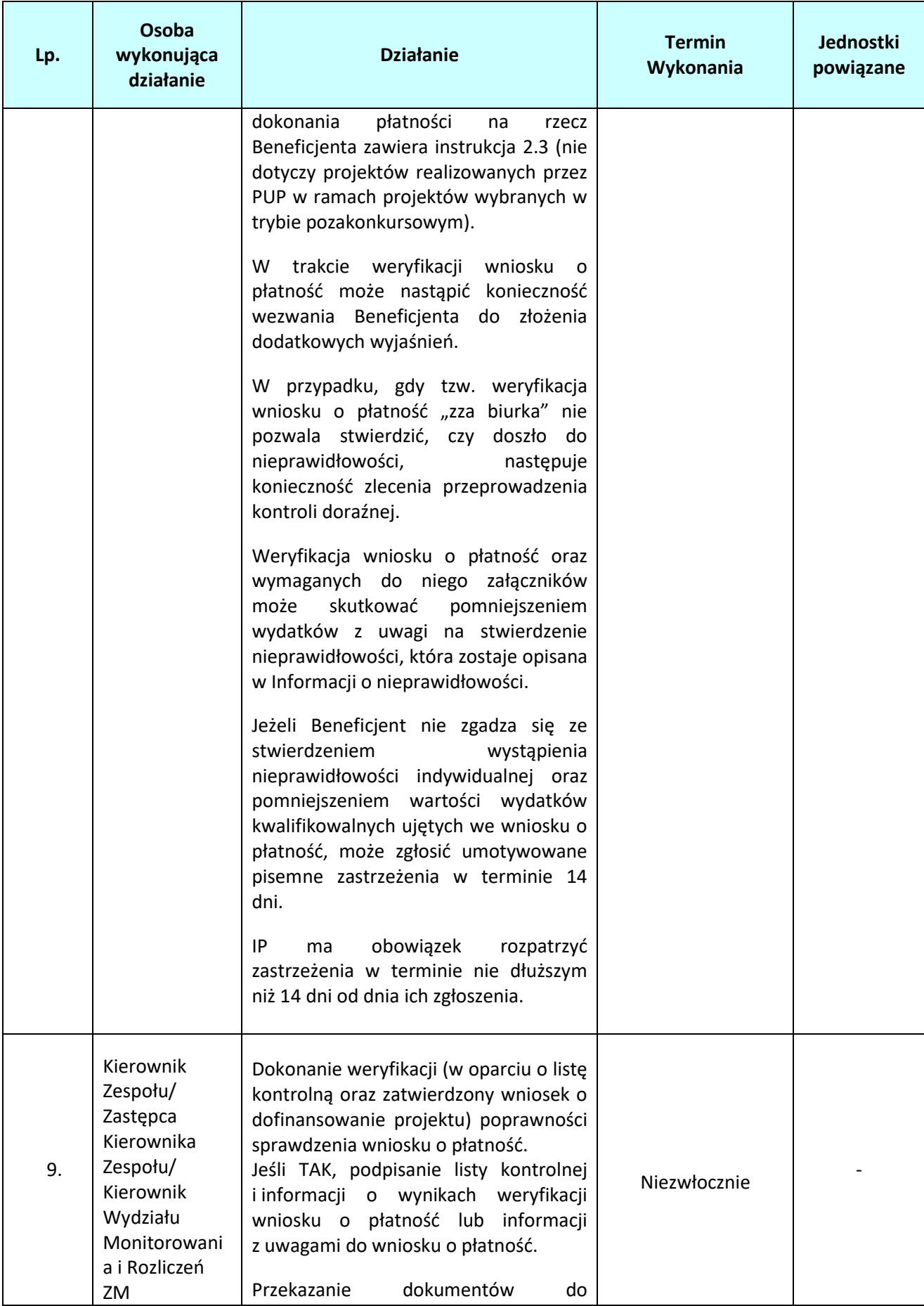

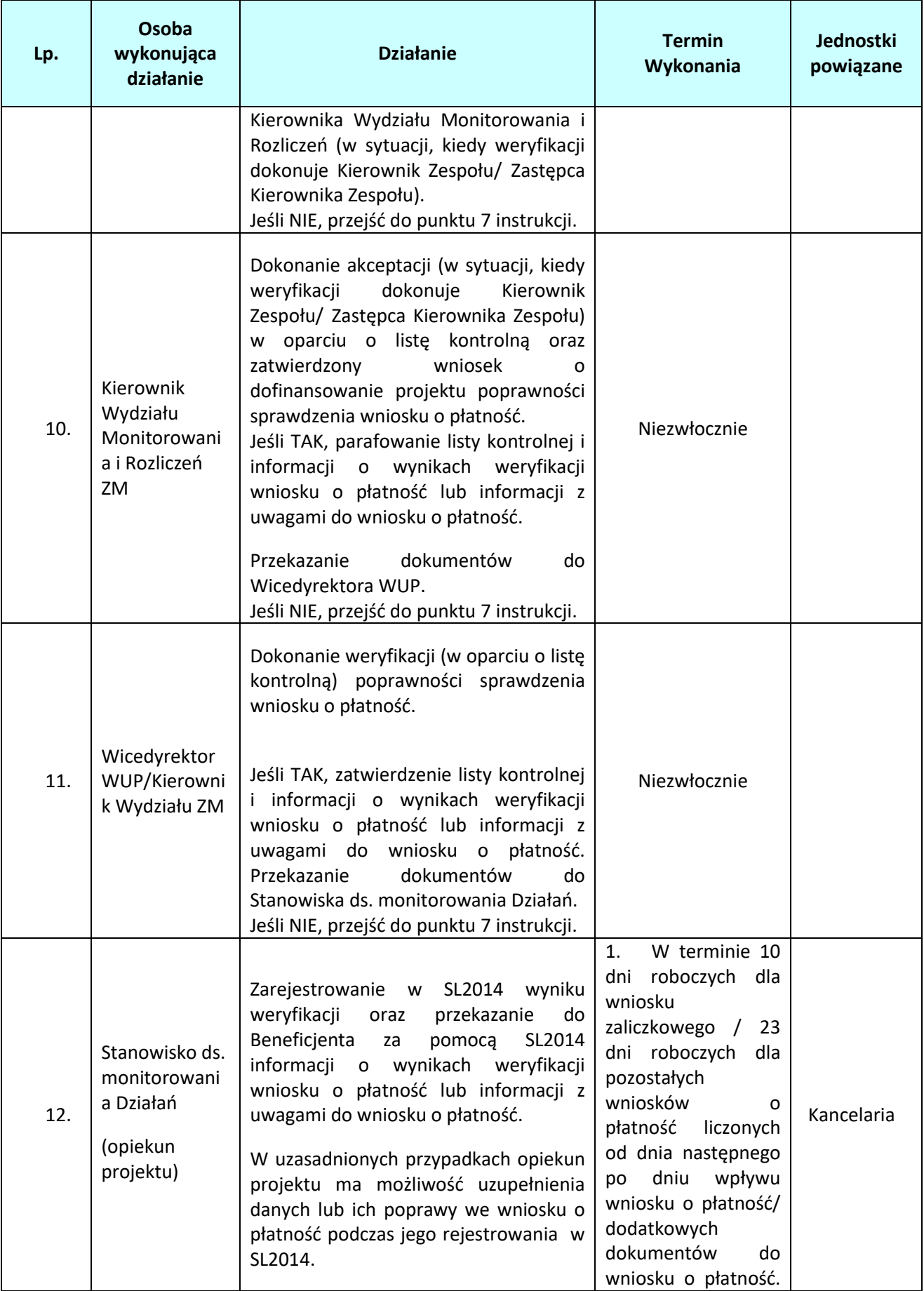

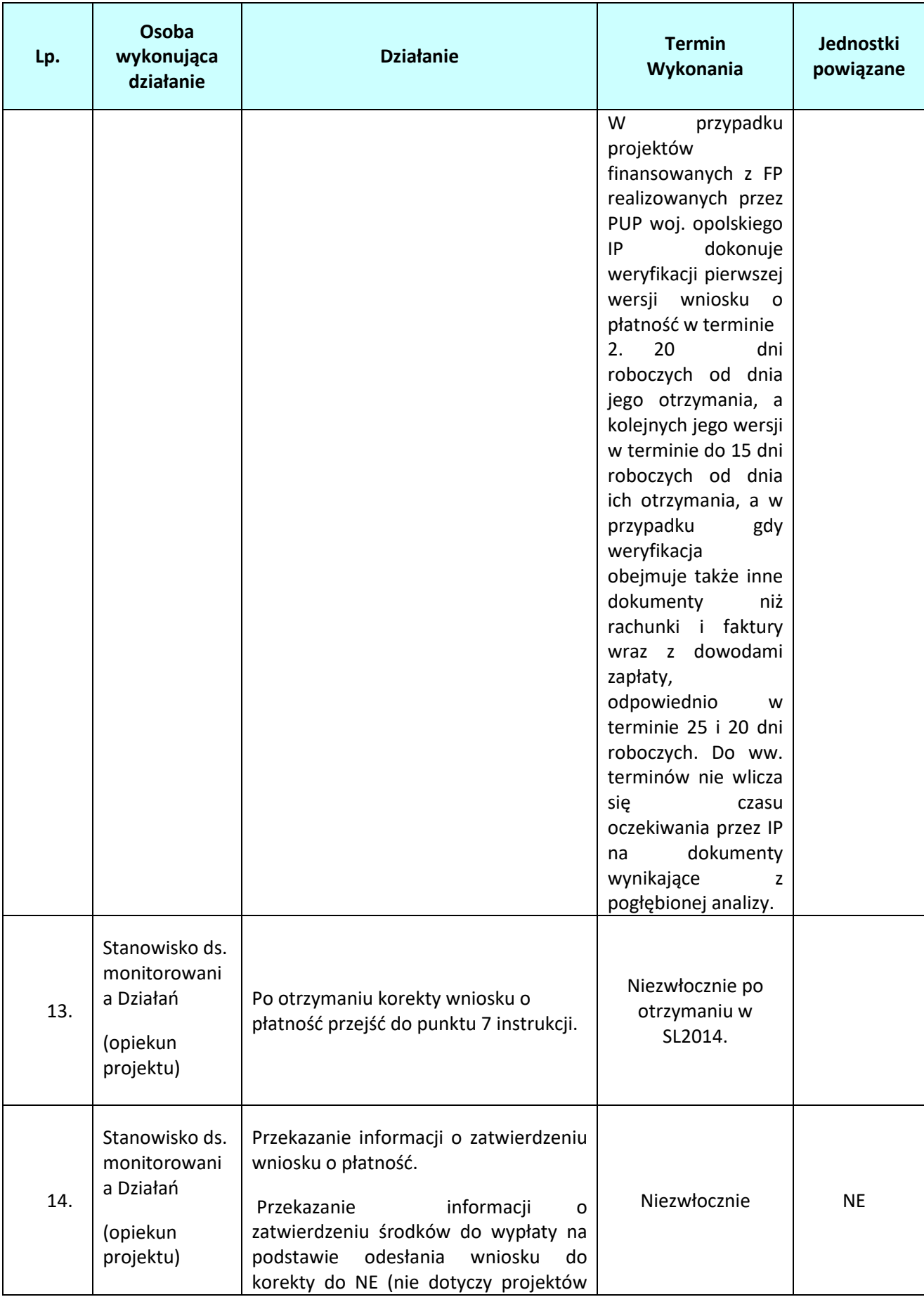

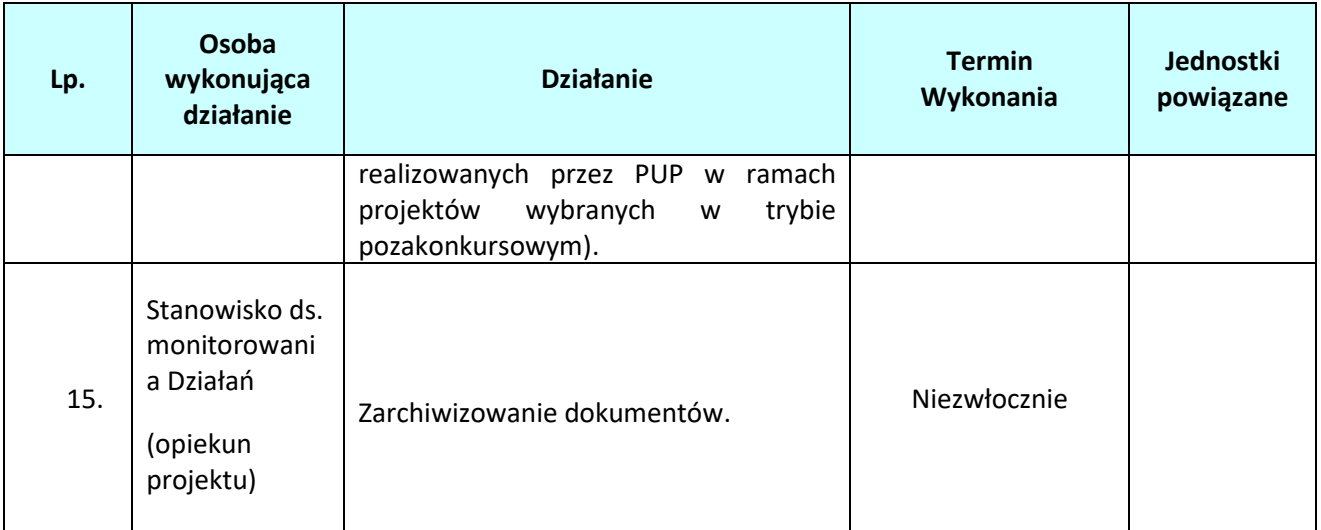

## **2.3 Dokonywanie płatności na rzecz beneficjenta**

#### **2.3.1 Karta dla podprocesu** *Dokonywanie płatności na rzecz beneficjenta*

#### **Krótki opis podprocesu**

Proces polega na przygotowaniu zlecenia płatności na podstawie informacji o zatwierdzeniu wniosku o płatność lub informacji o zatwierdzeniu środków do wypłaty i przekazaniu do Beneficjenta środków z budżetu państwa oraz na przygotowaniu zlecenia płatności na podstawie informacji o zatwierdzeniu wniosku o płatność lub informacji o zatwierdzeniu środków do wypłaty i przekazaniu do BGK w celu przekazania dla Beneficjenta środków z budżetu środków europejskich.

Przekazywanie zgodnie z Rozporządzeniem Ministra Finansów z dnia 21 grudnia 2012r. z późn.zm. do IZ zbiorczej informacji o zleceniach płatności przekazanych do Banku Gospodarstwa Krajowego oraz o zleceniach płatności przekazanych i dokonanych przez Bank.

#### **Dokumenty/opracowania będące skutkiem realizacji podprocesu**

- 1. Zlecenie płatności dotyczące środków z budżetu państwa
- 2. Zlecenie płatności dotyczące środków z budżetu środków europejskich
- 3. Załącznik nr 2 do Rozporządzenia Ministra Finansów z dnia 21 grudnia 2012r. z późn.zm.
- **4.** Załącznik nr 3 do Rozporządzenia Ministra Finansów z dnia 21 grudnia 2012r. z późn.zm.

#### **Dokumenty/wzory dokumentów wykorzystywane w celu realizacji podprocesu**

- 1) Rozporządzeniem Ministra Finansów z dnia 21 grudnia 2012r. z późn. zm. W sprawie płatności w ramach programów finansowanych z udziałem środków europejskich oraz przekazywania informacji dotyczących tych płatności
- 2) Pozytywnie zweryfikowany wniosek o płatność .
- 3) Ustawa o finansach publicznych z 27 sierpnia 2009r.
- 4) Rozporządzenie ogólne
- 5) Ustawa wdrożeniowa
- 6) Załącznik Zlecenie płatności środków z budżetu państwa
- 7) Załącznik Zlecenie płatności z budżetu środków europejskich
- 8) Załącznik nr 2 do Rozporządzenia Ministra Finansów z dnia 21 grudnia 2012r. z późn.zm.
- 9) Załącznik nr 3 do Rozporządzenia Ministra Finansów z dnia 21 grudnia 2012r. z późn.zm.

#### **2.3.2 Instrukcja dla podprocesu** *Dokonywanie płatności na rzecz beneficjenta*

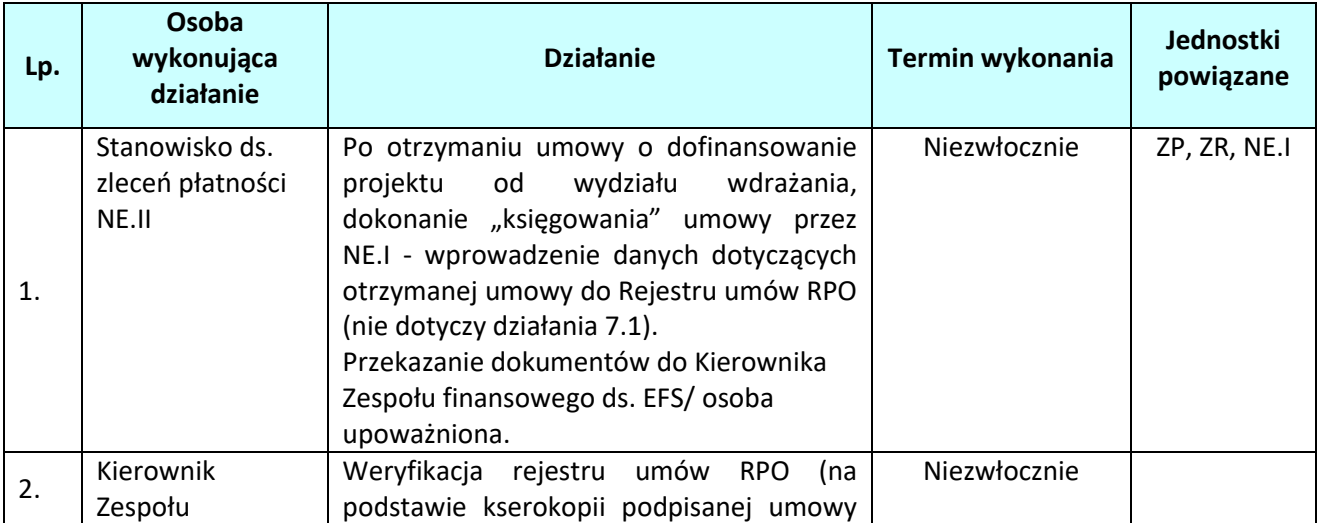

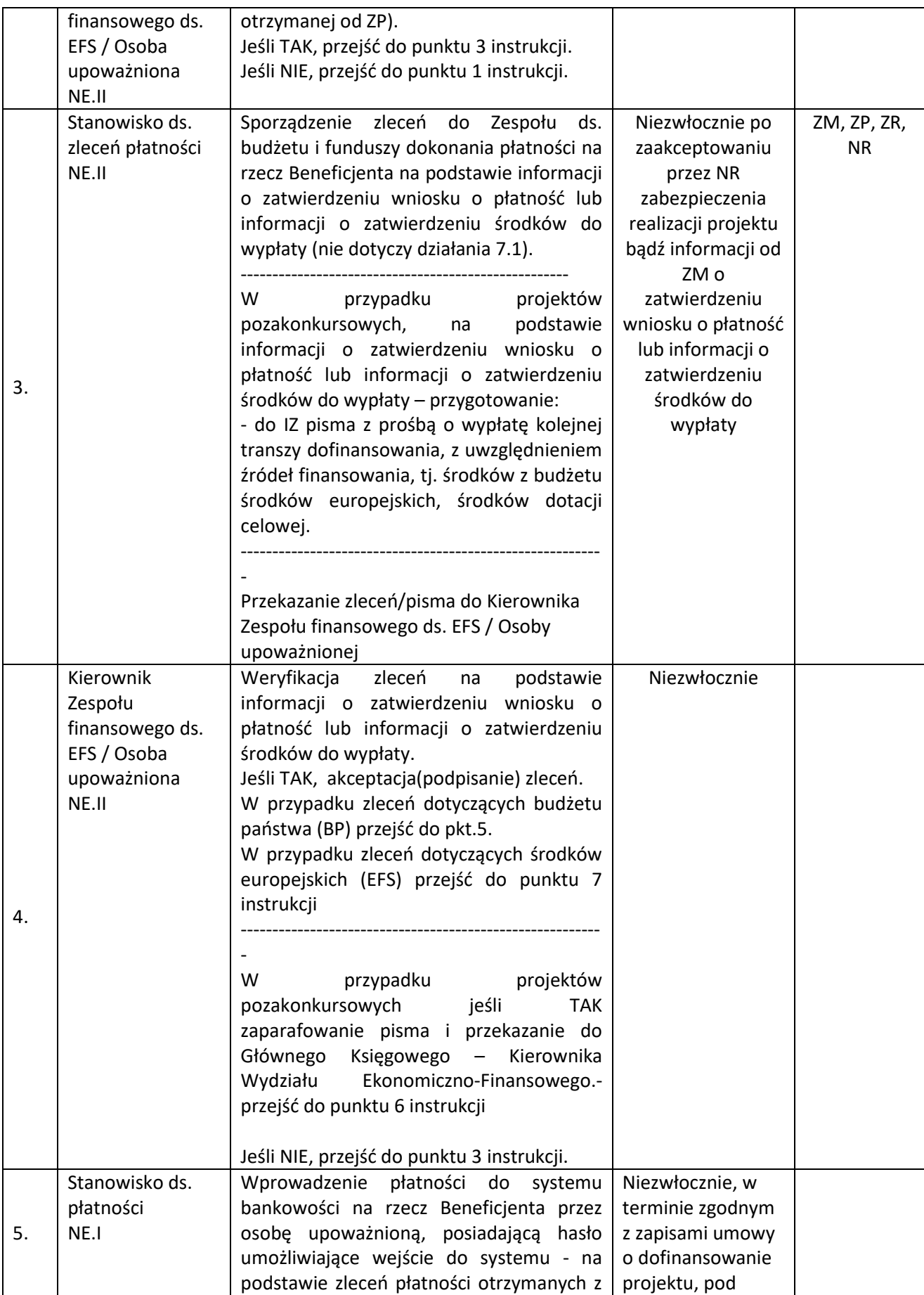

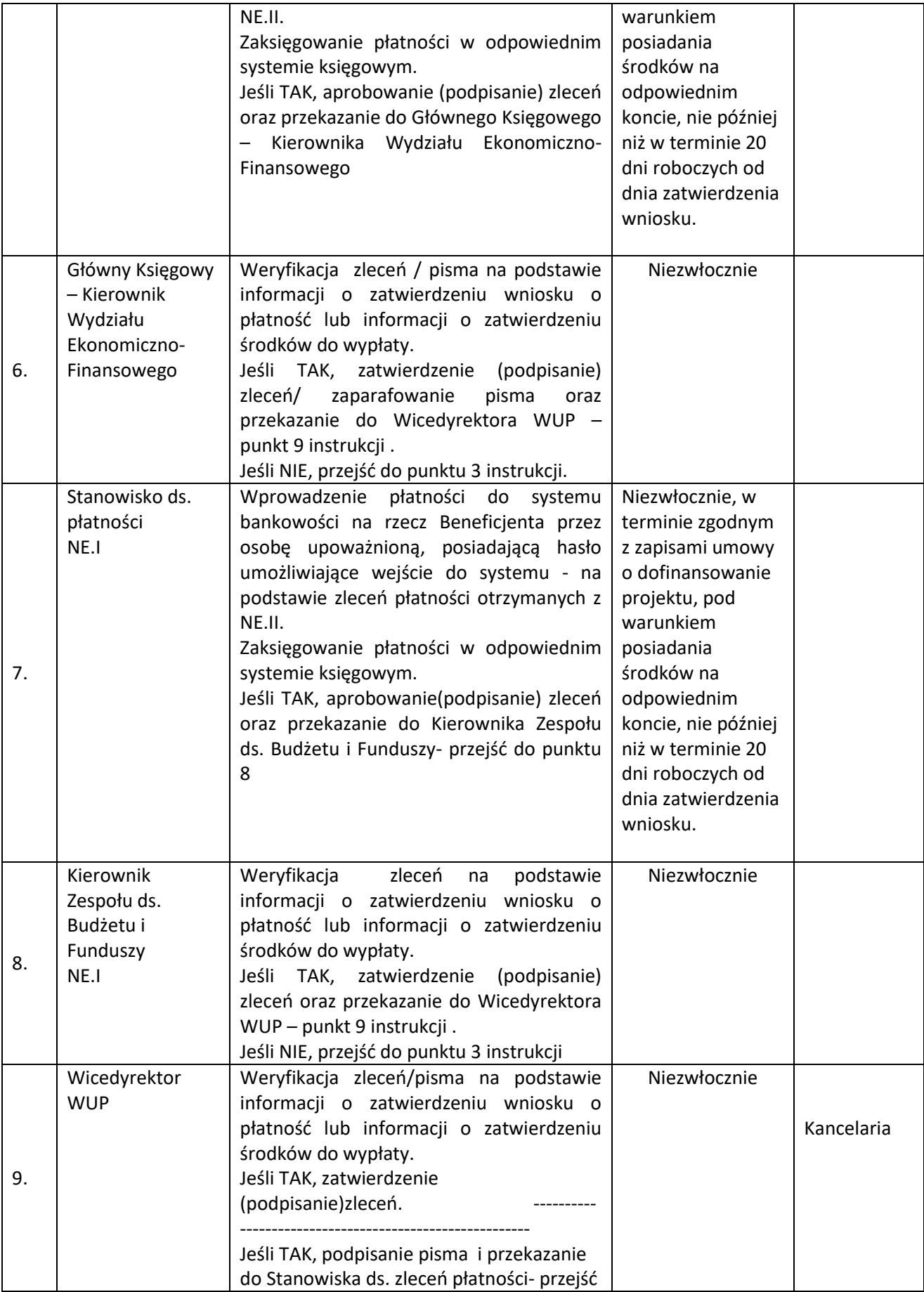

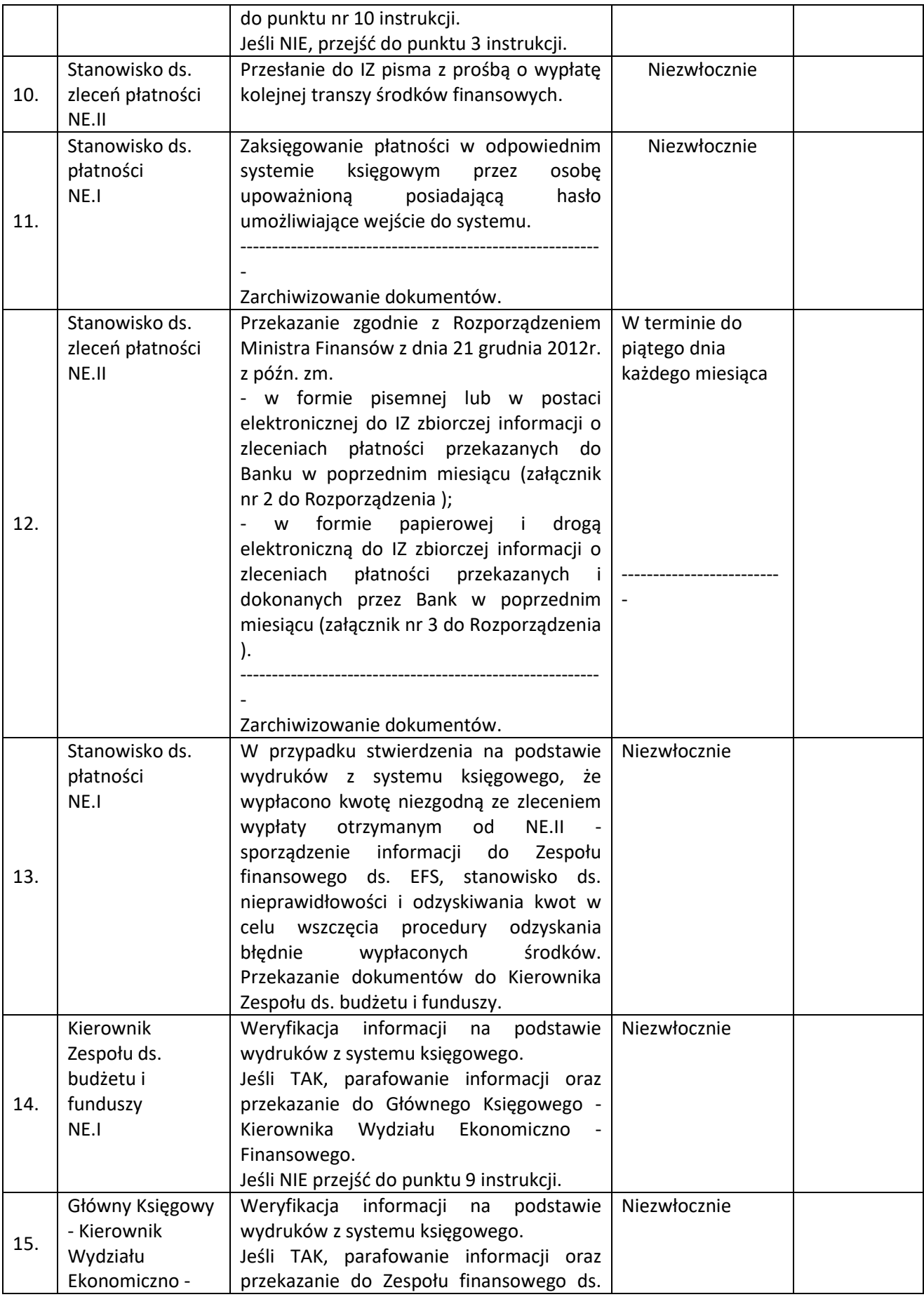

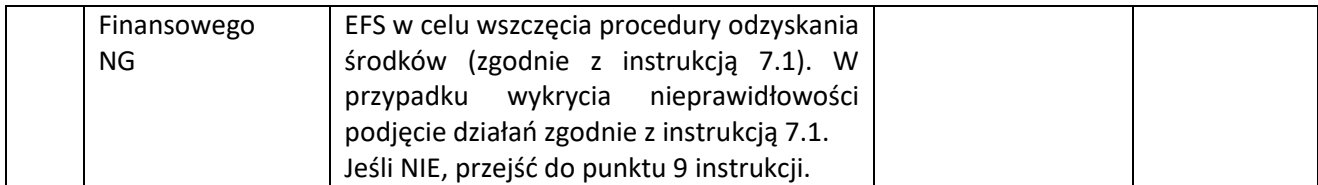

# **2.4 Podpisanie z beneficjentem aneksu do umowy o dofinansowanie projektu/ zmiany decyzji o dofinansowanie projektu.**

# **2.4.1 Karta dla podprocesu Podpisanie z beneficjentem aneksu do umowy o dofinansowanie projektu /zmiany decyzji o dofinansowanie projektu.**

#### **Krótki opis podprocesu**

Podproces będzie wykorzystywany do zawarcia aneksu do umowy/ zmiany decyzji o dofinansowaniu projektu z beneficjentem w przypadku konieczności zawarcia aneksu/zmiany decyzji.

Proces polega na stwierdzeniu czy istnieje konieczność zawarcia aneksu/ zmiany decyzji oraz na podpisaniu aneksu/zmiany decyzji o dofinansowaniu projektu, oraz w przypadku konieczności weryfikacji spełnienia kryteriów wyboru (w przypadku konieczności skorzystanie z usługi eksperta).

Decyzja o zawarciu aneksu do umowy/ zmiany decyzji o dofinansowaniu projektu zwiększającego wartość dofinansowania podejmowana jest indywidualnie przez Instytucję Pośredniczącą.

Skutkiem procesu będzie podpisanie aneksu/zmiana decyzji o dofinansowaniu projektu.

## **Dokumenty i opracowania będące skutkiem realizacji podprocesu**

1) Pismo do Beneficjenta z informacją, iż aneks/zmiana decyzji nie zostanie zawarty/podjęta.

2) Pismo do Beneficjenta z prośbą o dokumenty do aneksu/zmiany decyzji.

3) Pismo do Beneficjenta przekazujące aneks/ zmianę decyzji do podpisu.

4) Pismo przekazujące podpisany aneks/zmienioną decyzję.

5) Aneks do umowy/ zmiana decyzji.

6) Dokument potwierdzający, iż zmiany nie wpływają na spełnienie kryteriów wyboru projektu w sposób, który skutkowałby negatywną oceną projektu – jeśli jest konieczny.

#### **Dokumenty/wzory dokumentów wykorzystywane w celu realizacji podprocesu**

- 1) Dokumentacja projektu.
- 2) Dokumenty przekazane przez beneficjenta, wskazujące na nowe okoliczności w ramach realizacji projektu.
- 3) Umowa/decyzja o dofinansowaniu projektu.
- 4) LSiWD:
	- a) Lista sprawdzająca możliwość podpisania aneksu do umowy/zmiany decyzji o dofinansowanie projektu.
	- b) Wzór pisma do Beneficjenta z informacją, iż aneks nie zostanie zawarty/ decyzja nie zostanie podjęta .
	- c) Wzór pisma do Beneficjenta z prośbą o załączniki do aneksu/ zmiany decyzji.
	- d) Wzór pisma do Beneficjenta przekazującego aneks do podpisu.
	- e) Wzór pisma do Beneficjenta przekazującego podpisany aneks/podjętą zmianę decyzji.
	- f) Kryteria wyboru projektów.

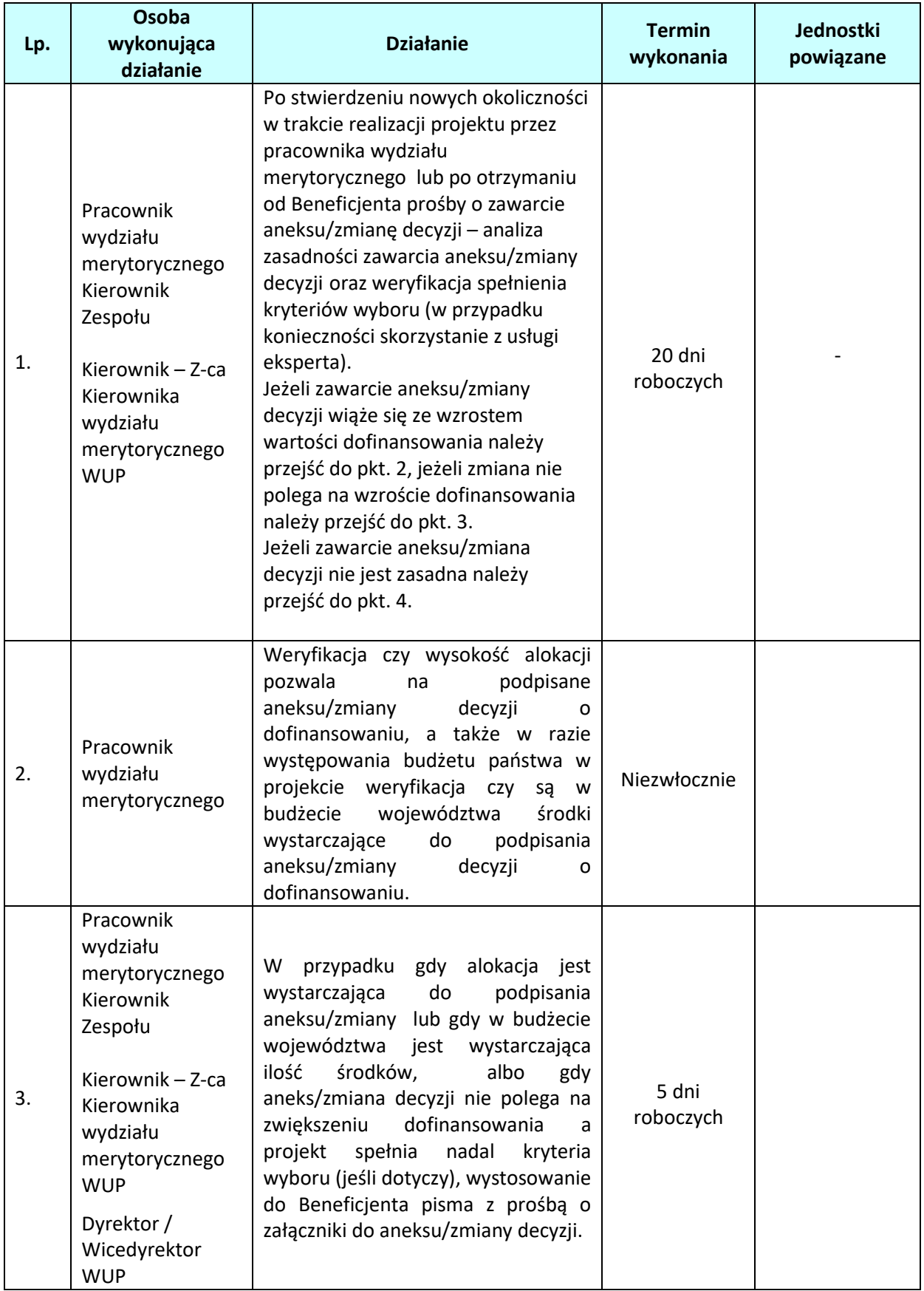

# **2.4.2 Instrukcja dla podprocesu** *Podpisanie z beneficjentem aneksu do umowy o dofinansowaniu projektu/zmiana decyzji o dofinansowanie projektu.*

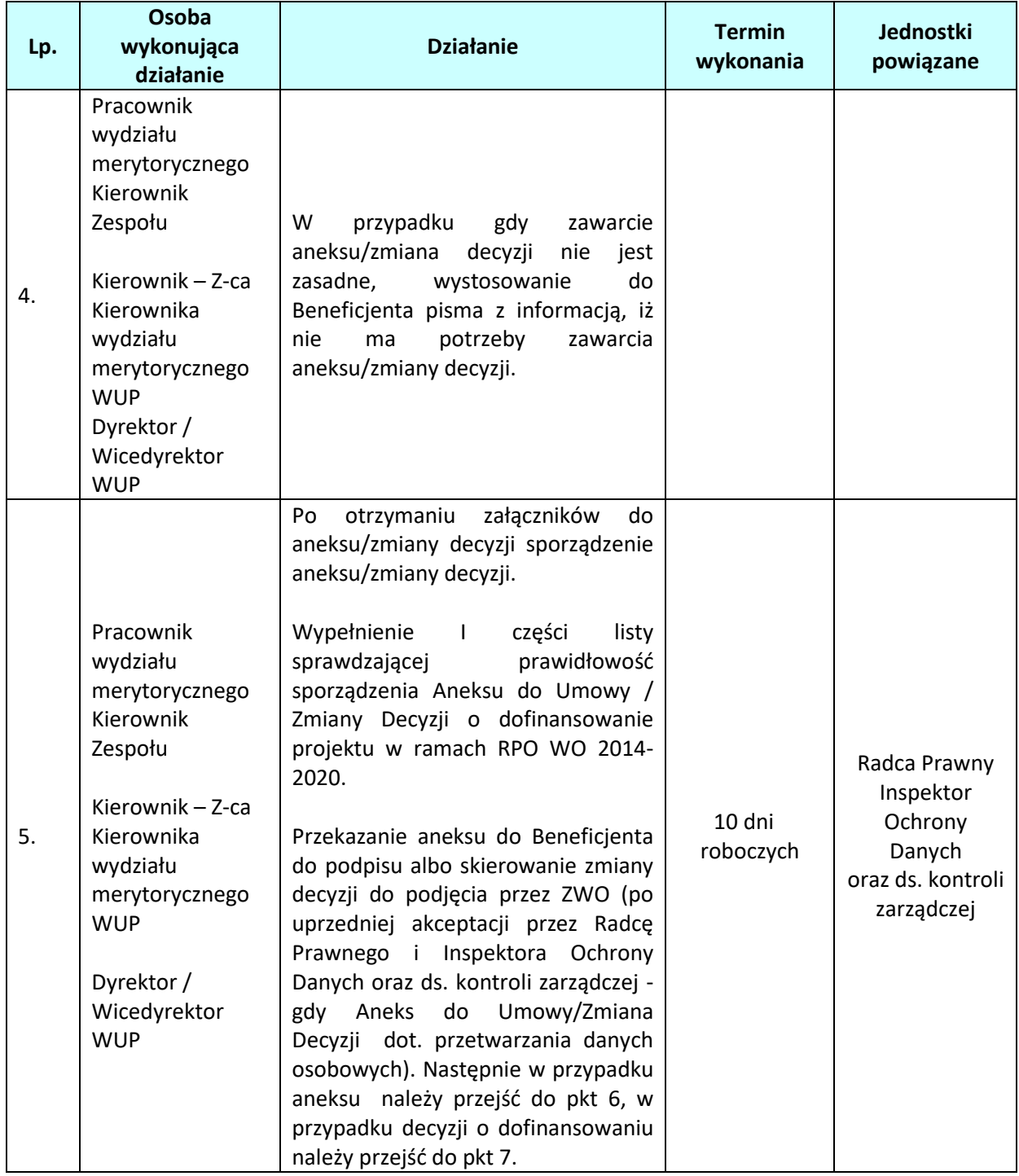

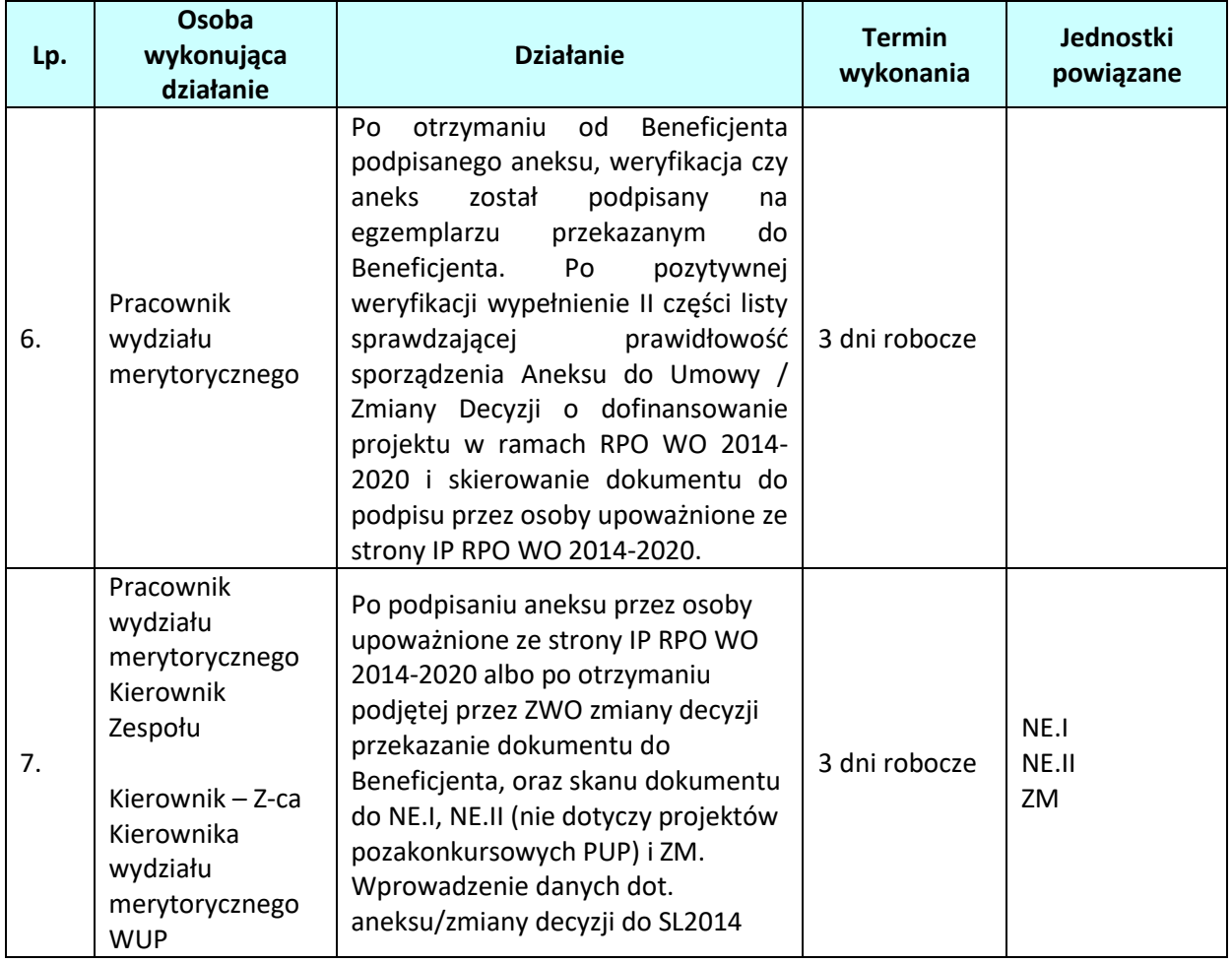

# **2.5 Rozwiązanie umowy/cofnięcie decyzji o dofinansowaniu projektu**

## **2.5.1. Karta dla podprocesu** *Rozwiązanie umowy / cofniecie decyzji o dofinansowaniu projektu*

## **Krótki opis podprocesu**

Podproces będzie wykorzystywany do rozwiązania umowy/ cofnięcia decyzji o dofinansowaniu, w przypadku wystąpienia okoliczności, w których konieczne jest rozwiązanie umowy o dofinansowaniu/cofnięcie decyzji.

Proces polega na stwierdzeniu, czy zaistniała przesłanka/okoliczność rozwiązania umowy/decyzji o dofinansowaniu projektu wskazana w umowie/decyzji, oraz na rozwiązaniu umowy o dofinansowaniu projektu.

Skutkiem procesu będzie wypowiedzenie umowy o dofinansowaniu/ cofnięcie decyzji o dofinansowaniu i jeśli beneficjent otrzymał w ramach umowy środki, wcześniejszy zwrot środków.

#### **Dokumenty i opracowania będące skutkiem realizacji podprocesu**

1) Pismo do beneficjenta z wezwaniem do zwrotu otrzymanego dotychczas dofinansowania.

2) Pismo do beneficjenta wypowiadające umowę/ cofające decyzję.

**3)** Zapis w rejestrze obciążeń na projekcie.

#### **Dokumenty/wzory dokumentów wykorzystywane w celu realizacji podprocesu**

1) Dokumentacja projektu.

2) Umowa/decyzja o dofinansowaniu projektu.

3) Prośba beneficjenta o rozwiązanie umowy/cofnięcie decyzji.

4) LSiWD:

- a) Wzór pisma z wezwaniem do zwrotu dofinansowania,
- b) Wzór pisma z wypowiedzeniem umowy/decyzji o dofinansowaniu.

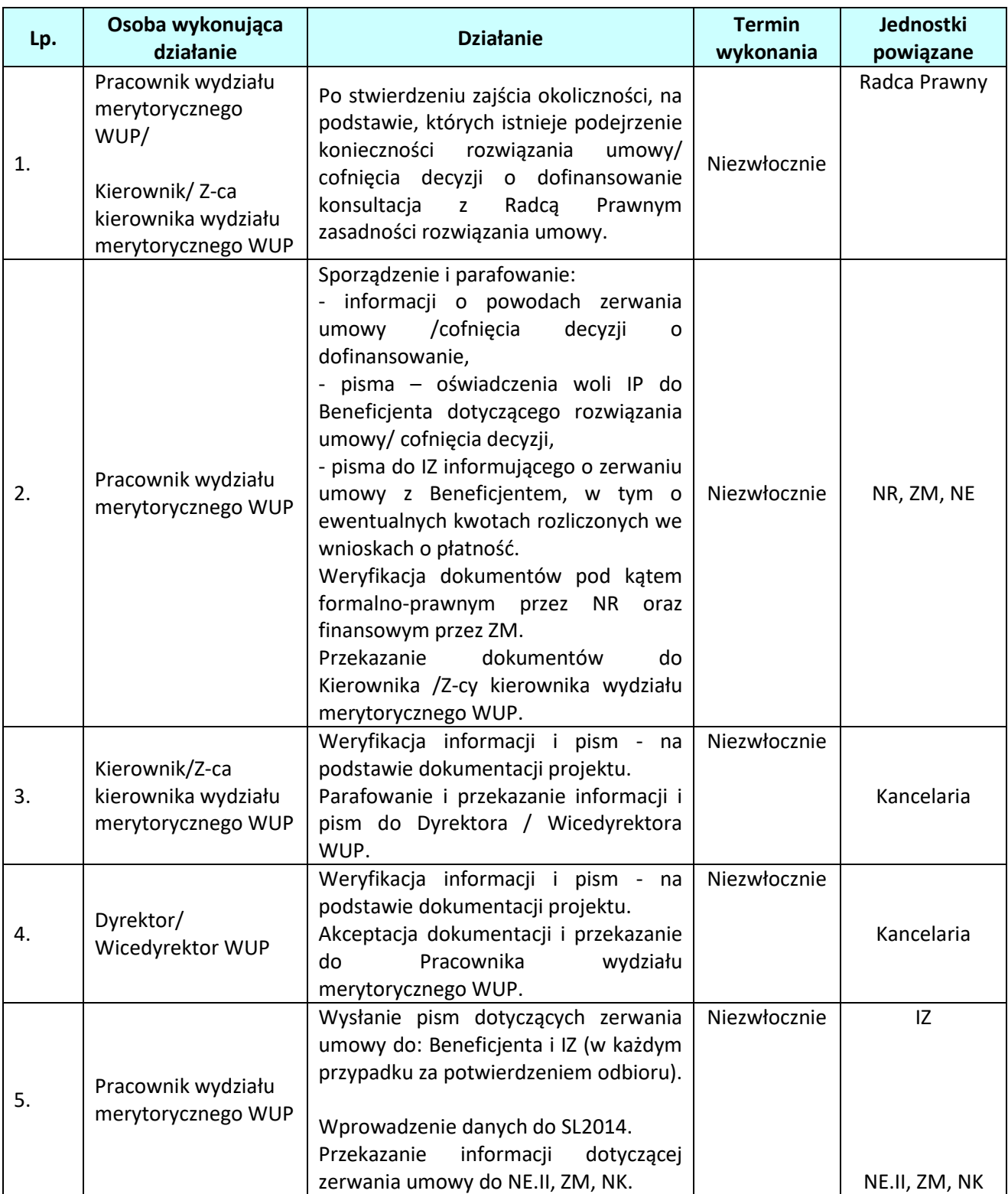

# **2.5.2 Instrukcja dla podprocesu** *Rozwiązanie umowy o dofinansowaniu projektu*

# **3. KONTROLA PROJEKTÓW**

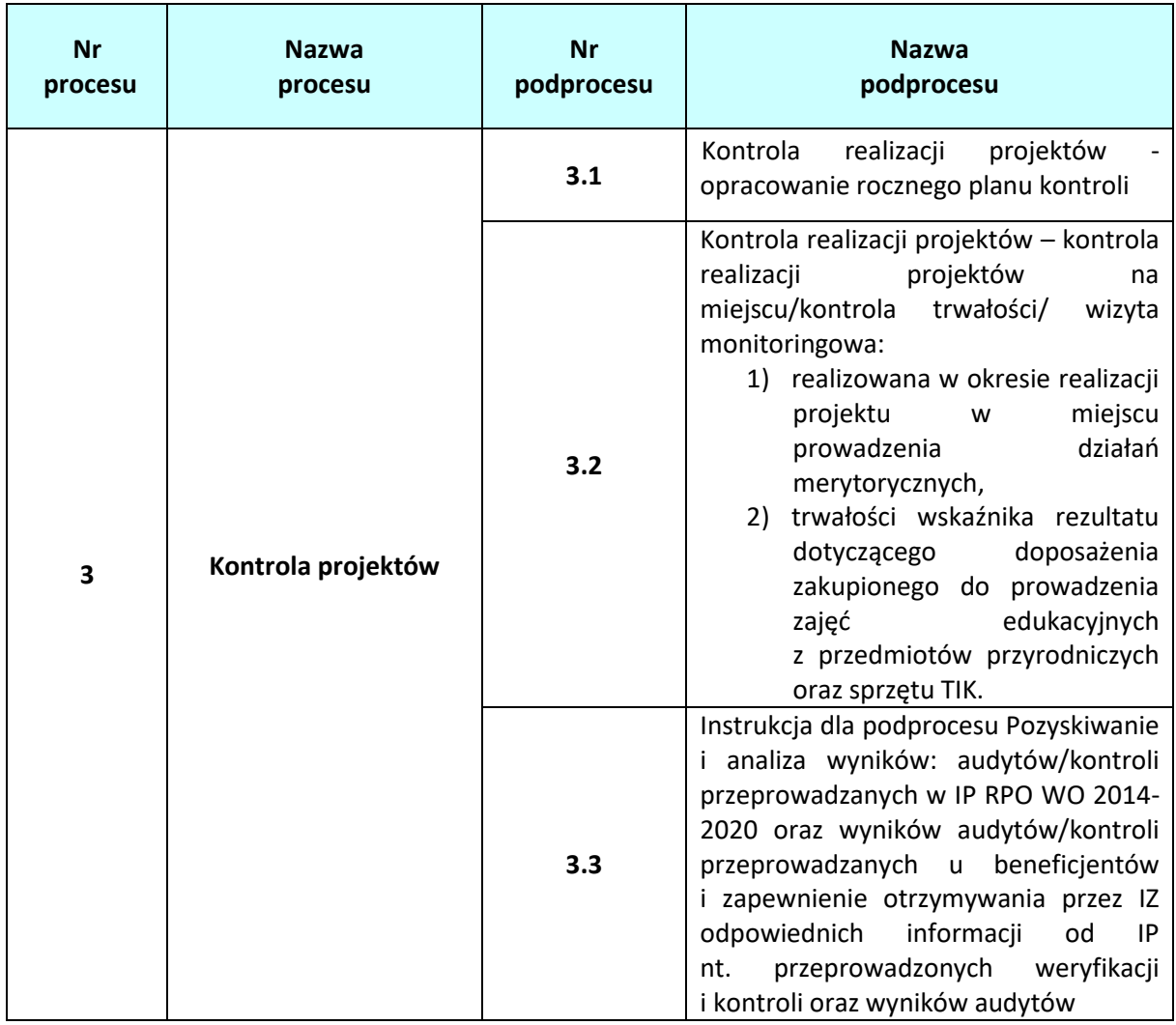

# **3.1 Kontrola realizacji projektów - opracowanie rocznego planu kontroli**

## **3.1.1 Karta dla podprocesu** *Kontrola realizacji projektów - opracowanie rocznego planu kontroli*

#### **Krótki opis podprocesu**

IP RPO WO 2014-2020 zobowiązana jest do przeprowadzania kontroli: realizacji projektów na miejscu, trwałości projektów oraz wizyt monitoringowych:

1. realizowanych w okresie realizacji projektu w miejscu prowadzenia działań merytorycznych,

2. trwałości wskaźnika rezultatu dotyczącego doposażenia zakupionego do prowadzenia zajęć edukacyjnych z przedmiotów przyrodniczych oraz sprzętu TIK. Kontrole projektów w miejscu ich realizacji lub w siedzibie beneficjenta mogą być prowadzone na próbie projektów, z zachowaniem zasady proporcjonalności, o której mowa w art. 125 ust. 5 Rozporządzenia ogólnego nr 1303/2013.

IP RPO WO 2014-2020 sporządza Roczny Plan Kontroli. Roczny Plan Kontroli RPO WO 2014-2020 uwzględnia informacje dotyczące kontroli projektów przeprowadzanych przez IP RPO WO 2014- 2020).

Wzór Rocznego Planu Kontroli IP RPO WO 2014-2020 zawarty jest w dokumencie LSWiD, Tom 4.

Zgodnie z art. 125 ust. 6 rozporządzenia ogólnego kontrole projektów w miejscu ich realizacji lub w siedzibie beneficjenta mogą być prowadzone na próbie projektów.

# *Opis doboru próby projektów do kontroli na miejscu realizacji projektu oraz kontroli trwałości.*

Kontrole projektów planowane są co do zasady, w odniesieniu do projektów realizowanych, tj. projektów, w ramach których zatwierdzono co najmniej jeden wniosek o płatność na kwotę wyższą niż 0,00 PLN<sup>11</sup>, i dotyczy w szczególności tych wydatków, które zostaną ujęte w rocznym zestawieniu wydatków, o którym mowa w art. 138 lit. a rozporządzenia ogólnego. Kontrole planowane są do momentu zatwierdzenia wniosku o płatność końcową.

Metodyka uwzględnia również ograniczenia w zakresie terminu, w jakim beneficjent ma obowiązek zapewnienia dostępu do dokumentów związanych z realizacją projektu, wynikające z art. 23 ust. 3 ustawy wdrożeniowej.

Analiza ryzyka dotycząca wyboru projektów uwzględnia fakt, iż projekty oceniane jako ryzykowne pod względem finansowym lub realizacyjnym muszą być weryfikowane i/lub kontrolowane w każdym przypadku tak, aby można było przystąpić do działań korygujących albo dokonać zwrotów udzielonego wsparcia w trakcie realizacji projektu.

Projekty uznawane za ryzykowne pod względem finansowym lub realizacyjnym to m.in. projekty:

- 1) o znacznej wartości, która przekracza o 30 % średnią wartość projektu w ramach danego działania /poddziałania,
- 2) realizowane przez podmioty nie mające doświadczenia w wykorzystywaniu środków z funduszy unijnych,
- 3) realizowane przy współudziale dużej liczby partnerów,
- 4) realizowane przez beneficjentów, którzy realizują równolegle projekty w ramach PROW 14-20 i PO RYBY,
- 5) które nie zostały poddane kontroli, bądź realizowane przez beneficjentów u których w wyniku przeprowadzenia kontroli stwierdzono nieprawidłowości,
- 6) o długim okresie realizacji (powyżej dwóch lat),

1

7) realizowane przez Beneficjentów będących przedsiębiorcami lub podmiotami innymi niż jednostka samorządu terytorialnego.

Kontrole projektów mogą być przeprowadzane zarówno w trakcie, jak i na zakończenie realizacji projektów. Preferowane jest przeprowadzanie kontroli w trakcie. Co do zasady, kontrole dotyczą projektów/wydatków, które będą ujęte w rocznym zestawieniu wydatków dotyczącym danego roku obrachunkowego, tak, aby można było przystąpić do działań korygujących albo dokonać zwrotów udzielonego wsparcia w trakcie realizacji projektu i została potwierdzona prawidłowość wydatków ujętych w rocznym zestawieniu wydatków za dany rok obrachunkowy.

Oceny ryzyka na potrzeby doboru próby projektów do kontroli na miejscu dokonuje się w oparciu o czynniki ryzyka poprzez obliczenie iloczynu wagi danego czynnika ryzyka i wagi dotyczącej prawdopodobieństwa wystąpienia małego/średniego/dużego ryzyka. Po dokonaniu analizy ryzyka możliwe jest uszeregowanie projektów wg liczby zdobytych punktów. Projekty kwalifikują się do kontroli zgodnie z zasadą: "im większa liczba uzyskanych punktów, tym większe ryzyko związane z realizacją danego projektu", i na tej podstawie sporządza się proponowany układ kontroli od

 $11$  za wyjątkiem projektów rozliczanych metodami uproszczonymi, które mogą podlegać analizie już w momencie zawarcia umowy o dofinansowanie.

najbardziej ryzykownych (tj. takich, które uzyskały najwyższą liczbę punktów) do potencjalnie najmniej ryzykownych (z najmniejszą liczbą punktów). Przy jednakowej liczbie punktów o kolejności projektu decyduje wartość dofinansowania ze środków EFS – projekty o większej wartości zajmują wyższą pozycję w zestawieniu. Przy jednakowej liczbie punktów IP szereguje uzasadniając wybór – np. krótki okres realizacji, fakt, że w innych projektach realizowanych przez danego beneficjenta zostały/nie zostały wykryte nieprawidłowości.

Projekty dzielone są na 3 grupy, w następujący sposób $12$ :

 $1. 25 - 30$  pkt.

II. 20-24,5 pkt.,

III. 10-19,5 pkt.

1

W przypadku projektów uznanych za najbardziej ryzykowne (I grupa ryzyka) kontrolę na miejscu ich realizacji i/lub w siedzibie beneficjenta obligatoryjnie przeprowadza się na wszystkich projektach (100 %).

Dla projektów uznanych za średnio ryzykowne (II grupa ryzyka) przeprowadza się kontrolę na miejscu ich realizacji i/lub w siedzibie beneficjenta na co najmniej **5** % projektów.

Dla projektów uznanych za najmniej ryzykowne (III grupa ryzyka) IP może podjąć decyzję o nieprzeprowadzaniu kontroli na miejscu, w szczególności mając na uwadze założenia dotyczące określenia zasobów ludzkich instytucji przeprowadzających kontrole (liczba osób, które będą wykonywać kontrole na miejscu w ramach RPO WO 2014-2020 – skład osobowy pracowników komórki przeprowadzającej kontrole) oraz zasoby czasowe (ile dni roboczych będą mogli spędzić na kontrolach uwzględniając inne obowiązki, szkolenia, urlopy).

W celu usprawnienia i doprecyzowania procesu wyboru projektów do kontroli w przypadku konieczności większego zróżnicowania projektów, tj. wyeliminowania konieczność kontroli kilku projektów o tej samej liczbie punktów i pozwolą kontrolować projekty najbardziej ryzykowne, jeżeli w wyniku analizy ryzyka dwa lub więcej projektów otrzymają taką samą liczbę punktów<sup>13</sup>, do kontroli wybierany jest projekt, który:

- w pierwszej kolejności uzyskał większą liczbę punktów w czynniku ryzyka: *Ustalenia kontroli planowych / zewnętrznych przeprowadzonych na projektach realizowanych przez Beneficjenta w ramach RPO WO 2014-2020,*
- w następnej kolejności uzyskał większą liczbę punktów w czynniku ryzyka: *Wielkość środków finansowych.*

Jednocześnie, wybierając projekt do kontroli na podstawie ww. ustaleń, należy uwzględnić stopień zaawansowania realizacji projektu, a następnie datę zakończenia realizacji projektu.

Dodatkowo stosowana przez IP metodyka wyboru próby projektów do kontroli na miejscu realizacji uzupełniana jest o projekty wybrane w oparciu o próbę losową.

Szczegółowe zasady i metodyka doboru próby projektów do kontroli realizowanych przez IP zamieszczane są przez IP w Rocznych Planach Kontroli RPO WO 2014-202 i podlegają zatwierdzeniu przez IZ RPO WO 2014-2020.

Przyjęta metodyka zapewnia odpowiednią wielkość próby oraz uwzględnia poziom ryzyka charakterystyczny dla różnych typów beneficjentów i projektów. Jeden z głównych elementów ww. analizy ryzyka stanowią wyniki przeprowadzonej przez IP RPO WO 2014-2020 analizy ryzyka wystąpienia nadużyć finansowych.

<sup>&</sup>lt;sup>12</sup> W przypadku rezygnacji przez IP z uwzględniania czynnika ryzyka, gdyż nie różnicuje on grupy (np. projekty w ramach danego działania mają tą samą lub zbliżoną wartość, jednakowy okres realizacji), bez zastępowania go innym czynnikiem, należy odpowiednio obniżyć wartości graniczne przedziałów.

<sup>&</sup>lt;sup>13</sup> Np. w przypadku, gdy w wyniku przeprowadzonej analizy do II grupy ryzyka zakwalifikowana zostanie wiele projektów o tej samej liczbie punktów.

Ponadto, do beneficjentów, których projekty zostały zrealizowane i znajdują się w II połowie 5 letniego (3 letniego) okresu trwałości w IV kwartale roku kalendarzowego IP wysyłać będzie *Ankiety dotyczące zapewnienia trwałości projektów*, będące podstawą do ustalenia próby projektów do kontroli trwałości.

Do kontroli trwałości wytypowanych będzie:

- 100% populacji projektów spośród poddanych kontroli przez IP, w wyniku której zostały stwierdzone nieprawidłowości,
- 100% populacji projektów realizowanych przez beneficjentów, którzy w ankiecie udzielili odpowiedzi wskazujących na nie wywiązywanie się przez nich ze zobowiązań wynikających z postanowień umownych w zakresie trwałości,
- 100% populacji projektów w przypadkach, w których beneficjenci nie odesłali ankiety dotyczącej zapewnienia trwałości projektów,
- 5% populacji projektów, które nie zostały skontrolowane na miejscu,
- 5% populacji projektów spośród poddanych kontroli na miejscu, w wyniku której nie wykryto nieprawidłowości, realizowanych przez beneficjentów, którzy odpowiedzieli na ankietę dotyczącą zapewnienia trwałości sugerującą prawidłowe wywiązywanie się ze zobowiązań umownych.

Ponadto w odniesieniu do metodyki doboru próby projektów do kontroli trwałości, biorąc pod uwagę specyfikę projektów realizowanych w ramach EFS, należy przeprowadzić analizę, czy w danym roku obrachunkowym nie występuje konieczność przeprowadzenia kontroli trwałości w ramach projektów w których okres trwałości, jest wskazany w umowie/wniosku o dofinansowanie i może być inny/krótszy niż 3/5 lat.

## *Opis doboru próby do kontroli instrumentów finansowych.*

Dobór próby dokumentów do weryfikacji odbywa się na podstawie załączonego do wniosku o płatność wykazu płatności na rzecz Ostatecznych Odbiorców oraz zasobów zaangażowanych stanowiących wydatki kwalifikowalne w rozumieniu art. 42 ust. 1 Rozporządzenia Ogólnego, przy czym wydatki podlegają podziałowi na dwie grupy:

- **Grupę I,** obejmującą wydatki o których mowa w art. 42 ust. 1 lit. a) Rozporządzenia ogólnego,
- **Grupę II,** obejmującą wydatki, o których mowa w art. 42 ust. 1 lit. d) Rozporządzenia ogólnego.

W ramach **Grupy I**, dobór próby dokumentów do kontroli odbywa się poprzez ustalenie ilości pożyczek dla każdego działania/poddziałania w ramach którego wdrażane są instrumenty finansowe. Następnie w oparciu o analizę ryzyka dokonuje się segregacji pożyczek. Liczba pożyczek podlegających kontroli określana jest na podstawie niestatystycznej metody doboru próby.

Wytypowana do kontroli próba pożyczek podlegać będzie weryfikacji zgodnie z następującymi zasadami:

- Weryfikacja pożyczek o największym wskaźniku ryzyka (50% próby): Kontrola pożyczek prowadzona przez Wydział Kontroli na poziomie Menadżera Funduszu Funduszy i/lub Pośrednika Finansowego, a w uzasadnionych przypadkach (np. braku dokumentów lub gdy dokumenty źródłowe dotyczące udzielonej pożyczki nie stanowią prawdziwego i rzetelnego zapisu udzielonego wsparcia) na poziomie Ostatecznego Odbiorcy.
- Weryfikacja pozostałej próby pożyczek: Kontrola pożyczek prowadzona przez Wydział Monitorowania i Rozliczeń – kontrola administracyjna zza biurka. W uzasadnionych przypadkach kontrola może zostać przeprowadzona przez Wydział Kontroli IP na miejscu u Menadżera Funduszu Funduszy/Pośrednika Finansowego/Ostatecznego Odbiorcy.

Oceny ryzyka na potrzeby doboru próby pożyczek do weryfikacji dokonuje się w oparciu o czynniki ryzyka poprzez obliczenie iloczynu wagi danego czynnika ryzyka i wagi dotyczącej prawdopodobieństwa wystąpienia małego/średniego/dużego ryzyka. Po dokonaniu analizy ryzyka możliwe jest uszeregowanie pożyczek wg wskaźnika procentowego. Pożyczki kwalifikują się do kontroli zgodnie z zasadą: "im większy wskaźnik procentowy oceny ryzyka, tym większe ryzyko związane z realizacją danej pożyczki", i na tej podstawie sporządza się proponowany układ pożyczek od najbardziej ryzykownych (tj. takich, które uzyskały najwyższy wskaźnik procentowy) do potencjalnie najmniej ryzykownych (z najmniejszym wskaźnikiem procentowym). Przy jednakowej liczbie punktów o kolejności pożyczki decyduje ogólna wartość pożyczki – pożyczki o większej wartości zajmują wyższą pozycję w zestawieniu.

*W przypadku gdy pożyczka została już zweryfikowana na wcześniejszym etapie wdrażania IF przez Dział Monitorowania i Rozliczeń IP lub Dział Kontroli IP, pożyczki te zostają wyłączone z populacji stanowiącej do wytypowania próby.*

Dodatkowo stosowana przez Instytucję Pośredniczącą metodyka wyboru próby pożyczek do kontroli uzupełniona zostaje o pożyczki wybrane w oparciu o wybór losowy jednej pożyczki u każdego Pośrednika Finansowego na każdym etapie ustalania próby do weryfikacji. Następnie pracownik Wydziału Monitorowania i Rozliczeń IP lub Działu Kontroli IP dokonuje wyboru próby losowej za pomocą arkusza Excel z wykorzystaniem funkcji LOS ( = los() \* n) z zakresu od 1 do n, gdzie n oznacza numer porządkowy ostatniego z elementów zestawienia. Wygenerowana losowo liczba naturalna przyporządkowywana jest numerowi porządkowemu pożyczki w zestawieniu. Wylosowane pożyczki zostają włączone do grup pożyczek wybranych do kontroli po przeprowadzonej wcześniej analizie ryzyka.

W przypadku wykrycia nieprawidłowości IP dokonuje kolejnego doboru próby na zasadach opisanych powyżej, w odniesieniu do Umowy Operacyjnej zawartej z Pośrednikiem Finansowym, u którego wystąpiła nieprawidłowość. Analiza ryzyka zostaje uzupełniona o czynnik ryzyka związany z rodzajem wykrytej nieprawidłowości, w celu zweryfikowania czy błąd ma charakter jednostkowy, czy systemowy. *Jeżeli w ramach kolejnego doboru próby IP stwierdzi wystąpienie dodatkowych nieprawidłowości następuje rozszerzenie kontroli do 100% wolumenu pożyczek udzielonych przez Pośrednika Finansowego.*

W ramach **Grupy II**, weryfikacji podlega co najmniej jedna opłata dotycząca wynagrodzenia instytucji, z którą IP zawarła umowę o finansowanie oraz co najmniej jedna opłata dotyczącą wynagrodzenia każdego Pośrednika Finansowego występującego w wykazie opłat za zarządzanie.

W przypadku wykrycia nieprawidłowości w badanej próbie, Instytucja Pośrednicząca dokonuje dodatkowego doboru próby na warunkach określonych powyżej.

Próba dokumentów do weryfikacji w odniesieniu do opłat za zarządzanie ustalana jest na podstawie załączonego do wniosku o płatność zestawienia opłat za zarządzanie.

Roczny Plan Kontroli RPO WO 2014-2020 przygotowywany jest przez pracowników NK na okres roku obrachunkowego. Jest on przekazywany do IZ najpóźniej do dnia 20 kwietnia roku, w którym rozpoczyna się okres obrachunkowy ujmowany w planie. Aktualizacja Rocznego Planu Kontroli IP następuje odpowiednio do: 15 września, 15 grudnia, 15 marca oraz do 10 lipca (aktualizacja w czerwcu dotyczy wyłącznie listy projektów wybranych do kontroli, w celu uwzględnienia tzw. "wydatków późnych" ujętych we wnioskach o płatność zatwierdzonych w okresie do 30 czerwca włącznie). Ponadto, w przypadku zidentyfikowania przez IP pilnej konieczności dokonania zmian w Rocznym Planie Kontroli, aktualizacja przedmiotowego dokumentu może zostać przeprowadzona w innym terminie.

Roczne Plany Kontroli RPO WO 2014-2020 lub aktualizacje zaakceptowanych wcześniej Planów (z

wyszczególnionymi zmianami) przekazywane są do akceptacji przez IZ RPO WO 2014-2020.

Informacje sprawozdawcze z realizacji rocznych planów kontroli przekazywane są do IZRPO WO 2014-2020 w celu sporządzenia *Rocznego podsumowania końcowych sprawozdań z audytu i przeprowadzonych kontroli* za dany rok obrachunkowy. Informacje te przekazywane są w terminie: do 5 października roku, w którym kończy się rok obrachunkowy (projekt), a do 10 stycznia kolejnego roku po zakończeniu roku obrachunkowego (wersja ostateczna).

Aktualizacje RPK IP sporządzane są w związku z postępującym procesem podpisywania umów o dofinansowanie projektów w ramach RPO WO 2014-2020.

#### **Dokumenty opracowania będące skutkiem realizacji podprocesu**

1) Roczny Plan Kontroli RPO WO 2014-2020

**Dokumenty/wzory dokumentów wykorzystywane w celu realizacji podprocesu**

- 1) Rozporządzenie ogólne nr 1303/2013.
- 2) Ustawa wdrożeniowa.
- 3) Wytyczne w zakresie kontroli realizacji programów operacyjnych na lata 2014-2020.
- 4) Zalecenia Instytucji Zarządzającej w zakresie postępowania z podejrzeniami nadużyć finansowych, polityki przeciwdziałania przypadkom konfliktu interesów występujących w zadaniach realizowanych w ramach Regionalnego Programu Operacyjnego Województwa Opolskiego 2014-2020.
- 5) LSiWD tom 4:
	- a) Roczny plan kontroli IP RPO WO 2014-2020
	- b) Ankieta dotycząca zapewnienia trwałości projektów (EFS).

**3.1.2 Instrukcje dla podprocesu** *Kontrola realizacji projektów - opracowanie rocznego planu kontroli*

| Lp. | Osoba wykonująca<br>działanie                                         | <b>Działanie</b>                                                                                                    | <b>Termin</b><br>wykonania                                       | Jednostki<br>powiązane |
|-----|-----------------------------------------------------------------------|----------------------------------------------------------------------------------------------------|------------------------------------------------------------------|------------------------|
| 1.  | Kierownik/<br>Z-ca Kierownika NK                                      | Wyznaczenie pracownika<br>odpowiedzialnego za sporządzenie<br>projektu rocznego planu kontroli.                                                                      | Do końca marca                                                   |                        |
| 2.  | Wyznaczony przez<br>Kierownika/<br>Z-cę Kierownika NK<br>pracownik NK | Przesłanie do beneficjentów ankiet<br>dot. zapewnienia trwałości<br>projektów, które znajdują się w<br>drugiej połowie 5-letniego (3-<br>letniego) okresu trwałości. | IV kwartał roku<br>obrachunkoweg<br>O                            |                        |
| 3.  | Wyznaczony przez<br>Kierownika/<br>Z-cę Kierownika NK<br>pracownik NK | Analiza podpisanych umów o<br>dofinansowanie/ ankiet dot.<br>zapewnienia trwałości projektów.                                                                        | Do końca marca                                                   |                        |
| 4.  | Wyznaczony przez<br>Kierownika/<br>Z-cę Kierownika NK<br>pracownik NK | Sporządzenie projektu rocznego<br>planu kontroli projektów, zgodnie<br>z metodologią doboru próby<br>projektów do kontroli.                                          | Do 20 kwietnia                                                   | IZ                     |
| 5.  | Kierownik/<br>Z-ca Kierownika NK                                      | Weryfikacja i akceptacja<br>sporządzonego projektu planu.<br>Przekazanie do zatwierdzenia przez<br>Dyrektora WUP / Kierownika NK.                                    |                                                                  |                        |
| 6.  | Dyrektor WUP /<br>Kierownik NK                                        | Zatwierdzenie rocznego planu<br>kontroli.                                                                                                    |                                                                  |                        |
| 7.  | Wyznaczony przez<br>Kierownika/ Z-cę<br>Kierownika NK<br>pracownik NK | Przekazanie rocznego planu kontroli<br>do akceptacji IZ.<br>W przypadku uwag ze strony IZ<br>przejść do punktu 4.                                                    |                                                                  |                        |
| 8.  | Kierownik/<br>Z-ca Kierownika NK                                      | Wyznaczenie pracownika<br>odpowiedzialnego za sporządzenie<br>informacji sprawozdawczej z<br>realizacji rocznego planu kontroli.                                     | Do końca<br>sierpnia                                             |                        |
| 9.  | Wyznaczony przez<br>Kierownika/<br>Z-cę Kierownika NK<br>pracownik NK | Sporządzenie aktualizacji RPK IP                                                                                                    | Do 15 września,<br>do 15 grudnia,<br>do 15 marca,<br>do 10 lipca | IZ                     |

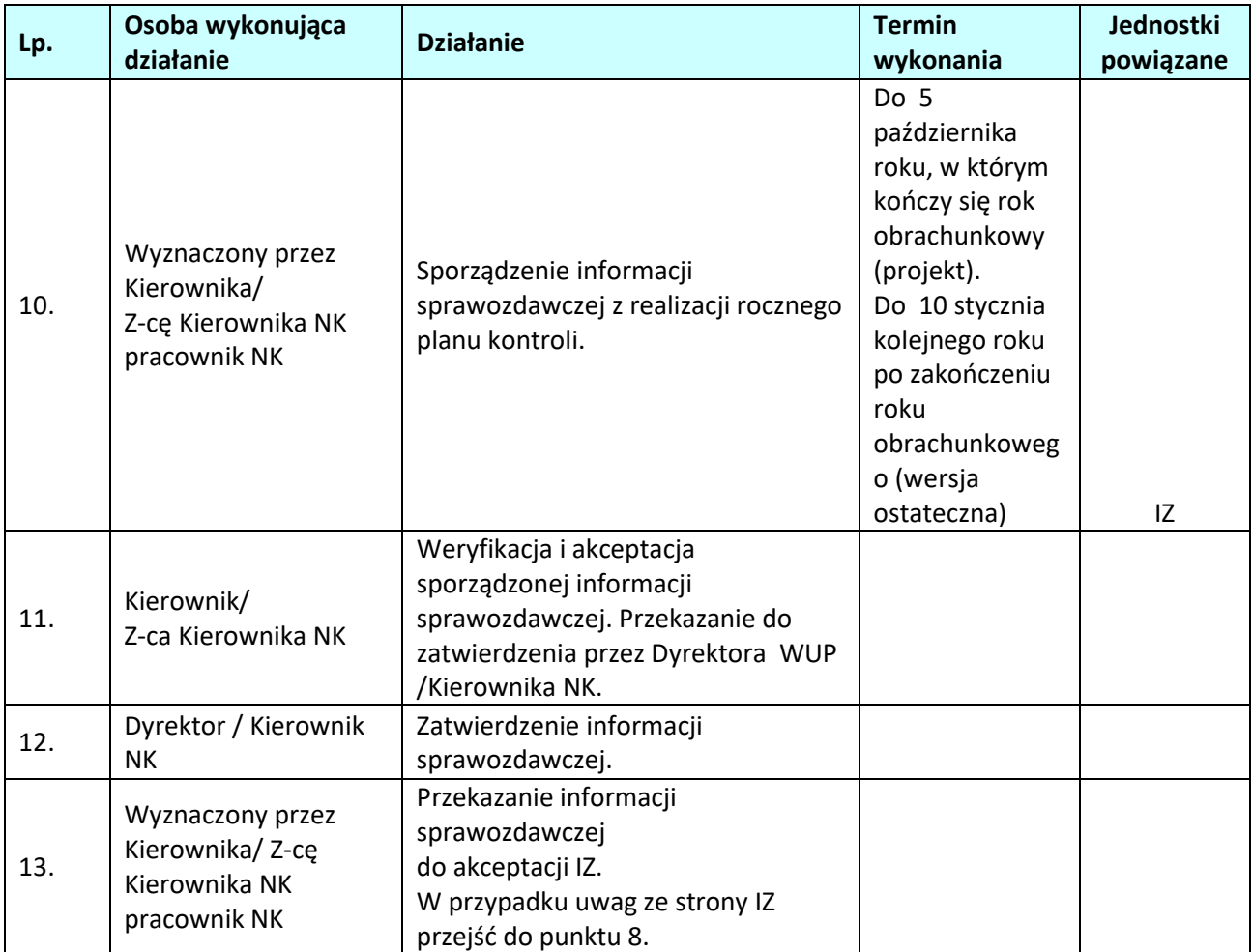

# **3.2. Kontrola realizacji projektów – kontrola realizacji projektów na miejscu/kontrola trwałości/ wizyta monitoringowa**

# **3.2.1 Karta dla podprocesu Kontrola realizacji projektów – kontrola realizacji projektów na miejscu/kontrola trwałości/wizyta monitoringowa**

#### **Krótki opis podprocesu**

Kontrola projektów na miejscu jest formą weryfikacji wydatków potwierdzającą, że współfinansowane towary i usługi zostały dostarczone, a roboty budowlane wykonane oraz, że wydatki zadeklarowane przez beneficjentów na operacje zostały rzeczywiście poniesione i są zgodne z zasadami unijnymi i krajowymi, że nie stwierdzono podejrzenia podwójnego finansowania wydatków w ramach RPO WO 2014 - 2020 i Programu Rozwoju Obszarów Wiejskich 2014-2020/Programu Operacyjnego "Rybactwo i morze" 2014-2020" (na podstawie przekazywanego przez IZ Wykazu NIP beneficjentów realizujących projekty równolegle w ramach PROW2014-2020/PO RYBY i RPO2014-2020).

W ramach Regionalnego Programu Operacyjnego Województwa Opolskiego na lata 2014-2020 IP RPO WO 2014-2020 przeprowadza kontrole:

- a) kontrole projektów w miejscu ich realizacji/siedzibie beneficjenta,
- b) wizyty monitoringowe:
- 1. realizowane w okresie realizacji projektu w miejscu prowadzenia działań merytorycznych,
- 2. trwałości wskaźnika rezultatu dotyczącego doposażenia zakupionego do prowadzenia zajęć edukacyjnych z przedmiotów przyrodniczych oraz sprzętu TIK,
- c) kontrole trwałości,
- d) kontrole sprawdzające,
- e) kontrole doraźne,
- f) kontrole instrumentów finansowych,
- g) kontrole krzyżowe horyzontalne z projektami PROW 14-20/PO/RYBY.

Ad. a) Kontrole projektów w miejscu ich realizacji/siedzibie beneficjenta.

Kontrole projektów w miejscu ich realizacji przeprowadzane są przez IP w ramach kontroli planowych – na podstawie rocznego planu kontroli, kontroli doraźnych – nie ujętych w rocznym planie kontroli. Dodatkowo, kontrola ta wszczynana jest w sytuacji wystąpienia okoliczności, o których mowa w art. 24 ust. 11 pkt 1 ustawy wdrożeniowej. Kontrole projektów będą miały na celu weryfikację prawidłowości realizacji projektów zgodnie z zapisami Wytycznych w zakresie kontroli programów operacyjnych na lata 2014-2020, umową o dofinansowanie oraz załączonym do niej wnioskiem o dofinansowanie projektu. Kontrole projektów przeprowadzane będą w oparciu o kwartalną analizę ryzyka.

Kontrola w miejscu realizacji projektu lub w siedzibie beneficjenta składa się z następujących podstawowych etapów:

zaplanowania czynności kontrolnych (m.in. zebranie dokumentów i informacji o projekcie, powołanie zespołu kontrolującego i podpisanie deklaracji bezstronności przez jego członków, sporządzenie upoważnień do kontroli);

- przekazania zawiadomienia o kontroli;
- przeprowadzenia czynności kontrolnych;

- sporządzenia informacji pokontrolnej wraz z ewentualnymi zaleceniami pokontrolnymi lub rekomendacjami i przekazania jej do podpisu beneficjentowi;

- rozpatrzenia zastrzeżeń wniesionych do informacji pokontrolnej wraz z ewentualnym sporządzeniem i przekazaniem ostatecznej informacji pokontrolnej, zgodnie z art. 25 ustawy wdrożeniowej;

- informowania o nieprawidłowościach;
- rejestracji wyniku kontroli w SL2014;
- monitorowania wdrożenia zaleceń pokontrolnych.

Zakres kontroli projektu na miejscu obejmuje:

- sprawdzenie projektu pod kątem zgodności realizacji z umową o dofinansowanie / decyzją o dofinansowaniu i obowiązującymi przepisami prawa,

- sprawdzenie projektu pod kątem zgodności realizacji z zasadami polityk wspólnotowych, w tym: polityką dotyczącą partnerstwa i wielopoziomowego zarządzania, propagowania równości mężczyzn i kobiet oraz niedyskryminacji, zapewniania dostępu dla osób z niepełnosprawnościami, zrównoważonego rozwoju, zamówień publicznych, pomocy państwa i przepisów środowiskowych,

- sprawdzenie dokumentacji związanej z postępowaniem o udzielenie zamówienia publicznego lub potwierdzającej zachowanie zasady konkurencyjności przez Beneficjentów, którzy nie są zobowiązani do stosowania ustawy Pzp przy udzielaniu zamówienia,

- sprawdzenie poprawności udzielania pomocy publicznej,
- sprawdzenie prawidłowości przetwarzania danych osobowych,

- ocena kwalifikowalności wydatków, sprawdzenie, czy współfinansowane towary i usługi zostały dostarczone, a wydatki faktycznie poniesione,

- sprawdzenie poprawności księgowania wydatków poniesionych w ramach realizowanego projektu, sposobu ich dokumentowania i prowadzenia odrębnej ewidencji księgowej

- sprawdzenie zgodności wniosków o płatność Beneficjenta z oryginałami dokumentów potwierdzającymi poniesione wydatki oraz księgami rachunkowymi w części dotyczącej projektu,

- sprawdzenie wiarygodności sprawozdań z realizacji projektu przekazywanych przez Beneficjenta,
- kwalifikowalność uczestników projektu (w zakresie projektów współfinansowanych z EFS),

- sprawdzenie terminowości, tj. realizacji projektu w sposób zgodny z harmonogramem rzeczowofinansowym,

- sprawdzenie faktycznego postępu rzeczowego projektu,

- monitoring zakładanych do osiągnięcia przez Beneficjenta we wniosku o dofinansowanie wskaźników,
- sprawdzenie prowadzenia działań informacyjnych i promocyjnych w ramach projektu,

- sprawdzenie prawidłowości archiwizacji / przechowywania dokumentacji dotyczącej projektu i zapewnienia ścieżki audytu,

- prawidłowość realizacji projektów partnerskich, w tym również sposób wyboru partnerów projektu

Wykaz najważniejszych elementów, które powinny podlegać standardowej weryfikacji w projektach rozliczanych na podstawie rzeczywiście poniesionych wydatków został przedstawiony w Liście sprawdzającej do kontroli na miejscu zawartej w dokumencie Listy sprawdzające i wzory dokumentów do Instrukcji Wykonawczych IZ / IP.

Ad. b) Wizyty monitoringowe:

Wizyty monitoringowe przeprowadzane są przez IP w formie:

1. Wizyt monitoringowych, realizowanych w okresie realizacji projektu w miejscu prowadzenia działań merytorycznych (np. w miejscu szkolenia, stażu, konferencji) i mają na celu weryfikację sposobu realizacji form wsparcia planowanych w ramach projektu. IP zobowiązana jest do przeprowadzenia przynajmniej jednej wizyty monitoringowej w ramach każdego projektu wybranego do skontrolowania w danym roku obrachunkowym. Nie dotyczy to projektów, w których przeprowadzenie wizyty nie jest możliwe ze względu na stopień zaawansowania projektu i/lub rodzaj realizowanych działań/form wsparcia;

2. Wizyt monitoringowych trwałości wskaźnika rezultatu dotyczącego doposażenia zakupionego do prowadzenia zajęć edukacyjnych z przedmiotów przyrodniczych oraz sprzętu TIK, realizowanych do 4 tygodni po zakończeniu projektu. W przypadku projektów kończących się z końcem czerwca bądź w okresie ferii letnich realizacja wizyt przeprowadzana będzie w pierwszym miesiącu nowego roku szkolnego. IP wizyty monitoringowe trwałości wskaźnika rezultatu będzie przeprowadzać na próbie min. 5% szkół/placówek objętych wsparciem w ramach danego poddziałania RPO WO.

 W ramach projektów nie ujętych w Rocznym Planie Kontroli RPO WO 2014-2020 możliwe jest przeprowadzanie wizyt monitoringowych o charakterze doraźnym.

Wykaz najważniejszych elementów, które powinny podlegać standardowej weryfikacji w trakcie wizyty monitoringowej został przedstawiony w Liście sprawdzającej do wizyty monitoringowej zawartej w dokumencie Listy sprawdzające i wzory dokumentów do Instrukcji Wykonawczych IZ/IP.

 Procedura przeprowadzenia wizyty monitoringowej jest analogiczna z procedurą przeprowadzenia kontroli na miejscu realizacji projektu, z zastrzeżeniem, iż co do zasady, do Beneficjenta nie jest wysyłane zawiadomienie o wizycie.

Ad. c) Kontrole trwałości.

Przed rozpoczęciem czynności kontrolnych, na podstawie badań ankietowych pracownicy NK będą weryfikować sposób wywiązywania się przez Beneficjenta ze zobowiązań w zakresie finansowania i zarządzania projektem po zakończeniu okresu jego realizacji. Ankiety dotyczące zapewnienia trwałości projektów będą wysyłane do Beneficjentów po zakończeniu realizacji projektu w II połowie 5-letniego (3-letniego) okresu trwałości.

Przy ustalaniu próby projektów do kontroli trwałości pod uwagę będą brane projekty:

- nie skontrolowane na miejscu (5% populacji wybranej w oparciu o profesjonalny osąd),

- poddane kontroli na miejscu, w wyniku której nie wykryto nieprawidłowości, realizowane przez Beneficjentów, którzy odpowiedzieli na ankietę sugerując prawidłowe wywiązanie się z postanowień umownych w zakresie trwałości (5% populacji),

- poddane kontroli na zakończenie realizacji, w wyniku której zostały stwierdzone nieprawidłowości (100%

populacji),

- złożone przez Beneficjentów, którzy nie odpowiedzieli na ankietę (100% populacji),

- realizowane przez Beneficjentów, którzy w ankiecie udzielili odpowiedzi wskazujące na nie wy-wiązywanie się przez nich ze zobowiązań wynikających z postanowień umownych w zakresie trwałości (100% populacji). Kontroli trwałości projektu podlegać będzie projekt, którego celem jest stworzenie trwałych/długookresowych struktur lub rozwiązań, wymagających ciągłego utrzymywania oraz finansowania. Podczas kontroli trwałości projektu ocenie podlegać będzie, czy projekt jest realizowany zgodnie z wnioskiem o dofinansowanie w zakresie tych jego części, które powinny być kontynuowane po zakończeniu finansowania ze środków RPO WO. Ocenie podlegać będzie również możliwość zapewnienia przez Beneficjenta trwałości operacji, czyli niepoddania projektu znacznym modyfikacjom w terminie 5 lat od jego zakończenia (lub w terminie krótszym, o ile został określony we wniosku o dofinansowanie).

W szczególności kontroli trwałości poddane zostanie ocenie czy:

- w projekcie nie wystąpiły zasadnicze modyfikacje,
- projekt został zrealizowany zgodnie z wnioskiem o dofinansowanie i zawartą umową,
- projekt został zrealizowany zgodnie z zasadami prawa krajowego i wspólnotowego, politykami horyzontalnymi,
- status podatkowy Beneficjenta oraz rodzaj wykonywanej działalności nie uległy zmianie,
- cel projektu został zachowany, a zakładane wskaźniki osiągnięte,
- Beneficjent wypełnia obowiązki w zakresie informacji i promocji projektu,
- Beneficjent archiwizuje dokumenty dotyczące projektu we właściwy sposób,
- czy Beneficjent wykorzystywał środki trwałe nabyte w ramach projektu po zakończeniu jego realizacji na działalność statutową lub przekazał je nieodpłatnie podmiotowi nie działającemu dla zysku.

Przebieg czynności kontrolnych w ramach kontroli trwałości jest taki sam jak w przypadku kontroli na miejscu realizacji projektu.

Ad. d) Kontrole sprawdzające.

IP dokonuje analizy informacji dotyczącej sposobu wykonania przez beneficjenta zaleceń pokontrolnych. W celu weryfikacji wykonania zaleceń pokontrolnych, będących wynikiem wykrytych nieprawidłowości/uchybień stwierdzonych w procesach przeprowadzonych kontroli projektów można przeprowadzić kontrolę sprawdzającą.

W zależności od ilości i charakteru wydanych zaleceń jednostka kontrolująca może przeprowadzić kontrolę sprawdzającą:

- a) na miejscu realizacji projektu/w siedzibie Beneficjenta,
- b) zobowiązać Beneficjenta do dostarczenia do swojej siedziby dodatkowej dokumentacji potwierdzającej ich wykonanie.

Ad. e) Kontrole doraźne.

Kontrole doraźne będą przeprowadzane szczególnie w przypadku wystąpienia podejrzenia naruszenia prawa, zaistnienia podejrzenia popełnienia oszustwa przez Beneficjenta lub przesłanek świadczących o podejrzeniu wystąpienia innych poważnych nieprawidłowości/zaniedbań ze strony Beneficjenta. IP będzie również brała pod uwagę dane o podejrzeniach nadużyć finansowych przekazywanych (za pośrednictwem IZ) prze IK UP, zgodnie z podpisanym Porozumieniem o współpracy pomiędzy Ministrem Rozwoju i Finansów, a Prokuratorem Krajowym.

Ad. f) Kontrole instrumentów finansowych.

Kontrole instrumentów finansowych – IZ RPO WO 2014-2020 podjęła decyzję o zastosowaniu procedury

pozakonkursowej, w ramach której zidentyfikowano Bank Gospodarstwa Krajowego (BGK) jako beneficjenta, który pełnić ma rolę i zadania Menadżera Funduszu Funduszy. IP w zakresie wdrażanych Działań/Poddziałań RPO WO 2014-2020 zawarła z BGK umowę o finansowaniu, na mocy której powierzyła ww. instytucji realizację własnego zadania publicznego polegającego na świadczeniu usług publicznych w celu zaspokajania zbiorowych potrzeb regionu i społeczeństwa, poprzez udostępnianie ostatecznym odbiorcom wsparcia w formie Instrumentów Finansowych w ramach RPO WO 2014-2020. IP odpowiedzialna jest za prowadzenie kontroli podpisanych z BGK umów o finansowanie, przynajmniej raz w trakcie roku obrachunkowego. Kontrole te ujmowane są w Rocznych Planach Kontroli IP. W sytuacji gdy kontrola ta jest prowadzona rzadziej niż raz w każdym roku obrachunkowym, IP zobowiązana jest do przedstawienia uzasadnienia obniżenia liczby tych kontroli. IP – WUP w Opolu odpowiedzialna jest również za nadzór nad realizacją przez beneficjentów obowiązku, o którym mowa w rozdz. 6 pkt 12 Wytycznych w zakresie kontroli realizacji programów operacyjnych na lata 2014-2020 z dnia 3 marca 2018 r.

W trakcie ww. kontroli, weryfikacji może podlegać m.in.:

- prawidłowość oceny i wyboru pośredników finansowych,
- prawidłowość przekazywania środków do pośredników finansowych,
- prawidłowość weryfikacji kwalifikowalności wydatków inwestycyjnych,
- prawidłowość prowadzonego nadzoru i kontroli nad realizacją umów operacyjnych (w tym wykonywania przez pośredników finansowych czynności kontrolnych i monitorujących wobec ostatecznych odbiorców),
- monitorowanie jakości portfela inwestycyjnego pozostającego w obsłudze pośredników finansowych,
- prawidłowość realizacji obowiązków sprawozdawczych w zakresie działalności IF,
- prawidłowość gromadzenia i przetwarzania danych, w tym danych osobowych w celu realizacji umów,
- prawidłowość zapewnienia możliwości ponownego wykorzystania środków zwróconych z inwestycji jeśli przewiduje to umowa o finansowaniu,
- prawidłowość wywiązywania się beneficjenta (BGK) z obowiązku monitorowania i przedstawiania sprawozdań z realizacji założonych wartości wskaźników w odniesieniu do wdrażanych instrumentów finansowych,
- prawidłowość wywiązywania się beneficjenta (BGK) z obowiązku przekazywania informacji w zakresie nieprawidłowości zidentyfikowanych w ramach wdrażanych instrumentów finansowych (w tym obowiązków pośrednika finansowego w przedmiotowym zakresie),
- prawidłowość realizacji obowiązków informacyjno-promocyjnych w ramach wdrażanych instrumentów finansowych,
- prawidłowość zapewnienia właściwej ścieżki audytu oraz archiwizacji dokumentacji,
- prawidłowość prowadzenia wyodrębnionej ewidencji księgowej Funduszu Funduszy.
- weryfikacja administracyjna zza biurka umów inwestycyjnych wybranych do kontroli zgodnie z metodyką zawartą w Rocznym Planie Kontroli.

Wykaz najważniejszych elementów, które powinny podlegać weryfikacji w trakcie prowadzonej kontroli instrumentów finansowych został przedstawiony m.in. w Liście sprawdzającej do kontroli na miejscu umowy o finansowanie, Liście sprawdzającej dla oceny umowy pożyczki z Ostatecznym Odbiorcą w ramach Instrumentów Finansowych, Listach sprawdzającej do kontroli na miejscu umowy inwestycyjnej i umowy operacyjnej zawartych w dokumencie *Listy sprawdzające i wzory dokumentów do Instrukcji Wykonawczych IP.*

Ad. g) Kontrole krzyżowe horyzontalne z projektami PROW 14-20/PO/RYBY.

Kontrole krzyżowe horyzontalne z projektami PROW 14-20/PO RYBY prowadzone są podczas kontroli

projektów na miejscu w siedzibie Beneficjenta. Celem kontroli jest wykrywanie podwójnego finansowania wydatków pomiędzy RPO WO, a ww. programami.

Dla zapewnienia realizacji przedmiotowych kontroli, IP przeprowadzając kontrole projektów na miejscu na próbie, uwzględni fakt realizowania przez beneficjentów projektów równolegle w ramach RPO WO oraz PROW 14-20/PO RYBY, jako jeden z czynników ryzyka przy konstruowaniu metodyki doboru próby projektów do kontroli na miejscu w Rocznym Planie Kontroli. W celu weryfikacji, czy dany wydatek został zrefundowany w ramach PROW 14-20/PO RYBY, IP kontaktować się będzie z IZ, mającą dostęp do danych szczegółowych na temat wydatków rozliczonych przez beneficjentów w ramach PROW 14-20/PO RYBY. W sytuacji potwierdzenia sfinansowania w ramach RPO WO 2014-2020 wydatku, który został wcześniej sfinansowany w ramach PROW 14-20/PO RYBY, instytucja kontrolująca w ramach RPO WO kwalifikuje wydatek nienależnie wypłacony, podejmuje działania mające na celu odzyskanie kwot oraz działania wynikające z raportowania o nieprawidłowościach, zgodnie z odpowiednimi zapisami Instrukcji Wykonawczych IP.

#### **Dokumenty opracowania będące skutkiem realizacji podprocesu**

**1)** Informacja pokontrolna wraz z ewentualnymi zaleceniami pokontrolnymi.

#### **Dokumenty/wzory dokumentów wykorzystywane w celu realizacji podprocesu**

- 1) Rozporządzenie ogólne nr 1303/2013.
- 2) Ustawa wdrożeniowa
- 3) Wytyczne w zakresie warunków gromadzenia i przekazywania danych w postaci elektronicznej na lata 2014-2020.
- 4) Wytyczne w zakresie kontroli realizacji programów operacyjnych na lata 2014-2020.
- 5) Zalecenia Instytucji Zarządzającej w zakresie postępowania z podejrzeniami nadużyć finansowych, polityki przeciwdziałania przypadkom konfliktu interesów występujących w zadaniach realizowanych w ramach Regionalnego Programu Operacyjnego Województwa Opolskiego 2014- 2020.
- 6) Przekazywany przez IZ Wykaz NIP beneficjentów realizujących równolegle projekty w ramach PROW 2014-2020/PO RYBY i RPO 2014-2020
- 7) LSiWD:
	- a) Zawiadomienie o kontroli,
	- b) Program kontroli i załącznik do Programu kontroli
	- c) Upoważnienie do kontroli,
	- d) Informacja pokontrolna wraz z ewentualnymi zaleceniami pokontrolnymi,
	- e) Lista sprawdzająca do kontroli na miejscu realizacji projektu finansowanego ze środków EFS,
	- f) Lista sprawdzająca do kontroli przeprowadzenia postępowania w sprawie zamówienia publicznego (dla postępowań wszczętych do 27.07.2016 r.),
	- g) Lista sprawdzająca do kontroli przeprowadzenia postępowania w sprawie zamówienia publicznego (dla postępowań wszczętych od 28.07.2016 r.),
	- h) Lista sprawdzająca do kontroli trwałości projektu (EFS),
	- i) Załącznik nr 1 do Listy sprawdzającej wykaz dokumentów finansowych do kontroli,
- j) Pismo przekazujące Informację pokontrolną z załącznikami
- k) Ankieta dotycząca zapewnienia trwałości projektów (EFS)
- l) Wzór deklaracji bezstronności i poufności

## **3.2.2.1** *Instrukcje dla podprocesu Kontrola realizacji projektów – kontrola realizacji projektów na miejscu/kontrola trwałości*

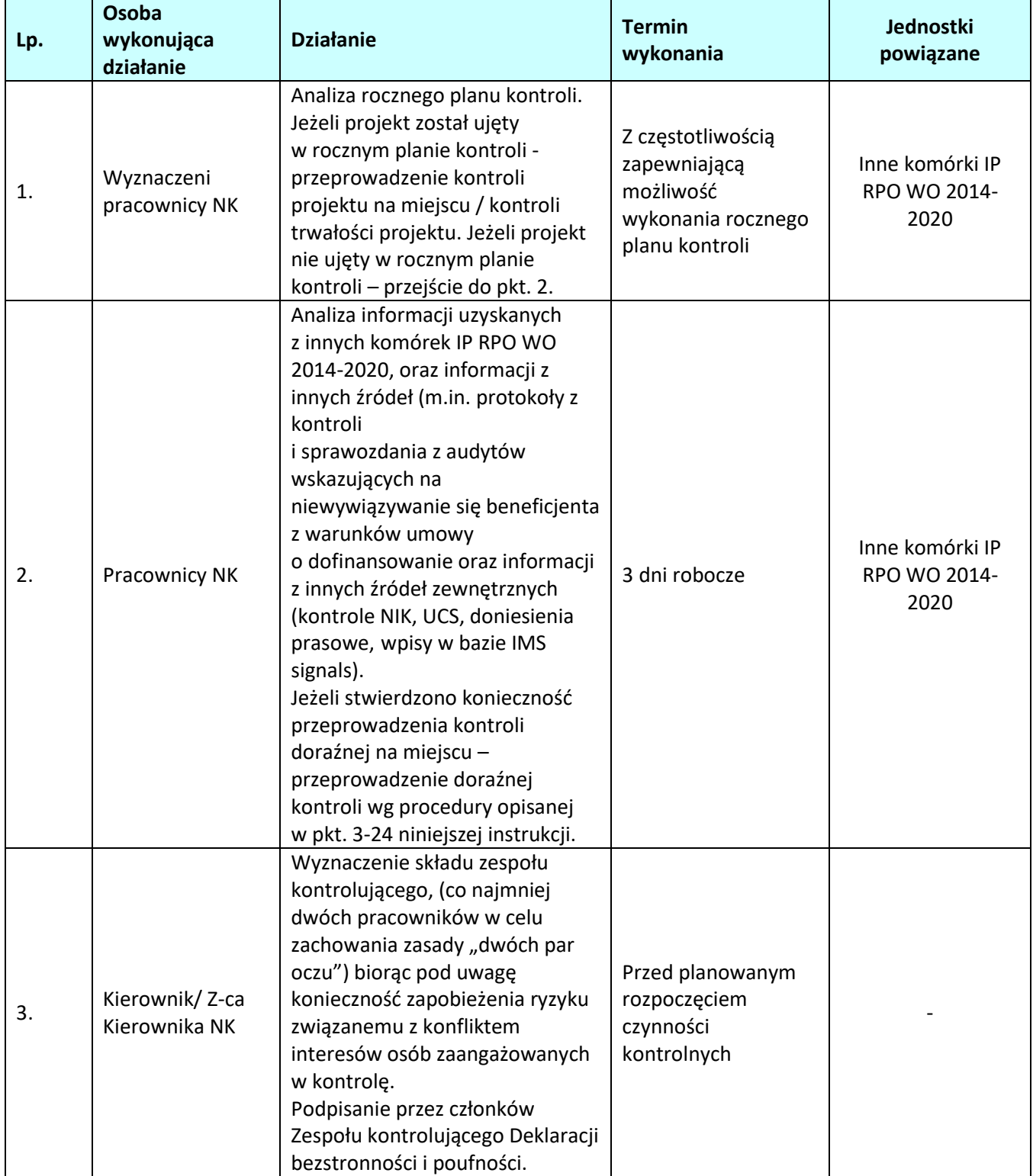

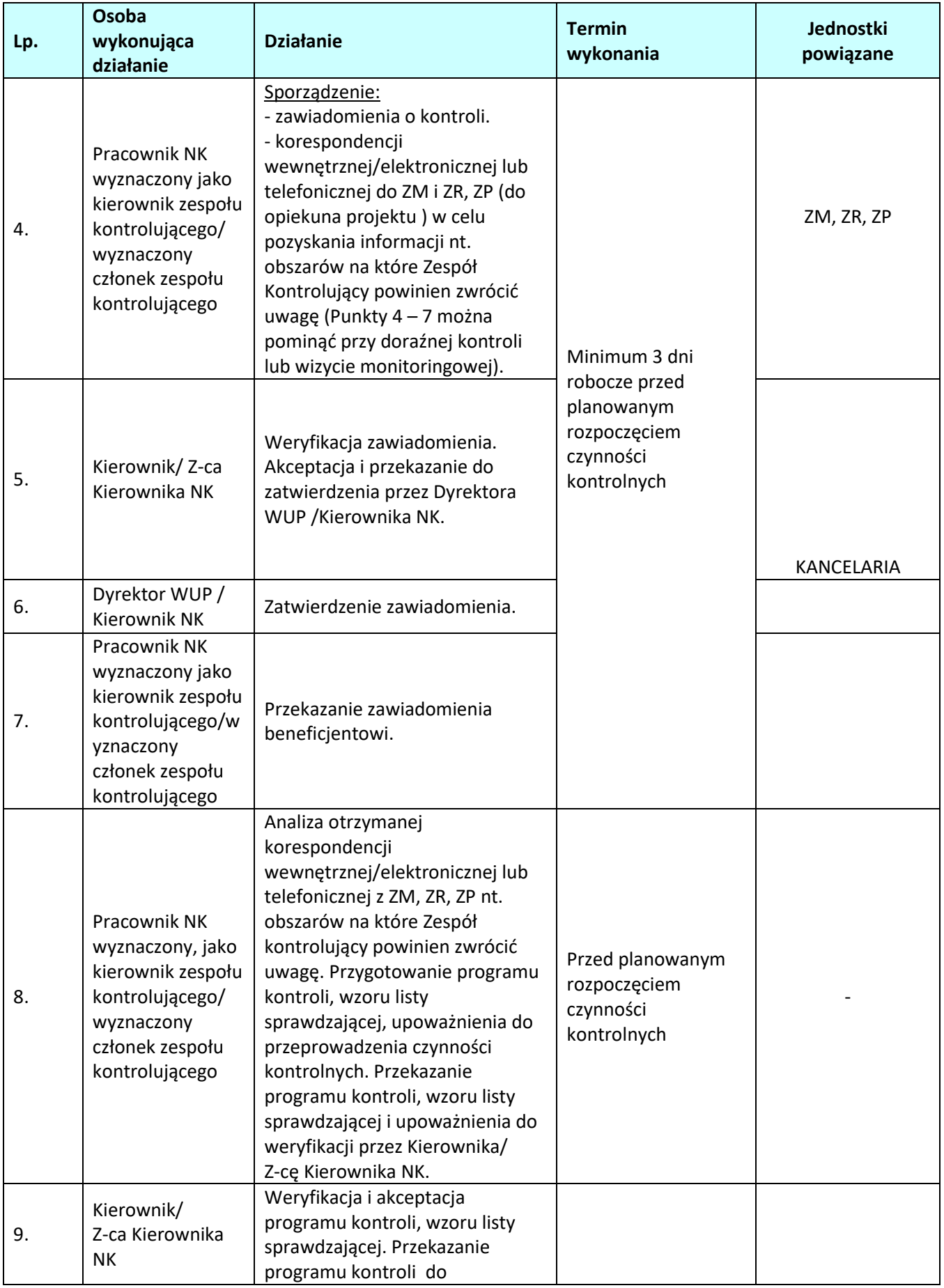

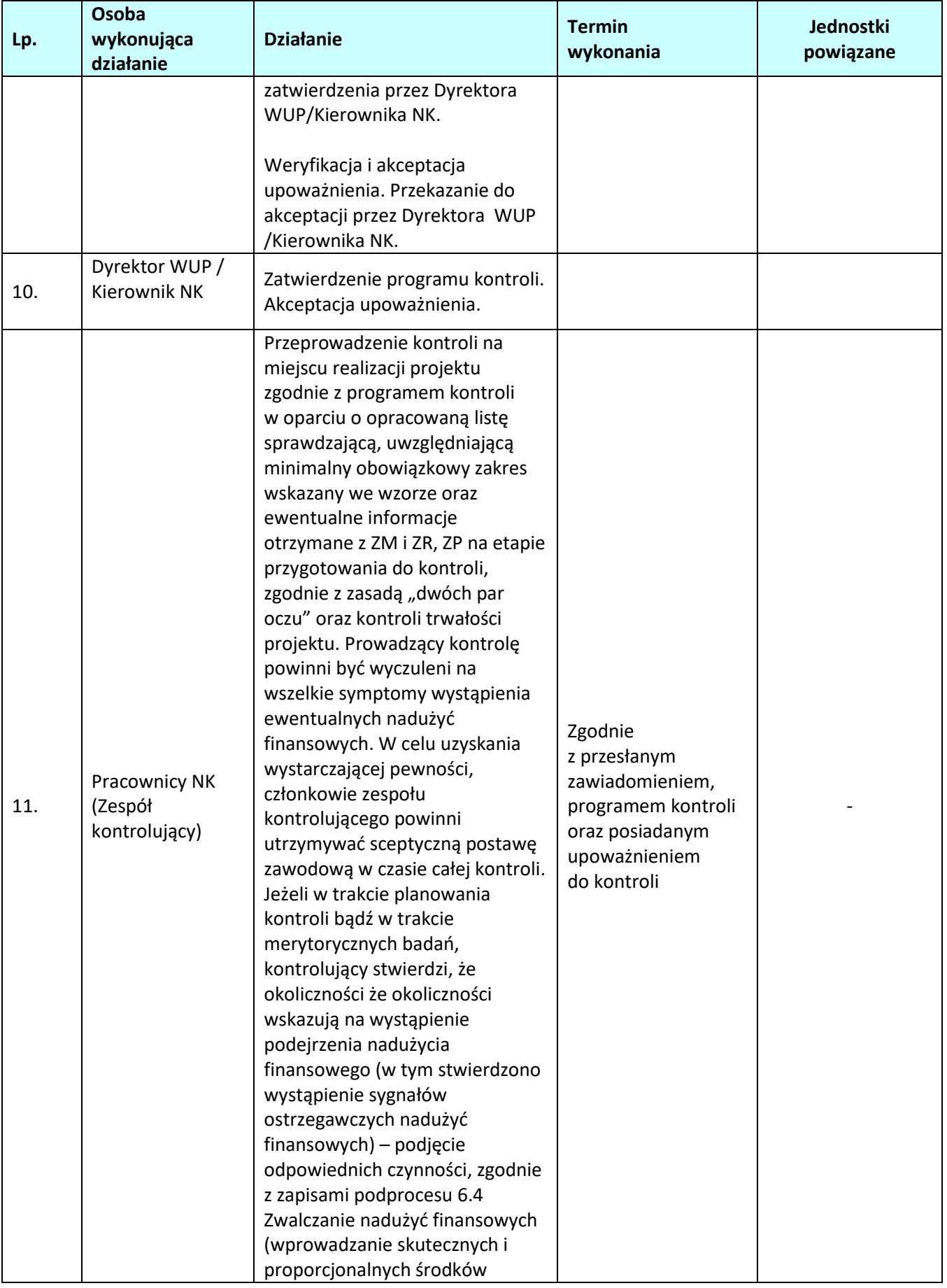

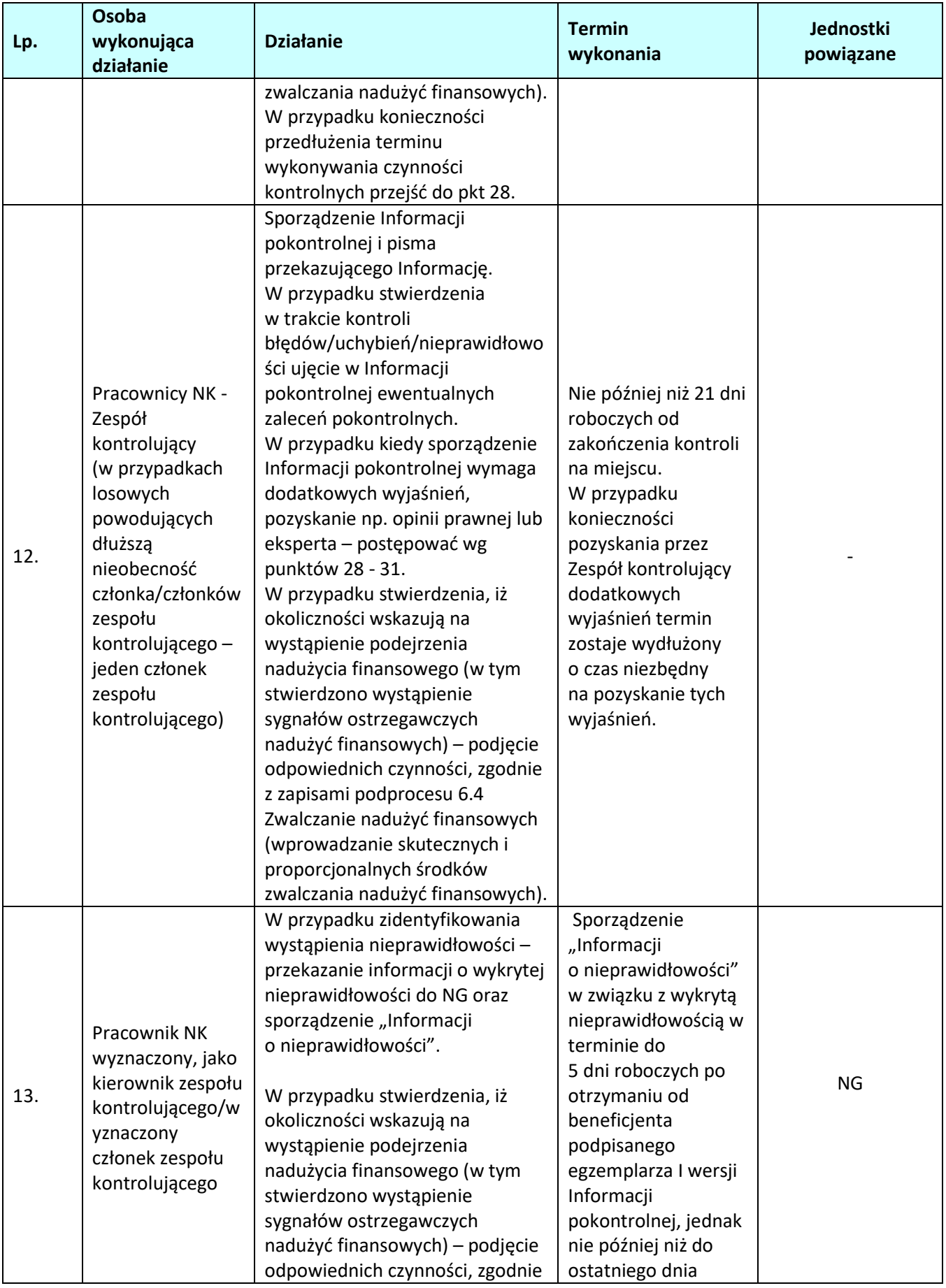

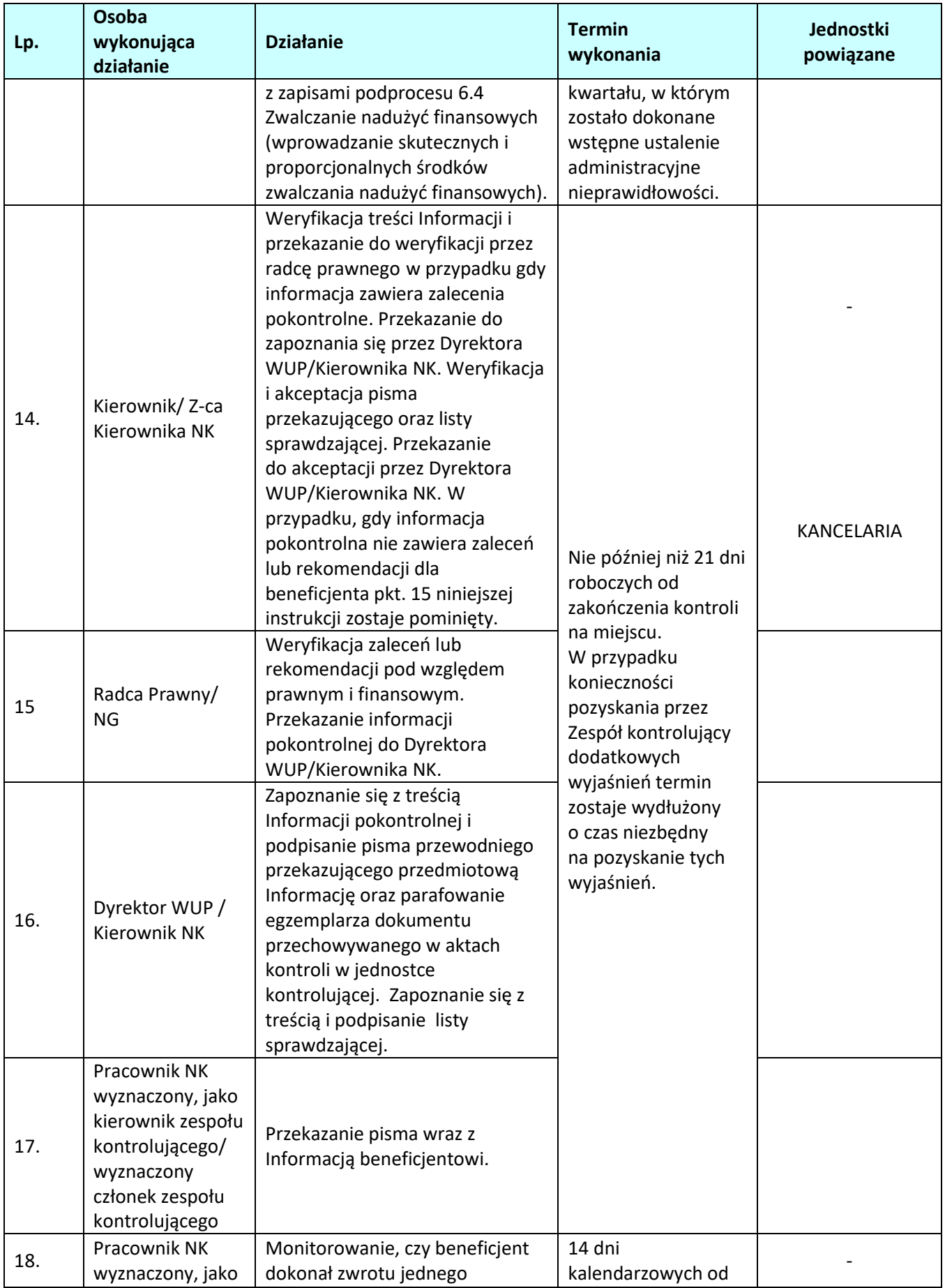

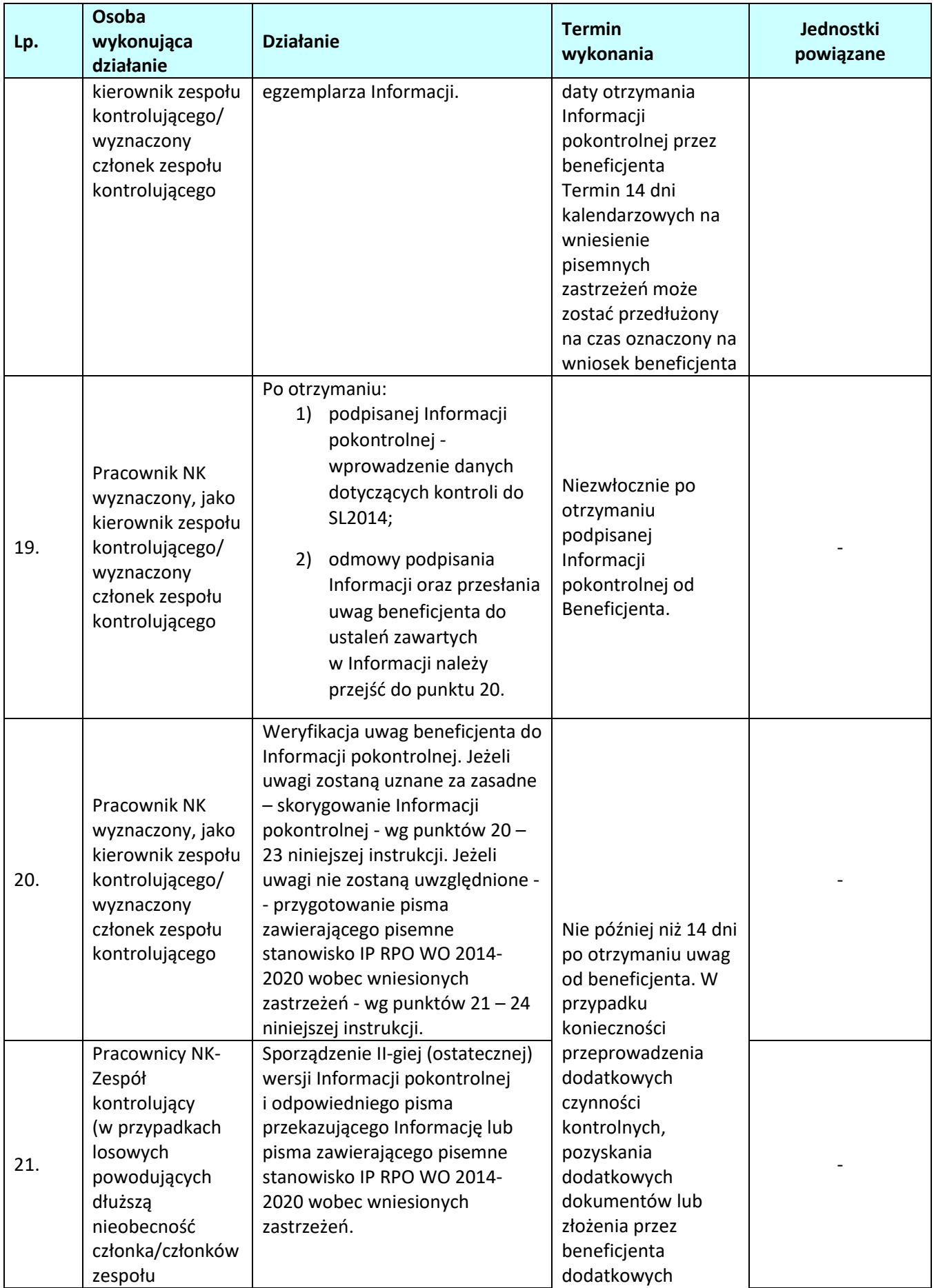

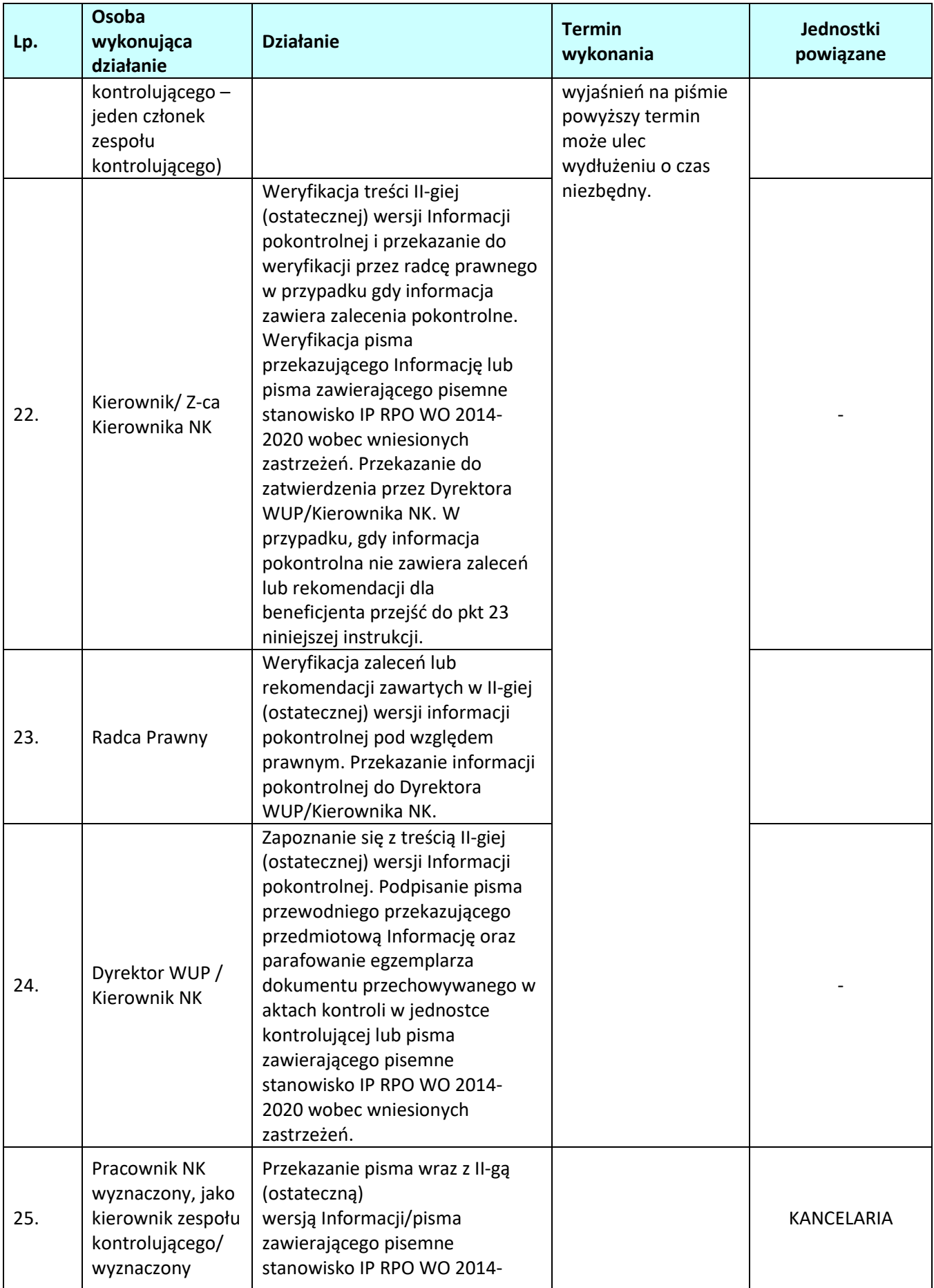

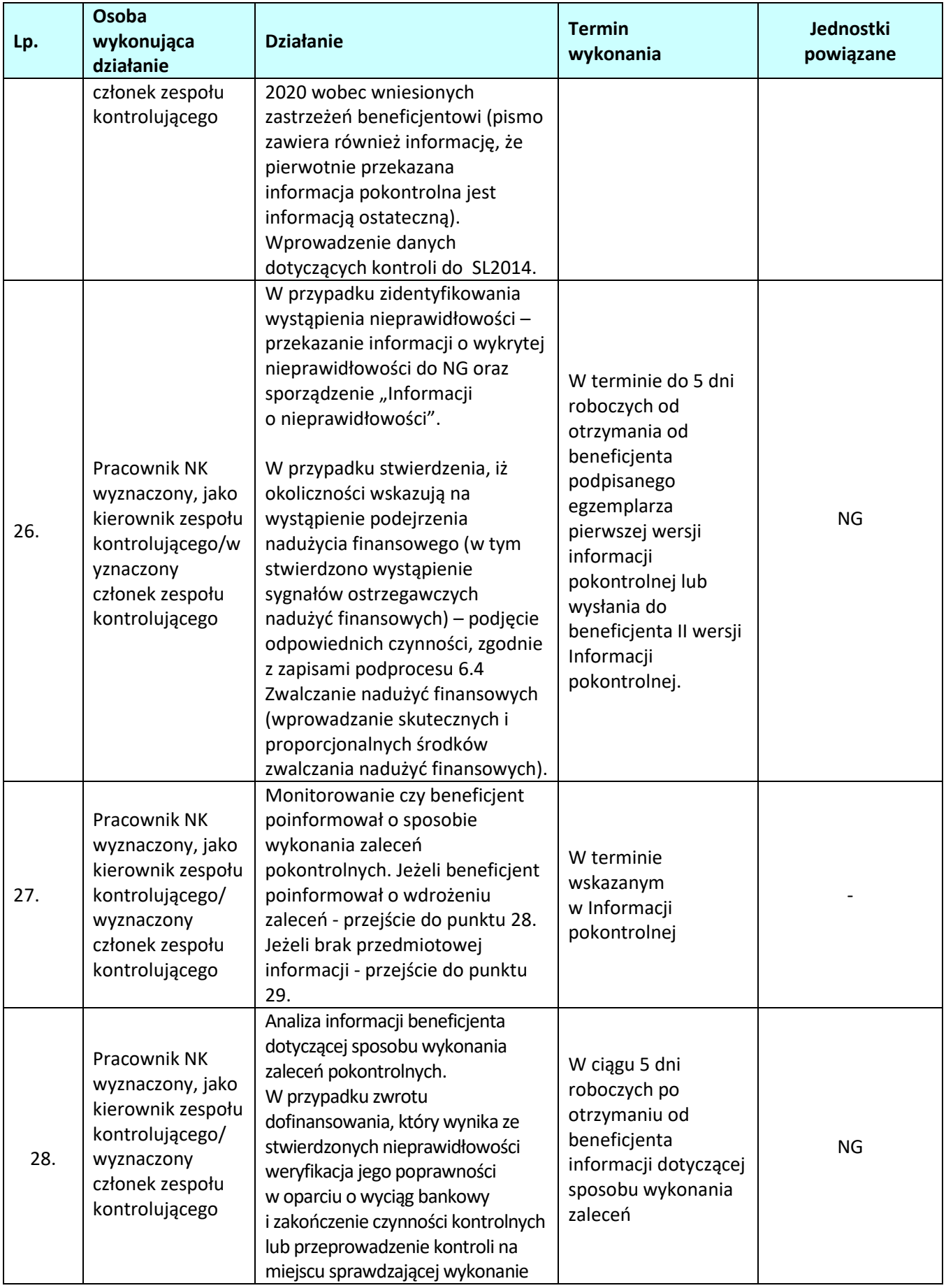

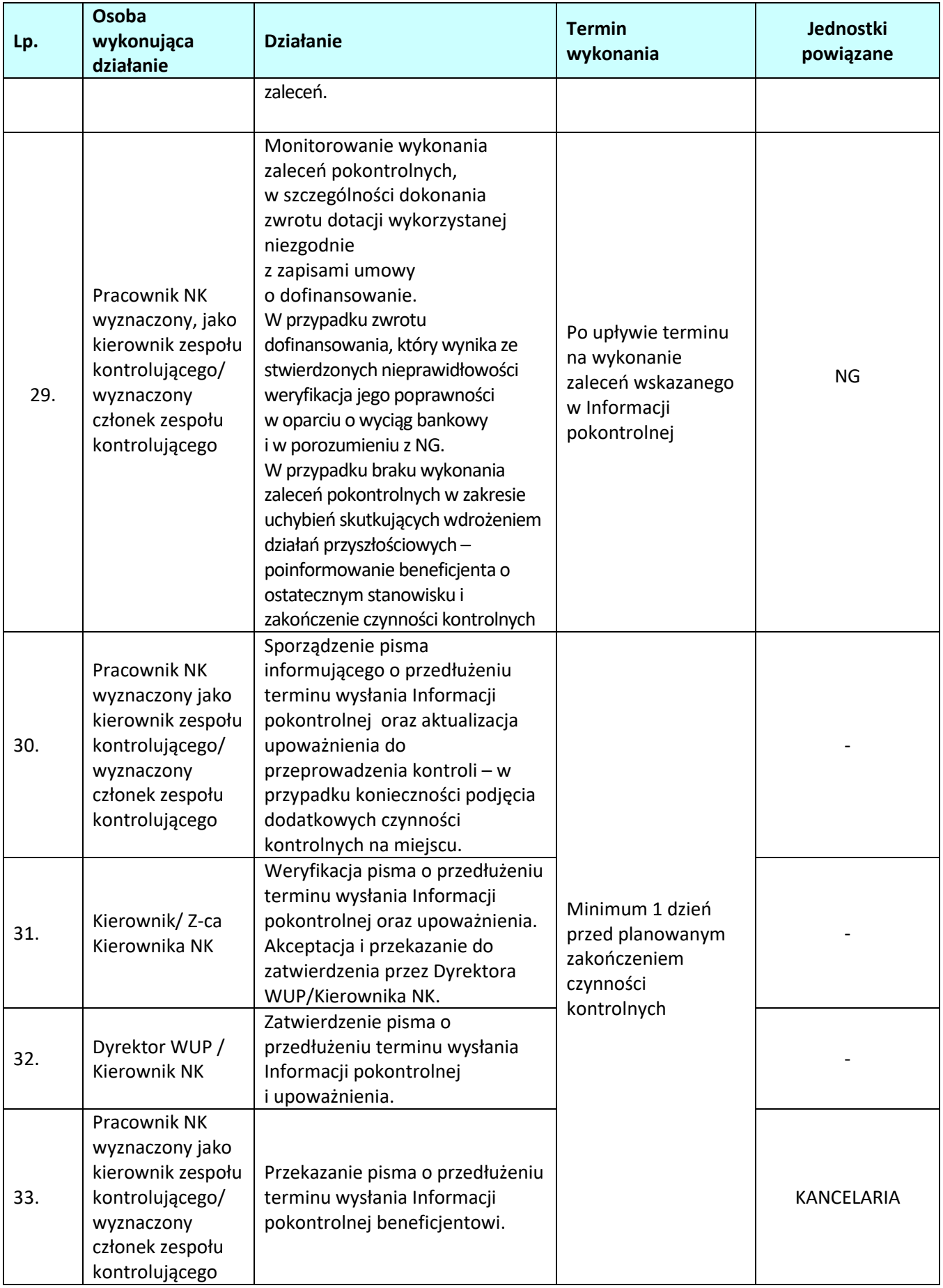

**3.2.2.2** *Instrukcje do podprocesu Przygotowanie i przeprowadzanie wizyty monitoringowej projektu*

| Lp. | Osoba<br>wykonująca<br>działanie                                                                                               | <b>Działanie</b>                                                                                                    | <b>Termin</b><br>wykonania                                                                   | Jednostki<br>powiązane |
|-----|----------------------------------------------------------------------------------------------------|----------------------------------------------------------------------------------------------------|----------------------------------------------------------------------------------------------|------------------------|
| 1.  | Pracownicy NK                                                                                                    | Przeprowadzenie wizyty monitoringowej<br>wg procedury opisanej w pkt 3-10<br>niniejszej instrukcji, w przypadku<br>projektów ujętych w rocznym planie<br>kontroli.                                                                                                    | Z<br>częstotliwością<br>zapewniającą<br>możliwość<br>wykonania<br>rocznego planu<br>kontroli |                        |
| 2.  | Wyznaczony<br>Pracownik NK                                                                                                    | Analiza informacji uzyskanych z innych<br>komórek organizacyjnych czy projekt jest<br>realizowany, czy następuje postęp w jego<br>realizacji zgodnie z harmonogramem<br>realizacji projektu.                                                                                         | 3 dni robocze<br>po otrzymaniu<br>wyników<br>z weryfikacji<br>dokumentacji                   | ZM, ZR, ZP             |
| 3.  | Kierownik NK/<br>Z-ca Kierownika<br><b>NK</b>                                                                                  | Wyznaczenie składu zespołu<br>kontrolującego, biorąc pod uwagę<br>konieczność zapobieżenia ryzyku<br>związanemu z konfliktem interesów osób<br>zaangażowanych w kontrolę.<br>Podpisanie przez pracowników<br>tworzących zespół kontrolujący<br>Deklaracji bezstronności i poufności. | Przed<br>planowanym<br>rozpoczęciem<br>czynności<br>kontrolnych.                             |                        |
| 4.  | Pracownik NK<br>wyznaczony,<br>jako kierownik<br>zespołu<br>kontrolującego/<br>wyznaczony<br>członek zespołu<br>kontrolującego | Sporządzenie:<br>upoważnienia do przeprowadzenia<br>czynności kontrolnych.<br>Przekazanie upoważnienia do weryfikacji<br>przez Kierownika/ Z-cę Kierownika NK.                                                                                                    | Min. 3 dni<br>robocze przed<br>planowanym<br>przeprowadzeni<br>em wizyty<br>monitoringowej   |                        |
| 5.  | Kierownik/ Z-ca<br>Kierownika NK                                                                                               | Weryfikacja i akceptacja upoważnienia.<br>Przekazanie do zatwierdzenia przez<br>Dyrektora WUP/Kierownika NK.                                                                                                    |                                                                                              |                        |
| 6.  | Dyrektor WUP /<br>Kierownik NK                                                                                                 | Podpisanie upoważnienia.                                                                                                    |                                                                                              |                        |
| 7.  | Pracownicy NK<br>(Zespół<br>kontrolujący)                                                                                      | Przeprowadzenie wizyty monitoringowej:<br>1. realizowanej w okresie realizacji<br>projektu w miejscu prowadzenia działań<br>merytorycznych, zgodnie z zasadą "dwóch                                                                                                    | Zgodnie<br>z programem<br>wizyty<br>monitoringowej                                           |                        |

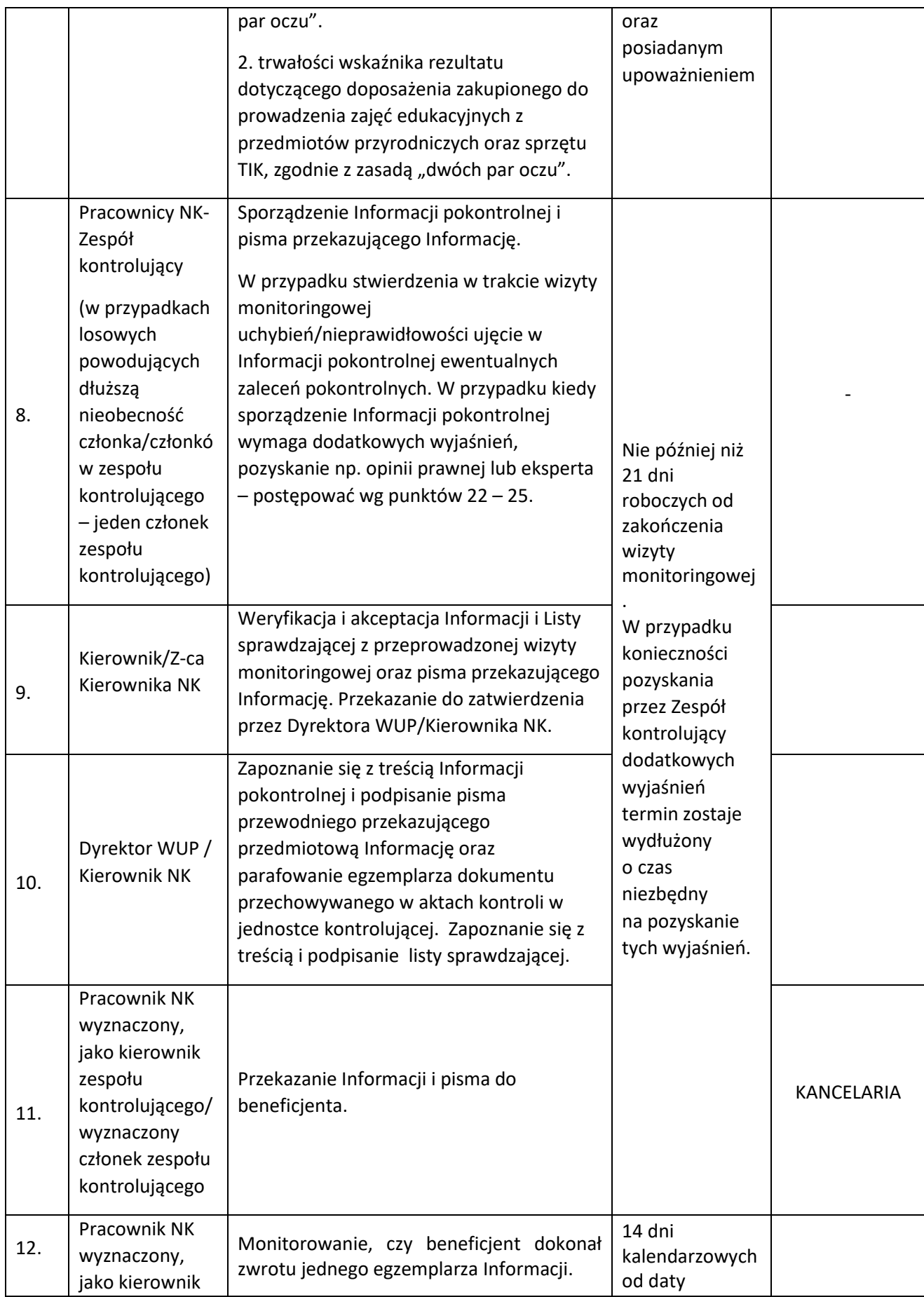

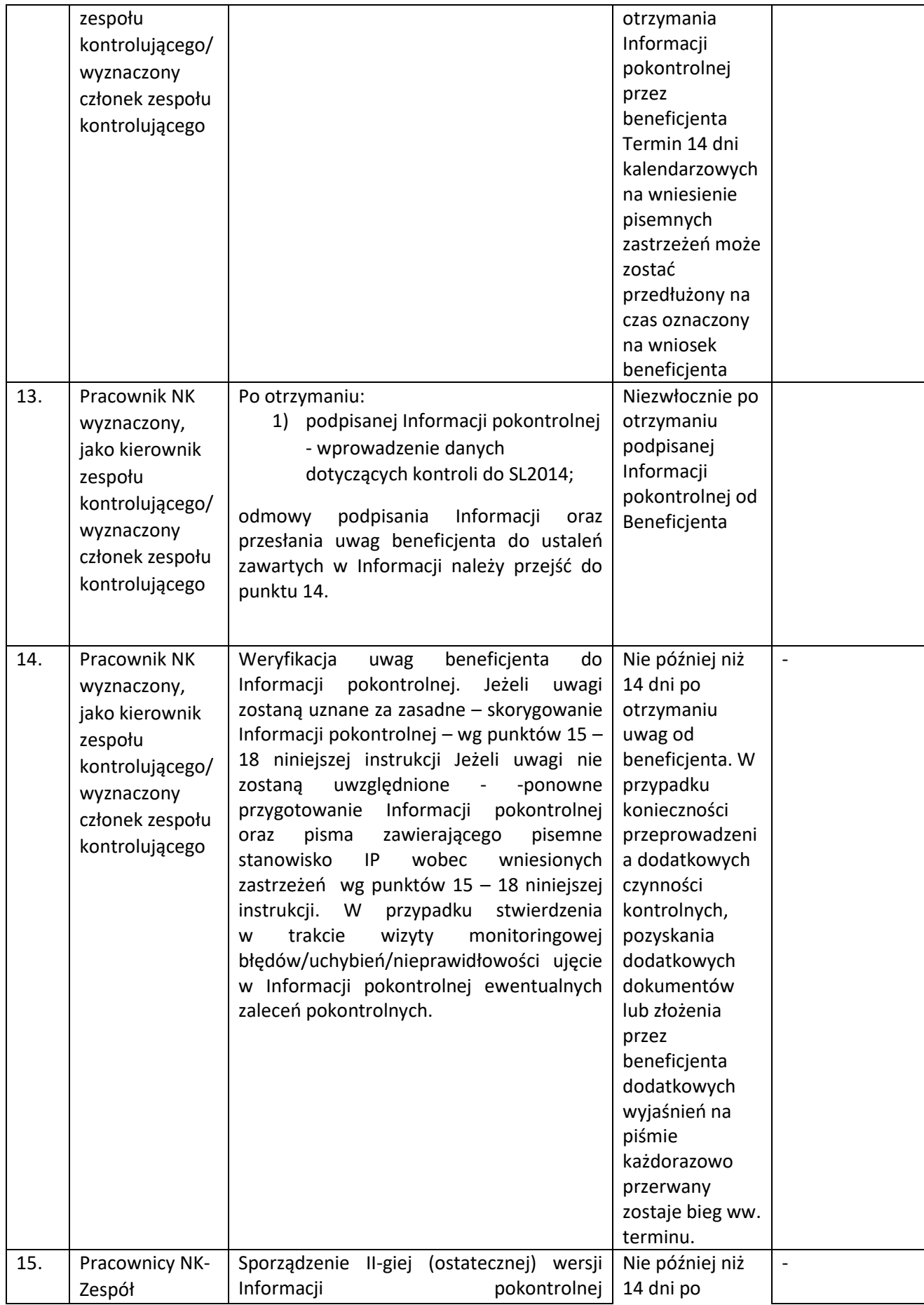

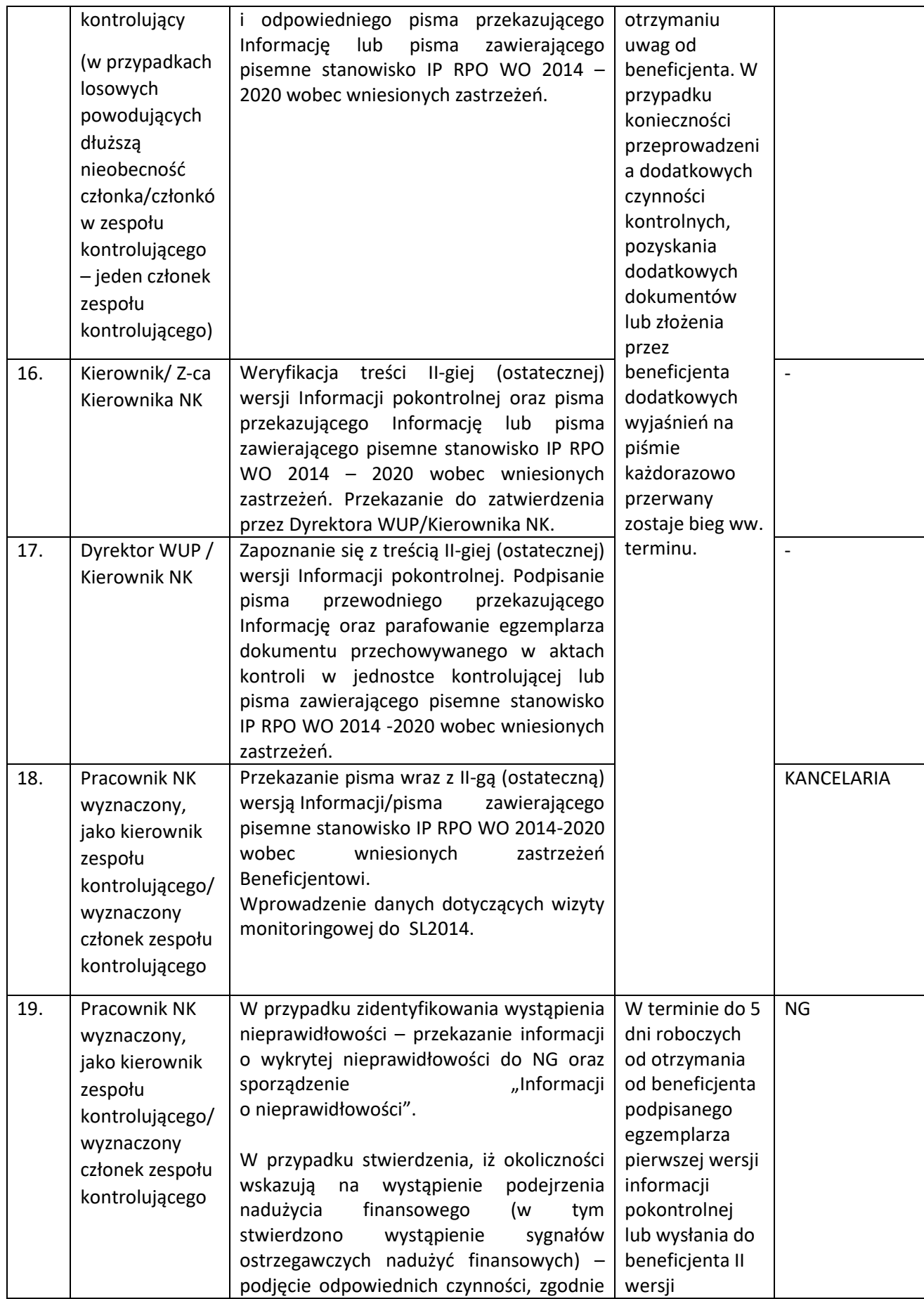

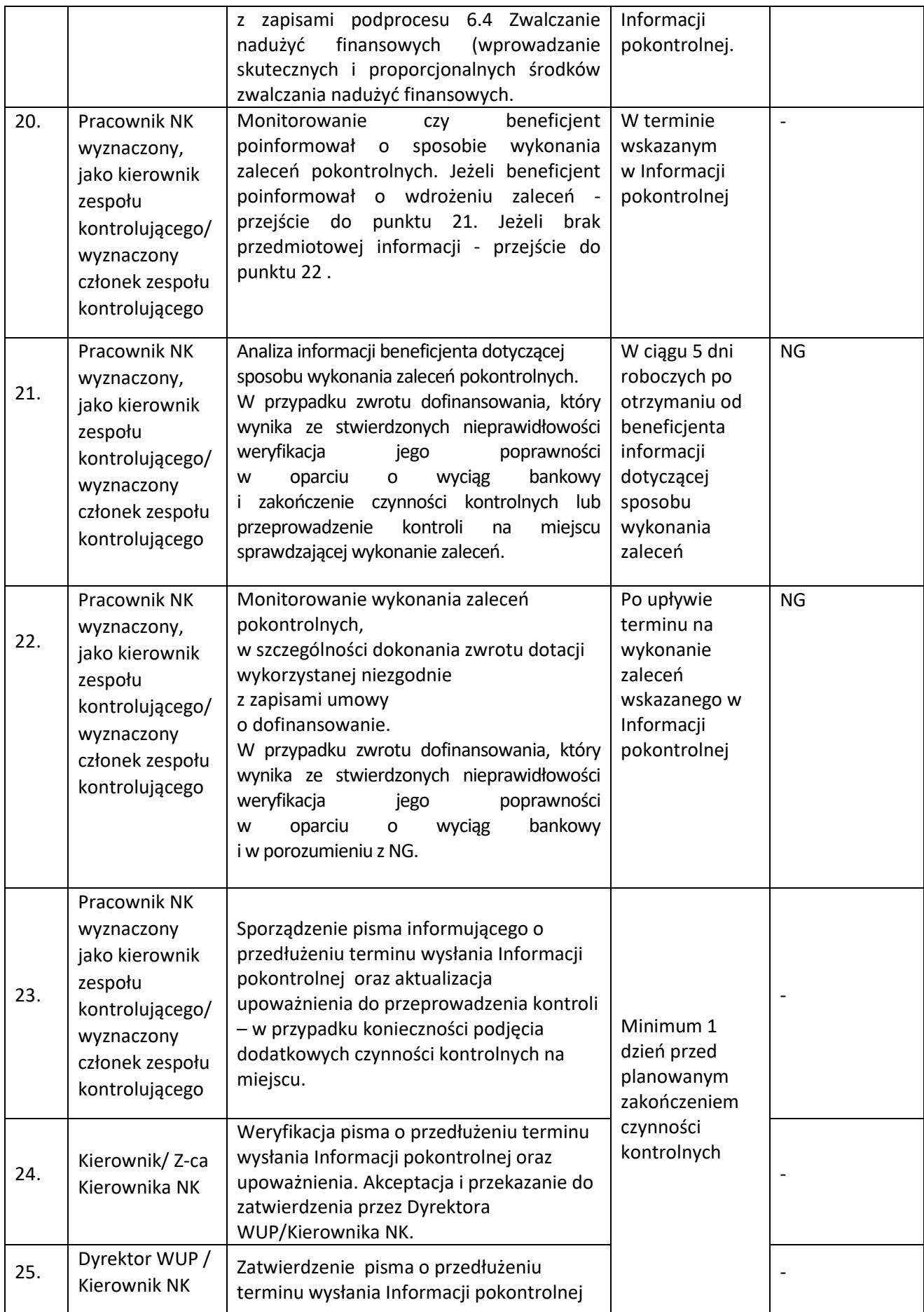

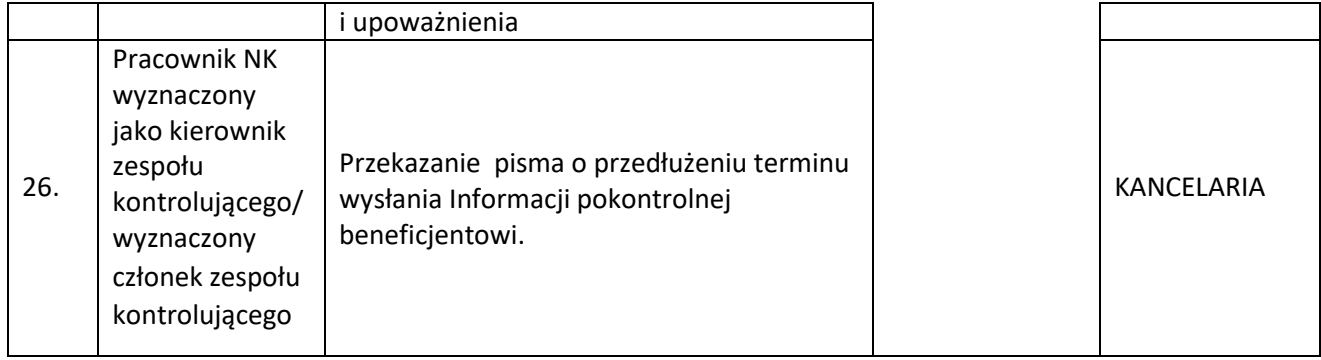

**3.3 Instrukcja dla podprocesu Pozyskiwanie i analiza wyników: audytów/kontroli przeprowadzanych w IP RPO WO 2014-2020, oraz wyników audytów/kontroli przeprowadzanych u beneficjentów i zapewnienie otrzymywania przez IZ RPO WO 2014-2020 odpowiednich informacji od IP RPO WO 2014-2020 nt. przeprowadzonych weryfikacji i kontroli oraz wyników audytów**

**3.3.1 Karta dla podprocesu Pozyskiwanie i analiza wyników: audytów/kontroli przeprowadzanych w IP RPO WO 2014-2020 oraz wyników audytów/kontroli przeprowadzanych u beneficjentów i zapewnienie otrzymywania przez IZRPO WO 2014-2020 odpowiednich informacji od IP RPO WO 2014-2020 nt. przeprowadzonych weryfikacji i kontroli oraz wyników audytów.**

#### **Krótki opis podprocesu**

W celu usprawnienia procesów wdrażania, zarządzania i monitorowania RPO WO 2014-2020 IP RPO WO 2014-2020 dokonuje analizy wyników kontroli/audytów systemu zarządzania i kontroli RPO WO 2014-2020 przeprowadzanych przez IA, NIK, inne służby kontrolne oraz KE i inne upoważnione instytucje. W przypadku wyników kontroli, w których stwierdzono wydatki niekwalifikowane, a nie sformułowano wezwania do zwrotu środków IP RPO WO 2014-2020 wszczyna działania mające na celu uzgodnienie z IZ RPO WO 2014-2020 stanowiska co do kwoty wydatków niekwalifikowanych.

IP RPO WO 2014-2020 zobowiązana jest do przekazywania do IZ RPO WO 2014-2020:

- informacji o rozpoczęciu w IP RPO WO 2014-2020 kontroli lub audytu przez NIK lub inne uprawnione służby kontrolne i audytowe najpóźniej w pierwszym dniu roboczym następującym po dniu rozpoczęcia kontroli/audytu,
- wyników przeprowadzonych w IP, kontroli/audytów przez NIK lub inne uprawnione służby kontrolne i audytowe (za wyjątkiem wyników audytów IA) w terminie 5 dni roboczych od dnia otrzymania wyników kontroli,
- wyników własnych kontroli na miejscu realizacji projektów (w przypadku kontroli przeprowadzanych przez IP RPO WO 2014-2020) w odstępach min. półrocznych, lub każdorazowo na żądanie IZ RPO WO 2014-2020.

IP RPO WO 2014-2020 dokonuje również analizy kontroli i audytów przeprowadzanych u beneficjentów RPO WO 2014-2020 w celu ustalenia, czy nie występują nieprawidłowości w realizacji projektów.

Procedury opracowane przez IP RPO WO 2014-2020 zapewniają otrzymywanie przez IZ RPO WO 2014-2020 odpowiednich informacji nt. przeprowadzonych weryfikacji i kontroli oraz wyników audytów.

Ponadto IP RPO WO 2014 – 2020 sporządza *Roczne podsumowanie końcowych sprawozdań z audytów i kontroli.* Posumowanie zawiera informacje o wszelkich wykrytych niedociągnięciach oraz podjętych działaniach naprawczych.

Informacje o wynikach kontroli zewnętrznych dotyczących projektów realizowanych w ramach Działań/Poddziałań wdrażanych przez IP, będą zamieszczane w SL2014, zgodnie z zasadami zawartymi w *Instrukcji użytkownika SL2014* niezwłocznie po otrzymaniu wyników kontroli*.*

#### **Dokumenty opracowania będące skutkiem realizacji podprocesu**

- 1) Wyjaśnienia dotyczące wyników kontroli.
- **2)** Informacja dotycząca wykonania zaleceń pokontrolnych.

#### **Dokumenty/wzory dokumentów wykorzystywane w celu realizacji podprocesu**

- 1) Rozporządzenie ogólne 1303/2013
- 2) Ustawa wdrożeniowa
- 3) Wytyczne w zakresie warunków gromadzenia i przekazywania danych w postaci elektronicznej na lata 2014-2020.
- 4) Wytyczne w zakresie kontroli programów operacyjnych na lata 2014 2020 wydane przez ministra właściwego ds. rozwoju regionalnego.
- **5)** Zalecenia Instytucji Zarządzającej w zakresie postępowania z podejrzeniami nadużyć finansowych, polityki przeciwdziałania przypadkom konfliktu interesów występujących w zadaniach realizowanych w ramach Regionalnego Programu Operacyjnego Województwa Opolskiego 2014-2020.

**3.3.2.1** *Instrukcje dla podprocesu Pozyskiwanie i analiza wyników: audytów/kontroli przeprowadzanych w IP RPO WO 2014-2020 oraz wyników audytów/kontroli przeprowadzanych u beneficjentów i zapewnienie otrzymywania przez IZRPO WO 2014-2020 odpowiednich informacji od IP RPO WO 2014-2020 nt. przeprowadzonych weryfikacji i kontroli oraz wyników audytów*

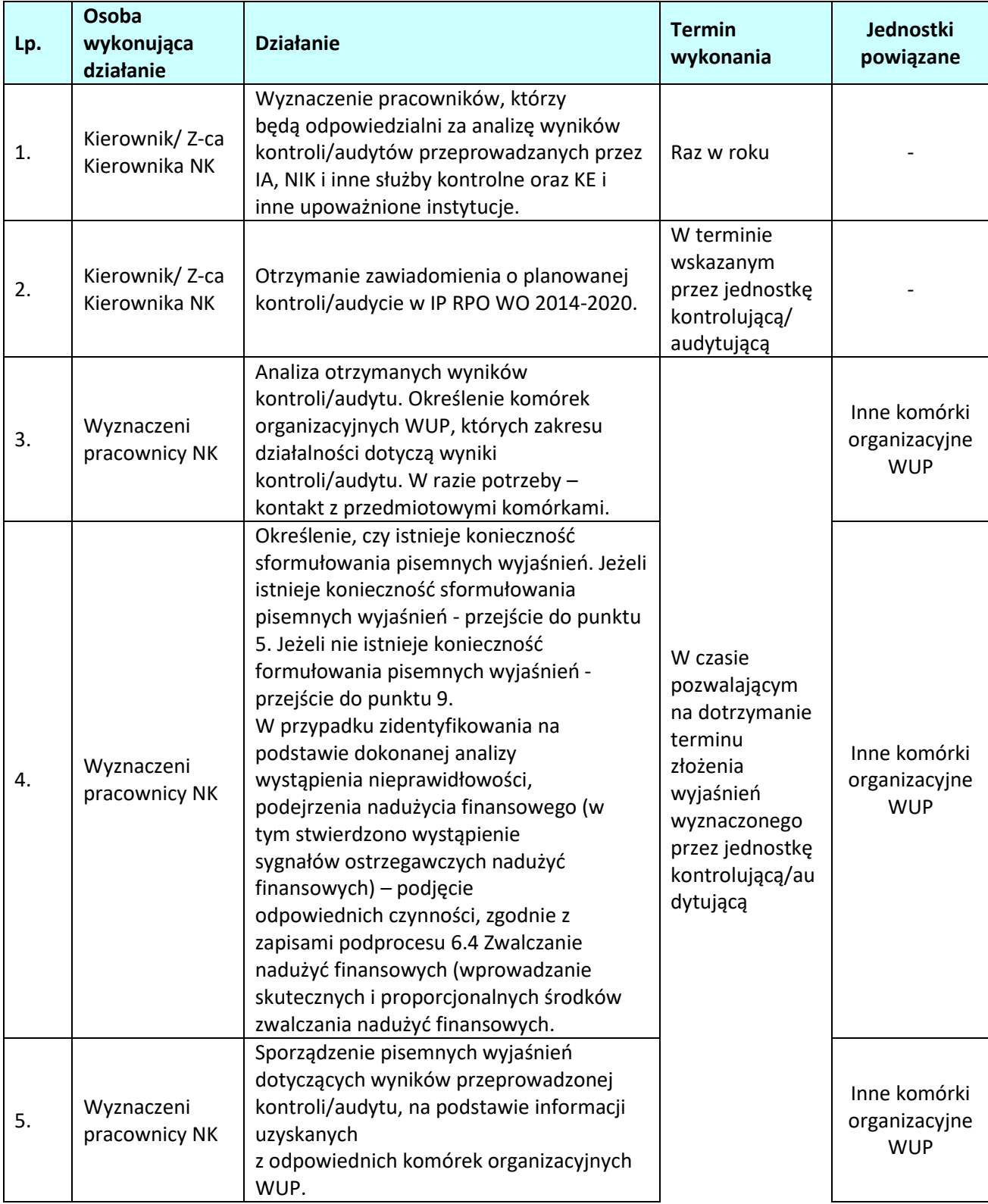

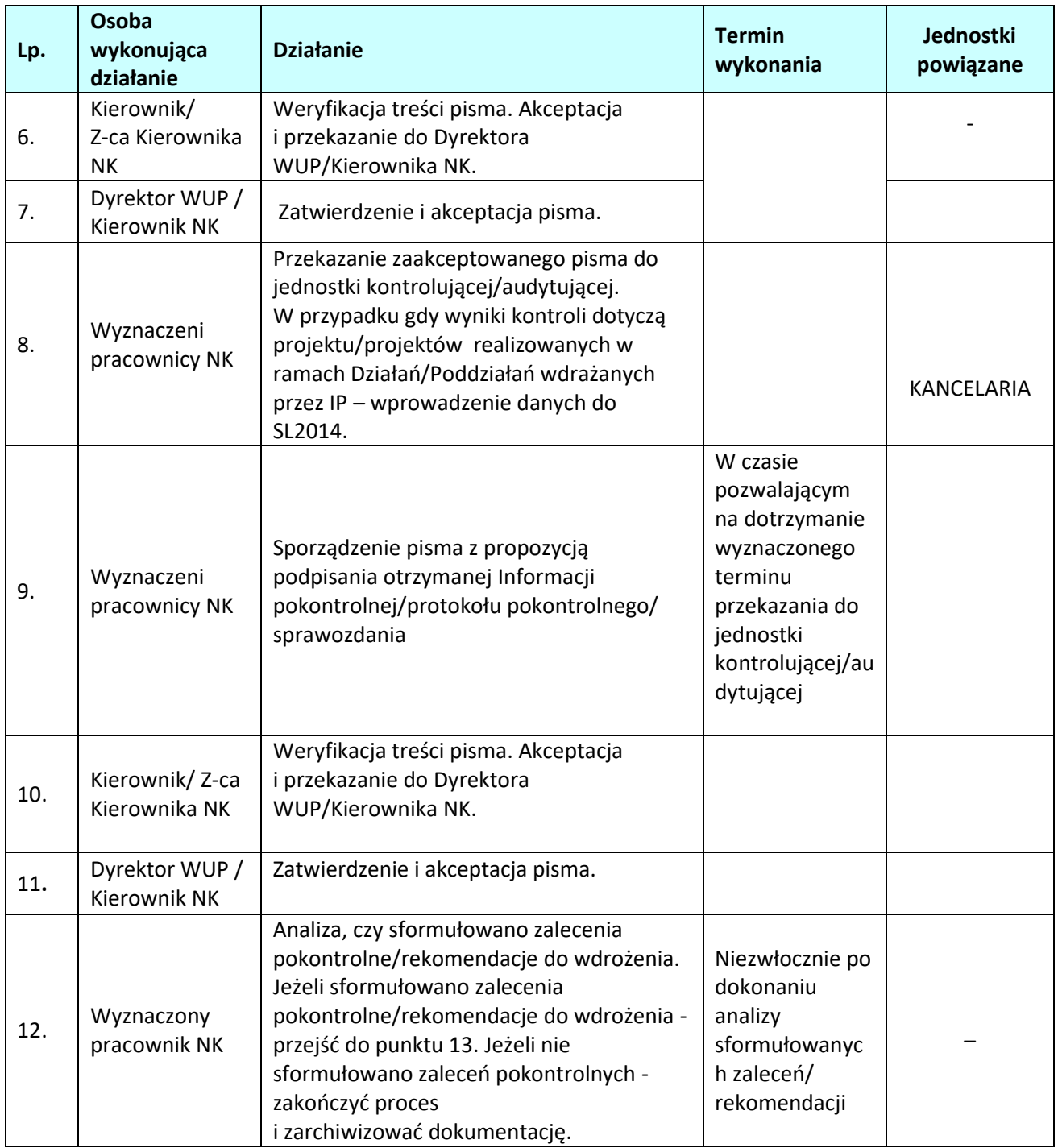

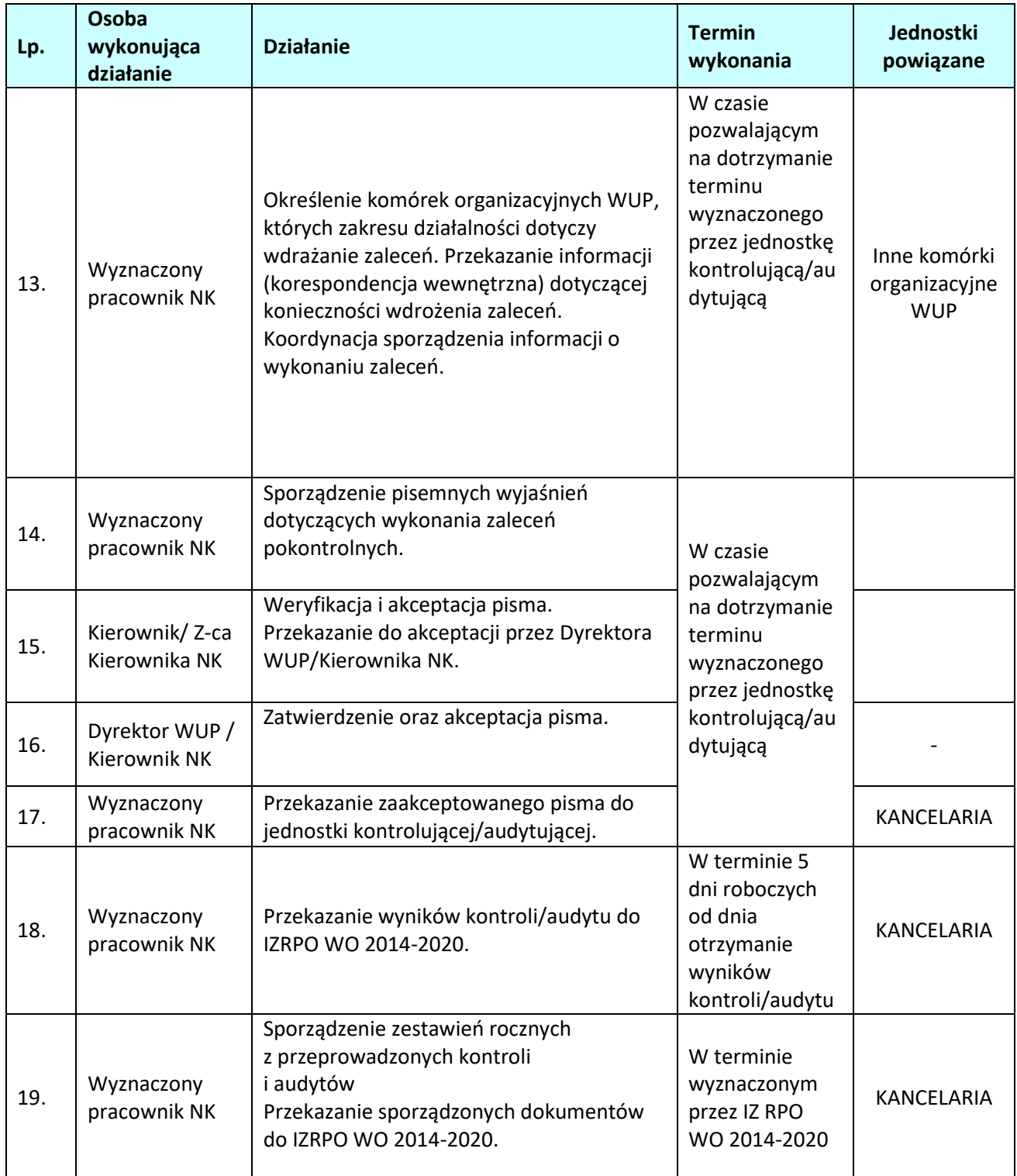

# **3.3.2.2** *Instrukcje dla podprocesu Podjęcie działań prewencyjnych i korekcyjnych w przypadku stwierdzenia luk w systemie wdrażania*

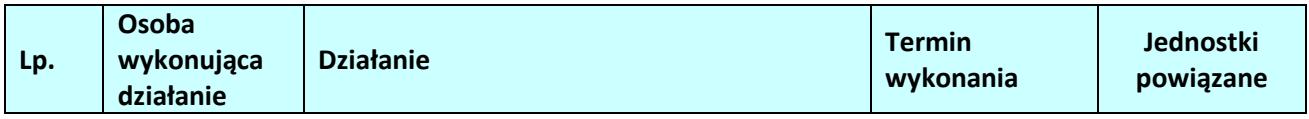

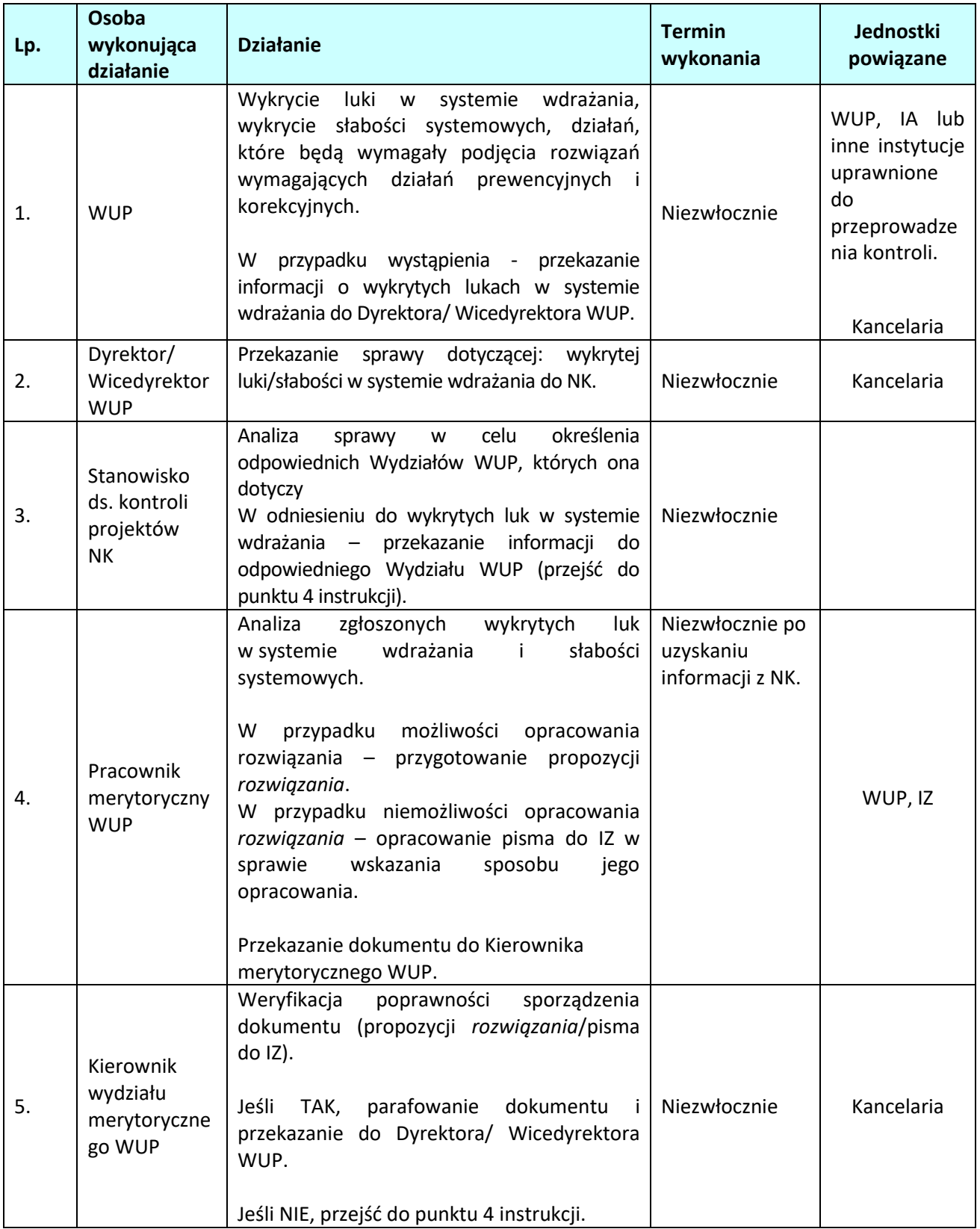

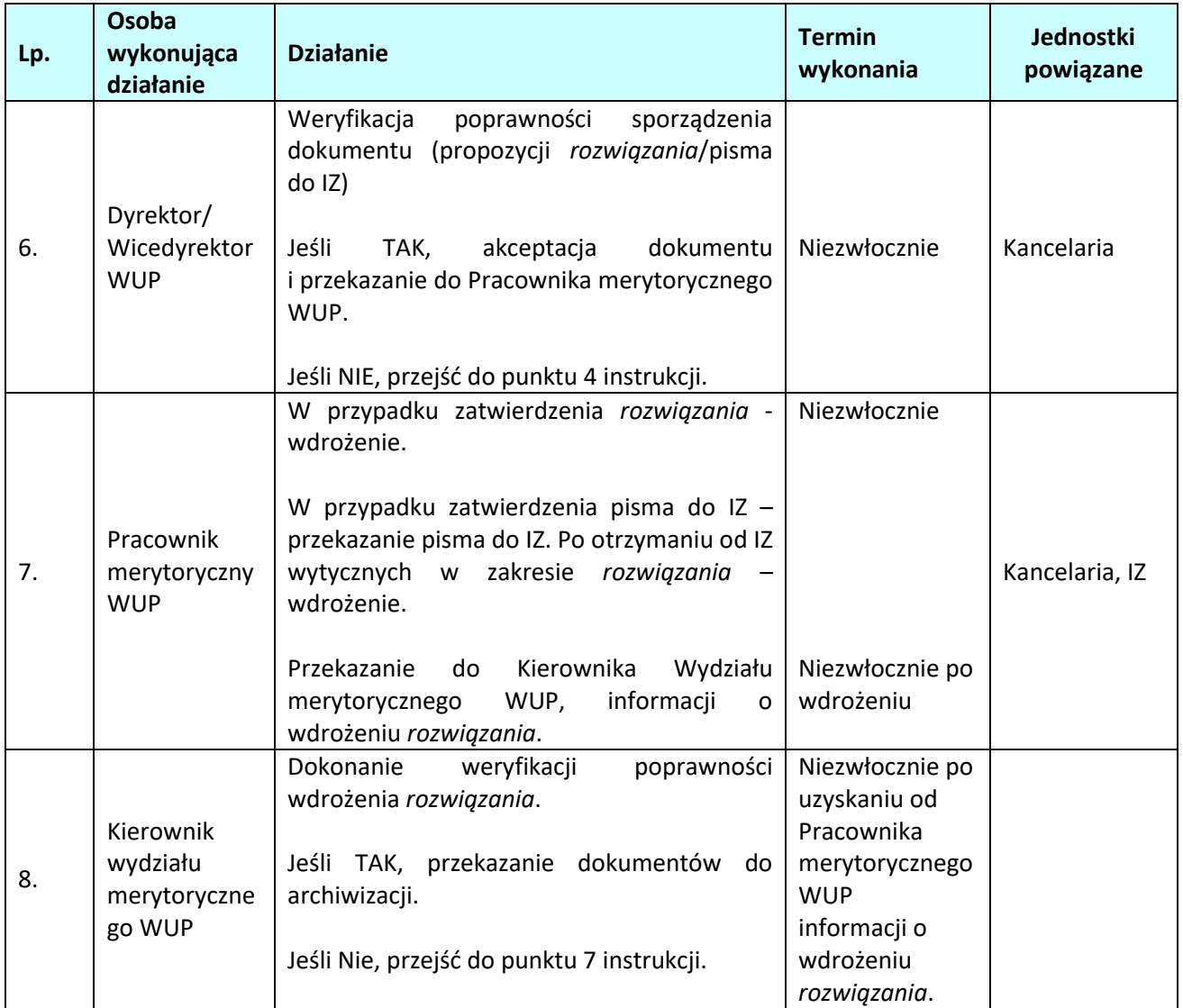

# **4. ZARZĄDZANIE FINANSOWE**

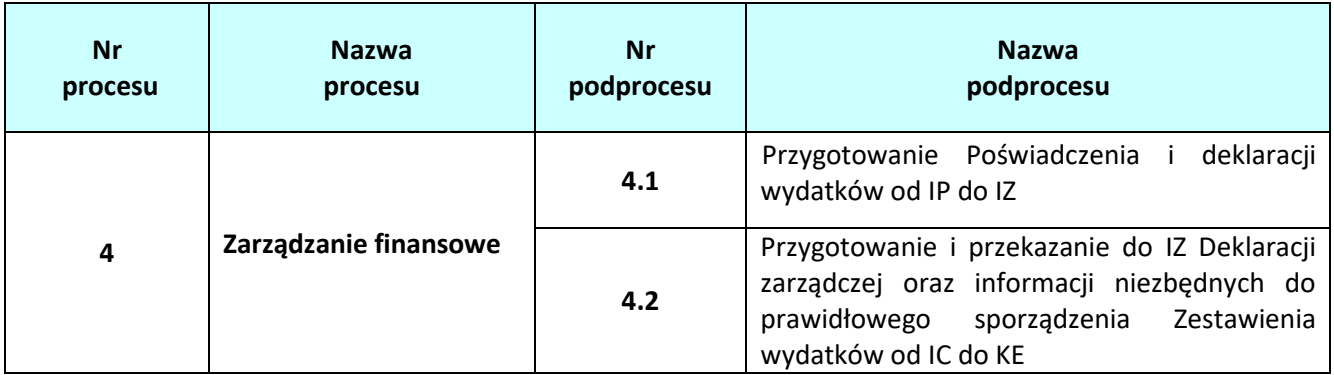

## **4.1 Przygotowanie Poświadczenia i deklaracji wydatków od IP do IZ**

## **4.1.1 Karta dla podprocesu** *Przygotowanie Poświadczenia i deklaracji wydatków od IP do IZ*

# **Krótki opis podprocesu** Podproces polega na przygotowaniu i złożeniu do IZ *Poświadczenia i deklaracji wydatków od IP do IZ*. *Poświadczenie i deklaracja wydatków od IP do IZ* przygotowane jest na podstawie: - wniosków beneficjentów o płatność składanych bezpośrednio do IP zweryfikowanych, zatwierdzonych i zarejestrowanych w SL2014. - innych danych znajdujących się w SL2014 (np. korekt do wniosków o płatność, kwot odzyskanych oraz wycofanych z rejestru obciążeń na projekcie oraz wypłaconych zaliczek podlegających certyfikacji). *Poświadczenie i deklaracja wydatków od IP do IZ* obejmuje również informacje o ewentualnie nałożonych korektach systemowych w danym okresie. IP przekazuje do IZ informacje określone w dodatku 1 i 2 do załącznika nr VI do Rozporządzenia wykonawczego (dodatki). Przedmiotowe dodatki sporządzane są do IZ na podstawie wygenerowanych raportów z SRHD. Ponadto w celu poprawnego sporządzenia *Poświadczenia i deklaracji wydatków* tworzony jest raport w SRHD wykorzystujący dane zgromadzone w SL2014. W trakcie sporządzania *Poświadczenia i deklaracji wydatków od IP do IZ* brane są również pod uwagę informacje od: ZP, ZR, ZM, NK przekazywane do NE.II według kompetencji, tj.: wykaz projektów, które są objęte kontrolą przez uprawnione instytucje; wykaz taki zawiera wszystkie kontrole, które się rozpoczęły do momentu zakończenia czynności kontrolnych oraz ewentualne skutki tychże kontroli (odzyskiwanie środków, wydawanie decyzji administracyjnych), wyniki kontroli i audytów, zawierające informację o stwierdzonych nieprawidłowościach systemowych lub nieprawidłowościach o skutkach finansowych, jak również informacje o nadużyciach finansowych bądź ich podejrzeniu, informacje nt. wniosków o płatność oraz innych danych zatwierdzonych i wprowadzonych do SL2014, których nie należy załączać do *Poświadczenia i deklaracji wydatków od IP do IZ,* jeśli takie występują (w szczególności ze względu na wykryte nieprawidłowości w projektach, w trakcie kontroli

administracyjnej).

*Poświadczenie* sporządzane jest w oparciu o wzór zawarty w dokumencie LSiWD. *Deklaracja wydatków* sporządzana jest w oparciu o Instrukcję użytkownika SL2014.

IP sporządza i przekazuje *Deklarację wydatków* za pośrednictwem SL2014. Po przekazaniu *Deklaracji* w SL2014, IP niezwłocznie powiadamia o tym fakcie IZ, jednocześnie przekazując *Poświadczenie wydatków* od IP do IZ wraz z dodatkami i wykazem projektów objętych kontrolą przez uprawnione instytucje.

*Poświadczenie i deklaracja wydatków od IP do IZ* wraz z dodatkami składane są w terminie do 15 dni kalendarzowych, po zakończeniu okresu, którego *Poświadczenie* dotyczy. Okres, za który składane jest *Poświadczenie i deklaracja wydatków od IP do IZ*, jest uzgadniany między IZ a IP.

W sytuacji wykrycia błędów przez IZ w *Deklaracji i/lub Poświadczeniu wydatków od IP do IZ* i/lub dodatkach i zwrócenia się przez IZ o korektę dokumentów, podproces przebiega analogicznie jak proces dotyczący sporządzania ich pierwotnej wersji. Korekta *Deklaracji i/lub Poświadczenia wydatków* od IP do IZ i/lub dodatków składana/przekazywana jest do IZ w terminie wskazanym przez IZ w piśmie/wiadomości elektronicznej w/s poprawek i uzupełnień.

IZ podczas weryfikacji *Poświadczenia i deklaracji wydatków od IP do IZ* dopuszcza możliwość wyjaśniania kwestii związanych z *Poświadczeniem* za pośrednictwem poczty elektronicznej.

IZ może również samodzielnie korygować *Poświadczenie wydatków IP i/lub Deklarację wydatków IP w SL2014*, o czym informuje IP prosząc jednocześnie o odnotowanie/skorygowanie dokumentacji będącej w jej posiadaniu. Przez korygowanie *deklaracji wydatków* w SL2014 przez IZ należy rozumieć dodawanie bądź usuwanie wniosków o płatność, wypłaconych zaliczek podlegających certyfikacji, kwot odzyskanych oraz wycofanych.

W przypadku, gdy w danym okresie IP nie poświadczyła żadnych wydatków poniesionych przez beneficjentów oraz nie odzyskała lub wycofała żadnych kwot dotyczących wydatków, IP składa *Oświadczenie o braku poświadczenia wydatków*. Oświadczenie sporządzane jest w oparciu o wzór zawarty w dokumencie LSiWD*.* 

W sytuacji, gdy z powodów technicznych nie jest możliwe sporządzenie i przesłanie Deklaracji wydatków od IP do IZ za pośrednictwem SL2014, stosowana jest procedura opisana w *Wytycznych w zakresie warunków certyfikacji oraz przygotowania prognoz wniosków o płatność do Komisji Europejskiej w ramach programów operacyjnych na lata 2014-2020.*

**Dokumenty/opracowania będące skutkiem realizacji podprocesu**

- 1) Pismo od IP do IZ zawierające informację nt. przekazania Deklaracji wydatków w SL2014 oraz Poświadczenia wydatków.
- 2) Poświadczenie wydatków od IP do IZ wraz z dodatkami oraz Wykazem projektów WUP w Opolu objętych kontrolą przez uprawnione instytucje.
- 3) Deklaracja wydatków IP w SL2014.
- **4)** Oświadczenie o braku poświadczenia wydatków przez IP.
- **5)** Karta wzorów podpisów.

#### **Dokumenty/wzory dokumentów wykorzystywane w celu realizacji podprocesu**

1) LSiWD:

- a) Wzór *Poświadczenia wydatków od IP do IZ*,
- b) Wzór *Oświadczenia o braku poświadczenia wydatków przez IP*,
- c) Wzór wykazu projektów WUP w Opolu objętych kontrolą przez uprawnione instytucje,
- d) Karta wzorów podpisów.
- 2) Deklaracja wydatków od IP w SL2014.
- 3) Informacje z SL2014.
- 4) Pismo/wiadomość elektroniczna od IZ o dokonanie stosownych poprawek/uzupełnień lub przekazujące informację o samodzielnym skorygowaniu przez IZ *Deklaracji wydatków od IP* w SL2014 i/lub *Poświadczenia wydatków*.
- 5) Informacje otrzymane z innych komórek IP w celu prawidłowego sporządzenia *Poświadczenia i deklaracji wydatków od IP do* IZ oraz dodatków (m.in. wykaz projektów objętych kontrolą przez uprawnione instytucje).
- 6) Raport z SRHD.
- 7) Rozporządzenie nr 1303/2013.
- 8) Rozporządzenie wykonawcze.
- 9) Wytyczne w zakresie warunków certyfikacji oraz przygotowania prognoz wniosków o płatność do Komisji Europejskiej w ramach programów operacyjnych na lata 2014-2020.
- 10) Wytyczne w zakresie kontroli realizacji programów operacyjnych na lata 2014-2020 wydane przez ministra właściwego ds. rozwoju regionalnego.
- 11) Wytyczne w zakresie warunków gromadzenia i przekazywania danych w postaci elektronicznej na lata 2014-2020.
- 12) Zalecenia Instytucji Zarządzającej w zakresie postępowania z podejrzeniami nadużyć finansowych, polityki przeciwdziałania przypadkom konfliktu interesów występujących w zadaniach realizowanych w ramach Regionalnego Programu Operacyjnego Województwa Opolskiego na lata 2014-2020.
- **13)** Instrukcja użytkownika SL2014.

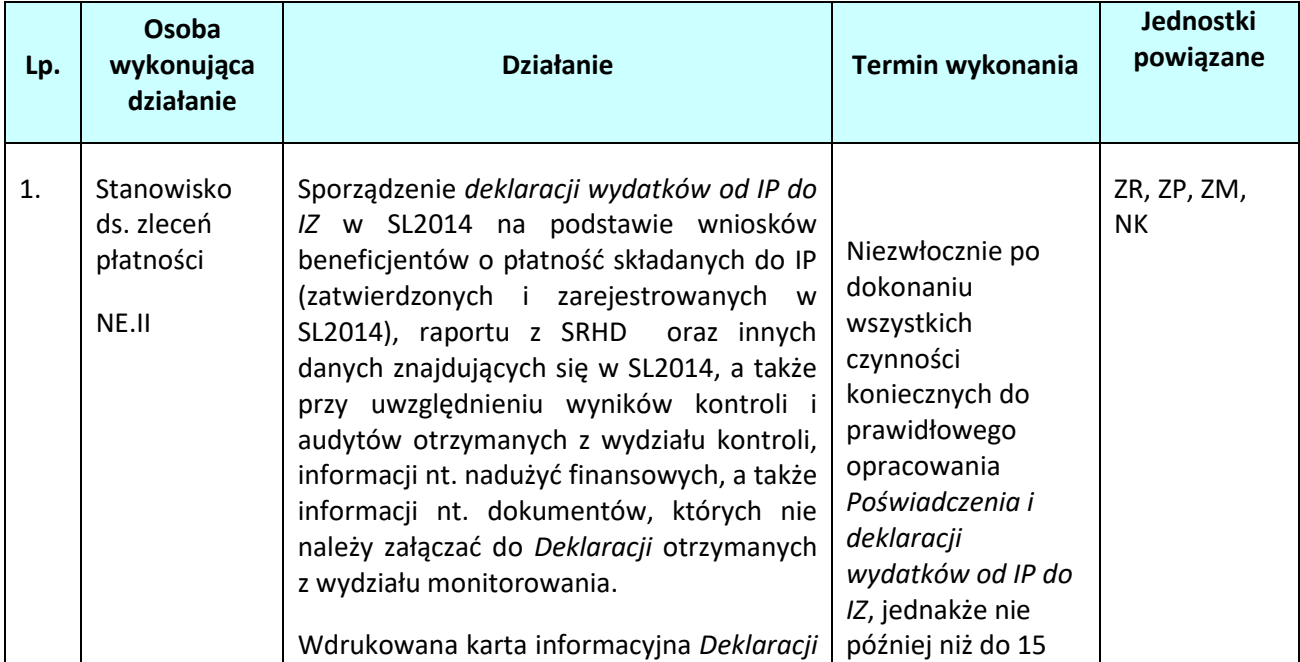

## **4.1.2 Instrukcja dla podprocesu** *Przygotowanie poświadczenia i deklaracji wydatków od IP do IZ*

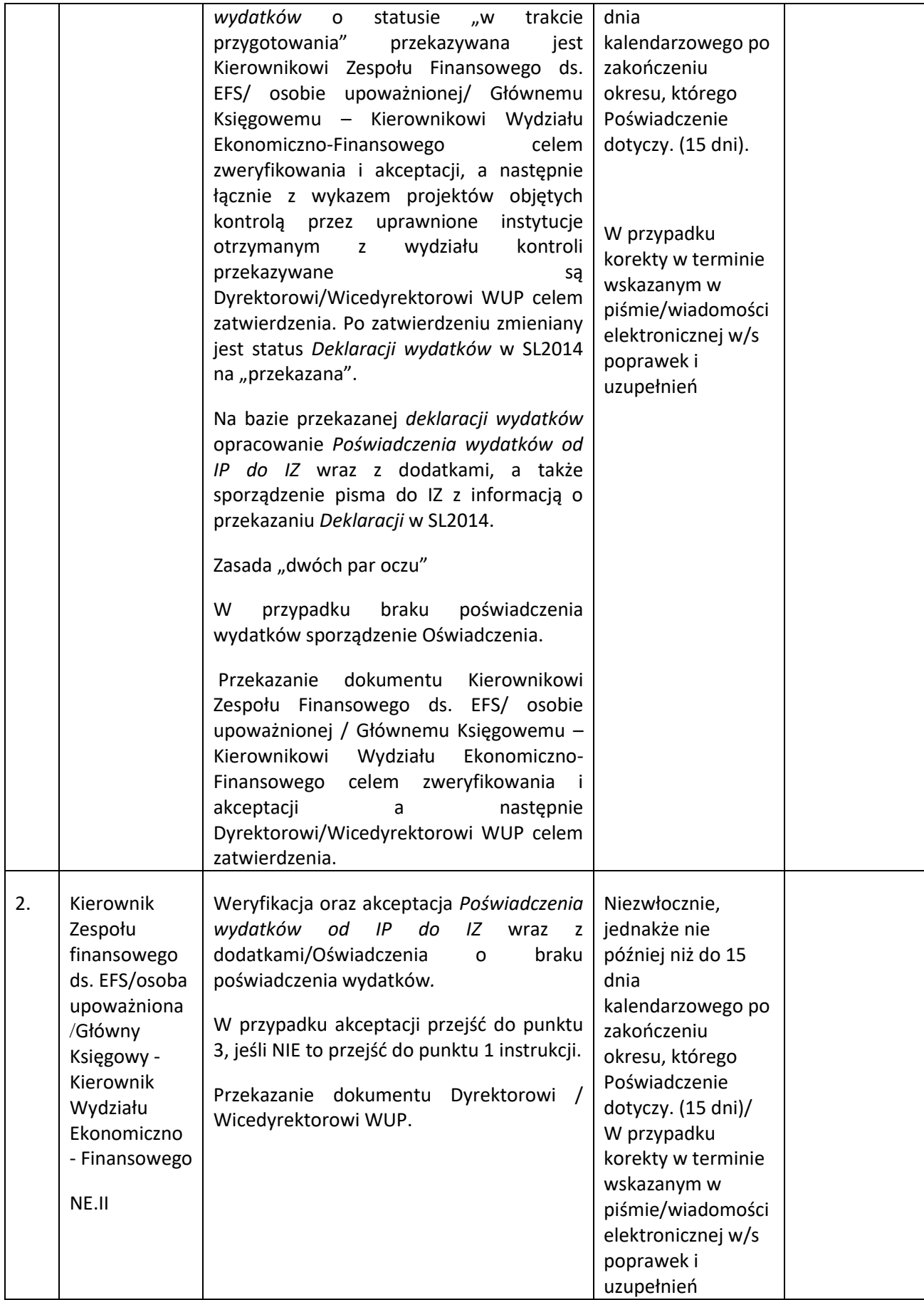

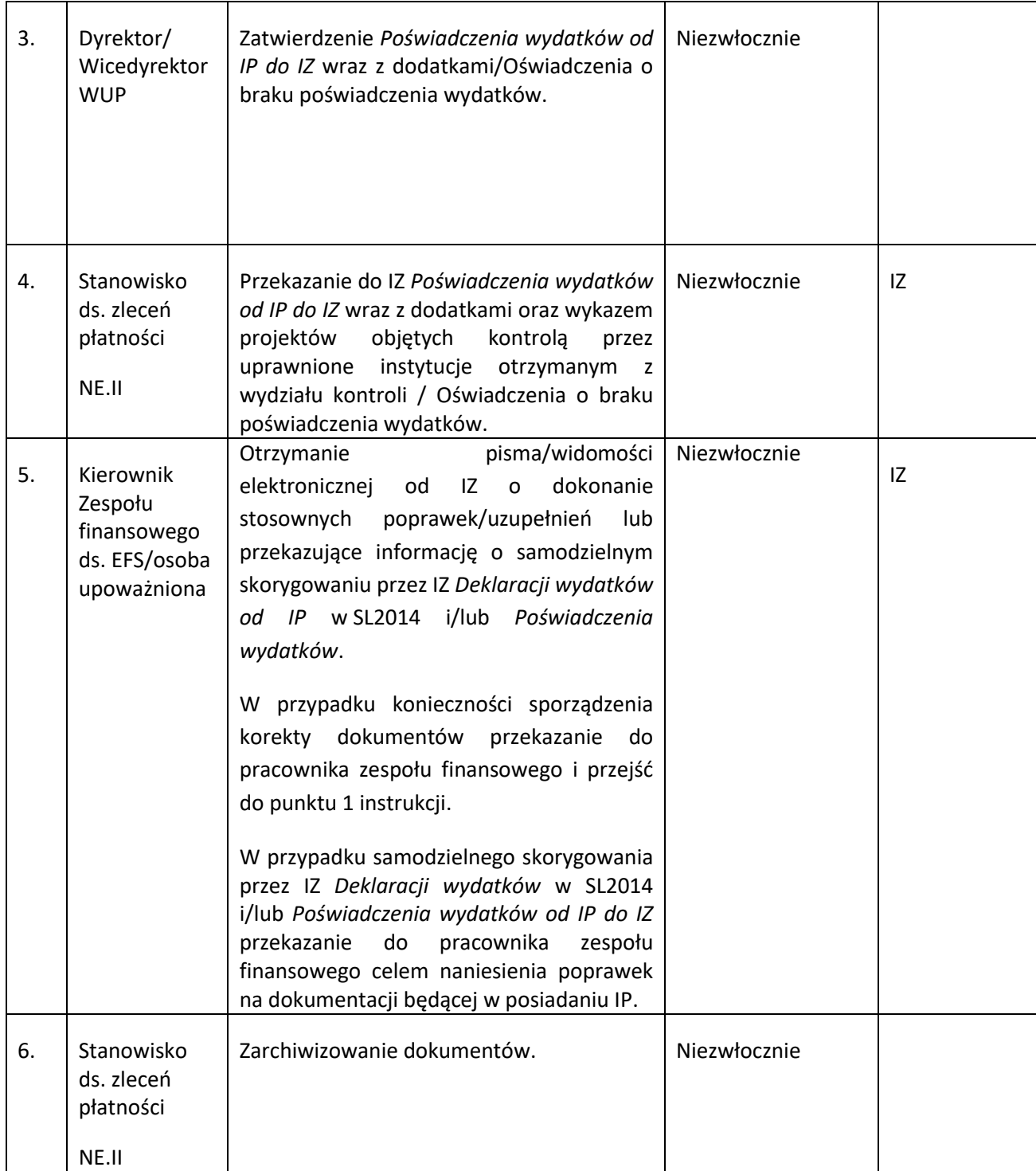

## **4.2 Przygotowanie i przekazanie do IZ Deklaracji zarządczej oraz informacji niezbędnych do prawidłowego sporządzenia Zestawienia wydatków od IC do KE**

## **4.2.1 Karta dla podprocesu Przygotowanie i przekazanie do IZ Deklaracji zarządczej oraz informacji niezbędnych do prawidłowego sporządzenia Zestawienia wydatków od IC do KE**

#### **Krótki opis podprocesu**

Podproces polega na sporządzeniu i przekazaniu do IZ Deklaracji zarządczej oraz informacji niezbędnych do prawidłowego sporządzenia Zestawienia wydatków od IC do KE na podstawie informacji pozyskanych z wydziału wdrażania, kontroli i monitorowania, w tym na podstawie Rocznego podsumowania końcowych sprawozdań z audytów i kontroli IP.

Zestawienie wydatków obejmuje rok obrachunkowy. IP przedkłada do IZ projekt Deklaracji zarządczej oraz informacje niezbędne do prawidłowego sporządzenia Zestawienia wydatków od IC do KE w terminie do 10 października, roku w którym kończy się rok obrachunkowy, natomiast ostateczną wersję Deklaracji zarządczej oraz informacji niezbędnych do prawidłowego sporządzenia Zestawienia wydatków od IC do KE w terminie do 10 stycznia kolejnego roku po zakończeniu roku obrachunkowego.

Informacje niezbędne do prawidłowego sporządzenia Zestawienia wydatków od IC do KE przekazywane przez IP do IZ składają się z listy wątpliwych wydatków, które należy wyłączyć z projektu Zestawienia wydatków od IC do KE (w szczególności ze względu na wykryte nieprawidłowości bądź trwającą ocenę ich zgodności z prawem i prawidłowości). Wyłączeń dokonuje się w przypadku istnienia potencjalnych wydatków niekwalifikowanych lub konieczności przeprowadzenia pogłębionej analizy. Informacje pozyskiwane będą w szczególności z wydziału wdrażania, monitorowania i kontroli.

Informacje nt. nadużyć finansowych bądź ich podejrzenia pozyskiwane będą zgodnie z *Zaleceniami Instytucji Zarządzającej w zakresie postępowania z podejrzeniami nadużyć finansowych, polityki przeciwdziałania przypadkom konfliktu interesów występujących w zadaniach realizowanych w ramach Regionalnego Programu Operacyjnego Województwa Opolskiego na lata 2014 – 2020.*

Deklaracja zarządcza zawiera również ewentualne działania naprawcze, dotyczące IP, będące w toku.

W sytuacji wykrycia błędów przez IZ lub konieczności przekazania wyjaśnień podproces przebiega analogicznie jak podproces dotyczący sporządzenia pierwotnej wersji dokumentów.

W podprocesie wykorzystywane są również wszelkie informacje/wyniki kontroli otrzymane i analizowane w trakcie sporządzania Poświadczenia i deklaracji wydatków od IP do IZ, również te otrzymane po zakończeniu roku obrachunkowego.

#### **Dokumenty/opracowania będące skutkiem realizacji podprocesu**

- 1) Informacje niezbędne do prawidłowego sporządzenia Zestawienia wydatków od IC do KE, tj. lista wątpliwych wydatków, które należy wyłączyć z projektu Zestawienia wydatków od IC do KE.
- 2) Projekt Deklaracji zarządczej.
- 3) Ostateczna wersja Deklaracji zarządczej.

## **Dokumenty/wzory dokumentów wykorzystywane w celu realizacji podprocesu**

Dokumenty/ wzory dokumentów wykorzystywane do realizacji RPO WO 2014-2020:

- 1) LSiWD:
	- a) Wzór Deklaracji Zarządczej.
- 2) Informacje otrzymane z innych komórek IP w celu prawidłowego sporządzenia Deklaracji zarządczej oraz informacji niezbędnych do prawidłowego sporządzenia Zestawienia wydatków od IC do KE,
- 3) Roczne podsumowanie końcowych sprawozdań z audytów i kontroli IP.
- 4) Pismo/wiadomość elektroniczna z IZ w sprawie poprawek i uzupełnień.
- 5) Wytyczne w zakresie warunków certyfikacji oraz przygotowania prognoz wniosków o płatność do Komisji Europejskiej w ramach programów operacyjnych na lata 2014-2020.
- 6) Zaleceniami *Instytucji Zarządzającej w zakresie postępowania z podejrzeniami nadużyć finansowych, polityki przeciwdziałania przypadkom konfliktu interesów występujących w zadaniach realizowanych w ramach Regionalnego Programu Operacyjnego Województwa Opolskiego na lata 2014 – 2020*.
- 7) Wytyczne dla państw członkowskich dotyczące sporządzania deklaracji zarządczej i rocznego podsumowania.
- 8) Wytyczne w zakresie warunków gromadzenia i przekazywania danych w postaci elektronicznej na lata 2014-2020.
- 9) Instrukcja użytkownika SL2014.
- 10) Ustawa wdrożeniowa.
- 11) Rozporządzenie finansowe.
- 12) Rozporządzenie ogólne.

## **4.2.2 Instrukcja dla podprocesu Przygotowanie i przekazanie do IZ Deklaracji zarządczej oraz informacji niezbędnych do prawidłowego sporządzenia Zestawienia wydatków od IC do KE**

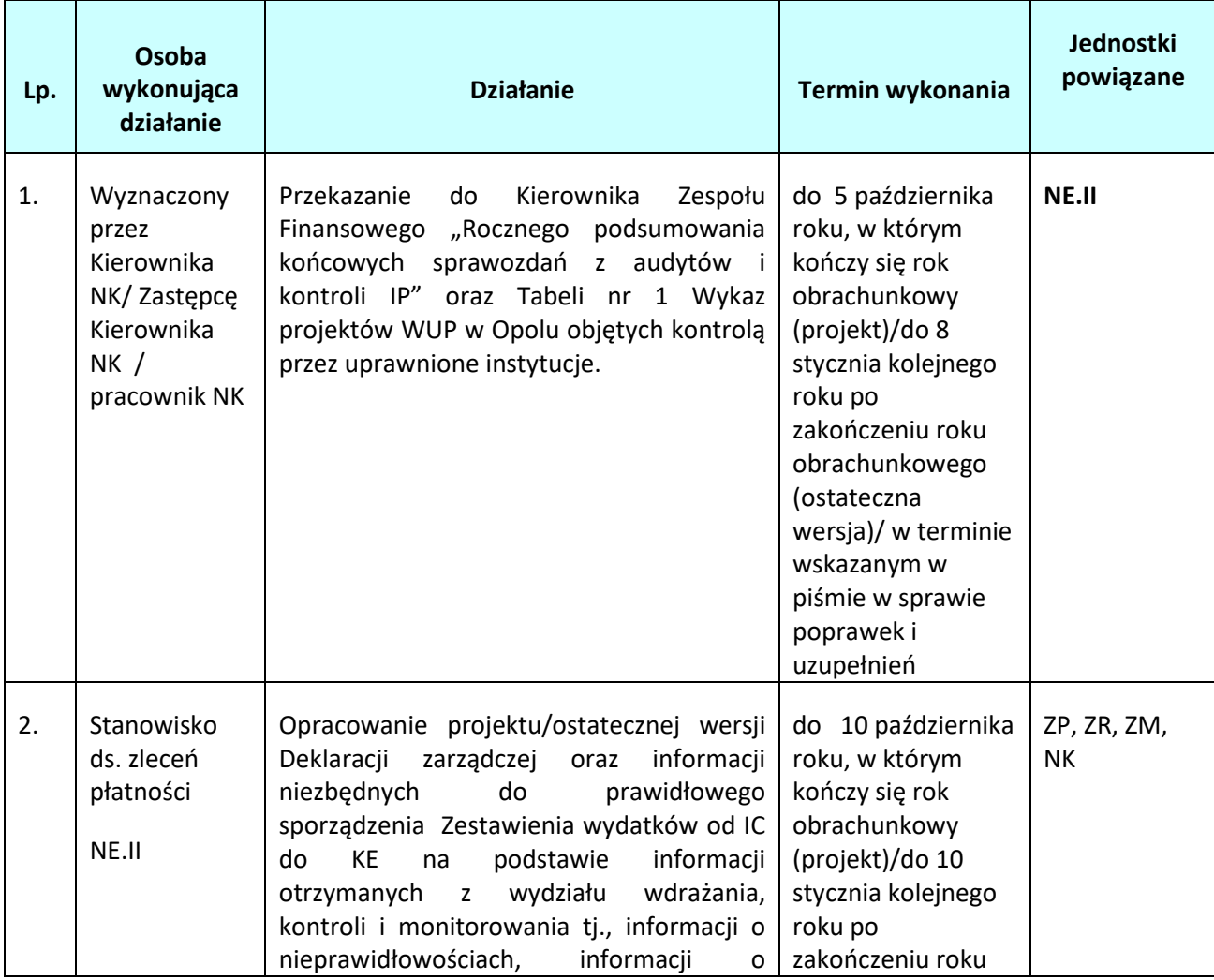

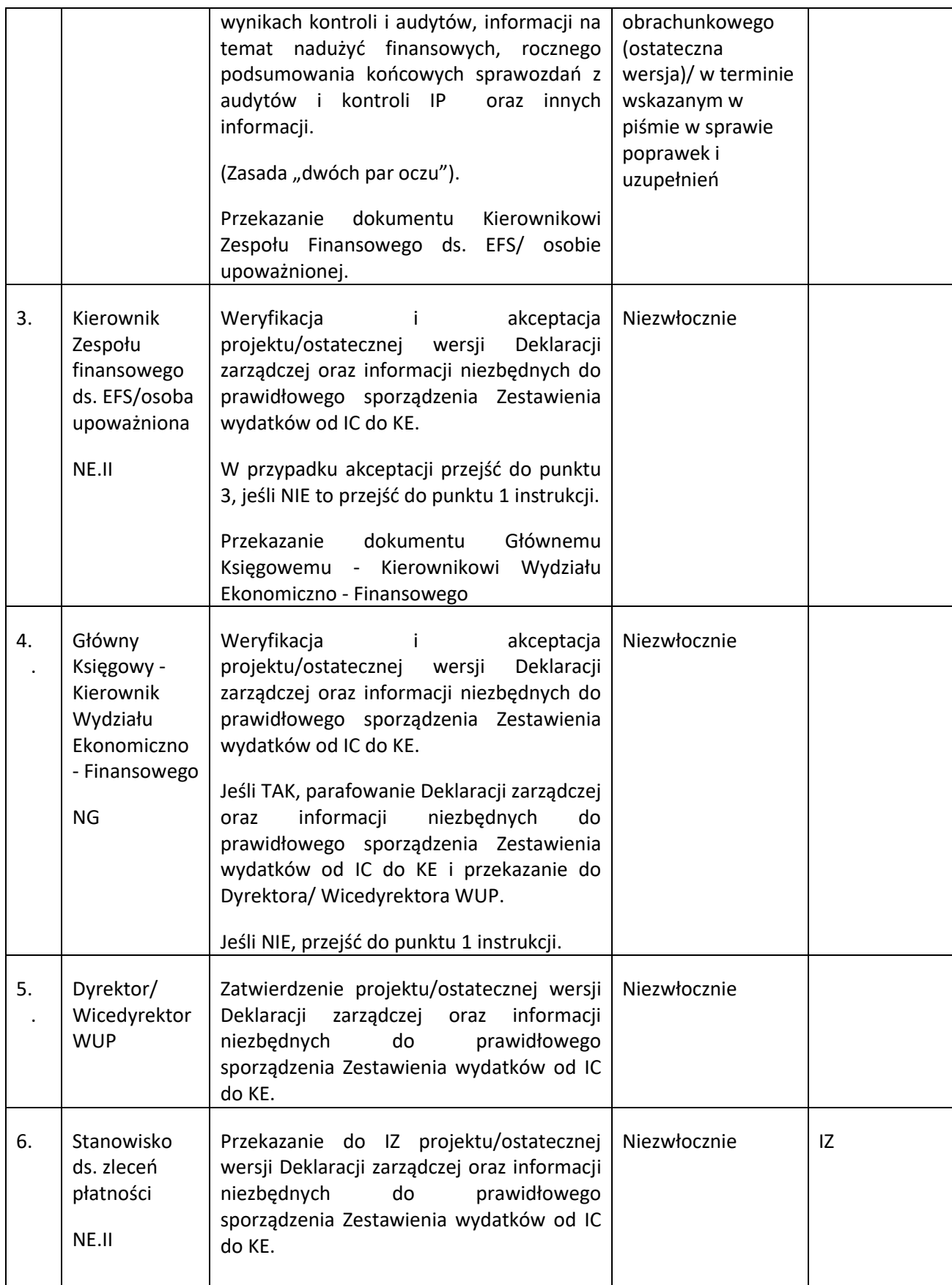

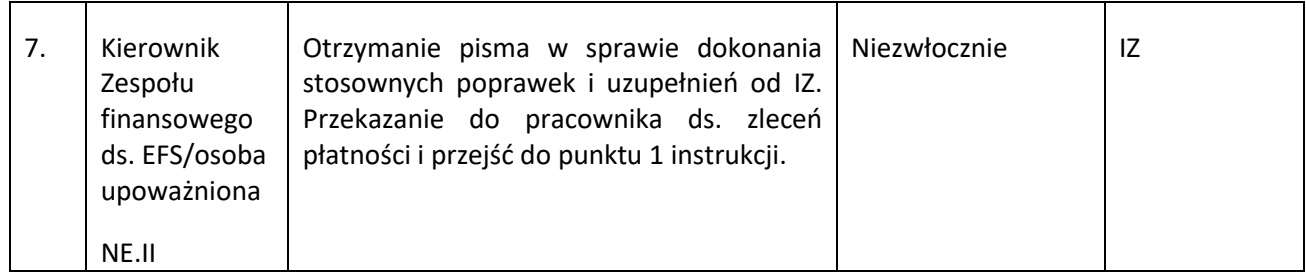

# **5. SPRAWOZDAWCZOŚĆ I MONITORING**

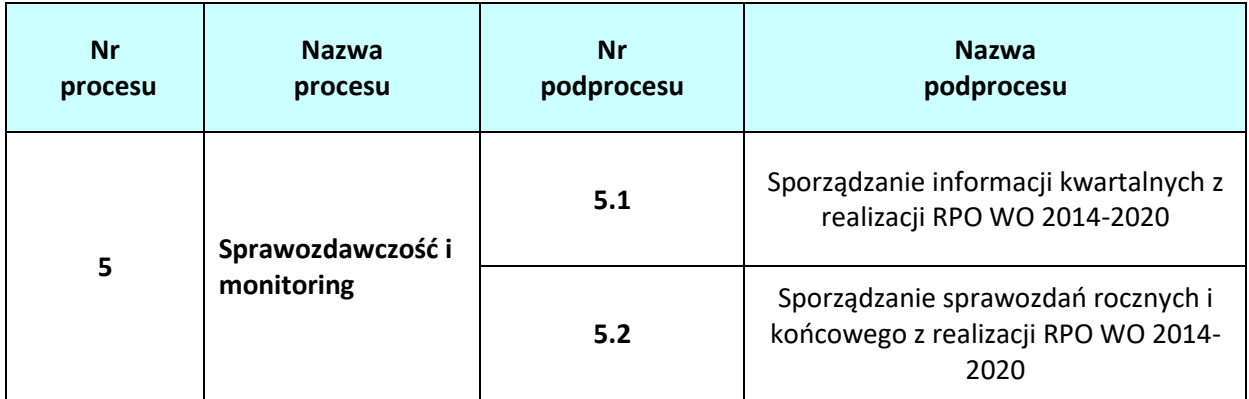

# **5.1 Sporządzanie informacji kwartalnych z realizacji RPO WO 2014-2020**

## **5.1.1 Karta dla podprocesu** *Sporządzanie informacji kwartalnych z realizacji RPO WO 2014-2020*

#### **Krótki opis podprocesu**

Sporządzanie informacji kwartalnych z realizacji RPO WO 2014-2020 – zadanie to polega na regularnym raportowaniu postępu wdrażania projektów w odniesieniu do planu realizacji. Informacja zawiera m.in. dane nt. postępu finansowego i rzeczowego z wdrażania programu i jego priorytetów; problemów występujących we wdrażaniu i podejmowanych środkach zaradczych, działań usprawniających; przeprowadzonych kontroli, zmian w dokumentach wdrożeniowych.

Podstawą do sporządzania informacji kwartalnych są dane gromadzone w SL2014, w oparciu o narzędzie do raportowania z SL2014 tj. SRHD. Dane są aktualne na ostatni dzień okresu sprawozdawczego, którego informacja dotyczy. Dodatkowo dane mogą również pochodzić z systemu LSI SYZYF RPO WO 2014-2020.

IP przedkłada informacje kwartalne do IZRPO WO 2014-2020 w formie elektronicznej na adres mailowy wskazany przez IZ. IP przekazuje do IZ pismo informujące o wysłaniu informacji kwartalnej na wskazany adres mailowy w danym dniu, załączając kserokopię strony, zawierającej podpis osoby uprawnionej do potwierdzenia zgodności danych przesłanych elektronicznie z papierową wersją informacji.

Terminy wskazane w podprocesie dotyczą dni kalendarzowych, o ile nie wskazano inaczej.

## **Dokumenty opracowania będące skutkiem realizacji podprocesu**

**1)** Informacje kwartalne.

## **Dokumenty/wzory dokumentów wykorzystywane w celu realizacji podprocesu**

## 1) Rozporządzenie ogólne.

2) Rozporządzenie nr 215/2014 z dnia 7 marca 2014 r. ustanawiające zasady wykonania rozporządzenia Parlamentu Europejskiego i Rady (UE) nr 1303/2013 ustanawiającego wspólne przepisy dotyczące Europejskiego Funduszu Rozwoju Regionalnego, Europejskiego Funduszu Społecznego, Funduszu Spójności, Europejskiego Funduszu Rolnego na rzecz Rozwoju Obszarów Wiejskich oraz Europejskiego Funduszu Morskiego i Rybackiego oraz ustanawiającego przepisy ogólne dotyczące Europejskiego Funduszu Rozwoju Regionalnego, Europejskiego Funduszu Społecznego, Funduszu Spójności i Europejskiego Funduszu Morskiego i Rybackiego w zakresie
metod wsparcia w odniesieniu do zmian klimatu, określania celów pośrednich i końcowych na potrzeby ram wykonania oraz klasyfikacji kategorii interwencji w odniesieniu do europejskich funduszy strukturalnych i inwestycyjnych.

- 3) Programowanie perspektywy finansowej 2014-2020 Umowa Partnerstwa. 23 maja 2014 r.
- 4) Ustawa wdrożeniowa.
- 5) Kontrakt Terytorialny dla Województwa Opolskiego z dnia 14 listopada 2014 r.
- 6) Wytyczne Ministra Rozwoju i Finansów w zakresie sprawozdawczości na lata 2014-2020 z lutego 2017 r.
- 7) Wytyczne Ministra Rozwoju i Finansów w zakresie monitorowania postępu rzeczowego realizacji programów operacyjnych na lata 2014-2020 z sierpnia 2020 r.

## **5.1.2 Instrukcja dla podprocesu Sporządzania informacji kwartalnych z realizacji RPO WO 2014- 2020**

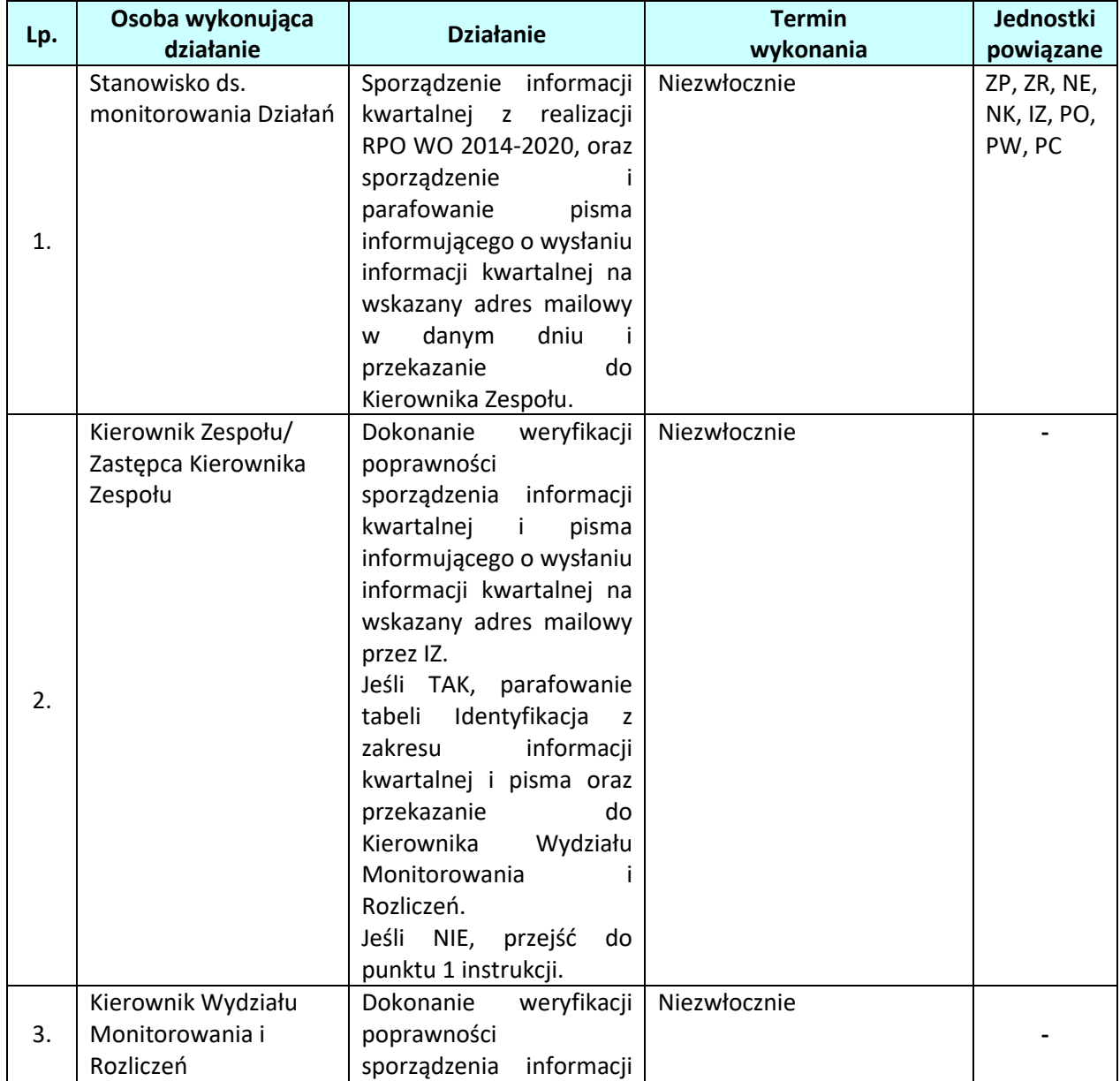

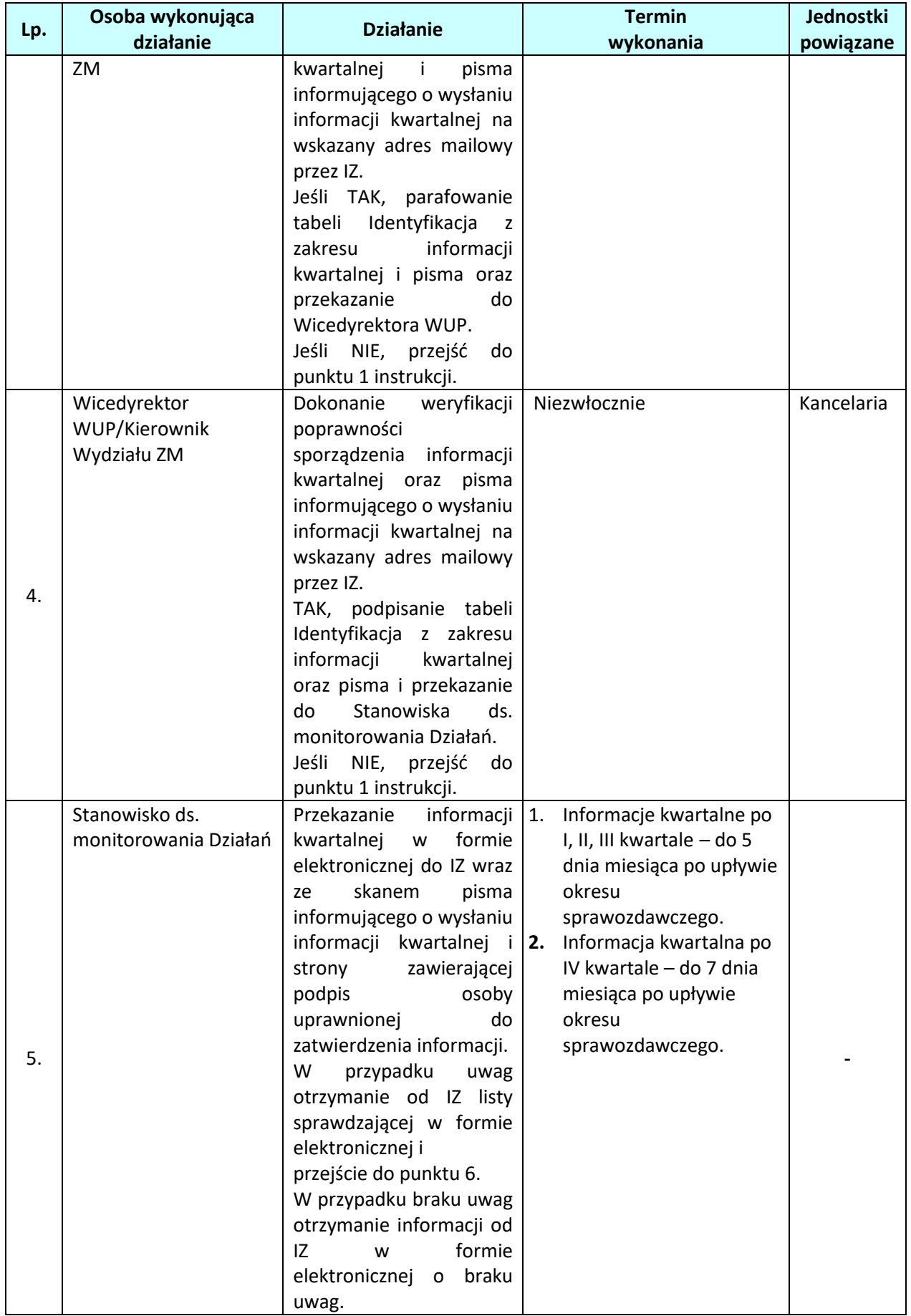

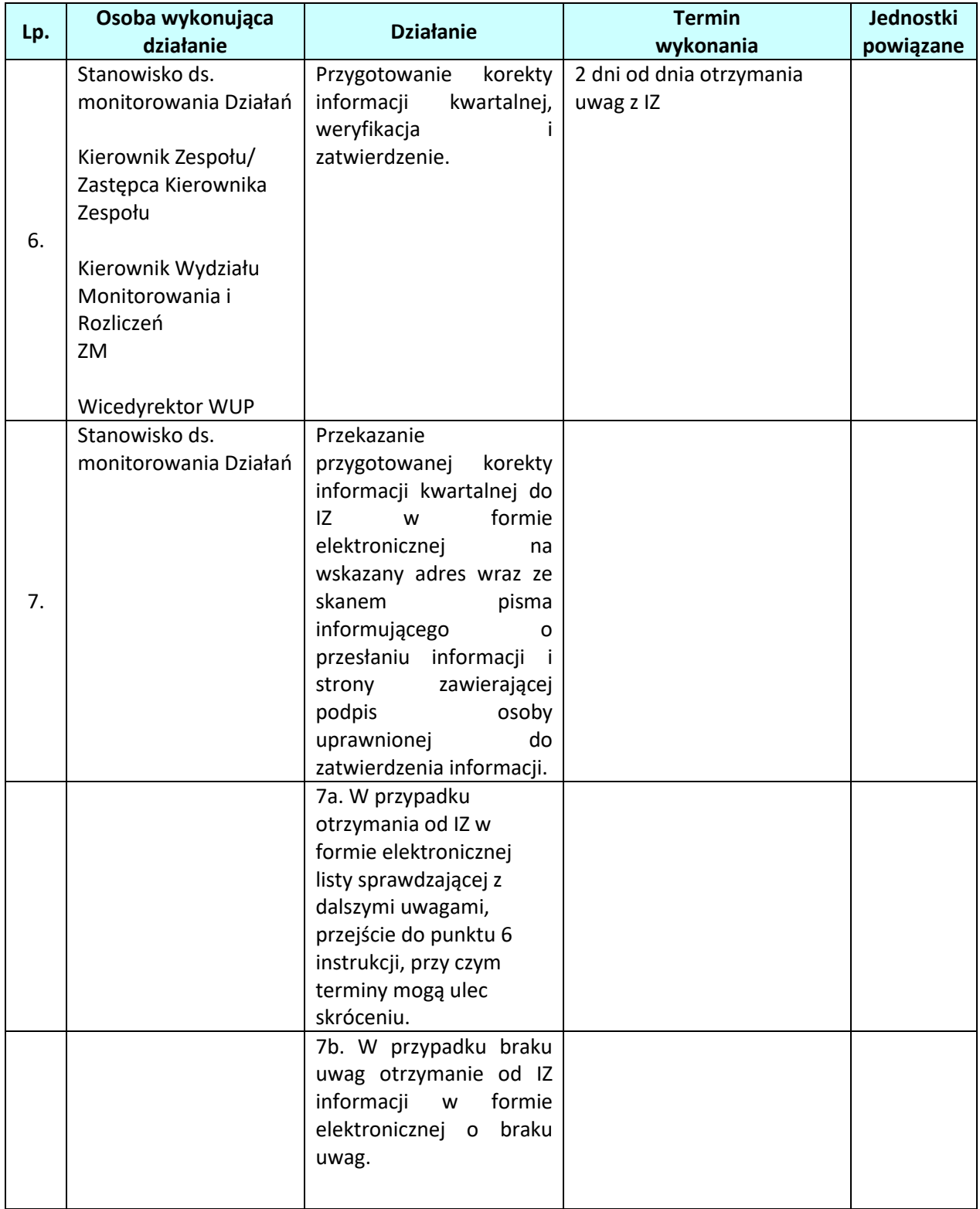

# **5.2 Sporządzanie sprawozdań rocznych i końcowego z realizacji RPO WO 2014-2020**

## **5.2.1 Karta dla podprocesu** *Sporządzanie sprawozdań rocznych i końcowego z realizacji RPO WO 2014-2020*

#### **Krótki opis podprocesu**

Sporządzanie sprawozdań rocznych i końcowego z realizacji RPO WO 2014-2020 – zadanie to polega na regularnym raportowaniu postępu wdrażania projektów w odniesieniu do planu realizacji programu w poprzednim roku budżetowym.

Sprawozdania zawierają kluczowe informacje nt. wdrażania programu i jego priorytetów w szczególności danych finansowych, wspólnych wskaźników i wskaźników specyficznych oraz wartości docelowych ujętych ilościowo. Przedstawiają również syntezę wyników wszystkich ewaluacji programu, a także inne kwestie, które wpływają na wykonanie programu oraz podjęte działania.

W rocznym sprawozdaniu, które ma zostać przedłożone w 2017 r. dodatkowo przedstawia się m.in. informacje o postępach poczynionych na drodze do osiągnięcia celów programu, a także działania służące wypełnianiu warunków wstępnych niespełnionych w momencie przyjmowania programu.

Sprawozdanie, które ma zostać przedłożone w 2019 r. oraz sprawozdanie końcowe zawierają dodatkowo informacje i oceny dotyczące postępów na drodze do osiągnięcia celów programu jego wkładu w realizację unijnej strategii na rzecz inteligentnego, zrównoważonego wzrostu sprzyjającego włączeniu społecznemu.

Sprawozdania roczne i końcowe są sporządzane na podstawie danych z SL2014 zgodnie ze stanem na ostatni dzień okresu sprawozdawczego, w oparciu o narzędzie do raportowania z SL2014 tj. SRHD. Dodatkowo dane mogą również pochodzić z systemu LSI SYZYF RPO WO 2014-2020.

Terminy wskazane w podprocesie dotyczą dni kalendarzowych, o ile nie wskazano inaczej.

#### **Dokumenty opracowania będące skutkiem realizacji podprocesu**

1) Sprawozdanie roczne

## **2)** Sprawozdanie końcowe

- 1) Rozporządzenie ogólne.
- 2) Rozporządzenie nr 215/2014 z dnia 7 marca 2014 r. ustanawiające zasady wykonania rozporządzenia Parlamentu Europejskiego i Rady (UE) nr 1303/2013 ustanawiającego wspólne przepisy dotyczące Europejskiego Funduszu Rozwoju Regionalnego, Europejskiego Funduszu Społecznego, Funduszu Spójności, Europejskiego Funduszu Rolnego na rzecz Rozwoju Obszarów Wiejskich oraz Europejskiego Funduszu Morskiego i Rybackiego oraz ustanawiającego przepisy ogólne dotyczące Europejskiego Funduszu Rozwoju Regionalnego, Europejskiego Funduszu Społecznego, Funduszu Spójności i Europejskiego Funduszu Morskiego i Rybackiego w zakresie metod wsparcia w odniesieniu do zmian klimatu, określania celów pośrednich i końcowych na potrzeby ram wykonania oraz klasyfikacji kategorii interwencji w odniesieniu do europejskich funduszy strukturalnych i inwestycyjnych.
- 3) Rozporządzenie Wykonawcze Komisji (UE) 2015/207 z dnia 20 stycznia 2015 r. ustanawiające szczegółowe zasady wykonania rozporządzenia Parlamentu Europejskiego i Rady (UE) nr 1303/2013 w odniesieniu do wzoru sprawozdania z postępów, formatu dokumentu służącego przekazywaniu informacji na temat dużych projektów, wzorów wspólnego planu działania, sprawozdań z wdrażania w ramach celu "Inwestycje na rzecz wzrostu i zatrudnienia", deklaracji zarządczej, strategii audytu,

opinii audytowej i rocznego sprawozdania z kontroli oraz metodyki przeprowadzania analizy kosztów i korzyści, a także zgodnie z rozporządzeniem Parlamentu Europejskiego i Rady (UE) nr 1299/2013 w odniesieniu do wzoru oraz na podstawie instrukcji przekazywanej corocznie przez IK UP.

- 4) Programowanie perspektywy finansowej 2014-2020 Umowa Partnerstwa. 23 maja 2014 r.
- 5) Ustawa wdrożeniowa.
- 6) Kontrakt Terytorialny dla Województwa Opolskiego z dnia 14 listopada 2014 r.
- 7) Wytyczne Ministra Rozwoju i Finansów w zakresie sprawozdawczości na lata 2014-2020 z dnia 31 marca 2017 r.
- *8)* Wytyczne Ministra Rozwoju i Finansów w zakresie monitorowania postępu rzeczowego realizacji programów operacyjnych na lata 2014-2020 z dnia 19 lipca 2019 r.

### **5.2.2 Instrukcja dla podprocesu** *Sporządzanie sprawozdań rocznych i końcowego z realizacji RPO WO 2014-2020*

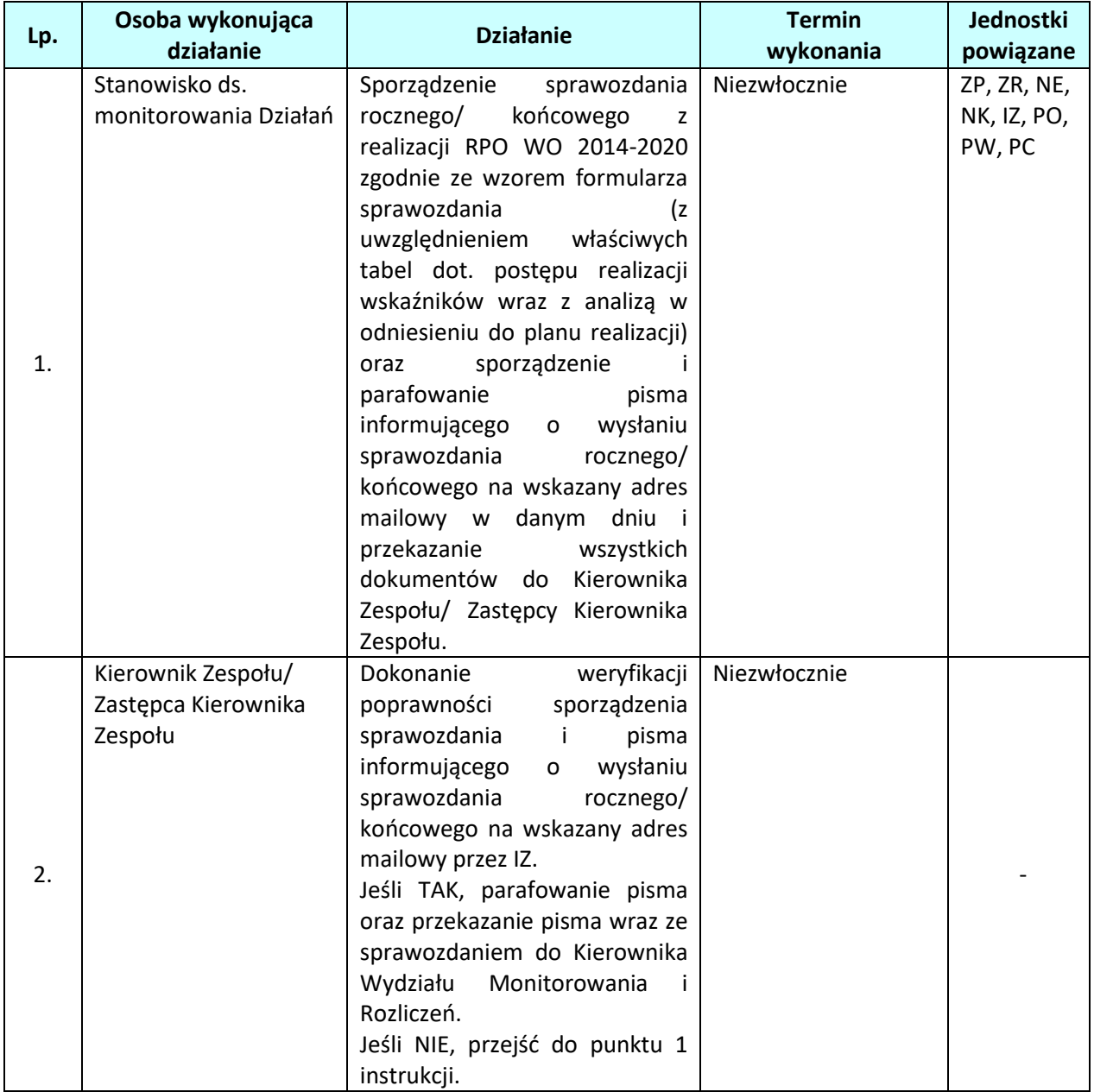

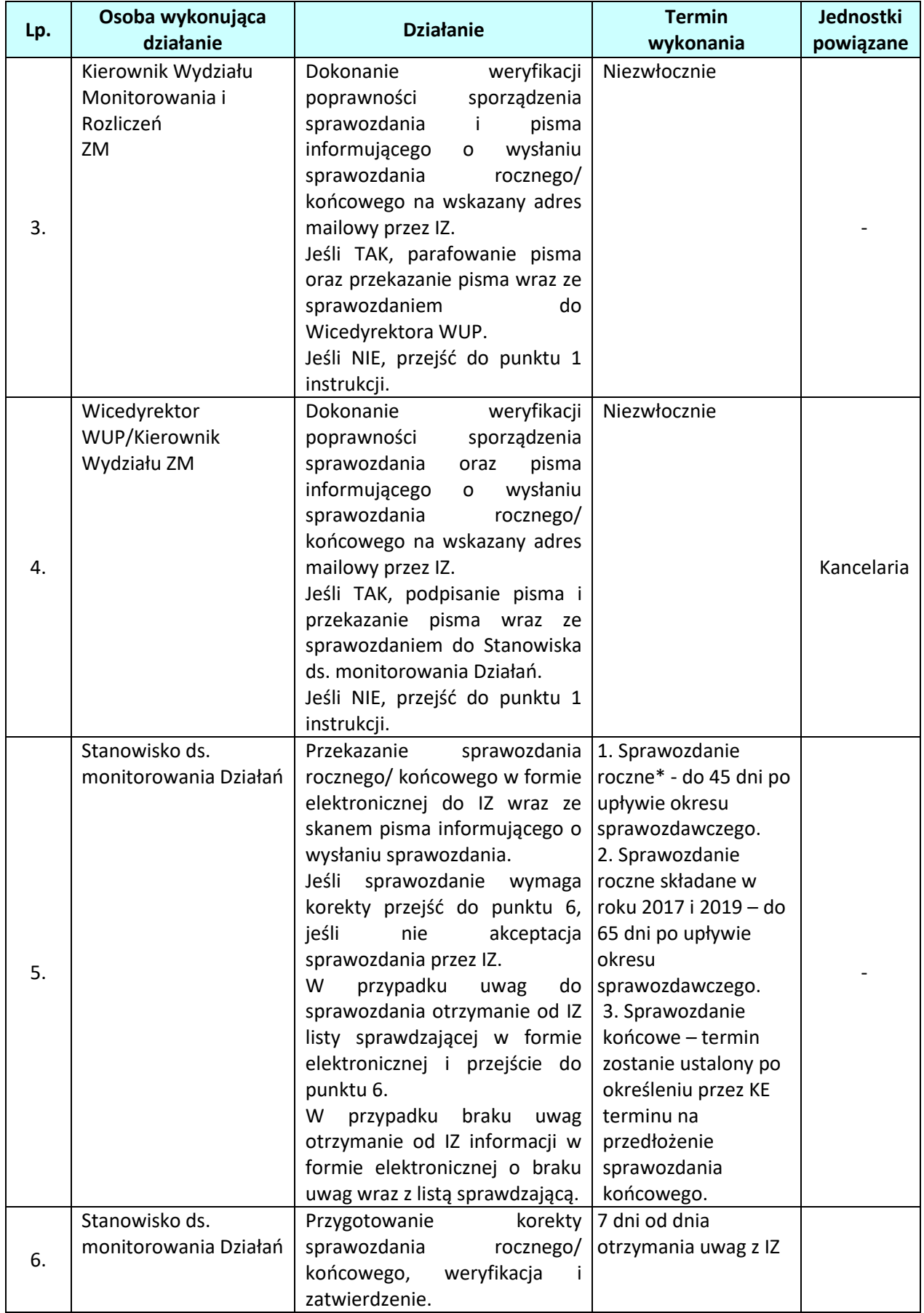

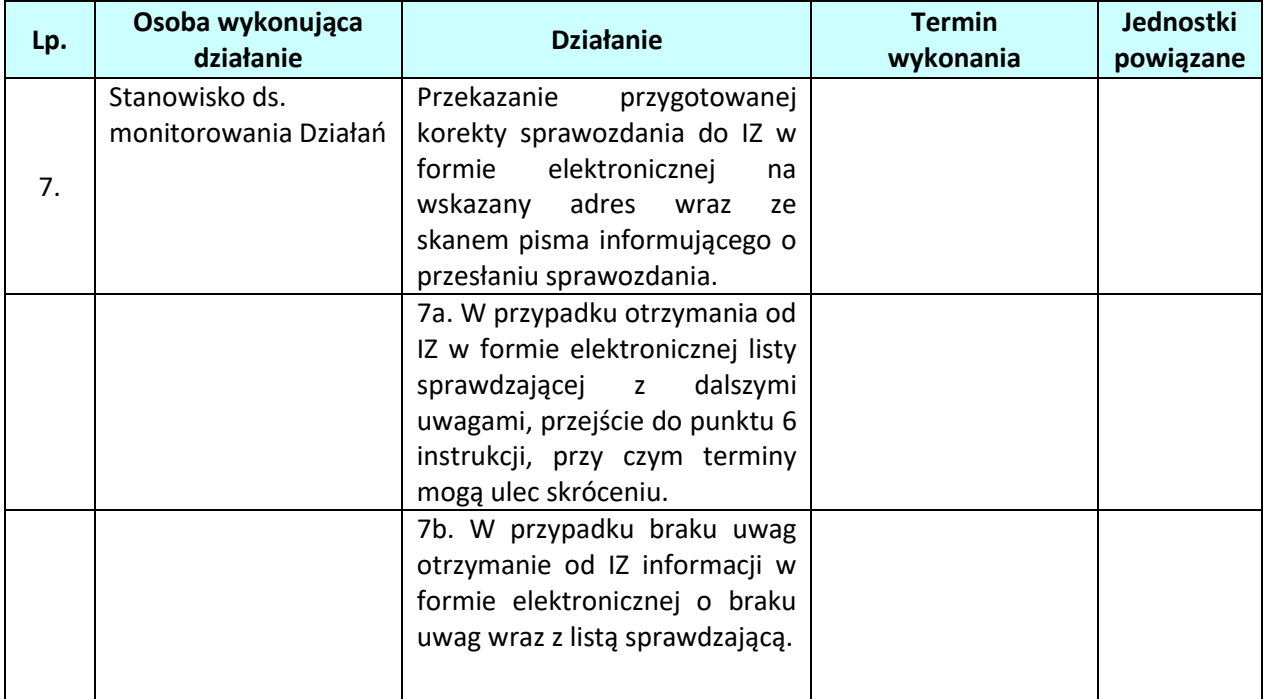

**\* Termin przekazania sprawozdania nie dotyczy sprawozdania składanego w roku 2016. Termin zostanie określony po przekazaniu Instrukcji do przedmiotowego sprawozdania przez IK UP.**

# **6. NIEPRAWIDŁOWOŚCI**

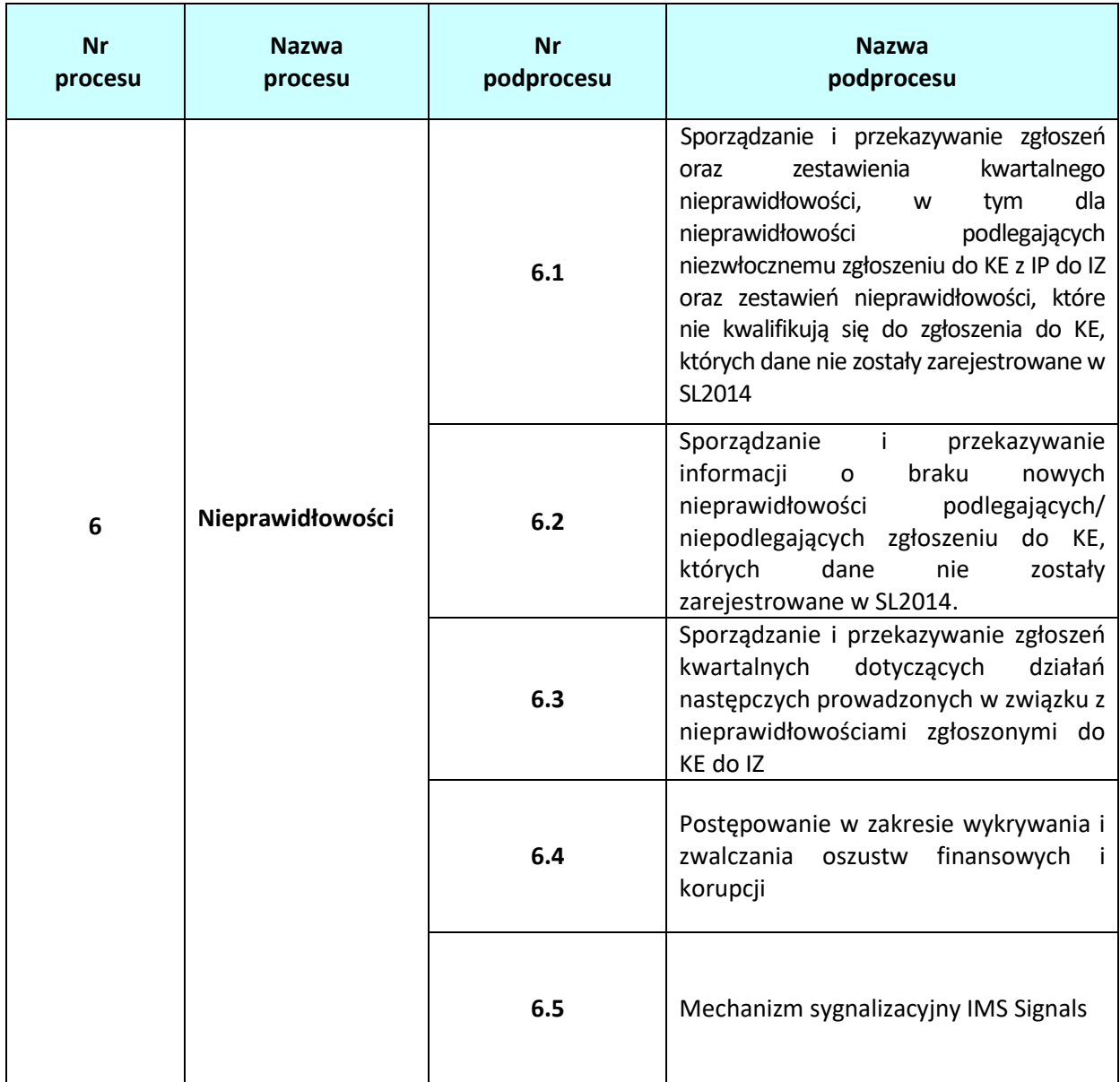

# **6.1 Sporządzanie zgłoszeń o nieprawidłowościach**

## **6.1.1 Karta dla podprocesu** *Sporządzanie zgłoszeń o nieprawidłowościach*

### **Krótki opis podprocesu**

Instytucja, która stwierdzi, że wykryte lub podejrzewane w trakcie prowadzenia czynności kontrolnych naruszenie prawa jest nieprawidłowością w rozumieniu Rozporządzenia Parlamentu Europejskiego i Rady (UE) nr 1303/2013, jest zobowiązana do jej zgłoszenia zgodnie z dokumentem *Realizacja obowiązku informowania KE o nieprawidłowościach stwierdzonych w ramach wykorzystania funduszy UE* sporządzonym przez Pełnomocnika Rządu ds. Zwalczania Nieprawidłowości Finansowych na Szkodę Rzeczypospolitej Polskiej lub Unii Europejskiej*.* IP RPO WO 2014-2020 może również uznać, iż podejrzenie nieprawidłowości nie stanowi naruszenia prawa w rozumieniu Rozporządzenia ogólnego

i stanowi jedynie uchybienie. Pracownik Wydziału, który otrzymał informacje o podejrzeniu wystąpienia nieprawidłowości od instytucji zewnętrznej, bądź innej komórki organizacyjnej WUP sprawdza ww. informacje i właściwie je kwalifikuje.

W przypadku podejrzenia, iż nieprawidłowość może dotyczyć także innych podmiotów na etapie realizacji projektu, Wydziały WUP informują się wzajemnie o takim podejrzeniu.

Zgłoszeniu do KE podlegają wszystkie nieprawidłowości, które były przedmiotem pierwszego ustalenia administracyjnego lub sądowego, w przypadku gdy wkład funduszy UE w kwocie nieprawidłowości przekracza 10 tys. euro

IP w ramach RPO WO 2014-2020 realizuje następujące zadania związane z informowaniem KE o nieprawidłowościach:

- przekazuje do IZ informacje o nieprawidłowościach podlegających niezwłocznemu zgłoszeniu do KE stwierdzonych w związku z realizacją RPO w formie zgłoszeń szczególnych;
- przekazuje do IZ informacje o nieprawidłowościach podlegających kwartalnemu zgłoszeniu do KE stwierdzonych w związku z realizacją RPO, na podstawie Rozporządzenia ogólnego w formie zgłoszeń inicjujących i uzupełniających;

przekazuje do IZ informacje o nieprawidłowościach niepodlegających zgłoszeniu do KE, których dane nie zostały zarejestrowane w SL2014 stwierdzonych w związku z realizacją RPO. Nieprawidłowości stwierdzone w danym kwartale, pomiędzy którymi występuje współzależność (np. dotyczące tego samego podmiotu gospodarczego lub tego samego projektu) należy przekazywać do KE w jednym zgłoszeniu, jeżeli tak (łączny) przypadek podlega zgłoszeniu do KE, tj. gdy wkład UE obliczony dla łącznej kwoty nieprawidłowości przekracza próg 10 tys. euro.

Ponadto, należy informować KE o nieprawidłowościach, gdy:

 wpłynął pisemny wniosek KE o informację dotyczącą danej nieprawidłowości lub grupy nieprawidłowości,

nieprawidłowość może mieć następstwa poza terytorium Rzeczypospolitej Polskiej (niezależnie od wysokości wkładu UE) – tzw. przypadek szczególny. KE nie należy informować o następujących przypadkach: niewykonanie operacji z powodu upadłości beneficjenta, nieprawidłowość zgłoszona właściwym instytucjom z własnej woli przez beneficjenta przed jej wykryciem, nieprawidłowość wykryta i skorygowana przez właściwą instytucję przed włączeniem związanych z nimi wydatków do wniosku o płatność okresową przedkładanego KE.

Informacje dotyczące zgłoszeń o nieprawidłowościach przekazywane są do IZ RPO WO 2014-2020 za pomocą narzędzia informatycznego IMS. W przypadku braku możliwości przekazania zgłoszenia przez IMS (np. na skutek awarii), IP przesyła informacje na elektronicznym nośniku danych.

Zgłoszenie nieprawidłowości nie zwalnia instytucji odpowiedzialnej za kontrolę od zgłoszenia naruszenia prawa właściwym organom, o ile zaistnieją przesłanki, o których mowa w odrębnych przepisach. W IP RPO WO 2014-2020 odpowiedzialnym za analizę zasadności podejrzenia popełnienia przestępstwa, ewentualne sporządzenie zawiadomienia organów ścigania oraz monitorowanie prowadzonych w związku z zawiadomieniem postępowań jest Wydział Organizacji i Informatyki. Zawiadomienie sporządzane jest we współpracy z Radcą Prawnym i każdorazowo podpisywane jest przez Dyrektora WUP.

## **Dokumenty opracowania będące skutkiem realizacji podprocesu**

- 1) Zgłoszenie nieprawidłowości w systemie informatycznym.
- 2) Zestawienie nieprawidłowości, które nie kwalifikują się do zgłoszenia do KE, których dane nie zostały zarejestrowane w SL2014.
- 3) Pismo z informacją o braku nieprawidłowości podlegających zgłoszeniu do KE w danym kwartale.
- **4)** Zawiadomienie organów ścigania o popełnieniu przestępstwa.

- 1) Rozporządzenie nr 1303/2013.
- 2) Rozporządzenie delegowane Komisji (UE) 2015/1970 z dnia 8 lipca 2015 r. uzupełniające rozporządzenie Parlamentu Europejskiego i Rady (UE) nr 1303/2013 przepisami szczegółowymi dotyczącymi zgłaszania nieprawidłowości w odniesieniu do Europejskiego Funduszu Rozwoju Regionalnego, Europejskiego Funduszu Społecznego, Funduszu Spójności oraz Europejskiego Funduszu Morskiego i Rybackiego (Dz.U. L 293/1 z 10.11.2015).
- 3) Rozporządzenie wykonawcze Komisji (UE) 2015/1974 z dnia 8 lipca 2015 r. określające częstotliwość i format zgłaszania nieprawidłowości w odniesieniu do Europejskiego Funduszu Rozwoju Regionalnego, Europejskiego Funduszu Społecznego, Funduszu Spójności oraz Europejskiego Funduszu Morskiego i Rybackiego na podstawie rozporządzenia Parlamentu Europejskiego i Rady (UE) n1303/2013 (Dz.U. L 293/20 z 10.11.2015).
- 4) Wytyczne w zakresie kontroli realizacji programów operacyjnych na lata 2014-2020 wydane przez ministra właściwego ds. rozwoju regionalnego.
- 5) Wytyczne w zakresie sposobu korygowania i odzyskiwania nieprawidłowo poniesionych wydatków oraz raportowania nieprawidłowości w ramach programów operacyjnych polityki spójności na lata 2014-2020.
- 6) Zalecenia Instytucji Zarządzającej w zakresie postępowania z podejrzeniami nadużyć finansowych, polityki przeciwdziałania przypadkom konfliktu interesów występujących w zadaniach realizowanych w ramach Regionalnego Programu Operacyjnego Województwa Opolskiego 2014-2020.
- 7) "Realizacja obowiązku informowania KE o nieprawidłowościach stwierdzonych w ramach wykorzystania funduszy UE opracowany przez Pełnomocnika Rządu ds. Zwalczania Nieprawidłowości Finansowych na Szkodę RP lub UE".
- 8) Wzory dokumentów wykorzystywanych do realizacji podprocesu:
	- Formularz zawierający dane nt. stwierdzonej nieprawidłowości (zwanego dalej formularzem),

**6.1.2. Instrukcja dla podprocesu Sporządzanie i przekazywanie zgłoszenia oraz zestawienia kwartalnego nieprawidłowości, w tym zgłoszeń dla nieprawidłowości podlegających niezwłocznemu zgłoszeniu do KE z IP do IZ.**

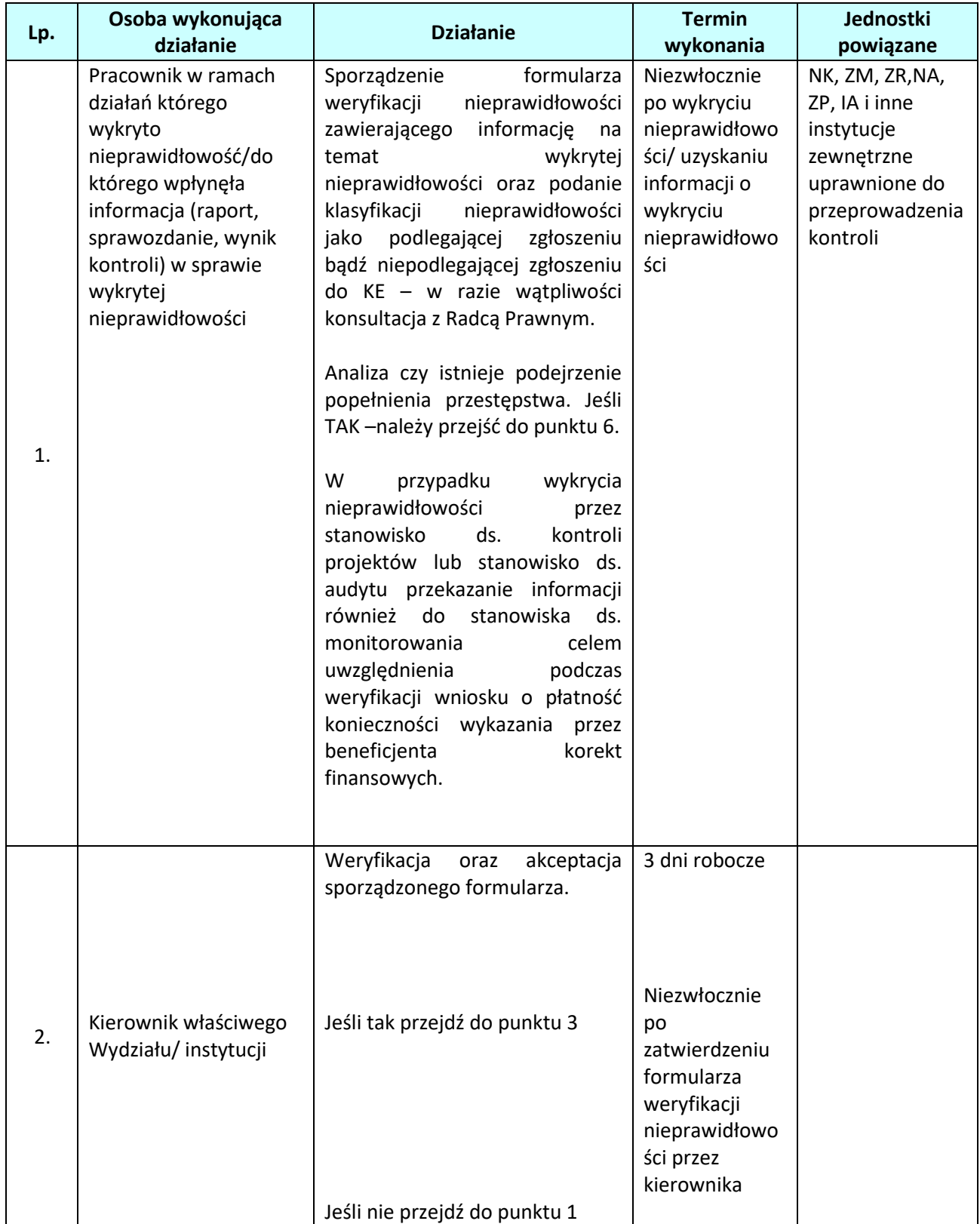

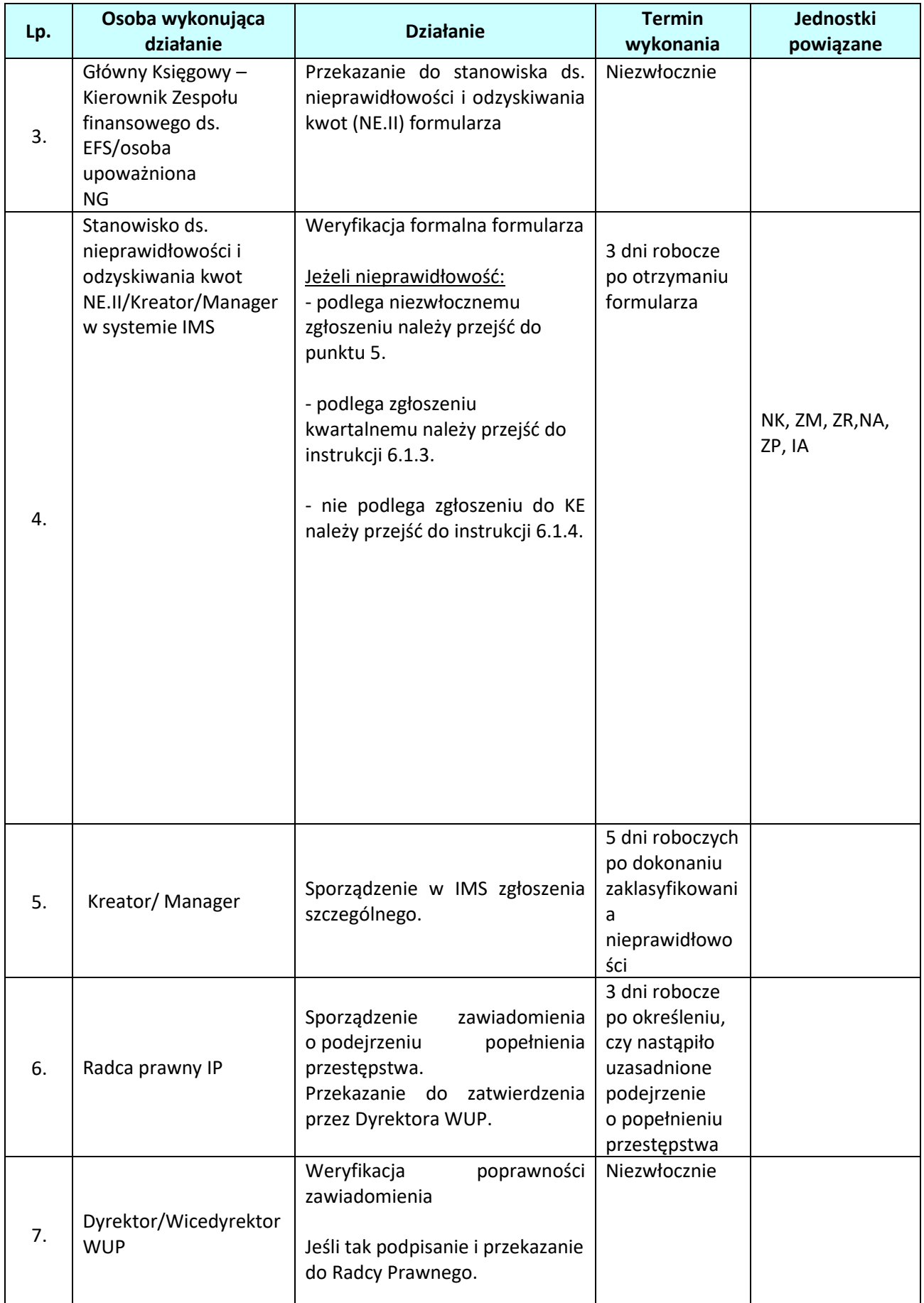

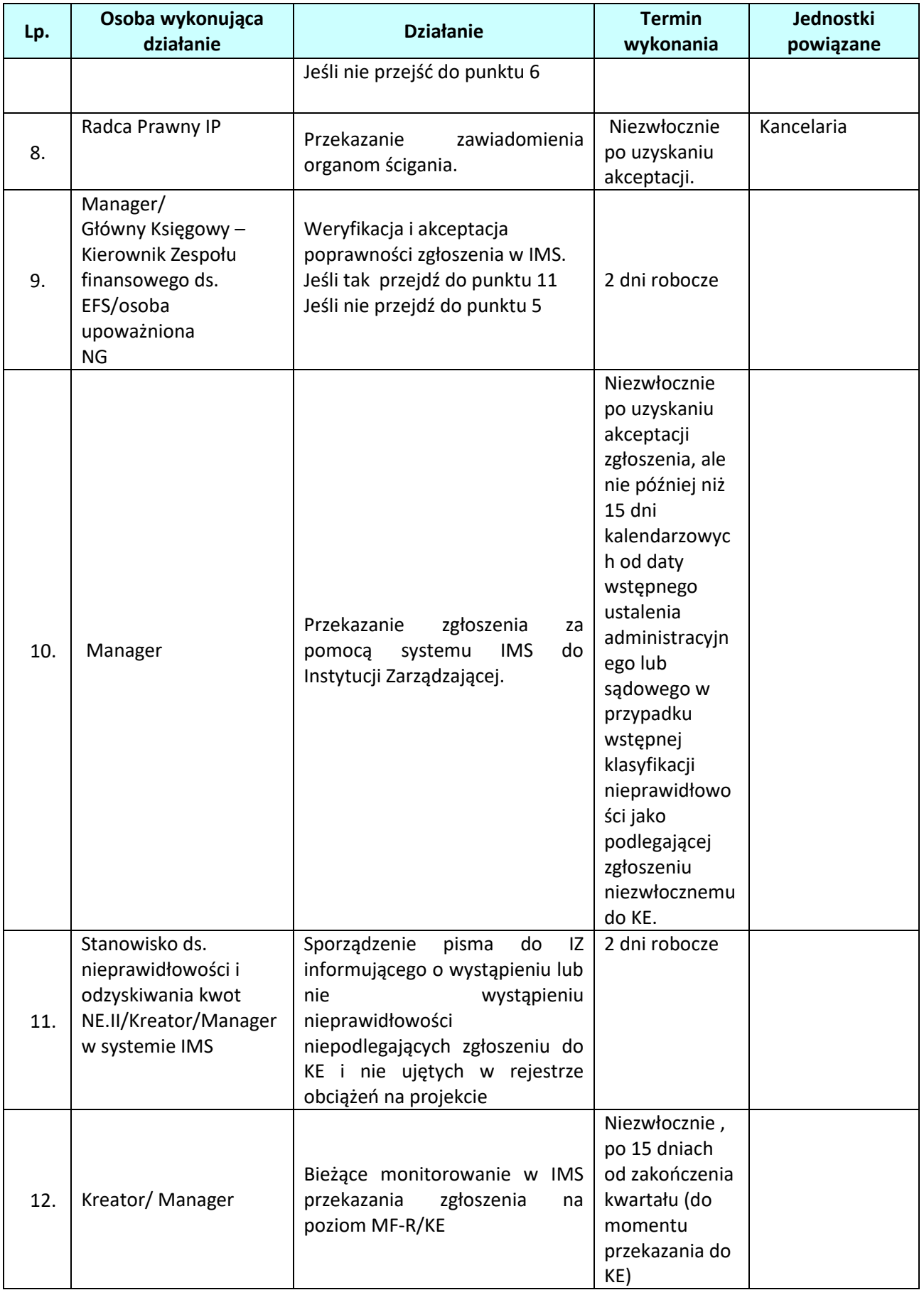

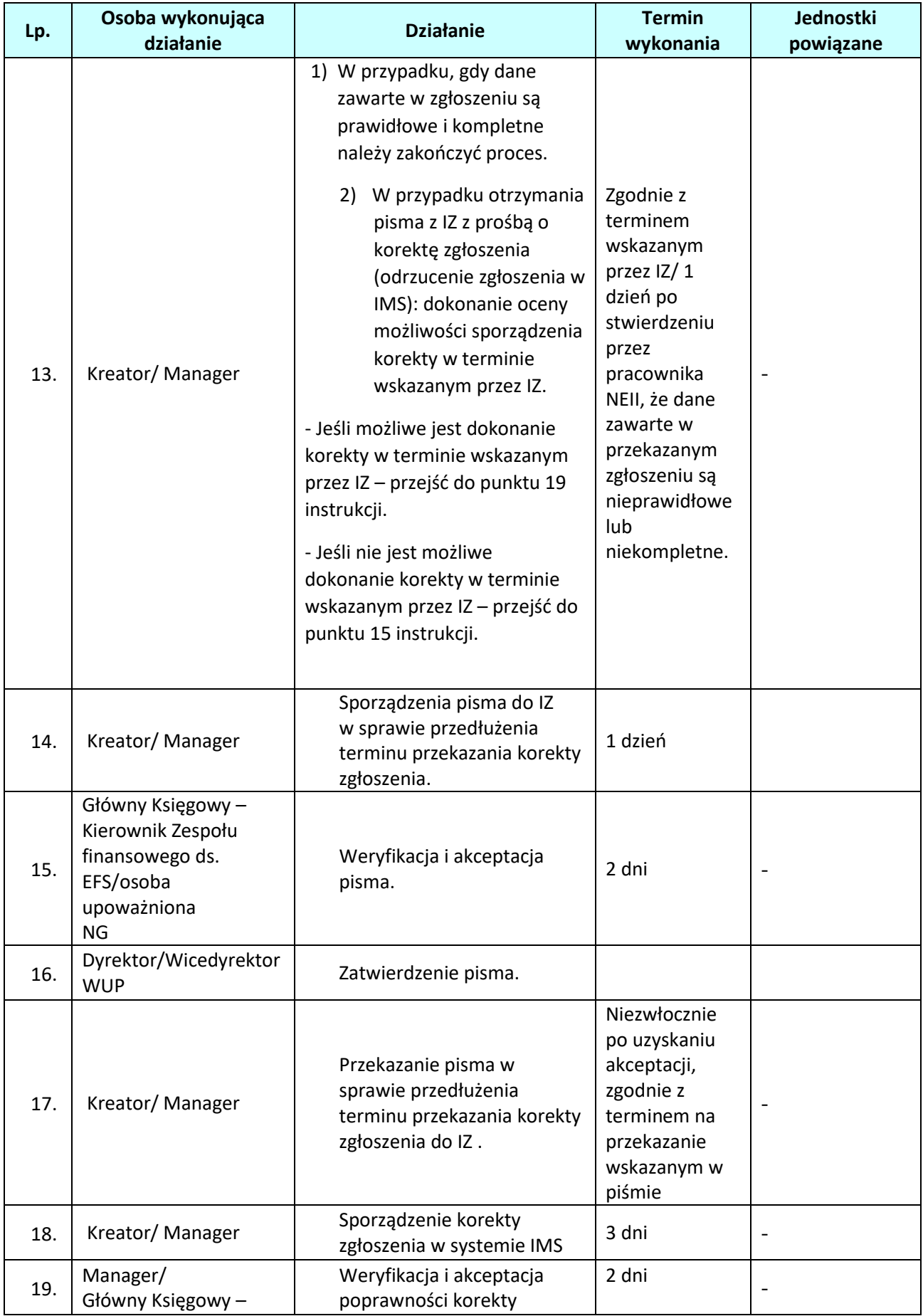

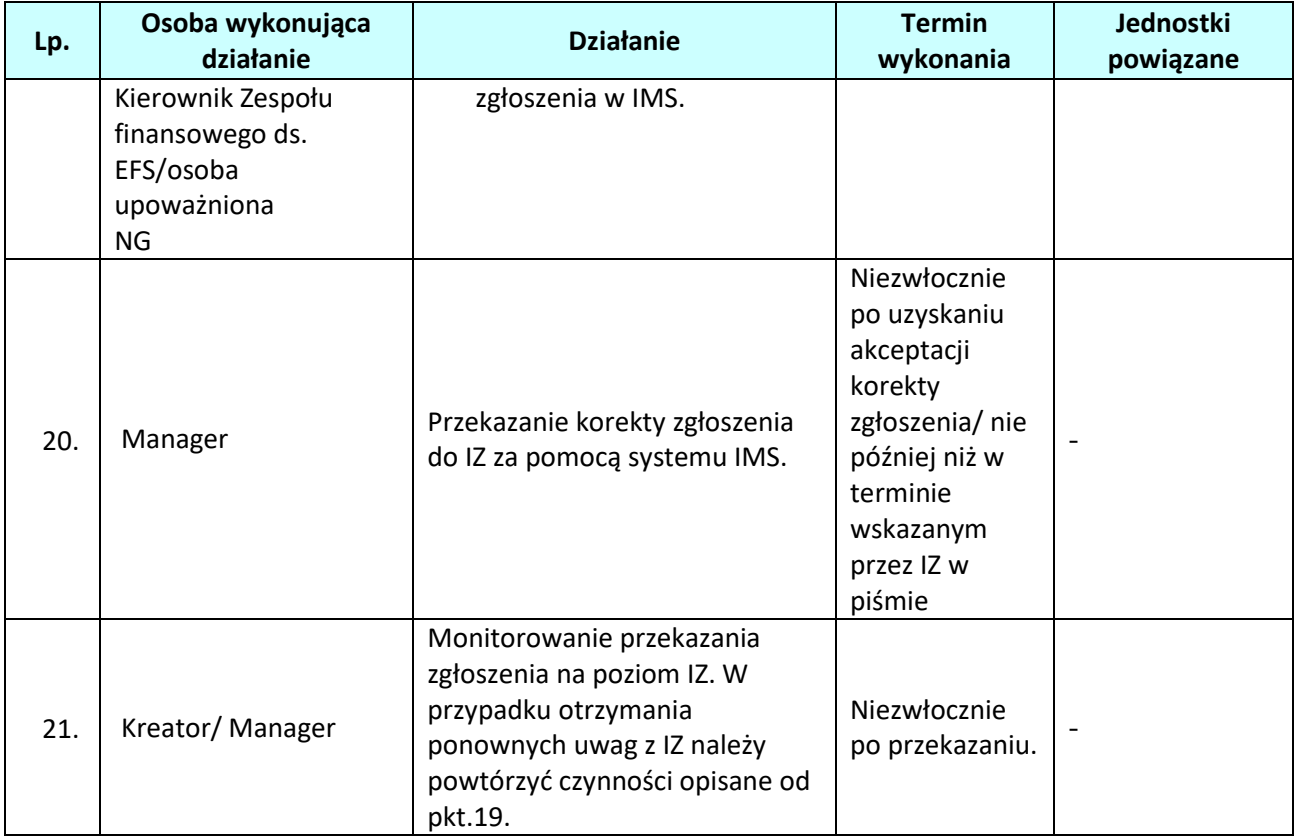

# **6.1.3 Instrukcja dla podprocesu** *Sporządzanie zgłoszenia dla nieprawidłowości podlegających kwartalnemu zgłoszeniu do KE.*

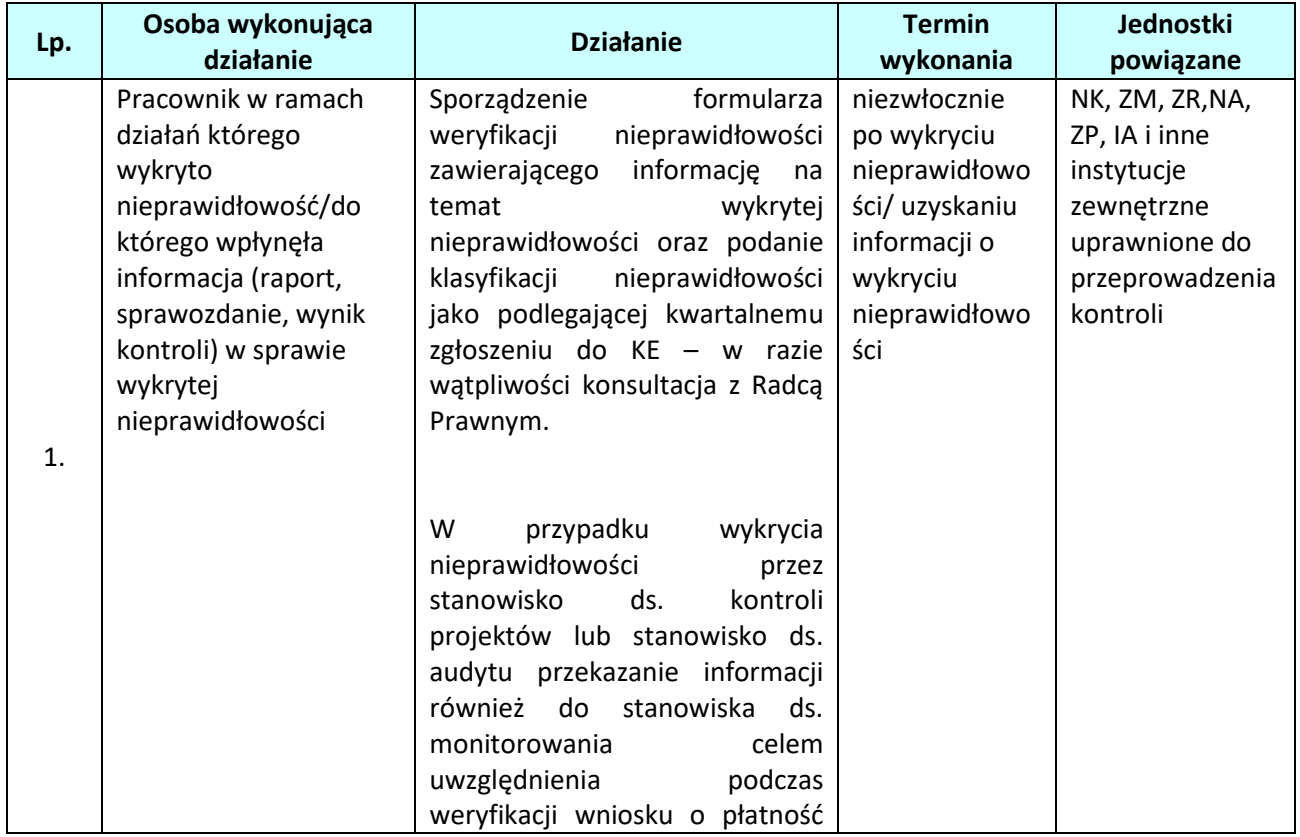

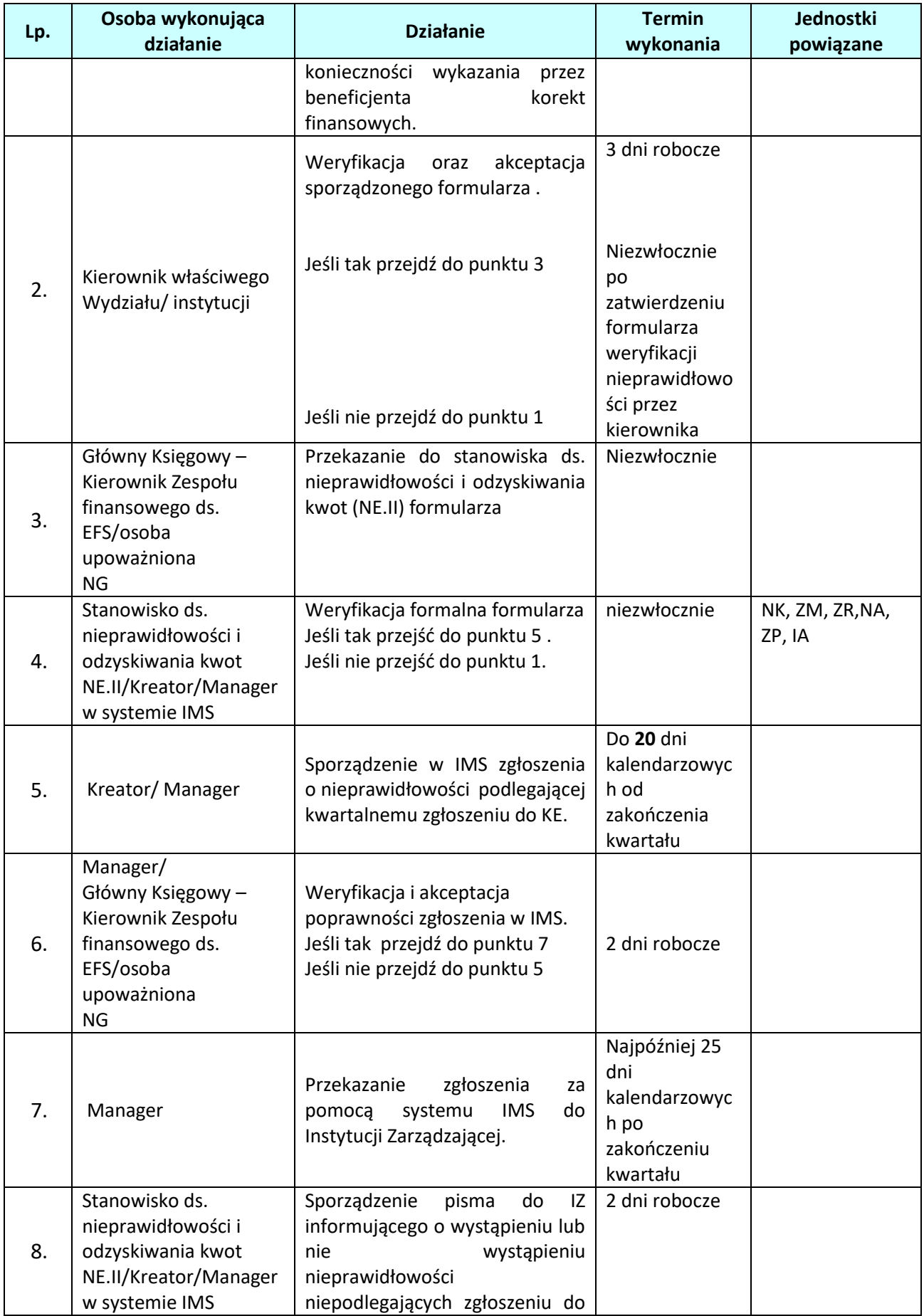

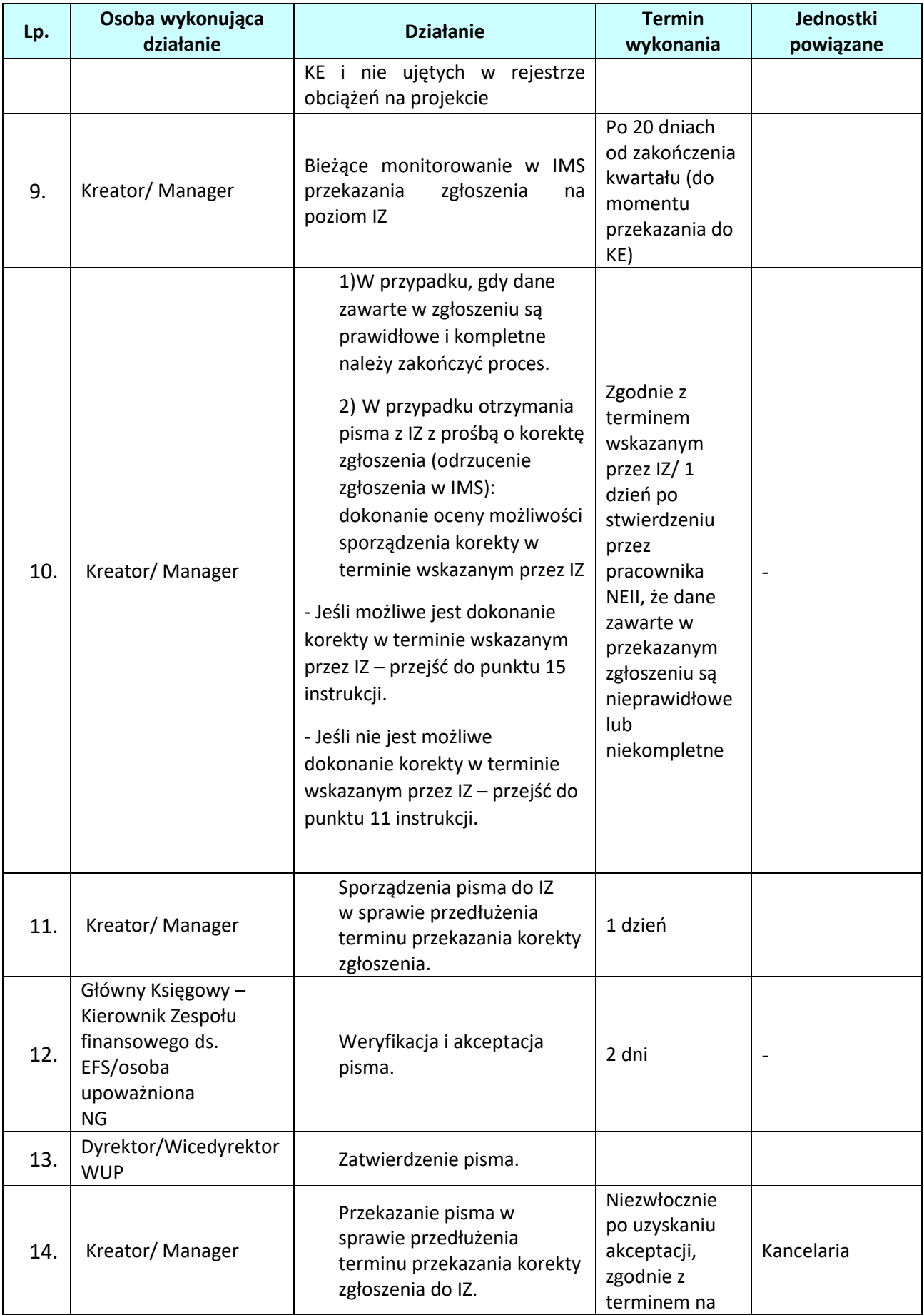

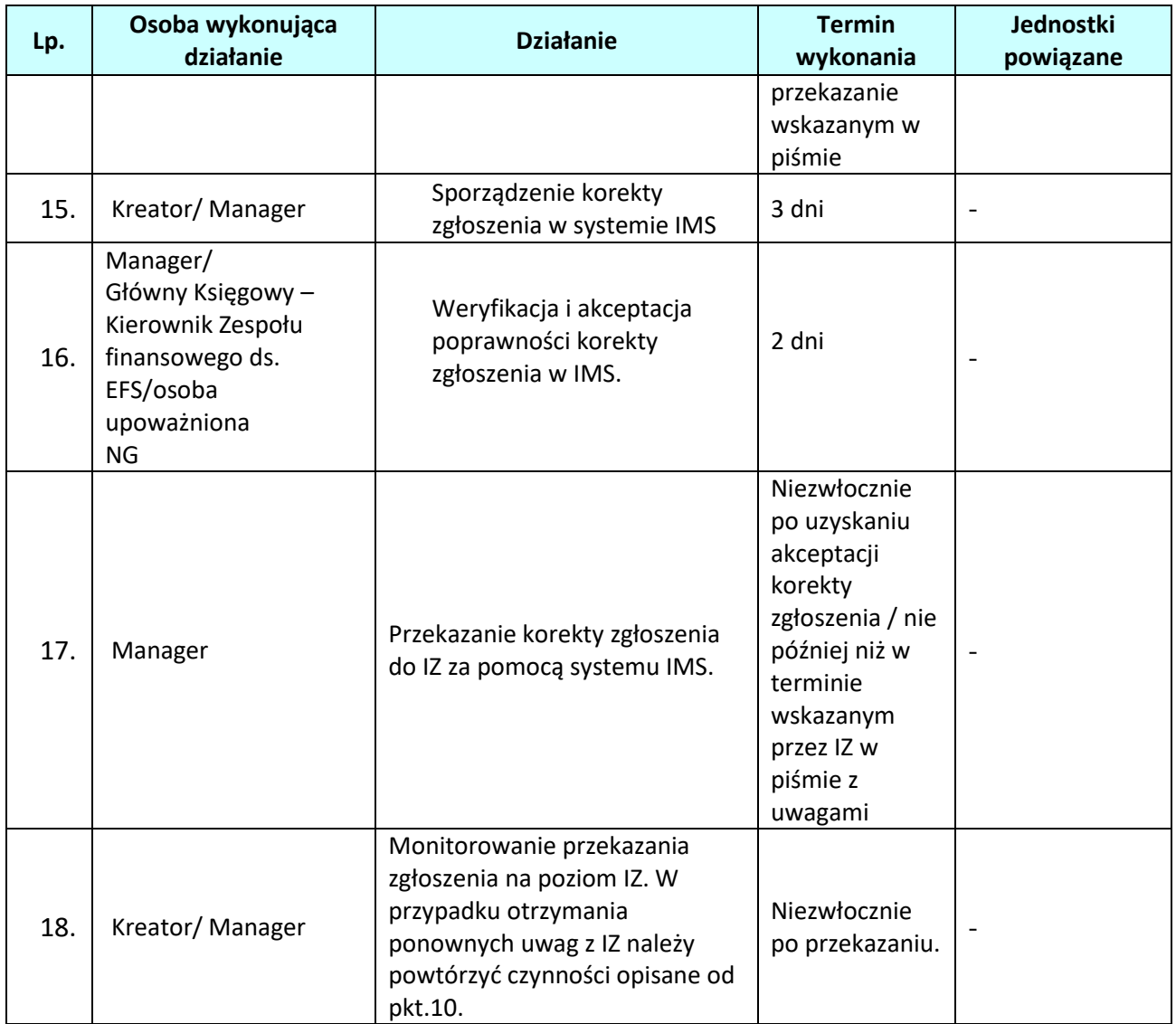

**6.1.4 Instrukcja dla podprocesu** *Sporządzanie zgłoszenia dla nieprawidłowości nie podlegających zgłoszeniu do KE* , których dane nie zostały zarejestrowane w SL2014*.*

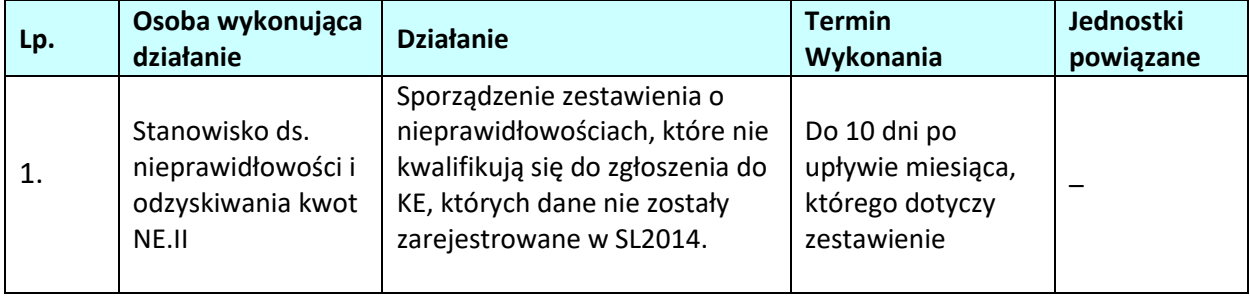

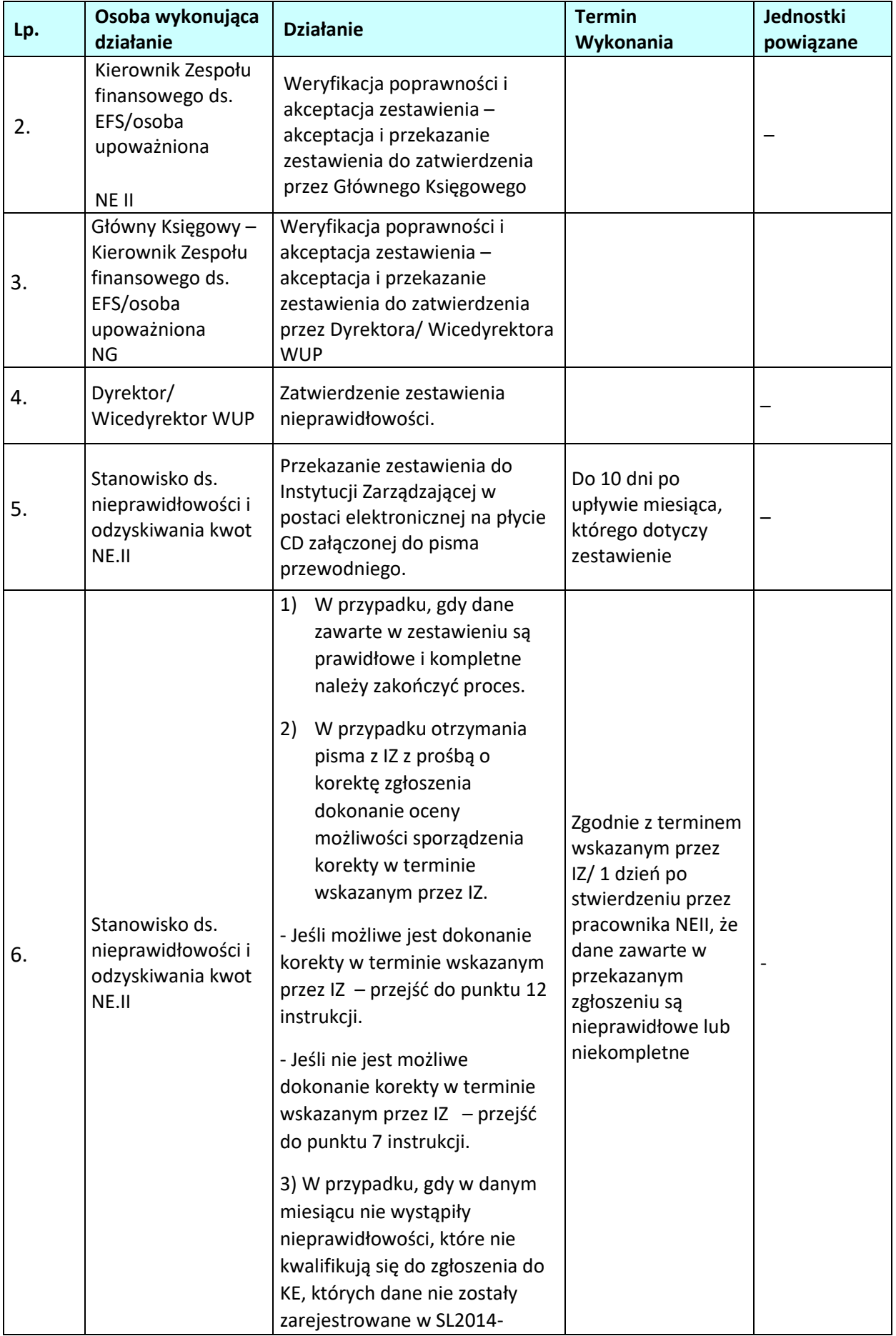

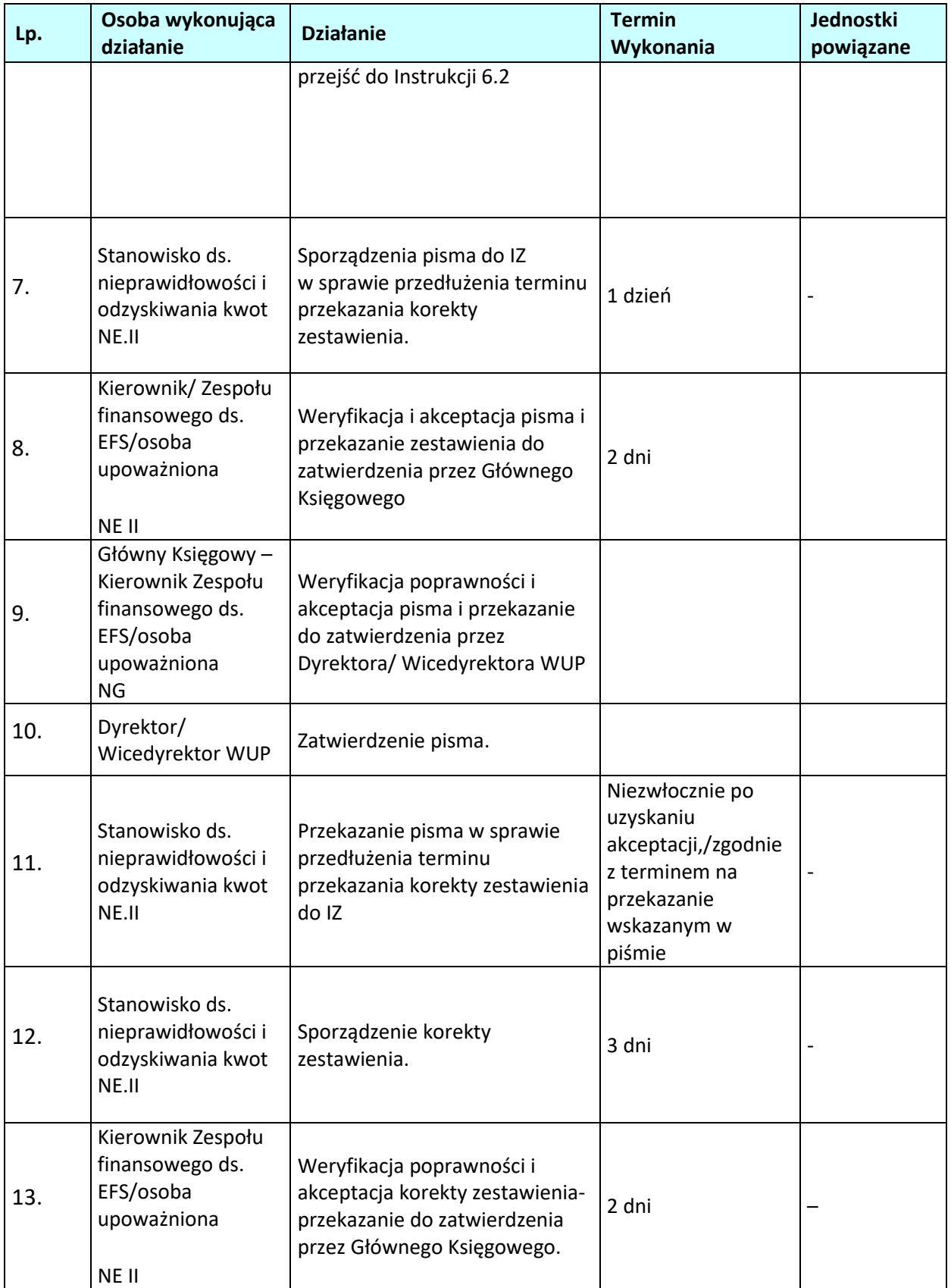

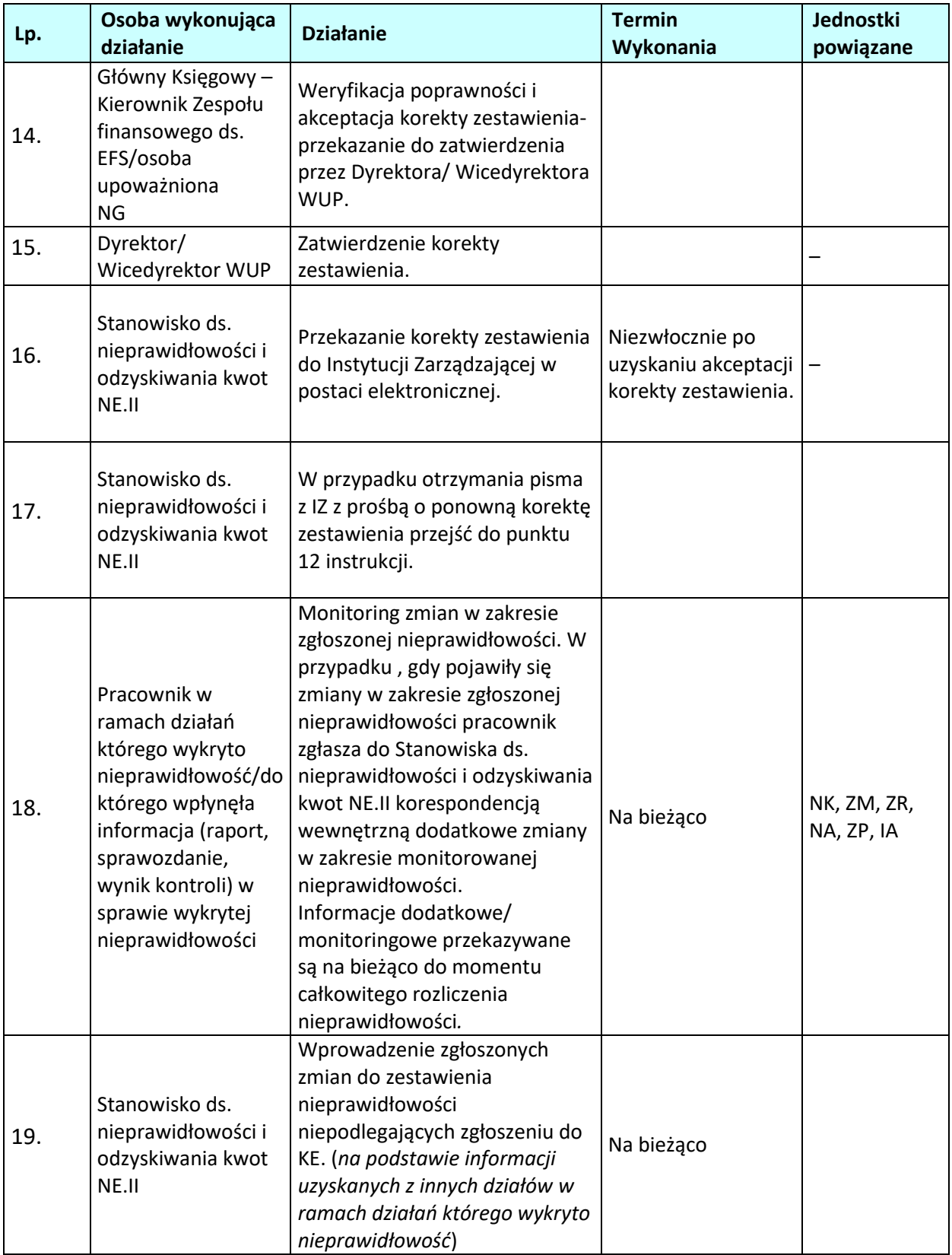

- **6.2 Sporządzanie i przekazywanie informacji o braku nowych nieprawidłowości podlegających/niepodlegających zgłoszeniu do KE, których dane nie zostały zarejestrowane w SL2014.**
- **6.2.1 Karta dla podprocesu** *Sporządzanie i przekazywanie informacji o braku nowych nieprawidłowości podlegających/niepodlegających zgłoszeniu do KE,* których dane nie zostały zarejestrowane w SL2014.

### **Krótki opis podprocesu**

W przypadku gdy w danym kwartale nie wystąpiła nieprawidłowość podlegająca/niepodlegająca zgłoszeniu do KE, której dane nie zostały zarejestrowane w SL2014. przygotowanie takiej informacji do KE do IZ

#### **Dokumenty opracowania będące skutkiem realizacji podprocesu**

**1)** Pismo z informacją o braku nieprawidłowości podlegających lub niepodlegających zgłoszeniu do KE , których dane nie zostały zarejestrowane w SL2014.

- 1) Rozporządzenie nr 1303/2013.
- 2) Rozporządzenie delegowane Komisji (UE) 2015/1970 z dnia 8 lipca 2015 r. uzupełniające rozporządzenie Parlamentu Europejskiego i Rady (UE) nr 1303/2013 przepisami szczegółowymi dotyczącymi zgłaszania nieprawidłowości w odniesieniu do Europejskiego Funduszu Rozwoju Regionalnego, Europejskiego Funduszu Społecznego, Funduszu Spójności oraz Europejskiego Funduszu Morskiego i Rybackiego (Dz.U. L 293/1 z 10.11.2015).
- 3) Rozporządzenie wykonawcze Komisji (UE) 2015/1974 z dnia 8 lipca 2015 r. określające częstotliwość i format zgłaszania nieprawidłowości w odniesieniu do Europejskiego Funduszu Rozwoju Regionalnego, Europejskiego Funduszu Społecznego, Funduszu Spójności oraz Europejskiego Funduszu Morskiego i Rybackiego na podstawie rozporządzenia Parlamentu Europejskiego i Rady (UE) n1303/2013 (Dz.U. L 293/20 z 10.11.2015).
- 4) Wytyczne w zakresie sposobu korygowania i odzyskiwania nieprawidłowo poniesionych wydatków oraz raportowania nieprawidłowości w ramach programów operacyjnych polityki spójności w perspektywie finansowej 2014 – 2020.
- 5) Wytyczne w zakresie kontroli realizacji programów operacyjnych na lata 2014-2020 wydane przez ministra właściwego ds. rozwoju regionalnego
- 6) Zalecenia Instytucji Zarządzającej w zakresie postępowania z podejrzeniami nadużyć finansowych, polityki przeciwdziałania przypadkom konfliktu interesów występujących w zadaniach realizowanych w ramach Regionalnego Programu Operacyjnego Województwa Opolskiego 2014- 2020.
- 7) "Realizacja obowiązku informowania KE o nieprawidłowościach stwierdzonych w ramach wykorzystania funduszy UE opracowany przez Pełnomocnika Rządu ds. Zwalczania Nieprawidłowości Finansowych na Szkodę RP lub UE".

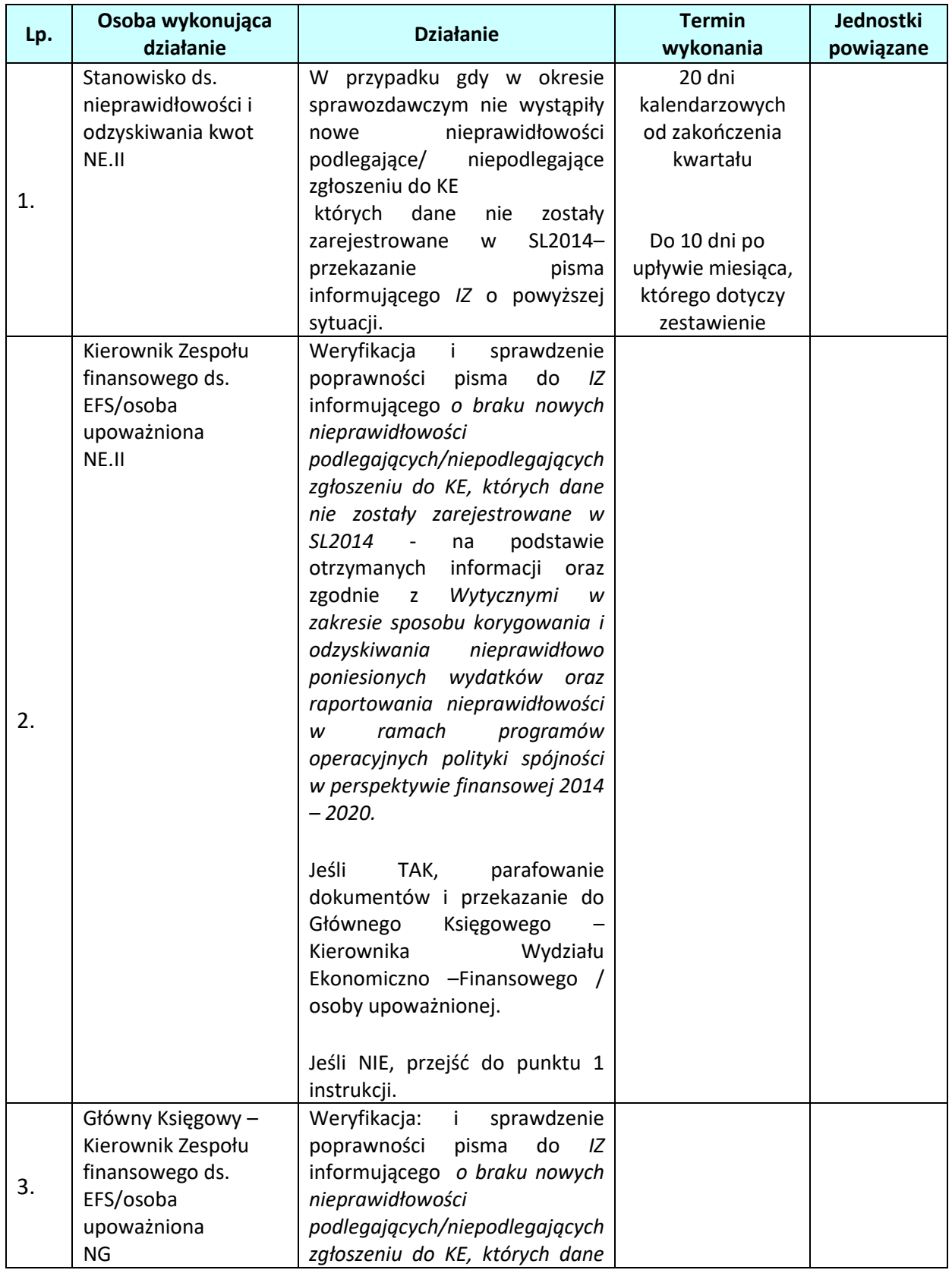

**6.2.2 Instrukcja dla podprocesu** *Sporządzanie i przekazywanie informacji o braku nowych nieprawidłowości podlegających/niepodlegających zgłoszeniu do KE, których dane nie zostały zarejestrowane w SL2014.*

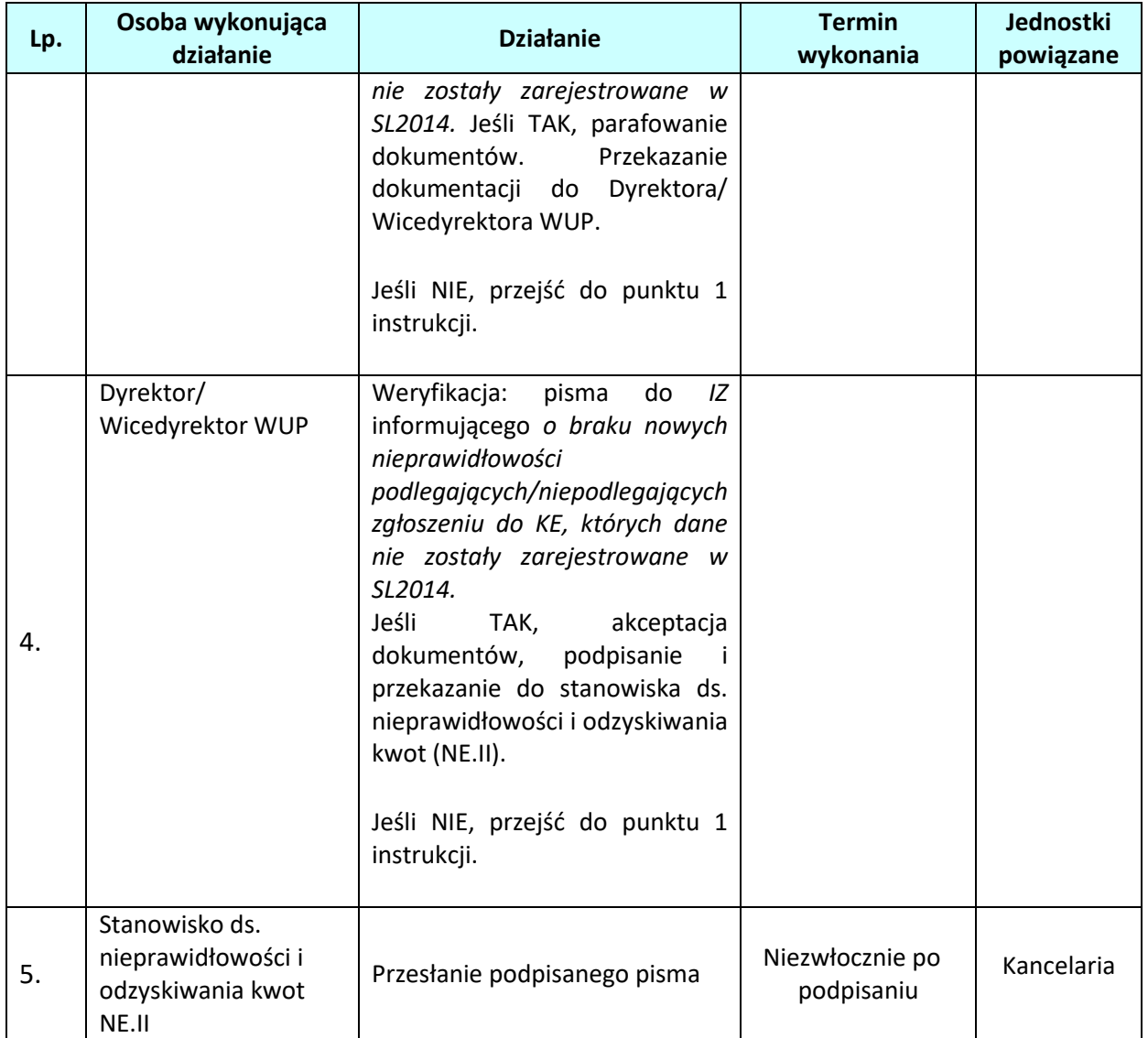

# **6.3 Sporządzanie i przekazywanie zgłoszeń inicjujących i uzupełniających dotyczących działań następczych prowadzonych w związku z nieprawidłowościami zgłoszonymi do KE do MF-R**

### **6.3.1 Karta dla podprocesu** *Sporządzanie i przekazywanie zgłoszeń inicjujących i uzupełniających dotyczących działań następczych prowadzonych w związku z nieprawidłowościami zgłoszonymi do KE do IZ*

### **Krótki opis podprocesu**

W przypadku, gdy są utworzone zgłoszenia do KE o nieprawidłowościach w systemie IMS, a w danym kwartale zajdą okoliczności, które mają z nimi związek należy przygotować zgłoszenie z działań następczych tzw. zgłoszenie uzupełniające. Zgłoszenia uzupełniające dzielą się na:

-anulujące- sporządzane w sytuacji, gdy prowadzone postępowania nie potwierdziły występowania nieprawidłowości;

-zamykające- przekazuje się po zakończeniu wszystkich postępowań: windykacyjnych (także uregulowania

należności w wyniku wezwania do zwrotu), administracyjnych, dyscyplinarnych, karnych oraz sądowych prowadzonych w związku z uprzednio zgłoszoną nieprawidłowością;

-aktualizujące-sporządzane w następujących sytuacjach: gdy dostępne są istotne informacje (dotyczące kwalifikacji nieprawidłowości, kwoty nieprawidłowości, sankcji), które nie były znane w momencie przekazywania poprzedniego zgłoszenia, w sytuacji, gdy należy dokonać korekty informacji istotnej dla KE (dotyczącej kwalifikacji nieprawidłowości, kwoty nieprawidłowości, sankcji), w sytuacji, gdy nastąpiło wszczęcie, zakończenie lub umorzenie postępowań prowadzonych w celu nałożenia sankcji administracyjnych lub karnych w związku ze zgłoszoną nieprawidłowością oraz w sytuacji, gdy wpłynął pisemny wniosek KE o przedstawienie informacji dotyczącej konkretnej nieprawidłowości lub grupy nieprawidłowości, które uprzednio zostały zgłoszone do KE.

**Dokumenty opracowania będące skutkiem realizacji podprocesu**

- 1) Zgłoszenie w IMS w wersji elektronicznej
- **2)** Pismo z informacją o wprowadzeniu zgłoszenia z działań następczych

- 1) Załącznik instrukcja wypełniania danych zawartych w zgłoszeniu o nieprawidłowości w systemie IMS
- 2) Rozporządzenie nr 1303/2013.
- 3) Rozporządzenie delegowane Komisji (UE) 2015/1970 z dnia 8 lipca 2015 r. uzupełniające rozporządzenie Parlamentu Europejskiego i Rady (UE) nr 1303/2013 przepisami szczegółowymi dotyczącymi zgłaszania nieprawidłowości w odniesieniu do Europejskiego Funduszu Rozwoju Regionalnego, Europejskiego Funduszu Społecznego, Funduszu Spójności oraz Europejskiego Funduszu Morskiego i Rybackiego (Dz.U. L 293/1 z 10.11.2015).
- 4) Rozporządzenie wykonawcze Komisji (UE) 2015/1974 z dnia 8 lipca 2015 r. określające częstotliwość i format zgłaszania nieprawidłowości w odniesieniu do Europejskiego Funduszu Rozwoju Regionalnego, Europejskiego Funduszu Społecznego, Funduszu Spójności oraz Europejskiego Funduszu Morskiego i Rybackiego na podstawie rozporządzenia Parlamentu Europejskiego i Rady (UE) n1303/2013 (Dz.U. L 293/20 z 10.11.2015).
- 5) Wytyczne w zakresie sposobu korygowania i odzyskiwania nieprawidłowo poniesionych wydatków oraz raportowania nieprawidłowości w ramach programów operacyjnych polityki spójności w perspektywie finansowej 2014 – 2020.
- 6) Wytyczne w zakresie kontroli realizacji programów operacyjnych na lata 2014-2020 wydane przez ministra właściwego ds. rozwoju regionalnego.
- 7) Zalecenia Instytucji Zarządzającej w zakresie postępowania z podejrzeniami nadużyć finansowych, polityki przeciwdziałania przypadkom konfliktu interesów występujących w zadaniach realizowanych w ramach Regionalnego Programu Operacyjnego Województwa Opolskiego 2014-2020.
- 8) "Realizacja obowiązku informowania KE o nieprawidłowościach stwierdzonych w ramach wykorzystania funduszy UE"

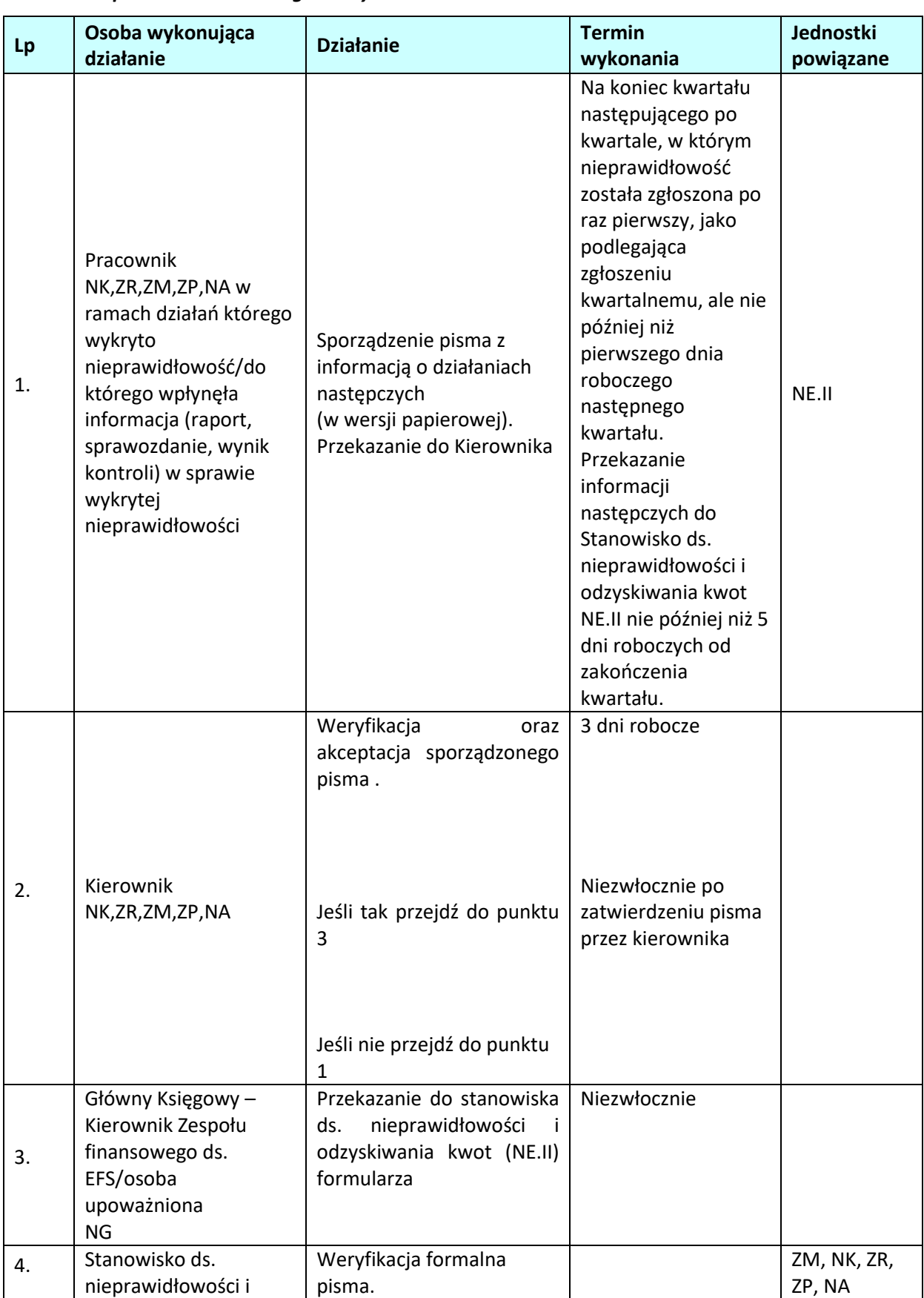

**6.3.2 Instrukcja dla podprocesu** *Sporządzanie i przekazywanie zgłoszeń inicjujących i uzupełniających dotyczących działań następczych prowadzonych w związku z nieprawidłowościami zgłoszonymi do KE do IZ*

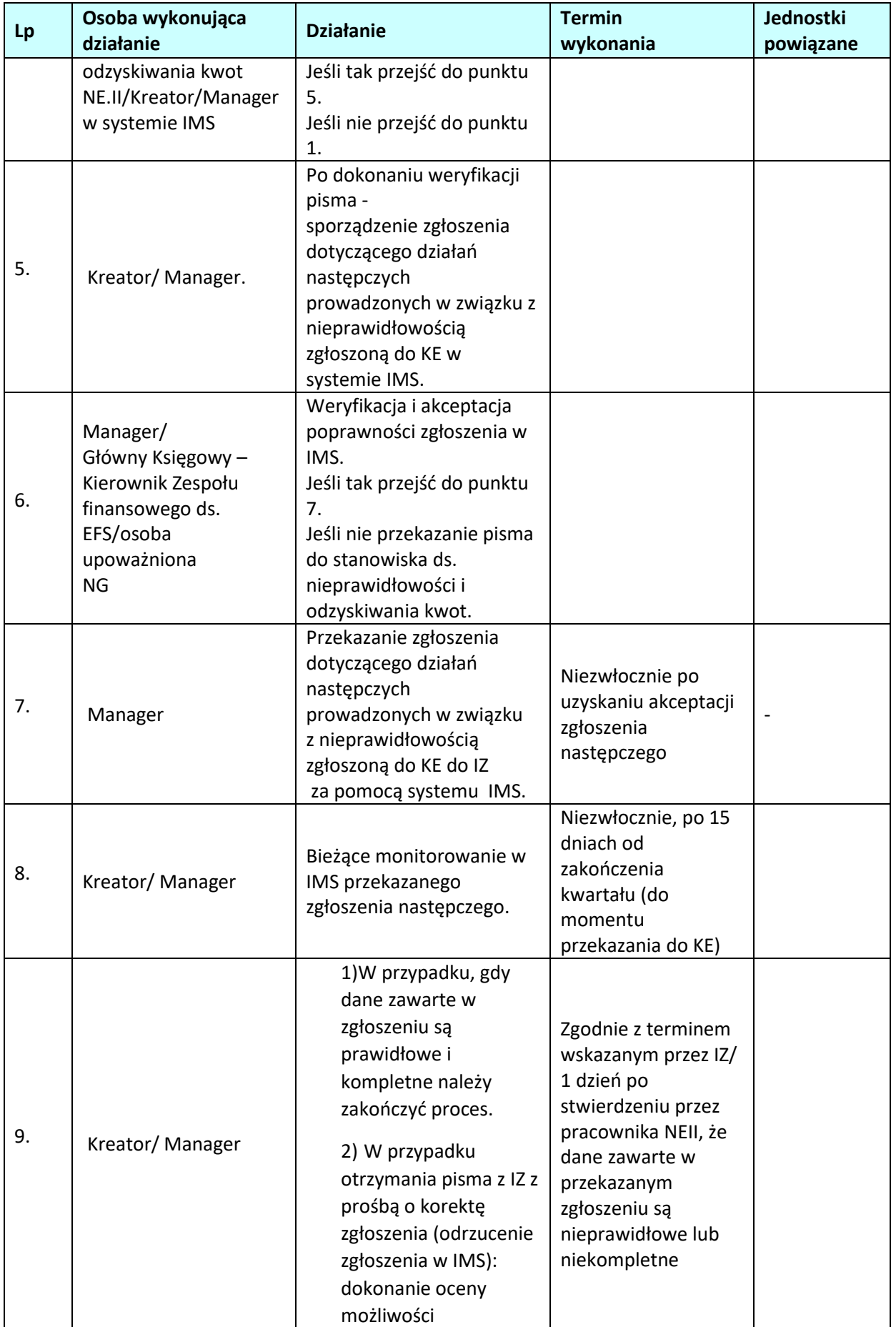

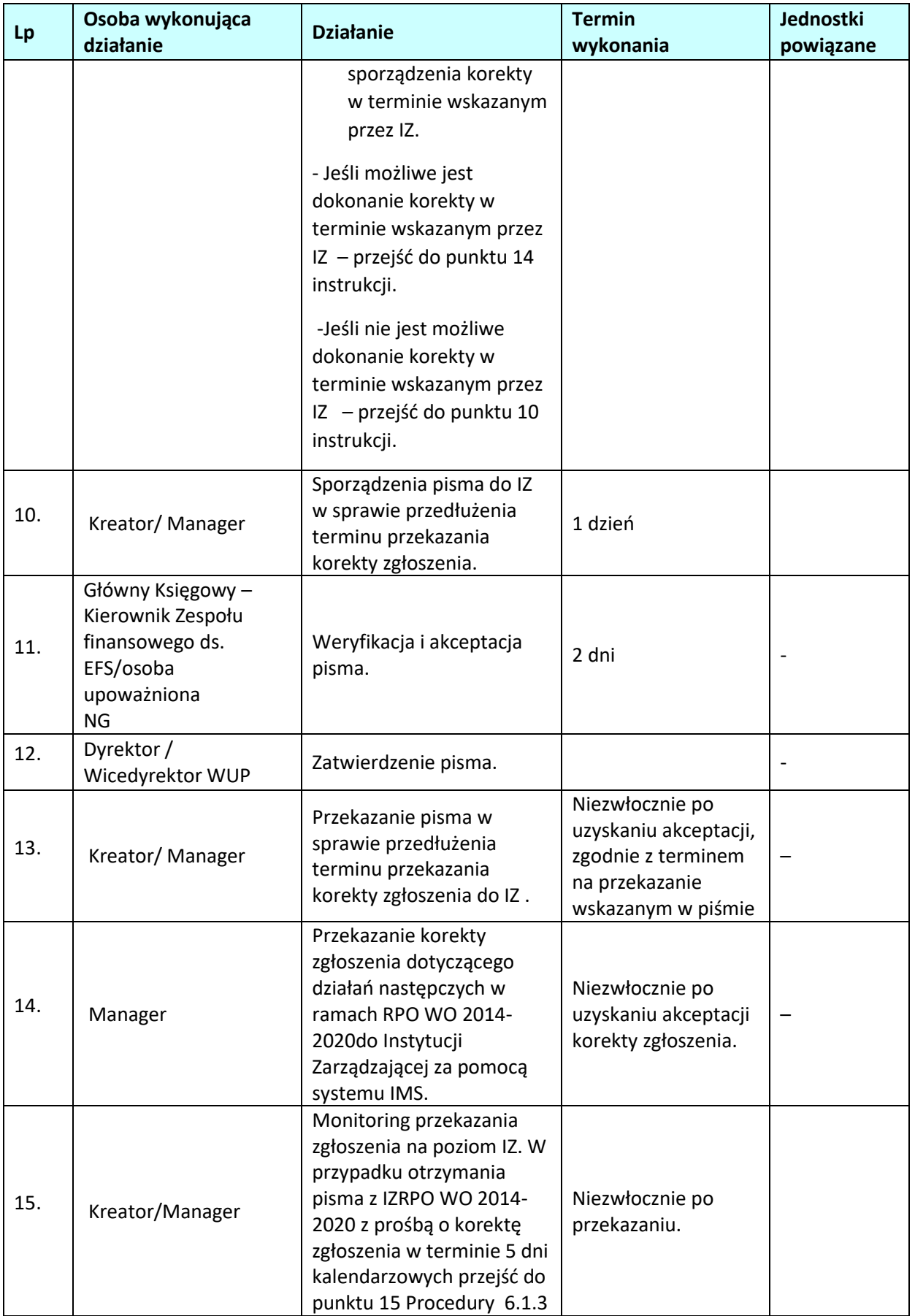

# **6.4 Postępowanie w zakresie wykrywania i zwalczania oszustw finansowych i korupcji (wprowadzanie skutecznych i proporcjonalnych środków zwalczania nadużyć finansowych)**

# **6.4.1 Karta dla podprocesu** *Postępowanie w zakresie wykrywania i zwalczania oszustw finansowych i korupcji*

#### **Krótki opis podprocesu**

Celem podprocesu jest zapobieganie nadużyciom finansowym oraz korupcji, wykrywanie nadużyć finansowych oraz reagowanie w przypadku powzięcia podejrzeń popełnienia oszustw finansowych.

Na podstawie art. 125 ust. 4 lit. c rozporządzenia nr 1303/2013 IZRPO WO zobowiązana jest do wprowadzenia skutecznych i proporcjonalnych środków zwalczania nadużyć finansowych, uwzględniając stwierdzone rodzaje ryzyka. Związane jest to z koniecznością zapewnienia efektywnego systemu przeciwdziałania korupcji i zapobiegania oszustwom w projektach współfinansowanych z funduszy unijnych, zgodnie z wytycznymi Komisji Europejskiej pn. Fraud Risk Assessment and Effective and Proportionate Anti-Fraud Measures. Sygnały ostrzegawcze nadużyć finansowych to pewne szczególne znaki, czyli sygnały wskazujące na choćby potencjalne wystąpienie nadużycia finansowego, co wiąże się z koniecznością natychmiastowej reakcji celem sprawdzenia, czy wymagane są dalsze działania, w tym w szczególności zawiadomienie organów ścigania o podejrzeniu popełnienia przestępstwa. KE przedstawiła państwom członkowskim następujące informacje w tym zakresie:

- COCOF 09/0003/00 z dnia 18 lutego 2009 r. - Nota informacyjna dotycząca wskaźników nadużyć w przypadku EFRR, EFS i FS,

- Zbiór anonimowych spraw OLAF - działania strukturalne,

- Praktyczny przewodnik OLAF poświęcony konfliktowi interesów,

- Praktyczny przewodnik OLAF poświęcony fałszywym dokumentom.

Obszary najbardziej newralgiczne ze względu na ryzyko oszustwa finansowego lub korupcji to:

- wyborem wnioskodawców,

- wdrażaniem projektów – weryfikacja wniosków o płatność i kontrola na miejscu,

- poświadczaniem wydatków i przekazywaniem środków,

- zamówieniami publicznymi, zarządzanymi bezpośrednio przez IZ.

Pracownicy Instytucji w systemie realizacji RPO WO 2014 - 2020 powinni posiadać wiedzę w zakresie identyfikacji, jak i przeciwdziałania nadużyć finansowych. Zapewnienie powyższego założenia Instytucje realizują poprzez szkolenie swoich pracowników w kwestiach zarówno teoretycznych, jak i praktycznych, celem zwiększenia ich świadomości, promowania kultury zwalczania nadużyć finansowych oraz ułatwiania identyfikacji i reakcji na przypadki podejrzenia nadużyć, gdy mają one miejsce (w tym opis ról i obowiązków oraz mechanizmy raportowania).

Podnoszenie poziomu świadomości i percepcji korupcji, specyfiki przestępczości korupcyjnej, jak również wskazania kierunków prowadzonej polityki antykorupcyjnej, pracowników instytucji zaangażowanych we wdrażanie RPO WO 2014-2020 zakresie będzie miało miejsce poprzez samokształcenie. Pracownicy Instytucji zaangażowanych we wdrażanie RPO WO 2014-2020, zatrudnieni na stanowiskach wrażliwych, zobowiązani są do wzięcia udziału w szkoleniach z przedmiotowego zakresu zamieszczonych na stronie internetowej https://szkoleniaantykorupcyjne.edu.pl, przygotowanych przez Centralne Biuro Antykorupcyjne. Przedmiotowy obowiązek wynika z *Zaleceń Instytucji Zarządzającej w zakresie postępowania z podejrzeniami nadużyć finansowych, polityki przeciwdziałania przypadkom konfliktu interesów występujących w* 

*zadaniach realizowanych w ramach Regionalnego Programu Operacyjnego Województwa Opolskiego na lata 2014 – 2020*.

W przypadku powzięcia informacji o wystąpieniu nadużycia finansowego lub stwierdzeniu wystąpienia sygnału ostrzegawczego nadużycia finansowego, bez względu na źródło jego pochodzenia, IP powinna podjąć niezbędne działania mające na celu ochronę budżetu krajowego i unijnego od poniesienia nieprawidłowego wydatku.

W momencie otrzymania informacji o możliwości wystąpienia nieprawidłowości w odniesieniu do realizowanego projektu (tj. np. donosu osoby trzeciej lub informacji otrzymanej bezpośrednio od Beneficjenta), należy każdorazowo dokonać analizy, czy dane zdarzenie może stanowić podejrzenie wystąpienia oszustwa finansowego / korupcji.

W przypadku wystąpienia przesłanek świadczących o wystąpieniu podejrzenia popełnienia przestępstwa, należy skierować do odpowiedniego organu stosowne zawiadomienie.

**Dokumenty opracowania będące skutkiem realizacji podprocesu** 

1) Zawiadomienie o podejrzeniu popełnienia przestępstwa

2) Zawiadomienie o podejrzeniu usiłowania popełnienia przestępstwa

- 1) Rozporządzenie nr 1303/2013.
- 2) Ustawa wdrożeniowa.
- 3) Wytyczne Ministra Inwestycji i Rozwoju w zakresie sposobu korygowania i odzyskiwania nieprawidłowo poniesionych wydatków oraz raportowania nieprawidłowości w ramach programów operacyjnych polityki spójności na lata 2014-2020.
- 4) Wytyczne w zakresie kontroli realizacji programów operacyjnych na lata 2014-2020.
- 5) Polityka przeciwdziałania przypadkom konfliktu interesów występujących w ramach zadań realizowanych przez IZ RPO WO.
- 6) Ustawa z dnia 6 czerwca 1997 r. Kodeks karny (t.j. Dz. U. z 2020 r., poz. 1444 z późn zm.),
- 7) Ustawa z dnia 6 czerwca 1997 r. Kodeks postępowania karnego (t.j. Dz. U. z 2020 r., poz. 30 z późn. zm.),
- 8) Ustawa z dnia 27 sierpnia 2009 r. o finansach publicznych (t.j. Dz. U. z 2019 r., poz. 869 z późn. zm.),
- 9) Ustawa z dnia 17 grudnia 2004 r. o odpowiedzialności za naruszenie dyscypliny finansów publicznych (t.j. Dz.U. z 2019 poz. 1440 z późn. zm.),
- 10) Uchwała nr 207 Rady Ministrów z dnia 9 grudnia 2017 r. w sprawie Rządowego Programu Przeciwdziałania Korupcji na lata 2018 - 2020 (M. P. 2018, poz. 12),
- 11) Ustawa z dnia 23 października 2013 r. o ratyfikacji Protokołu dodatkowego do Prawnokarnej konwencji o korupcji, sporządzonego w Strasburgu dnia 15 maja 2003 r. (Dz. U. 2013, poz. 1464),
- 12) Protokół dodatkowy do Prawnokarnej konwencji o korupcji, sporządzony w Strasburgu dnia 15 maja 2003 r. (Dz. U. 2014, poz. 981),
- 13) Ustawa z 29 stycznia 2004 roku Prawo zamówień publicznych (t.j. Dz. U. z 2019 r., poz. 1843 z późn. zm.),
- 14) Rozporządzenie Rady Ministrów z dnia 25 lipca 2017 r. w sprawie współpracy organów Krajowej Administracji Skarbowej z niektórymi podmiotami. (Dz. U. poz. 1514),
- 15) Guidance for Member States and Programme Authorities: Fraud Risk Assessment and Effective and Proportionate Anti-Fraud Measures (tłum: Wytyczne dla państw członkowskich i instytucji programu pn. Ocena ryzyka nadużyć finansowych i proporcjonalne środki zwalczania nadużyć finansowych), zwane dalej "Wytycznymi KE",
- 16) Identyfikowanie przypadków konfliktu interesów w postępowaniach o udzielenie zamówień publicznych w ramach działań strukturalnych. Praktyczny przewodnik dla kierowników

opracowany przez grupę ekspertów z państw członkowskich koordynowaną przez Dział D.2 OLAF - Zapobieganie Nadużyciom,

- 17) Wykrywanie przerobionych dokumentów w dziedzinie działań strukturalnych. Praktyczny przewodnik dla instytucji zarządzających opracowany przez grupę ekspertów z państw członkowskich koordynowaną przez Dział D.2 OLAF - Zapobieganie Nadużyciom.
- 18) Zalecenia w zakresie postępowania z podejrzeniami nadużyć finansowych w ramach RPO WO 2014-2020.
- 19) LSiWD:
	- Wzór zawiadomienia organów ścigania o podejrzeniu popełnienia przestępstwa IZRPO WO 2014-2020/IP,
	- Formularz zgłoszenia wpisu do IMS Signals.

## **6.4.2.1 Instrukcje dla podprocesu** *Postępowanie w zakresie wykrywania i zwalczania oszustw finansowych i korupcji*

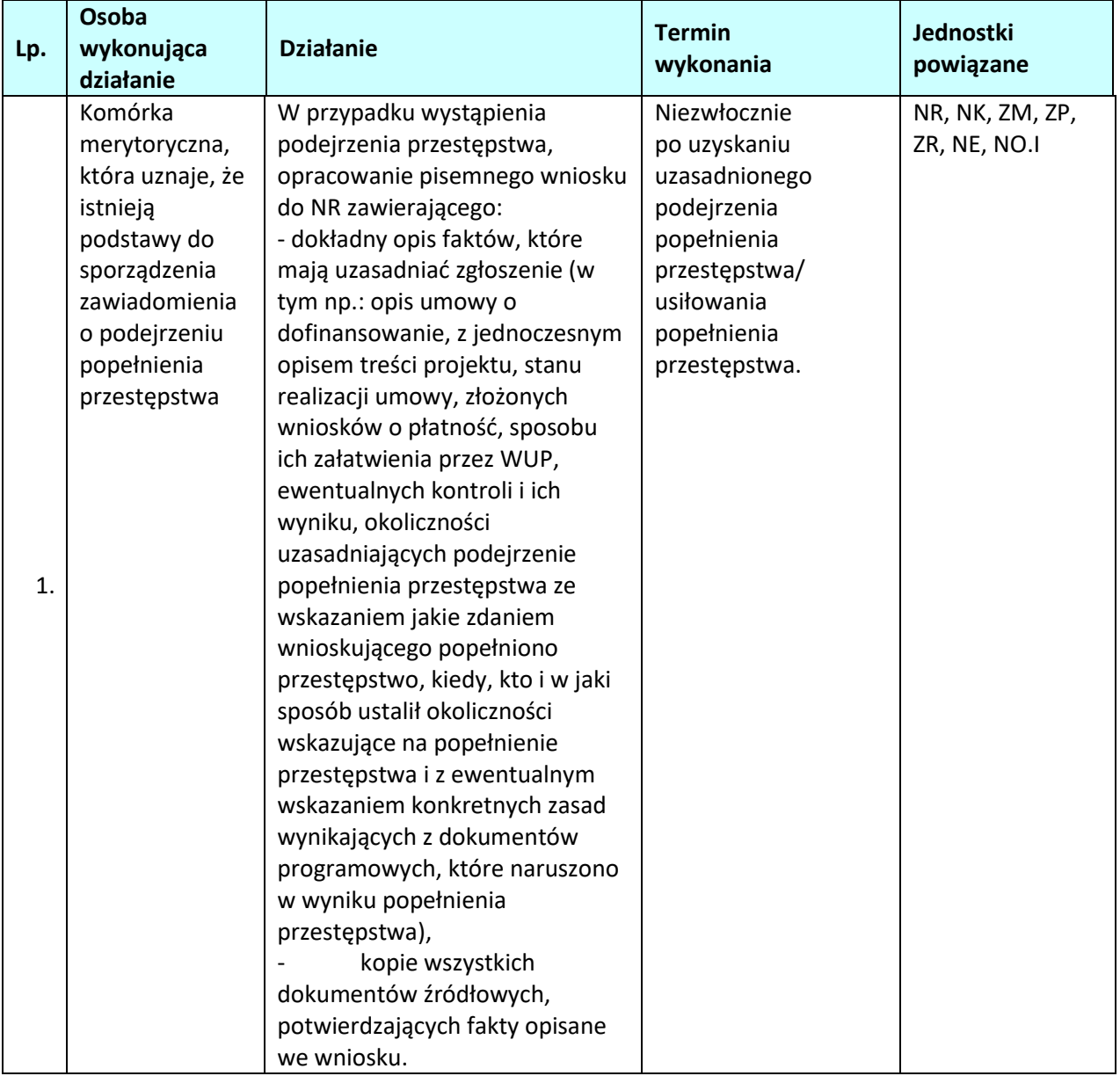

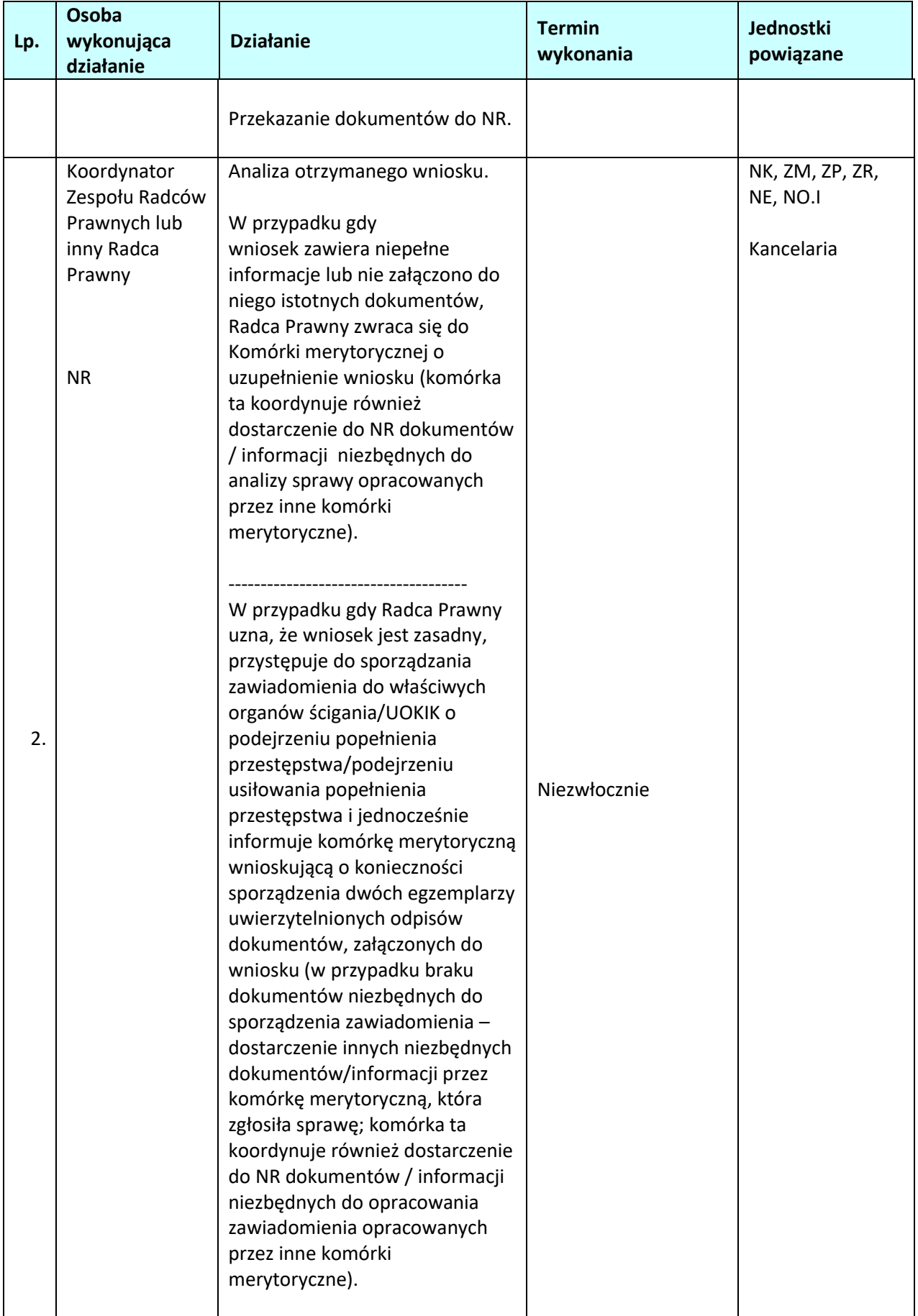

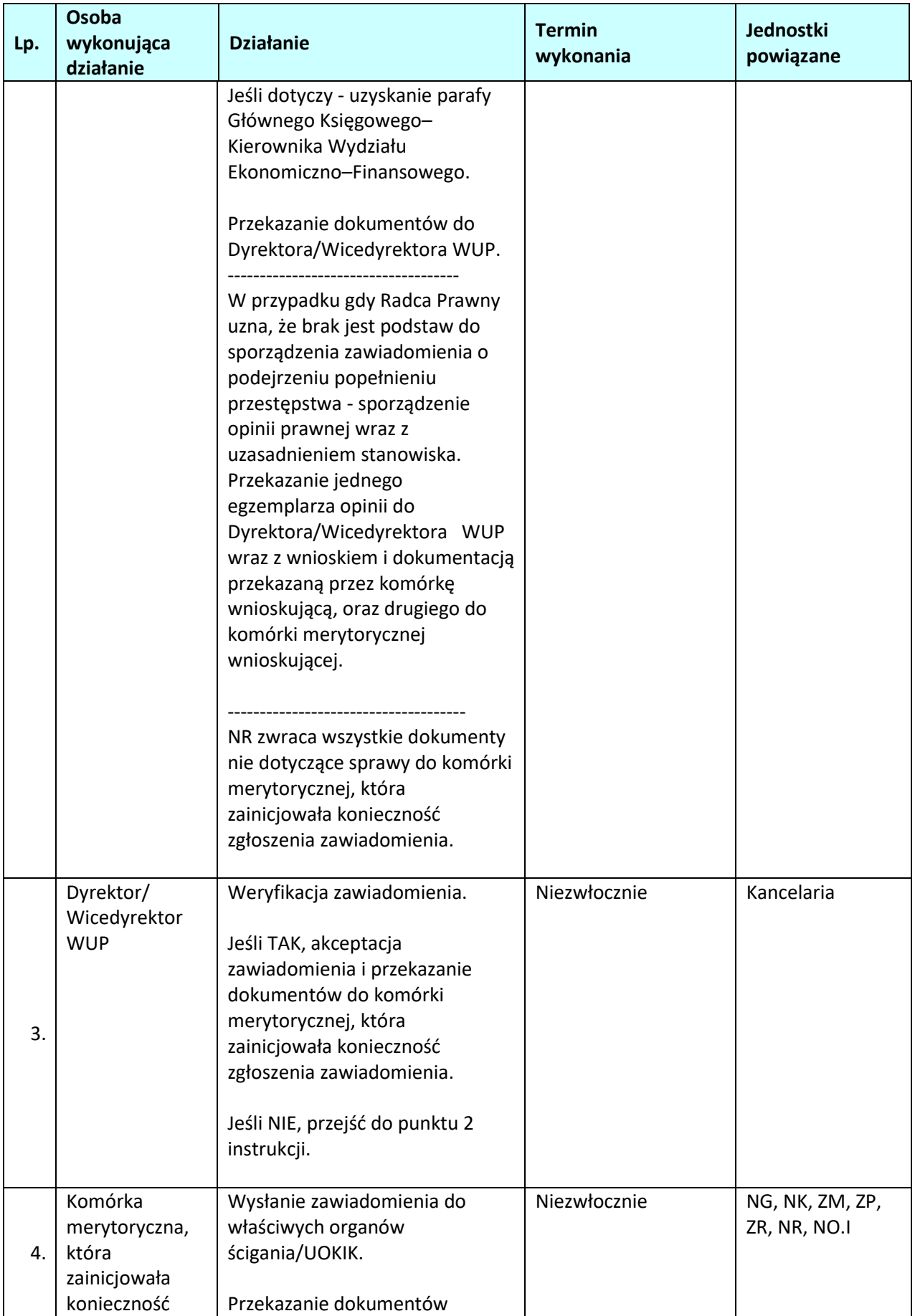

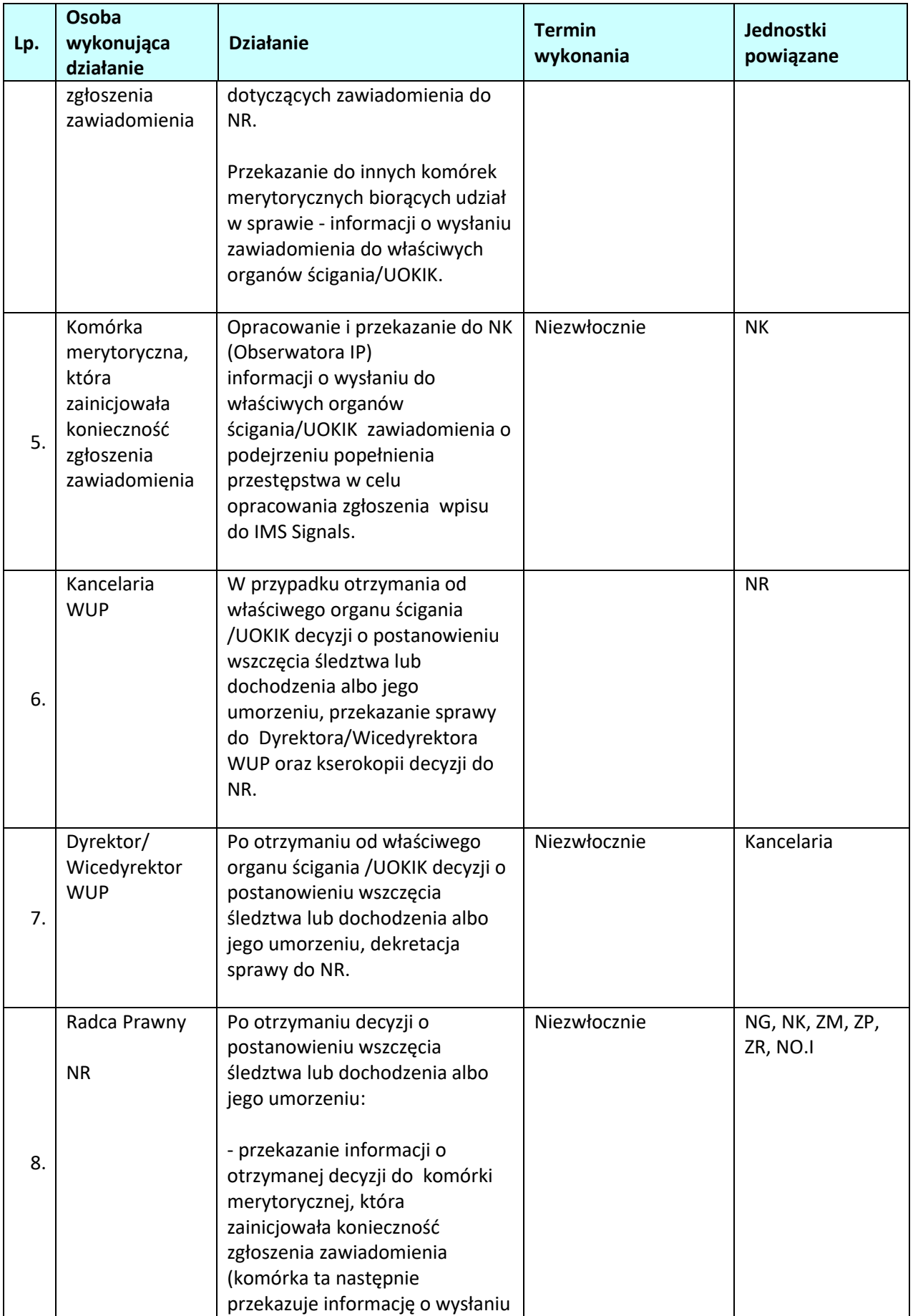

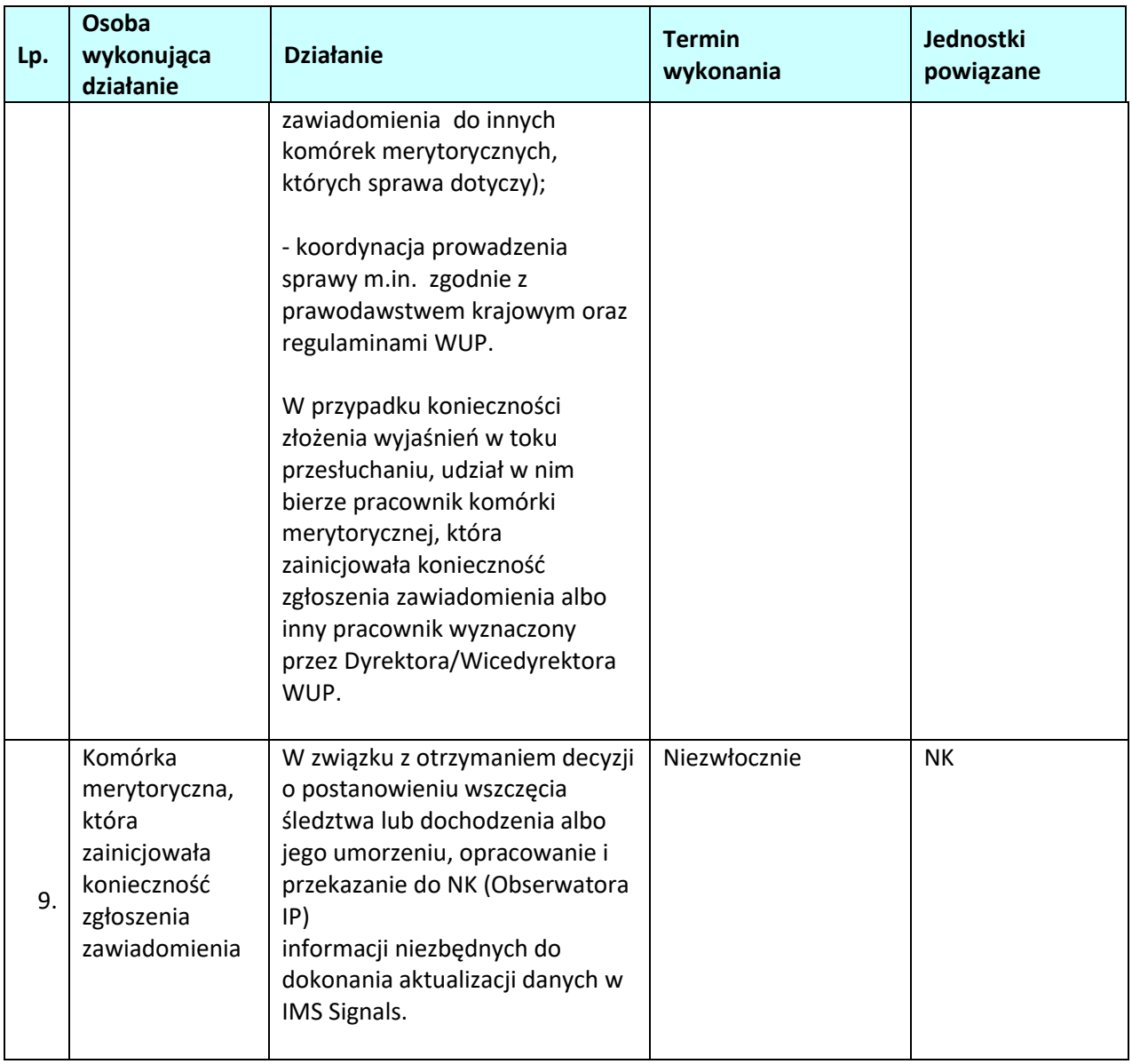

# **6.4.2.2 Instrukcje identyfikacji i zarządzania ryzykiem wystąpienia nadużyć finansowych i/lub korupcji**

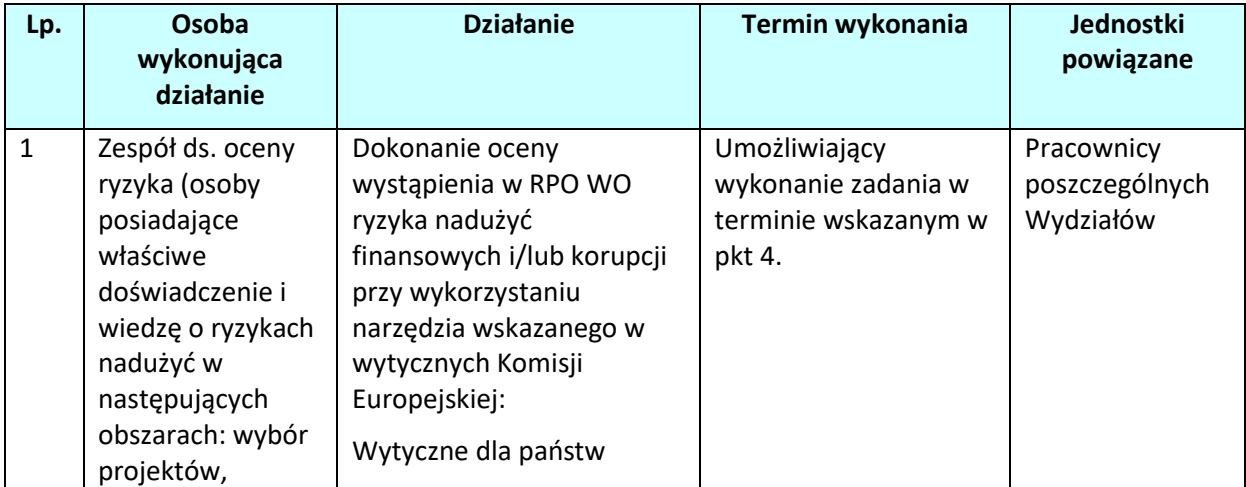

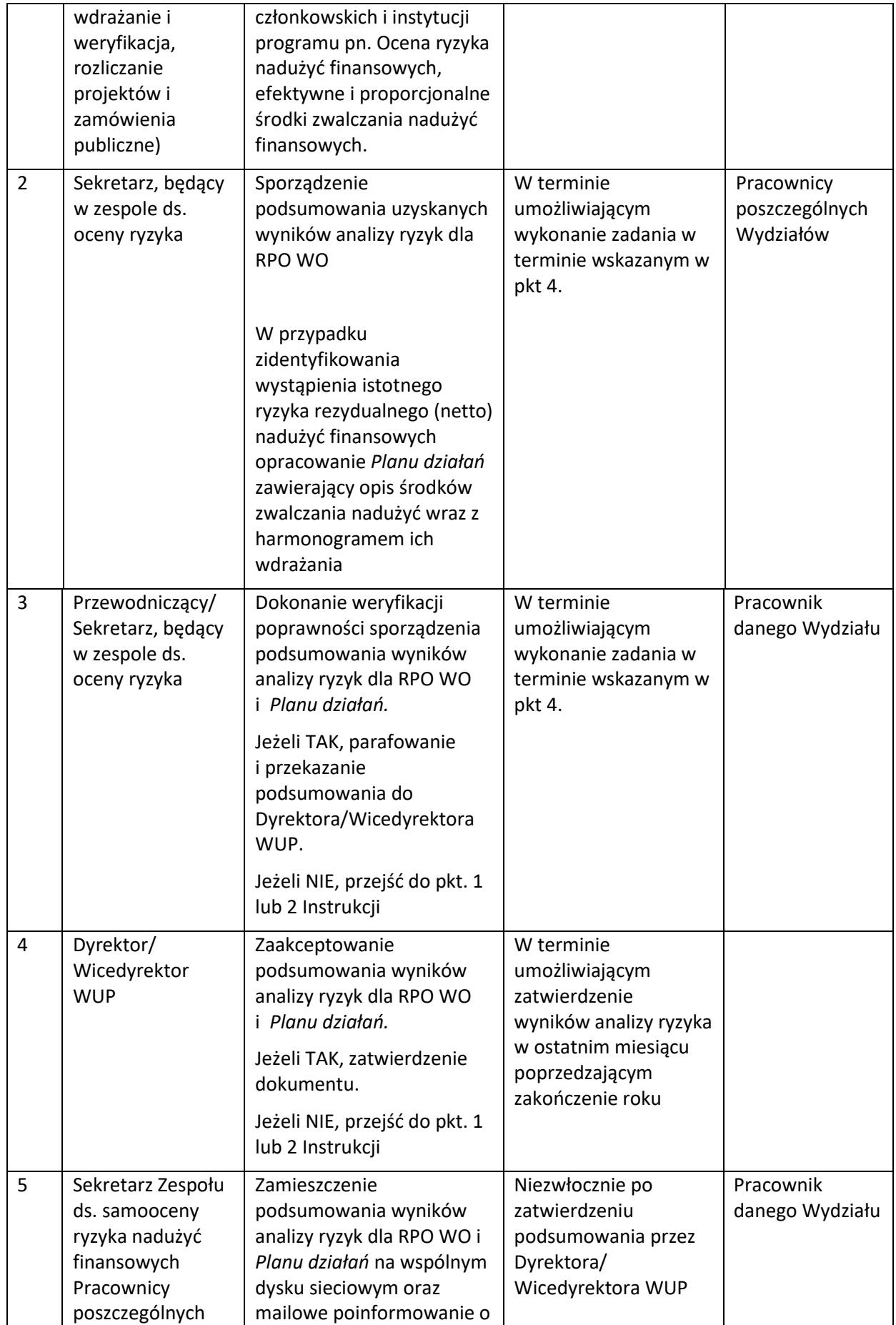
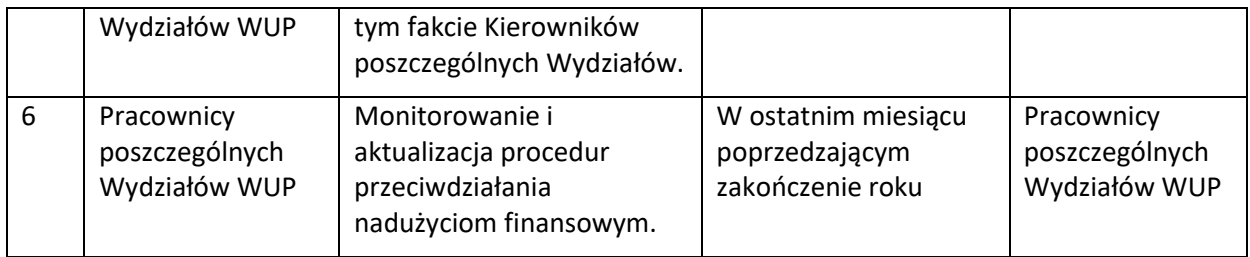

**6.4.2.3 Instrukcje postępowania IP w sytuacji wykrycia nadużycia finansowego i/lub korupcji (w trakcie kontroli, weryfikacji wniosków o płatność, w wyniku otrzymania skargi, podczas prowadzenia postępowań o udzielenie zamówienia publicznego)** 

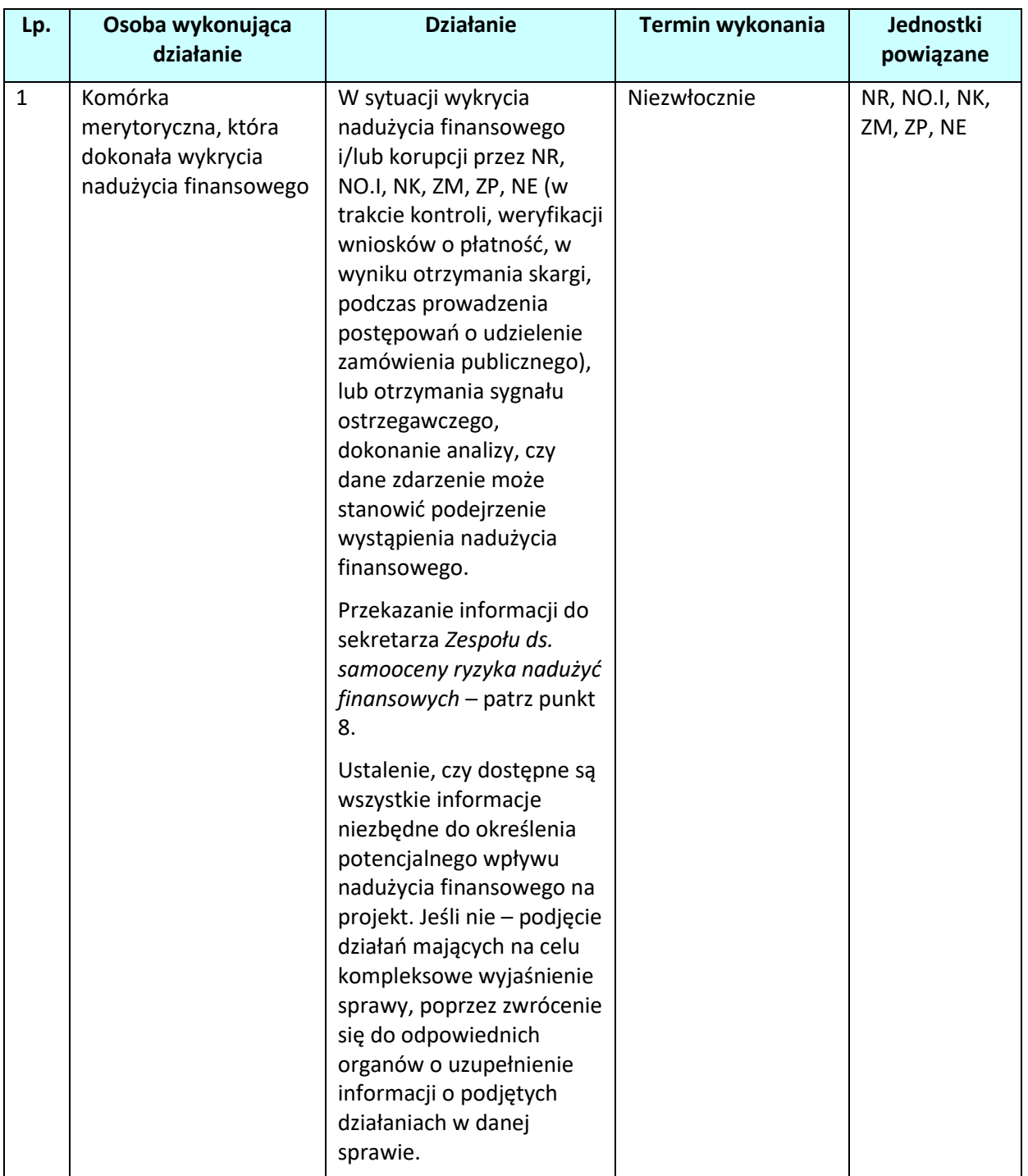

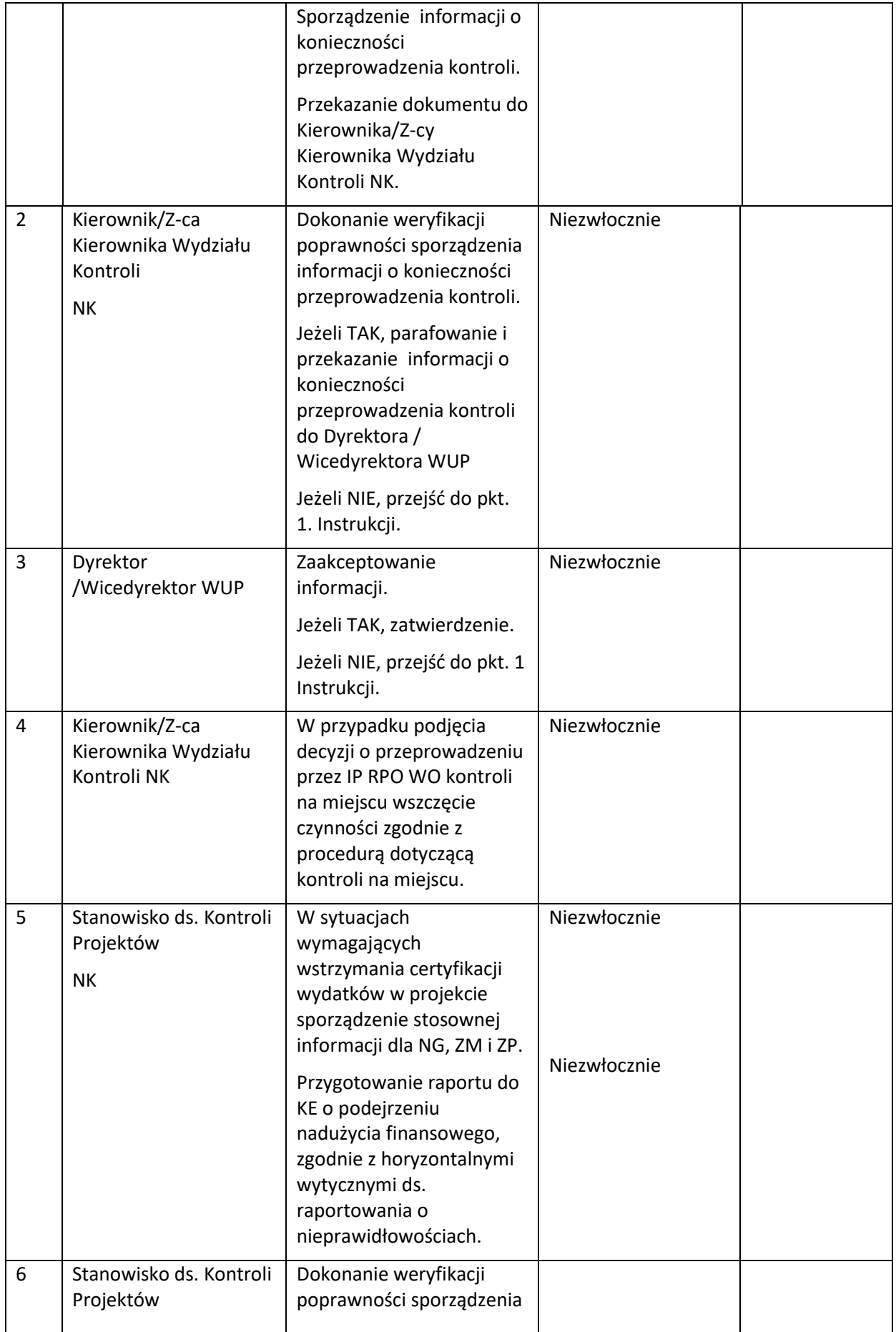

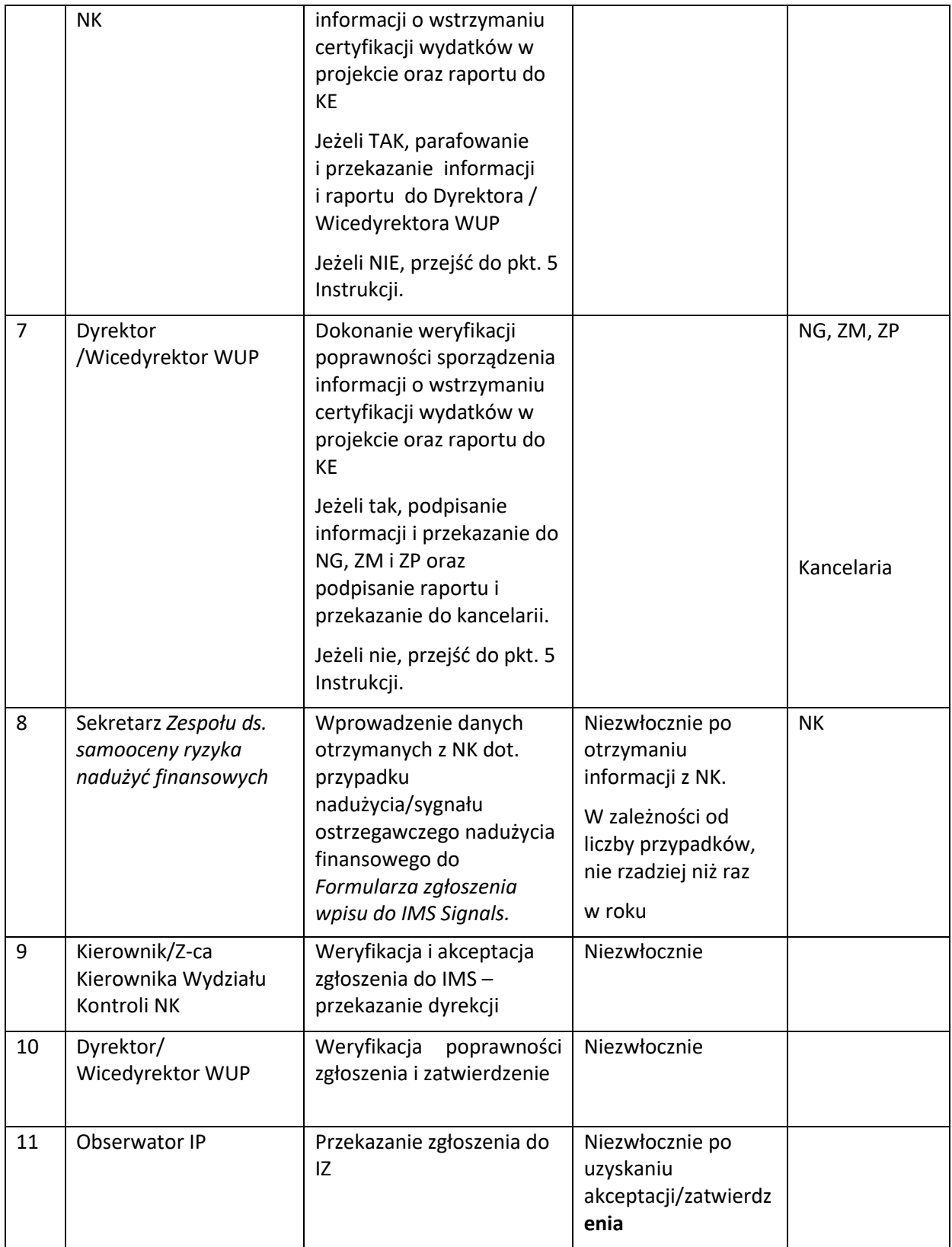

**6.4.2.4 Instrukcje postępowania IP w sytuacji otrzymania od podmiotów zewnętrznych (służb specjalnych, policji, prokuratury, prasy, IZ) informacji o podejrzeniu wystąpienia/wystąpieniu nadużycia finansowego lub korupcji**

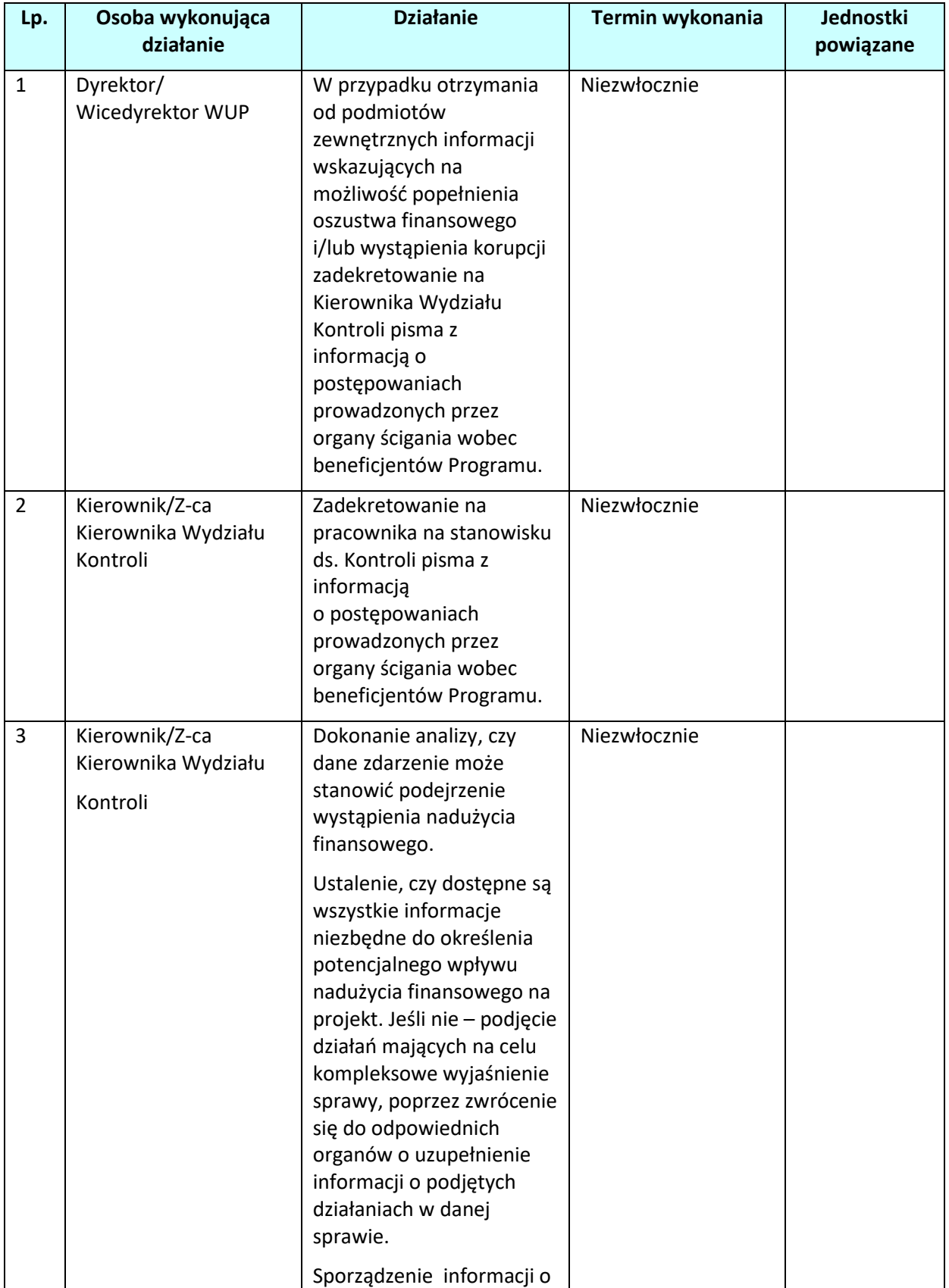

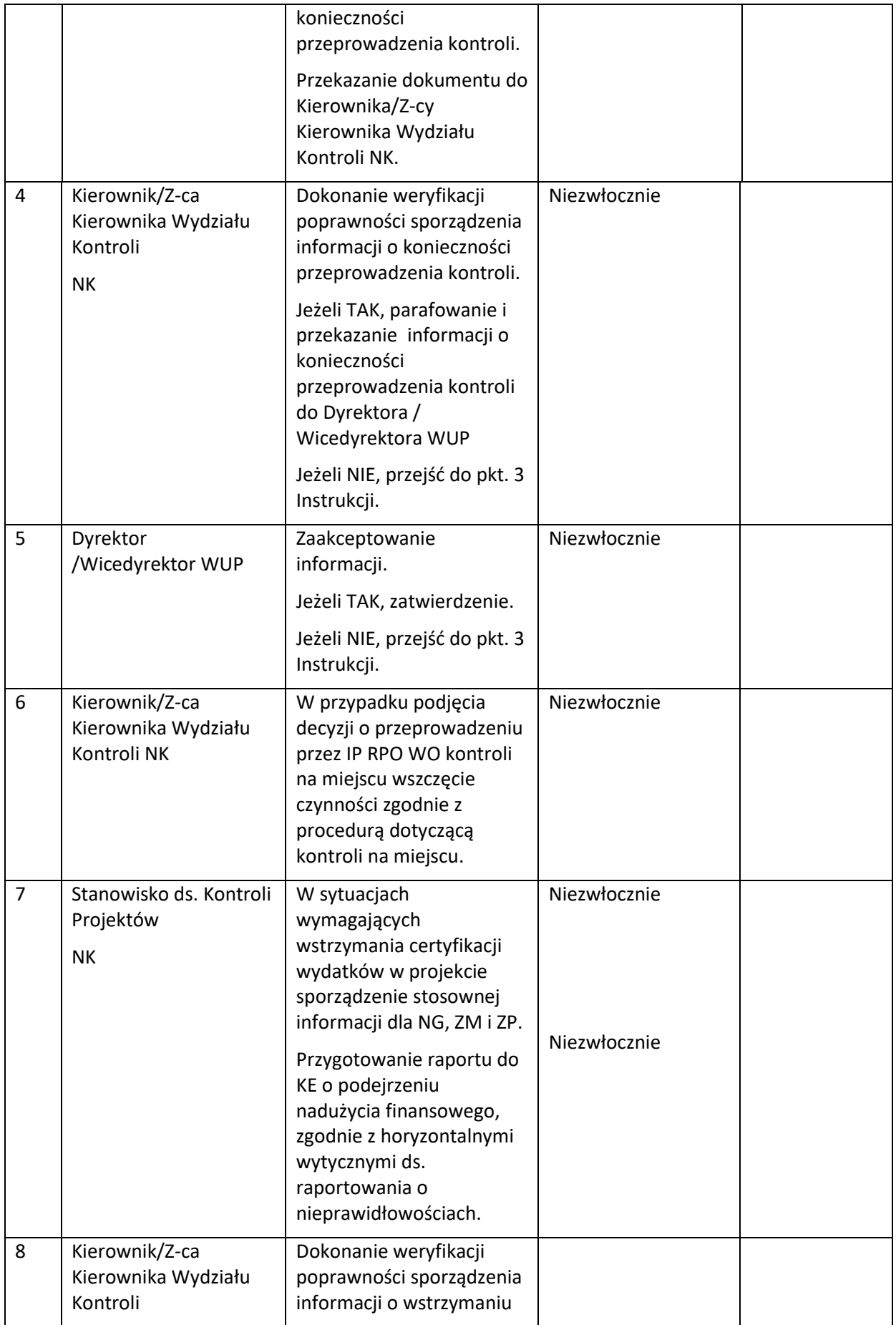

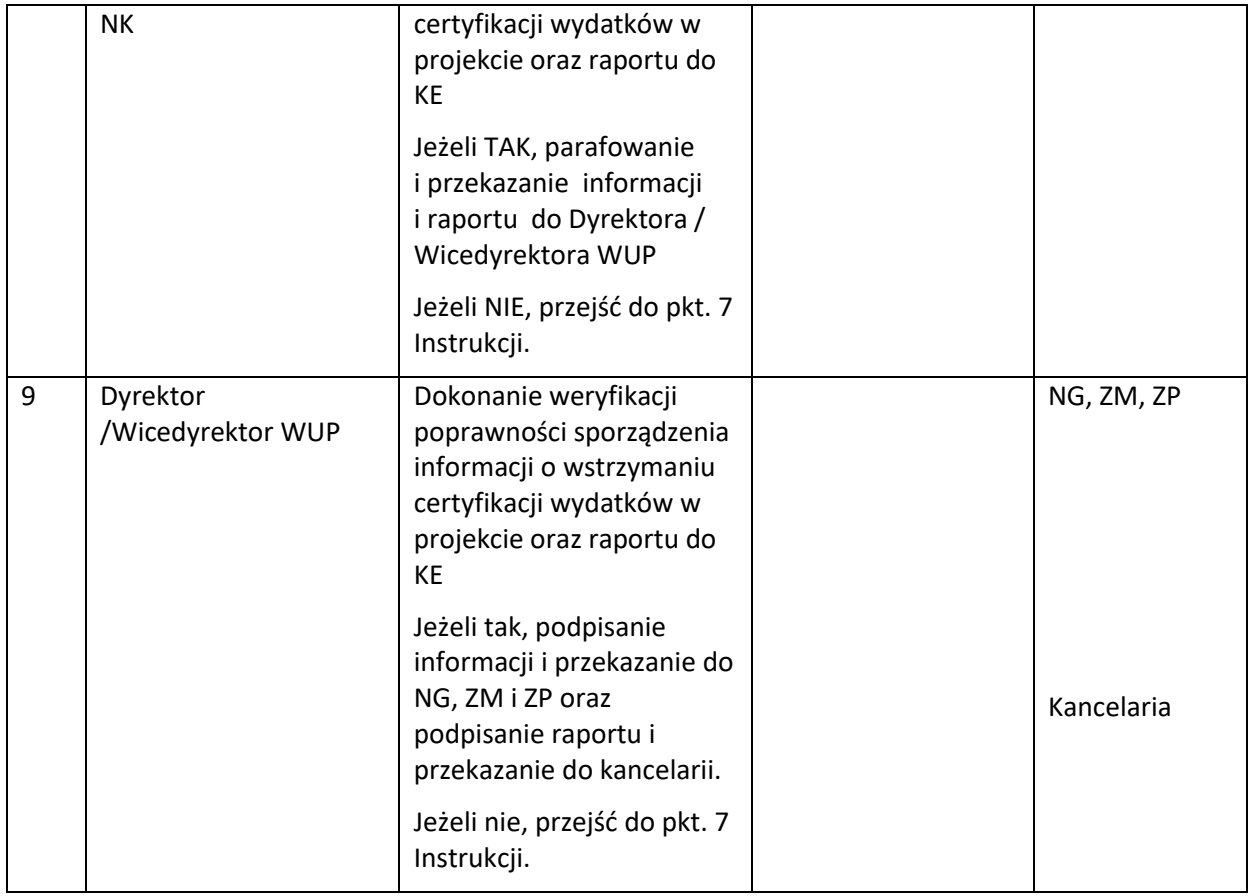

### **6.4.2.5 Instrukcje informowania IZ RPO WO o wszczęciu wobec beneficjenta postępowania przez uprawnione organy (prokuratura, CBA, ABW, OLAF)**

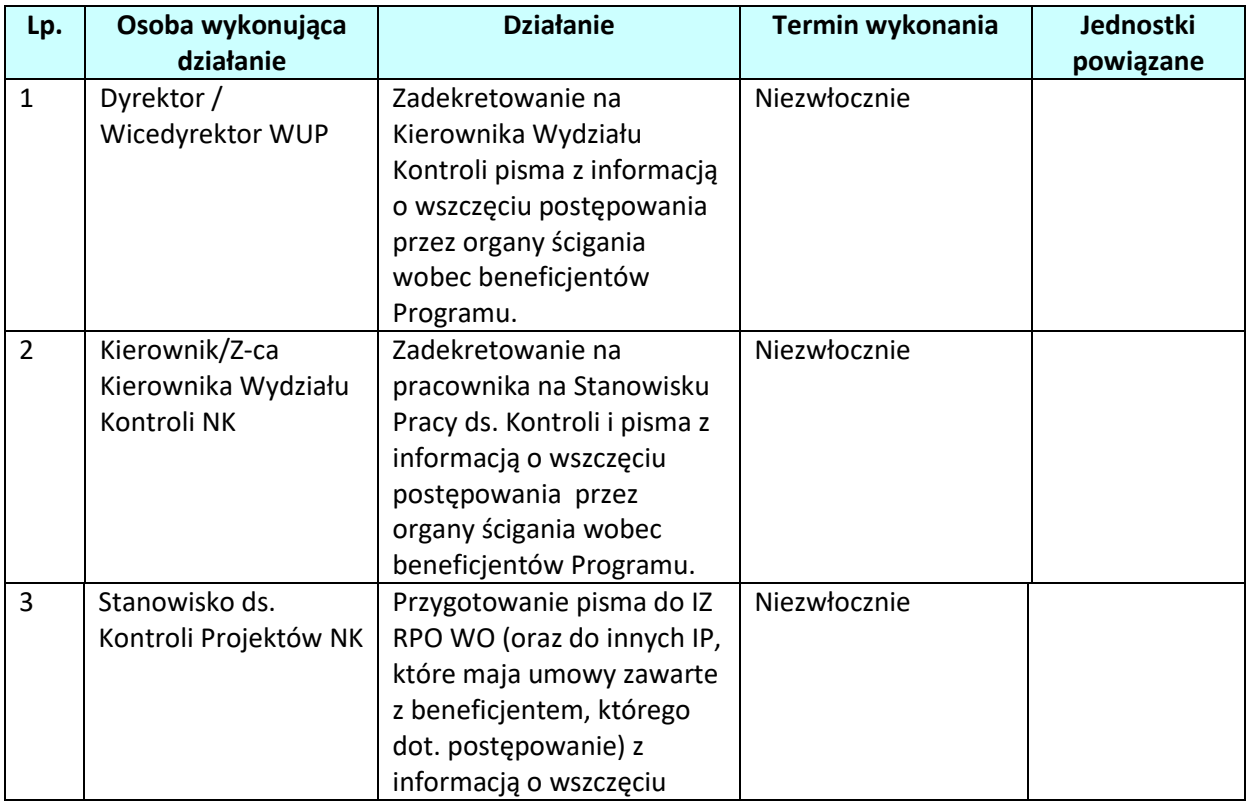

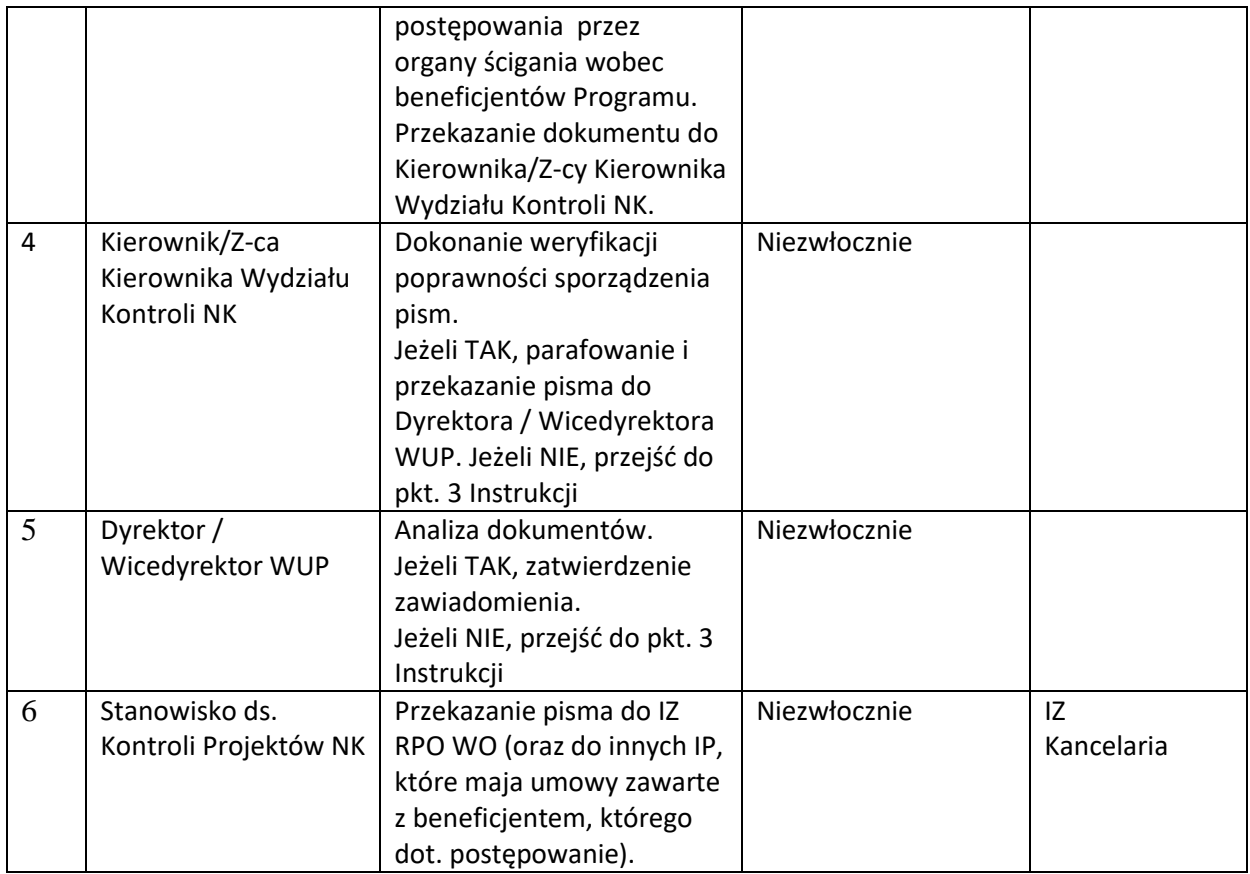

### **6.5 Mechanizm sygnalizacyjny IMS Signals.**

#### **6.5.1** *Karta dla podprocesu* **Mechanizm sygnalizacyjny IMS Signals.**

#### **Krótki opis podprocesu**

IP odczytuje na bieżąco wszystkie zdarzenia związane z wystąpieniem nadużycia finansowego (lub jego podejrzenia)/wystąpieniem sygnału ostrzegawczego nadużycia finansowego w IMS Signals. Zakres informacji zawartych w IMS Signals obejmuje m.in.:

- dane podmiotu, którego działania wskazują na sygnał ostrzegawczy;
- instytucja, która wykryła,
- naruszone przepisy UE i krajowe;
- opis sytuacji (modus operandi);
- okres wystąpienia sygnału ostrzegawczego;
- dane dot. prowadzonych postępowań.

Dane zawarte IMS Signals, będą wykorzystywanem.in. na potrzeby:

- dokonywania samooceny ryzyka nadużyć finansowych w ramach RPO WO 2014-2020,
- weryfikacji wydatków i kontroli na miejscu projektów,

- sporządzania zestawień przypadków podejrzeń wystąpienia nadużycia finansowego/sygnałów ostrzegawczych nadużyć finansowych, w celu podnoszenia świadomości pracowników zatrudnionych na stanowiskach wrażliwych.

Zarejestrowane w IMS sygnały o nadużyciach finansowych oraz nieprawidłowościach mogą być również wykorzystane w trakcie realizacji procedury dotyczącej wyboru projektów do dofinansowania oraz weryfikacji wniosków o płatność.

*Podejrzenie popełnienia nadużycia finansowego następuje w momencie uzyskania przez właściwą* 

*instytucję inicjującą informację o sporządzeniu przez prokuratora aktu oskarżenia.*

**Dokumenty opracowania będące skutkiem realizacji podprocesu**

1) wpis w IMS Signals,

**Dokumenty/wzory dokumentów wykorzystywane w celu realizacji podprocesu**

1) Rozporządzenie nr 1303/2013.

2) Ustawa wdrożeniowa.

3) Wytyczne w zakresie sposobu korygowania i odzyskiwania nieprawidłowo poniesionych wydatków oraz raportowania nieprawidłowości w ramach programów operacyjnych polityki spójności na lata 2014-2020.

4) Wytyczne w zakresie kontroli realizacji programów operacyjnych na lata 2014-2020 wydane przez Ministra do spraw rozwoju regionalnego.

5) Zalecenia Instytucji Zarządzającej w zakresie postępowania z podejrzeniami nadużyć finansowych, polityki przeciwdziałania przypadkom konfliktu interesów występujących w zadaniach realizowanych w ramach Regionalnego Programu Operacyjnego Województwa Opolskiego na lata 2014 – 2020.

7) Ustawa z dnia 6 czerwca 1997 r. - Kodeks karny (t.j. Dz. U. z 2020 r. poz. 1444 z późn. zm.),

8) Ustawa z dnia 6 czerwca 1997 r. - Kodeks postępowania karnego (t.j. Dz. U. z 2020 r. poz. 30 z późn. zm.),

9) Ustawa z dnia 27 sierpnia 2009 r. o finansach publicznych (t.j. Dz. U. z 2019 r. poz. 869 z późn. zm.),

10) Ustawa z dnia 17 grudnia 2004 r. o odpowiedzialności za naruszenie dyscypliny finansów publicznych (t.j. Dz. U. z 2019 r. poz. 1440 z późn. zm.),

11) Uchwała nr 207 Rady Ministrów z dnia 19 grudnia 2017 r. w sprawie Rządowego Programu Przeciwdziałania Korupcji na lata 2018-2020. (M. P. z 2018 r. poz. 12),

12) Ustawa z dnia 23 października 2013 r. o ratyfikacji Protokołu dodatkowego do Prawnokarnej konwencji o korupcji, sporządzonego w Strasburgu dnia 15 maja 2003 r. (Dz. U. 2013, poz. 1464),

13) Protokół dodatkowy do Prawnokarnej konwencji o korupcji, sporządzony w Strasburgu dnia 15 maja 2003 r. (Dz. U. 2014, poz. 981),

14) Ustawa z 29 stycznia 2004 roku - Prawo zamówień publicznych (t.j. Dz. U. z 2019 r. poz. 1843 z późn. zm.),

15) Rozporządzenie Rady Ministrów z dnia 25 lipca 2017 r. w sprawie współpracy organów Krajowej Administracji Skarbowej z niektórymi podmiotami. (Dz. U. poz. 1514),

16) Guidance for Member States and Programme Authorities: Fraud Risk Assessment and Effective and Proportionate Anti-Fraud Measures (tłum: Wytyczne dla państw członkowskich i instytucji programu pn. Ocena ryzyka nadużyć finansowych i proporcjonalne środki zwalczania nadużyć finansowych), zwane dalej "Wytycznymi KE",

17) Identyfikowanie przypadków konfliktu interesów w postępowaniach o udzielenie zamówień publicznych w ramach działań strukturalnych. Praktyczny przewodnik dla kierowników opracowany przez grupę ekspertów z państw członkowskich koordynowaną przez Dział D.2 OLAF - Zapobieganie Nadużyciom,

18) Wykrywanie przerobionych dokumentów w dziedzinie działań strukturalnych. Praktyczny przewodnik dla instytucji zarządzających opracowany przez grupę ekspertów z państw członkowskich koordynowaną przez Dział D.2 OLAF - Zapobieganie Nadużyciom.

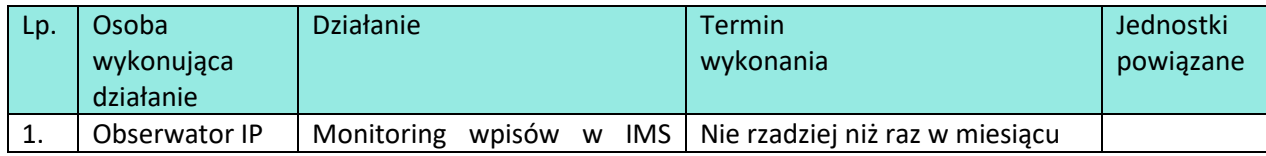

### **6.5.2** *Instrukcje dla podprocesu Mechanizm sygnalizacyjny IMS Signals.*

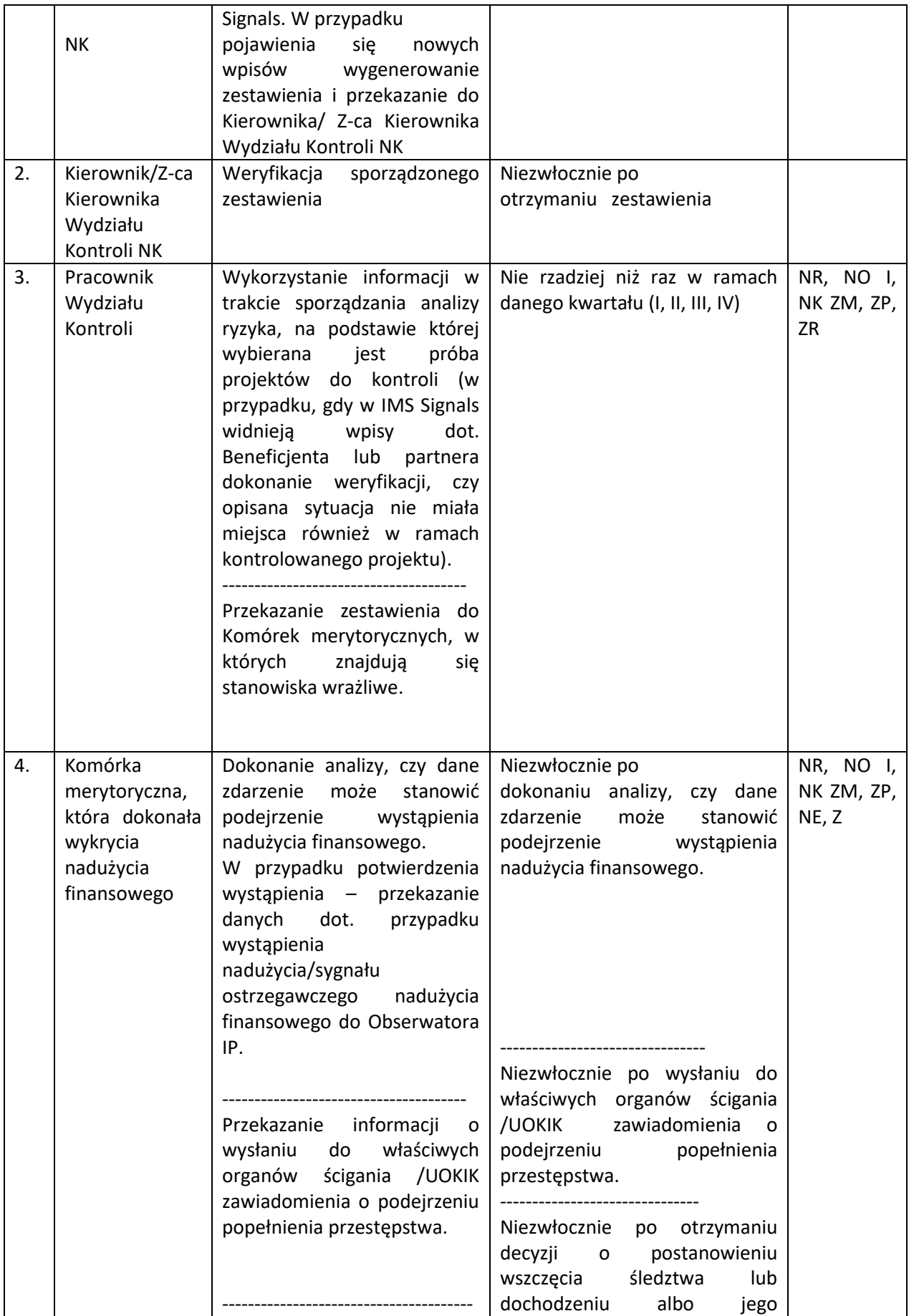

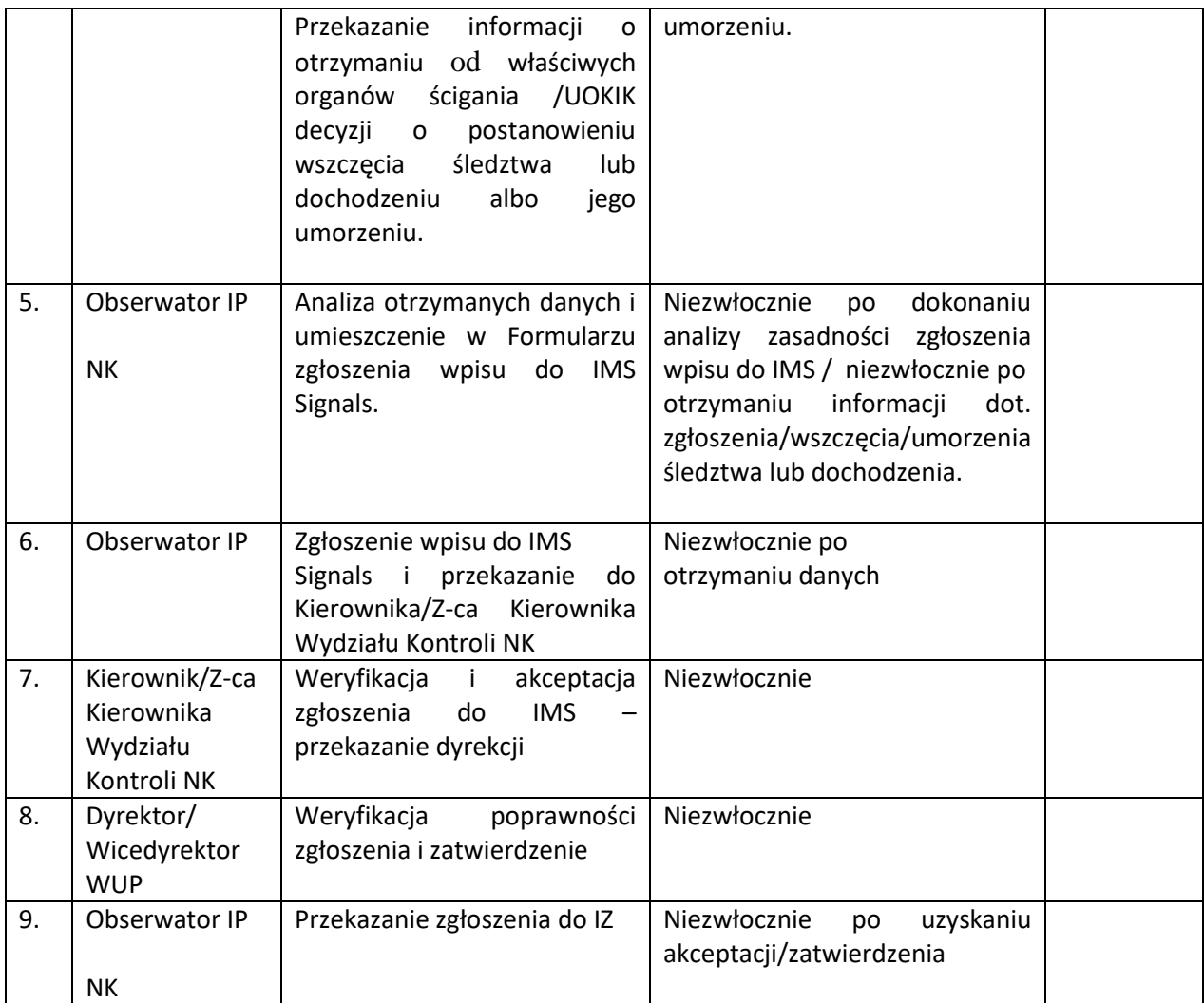

# **7. ODZYSKIWANIE KWOT**

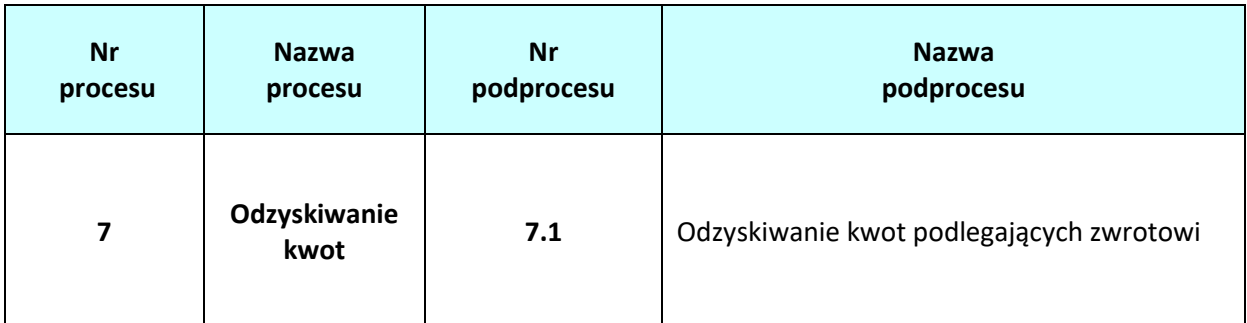

### **7.1 Odzyskiwanie kwot podlegających zwrotowi**

#### **7.1.1 Karta dla podprocesu** *Odzyskiwanie kwot podlegających zwrotowi*

#### **Krótki opis podprocesu**

Zgodnie z zapisami art. 207 ust. 1 Ustawy z dnia 27 sierpnia 2009 r. o finansach publicznych, w przypadku gdy środki przeznaczone na realizację programów finansowanych z udziałem środków europejskich są wykorzystane niezgodnie z przeznaczeniem, naruszeniem procedur obowiązujących przy ich wykorzystaniu bądź pobrane nienależnie lub w nadmiernej wysokości podlegają zwrotowi wraz z odsetkami. Instytucja Zarządzająca, po bezskutecznym wezwaniu beneficjenta do zwrotu środków lub niewyrażenia przez beneficjenta zgody na pomniejszenie kolejnych płatności, wydaje decyzję określającą kwotę przypadającą do zwrotu, termin od którego nalicza się odsetki oraz sposób zwrotu środków.

Dodatkowo beneficjent zostaje wykluczony z możliwości otrzymania środków europejskich, jeżeli:

- otrzymał płatność na podstawie przedstawionych jako autentyczne dokumentów podrobionych, przerobionych lub potwierdzających nieprawdę, lub
- nie zwrócił środków w terminie 14 dni od dnia doręczenia ostatecznej decyzji, lub
- okoliczności wykorzystania środków niezgodnie z przeznaczeniem, naruszeniem procedur lub pobranych nienależnie lub w nadmiernej wysokości wystąpiły wskutek popełnienia przestępstwa przez beneficjenta, partnera, podmiot upoważniony do dokonywania wydatków, a w przypadku gdy podmioty te nie są osobami fizycznymi – osobę uprawnioną do wykonywania w ramach projektu czynności w imieniu beneficjenta, przy czym fakt popełnienia przestępstwa został potwierdzony prawomocnym wyrokiem sądu.

Okres wykluczenia rozpoczyna się od dnia kiedy decyzja stała się ostateczna, a kończy się z upływem 3 lat od dnia dokonania zwrotu tych środków.

Przepisów o wykluczeniu nie stosuje się do podmiotów, które na podstawie odrębnych przepisów realizują zadania interesu publicznego, jeżeli spowoduje to niemożność wdrożenia działania w ramach programu lub znacznej jego części, do jednostek samorządu terytorialnego i samorządowych osób prawnych, instytutów badawczych prowadzących działalność leczniczą, podmiotów leczniczych utworzonych przez organy administracji rządowej oraz podmiotów leczniczych utworzonych lub prowadzonych przez uczelnie medyczne, a także do beneficjentów, o których mowa w art. 134 b ust. 2 pkt 2 ustawy o pomocy społecznej.

W przypadku braku zwrotu przez beneficjenta środków określonych w decyzji, do egzekucji należności, mają zastosowanie przepisy o postępowaniu egzekucyjnym w administracji. W przypadku niedokonania

przez beneficjenta zwrotu środków dofinansowania w terminie określonym w ostatecznej decyzji administracyjnej następuje wystosowanie do beneficjenta upomnienia zawierającego wezwanie do zwrotu należności z zagrożeniem skierowania sprawy na drogę postępowania egzekucyjnego. Jeżeli należność nadal nie zostanie uregulowana zostaje wystawiony tytuł wykonawczy, który jest kierowany do właściwego organu egzekucyjnego wraz z wnioskiem o wszczęcie egzekucji. Konieczny jest również monitoring kwot odzyskiwanych w drodze egzekucji, w celu usprawnienia zarządzania należnościami.

W przypadku wydania przez IP decyzji wzywającej beneficjenta do zwrotu środków lub pomniejszającej kolejną płatność o kwotę podlegającą zwrotowi, może on złożyć odwołanie do Instytucji Zarządzającej RPO WO 2014-2020. Po przeprowadzeniu analizy wniesionego odwołania pod kątem uznania czy zasługuje na uwzględnienie Instytucja Zarządzająca RPO WO 2014-2020 wydaje nową decyzję administracyjną, w której:

- utrzymuje w mocy zaskarżoną decyzję, albo
- uchyla zaskarżoną decyzję w całości (przekazując sprawę do ponownego rozpatrzenia przez organ pierwszej instancji, gdy decyzja ta została wydana z naruszeniem przepisów postępowania, a konieczny do wyjaśnienia zakres sprawy ma istotny wpływ na jej rozstrzygnięcie) albo w części i w tym zakresie orzeka co do istoty sprawy bądź uchylając tę decyzję - umarza postępowanie pierwszej instancji w całości albo w części, albo
- umarza postępowanie odwoławcze.

Po wyczerpaniu środków zaskarżenia beneficjent ma możliwość (za pośrednictwem organu, który wydał decyzję / postanowienie) wniesienia skargi do Wojewódzkiego Sądu Administracyjnego w Opolu, wraz z kompletną dokumentacją w sprawie, w terminie 30 dni od dnia doręczenia skarżącemu decyzji / postanowienia w sprawie, zgodnie art. 53 § 1 Ustawy z dn. 30 sierpnia 2002 r. – Prawo o postępowaniu przed sądami administracyjnymi. Wniesienie skargi nie wstrzymuje wykonania decyzji administracyjnej. W przypadku wniesienia skargi, IZ RPO WO 2014-2020 może wstrzymać z urzędu lub na wniosek skarżącego wykonanie decyzji w całości lub w części, chyba, że zachodzą przesłanki, od których w postępowaniu administracyjnym uzależnione jest nadanie decyzji natychmiastowej wykonalności albo, gdy ustawa szczególna wyłącza wstrzymanie ich wykonania.

WSA w razie nieuwzględnienia skargi oddala skargę, a w przypadku uwzględnienia skargi:

- uchyla decyzję lub postanowienie w całości albo w części, lub
- stwierdza nieważność decyzji lub postanowienia w całości lub w części, lub
- stwierdza wydanie decyzji lub postanowienia z naruszeniem prawa.

Od wyroku lub postanowienia kończącego postępowanie w sprawie wydanego przez WSA w Opolu zarówno beneficjent, jak również IZ może (za pośrednictwem WSA w Opolu) wnieść skargę kasacyjną do Naczelnego Sądu Administracyjnego, w terminie 30 dni od dnia doręczenia odpisu orzeczenia z uzasadnieniem. Wniesienie skargi odbywa się na zasadach określonych w Ustawie – Prawo o postępowaniu przed sądami administracyjnymi. NSA może oddalić skargę kasacyjną lub w przypadku uwzględnienia skargi kasacyjnej uchyla zaskarżone orzeczenie w całości lub w części i przekazuje sprawę do ponownego rozpoznania sądowi, który wydał orzeczenie, a gdyby ten sąd nie mógł rozpoznać jej w innym składzie, innemu sądowi.

### **Dokumenty opracowania będące skutkiem realizacji podprocesu**

- 1) Wezwanie do zwrotu środków lub wyrażenia zgody na pomniejszenie kolejnych płatności.
- 2) Zawiadomienie o wszczęciu postępowania administracyjnego.
- 3) Zawiadomienie o możliwości zapoznania się z aktami oraz nowym terminie załatwienia sprawy.
- 4) Protokół z wglądu w akta sprawy.
- 5) Postanowienie w sprawie uchybienia terminu do wniesienia odwołania .
- 6) Postanowienie o dopuszczeniu / odmowie dopuszczenia dowodu.
- 7) Decyzja administracyjna wydana w I instancji.
- 8) Decyzja administracyjna wydana w II instancji.
- 9) Pismo dotyczące rozksięgowania zwróconych środków wraz z załącznikiem.
- 10) Upomnienie.
- 11) Tytuł wykonawczy.
- 12) Wniosek o wszczęcie egzekucji administracyjnej.
- 13) Deklaracja poufności i bezstronności w procedurze odzyskiwania środków

#### **Dokumenty/wzory dokumentów wykorzystywane w celu realizacji podprocesu**

- 1) Rozporządzenie ogólne
- 2) Ustawa z dnia 27 sierpnia 2009 r. o finansach publicznych (t.j. Dz. U. z 2019 r. poz. 869 z późn. zm.).
- 3) Ustawa z dnia 14 czerwca 1960 r. Kodeks postępowania administracyjnego (t.j. Dz. U. z 2020 r. poz. 256 z późn. zm).
- 4) Ustawa z dnia 17 czerwca 1966 r. o postępowaniu egzekucyjnym w administracji (t.j. Dz. U. z 2020 r., poz. 1427 z późn. zm.).
- 5) Ustawa z dnia 30 sierpnia 2002 r. Prawo o postępowaniu przed sądami administracyjnymi (t.j. Dz. U. z 2019 r., poz. 2325 z póź. zm.).
- 6) Rozporządzenie Ministra Finansów z dnia 21 maja 2014 r. w sprawie sposobu ustalania i dokumentowania wydatków egzekucyjnych (Dz. U. z 2016 r., poz. 975).
- 7) Rozporządzenie Ministra Finansów z dnia 18 stycznia 2018 r. w sprawie rejestru podmiotów wykluczonych z możliwości otrzymania środków przeznaczonych na realizację programów finansowanych z udziałem środków europejskich (Dz.U. 2019 poz. 1279).
- 8) LSiWD:
	- a) Wzór wezwania do zwrotu środków lub wyrażenia zgody na pomniejszenie kolejnych płatności
	- b) Wzór zawiadomienia o wszczęciu postępowania administracyjnego
	- c) Wzór zawiadomienia o możliwości zapoznania się z aktami oraz nowym terminie załatwienia sprawy
	- d) Wzór protokołu z wglądu w akta sprawy
	- e) Wzór postanowienia w sprawie uchybienia terminu do wniesienia odwołania
	- f) Wzór postanowienia o dopuszczeniu / odmowie dopuszczenia dowodu
	- g) Wzór decyzji administracyjnej wydanej w I instancji
	- h) Wzór upomnienia
	- i) Wzór wniosku o wszczęcie egzekucji administracyjnej
- 9) Wytyczne w zakresie warunków gromadzenia i przekazywania danych w formie elektronicznej na lata 2014-2020.

# **7.1.2.1 Instrukcja dla podprocesu Rejestrowanie informacji o kwotach podlegających zwrotowi**

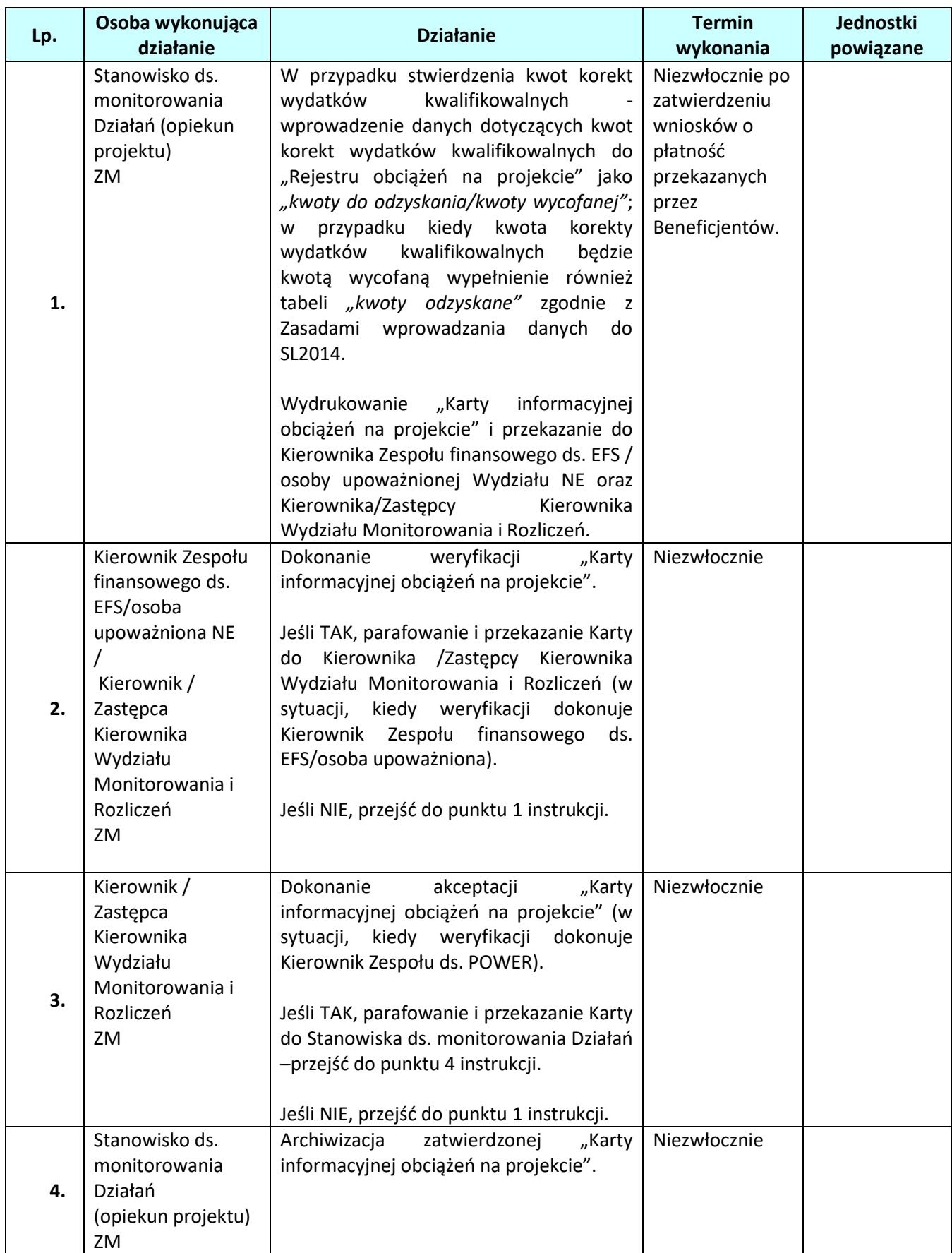

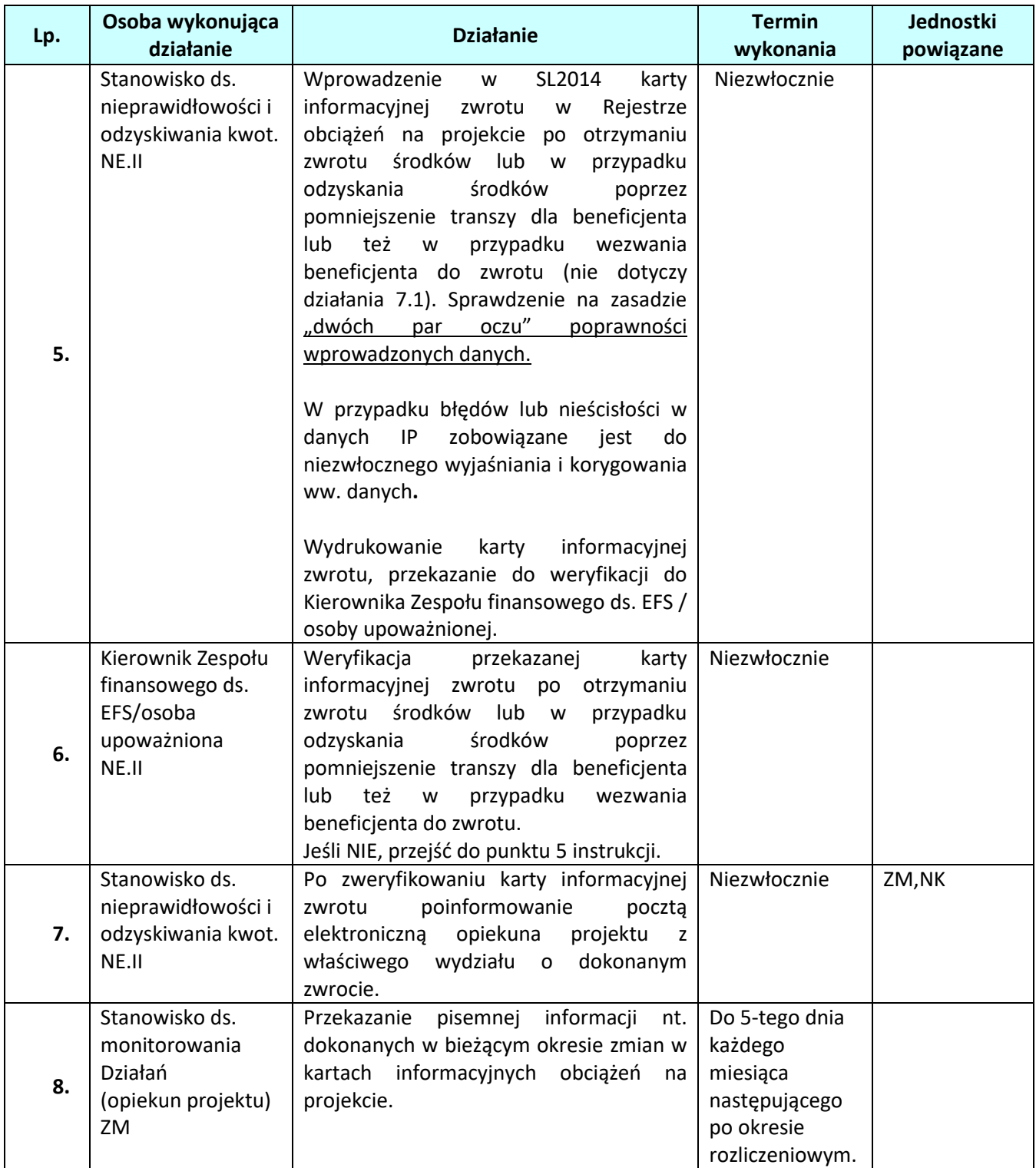

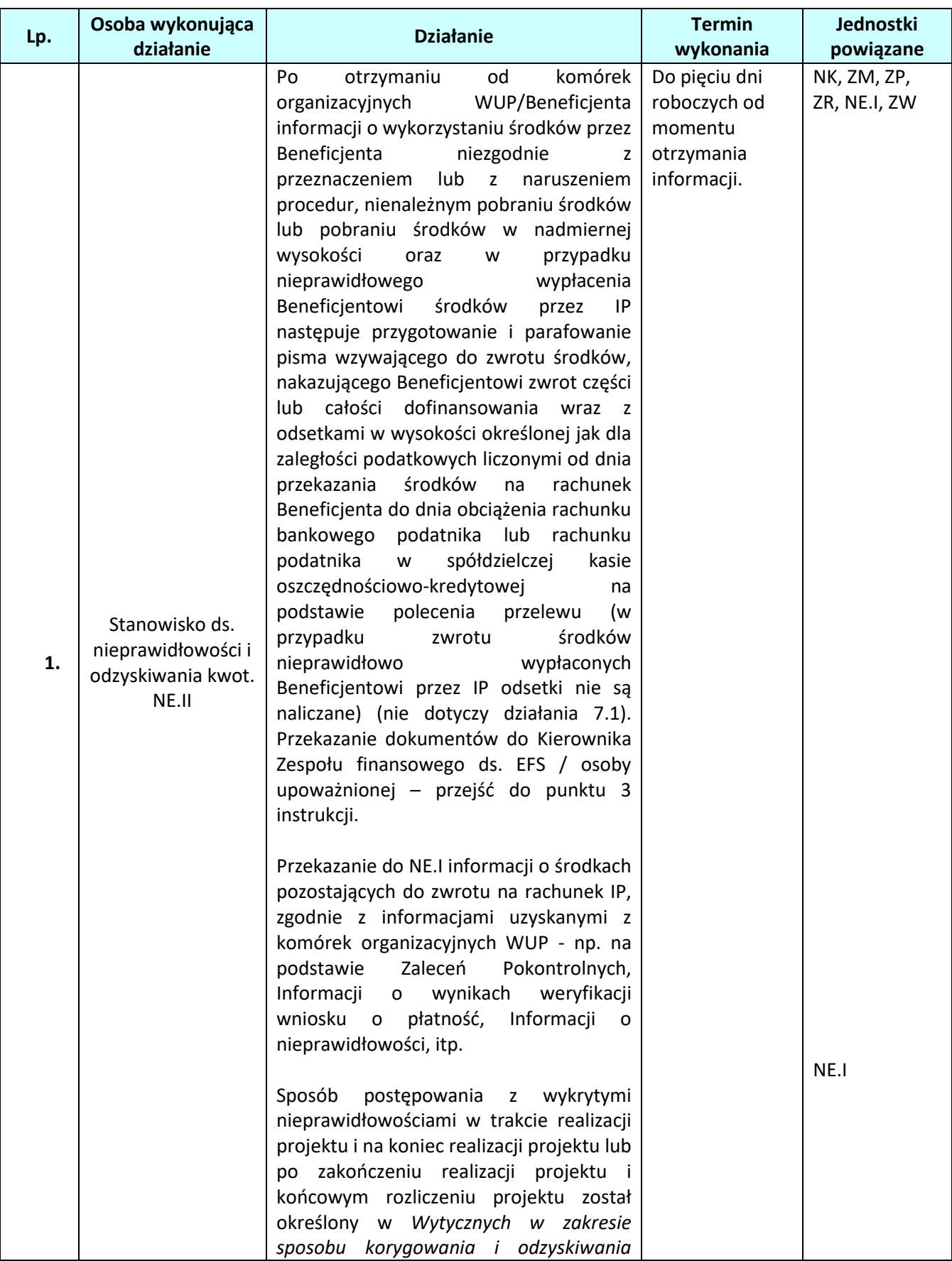

# **7.1.2.2** *Instrukcje dla podprocesu Odzyskiwanie kwot nieprawidłowości podlegających zwrotowi*

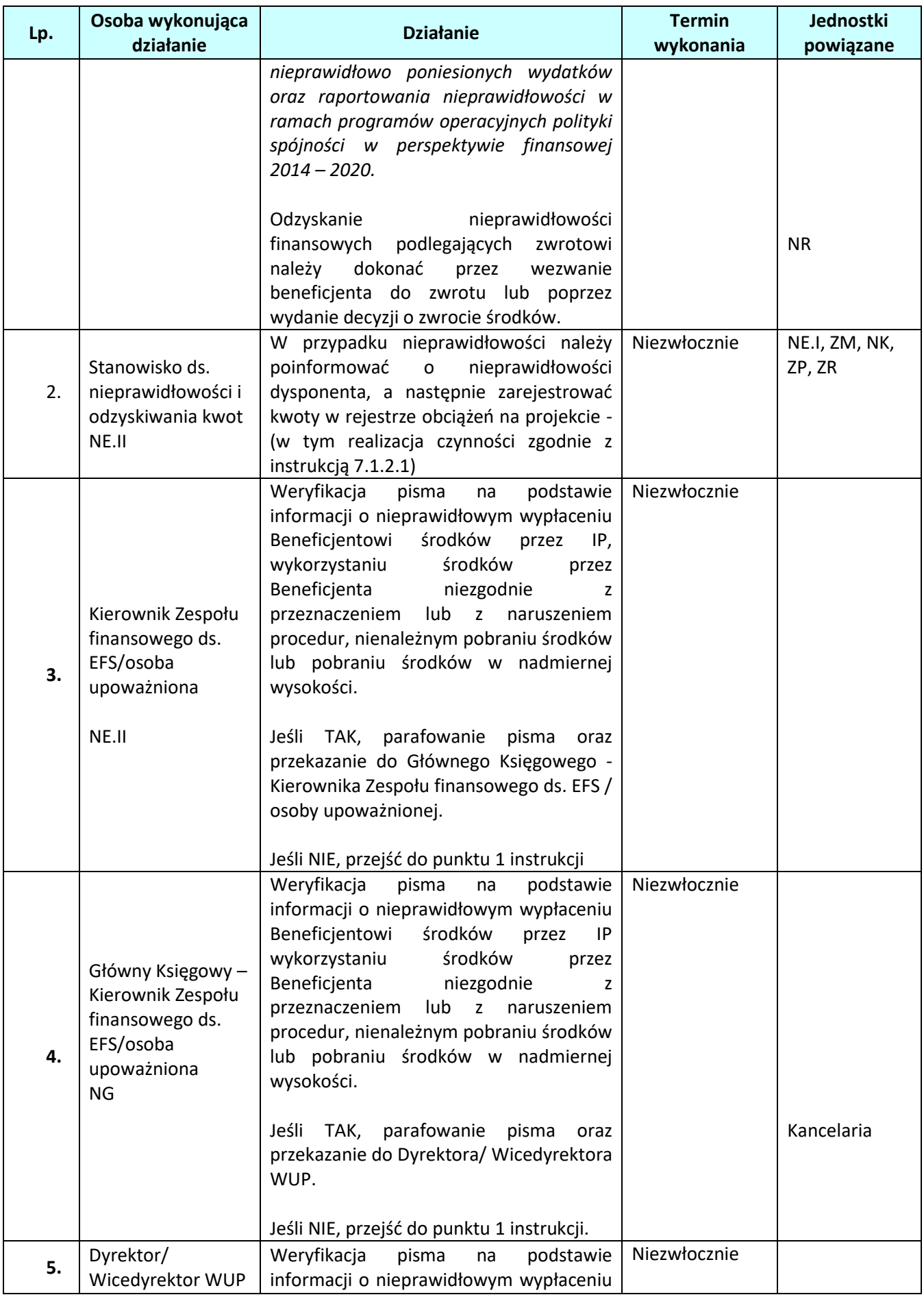

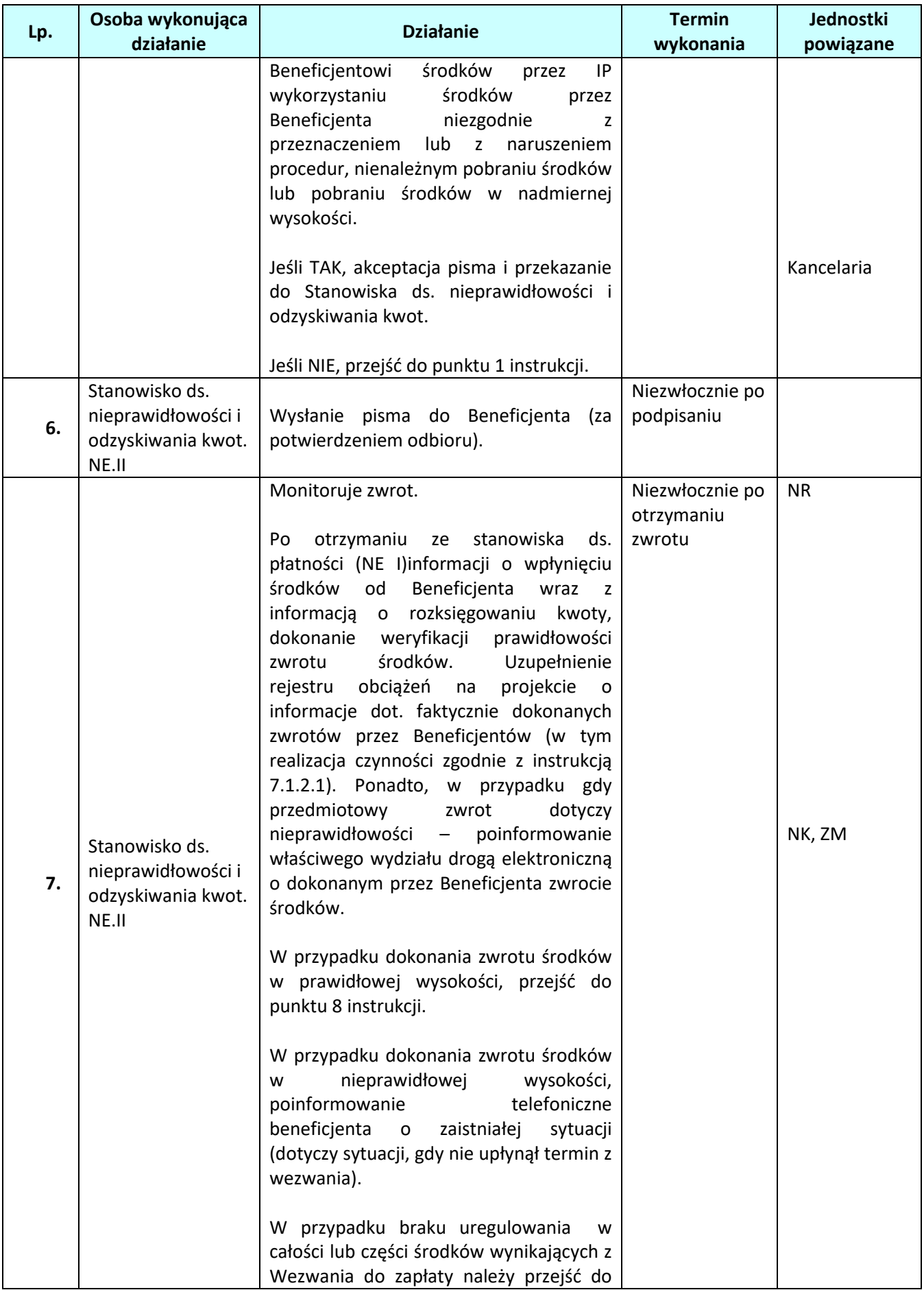

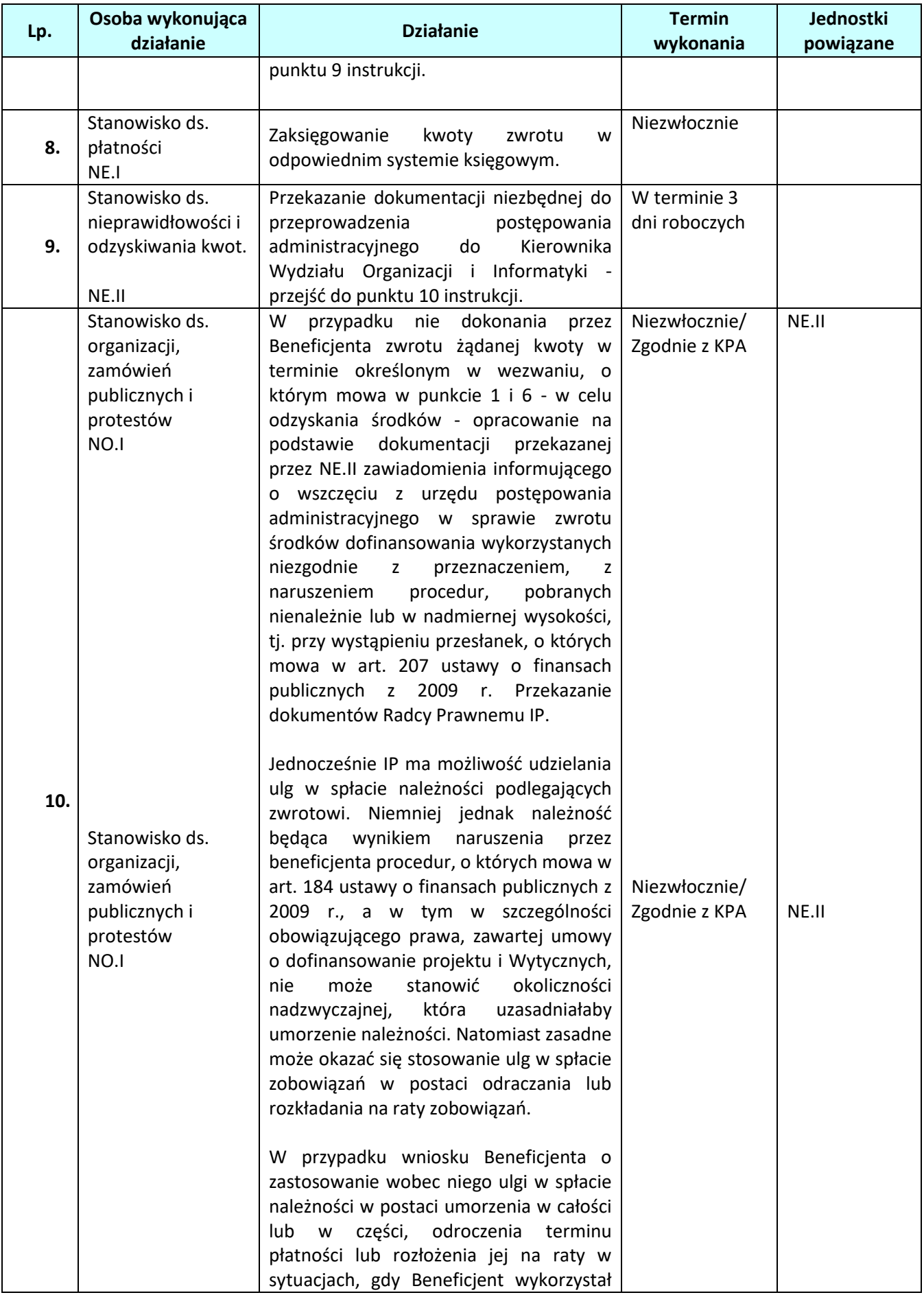

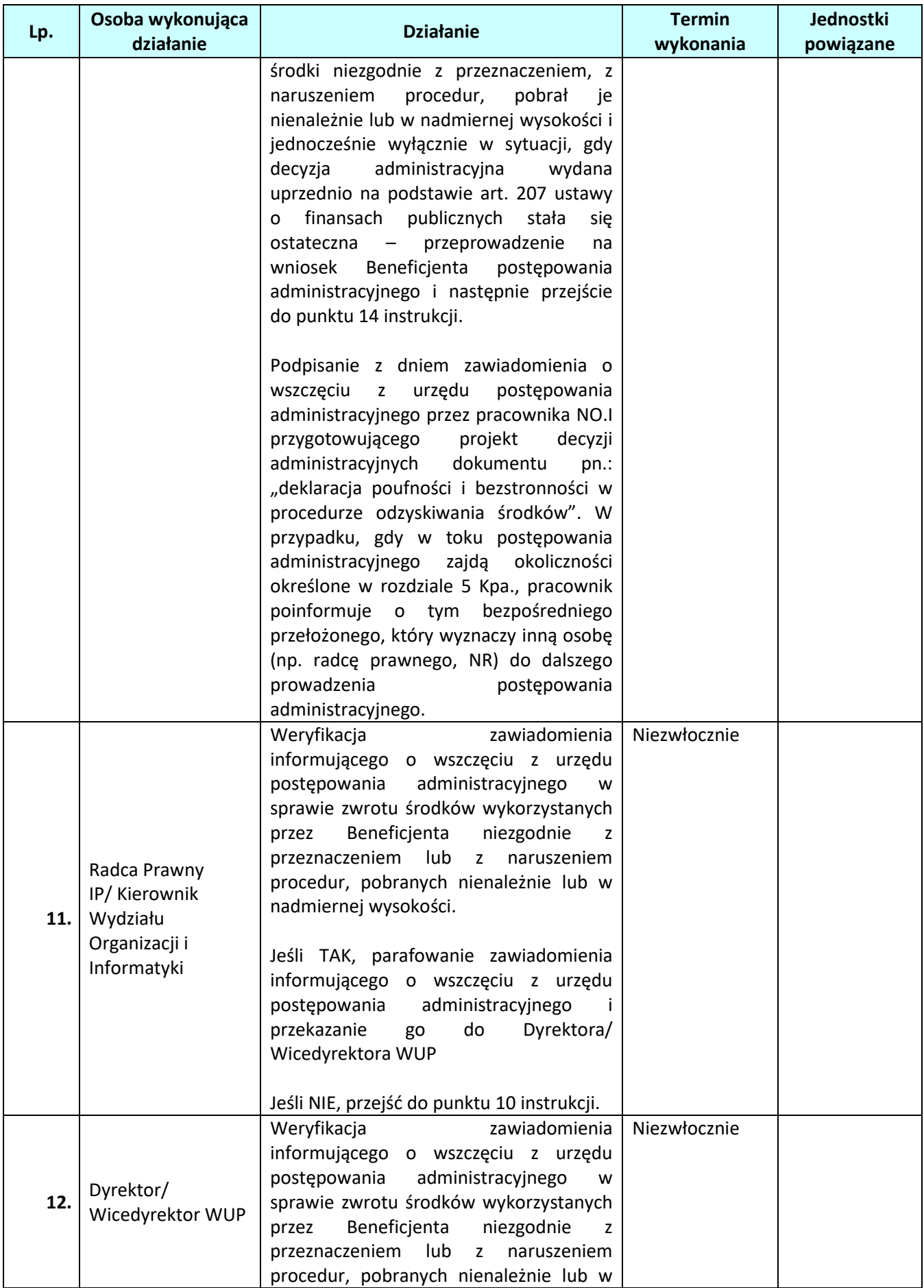

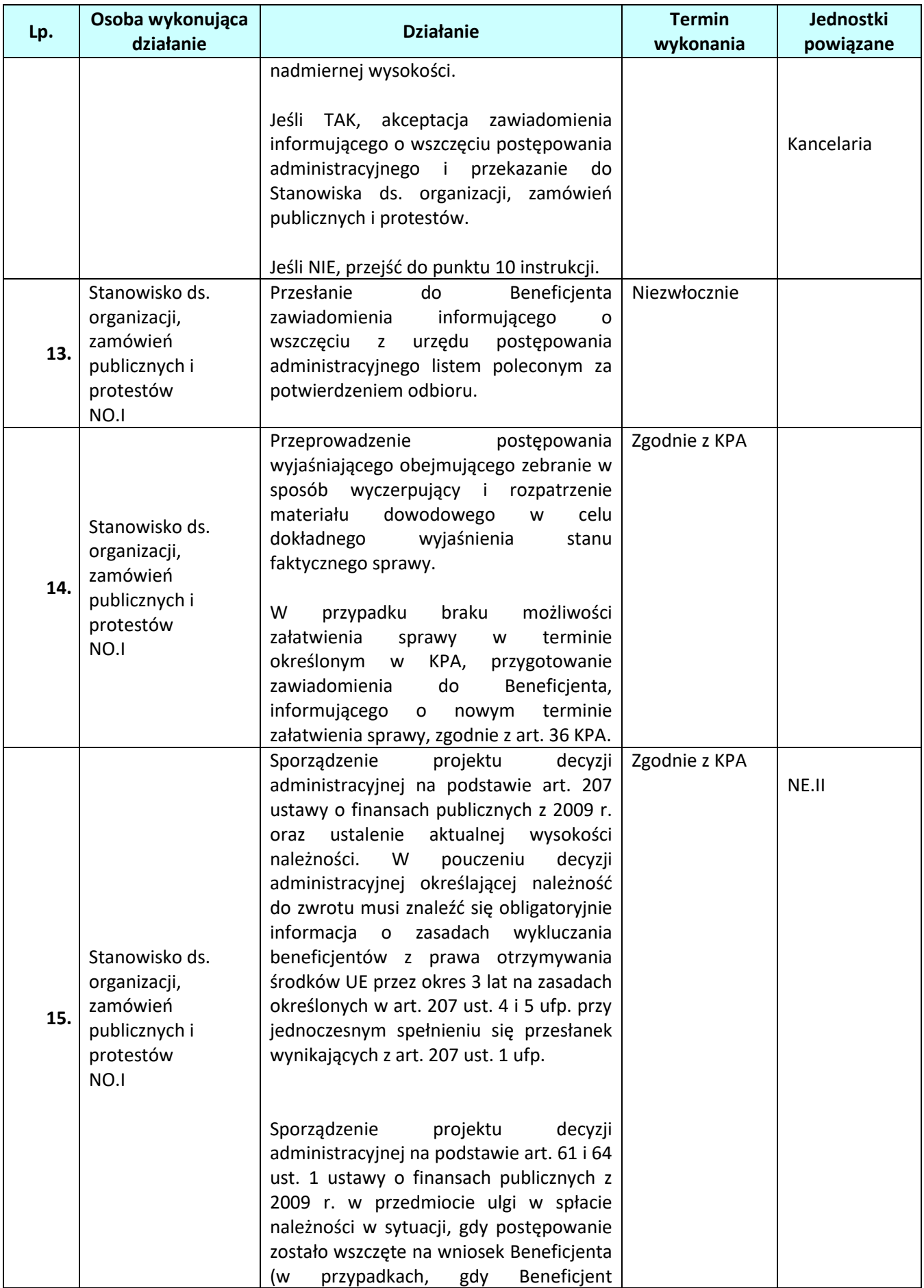

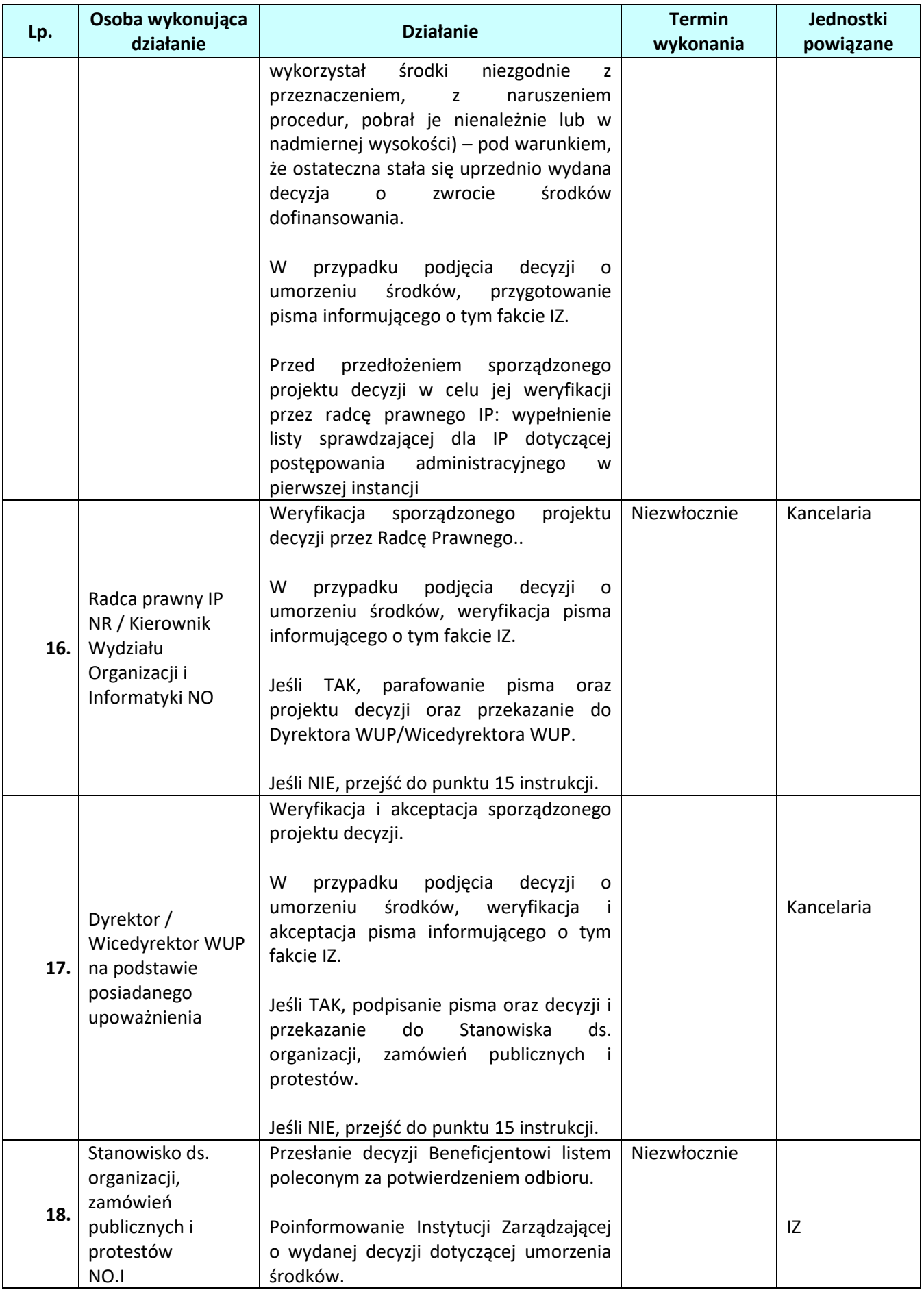

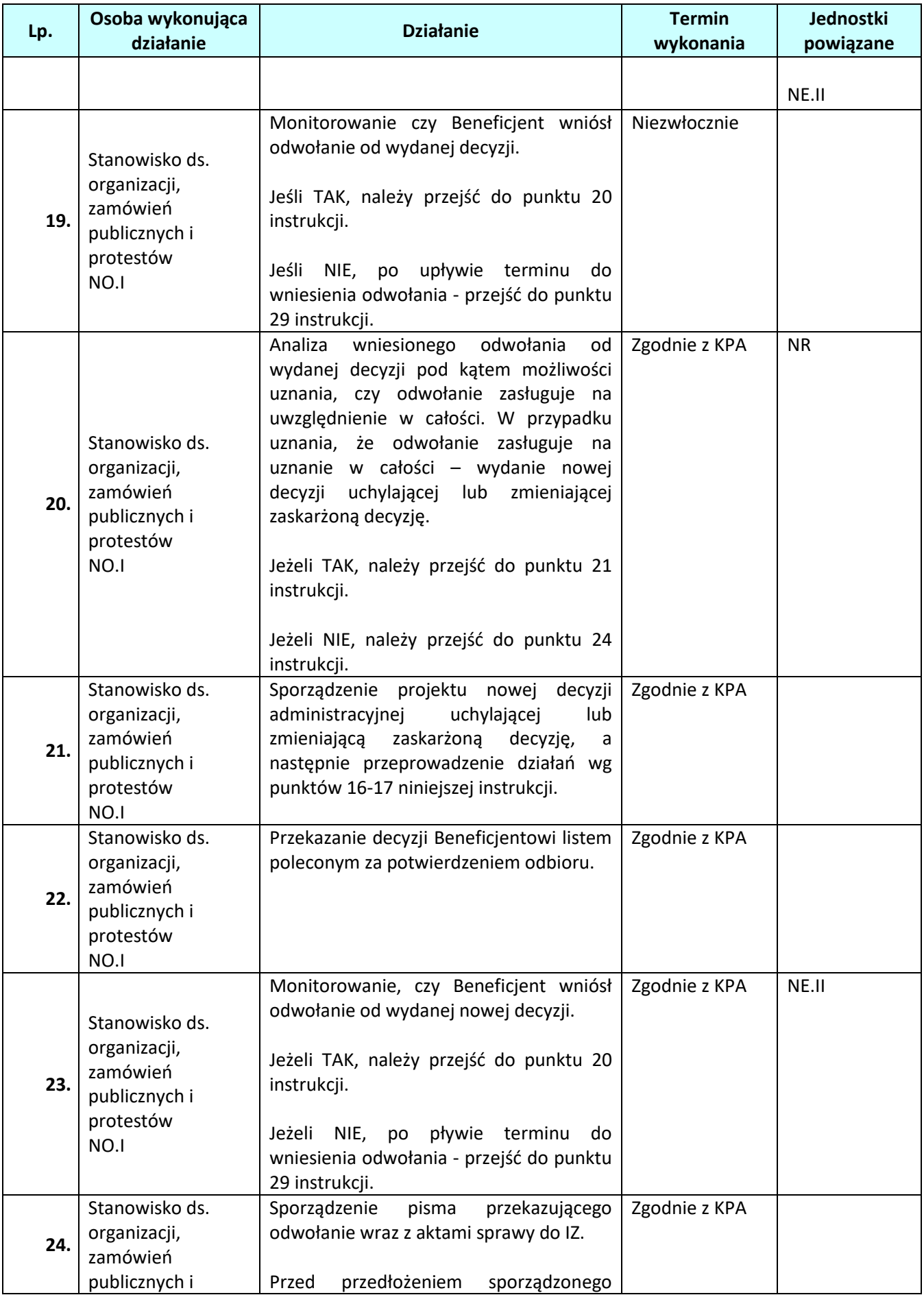

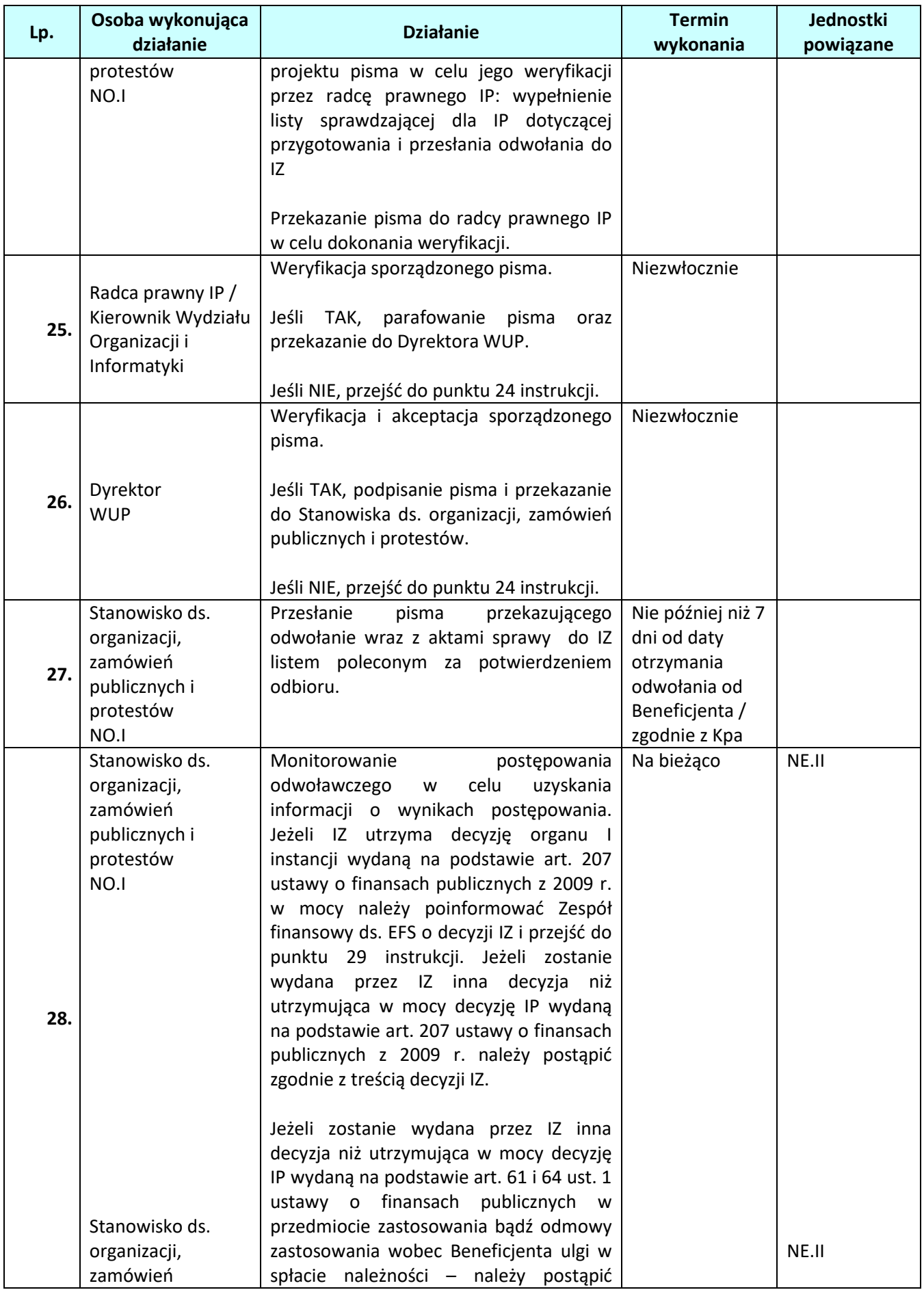

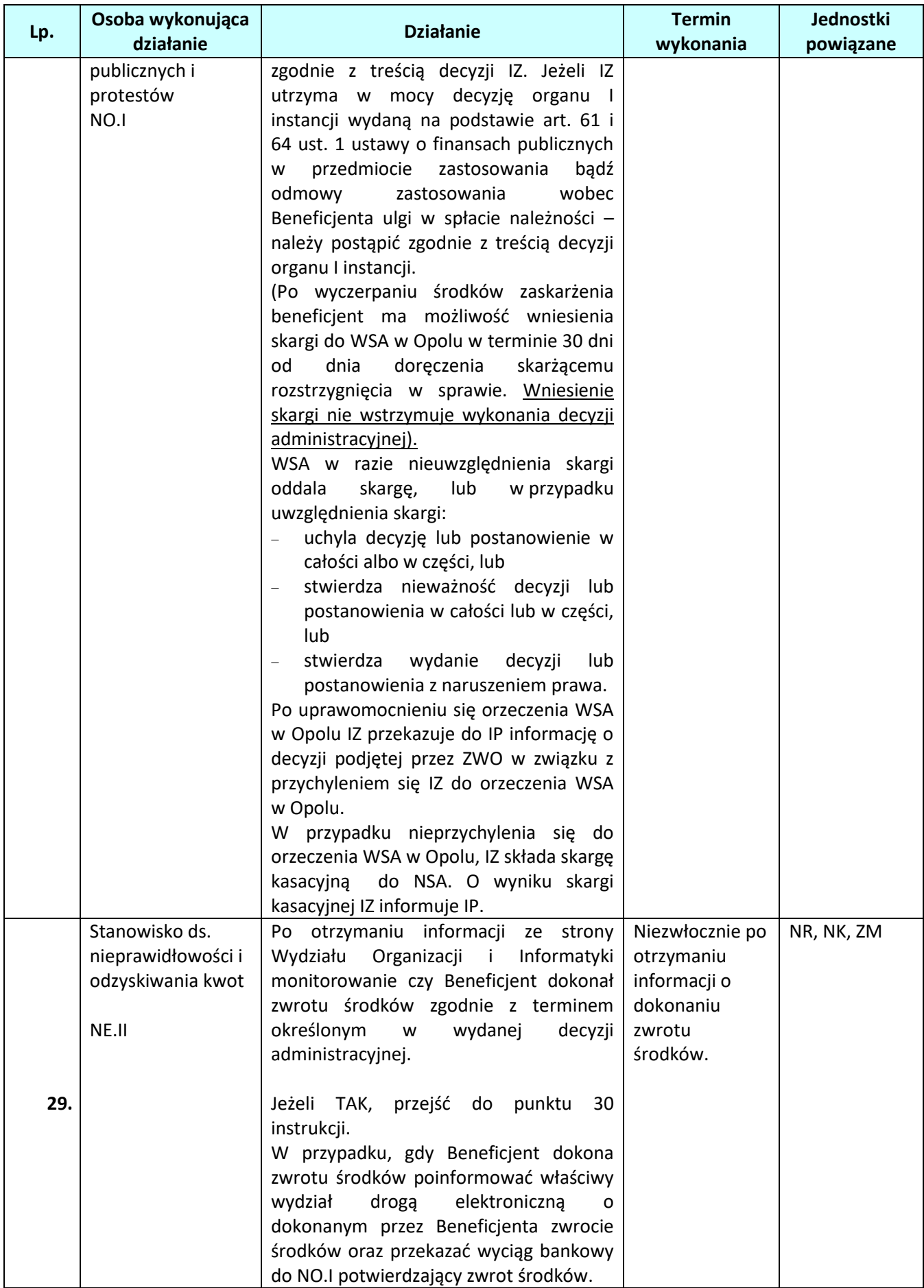

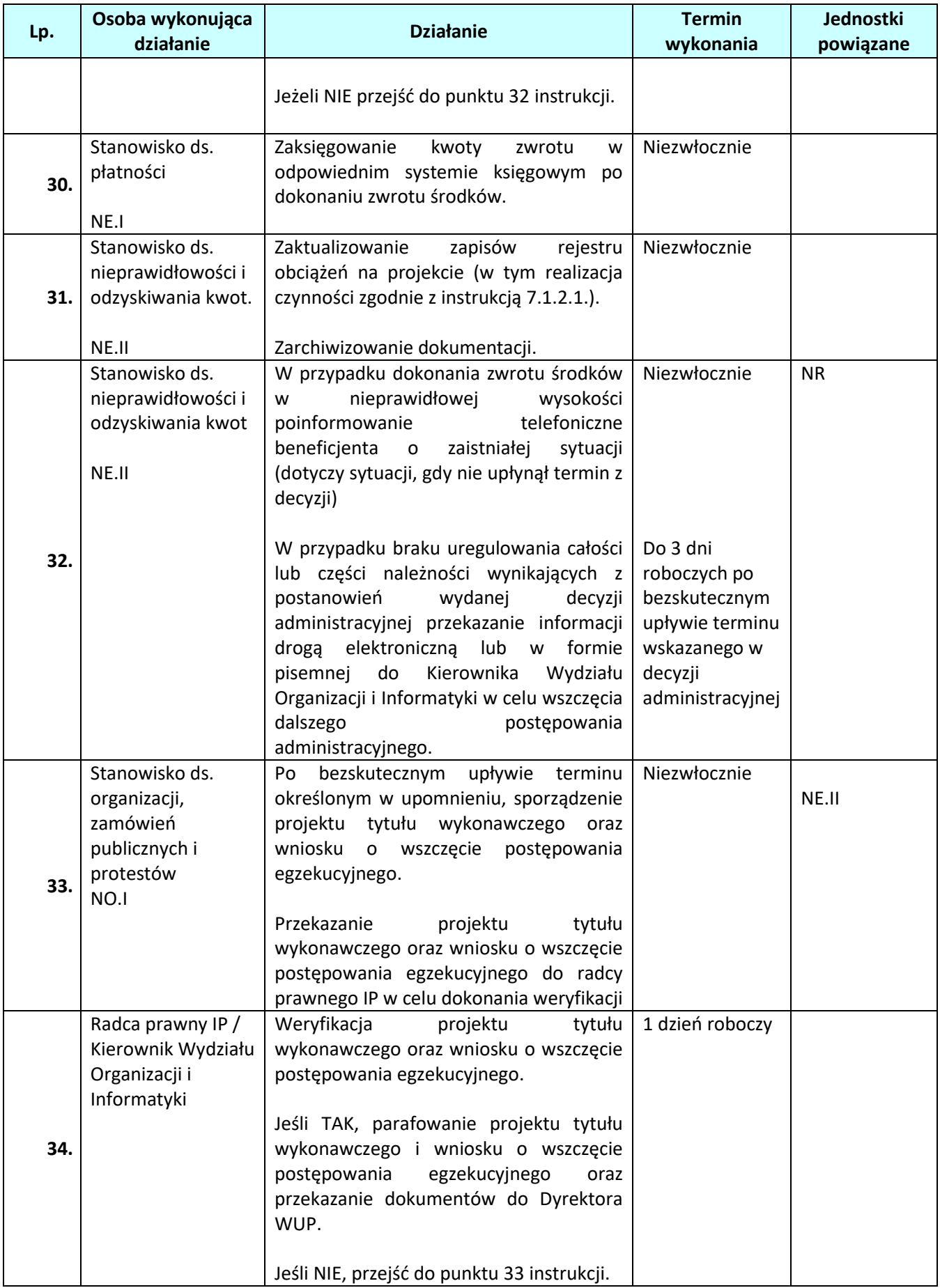

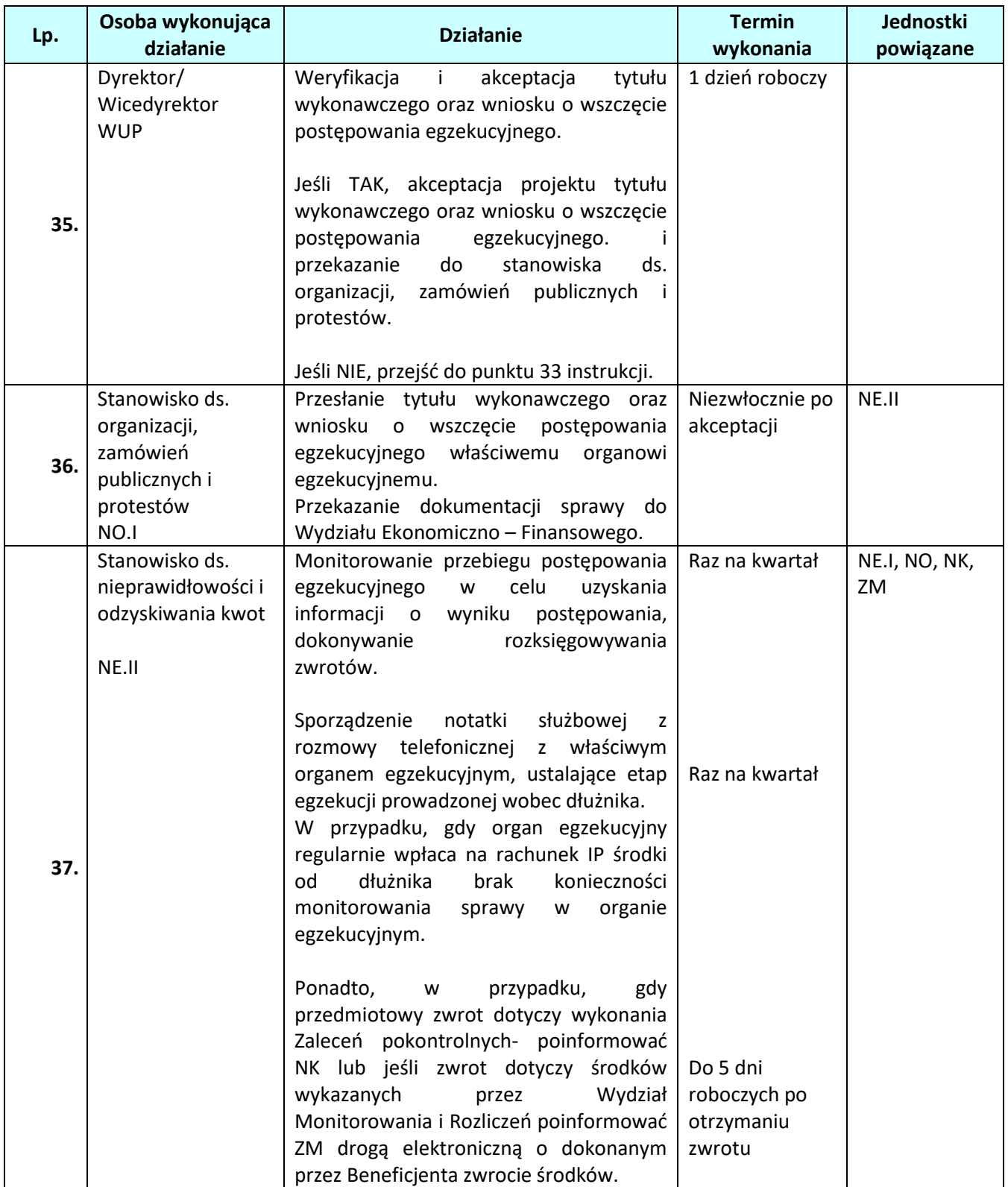

**7.1.2.3 Instrukcja odzyskiwania kwot korekt wydatków kwalifikowalnych podlegających zwrotowi, odsetek z art.189 UFP, oszczędności na koniec projektu, wydatków niekwalifikowalnych wykazanych w końcowym wniosku o płatność**

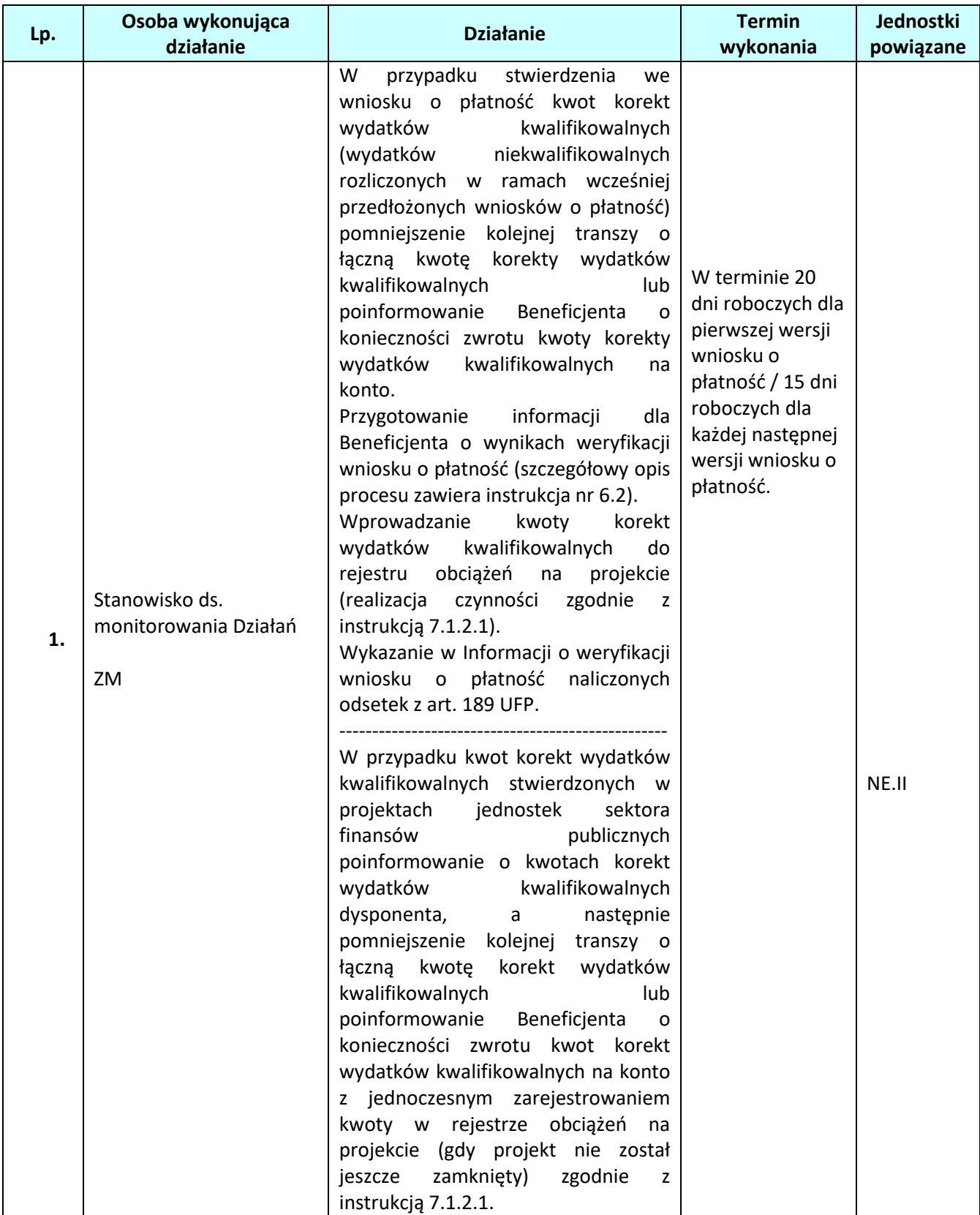

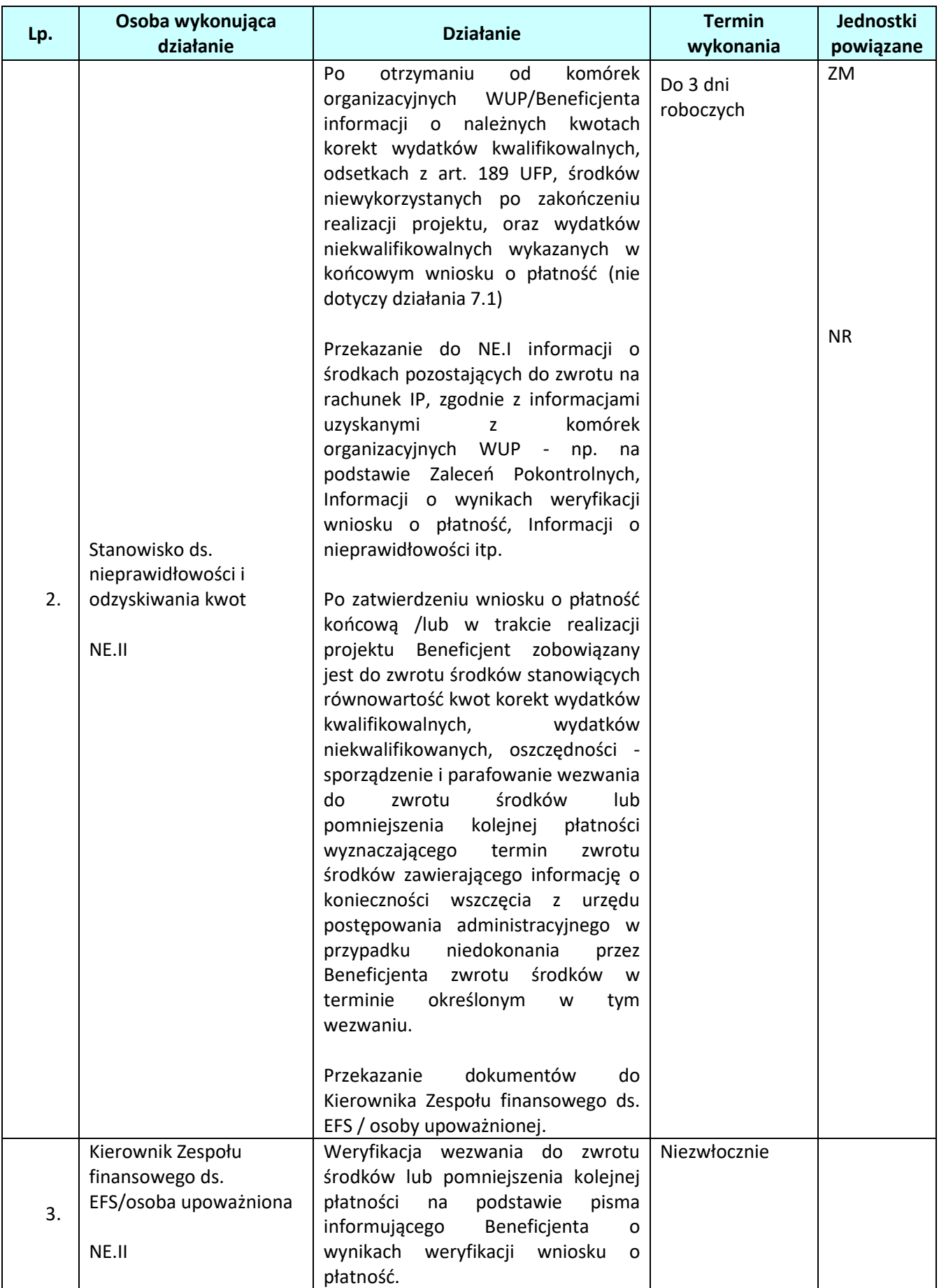

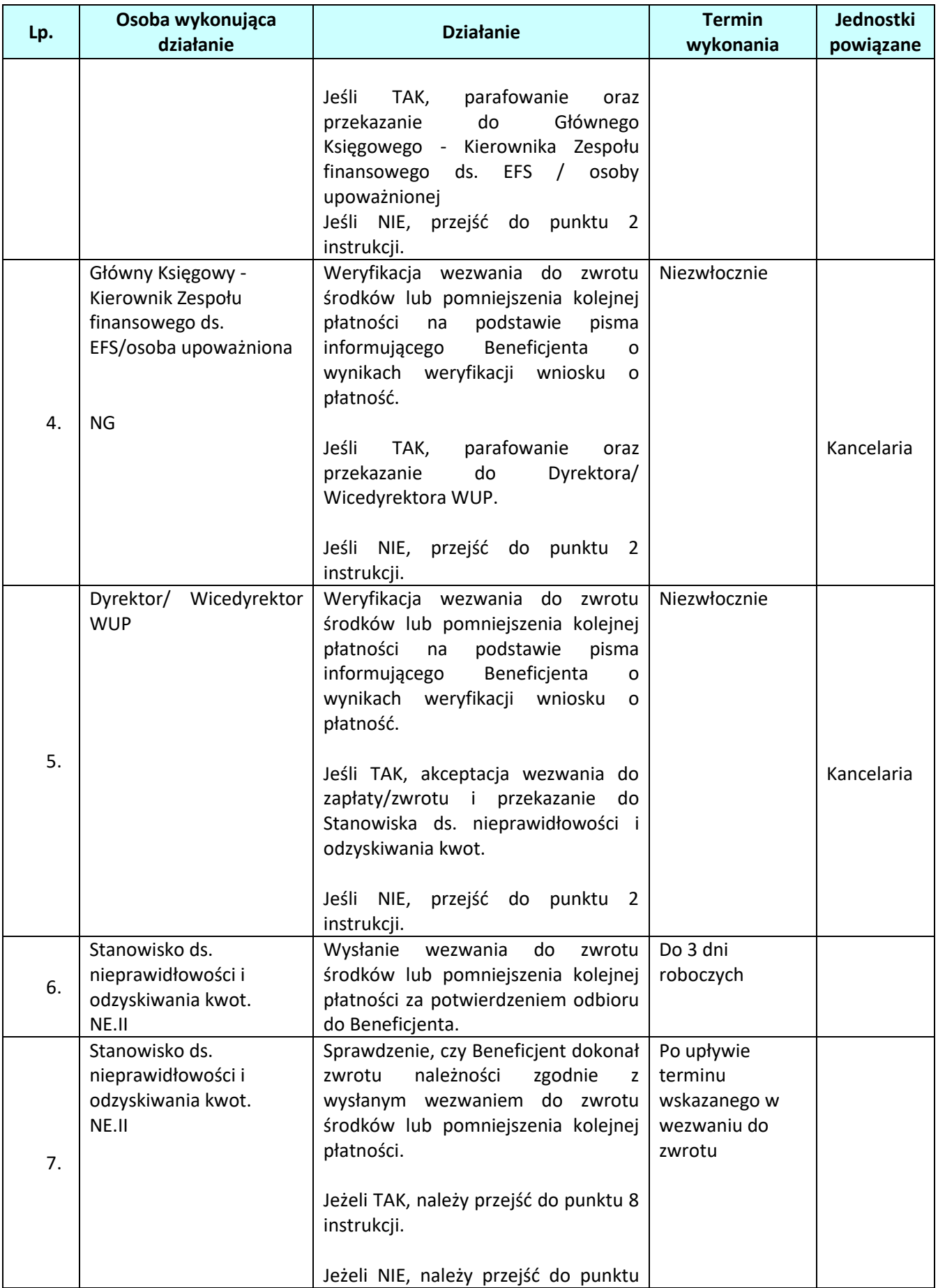

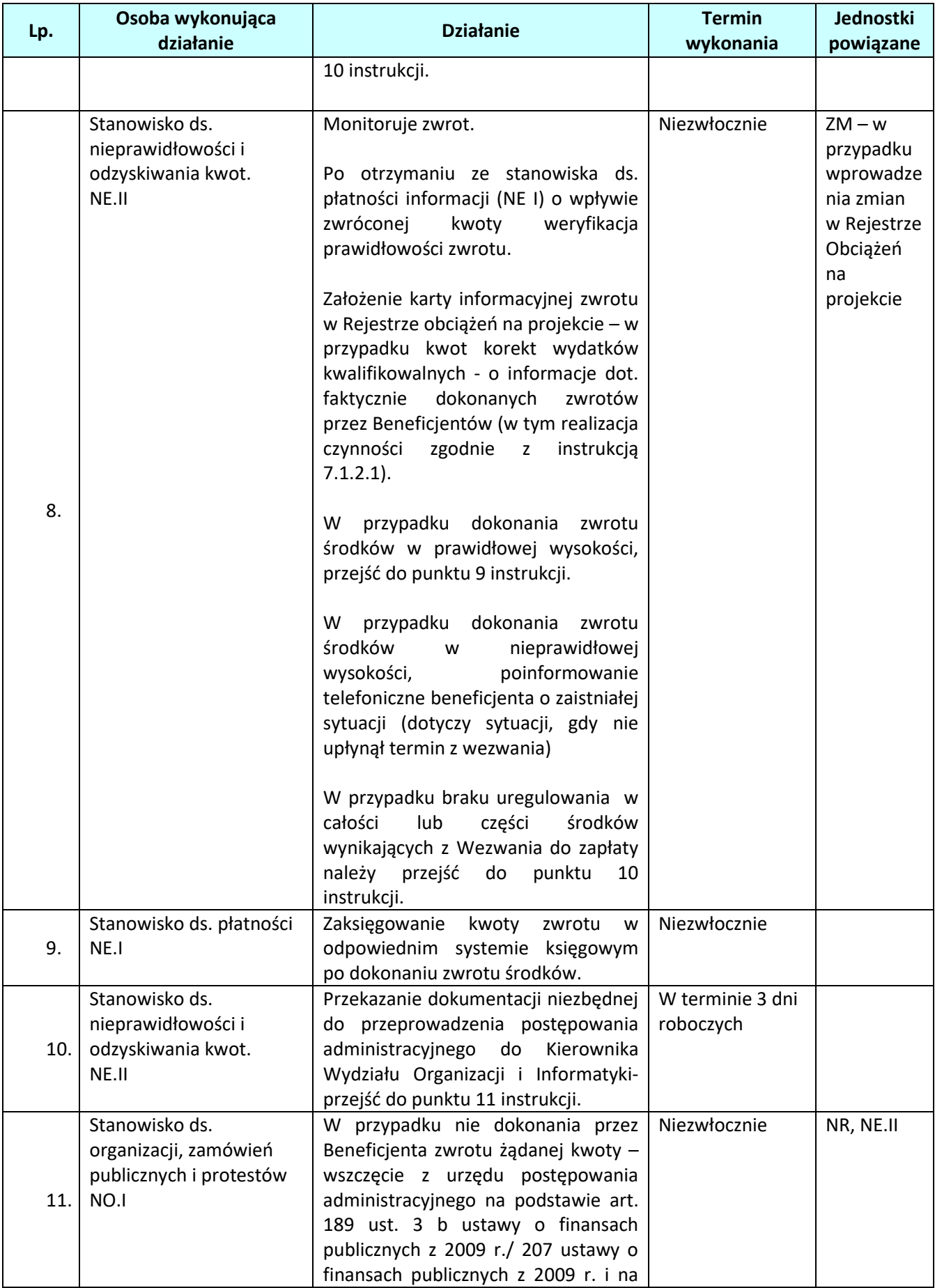

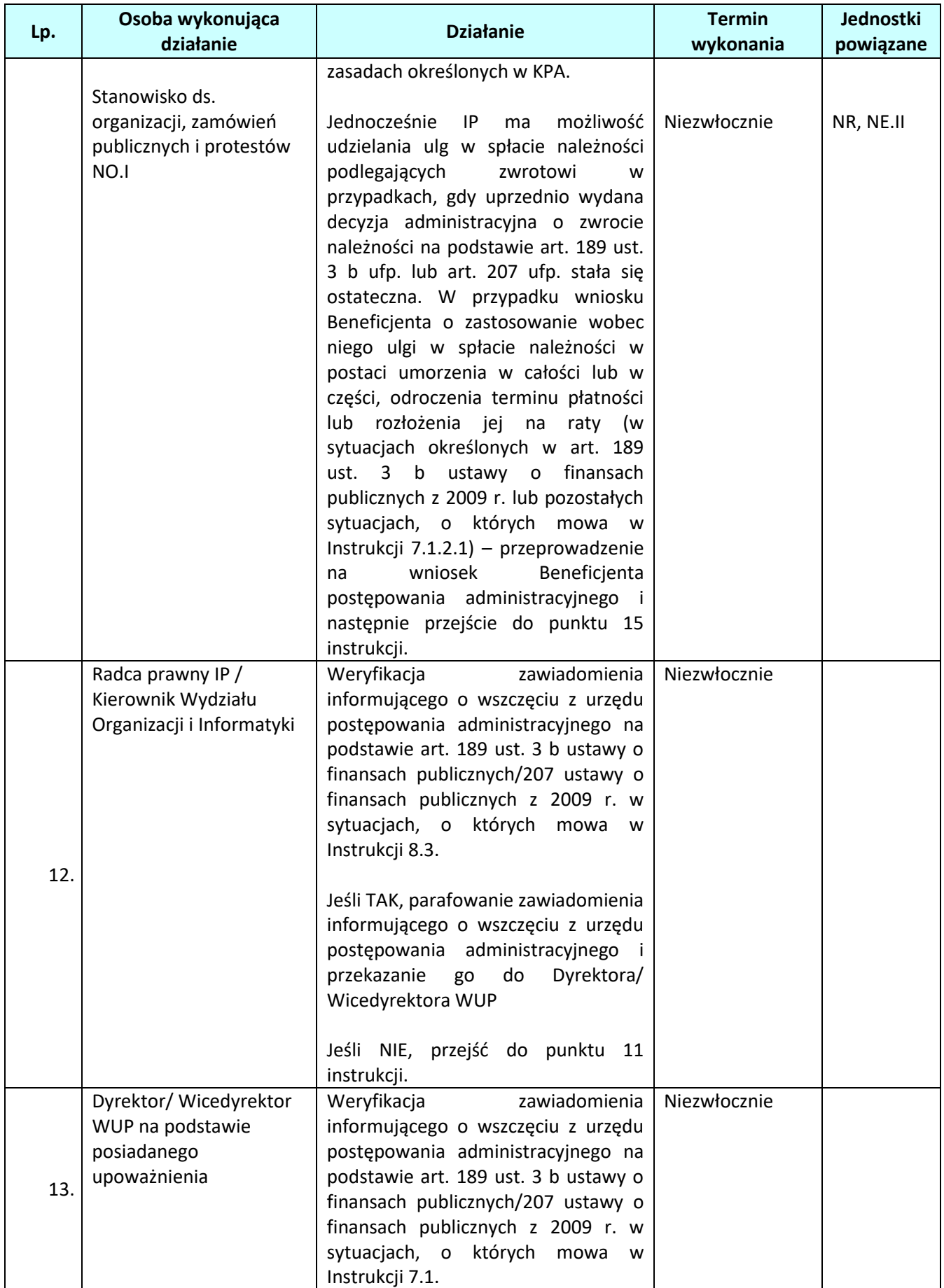

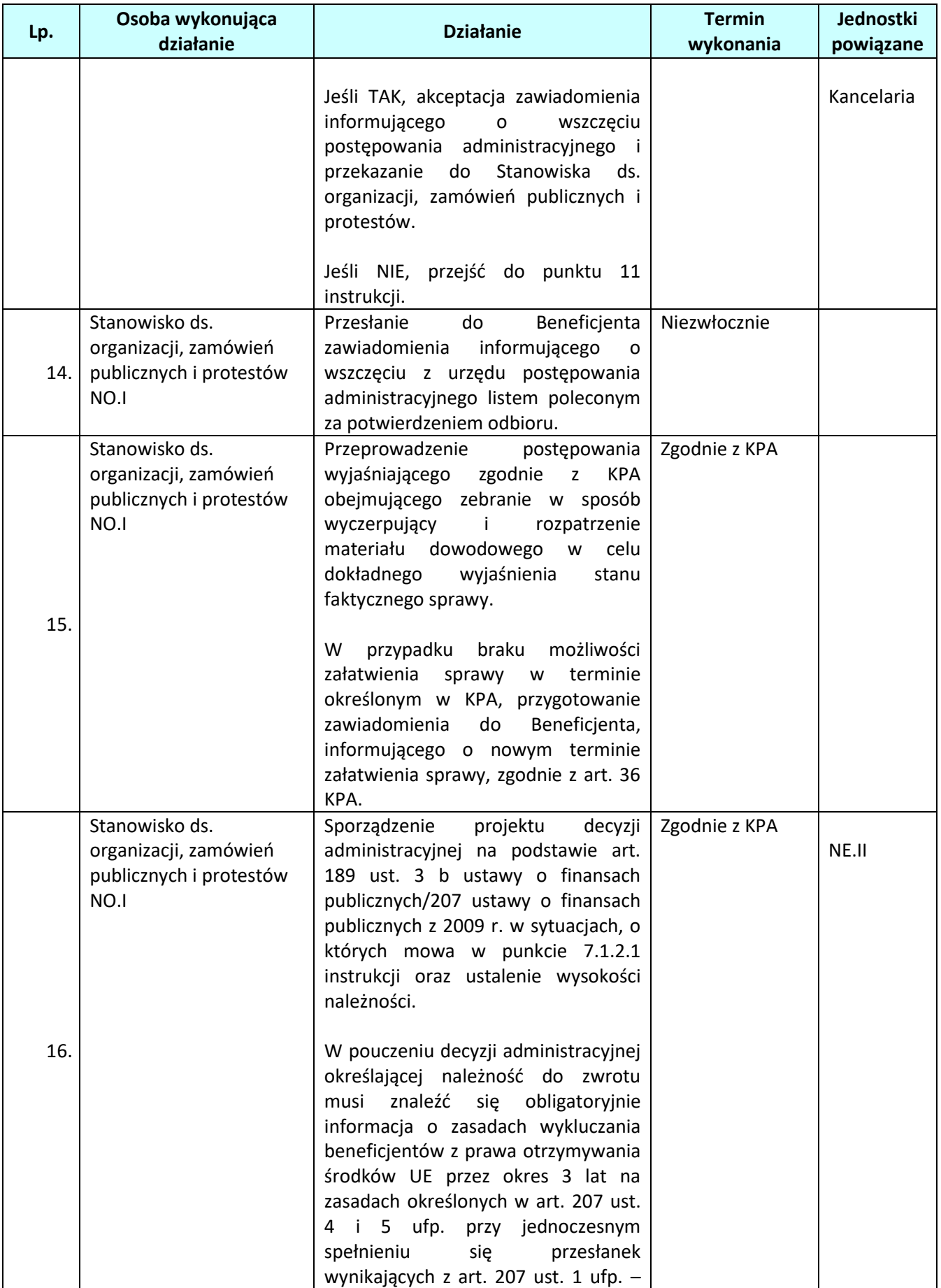

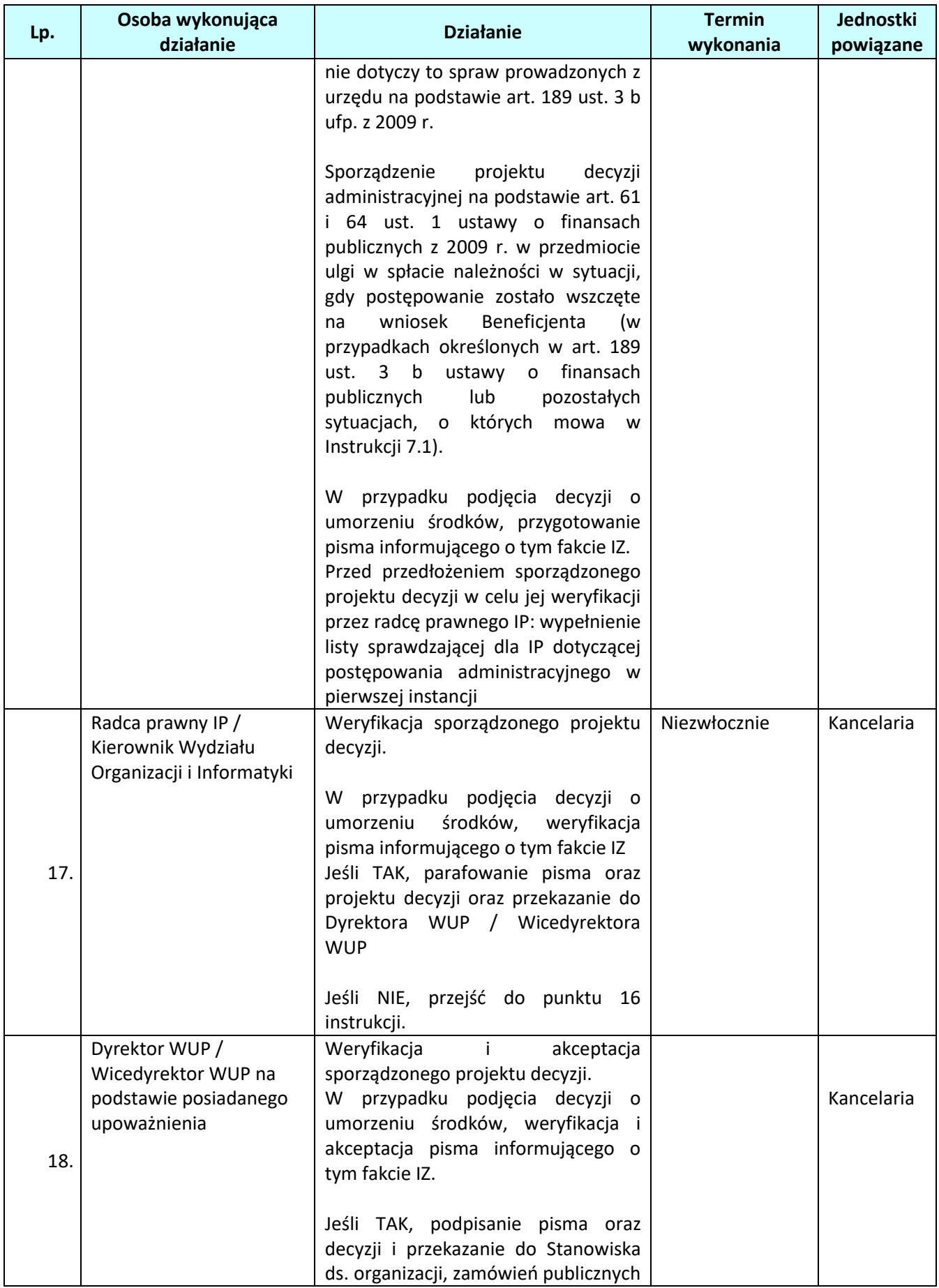

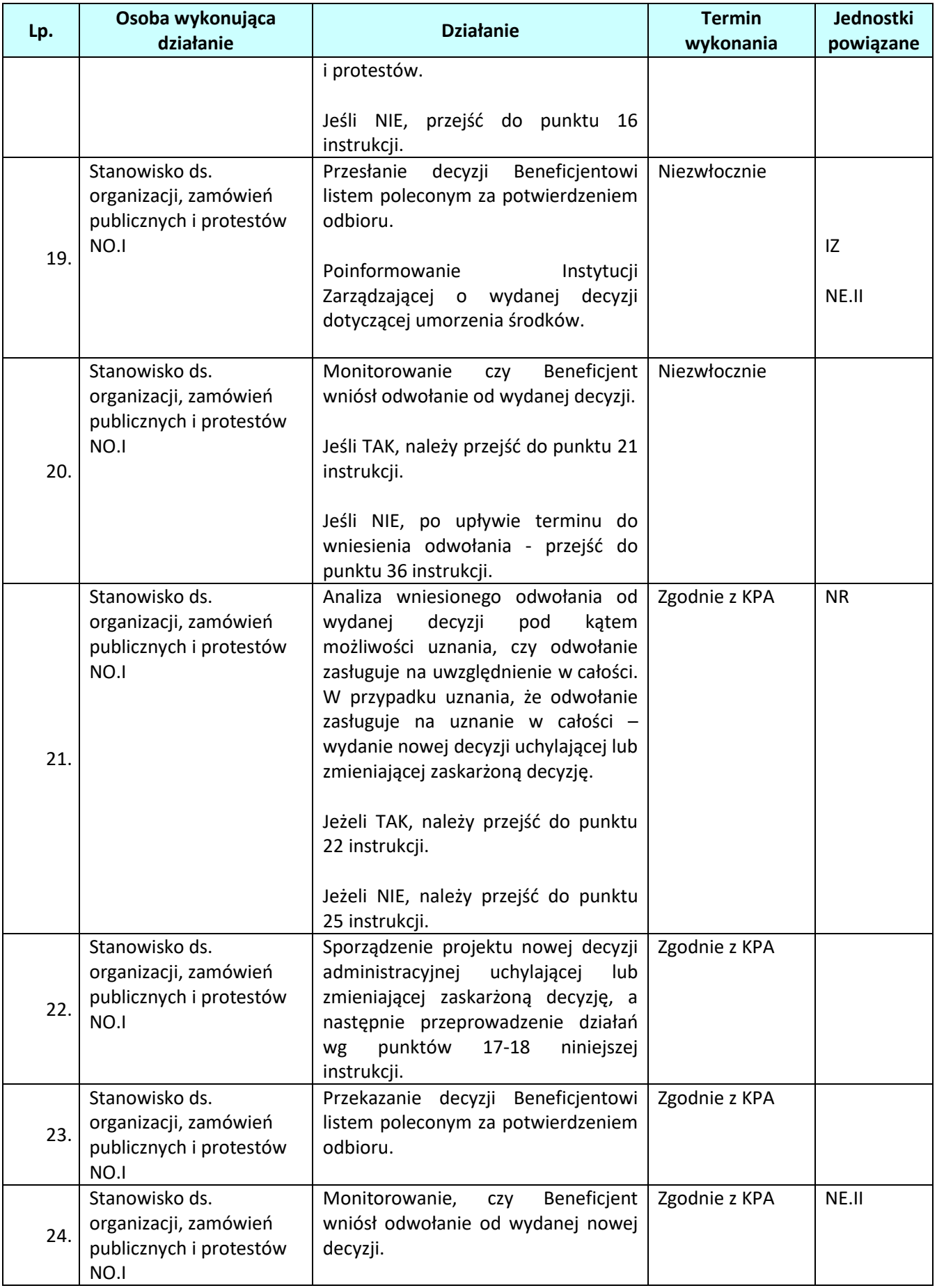

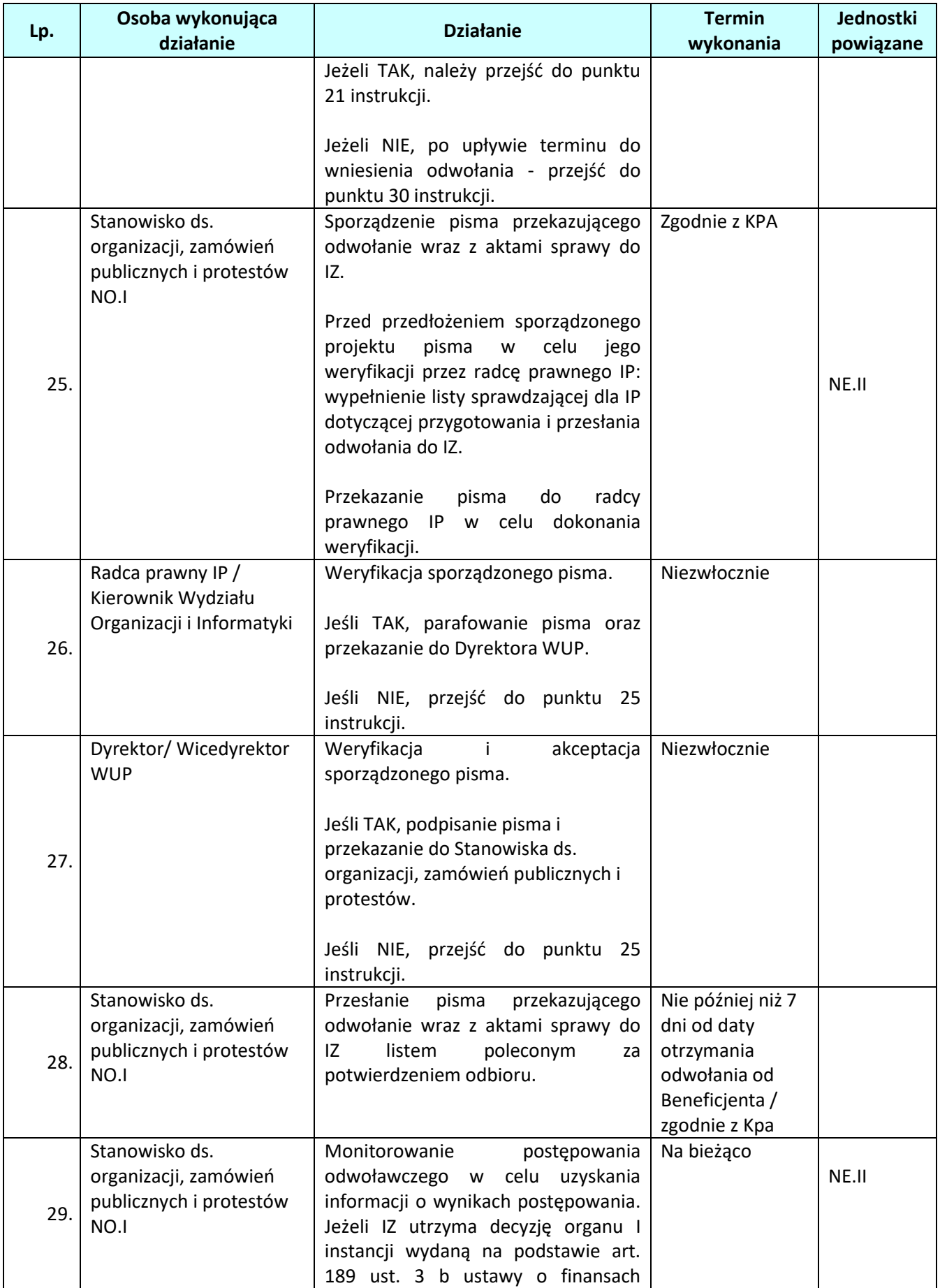
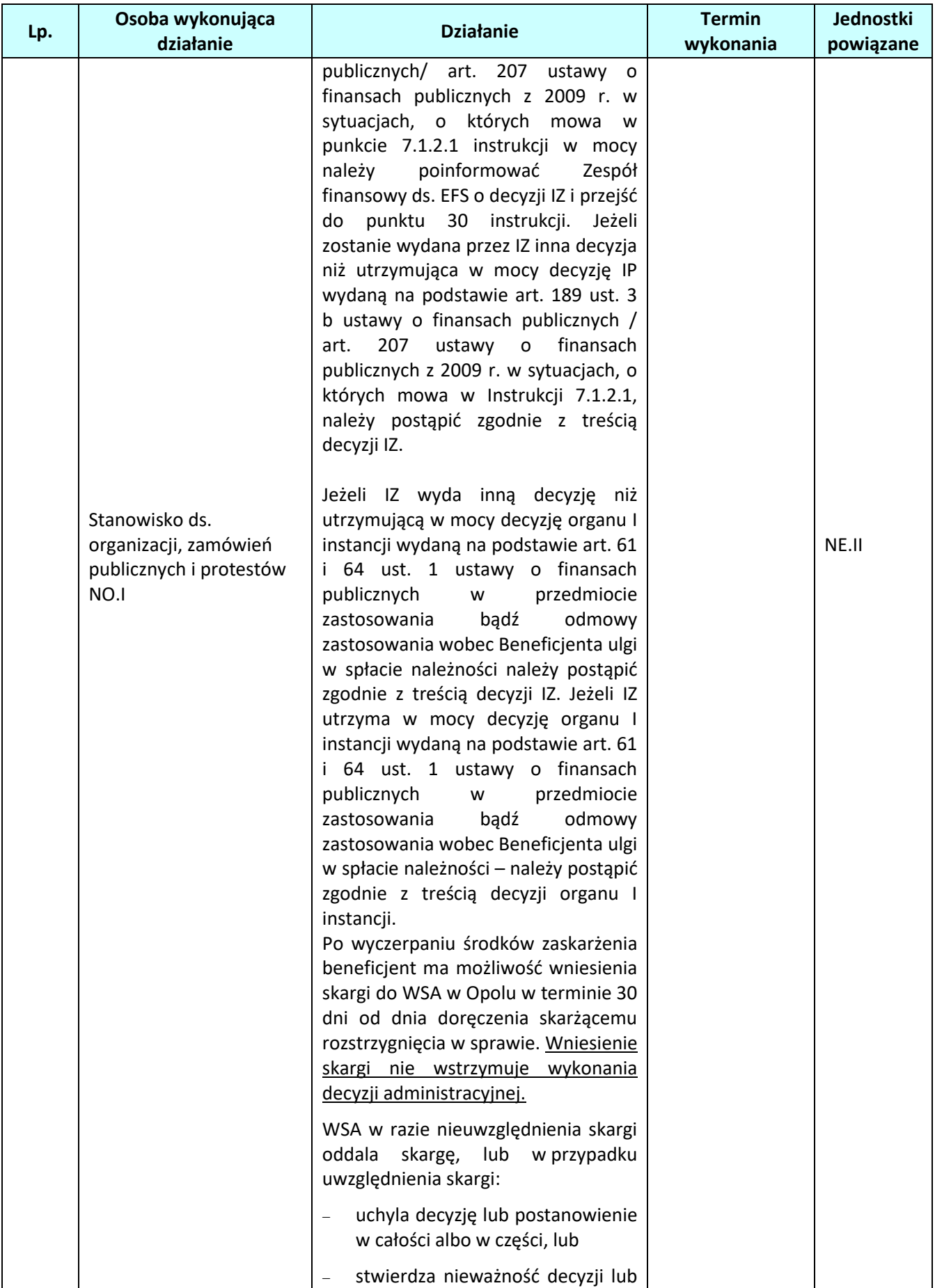

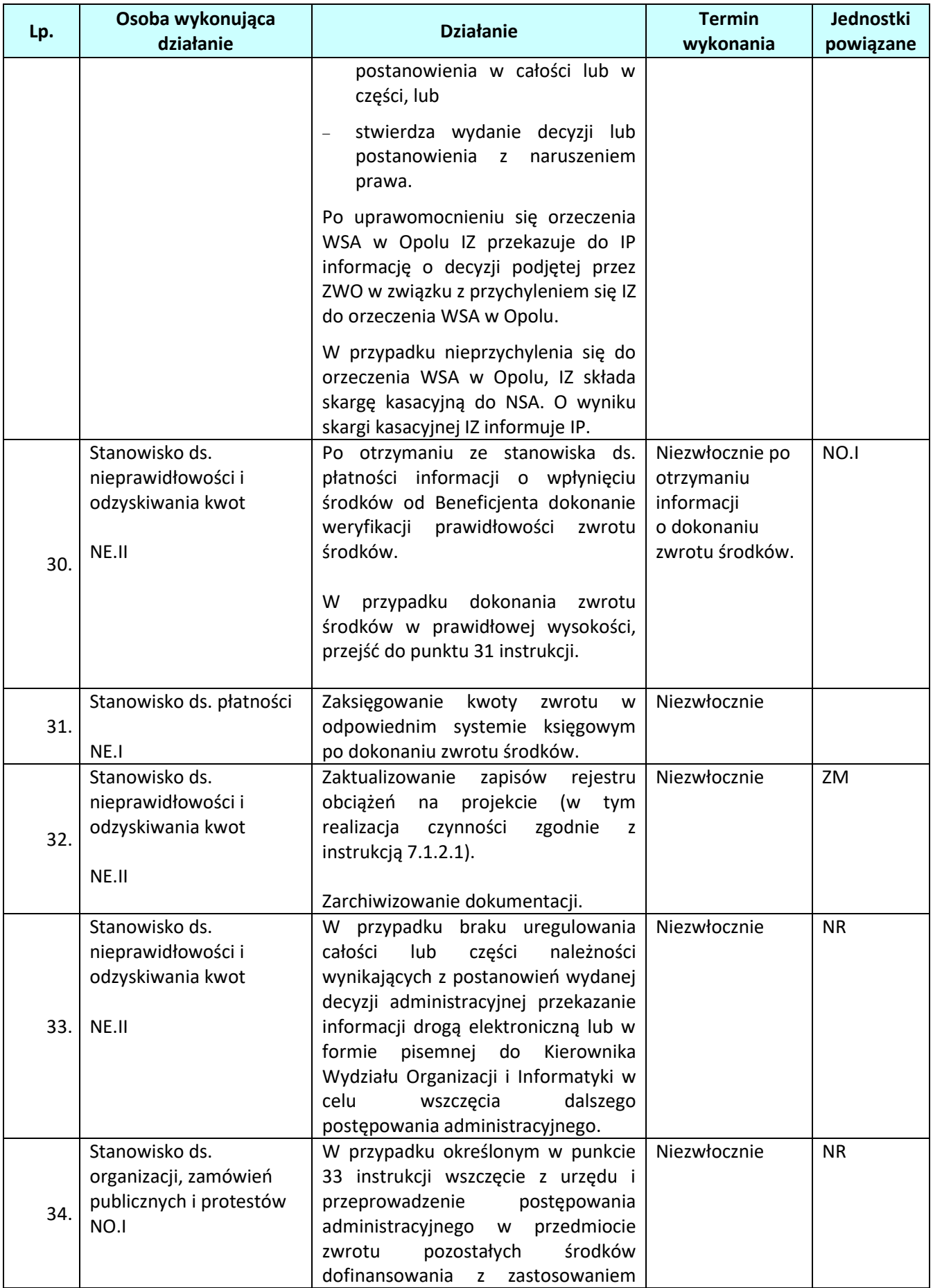

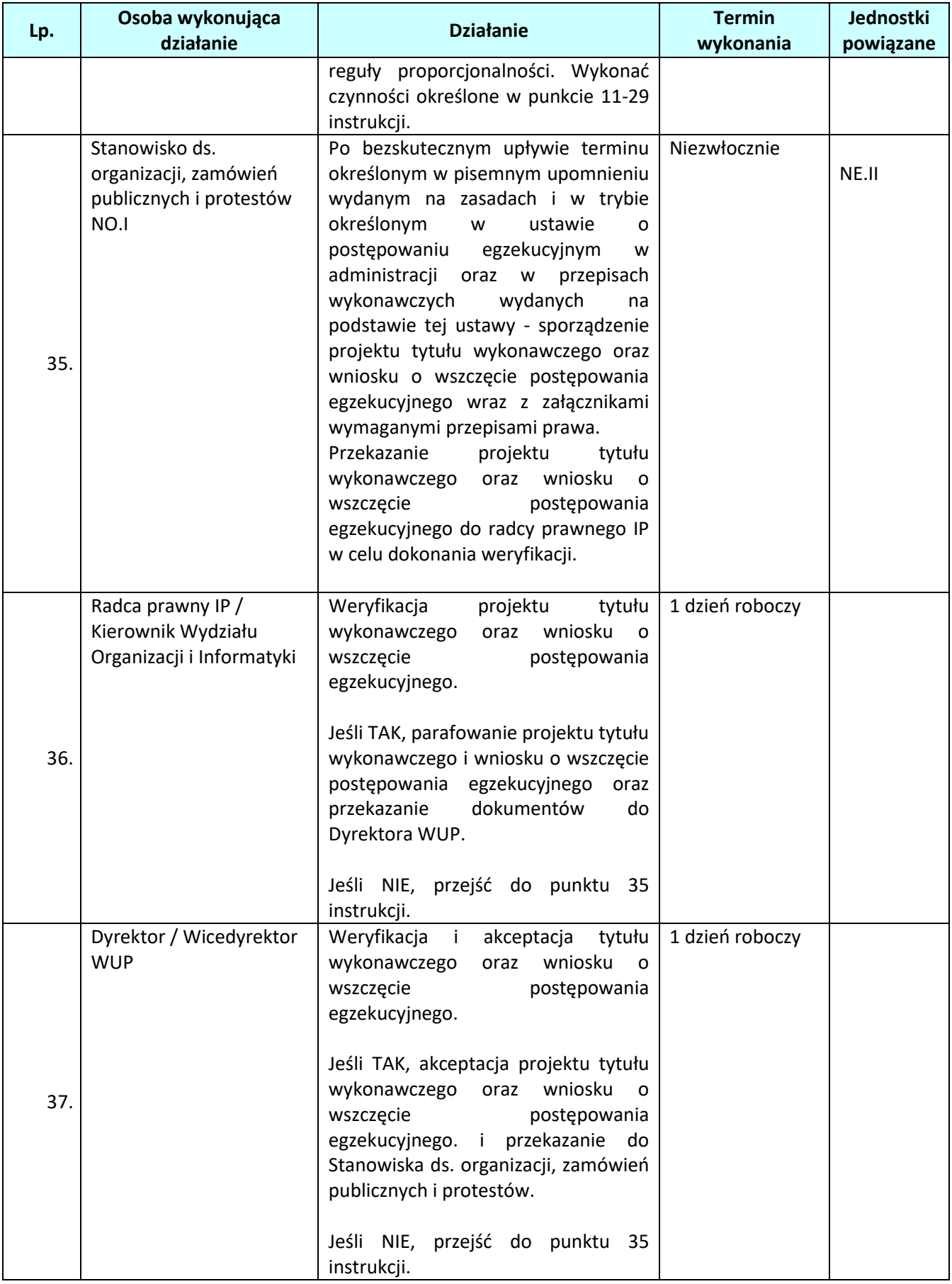

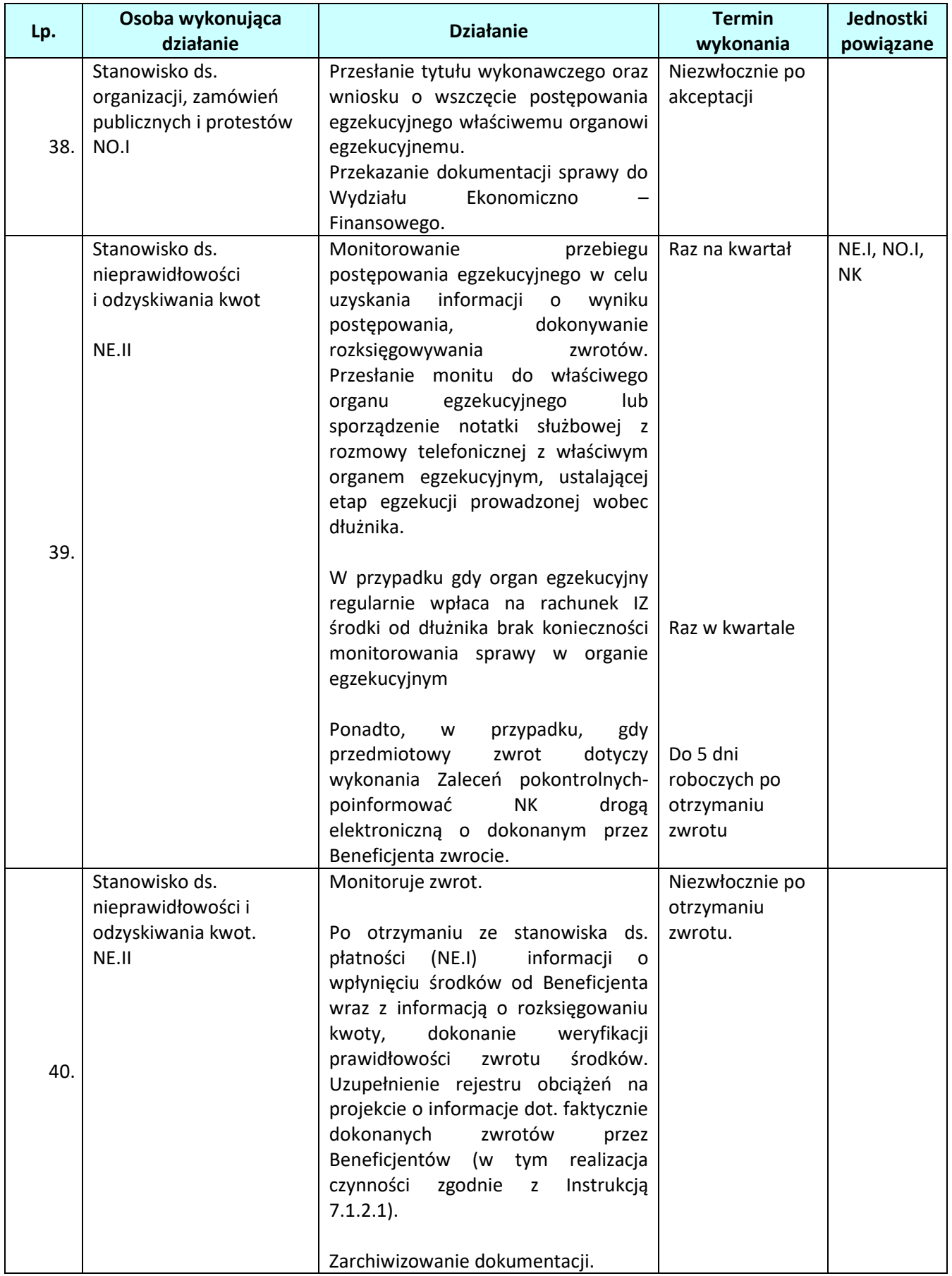

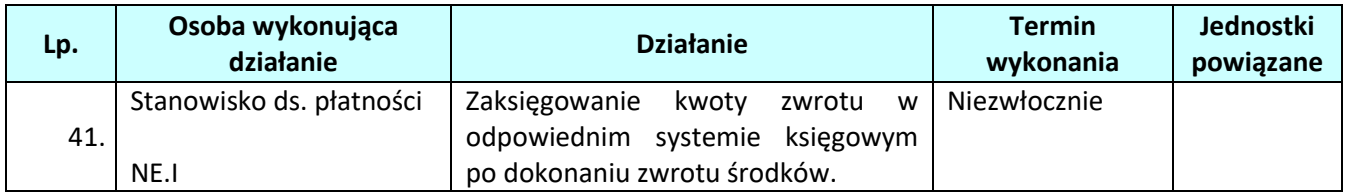

# **7.1.2.4 Poniżej szczegółowo opisano czynności w przypadku zwrotu środków z samodzielnej inicjatywy beneficjenta**

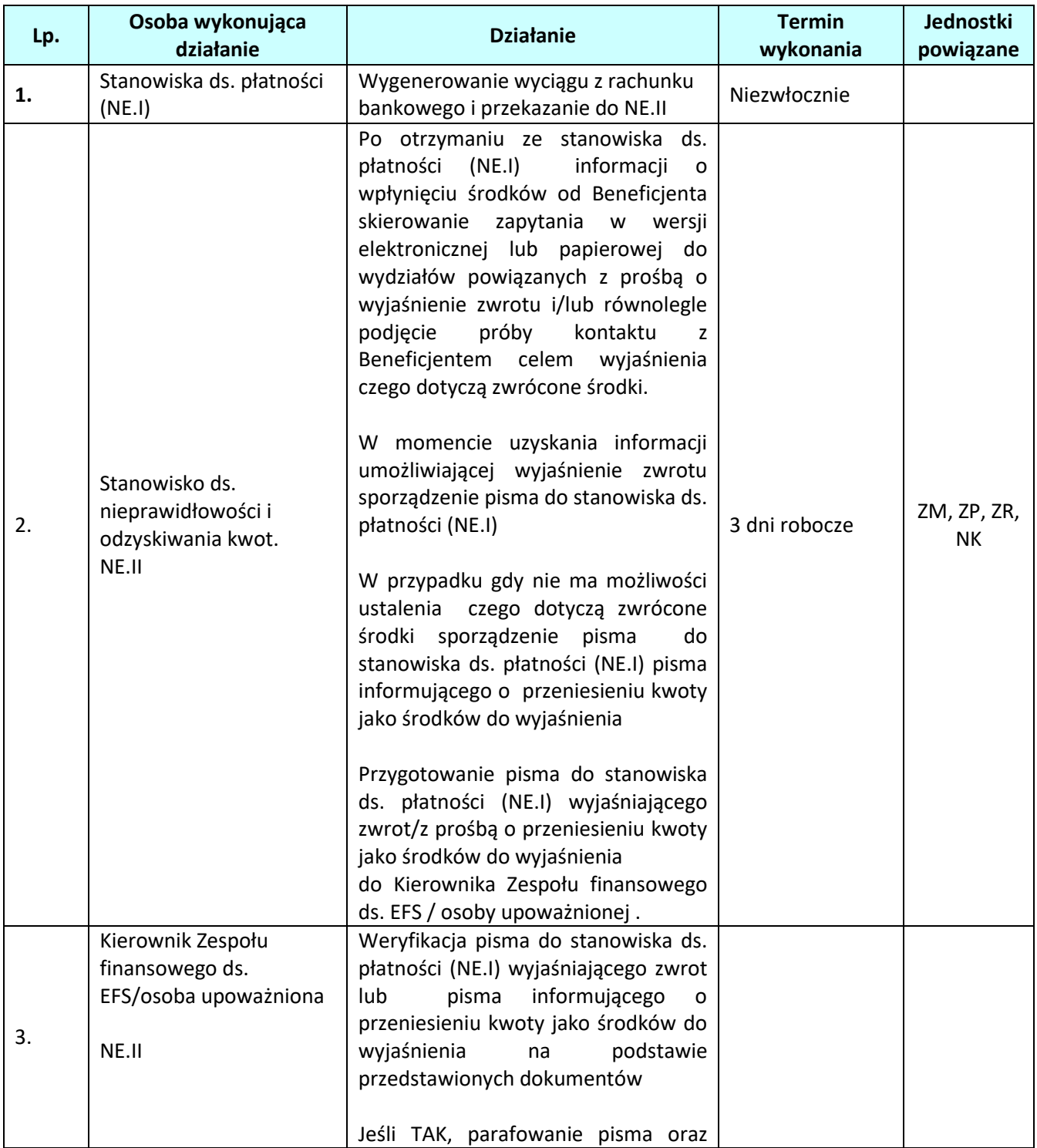

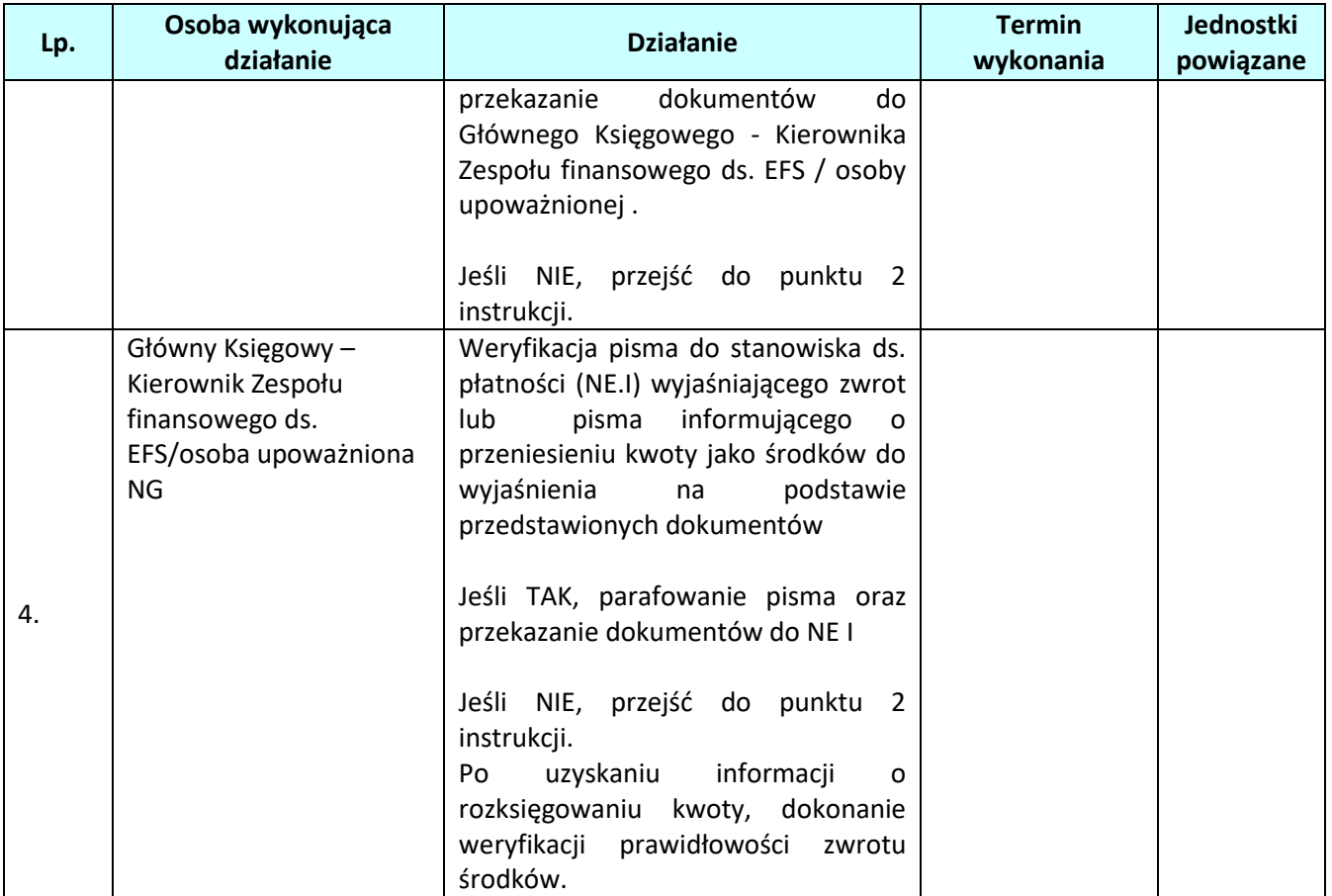

# **8. CENTRALNY SYSTEM TELEINFORMATYCZNY**

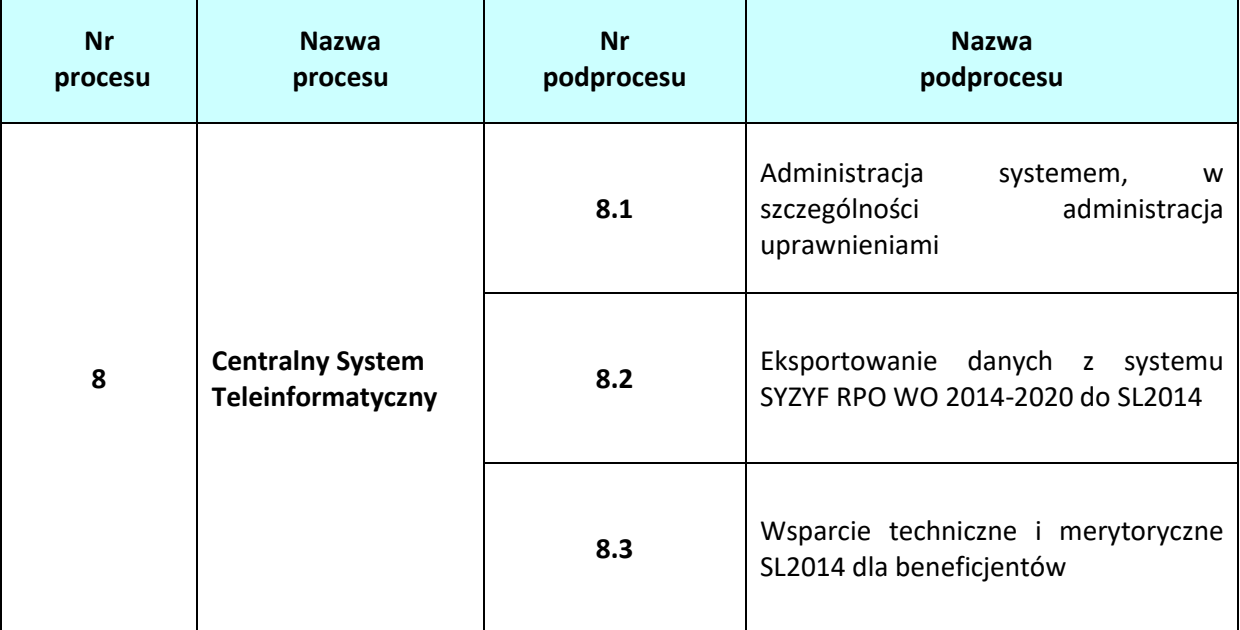

## **8.1 Administracja systemem, w szczególności administracja uprawnieniami**

## **8.1.1 Karta dla podprocesu Administracja systemem, w szczególności administracja uprawnieniami**

## **Krótki opis podprocesu**

Administracja aplikacją główną centralnego systemu teleinformatycznego (SL2014) polega przede wszystkim na administrowaniu uprawnieniami użytkowników . Zgodnie z *Wytycznymi w zakresie warunków gromadzenia i przekazywania danych w postaci elektronicznej ( zatwierdzone w dniu 3 marca 2015 r.)*  czynności te należą do zakresu obowiązków Administratorów Merytorycznych w IP RPO WO 2014-2020 (AM I), odpowiedzialnych również za jakościowe wprowadzanie danych do SL2014.

Obowiązki AM I to m. in.:

- a) zarządzanie uprawnieniami Użytkowników I w ramach danej instytucji, tj.: o określenie realnego zapotrzebowania w zakresie dostępu do systemu;
- b) udziela odpowiedzi na pytania Użytkowników I dotyczące zagadnień merytorycznych oraz obsługi systemu w ramach danego programu operacyjnego w zakresie wykorzystania SL2014;
- c) uczestniczy w organizacji szkoleń dotyczących wykorzystania SL2014 dla wyznaczonych przez właściwą instytucję użytkowników do wykonywania w jej imieniu czynności związanych z realizacją programu operacyjnego;
- d) koordynacja organizacji procesu zarządzania uprawnieniami Użytkowników B do SL2014 (lista osób uprawnionych);
- e) bieżąca współpraca z AM IZ w sprawach związanych z wykorzystaniem centralnego systemu teleinformatycznego;
- f) bieżące wsparcie Użytkowników B i Użytkowników I w zakresie korzystania z SL2014
- g) prowadzi szkolenia z zakresu Polityki Bezpieczeństwa zgodnie z zasadami i w zakresie określonym

w *Polityce Bezpieczeństwa SL2014*, archiwizuje oświadczenia przeszkolonych przez siebie Użytkowników I oraz przekazuje zestawienie przeszkolonych użytkowników do AM IZ odpowiedzialnego za gromadzenie informacji dot. przeszkolonych użytkowników na jego żądanie;

- h) wsparcie administrowania słownikami
- **i)** zarządzanie jakością danych wprowadzonych w ramach instytucji

#### **Dokumenty opracowania będące skutkiem realizacji podprocesu**

#### **1)** brak.

### **Dokumenty/wzory dokumentów wykorzystywane w celu realizacji podprocesu**

- 1) Rozporządzenie Parlamentu Europejskiego i Rady (UE) Nr 2016/679 z dnia 27 kwietnia 2016 r. *w sprawie ochrony osób fizycznych w związku z przetwarzaniem danych osobowych i w sprawie swobodnego przepływu takich danych oraz uchylenia dyrektywy 95/46/WE* (ogólne rozporządzenie o ochronie danych).
- 2) Rozporządzenie Parlamentu Europejskiego i Rady (UE) Nr **1301/2013** z dnia 17 grudnia 2013 r. w sprawie Europejskiego Funduszu Rozwoju Regionalnego i przepisów szczególnych dotyczących celu "Inwestycje na rzecz wzrostu i zatrudnienia" oraz w sprawie uchylenia rozporządzenia (WE) nr 1080/2006.
- 3) Rozporządzenie Parlamentu Europejskiego i Rady (UE) Nr **1304/2013** z dnia 17 grudnia 2013 r. w sprawie Europejskiego Funduszu Społecznego i uchylające rozporządzenie Rady (WE) nr 1081/2006 PARLAMENT EUROPEJSKI I RADA UNII EUROPEJSKIEJ, uwzględniając Traktat o funkcjonowaniu Unii Europejskiej.
- 4) Rozporządzenie ogólne Parlamentu Europejskiego i Rady (UE) Nr 1303/2013 z dnia 17 grudnia 2013 r.
- 5) Ustawa wdrożeniowa Ustawa z dnia 11.07.2014 r. o zasadach realizacji programów w zakresie polityki spójności finansowanych w perspektywie finansowej 2014-2020 (t.j. Dz.U. 2020 poz. 818 z późn. zm.).
- 6) Rozporządzenie delegowane Komisji nr 480/2014 z dnia 3 marca 2014 r. uzupełniającego rozporządzenie Parlamentu Europejskiego i Rady (UE) nr 1303/2013 ustanawiające wspólne przepisy dotyczące Europejskiego Funduszu Rozwoju Regionalnego, Europejskiego Funduszu Społecznego, Funduszu Spójności, Europejskiego Funduszu Rolnego na rzecz Rozwoju Obszarów Wiejskich oraz Europejskiego Funduszu Morskiego i Rybackiego oraz ustanawiające przepisy ogólne dotyczące Europejskiego Funduszu Rozwoju Regionalnego, Europejskiego Funduszu Społecznego, Funduszu Spójności i Europejskiego Funduszu Morskiego i Rybackiego [wydanego na podstawie art. 125 ust. 8 rozporządzenia ogólnego] (Dz. Urz. UE L 138 z 13 maja 2014 r.).
- 7) Rozporządzenie wykonawcze Komisji (UE) nr 1011/2014 z dnia 22 września 2014 r. ustanawiające szczegółowe przepisy wykonawcze do rozporządzenia Parlamentu Europejskiego i Rady (UE) nr 1303/2013 w odniesieniu do wzorów służących do przekazywania Komisji określonych informacji oraz szczegółowe przepisy dotyczące wymiany informacji między beneficjentami a instytucjami zarządzającymi, certyfikującymi, audytowymi i pośredniczącym.
- 8) Wytyczne w zakresie warunków gromadzenia i przekazywania danych w postaci elektronicznej na lata 2014-2020.

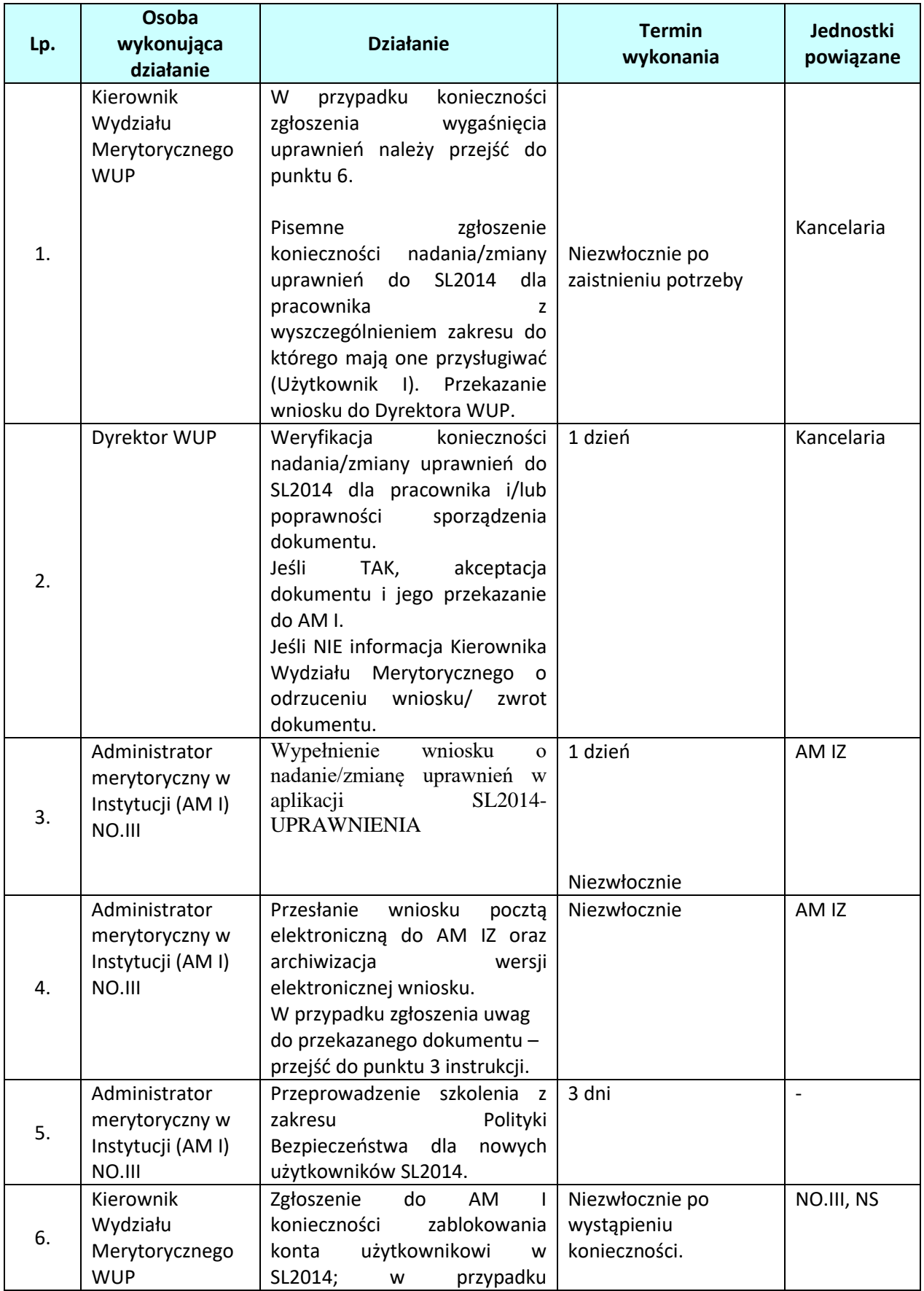

# **8.1.2 Instrukcja dla podprocesu Administracja systemem, w szczególności administracja uprawnieniami**

*.*

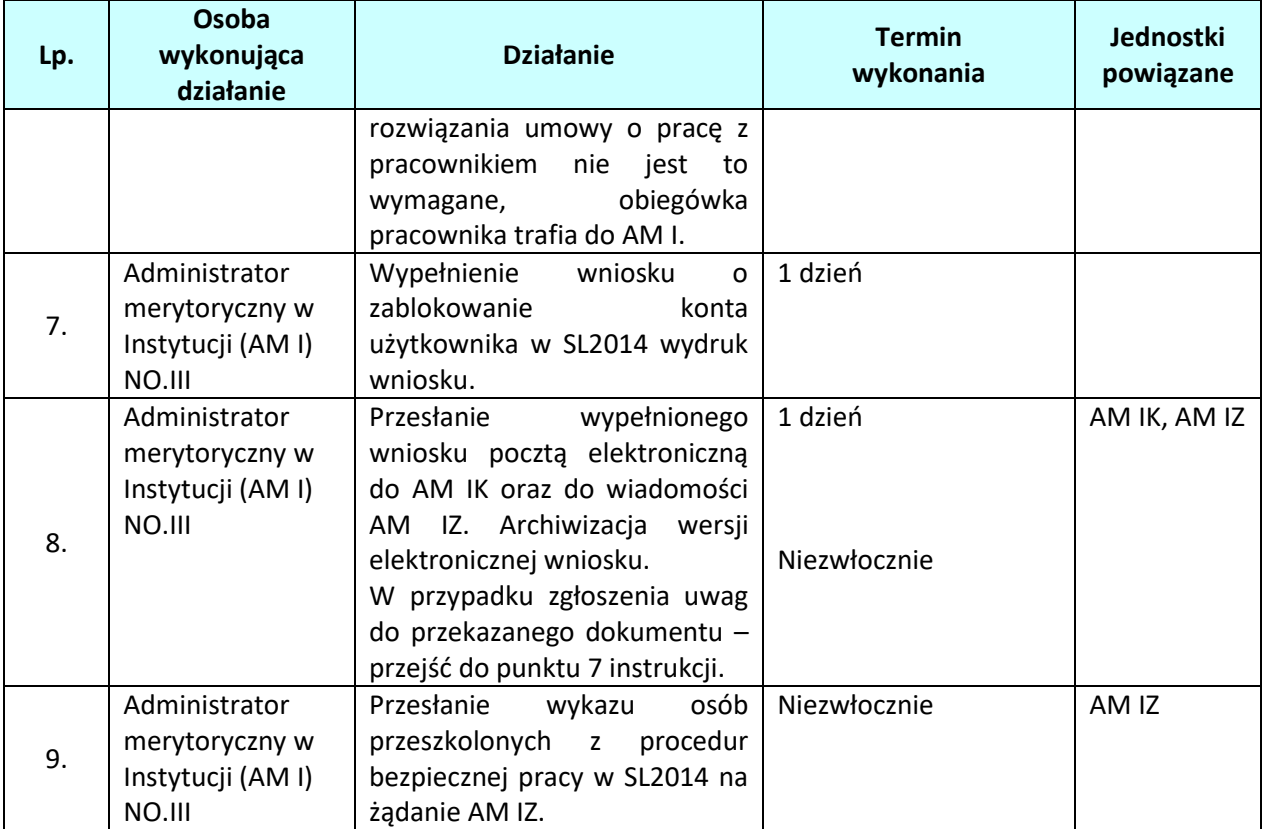

*.*

## **8.2 Eksportowanie danych z LSI SYZYF RPO WO 2014-2020 do SL2014**

### **8.2.1 Karta dla podprocesu** *Eksportowanie danych z systemu SYZYF RPO WO 2014-2020 do SL2014*

*.*

#### **Krótki opis podprocesu**

Eksportowanie danych z systemu SYZYF RPO WO 2014-2020 do SL2014 – zadanie to polega na eksportowaniu do SL2014 danych z realizacji RPO WO 2014-2020 za pomocą systemu SYZYF RPO WO 2014- 2020, poprzez transmisję danych w plikach XML za pomocą usługi webserwis. W związku z tą funkcjonalnością systemu nie jest konieczne ręczne (przez poszczególnych użytkowników – AM IP, pracowników merytorycznych komórek IP, posiadających dostęp do systemu) uzupełnianie informacji w SL2014 po każdym ogłoszeniu konkursu / etapie weryfikacji wniosków o dofinansowanie w ramach RPO WO 2014-2020. Eksport danych dot. naborów wniosków oraz wniosków o dofinansowanie działa dla projektów złożonych w tzw. trzeciej wersji wniosku, tj. dla konkursów ogłoszonych od 20 stycznia 2017 r. dla EFS w ramach RPO WO 2014-2020.

Ręczne wprowadzanie danych do SL2014 – jest to alternatywny sposób rejestracji danych w SL2014. W systemie SYZYF RPO WO 2014-2020 są przechowywane i przetwarzane dane dotyczące realizacji RPO WO 2014-2020 (od momentu złożenia wniosku o dofinansowanie projektu aż do utworzenia listy rankingowej projektów dopuszczonych do dofinansowania) znacznie wybiegające poza zakres informacji, jakie funkcjonują w SL2014.

### **Dokumenty opracowania będące skutkiem realizacji podprocesu**

Brak

### **Dokumenty/wzory dokumentów wykorzystywane w celu realizacji podprocesu**

- 1) Rozporządzenie Parlamentu Europejskiego i Rady (UE) Nr 2016/679 z dnia 27 kwietnia 2016 r. *w sprawie ochrony osób fizycznych w związku z przetwarzaniem danych osobowych i w sprawie swobodnego przepływu takich danych oraz uchylenia dyrektywy 95/46/WE* (ogólne rozporządzenie o ochronie danych).
- 2) Rozporządzenie delegowanego Komisji nr 480/2014 z dnia 3 marca 2014 r. uzupełniającego rozporządzenie Parlamentu Europejskiego i Rady (UE) nr 1303/2013 ustanawiające wspólne przepisy dotyczące Europejskiego Funduszu Rozwoju Regionalnego, Europejskiego Funduszu Społecznego, Funduszu Spójności, Europejskiego Funduszu Rolnego na rzecz Rozwoju Obszarów Wiejskich oraz Europejskiego Funduszu Morskiego i Rybackiego oraz ustanawiające przepisy ogólne dotyczące Europejskiego Funduszu Rozwoju Regionalnego, Europejskiego Funduszu Społecznego, Funduszu Spójności i Europejskiego Funduszu Morskiego i Rybackiego [wydanego na podstawie art. 125 ust. 8 rozporządzenia ogólnego] (Dz. Urz. UE L 138 z 13 maja 2014 r.).
- 3) Wytyczne w zakresie warunków gromadzenia i przekazywania danych w postaci elektronicznej na lata 2014-2020.
- 4) Ustawa wdrożeniowa Ustawa z dnia 11.07.2014 r. o zasadach realizacji programów w zakresie polityki spójności finansowanych w perspektywie finansowej 2014-2020 (t.j. Dz.U. 2020 poz. 818 z późn. zm.).
- **5)** Zasady użytkowania Lokalnego Systemu Informatycznego Systemu Zarządzania Funduszami Regionalnego Programu Operacyjnego Województwa Opolskiego na lata 2014-2020 (LSI SYZYF RPO WO 2014-2020).

## **8.2.2 Instrukcje dla podprocesu** *Eksportowanie danych z systemu SYZYF RPO WO 2014-2020 do SL2014.*

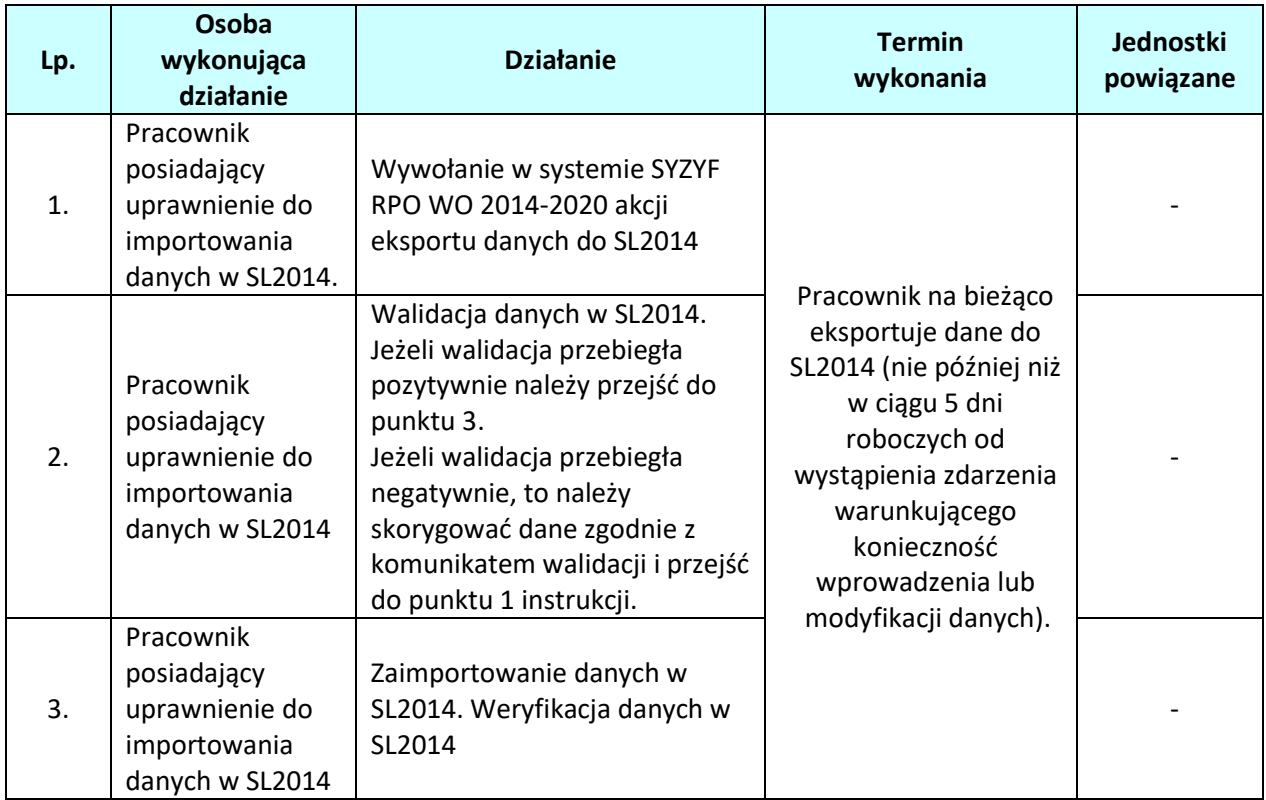

## **8.3 Wsparcie techniczne i merytoryczne SL2014 dla beneficjentów**

### **8.3.1 Karta dla podprocesu** *Wsparcie techniczne i merytoryczne SL2014 dla beneficjentów*

#### **Krótki opis podprocesu**

Beneficjent podpisując umowę o dofinansowanie w ramach RPO WO 2014-2020 zobowiązuje się do rejestracji w aplikacji głównej centralnego systemu teleinformatycznego (SL2014). Pierwszą linią wsparcia technicznego i merytorycznego dla beneficjentów w ramach tego systemu są Administratorzy Merytoryczni przy IP RPO WO 2014-2020. Działania wspierające AMI będą oparte o funkcjonowanie telefonu kontaktowego. Numer telefonu kontaktowego oraz adres dedykowanej skrzynki mailowej zostaną beneficjentowi przekazane w umowie o dofinansowanie projektu w ramach RPO WO 2014-2020 oraz na stronie internetowej programu.

#### **Dokumenty opracowania będące skutkiem realizacji podprocesu**

#### Brak

#### **Dokumenty/wzory dokumentów wykorzystywane w celu realizacji podprocesu**

1) Wytyczne w zakresie warunków gromadzenia i przekazywania danych w postaci elektronicznej na lata 2014-2020.

#### **8.3.2 Instrukcje dla podprocesu** *Wsparcie techniczne i merytoryczne SL2014 dla beneficjentów*

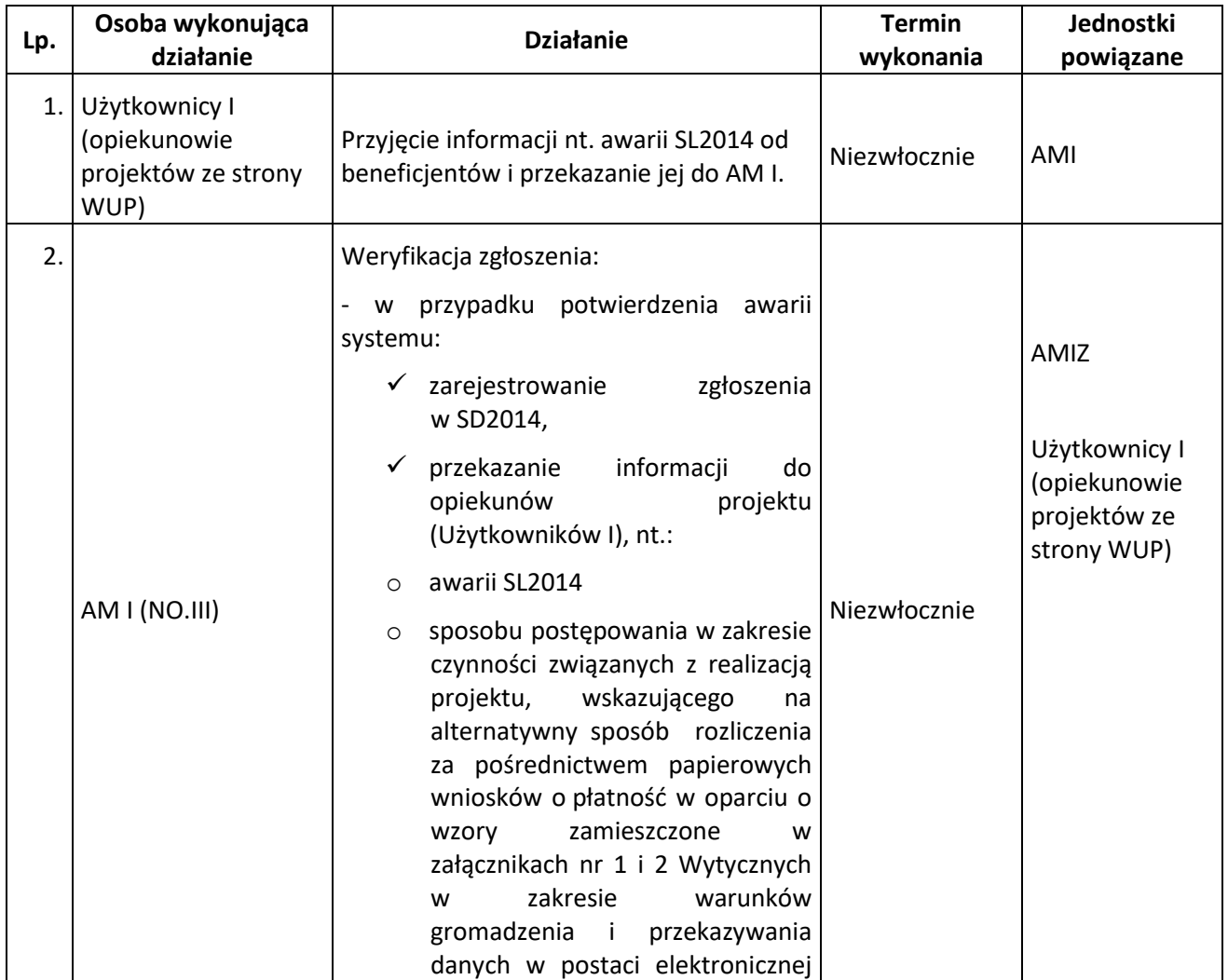

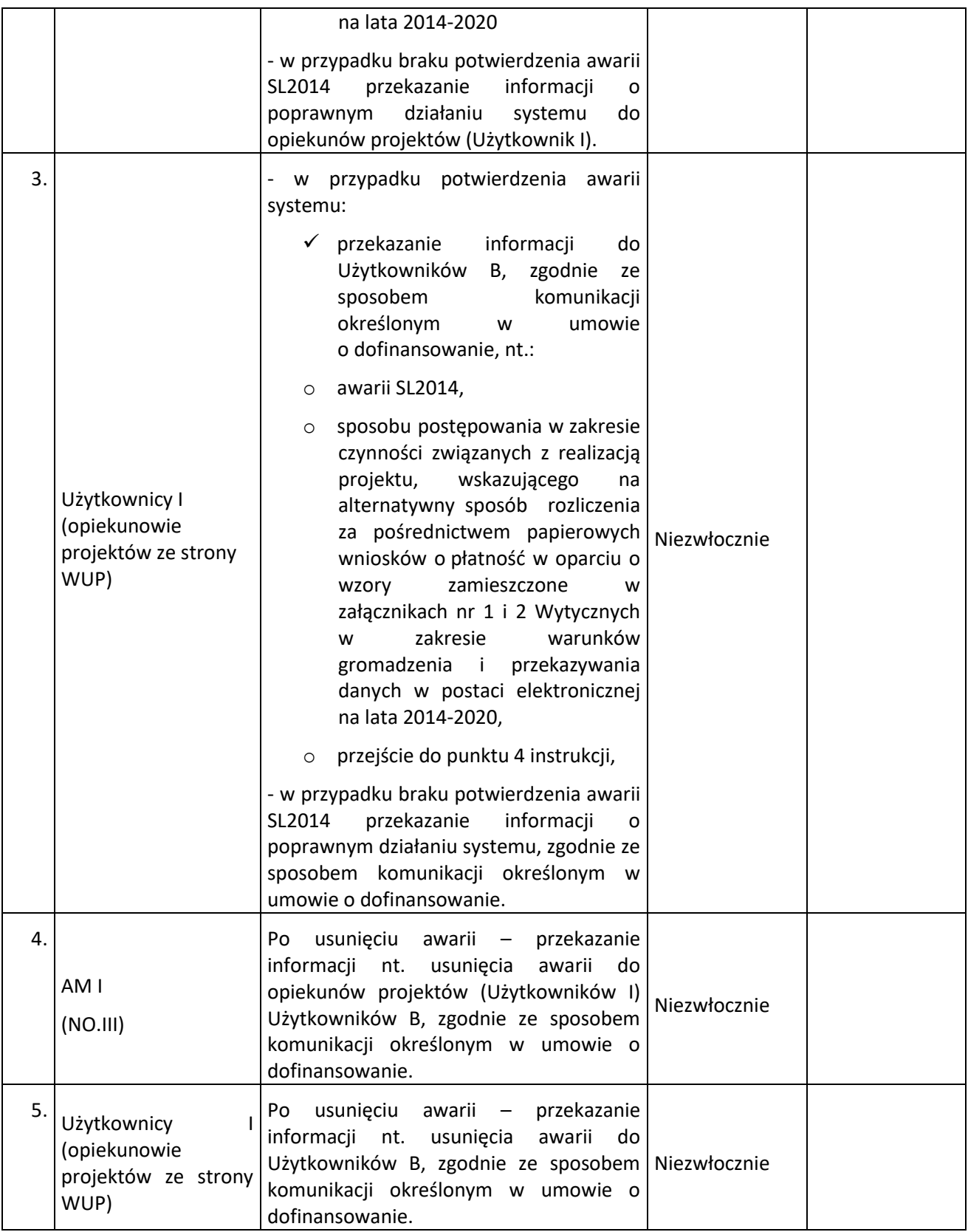

# **9. ZARZĄDZANIE ZMIANAMI**

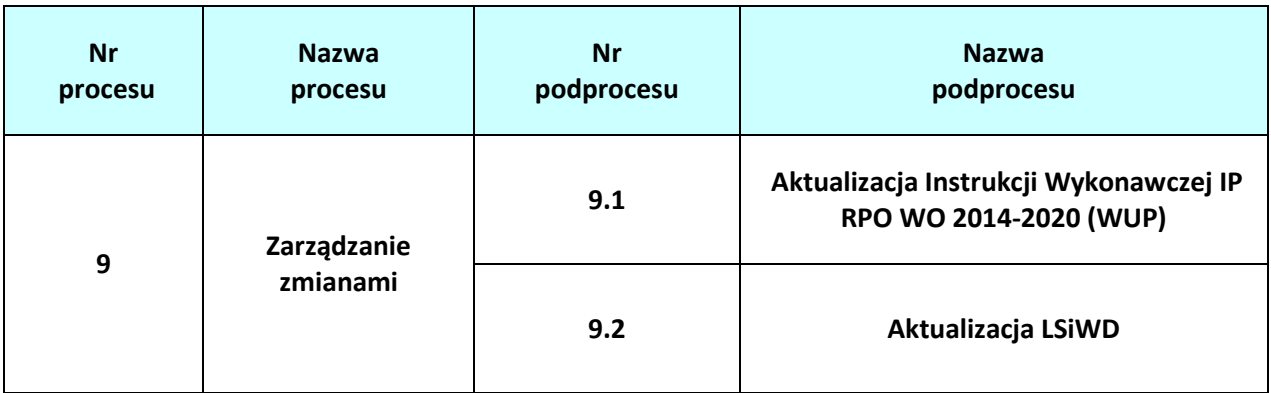

## **9.1. Aktualizacja Instrukcji Wykonawczej IP RPO WO 2014-2020 (WUP)**

### **9.1.1 Karta dla podprocesu** *Aktualizacja Instrukcji Wykonawczej IP RPO WO 2014-2020 (WUP)*

#### **Krótki opis podprocesu**

Na podstawie art. 124 ust. 2 rozporządzenia ogólnego oraz w oparciu o *Wytyczne Komisji Europejskiej dotyczące procedury desygnacji* w IP RPO WO 2014-2020 przeprowadzany jest audyt desygnacyjny, który weryfikuje m.in. spełnienie kryteriów wynikających z załącznika XIII do rozporządzania ogólnego. Instytucja Audytowa ocenia czy instytucje spełniają kryteria dotyczące wewnętrznego środowiska kontrolnego, zarządzania ryzykiem, działań związanych z zarządzaniem i kontrolą oraz monitorowania, określone w powyższym zarządzeniu.

Pracownicy WUP zaangażowani w realizację Instrukcji pisemnie potwierdzają fakt zapoznania się z treścią IW IP i zobowiązują się do stosowania procedur zawartych w tym dokumencie. W trakcie realizacji zadań przez IP RPO WO 2014-2020. IW IP bedzie ulegała zmianom i aktualizacjom wynikającym m.in. z: zmiany struktury WUP, zmian systemu wdrażania (np. system płatności), zmian nadrzędnych dokumentów, które kształtują podprocesy RPO WO 2014-2020. Pracownik Wydziału ZP odpowiedzialny za aktualizację procedur, zbiera wnioski dotyczące zmian do Instrukcji i przekazuje do weryfikacji i zatwierdzenia do IZRPO WO 2014-2020. Wniosek sporządzony jest na odpowiednim formularzu.

## **Dokumenty opracowania będące skutkiem realizacji podprocesu**

**1)** Zaktualizowana IW IP RPO WO 2014-2020 (WUP).

## **Dokumenty/wzory dokumentów wykorzystywane w celu realizacji podprocesu**

- 1) IW IZRPO WO 2014-2020
- 2) IW IP RPO WO 2014-2020 (WUP),
- 3) OFiP,
- 4) LSiWD,

| Lp. | Osoba wykonująca<br>działanie                                             | <b>Działanie</b>                                                                                                    | <b>Termin</b><br>wykonania                                                                                                    | Jednostki<br>powiązane                 |
|-----|---------------------------------------------------------------------------|----------------------------------------------------------------------------------------------------|----------------------------------------------------------------------------------------------------|----------------------------------------|
| 1.  | Pracownik<br>Wydziału ZP<br>Kierownik/Z-ca<br>Kierownika<br>Wydziału ZP   | Zebranie<br>imieniu<br>W<br>Dyrektora/Wicedyrektora<br><b>WUP</b><br>instrukcji dla podprocesów od<br>wydziałów merytorycznych WUP w<br>zakresach<br>procedur<br>ich<br>dotyczących.                                                                                                    | Niezwłocznie<br>po<br>zaistnieniu<br>okoliczności<br>powodujących<br>konieczność<br>aktualizacji<br>Instrukcji/<br>W<br>terminie wskazanym<br>przez IZ | Wydziały<br>merytoryczne<br><b>WUP</b> |
| 2.  | Wydziały<br>merytoryczne WUP                                              | Przekazanie wersji elektronicznej<br>zaktualizowanych<br>instrukcji<br>dla<br>podprocesów.                                                                                                    | W terminie<br>wskazanym przez<br>Wydział ZP                                                                                                    | <b>ZP</b>                              |
| 3.  | Pracownik<br>Wydziału ZP                                                  | Podmiot zgłaszający: IP RPO WO<br>2014-2020 (WUP)<br>Sporządzenie wniosku wraz<br>$\mathsf{Z}$<br>uzasadnieniem<br>do<br>IZRPO<br>- WO<br>2014-2020<br>dotyczącego<br>konieczności wprowadzenia zmian<br>IW<br>IP<br>WUP.<br>Wniosek<br>do<br>sporządzany jest na odpowiednim<br>formularzu (we wniosku zaznacza<br>się również, czy zmiana w IW IP<br><b>WUP</b><br>powoduje<br>konieczność<br>wprowadzenia zmian w IW IZRPO<br>WO 2014-2020. W tym przypadku<br>przeprowadzana jest procedura<br>podprocesie<br>10.2<br>opisana<br>$\mathsf{W}% _{T}=\mathsf{W}_{T}\!\left( a,b\right) ,\ \mathsf{W}_{T}=\mathsf{W}_{T}$<br>Aktualizacji Instrukcji wykonawczej<br>IZRPO WO 2014-2020, zawarta w<br>IW IZRPO WO 2014-2020).<br>Podmiot zgłaszający: IZRPO WO<br>2014-2020<br>Po otrzymaniu od IZRPO WO 2014-<br>2020<br>pisma<br>prośbą<br>Z.<br>o<br>wprowadzenie zmian do IW IP<br>WUP,<br>należy<br>przekazać<br>ujednoliconą wersję IW IP WUP do<br>IZRPO WO 2014-2020. | Niezwłocznie od<br>momentu<br>wystąpienia sytuacji<br>mogącej<br>powodować<br>potrzebę zmiany<br>Instrukcji                                            |                                        |
| 4.  | Kierownik /Z-ca<br>kierownika<br>Wydziału ZP<br>Dyrektor<br>/Wicedyrektor | Weryfikacja i akceptacja wniosku o<br>wprowadzenie zmian do IW IP<br>WUP/ujednoliconej wersji IW IP<br>WUP przez kierownika.<br>Przekazanie<br>do<br>zatwierdzenia<br>przez Dyrektora / Wicedyrektora                                                                                                    | Niezwłocznie<br>po<br>otrzymaniu<br>informacji z IZRPO<br>WO 2014-2020                                                                                 |                                        |

**9.1.2 Instrukcje dla podprocesu** *Aktualizacja Instrukcji Wykonawczej IP RPO WO 2014-2020 (WUP)*

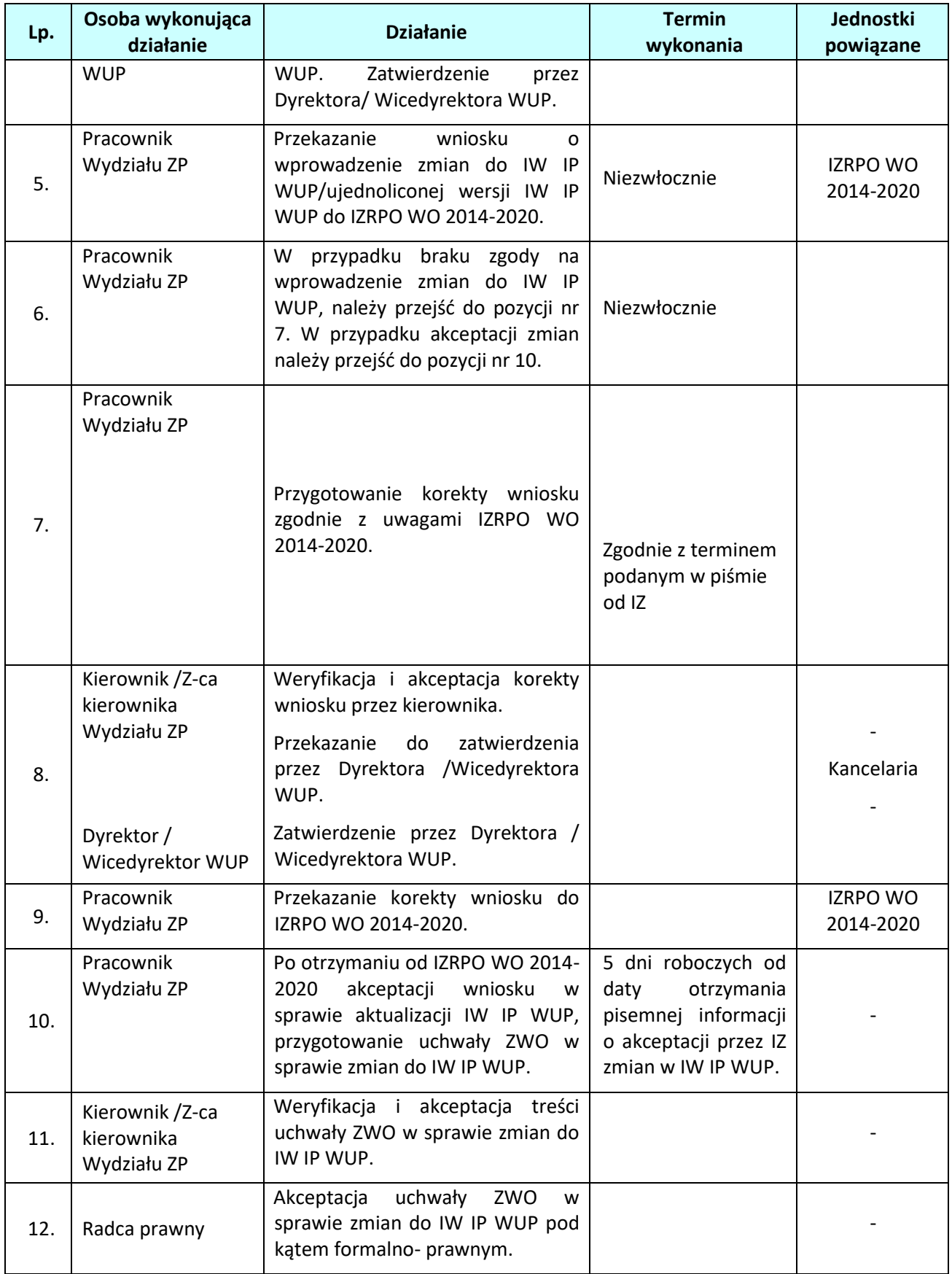

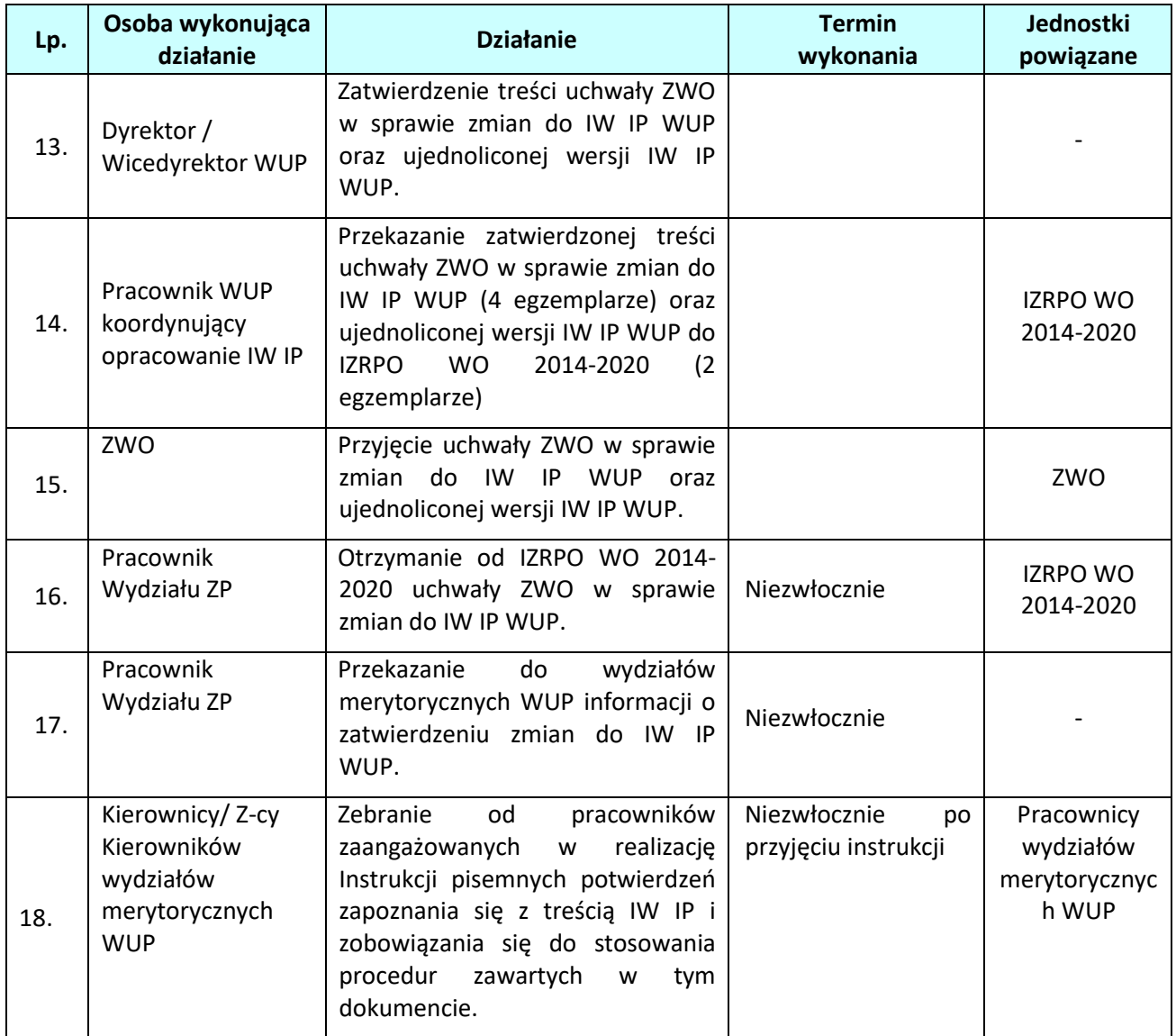

## **9.2. Aktualizacja** *LSiWD*

**9.2.1 Karta dla podprocesu** *Aktualizacja List sprawdzających i wzorów dokumentów wykorzystywanych do realizacji Regionalnego Programu Operacyjnego Województwa Opolskiego na lata 2014-2020*

### **Krótki opis podprocesu**

Dokument pn. LSiWD jest dokumentem uzupełniającym IW IZRPO WO 2014-2020 oraz IW IP.

LSiWD powstały w celu usprawnienia systemu zarządzania i wdrażania RPO WO 2014-2020 zarówno przez IZ, jak i IP. LSiWD został opracowany na poziomie IZRPO WO 2014-2020 we współpracy z IP.

LSiWD składają się z tomów, które odnoszą się do poszczególnych procesów zawartych w IW IZRPO WO 2014-2020 oraz IW IP.

Zgodnie z upoważnieniem ZWO, LSiWD posiadają status akceptacji Dyrekcji DPO. Ze względu na konieczność zachowania rozdzielności funkcji pomiędzy IZRPO WO 2014-2020, a IC, Tom dotyczący certyfikacji wydatków jest akceptowany przez Zastępcę Dyrektora DPO odpowiedzialnego na certyfikację, natomiast pozostałe tomy dokumentu są akceptowane przez Dyrektora DPO.

Pracownicy zaangażowani w realizację RPO WO 2014-2020 pisemnie potwierdzają fakt zapoznania się z treścią LSiWD i zobowiązują się do stosowania wzorów zawartych w tym dokumencie. W trakcie realizacji zadań przez IZRPO WO 2014-2020 oraz IP, LSiWD będą ulegały zmianom i aktualizacjom wynikającym m.in. z: planowanych naborów wniosków o dofinansowanie projektu, zmian systemu wdrażania (np. system płatności), zmian nadrzędnych dokumentów w ramach RPO WO 2014-2020. Pracownik ZP odpowiedzialny za aktualizację dokumentu, zbiera propozycje zmian do LSiWD i scala dokument celem przekazania do akceptacji IZRPO WO 2014-2020.

**Dokumenty opracowania będące skutkiem realizacji podprocesu**

### **1)** Zaktualizowane LSiWD.

## **Dokumenty/wzory dokumentów wykorzystywane w celu realizacji podprocesu**

- 1) IW IZRPO WO 2014-2020,
- 2) IW IP,
- 2) OFiP,
- 3) LSiWD.

### **9.2.2 Instrukcje dla podprocesu** *Aktualizacja LSiWD*

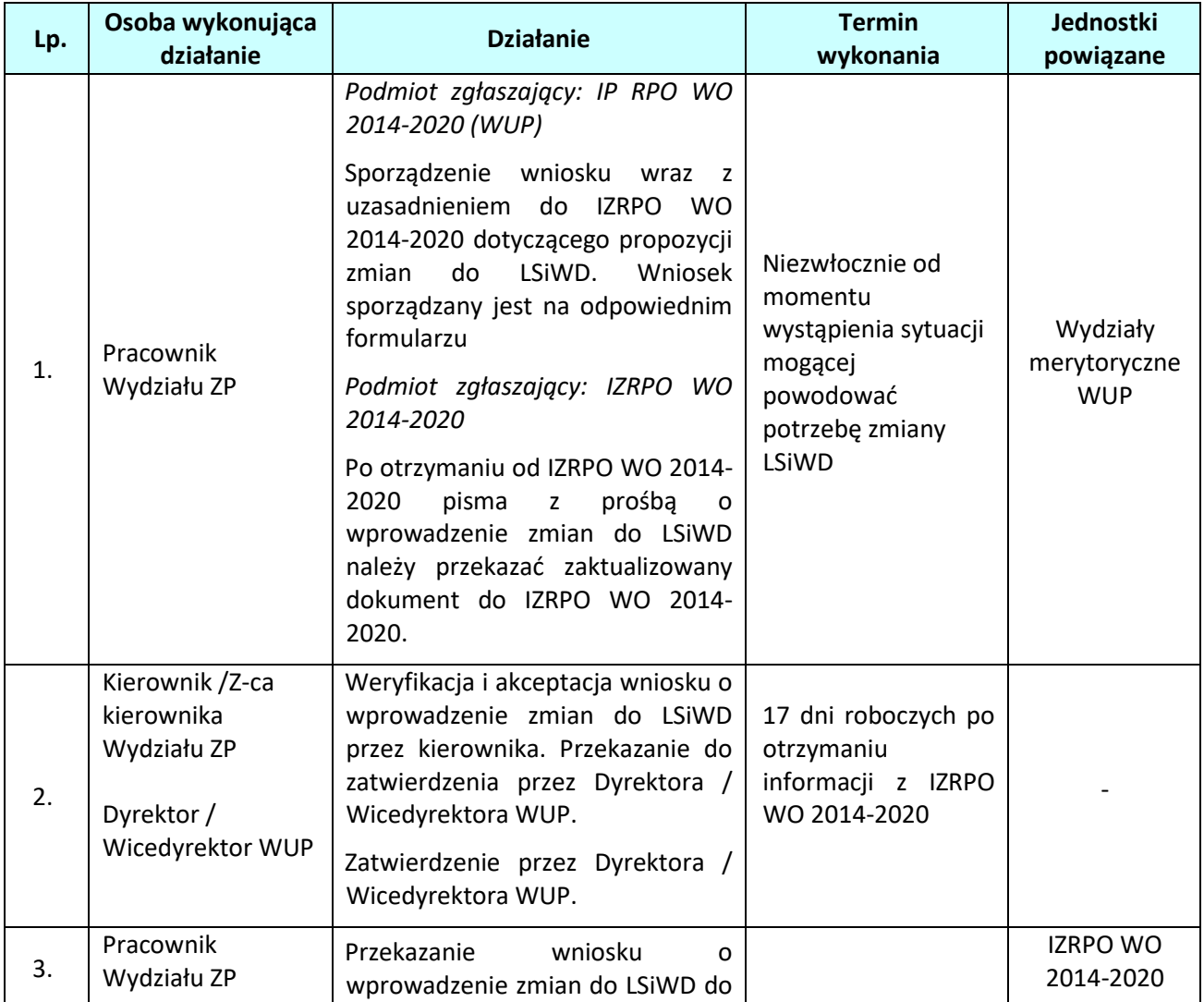

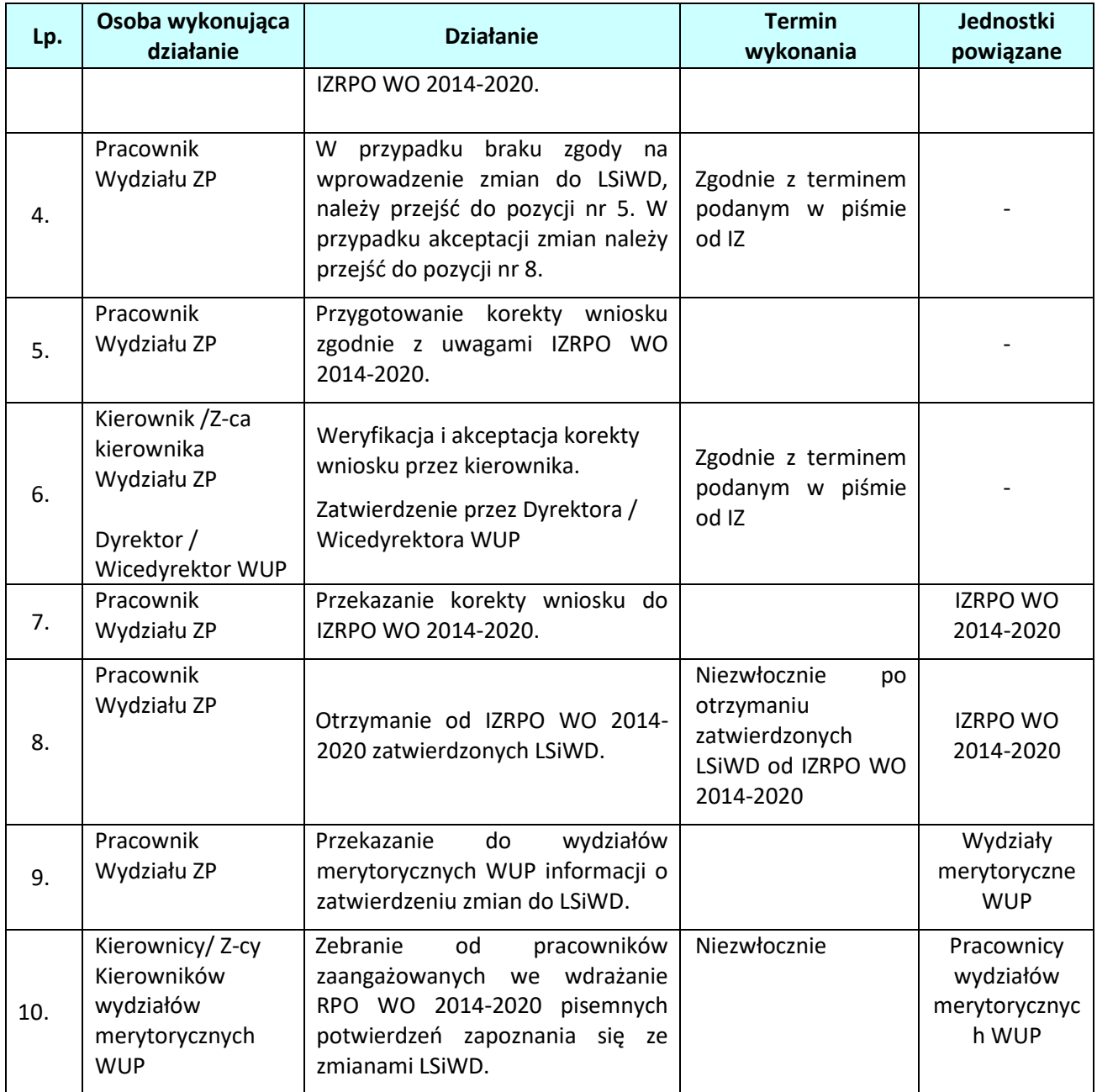

## **9.3. Aktualizacja Porozumienia z IZ**

### **9.3.1 Karta dla podprocesu** *Aktualizacja Porozumienia z IZ*

# **Krótki opis podprocesu**

Na mocy art. 123. Ust. 7 Rozporządzenia ogólnego, Instytucja Zarządzająca RPO WO 2014-2020 powierzyła zarządzanie częścią RPO WO 2014-2020 Instytucjom Pośredniczącym tj. OCRG, WUP oraz Związkowi ZIT.

W związku z powyższym IZRPO WO 2014-2020 podpisała z Instytucjami Pośredniczącymi Porozumienia w sprawie przekazania zadań z zakresu realizacji RPO WO 2014-2020.

Stosowne porozumienia z poszczególnymi IP zostało podpisane na okres od dnia podpisania przez

strony do zakończenia realizacji i rozliczenia zadań określonych w przedmiotowym dokumencie.

W trakcie realizacji zadań przez IZRPO WO 2014-2020 oraz IP, Porozumienia z IP mogą ulec zmianom i aktualizacjom. Inicjatywa w zakresie aktualizacji może wyjść zarówno ze strony IZRPO WO 2014-2020 jak i IP.

## **Dokumenty opracowania będące skutkiem realizacji podprocesu**

## **4)** Zaktualizowane Porozumienie z IZ.

## **Dokumenty/wzory dokumentów wykorzystywane w celu realizacji podprocesu**

- 1) IW IZRPO WO 2014-2020,
- 2) IW IP,
- 3) LSiWD.

## **9.3.2 Instrukcje dla podprocesu** *Aktualizacja Porozumienia z IZ – inicjatywa IZ*

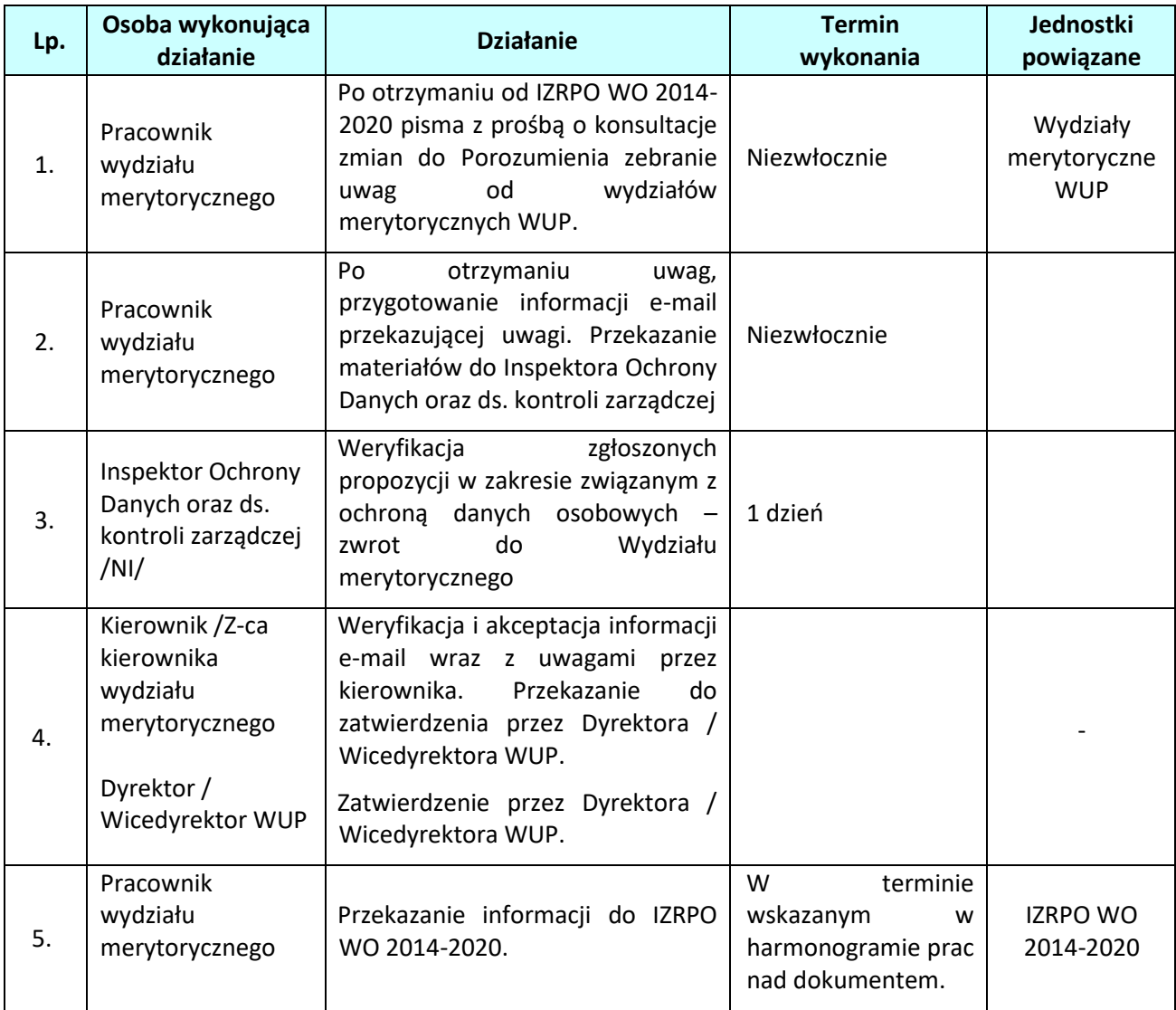

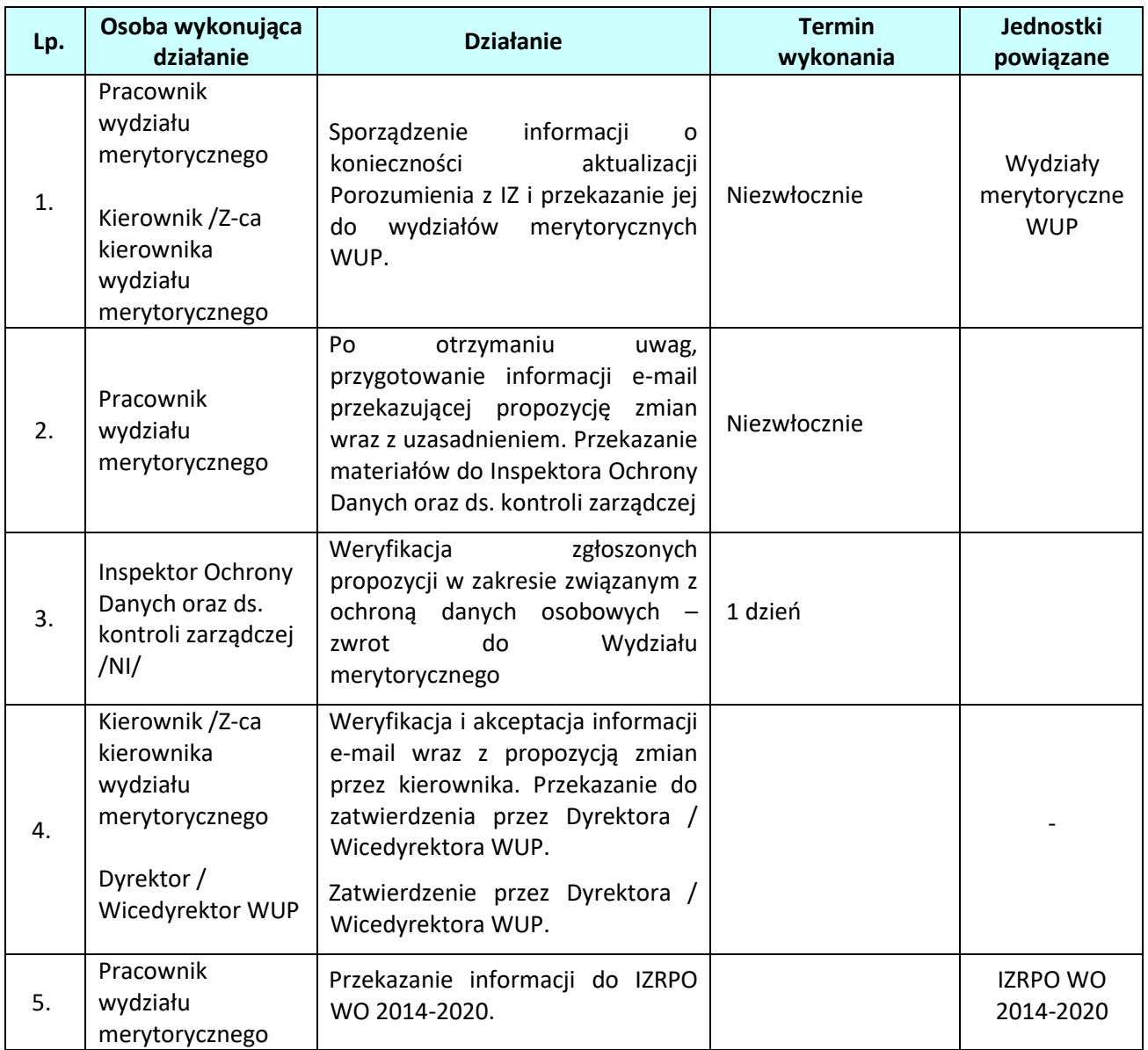

# **9.3.3 Instrukcje dla podprocesu** *Aktualizacja Porozumienia z IZ – inicjatywa IP*

# **10. ARCHIWIZACJA**

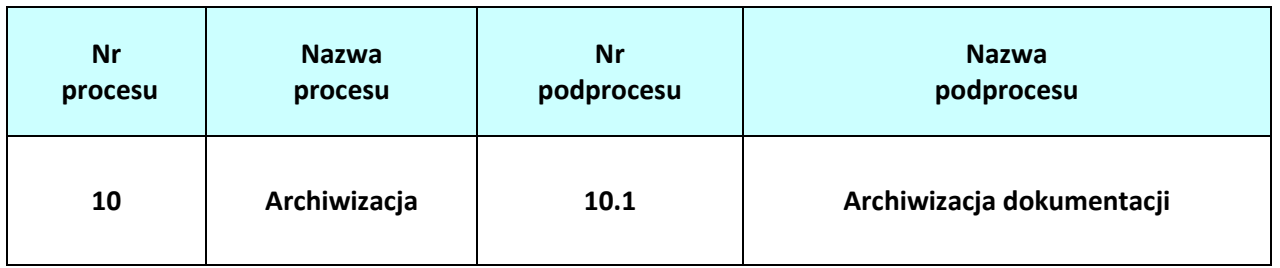

## **10.1 Archiwizacja dokumentacji**

#### 10.1.1 Karta dla podprocesu *Archiwizacja dokumentacji*

### **Krótki opis podprocesu**

Organizację i zakres działania Archiwum Zakładowego w WUP w Opolu określa "Instrukcja o organizacji i zakresie działania Archiwum Zakładowego". Pracownicy merytoryczni przechowują akta spraw na swoich stanowiskach pracy. Po zakończeniu roku kalendarzowego akta spraw zakończonych przechowywane są na stanowiskach pracy pracowników merytorycznych 1 rok od ich zakończenia. Po upływie tego okresu pracownicy merytoryczni przygotowują akta spraw zakończonych do przekazania do Archiwum Zakładowego zgodnie z zasadami określonymi w WUP w Opolu. Następnie pracownik Wydziału merytorycznego przygotowuje spis zdawczo – odbiorczy i przekazuje do Kierownika/Zastępcy Kierownika Wydziału. Spis zdawczo – odbiorczy powinien być sporządzony zgodnie z zasadami określonymi w WUP w Opolu. Spis zdawczo – odbiorczy należy przekazać do Archiwisty Zakładowego. Archiwista zakładowy nadaje spisowi zdawczo - odbiorczemu numer z rejestru, a następnie znakuje każdą przygotowaną teczkę aktową nadając im tym samym sygnaturę archiwalną. Tak przygotowane i oznaczone akta układane są w Archiwum Zakładowym WUP w Opolu i przechowywane zgodnie z Kategorią Archiwalną dla każdych akt.

W ramach RPO WO 2014-2020 IZ podjęła decyzję o zastosowaniu zasady udostępniania dokumentów przez okres dwóch lat od dnia 31 grudnia następującego po złożeniu zestawienia wydatków, w którym ujęto ostateczne wydatki dotyczące zakończonej operacji również do operacji, dla których całkowite wydatki kwalifikowalne wynoszą mniej niż 1 000 000 EUR. W związku z powyższym, IP oraz beneficjenci są zobowiązani do przechowywania dokumentacji związanej z realizacją Programu zgodnie z art. 140 Rozporządzenia nr 1303/2013, z zastrzeżeniem przepisów, które mogą przewidywać dłuższy termin przeprowadzania kontroli, dotyczących trwałości projektu oraz pomocy publicznej, o której mowa w art. 107 ust. 1 Traktatu o funkcjonowaniu Unii Europejskiej, lub pomocy de minimis, o której mowa w rozporządzeniu Komisji (UE) nr 1407/2013 z dnia 18 grudnia 2013 r. w sprawie stosowania art. 107 i 108 Traktatu o funkcjonowaniu Unii Europejskiej do pomocy de minimis (Dz. Urz. UE L 352 z 24.12.2013, str. 1) i w rozporządzeniu Komisji (UE) nr 360/2012 z dnia 25 kwietnia 2012 r. w sprawie stosowania art. 107 i 108 Traktatu o funkcjonowaniu Unii Europejskiej do pomocy de minimis przyznawanej przedsiębiorstwom wykonującym usługi świadczone w ogólnym interesie gospodarczym (Dz. Urz. UE L 114 z 26.04.2012, str. 8), oraz podatku od towarów i usług, o którym mowa w ustawie z dnia 11 marca 2004 r. o podatku od towarów i usług (t.j. Dz. U. 2020 poz. 106 z późn. zm.).

Wymogi dotyczące archiwizacji zostały zamieszczone w porozumieniu zawartym pomiędzy IZRPO WO 2014-2020 a IP, w podejmowanych przez ZWO decyzjach o dofinansowanie projektu

Zgodnie z art. 140 Rozporządzenia nr 1303/2013 ust. 3-6:

 dokumenty przechowuje się albo w formie oryginałów, albo ich uwierzytelnionych odpisów lub na powszechnie uznanych nośnikach danych, w tym jako elektroniczne wersje dokumentów oryginalnych lub dokumenty istniejące wyłącznie w wersji elektronicznej.

- dokumenty przechowuje się w formie, która pozwala na zidentyfikowanie danych dotyczących ich przedmiotu przez czas nie dłuższy niż jest to konieczne do celów, dla których dane były gromadzone lub dla których są przetwarzane dalej. jeżeli dokumenty istnieją wyłącznie w formie elektronicznej, systemy komputerowe, w których przechowywane są wersje elektroniczne, muszą spełniać normy bezpieczeństwa zapewniające, że dokumenty te są zgodne z wymogami prawa krajowego i można się na nich oprzeć do celów audytu.
- jeżeli dokumenty istnieją wyłącznie w formie elektronicznej, systemy komputerowe, w których przechowywane są wersje elektroniczne, muszą spełniać normy bezpieczeństwa zapewniające, że dokumenty te są zgodne z wymogami prawa krajowego i można się na nich oprzeć do celów audytu.

### **Dokumenty opracowania będące skutkiem realizacji podprocesu**

**1)** Skutkiem realizacji podprocesu archiwizacji są następujące dokumenty: Spis zdawczo – odbiorczy, Spis dokumentacji niearchiwalnej (aktowej przeznaczonej na makulaturę lub zniszczenie), Spis dokumentacji przeznaczonej do ekspertyzy, Spis zdawczo – odbiorczy materiałów archiwalnych przekazanych do Archiwum Państwowego, Karta wypożyczeń,

#### **Dokumenty/wzory dokumentów wykorzystywane w celu realizacji podprocesu**

1) Wzór spisu zdawczo – odbiorczego materiałów archiwalnych przekazywanych do Archiwum Państwowego, Wzór protokołu oceny dokumentacji niearchiwalnej, Wzór spis dokumentacji niearchiwalnej (aktowej przeznaczonej na makulaturę lub zniszczenie), Wzór karty udostępniania, Wzór spisu zdawczo-odbiorczego)

#### **Krótki opis podprocesu**

Organizację i zakres działania Archiwum Zakładowego w WUP w Opolu określa "Instrukcja o organizacji i zakresie działania Archiwum Zakładowego". Pracownicy merytoryczni przechowują akta spraw na swoich stanowiskach pracy. Po zakończeniu roku kalendarzowego akta spraw zakończonych przechowywane są na stanowiskach pracy pracowników merytorycznych 1 rok od ich zakończenia. Po upływie tego okresu pracownicy merytoryczni przygotowują akta spraw zakończonych do przekazania do Archiwum Zakładowego zgodnie z zasadami określonymi w WUP w Opolu. Następnie pracownik Wydziału merytorycznego przygotowuje spis zdawczo – odbiorczy i przekazuje do Kierownika/Zastępcy Kierownika Wydziału. Spis zdawczo – odbiorczy powinien być sporządzony zgodnie z zasadami określonymi w WUP w Opolu. Spis zdawczo – odbiorczy należy przekazać do Archiwisty Zakładowego. Archiwista zakładowy nadaje spisowi zdawczo - odbiorczemu numer z rejestru, a następnie znakuje każdą przygotowaną teczkę aktową nadając im tym samym sygnaturę archiwalną. Tak przygotowane i oznaczone akta układane są w Archiwum Zakładowym WUP w Opolu i przechowywane zgodnie z Kategorią Archiwalną dla każdych akt.

W ramach RPO WO 2014-2020 IZ podjęła decyzję o zastosowaniu zasady udostępniania dokumentów przez okres dwóch lat od dnia 31 grudnia następującego po złożeniu zestawienia wydatków, w którym ujęto ostateczne wydatki dotyczące zakończonej operacji również do operacji, dla których całkowite wydatki kwalifikowalne wynoszą mniej niż 1 000 000 EUR. W związku z powyższym, IP oraz beneficjenci są zobowiązani do przechowywania dokumentacji związanej z realizacją Programu zgodnie z art. 140 Rozporządzenia nr 1303/2013, z zastrzeżeniem przepisów, które mogą przewidywać dłuższy termin przeprowadzania kontroli, dotyczących trwałości projektu oraz pomocy publicznej, o której mowa w art. 107 ust. 1 Traktatu o funkcjonowaniu Unii Europejskiej, lub pomocy de minimis, o której mowa w rozporządzeniu Komisji (UE) nr 1407/2013 z dnia 18 grudnia 2013 r. w sprawie stosowania art. 107 i 108 Traktatu o funkcjonowaniu Unii Europejskiej do pomocy de minimis (Dz. Urz. UE L 352 z 24.12.2013, str. 1) i w rozporządzeniu Komisji (UE) nr 360/2012 z dnia 25 kwietnia 2012 r. w sprawie stosowania art. 107 i 108 Traktatu o funkcjonowaniu Unii Europejskiej do pomocy de minimis przyznawanej przedsiębiorstwom wykonującym usługi świadczone w ogólnym interesie gospodarczym (Dz. Urz. UE L 114 z 26.04.2012, str. 8), oraz podatku od towarów i usług, o którym mowa w ustawie z dnia 11 marca 2004 r. o podatku od towarów i usług (t.j. Dz. U. 2020 poz. 106 z późn. zm.).

Wymogi dotyczące archiwizacji zostały zamieszczone w porozumieniu zawartym pomiędzy IZRPO WO 2014-2020 a IP, w podejmowanych przez ZWO decyzjach o dofinansowanie projektu

Zgodnie z art. 140 Rozporządzenia nr 1303/2013 ust. 3-6:

- dokumenty przechowuje się albo w formie oryginałów, albo ich uwierzytelnionych odpisów lub na powszechnie uznanych nośnikach danych, w tym jako elektroniczne wersje dokumentów oryginalnych lub dokumenty istniejące wyłącznie w wersji elektronicznej.
- dokumenty przechowuje się w formie, która pozwala na zidentyfikowanie danych dotyczących ich przedmiotu przez czas nie dłuższy niż jest to konieczne do celów, dla których dane były gromadzone lub dla których są przetwarzane dalej. jeżeli dokumenty istnieją wyłącznie w formie elektronicznej, systemy komputerowe, w których przechowywane są wersje elektroniczne, muszą spełniać normy bezpieczeństwa zapewniające, że dokumenty te są zgodne z wymogami prawa krajowego i można się na nich oprzeć do celów audytu.
- jeżeli dokumenty istnieją wyłącznie w formie elektronicznej, systemy komputerowe, w których przechowywane są wersje elektroniczne, muszą spełniać normy bezpieczeństwa zapewniające, że dokumenty te są zgodne z wymogami prawa krajowego i można się na nich oprzeć do celów audytu.

#### **Dokumenty opracowania będące skutkiem realizacji podprocesu**

**1)** Skutkiem realizacji podprocesu archiwizacji są następujące dokumenty: Spis zdawczo –

odbiorczy, Spis dokumentacji niearchiwalnej (aktowej przeznaczonej na makulaturę lub zniszczenie), Spis dokumentacji przeznaczonej do ekspertyzy, Spis zdawczo – odbiorczy materiałów archiwalnych przekazanych do Archiwum Państwowego, Karta wypożyczeń,

**Dokumenty/wzory dokumentów wykorzystywane w celu realizacji podprocesu**

1) Wzór spisu zdawczo – odbiorczego materiałów archiwalnych przekazywanych do Archiwum Państwowego, Wzór protokołu oceny dokumentacji niearchiwalnej, Wzór spis dokumentacji niearchiwalnej (aktowej przeznaczonej na makulaturę lub zniszczenie), Wzór karty udostępniania, Wzór spisu zdawczo-odbiorczego)

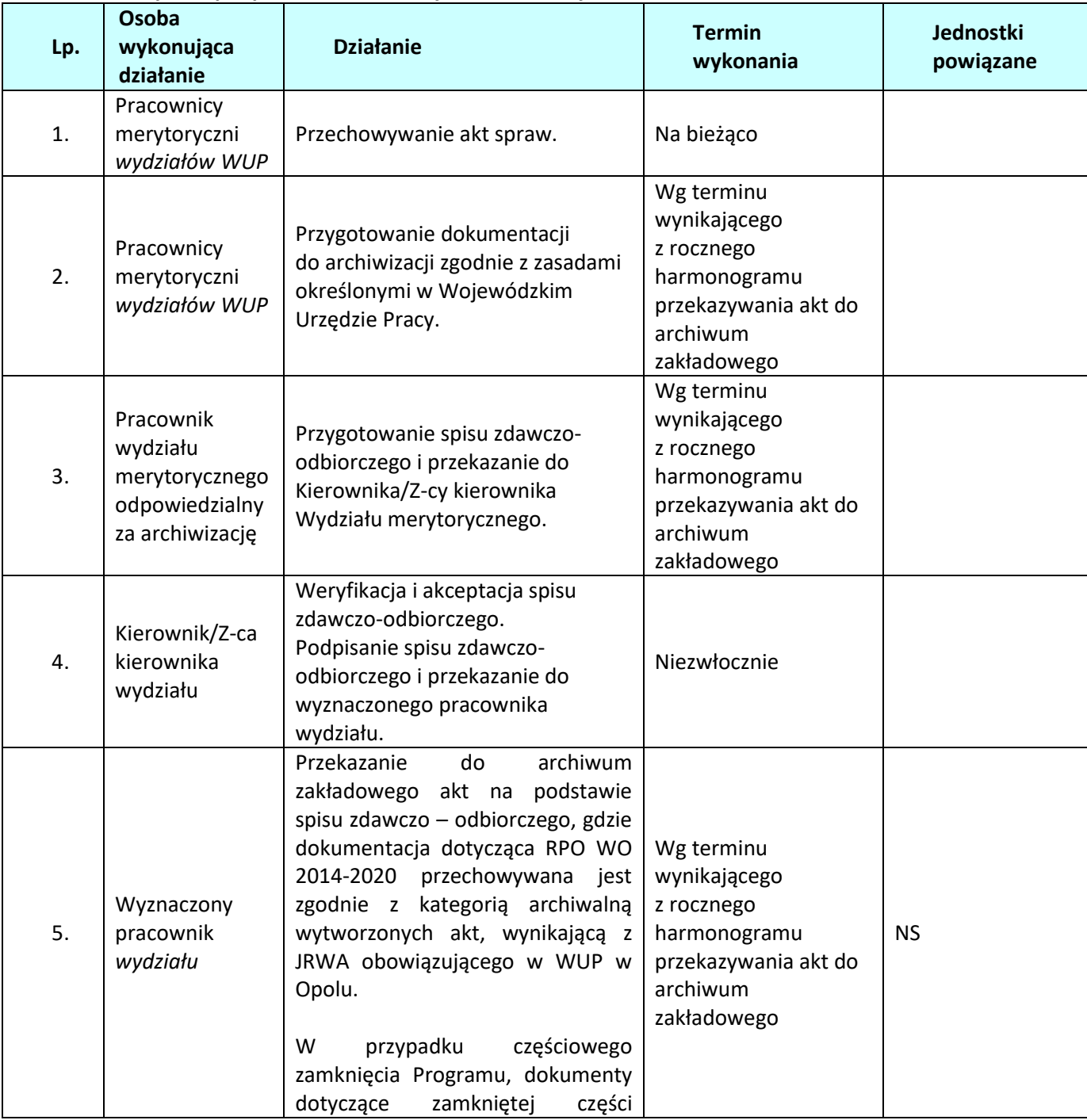

### **10.1.2 Instrukcje dla podprocesu** *Archiwizacja dokumentacji*

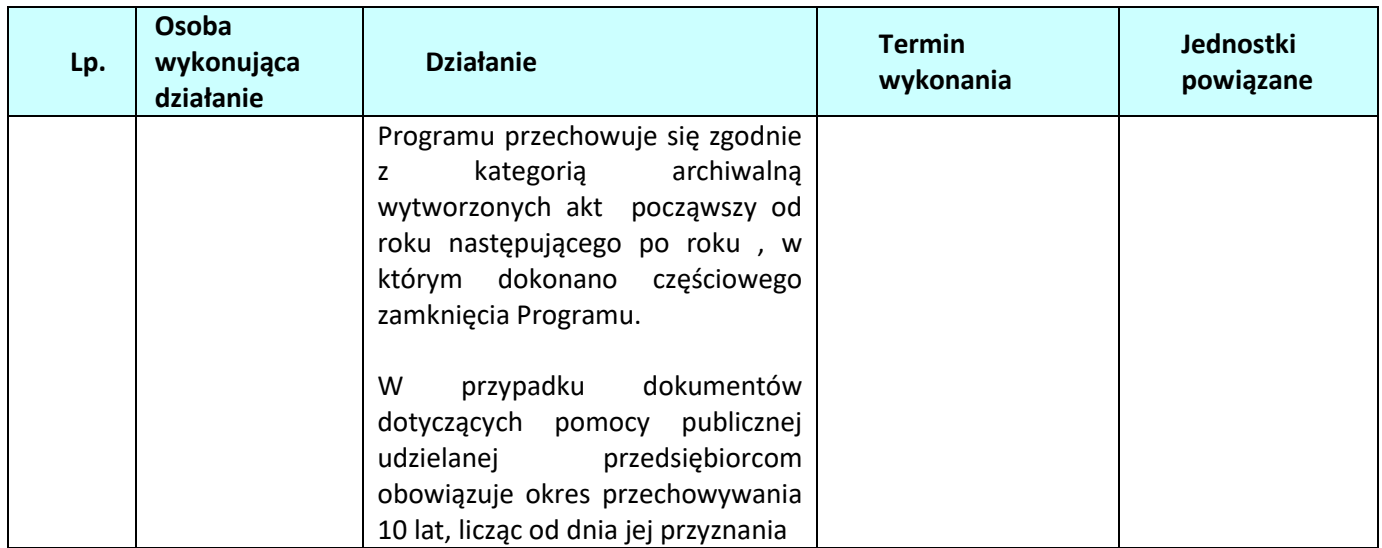

# **11. PROCESY ZWIĄZANE Z REALIZACJĄ ZADAŃ W RAMACH POMOCY**

# **TECHNICZNEJ**

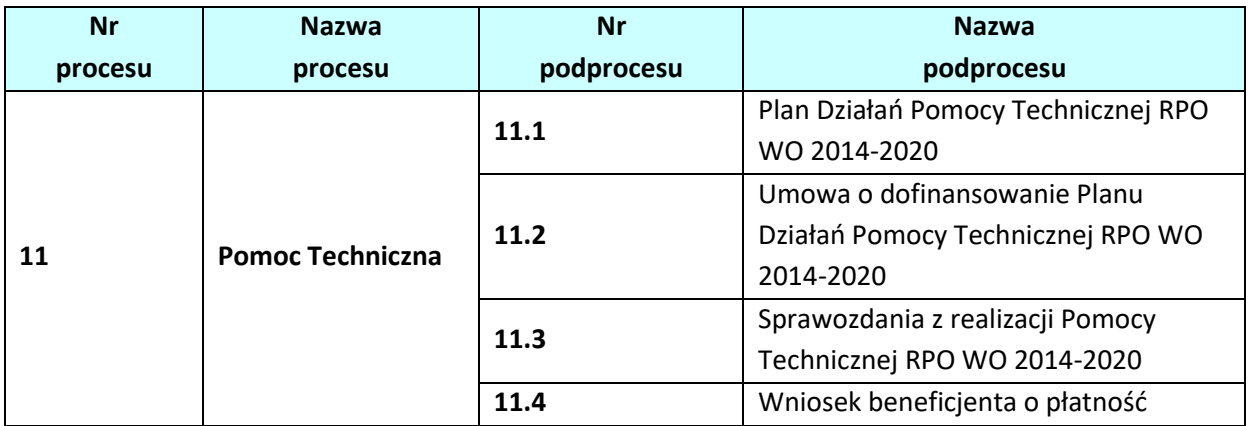

## **11.1 Plan Działań Pomocy Technicznej RPO WO 2014-2020**

## **11.1.1 Karta dla podprocesu** *Plan Działań Pomocy Technicznej RPO WO 2014-2020*

#### **Krótki opis podprocesu**

Plan Działań Pomocy Technicznej RPO WO 2014-2020 jest dokumentem o charakterze operacyjnym i stanowi jednocześnie wniosek o dofinansowanie zadań pomocy technicznej. Opracowywany jest w roku poprzedzającym rok realizacji danego PDz w terminie określonym przez IZ RPO WO 2014-2020 w wezwaniu do złożenia PDz i jest przekazywany w wersji papierowej – 1 egzemplarz i elektronicznej tj. Word/Excel na płycie CD/DVD do IZ. Wyjątek stanowią lata 2014-2015 lub sytuacja, w której nieprzewidziane wcześniej środki PT stają się dostępne w trakcie roku budżetowego, wtedy PDz składany jest niezwłocznie po ujęciu przyznanych środków w planie finansowym jednostki /

wnioskodawcy PT po stronie wydatkowej. W przypadku błędów lub braków w przekazanym PDz, które stwierdzi IZ beneficjent jest zobowiązany do wyeliminowania błędów i uzupełnienia informacji w terminie wskazanym przez IZ.

**Dokumenty opracowania będące skutkiem realizacji podprocesu** 

**1)** Plan Działań Pomocy Technicznej RPO WO 2014-2020.

### **Dokumenty/wzory dokumentów wykorzystywane w celu realizacji podprocesu**

- 1) Wzór Planu Działań Pomocy Technicznej RPO WO 2014-2020.
- 2) SL2014. Aplikacja główna. Centralny system teleinformatyczny. Podręcznik beneficjenta.
- 3) Instrukcja dotycząca realizacji projektów pomocy technicznej Regionalnego Programu Operacyjnego Województwa Opolskiego na lata 2014-2020.
- 4) Wytyczne Ministra Rozwoju i Finansów w zakresie wykorzystania środków pomocy technicznej na lata 2014-2020.
- 5) Krajowe wytyczne dotyczące kwalifikowalności wydatków w ramach Europejskiego Funduszu Rozwoju Regionalnego, Europejskiego Funduszu Społecznego oraz Funduszu Spójności w okresie programowania 2014-2020.

## **11.1.2 Instrukcja dla podprocesu** *Plan Działań Pomocy Technicznej RPO WO 2014-2020*

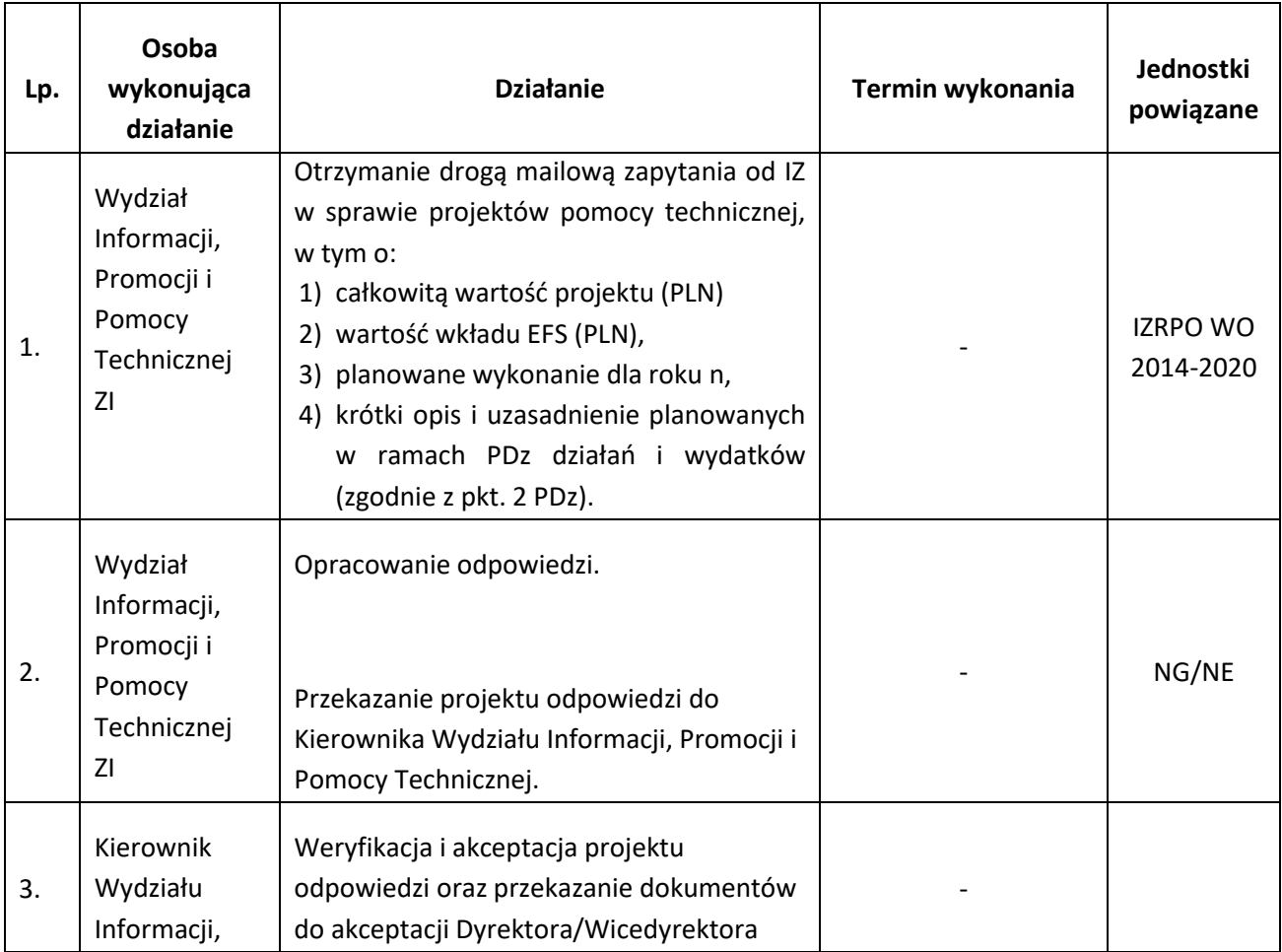

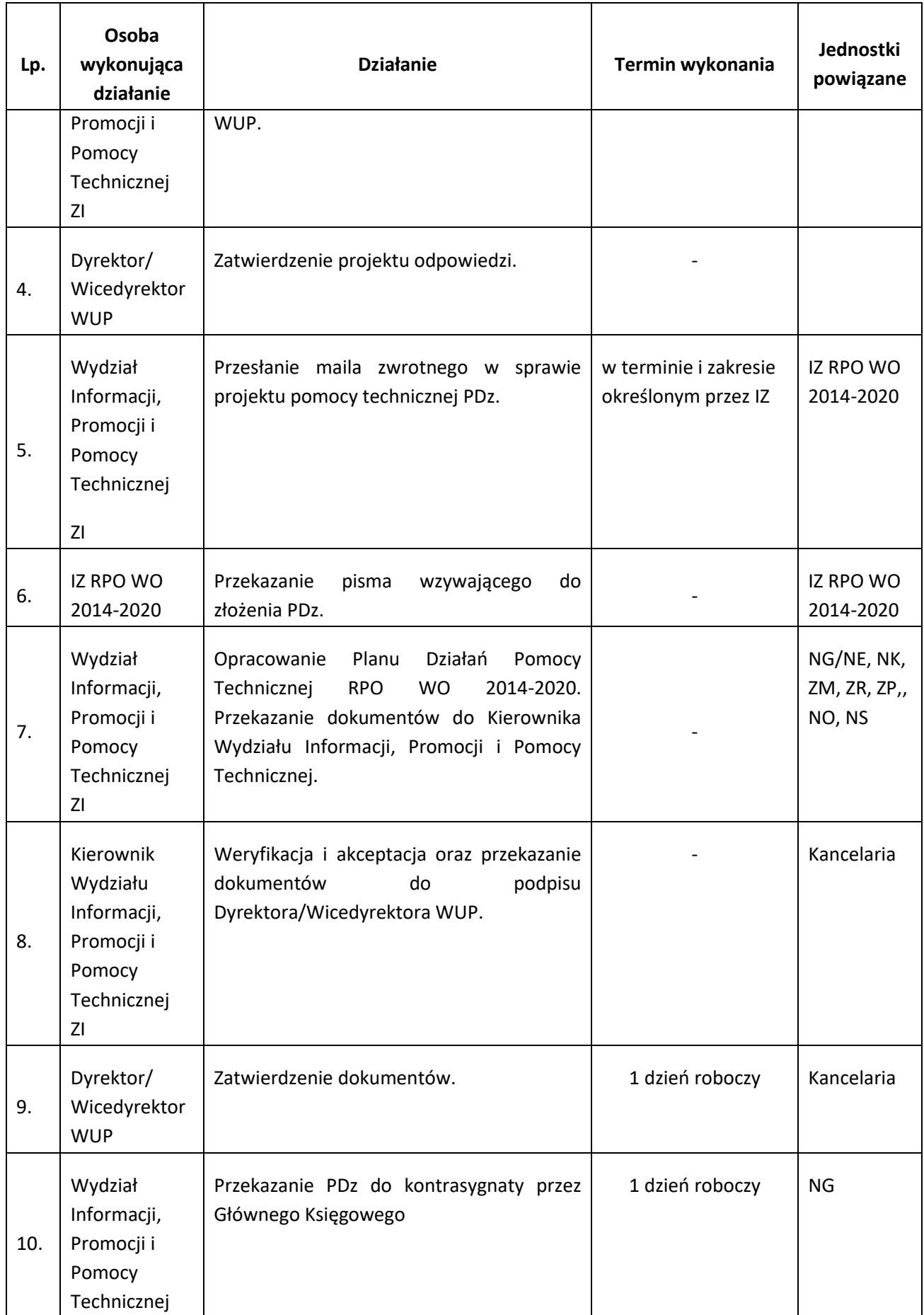

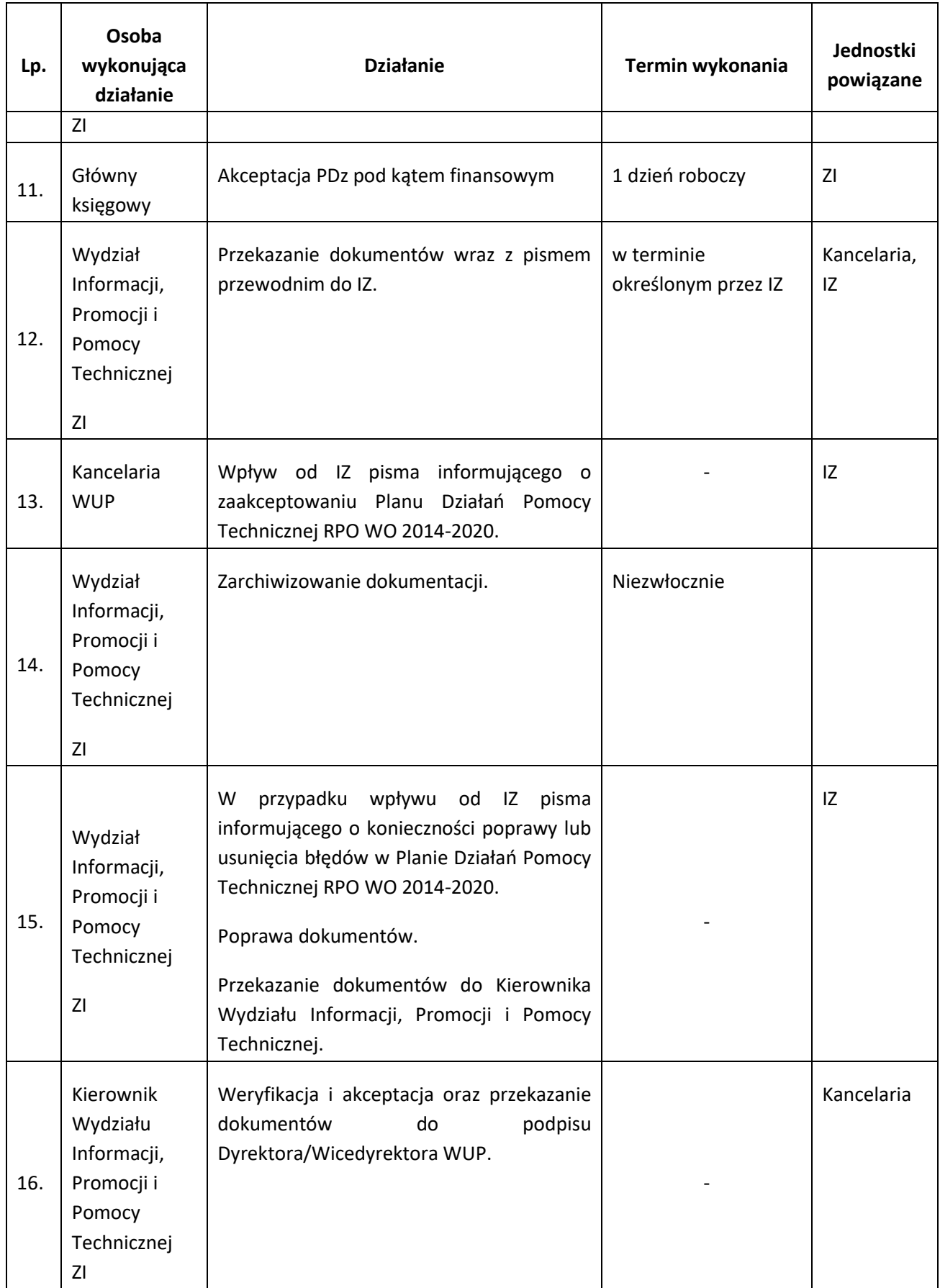

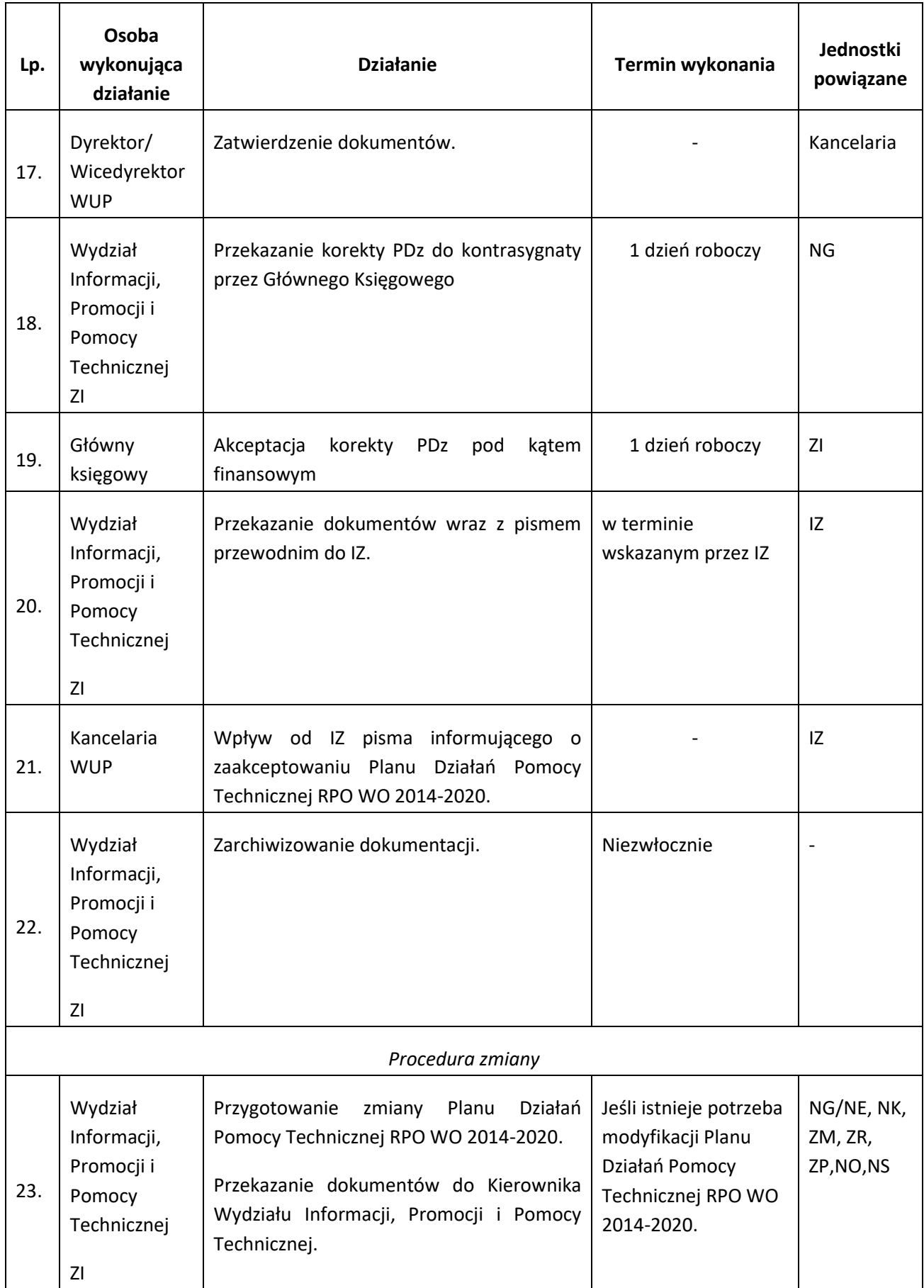

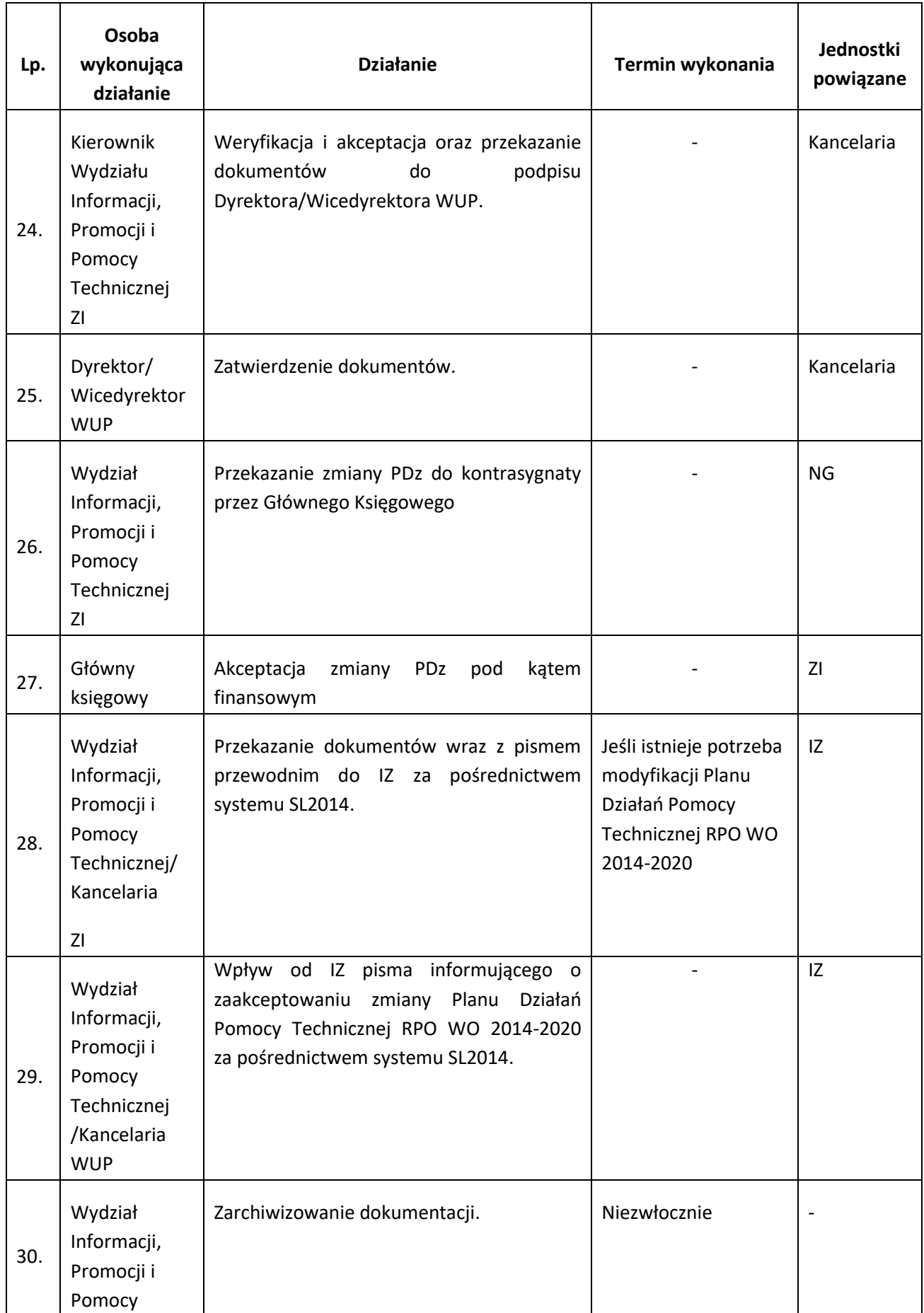

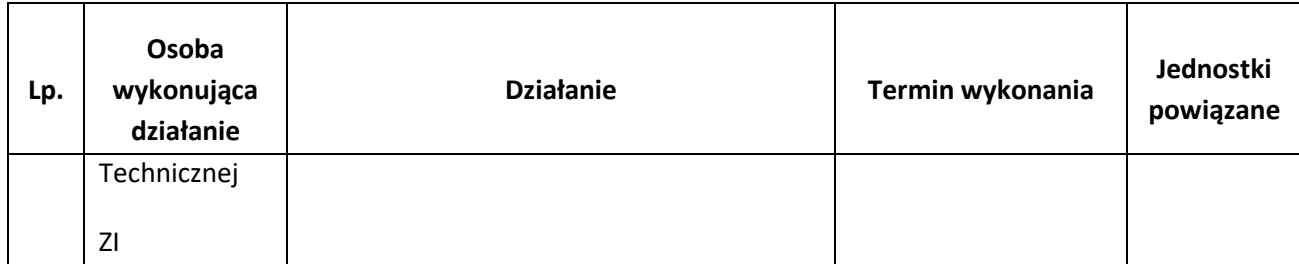

## **11.2 Umowa o dofinansowanie Planu Działań Pomocy Technicznej RPO WO 2014-2020**

## **11.2.1 Karta dla podprocesu Umowa o dofinansowanie Planu Działań Pomocy Technicznej RPO WO 2014-2020**

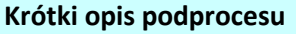

Umowa/Decyzja o dofinansowanie PDz PT RPO WO 2014-2020 reguluje wszelkie obowiązki beneficjenta PT. Przedstawia również zasady przekazania beneficjentowi dofinansowania w formie zaliczki lub refundacji oraz zasady rozliczania dotacji/środków pomocy technicznej. Podjęcie decyzji o dofinansowaniu PDz/zawarcie umowy o dofinansowanie PDz następuje po 15 listopada roku poprzedzającego rok realizacji PDz. W przypadku projektu składanego w trakcie trwania roku budżetowego, którego PDz dotyczy, podjęcie decyzji o dofinansowanie PDz/zawarcie umowy o dofinansowanie PDz dokonywane jest niezwłocznie po ujęciu przyznanych środków w planie finansowym jednostki / wnioskodawcy PT po stronie wydatkowej. Informację o ujęciu środków w planie finansowym beneficjent przekazuje do IZ wraz z PDz, jako informację uzupełniającą. Wzór decyzji/umowy o dofinansowanie Planu Działań Pomocy Technicznej RPO WO 2014-2020 stanowi załącznik do odrębnej uchwały Zarządu Województwa Opolskiego.

**Dokumenty opracowania będące skutkiem realizacji podprocesu** 

**1)** Decyzja/umowa o dofinansowanie Pomocy Technicznej RPO WO 2014-2020 wraz z załącznikami.

**Dokumenty/wzory dokumentów wykorzystywane w celu realizacji podprocesu**

- 1) Plan Działań Pomocy Technicznej RPO WO 2014-2020.
- 2) Instrukcja dotycząca realizacji projektów pomocy technicznej Regionalnego Programu Operacyjnego Województwa Opolskiego na lata 2014-2020.
- 3) Wytyczne Ministra Rozwoju i Finansów w zakresie wykorzystania środków pomocy technicznej na lata 2014-2020.
- 4) Krajowe wytyczne dotyczące kwalifikowalności wydatków w ramach Europejskiego Funduszu Rozwoju Regionalnego, Europejskiego Funduszu Społecznego oraz Funduszu Spójności w okresie programowania 2014-2020.

## **11.2.2 Instrukcja dla podprocesu Umowa o dofinansowanie Planu Działań Pomocy Technicznej RPO WO 2014-2020**

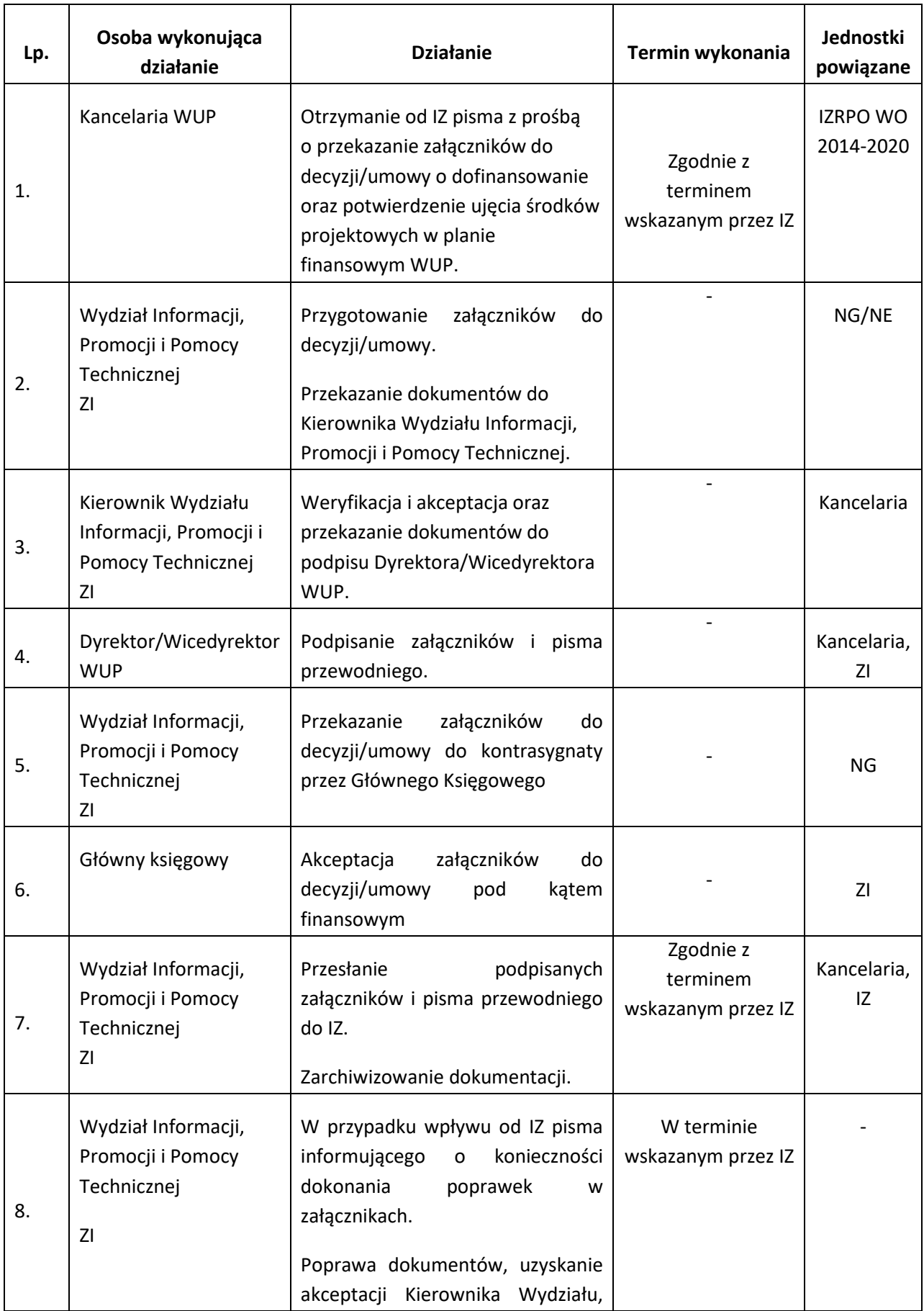

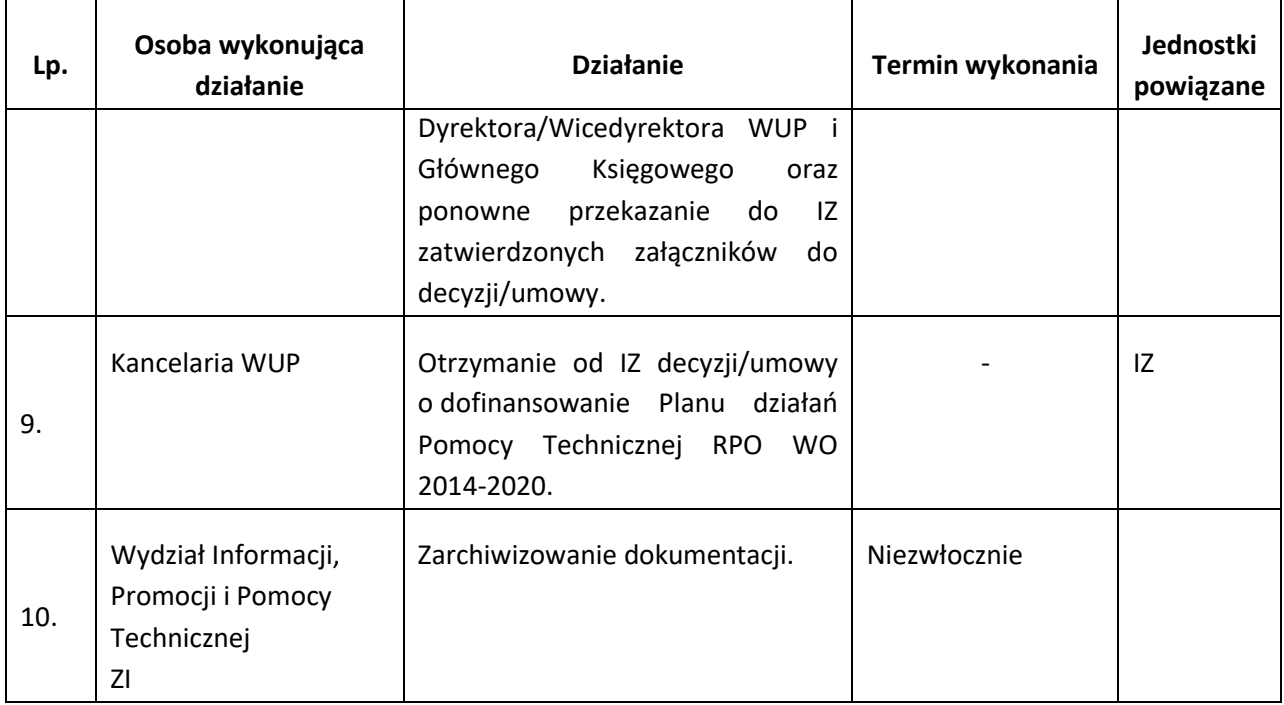

## **11.3 Sprawozdania z realizacji Pomocy Technicznej RPO WO 2014-2020**

## *11.3.1 Karta dla podprocesu Sprawozdania końcowego oraz informacji (sprawozdania) kwartalnej z realizacji Pomocy Technicznej RPO WO 2014-2020*

## **Krótki opis podprocesu**

Sprawozdania zawierają dane dotyczące realizacji pomocy technicznej. IP przekazuje informację kwartalną IZ na jej wezwanie, w zakresie wskazanym przez IZ, jedynie w formie elektronicznej, na adres internetowy pracownika Referatu Pomocy Technicznej, wskazanego w wezwaniu, w terminie do 15 dnia po upływie II i IV kwartału. Ponadto IP zobligowana jest do przygotowania końcowego sprawozdania z wykonania Pomocy Technicznej RPO WO 2014-2020 w danym roku (w wersji papierowej i elektronicznej) i przedłożenia go do akceptacji IZ do 30 dnia miesiąca następującego po zakończeniu okresu realizacji PDz. Ponadto istnieje obowiązek przekazywania przez IP na wniosek IZ RPO WO 2014- 2020 (również w przypadku, gdy ten wniosek zostanie przekazany IP wyłącznie drogą elektroniczną) wszelkich danych i zestawień w terminach wskazanych przez IZ. Ponadto IP jest zobowiązana na każde wezwanie IZ (również w przypadku, gdy wezwanie to będzie miało formę wyłącznie elektroniczną) przedkładać wyjaśnienia i informacje dotyczące realizacji pomocy technicznej dla programu za wskazany okres.

#### **Dokumenty opracowania będące skutkiem realizacji podprocesu**

- 1) Sprawozdania z wykonania Planu Działań Pomocy Technicznej RPO WO 2014-2020.
- 2) Informacja kwartalna z realizacji PT RPO WO 2014-2020.

#### **Dokumenty/wzory dokumentów wykorzystywane w celu realizacji podprocesu**

1) Wzór sprawozdania z wykonania Planu Działań Pomocy Technicznej RPO WO 2014-2020.

- 2) Plan Działań Pomocy Technicznej RPO WO 2014-2020.
- 3) Instrukcja dotycząca realizacji projektów pomocy technicznej Regionalnego Programu Operacyjnego Województwa Opolskiego na lata 2014-2020.
- 4) Wytyczne Ministra Rozwoju i Finansów w zakresie wykorzystania środków pomocy technicznej na lata 2014-2020.
- 5) Wytyczne w zakresie sprawozdawczości na lata 2014-2020.

## **11.3.2 Instrukcja dla podprocesu Sprawozdania końcowego oraz informacji (sprawozdania) kwartalnej z realizacji Pomocy Technicznej RPO WO 2014-2020**

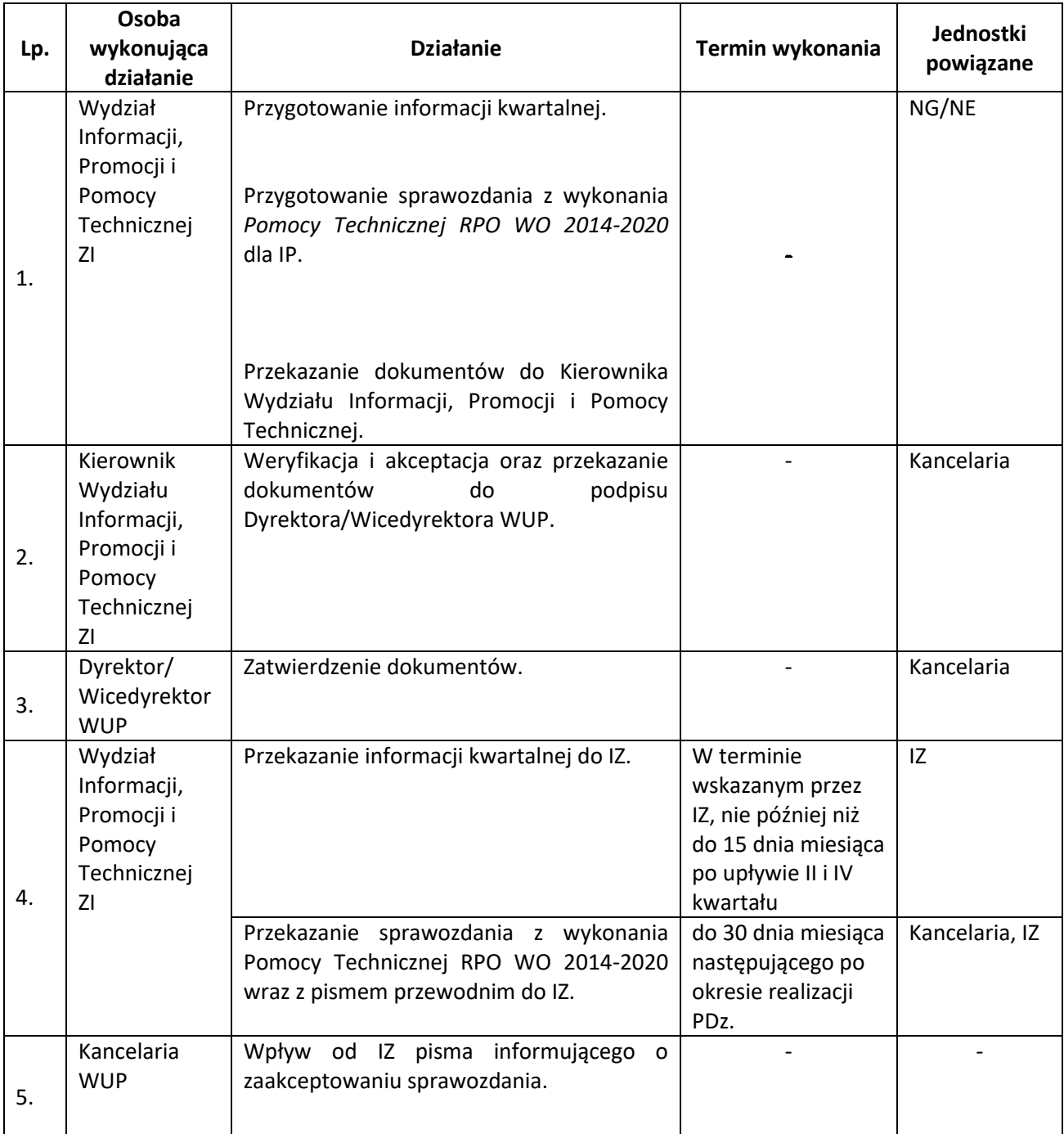
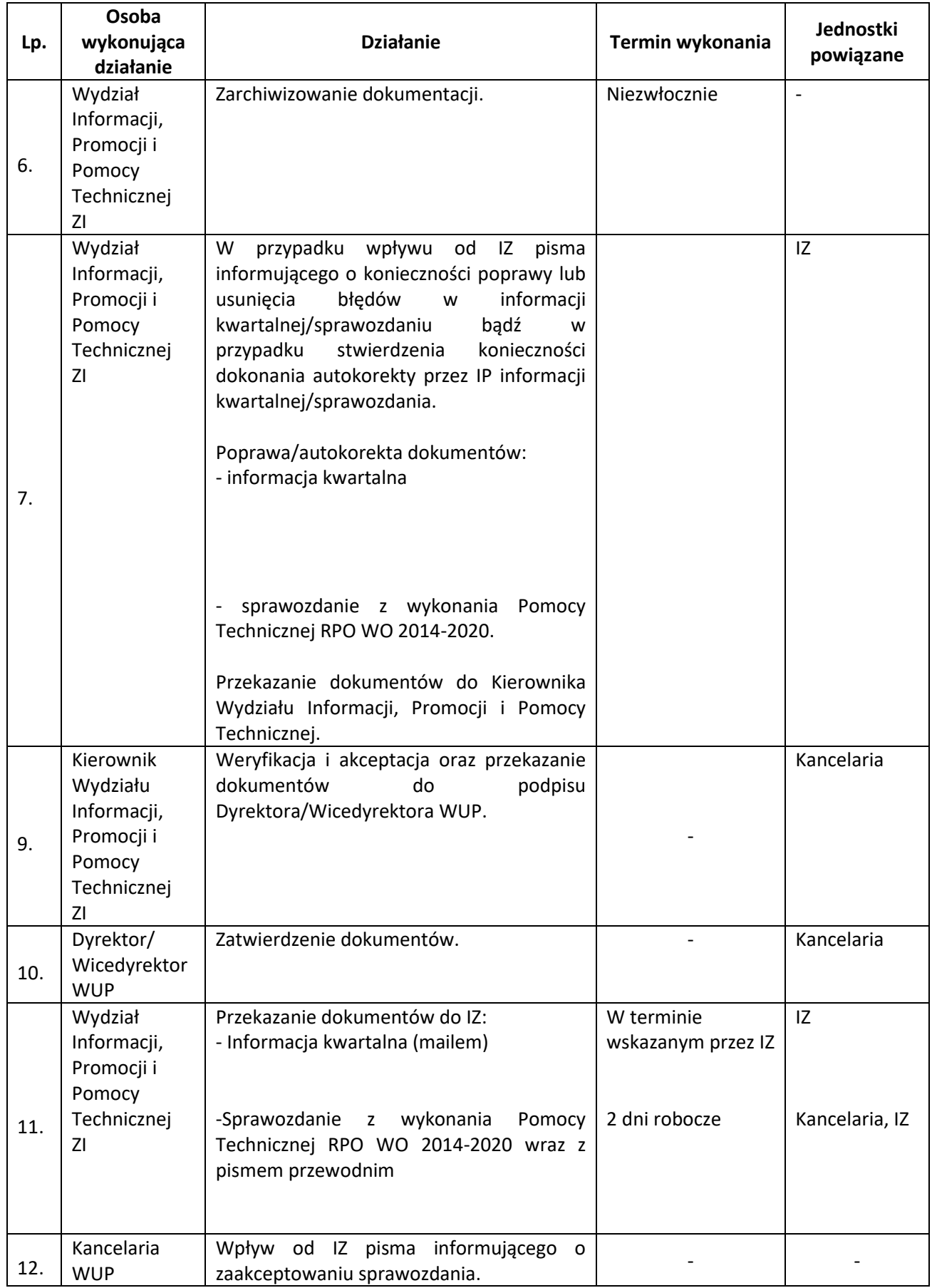

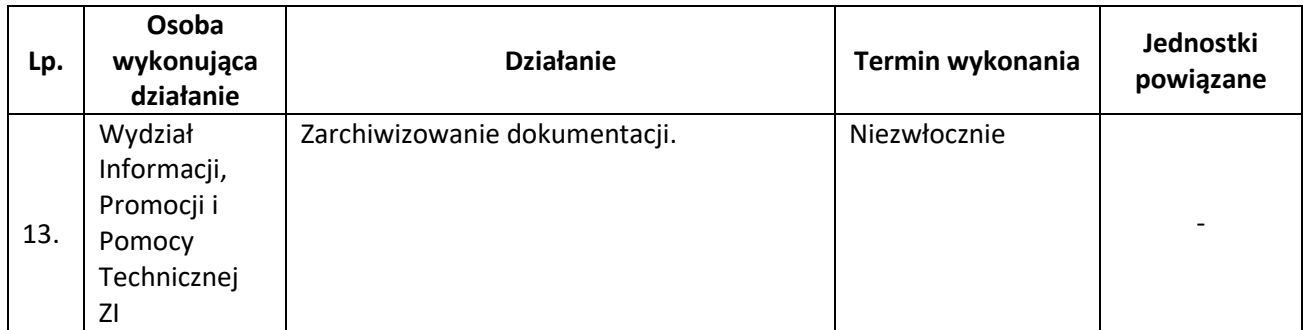

# **11.4 Wniosek beneficjenta o płatność**

## **11.4.1 Karta dla podprocesu Wniosek beneficjenta o płatność**

### **Krótki opis podprocesu**

Sporządzenie wniosku beneficjenta o płatność jest jednym z warunków przekazania beneficjentowi dofinansowania. Wniosek o płatność należy składać nie częściej niż raz w miesiącu i nie rzadziej niż raz na kwartał, w terminie nie dłuższym niż 30 dni kalendarzowych po zakończeniu okresu, za który wniosek jest składany.

### **Dokumenty opracowania będące skutkiem realizacji podprocesu**

**1)** Wniosek beneficjenta o płatność.

# **Dokumenty/wzory dokumentów wykorzystywane w celu realizacji podprocesu**

- 1) Formularz wniosku beneficjenta o płatność w systemie SL2014.
- 2) SL2014. Aplikacja główna. Centralny system teleinformatyczny. Podręcznik beneficjenta.
- 3) Plan Działań Pomocy Technicznej RPO WO 2014-2020.
- 4) Instrukcja dotycząca realizacji projektów pomocy technicznej Regionalnego Programu Operacyjnego Województwa Opolskiego na lata 2014-2020.
- 5) Wytyczne Ministra Rozwoju i Finansów w zakresie wykorzystania środków pomocy technicznej na lata 2014-2020.
- 6) Wytyczne w zakresie sprawozdawczości na lata 2014-2020.

### **11.4.2 Instrukcja dla podprocesu Wniosek beneficjenta o płatność**

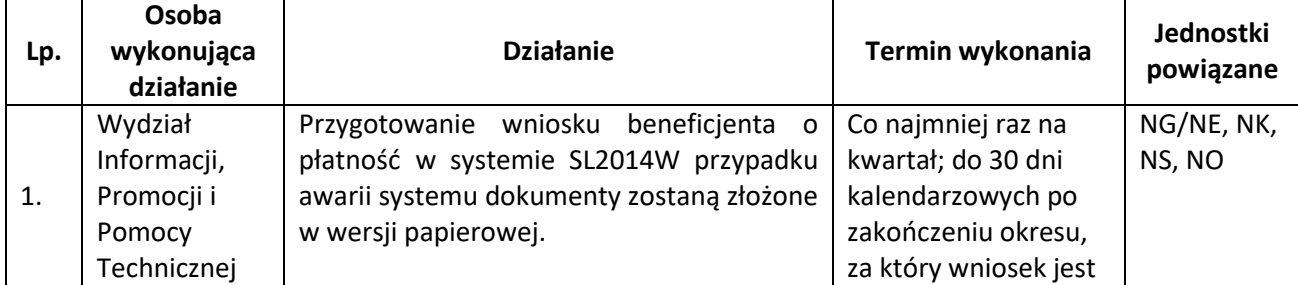

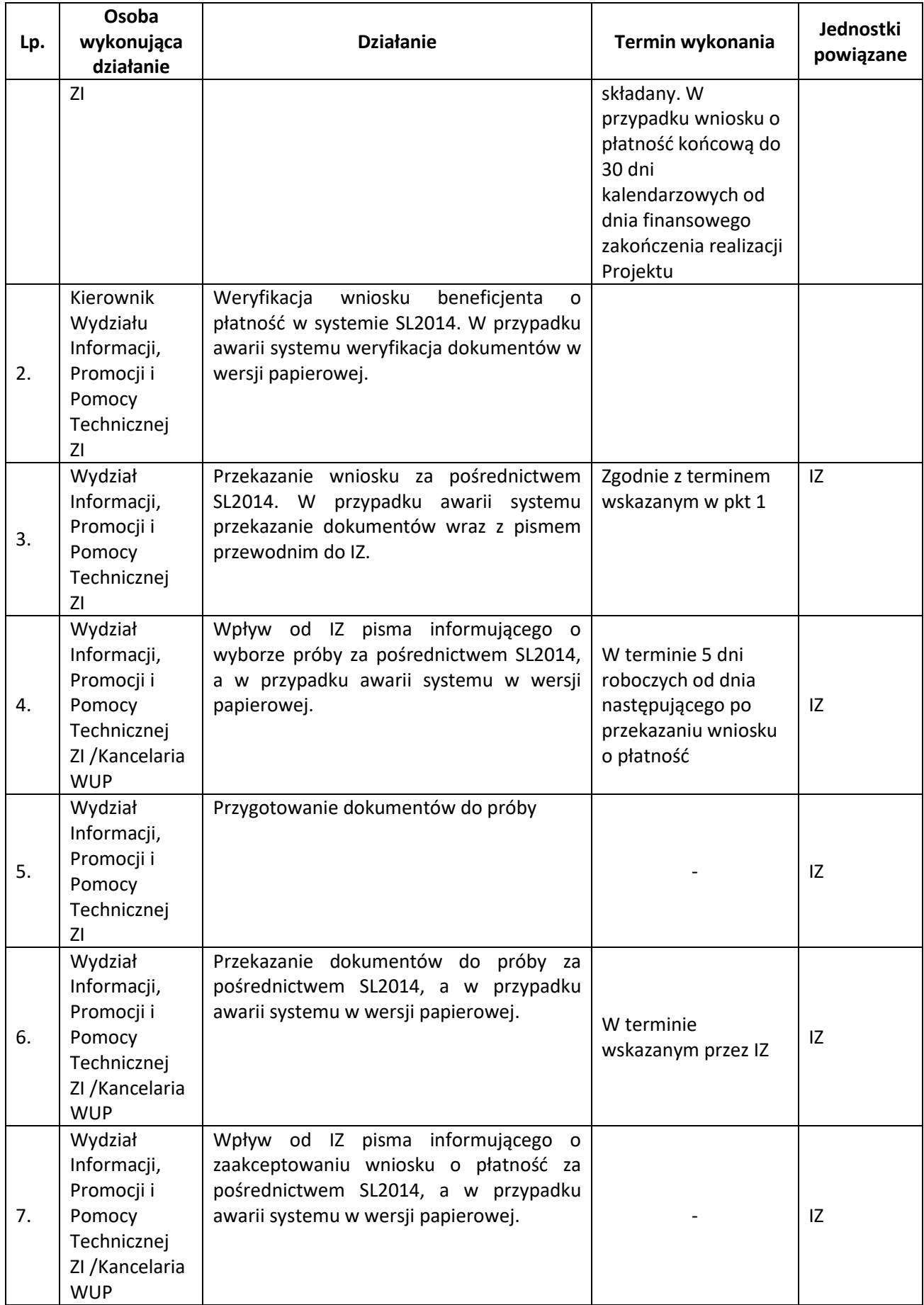

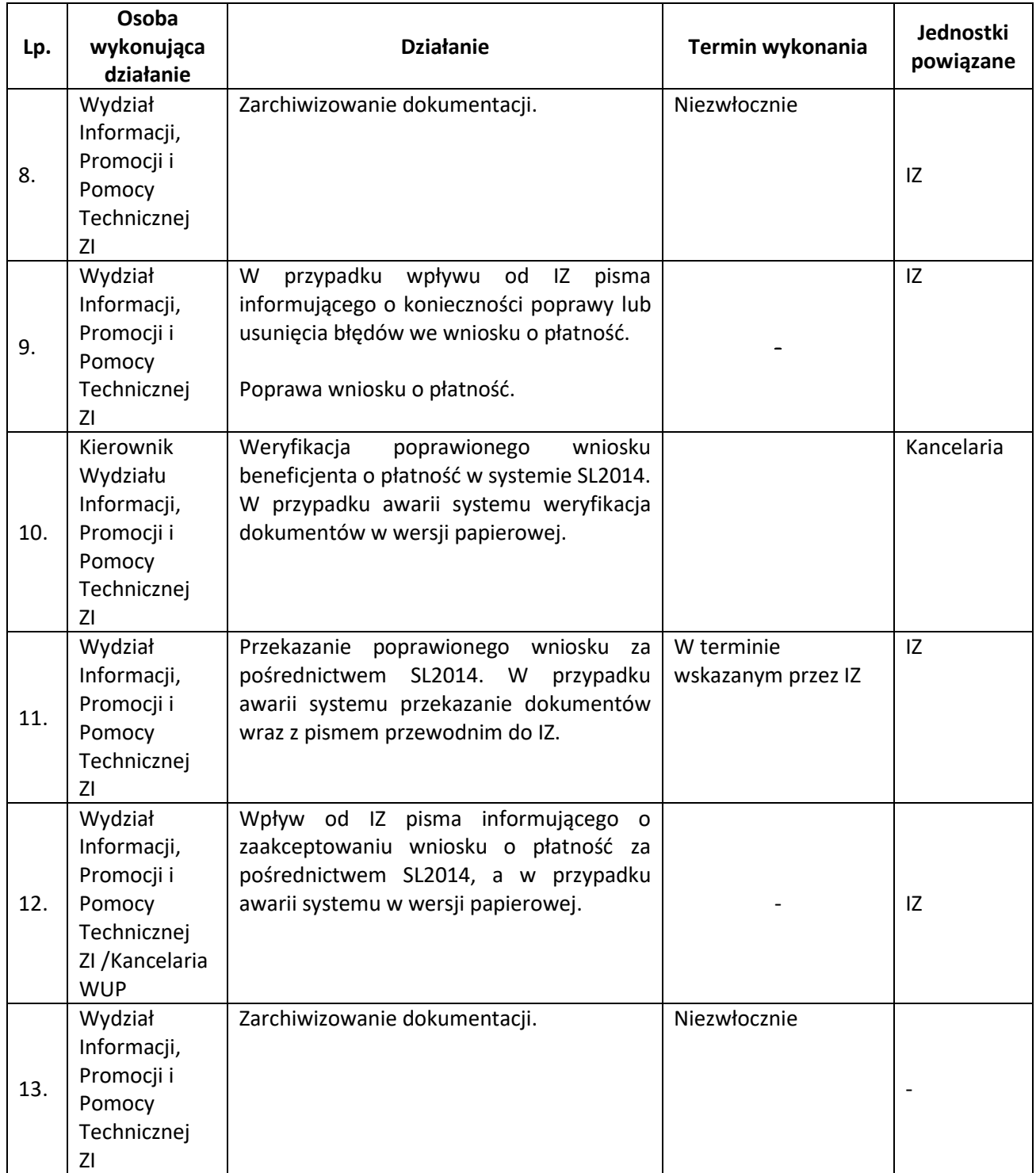